# **Una metodología para la determinación de zonas susceptibles a inundaciones en la República Argentina y su potencial impacto en la salud humana**

# Por **Leonardo Sandon**

Presentado ante la Facultad de Matemática, Astronomía y Física y el Instituto de Altos Estudios Espaciales Mario Gulich como parte de los requerimientos para la obtención del grado de

MAGISTER EN APLICACIONES ESPACIALES DE ALERTA Y RESPUESTA TEMPRANA A EMERGENCIAS UNIVERSIDAD NACIONAL DE CORDOBA

2019, octubre

©IG - CONAE/UNC 2019 © FAMAF - UNC 2019

Director del Trabajo de Tesis: Lic. **Mario Lanfri**

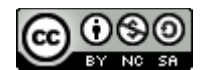

Esta obra está bajo una [Licencia Creative Commons Atribución-NoComercial-CompartirIgual 4.0 Internacional.](https://creativecommons.org/licenses/by-nc-sa/4.0/)

#### **Resumen**

En la actualidad las inundaciones representan, entre otros aspectos, un impacto negativo en la sociedad debido a que podrían dar lugar a brotes epidémicos, sobretodo en asentamientos con problemas higiénicos y viviendas precarias. El presente trabajo, desarrollado en un entorno SIG, trata de detectar las zonas más vulnerables de la Argentina bajo este enfoque.

La fuente primaria de datos fue el censo de personas y viviendas del 2010, complementando la información con variables fisiográficas de diferentes orígenes. Como unidad espacial de referencia se usó un grillado hexagonal, y para determinar la importancia de cada variable se utilizó el método AHP (Analytic Hierarchy Process).

Los resultados fueron analizados de dos maneras. Por un lado, fue posible detectar la zona de mayor vulnerabilidad absoluta. Por otro lado, se desarrolló un índice para visualizar los valores de vulnerabilidad relativa, a fin de permitir una comparación entre celdas con población de tamaño similar.

Además, gracias a la metodología usada, se pudieron inferir algunas características significativas del patrón espacial de los asentamientos en el territorio argentino. Estos patrones espaciales de tipo fractal pueden brindar nuevas herramientas e ideas para estudios geográficos, epidemiológicos y para la planificación del territorio.

Palabras claves: GRILLA HEXAGONAL - GIS - AHP - INUNDACIÓN - EPIDEMIOLOGÍA -TELEDETECCIÓN – CENSO – MAPEO DE LA POBLACIÓN – VULNERABILIDAD – PATRÓN FRACTAL.

#### **Abstract**

At present floods represent, among other aspects, a negative impact on society due to the fact that they could give rise to epidemic outbreaks, especially in settlements with hygienic problems and precarious dwellings. This work, developed in a GIS environment, attempt to spotbajo the most vulnerable areas of Argentina under this perspective.

The primary source of data was the census of people and housing of 2010, complementing the information with physiographic variables of various origins. A hexagonal grid was used as reference spatial unit, and the AHP (Analytic Hierarchy Process) method was used to determine the importance of each variable.

The results were analyzed in two ways. On one hand, it was possible to spot the greatest absolute vulnerability zone. On the other, an index was developed to visualize the values of relative vulnerability, in order to allow a comparison between population cells of similar size.

In addition, due to the methodology used, it was possible to infer some significant characteristics of Argentinean settlements spatial pattern. These fractal-type spatial patterns can provide new tools and insight for geographic, epidemiological and spatial planning studies.

Keywords: HEXAGONAL GRID – GIS – AHP – FLOOD – EPIDEMIOLOGY – REMOTE SENSING – CENSUS – POPULATION MAPPING – VULNERABILITY – FRACTAL PATTERN.

<span id="page-4-70"></span><span id="page-4-69"></span><span id="page-4-68"></span><span id="page-4-67"></span><span id="page-4-66"></span><span id="page-4-65"></span><span id="page-4-64"></span><span id="page-4-63"></span><span id="page-4-62"></span><span id="page-4-61"></span><span id="page-4-60"></span><span id="page-4-59"></span><span id="page-4-58"></span><span id="page-4-57"></span><span id="page-4-56"></span><span id="page-4-55"></span><span id="page-4-54"></span><span id="page-4-53"></span><span id="page-4-52"></span><span id="page-4-51"></span><span id="page-4-50"></span><span id="page-4-49"></span><span id="page-4-48"></span><span id="page-4-47"></span><span id="page-4-46"></span><span id="page-4-45"></span><span id="page-4-44"></span><span id="page-4-43"></span><span id="page-4-42"></span><span id="page-4-41"></span><span id="page-4-40"></span><span id="page-4-39"></span><span id="page-4-38"></span><span id="page-4-37"></span><span id="page-4-36"></span><span id="page-4-35"></span><span id="page-4-34"></span><span id="page-4-33"></span><span id="page-4-32"></span><span id="page-4-31"></span><span id="page-4-30"></span><span id="page-4-29"></span><span id="page-4-28"></span><span id="page-4-27"></span><span id="page-4-26"></span><span id="page-4-25"></span><span id="page-4-24"></span><span id="page-4-23"></span><span id="page-4-22"></span><span id="page-4-21"></span><span id="page-4-20"></span><span id="page-4-19"></span><span id="page-4-18"></span><span id="page-4-17"></span><span id="page-4-16"></span><span id="page-4-15"></span><span id="page-4-14"></span><span id="page-4-13"></span><span id="page-4-12"></span><span id="page-4-11"></span><span id="page-4-10"></span><span id="page-4-9"></span><span id="page-4-8"></span><span id="page-4-7"></span><span id="page-4-6"></span><span id="page-4-5"></span><span id="page-4-4"></span><span id="page-4-3"></span><span id="page-4-2"></span><span id="page-4-1"></span><span id="page-4-0"></span>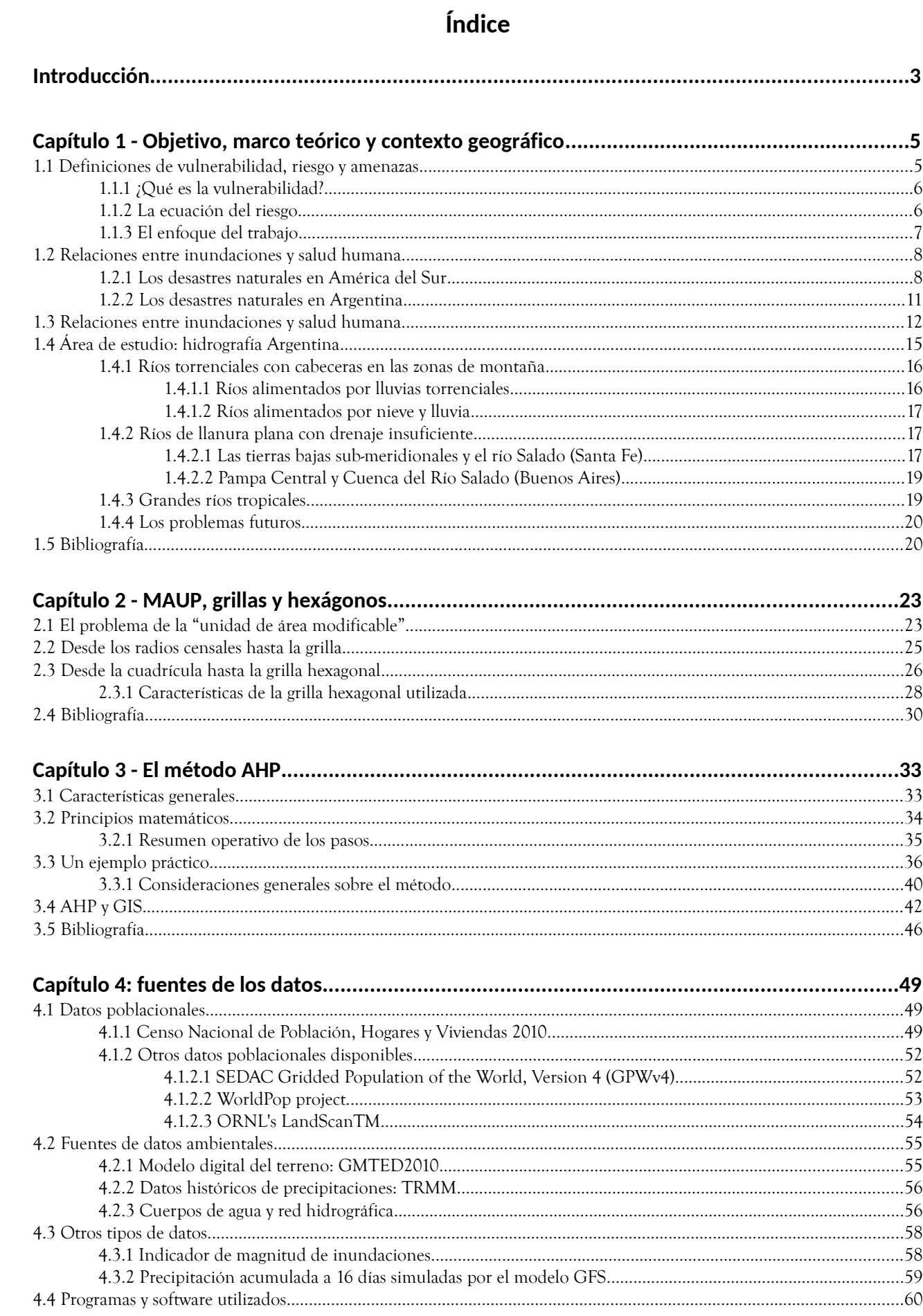

<span id="page-5-105"></span><span id="page-5-96"></span><span id="page-5-95"></span><span id="page-5-19"></span>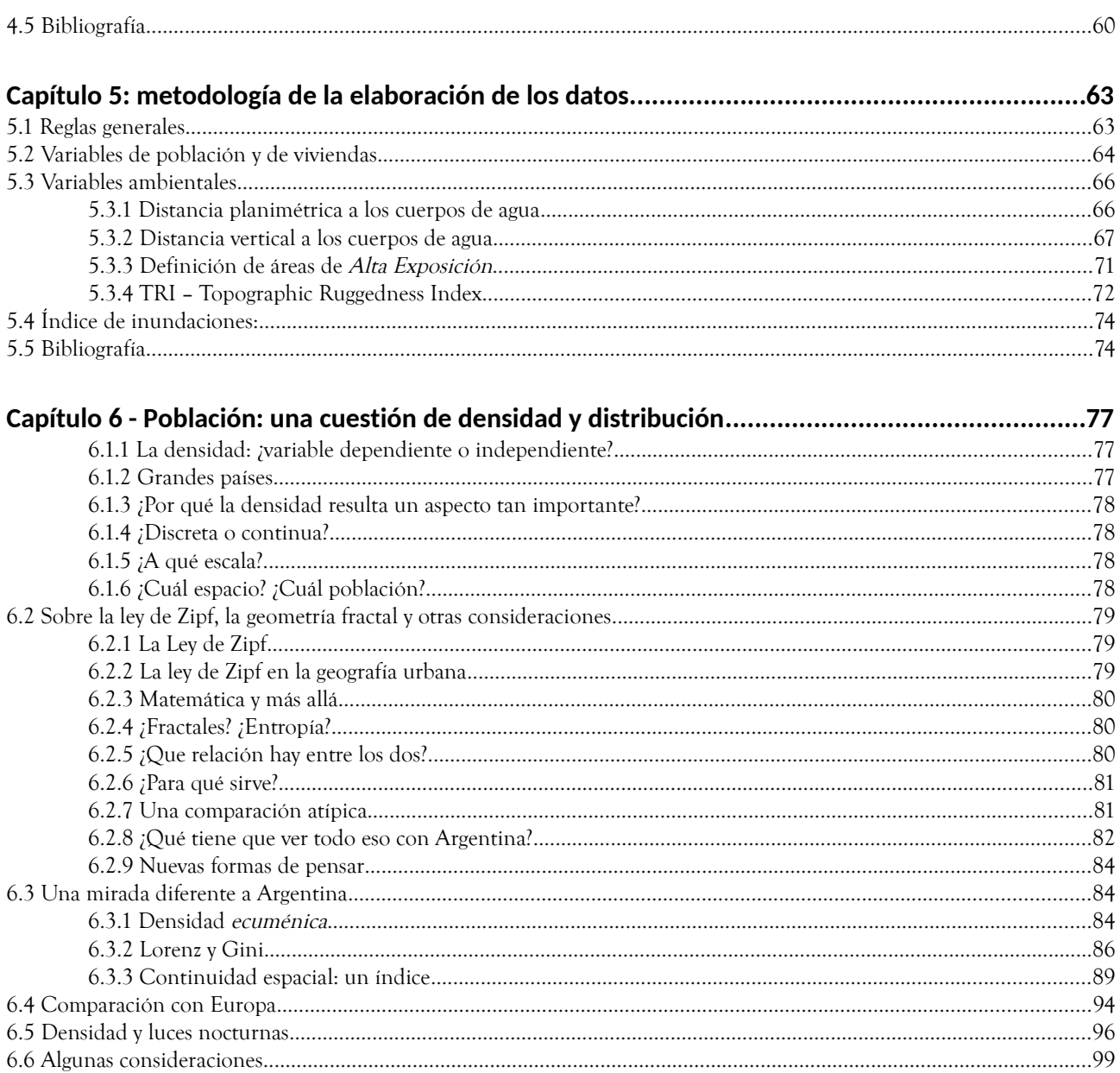

### Capítulo 7 - Descrinción de las variables obtenidas

#### <span id="page-5-104"></span><span id="page-5-103"></span><span id="page-5-102"></span><span id="page-5-101"></span><span id="page-5-100"></span><span id="page-5-99"></span><span id="page-5-98"></span><span id="page-5-97"></span><span id="page-5-94"></span><span id="page-5-93"></span><span id="page-5-92"></span><span id="page-5-91"></span><span id="page-5-90"></span><span id="page-5-89"></span><span id="page-5-88"></span><span id="page-5-87"></span><span id="page-5-86"></span><span id="page-5-85"></span><span id="page-5-84"></span><span id="page-5-83"></span><span id="page-5-82"></span><span id="page-5-81"></span><span id="page-5-80"></span><span id="page-5-79"></span><span id="page-5-78"></span><span id="page-5-77"></span><span id="page-5-76"></span><span id="page-5-75"></span><span id="page-5-74"></span><span id="page-5-73"></span><span id="page-5-72"></span><span id="page-5-71"></span><span id="page-5-70"></span><span id="page-5-69"></span><span id="page-5-68"></span><span id="page-5-67"></span><span id="page-5-66"></span><span id="page-5-65"></span><span id="page-5-62"></span><span id="page-5-61"></span><span id="page-5-60"></span><span id="page-5-59"></span><span id="page-5-58"></span><span id="page-5-57"></span><span id="page-5-56"></span><span id="page-5-55"></span><span id="page-5-54"></span><span id="page-5-53"></span><span id="page-5-52"></span><span id="page-5-51"></span><span id="page-5-50"></span><span id="page-5-49"></span><span id="page-5-48"></span><span id="page-5-47"></span><span id="page-5-46"></span><span id="page-5-45"></span><span id="page-5-44"></span><span id="page-5-43"></span><span id="page-5-42"></span><span id="page-5-41"></span><span id="page-5-40"></span><span id="page-5-39"></span><span id="page-5-38"></span><span id="page-5-37"></span><span id="page-5-36"></span><span id="page-5-35"></span><span id="page-5-34"></span><span id="page-5-33"></span><span id="page-5-32"></span><span id="page-5-31"></span><span id="page-5-30"></span><span id="page-5-29"></span><span id="page-5-28"></span><span id="page-5-25"></span><span id="page-5-24"></span><span id="page-5-21"></span><span id="page-5-20"></span><span id="page-5-18"></span><span id="page-5-17"></span><span id="page-5-16"></span><span id="page-5-15"></span><span id="page-5-14"></span><span id="page-5-13"></span><span id="page-5-12"></span><span id="page-5-11"></span><span id="page-5-10"></span><span id="page-5-9"></span><span id="page-5-8"></span><span id="page-5-7"></span><span id="page-5-6"></span><span id="page-5-5"></span><span id="page-5-4"></span><span id="page-5-3"></span><span id="page-5-2"></span><span id="page-5-1"></span><span id="page-5-0"></span>105

<span id="page-5-27"></span><span id="page-5-26"></span><span id="page-5-23"></span><span id="page-5-22"></span>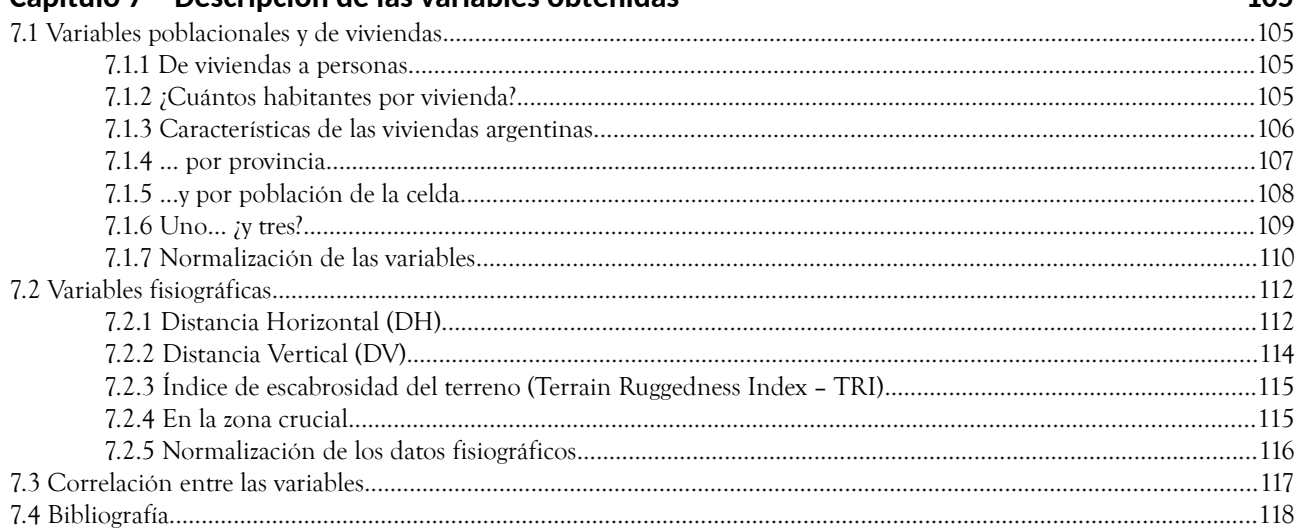

<span id="page-5-64"></span><span id="page-5-63"></span>

<span id="page-6-103"></span><span id="page-6-102"></span><span id="page-6-101"></span><span id="page-6-100"></span><span id="page-6-99"></span><span id="page-6-98"></span><span id="page-6-97"></span><span id="page-6-96"></span><span id="page-6-95"></span><span id="page-6-94"></span><span id="page-6-93"></span><span id="page-6-92"></span><span id="page-6-91"></span><span id="page-6-90"></span><span id="page-6-89"></span><span id="page-6-88"></span><span id="page-6-87"></span><span id="page-6-86"></span><span id="page-6-85"></span><span id="page-6-84"></span><span id="page-6-83"></span>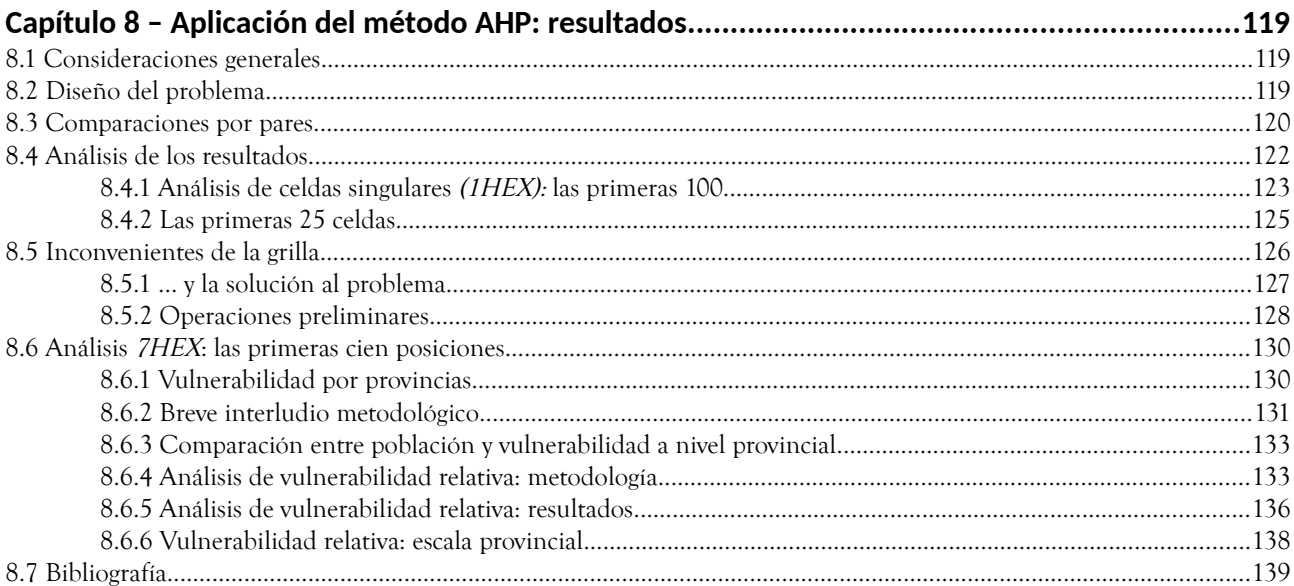

<span id="page-6-82"></span><span id="page-6-81"></span><span id="page-6-80"></span><span id="page-6-79"></span><span id="page-6-78"></span><span id="page-6-77"></span><span id="page-6-76"></span><span id="page-6-75"></span><span id="page-6-74"></span><span id="page-6-73"></span><span id="page-6-72"></span><span id="page-6-71"></span><span id="page-6-70"></span><span id="page-6-69"></span><span id="page-6-68"></span><span id="page-6-67"></span><span id="page-6-66"></span><span id="page-6-65"></span><span id="page-6-64"></span><span id="page-6-63"></span><span id="page-6-62"></span><span id="page-6-61"></span><span id="page-6-60"></span><span id="page-6-59"></span><span id="page-6-58"></span><span id="page-6-57"></span><span id="page-6-56"></span><span id="page-6-55"></span><span id="page-6-54"></span><span id="page-6-53"></span><span id="page-6-52"></span><span id="page-6-51"></span><span id="page-6-50"></span><span id="page-6-49"></span><span id="page-6-48"></span><span id="page-6-47"></span><span id="page-6-46"></span><span id="page-6-45"></span><span id="page-6-44"></span><span id="page-6-43"></span><span id="page-6-40"></span><span id="page-6-39"></span>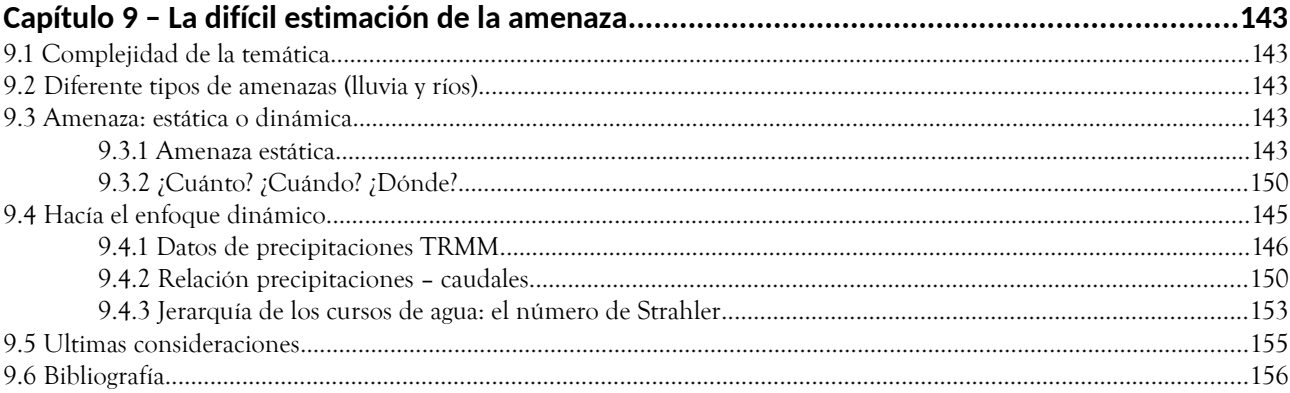

<span id="page-6-42"></span><span id="page-6-41"></span><span id="page-6-38"></span><span id="page-6-37"></span><span id="page-6-36"></span><span id="page-6-35"></span><span id="page-6-34"></span><span id="page-6-33"></span><span id="page-6-32"></span><span id="page-6-31"></span><span id="page-6-30"></span><span id="page-6-29"></span><span id="page-6-28"></span><span id="page-6-27"></span><span id="page-6-26"></span><span id="page-6-25"></span><span id="page-6-24"></span><span id="page-6-23"></span><span id="page-6-22"></span><span id="page-6-21"></span><span id="page-6-20"></span><span id="page-6-19"></span><span id="page-6-18"></span><span id="page-6-17"></span><span id="page-6-16"></span><span id="page-6-15"></span>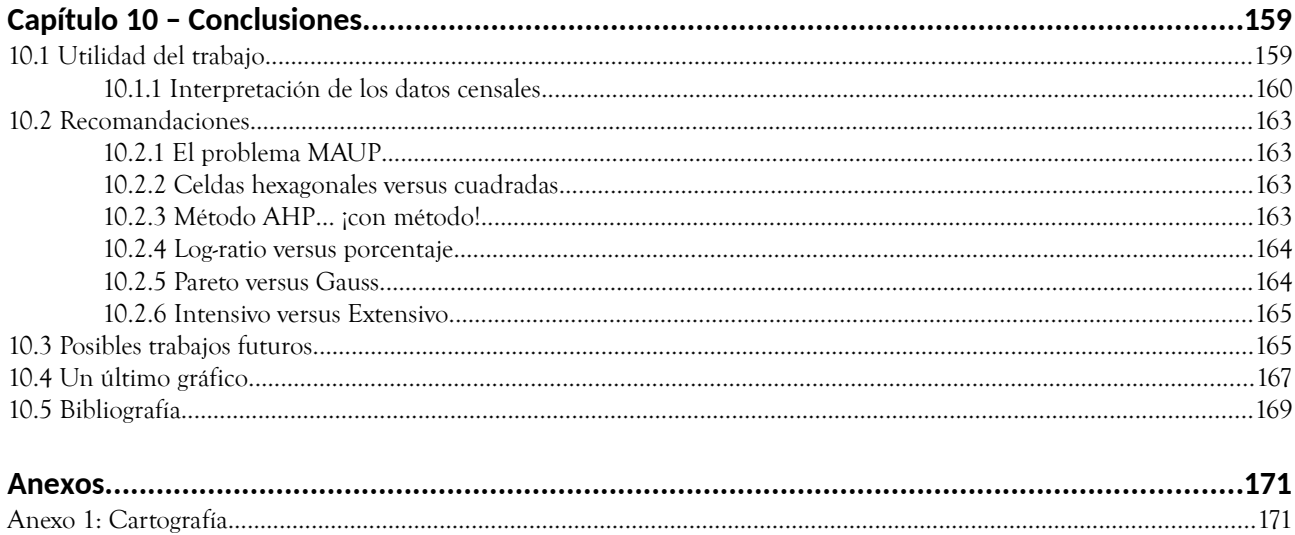

<span id="page-6-14"></span><span id="page-6-13"></span><span id="page-6-12"></span><span id="page-6-11"></span><span id="page-6-10"></span><span id="page-6-9"></span><span id="page-6-8"></span><span id="page-6-7"></span><span id="page-6-6"></span><span id="page-6-5"></span><span id="page-6-4"></span><span id="page-6-3"></span><span id="page-6-2"></span><span id="page-6-1"></span><span id="page-6-0"></span>

- 1HEX (1 hexágono Arreglo espacial formado por una celda hexagonal)
- 7HEX (7 hexágonos Arreglo espacial formado por siete celdas hexagonal conlindantes )
- AE (Alta Exposicion)
- **AHP** (Analytic Hierarchy Process)
- BE (baja Exposición)
- CAEARTE (Consultoría de Aplicaciones Espaciales de Alerta y Respuesta Tempana a Emegencias)
- CCI (Calidad Constructiva Insuficiente)
- CFSv2 (Climate Forecast System Version 2)
- CONAE (Comisión Nacional de Actividades Espaciales - Argentina)
- **CR** (Consistency Ratio)
- **CRED** (Centre for Research on the Epidemiology of Disasters)
- DEM (Digital Elevation Model)
- DGGS (Discrete Global Grid Systems)
- DH (Distancia Horizontal)
- DMSP/OLS (Defense Meteorological Satellite Program/Operational Linescan System)
- DNB (Day/Night Band)
- DPR (Dual-frequency Precipitation Radar)
- DV (Distancia Vertical)
- ELECTRE (ELimination Et Choix Traduisant la REalité (ELimination and Choice Expressing REality))
- **EM-DAT** (Emergency Events Database)
- ENSO (El Niño–Southern Oscillation)
- GFS (Global Forecast System)
- GIS (Geographic Information System)
- GMTED 2010 (Global Multi-resolution Terrain Elevation Data 2010)
- GPM (Global Precipitation Measurement)
- GPW (Gridded Population of the World)
- GRACE–FO (Gravity Recovery And Climate Experiment – Follow On)
- GRASS (Geographic Resources Analysis Support System)
- GSW (Global Surface Water)
- **ICESat-2** (Ice, Cloud and land Elevation Satellite 2)
- IGN (Instituto Geográfico Nacional Argentino)
- INA (Instituto Nacional del Agua)
- INDEC (Instituto Nacional de Estadística y Censos)
- INTA (Instituto Nacional de Tecnología Agropecuaria)
- **JAXA** (Japan Aerospace Exploration Agency)
- **IRC** (Joint Research Center)
- MAEARTE (Maestría en Aplicaciones de Alerta y Respuesta Temprana a Emergencias)
- MAUP (Modifiable Areal Unit Problem)
- **MAUT** (Multi-Attribute Utility Theory)
- **MAVT** (Multi-Attribute Value Theory)
- MCDA (Multiple-Criteria Decision Analysis)
- MDE-Ar (Modelo Digital de Elevaciones para la República Argentina)
- **MFD FD8** (Multi Flow Direction Deterministic 8) nodes)
- NASA (National Aeronautics and Space Administration)
- NCEP (National Centers for Environmental Prediction)
- NGA (National Geospatial-Intelligence Agency)
- ORNL (Oak Ridge National Laboratory)
- OSM (OpenStreetMap)
- PAR (Pressure And Release)
- PROMETHEE (Preference Ranking Organization METHod for Enrichment of Evaluations)
- Qgis (Anteriormente conocido como Quantum GIS)
- RAE (Real Academia Española)
- **SAGA** (System for Automated Geoscientific Analyses)
- **SAOCOM** (Satélite Argentino de Observación Con Microondas)
- **SAR** (Synthetic Aperture Radar)
- SBI (Servicios Básicos Insuficientes)
- **SEDAC** (Socioeconomic Data and Application Center)
- SIG (Sistema de Información Geográfica)
- **SMAP** (Soil Moisture Active Passive)
- **SRTM** (Shuttle Radar Topography Mission)
- Suomi NPP (Suomi National Polar-orbiting Partnership)
- **SWOT** (Surface Water and Ocean Topography)
- **TOPSIS** (Technique for order-preference by similarity to ideal solution)
- TPI (Topographic Position Index)
- TRI (Terrain Ruggedness Index)
- **TRMM** (Tropical Rainfall Measuring Mission)
- TWI (Topographic Wetness Index)
- UCREL (University Centre for Computer Corpus Research on Language)
- USGS (United States Geological Survey Servicio Geológico de los Estados Unidos)
- VGI (Volunteered Geographic Information)
- VHA (Virus de la Hepatitis A)
- VHE (virus de la Hepatitis E)
- VIIRS (Visible Infrared Imaging Radiometer Suite)
- **WRF** (Weather Research and Forecasting Model)

#### **Introducción**

El objetivo de este trabajo es la realización de mapas de riesgo para el desarrollo de enfermedades relacionadas a las inundaciones para todo el territorio argentino. En el transcurso de la tesis se explicará la metodología adoptada para llegar a los resultados finales, así como se ilustrarán los resultados secundarios, útiles para entender el contexto social y fisiográfico del área de estudio.

Se hablará de la relación entre las inundaciones y la salud del hombre y cuales serían las condiciones más aptas para el desarrollados de brotes epidémicos. Luego se tratará de individualizar las áreas más vulnerables del país para este problema, y después se propondrá una metodología para ubicar las zonas más susceptibles a las inundaciones para superponer las dos capas y de esta manera ubicar las zonas de mayor riesgo del país.

Este trabajo está inspirado por plan del Ministerio de la Salud de la Nación Argentina, el cual a través de la cooperación con otras instituciones nacionales, trata de conseguir los siguientes objetivos:

–Identificar y ponderar los factores climáticos, bioecológicos, bio-epidemiológicos que constituyen la amenaza física al territorio.

–Identificar y ponderar los factores sociodemográficos, los condicionantes del acceso a los servicios de salud, de los eventos salud/enfermedad y de la capacidad de respuesta social organizada que configuran la vulnerabilidad de la población amenazada.

–Elaborar un índice resumido de escenario de riesgo en diferentes escalas operativas por cuencas hídricas integrando información multidimensional.

–Generar una herramienta para la gestión del riesgo replicable a diferentes niveles territoriales.

Esta tesis se compone de diez capítulos así desarrollados. El capitulo 1 atañe el marco teórico relativo al concepto de riesgo en los desastres naturales y a como se relaciona este trabajo. Después sigue confrontando los efectos de los desastres en los países de América del Sur, con un enfoque especial en la República Argentina. La sección siguiente trata los efectos de las inundaciones en la salud humana, y en la última parte se describe el contexto hidrográfico del área de estudio.

El capítulo 2 se concentra en el problema de la MAUP (Modifiable Areal Unit Problem), que tiene consecuencias significativas en todo tipo de trabajo

geoespacial. De la descripción de este problema se explicará el proceso lógico que llevó a la adopción de una grilla hexagonal para la subdivisión espacial del área de estudio.

El capítulo 3 describe la técnica del AHP (Analytic Hierarchy Process), una herramienta de análisis ampliamente utilizada en la toma de decisiones en un gran número de disciplinas. En particular, para este trabajo, resultará de gran utilizad a la hora de organizar lógicamente y racionalmente la gran cantidad de variables involucradas en el problema. Se describirán los fundamentos lógicos y matemáticos, y se aplicará un simple ejemplo didáctico. Luego se hará una reseña de las aplicaciones del método en conjunto con los sistemas de información geográfica (SIG, o GIS en idioma inglés), con enfoque especial en los trabajos más pertinentes con esta tesis.

En el capítulo 4 se van a describir las fuentes de los datos que se utilizaron y las razones que determinaron su elección.

En el capítulo 5 delinea la metodología usada para organizar los datos disponibles y en que manera se llegó a la obtención de las variables.

El capítulo 6 comenta extensamente uno de los aspectos más significativos de los estudios relacionados con el riesgo y la vulnerabilidad, o sea, la distribución de la población en el espacio. Gracias a la adopción de una grilla regular, este tipo de análisis resulta particularmente interesante para el caso argentino.

En el capítulo 7 se elaborarán los datos obtenidos como descripto en la parte metodológica y se describirán las diferentes variables tanto en la dimensión espacial como estadística, con el objetivo de preparar los datos para su uso en el método AHP.

En el capítulo 8 pues se aplicará el método AHP a las variables anteriormente obtenidas y de esta manera se determinarán las áreas de mayor susceptibilidad a las inundaciones y a brotes epidémicos a estas relacionados. Se tendrán en cuenta tanto los valores absolutos de los índices obtenidos como los valores relativos, de manera de extraer la mayor cantidad posible de información de los datos.

El capítulo 9 sugiere una metodología para la creación de mapas de amenaza por inundaciones.

Al final, el capítulo 10 resume los principales logros de esta tesis, hace hincapié en algunos conceptos fundamentales y plantea algunas posibles pistas para futuros desarrollos.

### **1.1 Definiciones de vulnerabilidad, riesgo y amenazas**

Uno de los aspectos más importante al comenzar un estudio, es definir y entender los términos que se van a utilizar. Especialmente si estos términos se usan a menudo también en el lenguaje cotidiano y hasta pueden aparecer sinónimos y que sin embargo tienen significados más precisos y definidos en la literatura científica. Para hacer estas definiciones más exacta y exhaustiva, el trabajo [1] representa un punto de referencia excelente, y en esta sección se presentarán algunas de las consideraciones contenida en esta obra para argumentar la adopción de los términos más frecuentes en este trabajo.

El punto crucial acerca de la comprensión de por qué ocurren los desastres es que no son sólo los eventos naturales que las causan, sino también son el producto de los entornos sociales, políticos y económicos. El peligro asociado al estudio de los desastres es el tratarlos como algo separado del contexto donde ocurrieron y que merezcan por eso un enfoque especial. O sea, cabe la posibilidad de caer en el error de estudiar los desastres "naturales" sin tener en cuenta el marco social y económico que influye en la manera en que estos eventos afectan a la población. Poner demasiado énfasis en los peligros naturales puede traer como consecuencia el no considerar el entorno social adonde estos eventos ocurren.

Muchos aspectos del entorno social son fácilmente reconocibles: las personas viven en situaciones económicas adversas que obligan a habitar en los lugares que se ven afectados por los desastres naturales, como las planicie de inundación de los ríos, las laderas de los volcanes o las zonas de terremotos. Sin embargo, hay muchos otros factores políticos y económicos menos evidentes que subyacen en como las amenazas impactan la población . Estos factores evidencian la manera en que los recursos, el conocimiento y la información, se distribuyen entre los diferentes grupos sociales, y las diversas formas de discriminación que se producen en la asignación de bienestar y protección social.

El estudio del riesgo debido a fenómenos naturales tiene necesariamente que reflexionar sobre estas consideraciones. Estos dos aspectos, natural y social, no se pueden separar uno del otro. Tratarlos por separado conduce a una falta de comprensión de la naturaleza misma de los riesgos naturales, y es poco útil tanto para su comprensión como para su manejo o mitigación.

Los asentamientos a menudo se encuentran en lugares que combinan oportunidades con los peligros. Por ejemplo, las llanuras de inundación proporcionan la tierra plana ideal para la ubicación de edificios y para la conexión de las redes de transporte; las laderas de los volcanes son generalmente muy fértiles para la agricultura. Sin embargo las llanuras por su propia naturaleza están propensas a las inundaciones, así como las laderas de los volcanes pueden representar el lugar de escurrimiento de coladas lávicas piroclásticas.

En otras palabras, la variedad espacial de la naturaleza ofrece diferentes tipos de combinaciones de oportunidad y peligros y algunos lugares tienen una exposición mayor a las amenazas. que otros.

Pero cabe destacar que los seres humanos no son igualmente capaces de acceder a los recursos y oportunidades, ni están igualmente expuestos a los peligros. Los factores sociales y económicos son los que a menudo determinan si las personas tienen suficiente acceso a los recursos para desarrollar con dignidad sus vidas.

Estos mismos procesos sociales también tienen un papel muy importante en la determinación de quién está en mayor riesgo de sufrir daños: donde las personas viven y trabajan, y en qué tipo de edificios desarrolla sus actividades, sus niveles de protección y preparación frente a los riesgos. Por lo tanto, se puede ver que el riesgo de desastres es una combinación de los factores que determinan el potencial de las personas al estar expuestas a determinados tipos de peligros naturales, pero también depende fundamentalmente de cómo los sistemas y sus relaciones de poder impactan sobre los diferentes grupos sociales.

En otras palabras, para entender los desastres no sólo tenemos que saber acerca de los tipos de riesgos que podrían afectar a las personas, sino también a los diferentes niveles de vulnerabilidad de los diferentes grupos de personas. Esta vulnerabilidad está determinada por aspectos sociales y económico y no por fuerzas naturales.

En los desastres, un evento "natural" se puede considerar como un eslabón de una cadena de causas. Incluso cuando estos eventos naturales parecen ser la causa directa de las víctimas y de los daños ocurridos, hay factores sociales involucrados que se remontan a veces bastante atrás en el tiempo que constituyen las verdaderas causas generales del desastre. Esta vulnerabilidad es generada por los procesos sociales,

económicos y políticos que influyen en cómo los peligros afectan a las personas en diferentes maneras y con diferentes intensidades. De fundamental importancia es entonces, además de la ubicación de las áreas de vulnerabilidad, la determinación de las causas y de los procesos que llevaron a la situación así determinada.

# 1.1.1 ¿Qué es la vulnerabilidad?

Hablando de vulnerabilidad, en el sentido común tiene el significado de ser propensos o susceptible a daños o lesiones. En esta sección se tratará de refinar esta definición en relación a los riesgos naturales. Para empezar, ofrecemos una definición simple: por vulnerabilidad se entienden las características de una persona o comunidad que influyen en sus capacidades para hacer frente, resistir y recuperarse de los efectos de un fenómeno natural. Se trata de una combinación de factores que determinan el grado en que la vida, el sustento, la propiedad y otros elementos sean puestos en riesgo por un evento discreto e identificable.

También no sobra aclarar que esta definición de vulnerabilidad tiene involucrada una dimensión temporal: la vulnerabilidad se puede medir en términos de daños a los futuros medios de vida, y no sólo como lo que sucede con la vida y la propiedad en el momento en que ocurrió el evento. Los grupos vulnerables son también aquellos a que les puede resultar más difícil reconstruir sus medios de subsistencia después de un desastre, y esto a su vez los hace más vulnerables a los efectos de los fenómenos extremos que pueden ocurrir en un segundo momento.

Este enfoque en las personas vulnerables mueve en un lugar más secundario los eventos naturales como causa directa de los desastres. Normalmente, la vulnerabilidad está estrechamente correlacionada con la posición socio-económica. Aunque no se pueda generalizar, en los desastres, en última instancia, los pobres sufren más que los ricos.

# 1.1.2 La ecuación del riesgo

En la evaluación de los riesgos de desastre, el aspecto de la vulnerabilidad social debe tenerse en cuenta por lo menos con el mismo grado de importancia que el que se dedica a comprender y abordar los fenómenos naturales. Expresado de forma esquemática, el riesgo que enfrentan las personas debe ser visto como una combinación transversal de la vulnerabilidad y peligro (o amenaza). Los desastres son un resultado de la interacción de ambos; no puede haber un desastre si hay amenazas, pero la vulnerabilidad es nula, así como si hay una población vulnerable, pero no hay amenazas.

Las amenazas tiene diferentes grados de intensidad; aunque el conocimiento de los mecanismos físicos sea a menudo incompleto, existen largas series de datos que permiten especificar la probabilidad estadística de muchos peligros en el tiempo y en el espacio.

Pero tal conocimiento, si bien necesario y oportuno, está lejos de ser suficiente para calcular el nivel real de riesgo. Lo que se quiere remarcar es que el riesgo de desastre es una función compuesta de la amenaza natural y del número de personas caracterizadas por sus distintos grados de vulnerabilidad con respecto al peligro específico y que están expuestas en el espacio y el tiempo a la situación de peligro. Hay entonces tres elementos: el riesgo, la vulnerabilidad y la amenaza , cuyas relaciones se puede esquematizar en un pseudoecuación:

#### *R*=*A*∗*V*

El riesgo (*R*) se define entonces como la combinación de la probabilidad de que se produzca un evento y sus consecuencias negativas. Está compuesto de amenaza (*A*) y la vulnerabilidad (*V*).

Amenaza (*A*) es un fenómeno, sustancia, actividad humana o acontecimiento que puede ocasionar la muerte, lesiones u otros impactos a la salud, al igual que daños a la propiedad, la pérdida de medios de sustento y de servicios, trastornos sociales y económicos, o daños ambientales. La amenaza se determina en función de la intensidad y la frecuencia. Vulnerabilidad (*V*) son las características y las circunstancias de una comunidad o sistema que los hacen susceptibles a los efectos dañinos de una amenaza.

Resumiendo, la vulnerabilidad se refiere a la posibilidad de accidentes, destrucción, daño, alteración u otra forma de pérdida. El riesgo combina esto con el nivel probable de la pérdida que se espera con una magnitud predecible de peligro. El riesgo entonces puede ser considerado como la manifestación del agente que produce la pérdida.

En los estudios sobre los desastres, hay dos modelos principales. El primero, llamado PAR (Pressure And Release, presión y liberación), es una herramienta simple para mostrar cómo se producen los desastres naturales cuando los peligros afectan a las personas vulnerables. La vulnerabilidad tiene su origen en los procesos sociales y las causas subyacentes que en última instancia pueden estar bastante ajenas al desastre.

La base de la idea de PAR es que un desastre es la intersección de dos fuerzas opuestas: los procesos que generan vulnerabilidad en un lado, y el evento natural

de peligro por el otro: la población se encuentra el el medio. La idea de 'liberación' se incorpora para evidenciar el hecho de que para aliviar la presión, la vulnerabilidad tiene que ser reducida.

El segundo modelo es denominado "modelo de acceso". Se trata de un análisis ampliado de los principales factores que en el modelo PAR se relacionan con la vulnerabilidad y la exposición a las amenazas, y se enfoca en el proceso por el cual los eventos naturales impactan sobre las personas y sus respuestas. Se trata de un análisis más fina de cómo la vulnerabilidad es generada inicialmente por los procesos económicos, sociales y políticos, y de lo que sucede a continuación del desastre.

# 1.1.3 El enfoque del trabajo

A pesar de la importancia de entender y estudiar las características socio-económicas de las zonas de estudio, en este trabajo no se pudo alcanzar un nivel de detalle muy fino, dada la extensión del territorio y de la complejidad del tema. Las características sociales y económica que se tomaron en cuanta son las que se pudieron obtener desde los datos del censo 2010 (como se explicará en el capítulo a eso dedicado). Estos datos tienen particularidades que los hacen muy valioso para el objetivo del estudio siendo a escala nacional, asegurando así homogeneidad metodológica y siendo localizables en el espacio, característica fundamental para la creación de mapas. Por el contrario, la información remonta al 2010, y sobretodo en ámbito urbano los fenómenos territoriales evolucionan muy rápidamente, así que puede ocurrir que con el trascurso de los últimos años varias situaciones hayan evolucionado y que no aparezcan en el estudio.

Es claro que el análisis de los datos censales no es suficiente para el estudio de las variables sociales que influyen en la determinación del riesgo de aparición de enfermedades relacionadas a las inundaciones, pero representan una manera accesible y valiosa de acercarse al problema. De toda forma, cabe destacar que este trabajo no pretende ser un estudio sociológico o económico, sino más bien tiene el objetivo de describir y enfocar la atención en las que pueden ser áreas frágiles del país y proponer una metodología para su determinación a partir del análisis y valoración de los datos disponibles. En la cadena de las políticas de mitigación del riesgo este no es que un paso, y que a pesar de que sea imprescindible, por supuesto no representa la solución del problema.

remarcada también a nivel internacional: como ejemplo más reciente se puede mencionar el Marco de Sendai para la Reducción del Riesgo de Desastre. Se trata de un marco de referencia que fue elaborado durante la conferencia de las Naciones Unidas en el marzo del 2015 en Sendai (Japón), con el objetivo de proponer una estrategia compartida a nivel mundial para la reducción de los desastres. Esta conferencia, que sigue la de Hyogo del 2005, delinea los objetivos generales para los quince años siguientes, y pone en énfasis la importancia del manejo del riesgo de desastre más bien que el simple manejo del desastre, que fue el enfoque más común antes de Sendai.

En específico, para lograr los objetivos, se enmarcaron cuatro prioridades de acción, que aquí se reportan como se encuentran en el artículo 20 de la declaración [2]:

"Prioridad 1: Comprender el riesgo de desastres. Prioridad 2: Fortalecer la gobernanza del riesgo de desastres para gestionar dicho riesgo. Prioridad 3: Invertir en la reducción del riesgo de desastres para la resiliencia. Prioridad 4: Aumentar la preparación para casos de desastre <sup>a</sup> fin de dar una respuesta eficaz <sup>y</sup> para "reconstruir mejor" en los ámbitos de la recuperación, la rehabilitación y la reconstrucción."

Con respecto a la realización de la prioridad 1, es interesante notar las acciones fundamentales que se marcaron para el nivel nacional y local (art.24):

"a) Fomentar la recopilación, el análisis, la gestión y el uso de datos pertinentes <sup>e</sup> información práctica <sup>y</sup> garantizar su difusión teniendo en cuenta las necesidades de las diferentes categorías de usuarios, como corresponda;

b) Alentar el recurso <sup>a</sup> bases de referencia <sup>y</sup> su fortalecimiento y evaluar periódicamente los riesgos de desastres, la vulnerabilidad, la capacidad, el grado de exposición, las características de las amenazas <sup>y</sup> la posible secuencia de efectos en las escalas social <sup>y</sup> geográfica pertinentes sobre los ecosistemas, con arreglo a las circunstancias nacionales;

c) Elaborar, actualizar periódicamente y difundir, como corresponda, información sobre el riesgo de desastres basada en la ubicación, incluidos mapas de riesgos, para los encargados de adoptar decisiones, el público en general y las comunidades con riesgo de exposición a los desastres, en un formato adecuado <sup>y</sup> utilizando, según proceda, tecnología de información geo-espacial."

Este mismo enfoque, trasladado de escala, fue el que se quiso poner en este trabajo. Es de particular importancia el relieve se dio al papel de la información geo-espacial, a la teledetección y a los sistemas de información geográfica, como aparece

La importancia de este eslabón, sin embargo, es

también en otras partes de la declaración, como por ejemplo en el punto f) del artículo 24 ya citado:

"f) Promover el acceso en tiempo real a datos fiables, hacer uso de información espacial e in situ, incluidos los sistemas de información geográfica (SIG), y utilizar las innovaciones en materia de tecnología de la información <sup>y</sup> las comunicaciones para mejorar los instrumentos de medición y la recopilación, el análisis y la difusión de datos."

Esta importancia dada a la información geo-espacial es también remarcada en otros puntos de la declaración, como por ejemplo en el 25, que, hablando de los niveles mundial y regional, explica como lograr los objetivos dichos anteriormente:

"b) Promover la realización de estudios exhaustivos sobre el riesgo de desastres debidos <sup>a</sup> amenazas múltiples <sup>y</sup> la realización de evaluaciones <sup>y</sup> mapas regionales sobre los riesgos de desastres que incluyan situaciones hipotéticas sobre el cambio climático;

c) Promover <sup>y</sup> reforzar, mediante la cooperación internacional, incluida la transferencia de tecnología, el intercambio <sup>y</sup> uso de datos <sup>e</sup> información no confidenciales, como corresponda, tecnologías de las comunicaciones y tecnologías geoespaciales y espaciales y servicios conexos, así como el acceso a ellos; mantener <sup>y</sup>fortalecer las observaciones de la tierra y el clima realizadas in situ y por teleobservación; […];

g) Intensificar la labor científica <sup>y</sup> técnica sobre la reducción del riesgo de desastres <sup>y</sup> su movilización mediante la coordinación de las redes existentes y las instituciones de investigación científica <sup>a</sup> todos los niveles y en todas las regiones, [...] a fin de: fortalecer la base empírica para apoyar la aplicación del presente Marco; promover la investigación científica sobre las pautas, las causas y los efectos del riesgo de desastres; difundir información sobre los riesgos haciendo el mejor uso posible de la tecnología de información geoespacial; proporcionar orientaciones sobre las metodologías y normas para la evaluación de riesgos, la creación de modelos sobre el riesgo de desastres y el uso de datos; detectar las carencias en investigación <sup>y</sup> tecnología y establecer recomendaciones acerca de las esferas prioritarias de investigación para la reducción del riesgo de desastres; promover <sup>y</sup> apoyar la disponibilidad y aplicación de la ciencia y la tecnología para la toma de decisiones; [...]; utilizar los exámenes realizados después de los desastres como oportunidades para mejorar el aprendizaje y las políticas públicas; y difundir estudios; […]."

El enfoque de este trabajo entonces quiere usar este marco teórico para su desarrollo. La valorización de los datos disponibles fue uno de los principio básicos. En efecto, para la obtención de los datos se utilizaron fuentes oficiales de nivel nacional, disponibles para todo el territorio de estudio, garantizando de esta forma homogeneidad espacial de la información. La homogeneidad de la información fue de hecho uno de los supuestos fundamentales del trabajo, teniendo en cuenta la gran dimensión y variedad geográfica de Argentina. Donde no fue posible utilizar los datos oficiales, se trató de obtener la información de otras fuentes que pudieran garantizar la homogeneidad espacial en toda el área de estudio.

### **1.2 Relaciones entre inundaciones y salud humana**

### 1.2.1 Los desastres naturales en América del Sur

Los desastres naturales siempre han afectado de forma muy severa las poblaciones de América del Sur. A lo largo de toda su historia, la gente ha tenido que convivir con fenómenos extremos como terremotos, actividades volcánicas, inundaciones y otras más.

Elaborando los datos de EM–DAT [3] se puede determinar cuales fueron los países más afectados entre el 1970 y el 2015 y que tipos de desastres afectaron más el continente.

Teniendo en cuenta que al hablar de desastres se supone que haya población involucrada, antes de analizar cuales fueron los países más afectados en las últimas décadas, hay que analizar a lo sumo la evolución de la población en estos países (fuente de los datos: [4]).

Se puede notar (gráfico 1) como desde el 1970 en todos los países de América del Sur la población ha crecido de manera muy significativa. Se nota como un grupo de países (Venezuela, Ecuador y Paraguay) casi triplicó su habitantes; otras naciones tuvieron crecimiento menos marcado, pero de toda forma muy notable (entre valores de 2,7 y 1,75 veces el valor de 1970). El único país que tuvo un crecimiento poco significativo fue Uruguay, que en 45 años alcanzó un valore de menos de 1,25 veces el valor inicial.

Analizando las tasas de crecimiento anual de los habitantes de estos países (gráfico 2), es evidente como el crecimiento está ralentizando a lo largo de los años. Se pasa desde tasas alrededor del 2–3% para muchos países (que significa que el tiempo de duplicación es del orden de los 25-35 años) hasta valores entre 1,5% y 1% (tiempo de duplicación: 45-70 años). Único país que tiene valores muy diferentes de todos los demás, es Uruguay, que en dos ocasiones (en el '73 y en el 2002–'03) tiene tasas negativas, o sea que su población disminuyó; además en ningún año Uruguay tiene tasa de crecimiento más altas que otros país.

A pesar de las diferencias de los patrones de crecimiento poblacional de los países de América del

Sur a lo largo de los últimos 45 años, se puede observar (gráfico 3) como la relación entre las poblaciones de los países quedó más o menos inalteradas. Brasil sigue teniendo casi del 50% de la población del continente, y las proporciones de los demás países cambian de manera muy sutil, sin variaciones sustanciales.

De esta forma es posible hacer una comparación entre las naciones del continente Sur Americano para averiguar cuales hayan sido los más afectados por los desastres naturales en los últimos 45 años, teniendo la seguridad que las dinámicas demográficas no sean parámetros que influyan en las observaciones que se harán.

En el gráfico 4, se pueden comparar tres variables al mismo tiempo con respecto a la incidencia de los desastre naturales en Sur América en los países que componen el continente. En el círculo exterior se representa el porcentaje de la población de cada país por la época 1970-2015. Como visto antes, a pesar de que los valores absolutos de los habitantes cambiaron significativamente a lo largo de las décadas, la relación entre las poblaciones de las naciones no cambió mucho. El porcentaje por cada país es entonces el promedio de los 45 años analizados.

En el círculo mediano se reporta la distribución de los fallecidos por desastres naturales según los países, y en el círculo interior se reportan los daños económicos debidos a estos desastres sufridos por los diferentes países (fuente de los datos: [3]).

Lo primero que se destaca es que no obstante Brasil tenga la mitad de la población del continente, los fallecidos debidos a desastres naturales fueron tan solo el 5% del total de los fallecidos continentales. Por el contrario, se puede notar que Perú, que representa el 7% de la población, cuenta con la mitad de los fallecidos sur americanos. Esto se debe en primer instancia a la diferente exposición a los terremotos devastadores que padece el pueblo peruano. De manera particular, el terremoto que sacudió Áncash en 1970, seguido de una inundación producida por el destaque de una gran masa de roca y hielo desde la ladera del cerro Huascarán, ocasionó casi 70.000 fallecidos.

Otro país notablemente conocido por los terremotos es Chile: en este caso el impacto de estos fenómenos se nota no tanto en el número de los fallecidos (que es proporcionalmente menor a su población) tanto en los daños económicos, que representan más del 40% del total, frente a una población de menos del 5%. Asimismo un país que tiene una incidencia muy fuerte en las víctimas con respecto a su población, es

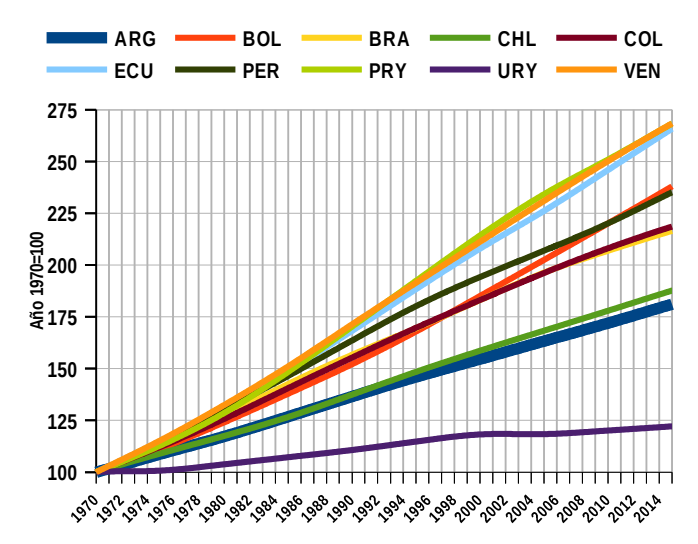

**Gráfico 1**: Crescimiento poblacionalen Sur América entre 1970 y 2015 (con 1970=100).

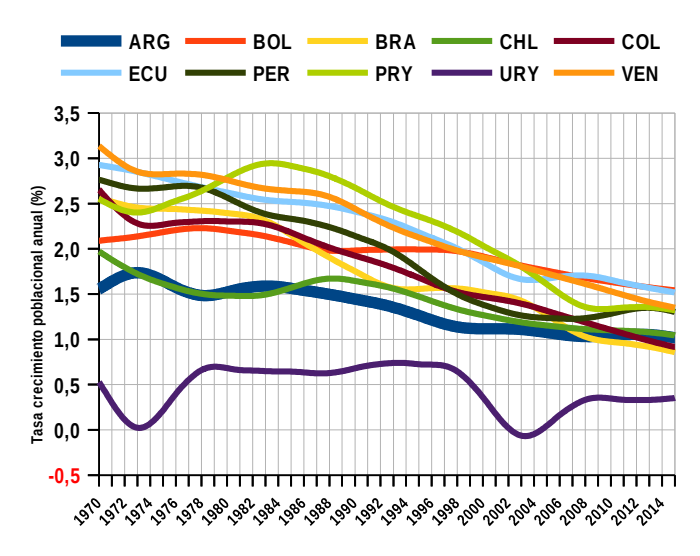

**Gráfico 2**: Tasa crecimiento poblacional anual en Sur América entre 1970 y 2015.

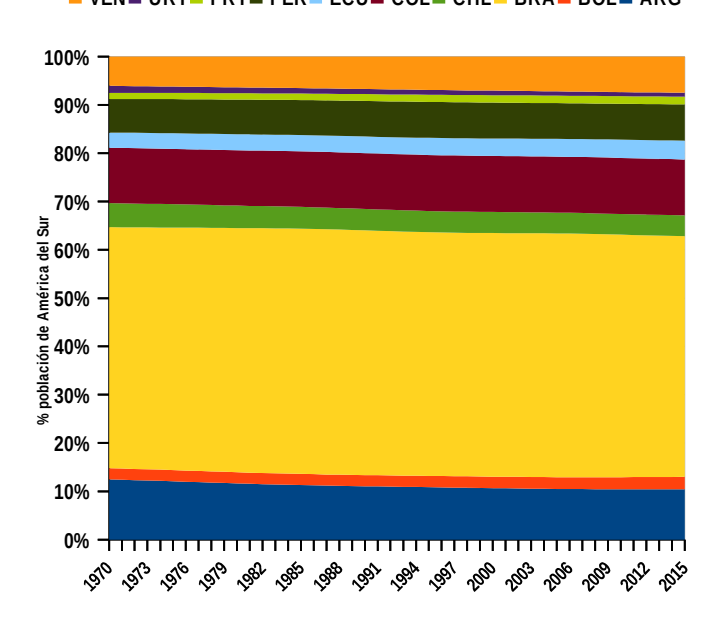

**VEN URY PRY PER ECU COL CHL BRA BOL ARG**

**Gráfico 3**: Evolución del porcentaje de poblacion de lo países de Sur América entre 1970-2015.

**ARG BOL BRA CHL COL ECU PER PRY URY VEN**

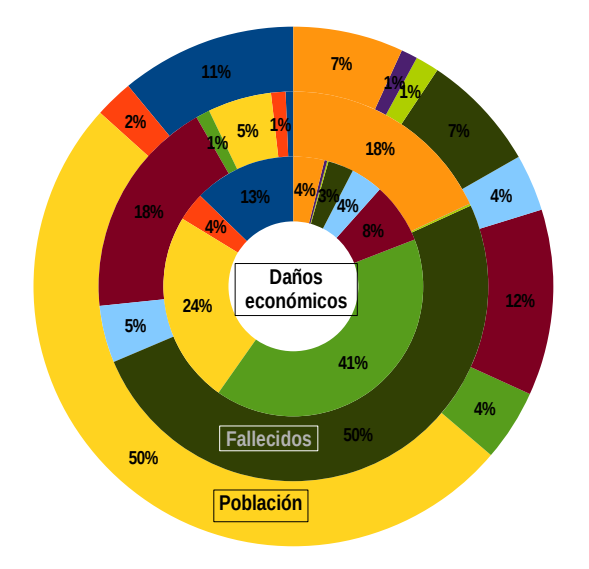

**Gráfico 4**: Porcentajes de *Población* (círculo exterior) - *Fallecidos por desastres* (círculo mediano) - *Daños económicos de los desastres*  (círculo interior) por país en Sur América 1970-2015.

Venezuela: en este caso fue sobretodo el desastre del deslave de Vargas, en el año 1999, que ocasionó oficialmente más de 30.000 fallecidos.

También hay que recordar otro evento descomunal, ocurrido en Colombia en el 1985: la tragedia de Armero. La erupción del volcán Nevado del Ruiz ocasionó lahares que inundaron los pueblos aguas abajo: el pueblo de Armero fue completamente destruido, y los fallecidos fueron más de 20.000. Esto se refleja en porcentaje de fallecidos atribuidos a Colombia, que representan el 18% del total, frente a una población del 12%.

En el gráfico 5 entonces se observan la ocurrencia y los impactos (en términos de fallecidos y de daños económicos) de las varias tipología de desastres naturales ocurridos entre 1970 y 2015 en Suramérica. En el círculo exterior se representa la ocurrencia de los varios fenómenos, en el círculo mediano los fallecidos debidos a estos mismos fenómenos, y en el círculo más interior los daños económicos (Fuente:[3]).

Se observa que el fenómeno que ocurrió más a menudo fue las inundaciones, que representan casi la mitad de los desastres ocurridos. A pesar de eso, los fallecidos fueron menos del 20%, y los daños económicos el 36%. Es decir que las inundaciones representan un fenómeno de alta frecuencia pero de relativa "baja intensidad" con respecto a las consecuencias. Sin embargo esta consideración se puede aplicar solo al nivel continental: como se verá más adelante, hablando de Argentina la situación tiene características diferentes.

La tipología de desastre que se cobró el porcentaje

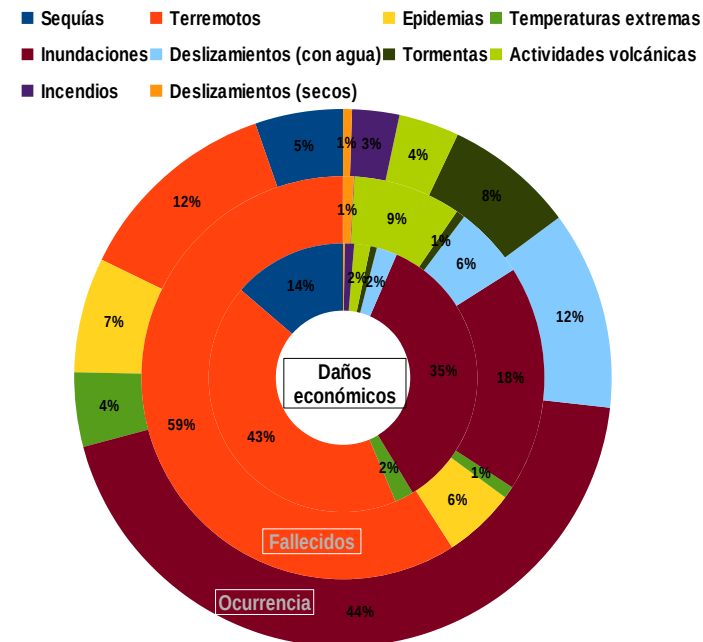

**Gráfico 5**: Porcentajes de *Ocurrencia* (círculo exterior) - *Fallecidos* (círculo mediano) - *Daños económicos* (círculo interior) en Sur América 1970-2015 por tipo de desastre.

mayor en términos de víctimas y de daños fueron los terremotos: no obstante son el 12% de los eventos desastrosos, las víctimas fueron casi el 70% del total, así como ocasionaron algo más del 40% de los daños económicos.

Igualmente, otra categoría de baja frecuencia pero de alta intensidad es representado por la actividad volcánica: pese a que tenga el 4% de los fenómenos, su impactos en el número de los fallecidos representa el 9% del total.

A través del gráfico 6, que representa el promedio anual de los fallecidos según las décadas (el eje "y" tiene la escala logarítmica para simplificar la comparación, y las etiquetas anotan el porcentaje de los fallecidos según el tipo de desastre por cada década), se nota la evolución temporal de los desastres. Se nota como los grandes desastres ya mencionados afectan esta estadística: para la década de los '70, se destaca el terremoto de Áncash, que contribuye de manera muy severa el porcentaje de fallecidos debidos a los terremotos, así como la tragedia de Armero para la década '80 (actividad volcánica) y el deslave de Vargas para los '90 (inundación).

Con respecto a las inundaciones, se puede observar como a lo largo de las décadas, el número de los fallecidos quepa en la categoría entre 100 y 1 000 muertos de promedio anual (con la única excepción de los '90, como ya visto, que de toda forma fue un desastre "compuesto", o sea, de un desastre que desencadenó a otro), signo de una cierta regularidad del fenómeno. Un valor que sobresale del promedio es

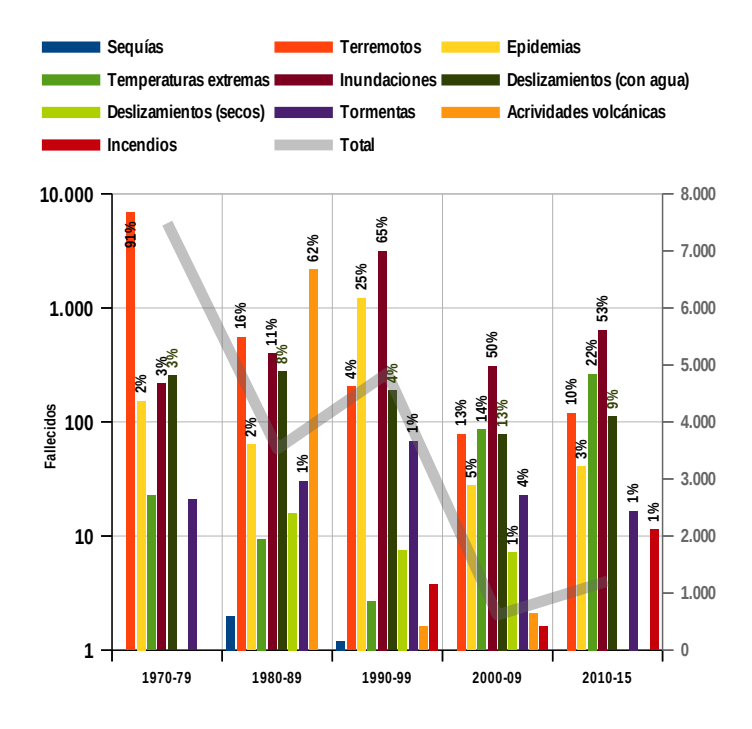

**Sequias Terremotos Epidemias Temperaturas extremas Inundaciones Deslizamientos Tormentas Actidivades volcanicas Incendios**

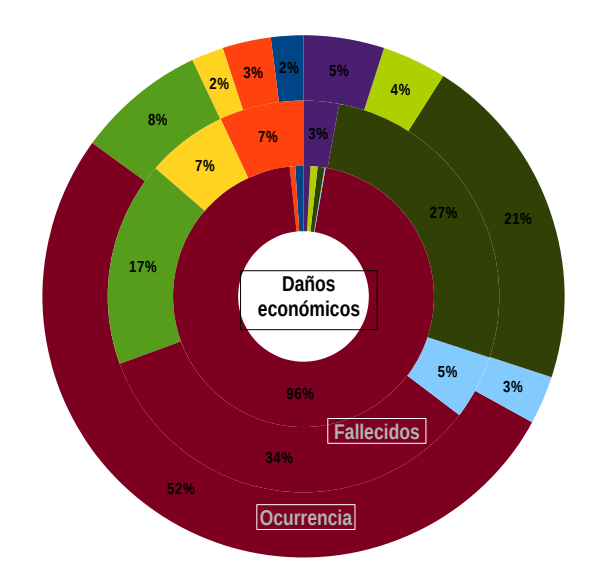

**Gráfico 6**: Promedio anual por varios intervalos temporales de fallecidos por tipo de desastre en Sur América 1970-2015.

el que atañe los fallecidos por epidemias en la década de los '90: en efecto este valor tan alto se debe a la epidemia de cólera que hubo en 1991–92 en Perú, Ecuador y Colombia que se estima que a lo largo de los años ocasionó más de 10 000 muertos [5].

Un aspecto interesante que cabe mencionar, es como a pesar de que en los últimos 45 años la población de Sur América haya más que duplicado (pasó de 192 millones de habitantes en 1970 a 417 millones en 2015), el número de los fallecidos en desastres naturales no siguió esta tendencia: al observar la línea gris en el gráfico se puede notar como los fallecidos tuvieron una disminución casi constante a lo largo de los últimos 45 años. De toda forma hay que tener en cuenta que los desastre naturales por su propia naturaleza tienen una componente muy grande de impredecibilidad, así que el simple dato de la disminución de los fallecidos no se puede tomar como medida de la bondad de las inversiones hechas en el sector de prevención y alerta de los riesgos. De hecho es necesario estudiar de manera fina y a escala local la relación entre riesgo y crecimiento de la población, sobretodo en los ámbitos urbanos, evidenciando de manera particular cuando haya desigualdades en la población.

#### 1.2.2 Los desastres naturales en Argentina

Mirando a la historia de los desastres naturales de los últimos 45 años en la República Argentina (gráfico 7), se nota el papel muy significativo que toman las inundaciones junto a las tormentas en términos de ocurrencia (juntos los dos fenómenos suman el 73% de

**Gráfico 7**: *Ocurrencia* (círculo exterior) - *Fallecidos* (círculo mediano) - *Daños económicos* (círculo interior) por desastres en Argentina en el periodo 1970-2015.

los eventos), fallecidos (61%) y daños económicos (de los cuales la casi totalidad se debe a estos dos tipos de desastre). Antes de nada hay que hacer un pequeño comentario con respecto a la fuente de los datos: de hecho en la base de datos EM–DAT, inundaciones y tormentas tienen diferente clasificaciones, a pesar de que las diferencias entre los dos fenómenos sean sutiles y no siempre se pueden marcar de manera clara. Por lo que tiene que ver con los daños económicos, además, los datos tienen en cuenta los costos de la reconstrucción de los edificios damnificados, como de las perdidas debida a destrucción de cosechas y otros tipos de daños. Frente a la falta del tipo de perdida que hubo en cada evento, es difícil interpretar correctamente el dato. O sea, que frente al mismo monto económico de daños, el efecto social es muy diferente si es debido a perdidas de cosechas o destrucción de edificios o infraestructuras. A pesar de la falta de esta información, el porcentaje de los impactos económicos debidos a inundaciones con respecto a las demás categorías, es descomunal y es una señal más de la importancia de la reducción de la exposición a los riesgos relacionados a esta temática. Mirando a la evolución temporal de los desastres y al número de los fallecidos asociados (gráficos 8 y 9), se nota la relativa constancia de las inundaciones y de las tormentas. En términos de víctimas, los mediados de los setenta tienen un balance muy elevado, debido a varios episodios de tormentas y de olas de calor. Se destacan además el terremoto del 1977 de Caucete (San Juán), la epidemia de cólera del 1992 (que como ya visto, afectó sobretodo Perú), el alud de San Carlos

Minas del 1992, la inundación de La Plata del 2013 y el alud que azotó el pueblo de Rodeo, Catamarca en 2014. Lo que cabe destacar es el papel del elemento hídrico en muchos de estos desastres; incluso la epidemia de cólera se puede de una cierta forma relacionar con el manejo de los recursos hídricos. En la perspectiva del cambio climático es entonces de fundamental importancia el desarrollo de planes de manejo de los recursos hídricos y de la planificación territorial para reducir los impactos de los fenómenos naturales, ya que hay muchas probabilidades de que la frecuencia y la intensidad de estos fenómenos puedan crecer en el próximo futuro [6]. Por eso es importante entender la relación entre las inundaciones y los brotes epidémicos para poder mejorar los planes de manejo de los recursos y mejorar las condiciones higiénicas de los asentamientos.

#### **1.3 Relaciones entre inundaciones y salud humana**

La relación entre las inundaciones y la salud humana ha sido investigada por muchos autores en diferentes contextos. En el marco de la maestría MAEARTE, esta temática tiene como antecedente el trabajo [7]: la tesis que se está leyendo tiene en cuenta los resultados que de ahí surgieron y trata de desarrollar un método consistente con ellos. Por eso, a continuación se expondrán los elementos más importantes del trabajo mencionado para los objetivos que con este trabajo se quieren alcanzar.

Con respeto a los impactos de las inundaciones en la salud humana, un primer elemento a tener en cuenta es el nivel de desarrollo económico y social del país donde ocurren estos fenómenos. Los brotes de

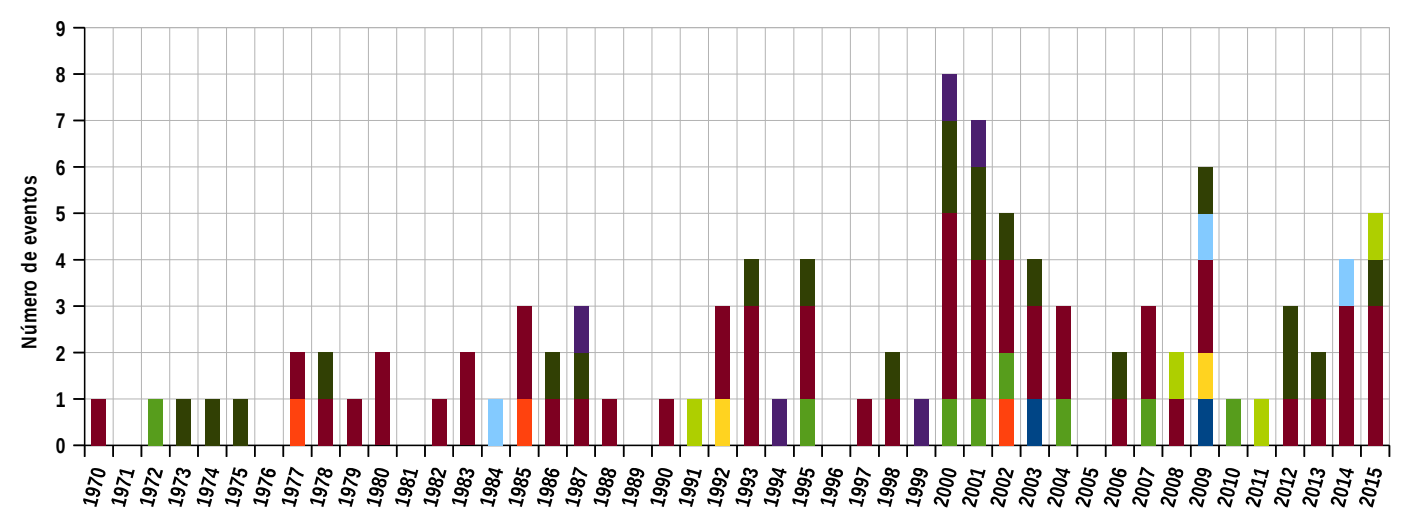

**Incendios Actividades vólcanicas Tormentas Deslizamientos (con agua) Inundaciones Temeraturas extremas Epidemias Terremotos Sequías**

**Gráfico 8**: Ocurrencia de desastres naturales en Argentina entre 1970 y 2015 por tipo de desastre.

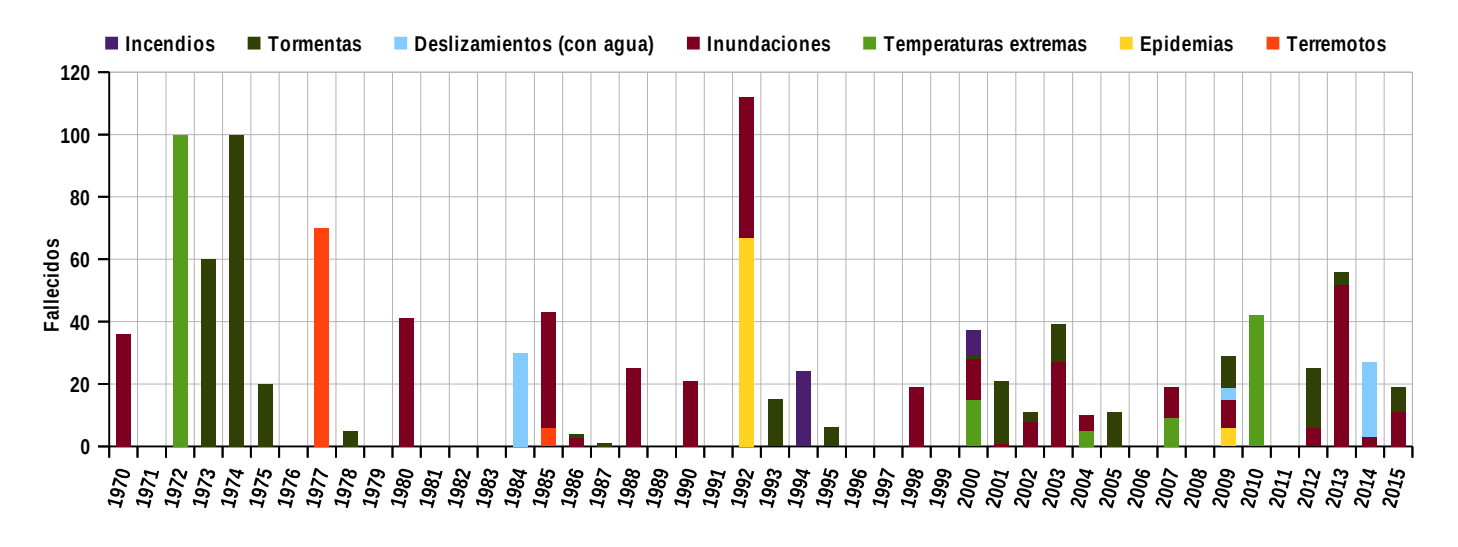

**Gráfico 9**: Número de fallecidos por tipo desastres naturales en Argentina entre 1970 y 2015.

enfermedades infecciosas aparecen con más probabilidades en los países de menores recursos económicos y con grandes grados de desigualdades sociales: estos países suelen tener altas tasas endémicas de enfermedad, bajas tasas de inmunización, acceso limitado al agua potable, sistemas de saneamiento deficientes. Todos estos representan factores clave en la aparición de los brotes epidémicos.

A pesar de eso, muchos de los estudios de epidemiológicos se hicieron sobre eventos ocurridos en países de altos ingresos económicos, y tras inundaciones a evolución lenta, que tienen características muy distintas a las repentinas en lugares de bajo ingresos, como pueden ser las que ocurren en los países latinoamericanos. No obstante las limitaciones y las dificultades, en la literatura científica se encuentran los resultados de los estudios hechos en los países en desarrollo, que se encuentran resumidos en la tabla que se encuentra en la tabla 1 y que enseguida se expondrá.

Antes de eso, sin embargo, cabe destacar que la

mayoría de los fallecidos por inundaciones, según los datos EM–DAT, se registran en la fase inicial, donde la crecida repentina del nivel y la velocidad de las aguas lleva como consecuencias ahogamientos y heridas mortales por los golpes con objetos movidos por el flujo. Asimismo, las muertes debidas a inundaciones pueden también deberse a otros factores, los cuales no ocurren durante la fase inicial. Por ejemplo, las inundaciones pueden incrementar el riesgo de enfermedades infecciosas y en algunos casos volverse fatales.

Hablando de heridas, estas pueden ocurrir antes, durante o después de la inundación. En la fase inicial las heridas son ocasionadas cuando los individuos tratan de rescatarse por sí mismos, a sus familiares o sus posesiones de las aguas que se aproximan. El riesgo de heridas serias se presenta cuando hay objetos grandes y pesados en el flujo de aguas rápidas. Hay también un riesgo potencial de heridas durante la fase de finalización, cuando la gente retorna a sus hogares y comienzan las operaciones de limpieza. En esta fase

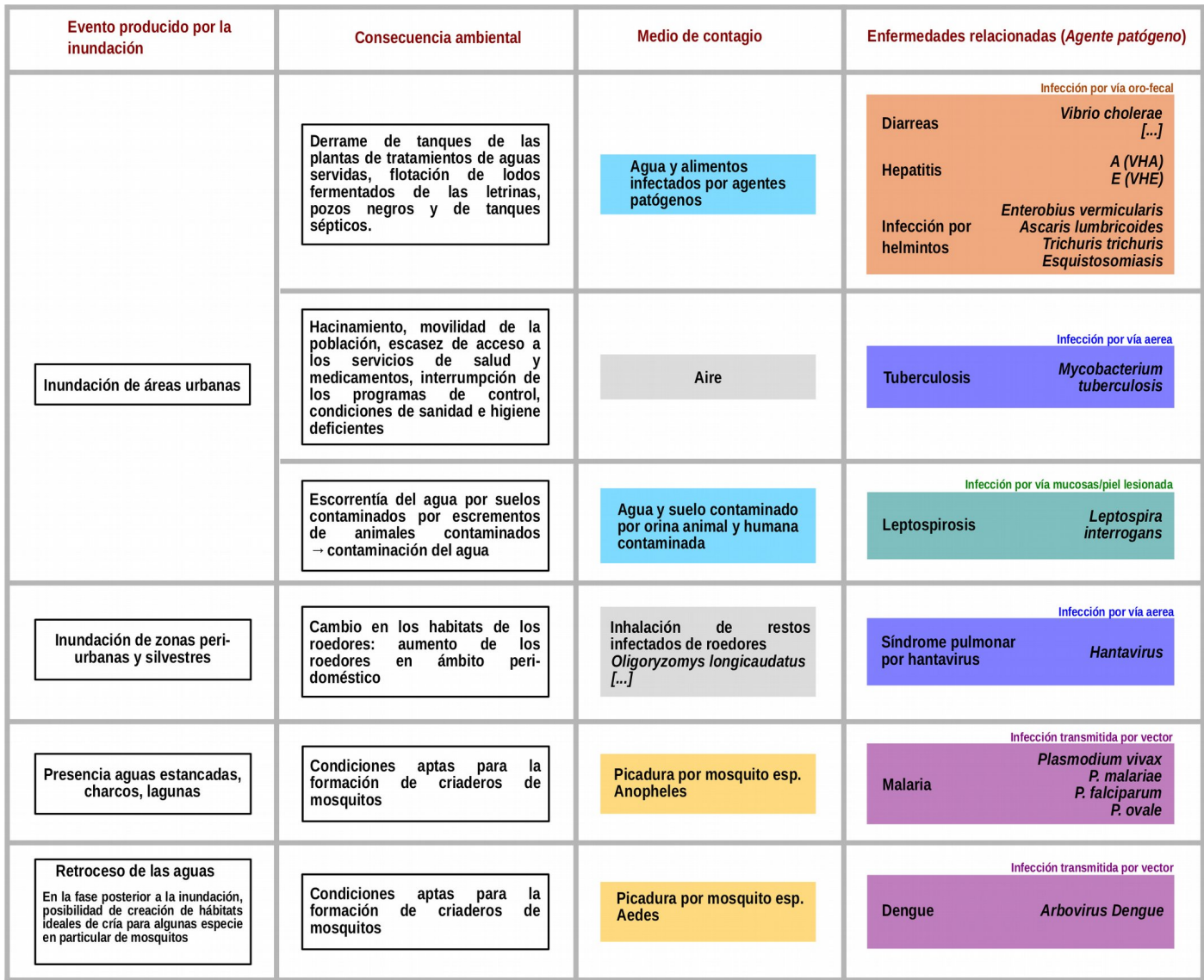

**Tabla 1**: Relación entre salud humana y enfermedades. Esquema con base en [7].

se debe tener particular cuidado con los edificios potencialmente inestables y a la presencia de escombros, que presentan el riesgo de ocasionar heridas, a través de las cuales se pueden transmitir infecciones.

Las muertes y lesiones suelen ocurrir en la primera parte de las inundaciones; por otra parte, los brotes de enfermedades infecciosas son más propensos a ocurrir en el medio y largo plazo.

Un factor clave para la comprensión de la relación entre inundaciones y salud humana es entender en que manera estos eventos pueden modificar las condiciones anteriores, tanto en el medioambiente tanto en los hábitos de la población humana y también de los potenciales vectores de enfermedades. Para describir los eslabones que potencialmente ocasionan brotes epidémicos, seguimos con la exposición de la tabla 1, que resume parte del citado trabajo [7], al que se sugiere dirigirse para las específicas fuentes bibliográficas utilizadas.

Uno de los eventos más típicos de las inundaciones es por supuesto la presencia de agua en área donde no suele haber, como por ejemplo áreas urbanas. Una de las consecuencias ambientales más peligrosas que se puede ocasionar, sobretodo en aquellos asentamientos que carecen de condiciones higiénicas suficientes, es la flotación de lodos fermentados de las letrinas, pozos negros y tanques sépticos, así como del derrame de los tanques de las plantas de tratamientos de aguas servidas. La materia y las bacterias fecales así dispersadas afectan el suelo, la provisión de agua y los alimentos, siendo sujetas a infecciones de agentes patógenos. Entre las enfermedades más comunes que tienen el medio de transmisión por vía oro–fecal, se destacan diarreas, hepatitis A y E e infecciones por helmintos. Las enfermedades diarreicas pueden ser causadas por virus o patógenos bacterianos. La infección transmitida por el agua se produce cuando los seres humanos beben agua infectada con un agente patógeno, tales como Vibrio cholerae, pero también puede transmitirse por vía oro–fecal, como por ejemplo a través de alimentos contaminados. El virus de la Hepatitis  $A \vee E$  (VHA  $\vee$  VHE) se transmite principalmente a través de la vía oro–fecal. El origen común de los brotes para VHE incluye aguas contaminadas y así como consumo de alimentos y aguas contaminadas por VHA. La infección por helmintos puede ser mediante agua o suelo. La infección mediada por agua (por ejemplo, la esquistosomiasis) resulta de la infección por helmintos, que dependen de un huésped

intermediario acuático para completar su ciclo de vida. Helmintos transmitidos por el suelo no son inmediatamente infecciosos, ya que primero necesitan un período de desarrollo en condiciones favorables, por lo general en el suelo húmedo. Ambas infecciones a base de agua y suelo están asociados con condiciones de sanidad e higiene deficientes, ya que los huevos infecciosos se transmiten por la orina humana o por lo general, por las heces.

Otra enfermedad relacionada a agua y suelo contaminado es la leptoespirosis: sin embargo en este caso, la infección se ocasiona a través de la piel o mucosa lesionada. En general, las inundaciones después de fuertes lluvias son particularmente favorables para la difusión de esta enfermedad ya que evita que la orina de los animales sea absorbida por el suelo o se evapore, pudiendo pasar directamente a las aguas superficiales o persistir en el barro, y de esta forma luego ser transmitida a los humanos.

Las inundaciones de áreas urbanas pueden producir otros efectos, debido a la inaccesibilidad de las viviendas y como consecuencia de que la población tenga que encontrar otro alojamiento provisional. En estas circunstancias, la tuberculosis se puede convertir en un problema importante: la movilidad de la población y la escasez de acceso a los servicios de salud y medicamentos interrumpen los programas de control de esta enfermedad, incrementando la transmisión como consecuencia del hacinamiento y la malnutrición. Cabe recordar que la tuberculosis se la transmite por vía aérea: eso implica que los asentamientos temporales puedan ser particularmente propicios a ocasionar brotes epidémicos de este tipo.

También las inundaciones de áreas peri-urbanas pueden representar un problema para la salud humana. De hecho, estas condiciones favorecen un cambio de los hábitats de los roedores y también de otras especies de animales potencialmente dañinas al hombre como ofidios, alacranes y arañas, que pueden de esta manera aproximarse a los asentamientos humanos. Entre las enfermedades más peligrosas debidas a este proceso se encuentra el Síndrome pulmonar por Hantavirus. El reservorio natural de la enfermedad incluye varias especies de roedores, y la infección en los seres humanos se produce después de la inhalación del virus en aerosol o por contacto directo con roedores infectados o con sus excrementos. Se han registrado aumento de los casos, casi al mismo tiempo que un aumento en los roedores peri–domésticos asociado al incremento de las precipitaciones e inundaciones.

Las precipitaciones, tanto en ámbito urbano como peri-urbano, pueden ocasionar condiciones aptas para la formación de charcos, lagunas y aguas estancadas. Eso representa el hábitat ideal para la formación de criaderos de mosquitos. Una de la familia más peligrosas por el hombre es el género Anopheles, que es la responsable de la difusión de la malaria, enfermedad parasitaria, que se produce en los seres humanos, cuando uno de los cuatro agentes infecciosas (Plasmodium vivax, P. malariae, P. falciparum y P. ovale) se transmiten en el flujo de sangre a través de la picadura de un mosquito hembra. Por otro lado, las inundaciones pueden ser beneficiosas, en el sentido de que puede lavar sitios de reproducción, y en las zonas donde la enfermedad transmitida por mosquitos es endémica esto puede ocasionar la reducción de la transmisión.

Otra enfermedad que tiene los mosquitos por vector es el dengue. El dengue es una enfermedad viral aguda febril y se transmite a los humanos por medio del mosquito Aedes aegypti, el cual predomina en el entorno urbano, y cuyo hábitat reproductivo preferido son los recipientes hechos por el hombre, tales como floreros, tachos, baldes, bebederos de animales, tanques de agua, portamacetas, lonas o bolsas arrugadas. El dengue es poco probable que sea un problema particular durante la fase de inicio de una inundación, ya que muchos hábitats de cría de Aedes aegypti son probablemente rebalsados por las aguas. Sin embargo, en la fase posterior, existe la posibilidad de que el retroceso de las aguas proporcione hábitats ideales de cría.

En cuanto a la relación entre los tiempos de desarrollo de la enfermedad y la ocurrencia de los eventos de inundación, la literatura nos informa que la mayor probabilidad de brotes epidémicos ocurre en un intervalo temporal específico, dependiendo del tipo de la enfermedad. En particular, la mayoría de las enfermedades no vectoriales tienen periodo de aparición posterior a los eventos de lluvias extremas e inundación, de hasta 6 semanas.

Las parasitosis intestinales, dependiendo de la región de ocurrencia de los eventos, registraron dos grupos, con retrasos de 3 a 6 semanas y otro de 6 a 11 semanas. De la misma manera, también las diarreas presentaron dos grupos de patrones de ocurrencia: uno con retrasos de hasta 3 semanas y otro entre 7 y 8 semanas. Las enfermedades toxoalimentarias mostraron un tipo de patrón más uniforme, y la aparición de los brotes se registró entre una y seis semanas tras los eventos. Los brotes epidemicos para la tuberculosis fueron coincidentes con el tiempo de

incubación, de 1 a 6 meses. En cuanto a las enfermedades vectoriales, el paludismo y la leptospirosis fueron las que mostraron mayor coincidencia con los eventos de inundación, con un retraso de 4 a 6 semanas y 2 a 3 semanas respectivamente. Para las hantavirosis se observo un retraso significativo para un evento, de 1 semana.

Resumiendo, se puede constatar que hay condiciones que presentan riesgos más altos de ocasionar brotes epidémicos tras fenómenos de lluvias intensas e inundaciones. Muchas de las enfermedades tienen probabilidad de desarrollarse al encontrar asentamientos y viviendas con servicios básicos insuficientes: la proximidad a los ríos y a los cuerpos de agua de dichos asentamiento representan entonces un factor de riesgo de suma relevancia. La detección de estos sitios puede representar un importante elemento para la toma de decisiones, tanto en los momentos de emergencia como en el momento de elaboración de los planes de inversiones de los recursos.

#### **1.4 Área de estudio: hidrografía Argentina**

En esta sección se describirá, en manera general, las características fisiográficas del área de estudio, con particular enfoque en las particularidades de las cuencas hidrográficas y de los diferentes tipos de ríos presentes en Argentina. En los capítulos siguientes del trabajo, gracias al análisis de los datos elaborados, se irán sumando otras consideraciones de tipo demográficas e hidrológicas; enlazándose a esta primera descripción, se favorecerá la comprensión de los resultados finales. Por esta parte de la tesis, la referencia bibliográfica fundamental es [8].

Debido a su posición geográfica en el sur de América del Sur, su distribución latitudinal de aproximadamente 3 700 km de norte a sur, y su complejo relieve formado por una variedad de paisajes y geología compleja, Argentina posee una variedad única de sistemas fluviales. Al igual que en muchos otros países, algunas de las grandes ciudades argentinas, así como instalaciones de generación de energía y áreas agrícolas productivas, están próximas a los ríos. Las inundaciones afectan a parte de la población y las infraestructuras, y también tienen un fuerte impacto en la productividad agrícola, una de las principales actividades económicas del país. Además, como ya se resaltó anteriormente, el desborde de los ríos puede causar la ocurrencia de brotes epidémicos, y eso puede afectar de forma importante las sectores de las ciudades que ya tienen bajos niveles de servicios, ya que hay más probabilidad que los brotes

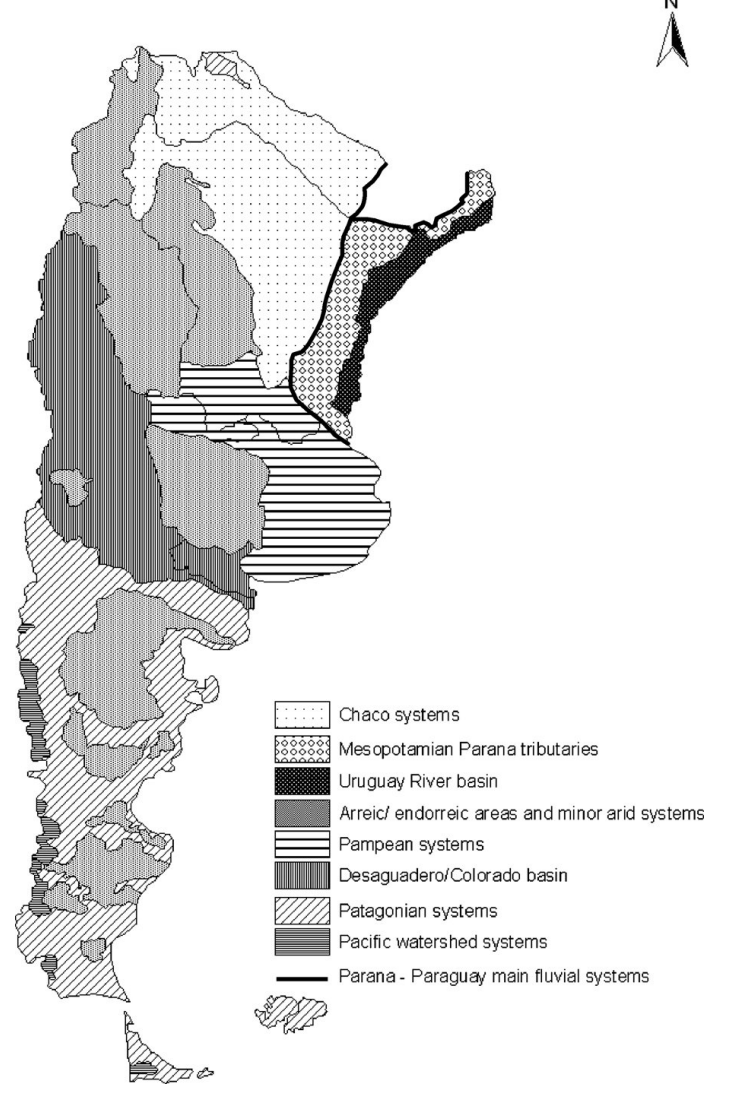

**Imagen 1**: Esquema de los sistemas hídricos en Argentina [8].

ocurran en estas zonas. Al afectar de forma distinta diferentes zonas urbanas, las inundaciones pueden ser un fenómeno que amplía las desigualdades sociales.

Los recursos hídricos argentinos tienen una distribución desigual. Las regiones húmedas cubren el alredodor de ¼ de la superficie total del país pero apoyan a los ⅔ de la población. Por otro lado, las áreas secas se extienden sobre el 60% del país pero soportan solamente el 6% de la población. A pesar de estas diferencias regionales, la disponibilidad de agua por habitante es muy alta, alcanzando los 22 000 m<sup>3</sup> por habitante y año. Este valor es 22 veces superior al "nivel de estrés hídrico" adoptado por las Naciones Unidas. Prácticamente todos los ríos de la Argentina desembocan en el Océano Atlántico debido a la ubicación de los Andes al oeste, que actúan como frontera natural con Chile. Sin embargo, grandes áreas del país se comportan como sistemas endorreicas.

Los sistemas fluviales en Argentina se pueden clasificar en tres grandes grupos: 1) ríos torrenciales

con cabeceras en zonas montañosas, 2) ríos llanos con drenaje insuficiente y 3) grandes ríos tropicales, . El grupo de ríos torrenciales puede subdividirse en dos categorías: a) ríos alimentados por lluvias torrenciales y b) ríos alimentados por nieve y lluvia. En los próximos párrafos se analizarán brevemente las características generales de estas zonas, al fin de entender mejor las relaciones entre la fisiografía y otros aspectos del país que se describirán en los próximos capítulos.

### 1.4.1 Ríos torrenciales con cabeceras en las zonas de montaña

#### 1.4.1.1 Ríos alimentados por lluvias torrenciales

Casi dos tercios de la Argentina se componen de ambientes semiáridos, y muchos de sus sistemas fluviales están conectados a entornos montañosos, como las Sierras Pampeanas, la Cordillera Central y Frontal, así como los cordones Subandino y la Cordillera Oriental. Estos ambientes reciben fuertes lluvias y concentradas durante el verano. En general, las inundaciones repentinas de estos ríos causan daños a los centros urbanos y a la infraestructura de transporte (carreteras, ferrocarriles, puentes) y, en algunos casos, a la pérdida de seres humanos. Muchos de estos ríos tienen canales inestables en las áreas pre cordillerana, generando abanicos aluviales y fluviales.

Pilcomayo: este río (área de drenaje: 240 000 km<sup>2</sup>), afluente de la cuenca del Paraná, con una descarga media anual de casi 210 m<sup>3</sup> /s, transporta más de 140 millones de toneladas/año de sedimento fino, pero una gran cantidad de sedimento se almacena en la llanura de Chaco antes de su llegada al río Paraguay, un afluente del río Paraná.

Bermejo: Los afluentes andinos del río Paraná transportan grandes cantidades de sedimento en suspensión. Con un caudal medio anual de 145m<sup>3</sup>/s, el Río Bermejo aporta un 50% (48 millones de toneladas/año) del sedimento suspendido total transportado por el río Paraná.

El desplazamiento de canales en los ríos del Chaco también ha creado varios problemas que dañan las infraestructuras y exigen planes estratégicos y específicos para la gestión de los ríos debido a su comportamiento dinámico. Además, la producción de sedimentos ha aumentado en respuesta a los cambios en el uso de la tierra en la zona subandina de Bolivia y Argentina, y las consecuencias ambientales no son claras. El efecto de los procesos geomorfológicos sobre el mantenimiento y la dinámica del medio ambiente hidrofísico y biótico del Chaco es prácticamente desconocido.

Los afluentes más pequeños de la zona andina proporcionan enormes cantidades de carga de sedimentos a los principales sistemas del Chaco y afectan a las ciudades y estructuras con inundaciones y otros daños. Muchos de estos ríos tienen canales inestables en las áreas del pié de la cordillera donde se desarrollan los abanicos aluviones y fluviales. Las inundaciones en la ciudad de Tartagal, ubicada en la provincia de Salta, en 2006, sirve de ejemplo de una inundación destructiva en una ciudad ubicada en el vértice de un abanico aluvial atrincherado. Esto da una falsa percepción de un bajo nivel de actividad del canal. Por esta razón, la ciudad de Tartagal se ha extendido por el lóbulo del abanico, exponiéndose a niveles de riesgo muy elevados. Además es esta ocasión aparecieron en toda su magnitud los problemas relacionados al manejo poco cuidadoso de una cuenca hidrográfica tan compleja.

#### 1.4.1.2 Ríos alimentados por nieve y lluvia

Algunos de los afluentes andinos desde la provincia de Mendoza hacia el sur son ríos alimentados por la nieve y la lluvia. Los más característicos son los ríos patagónicos de los Andes del Sur, los cuales prácticamente todos desembocan en el Océano Atlántico, a excepción de una pequeña área drenada por los cursos superiores de los ríos Manso y Futaleufú. Ocho sistemas fluviales principales drenan la meseta patagónica hacia el Atlántico; Desde el norte hasta el sur, los ríos Colorado, Negro, Chubut/Chico–Senguer, Deseado, Chico, Santa Cruz, Coyle (o Coig) y Gallegos. El área combinada de drenaje de estos ríos es de aproximadamente 325 000 km<sup>2</sup> . Las cuencas cerradas, algunas de ellas bajo el nivel del mar, ocupan aproximadamente 247 000 km<sup>2</sup>.

Los ríos tienen patrones diferentes, pero los como el Colorado, Negro y Chubut tienen patrón predominantemente serpenteante. El río Chubut (caudal promedio: 42m<sup>3</sup> /s) es un río serpenteante con una llanura de inundación de hasta 8 km de ancho en el curso inferior, que está completamente ocupado por la agricultura. La cuenca de Chico también es de este tipo. El río Negro (caudal promedio: 858 m<sup>3</sup>/s) es un río serpenteante con una llanura de inundación ocupada por la agricultura, que alcanza 16 km de ancho en algunos puntos, mientras que el Colorado (caudal promedio: 131m<sup>3</sup>/s) también desarrolla meandros, pero sólo en su partes más estrechas. Varios de los ríos más australes, como el Deseado, Coyle y Gallegos, muestran un patrón de tipo trenzado, excepto el río Santa Cruz que tiene un patrón de tipo sinuoso, de un solo canal con tendencia a serpentear.

debido al clima árido, y las actividades humanas y los centros urbanos se han concentrado en las llanuras de inundación de los principales ríos. Las inundaciones afectan algunas de las ciudades, pueblos y áreas cultivadas a lo largo de las planicies inundables. Trelew es una de las ciudades más afectadas por las inundaciones. Situada en el curso inferior del río Chubut, la ciudad ha estado sufriendo inundaciones desde su fundación. Los registros de inundaciones más antiguos se remontan a 1901, 1902 y 1904. Las inundaciones cubrieron el valle y destruyeron casas, canales de riego y otras estructuras. La presa de Ameghino fue construida en el curso medio del río en 1964. La presa ofreció una falsa sensación de seguridad con respecto a las inundaciones, y el uso de la llanura de inundación aumentó río abajo a partir de entonces. Por ejemplo, se registraron inundaciones más recientes en mayo de 1992, octubre de 1995 y abril y mayo de 1998.

### 1.4.2 Ríos de llanura plana con drenaje insuficiente

Enormes llanuras, con un récord histórico de sequía e inundaciones, dominan el 35% de la superficie de las áreas de Chaqueña y Pampeana, repartidas en aproximadamente 950 000 km<sup>2</sup> . Estas áreas se caracterizan por un paisaje espectacularmente plano, donde la pendiente local puede ser un impedimento para el drenaje de agua, siendo aún más importante que la pendiente regional. Las pendientes típicas pueden ser tan bajas como 10<sup>3</sup> a 10<sup>4</sup>. En estas condiciones extremas, los sistemas de drenaje tienen serias dificultades para organizar redes de drenaje bien estructuradas y con frecuencia carecen de límites de cuenca definidos. Las variables verticales (infiltración, evaporación) dominan sobre el flujo horizontal (escorrentía), produciendo almacenamiento de agua en las superficies. Además, grandes áreas de la llanura pampeana consisten en paisajes eólicos inactivos pertenecientes al llamado mar de arena pampeana, que tiene una superficie de alrededor de 300 000 km<sup>2</sup> . Se originó durante el Pleistoceno tardío y sufrió varias reactivaciones eólicas a través del período Holoceno. Esta geomorfología particular contribuye al drenaje deficiente y a la generación de algunas áreas endorreica. Las áreas planas principales que sufren procesos de la inundación son las tierras bajas sub– meridionales, la Pampa central y la cuenca del río de Salado.

#### 1.4.2.1 Las tierras bajas sub-meridionales y el río Salado (Santa Fe)

La densidad de población de la Patagonia es baja

Estas áreas deprimidas se extienden sobre

aproximadamente 80 000 km<sup>2</sup> en las provincias de Santa Fe, Chaco y Santiago del Estero. Las inundaciones aquí son causadas principalmente por la precipitación local y la saturación del suelo. Sin embargo, el drenaje artificial no planeado, los cambios en el uso del suelo y errores de planificación urbana y de las obras de comunicaciones han contribuido a la ocurrencia de inundaciones.

El río Salado tiene una área de drenaje de 126 000 km<sup>2</sup> y es un afluente del río Paraná. Las cabeceras están ubicadas en la Cordillera Oriental (Nevado de Acay), y los tramos superiores fluyen aguas abajo a través de las provincias de Salta, Catamarca y Tucumán, cruzando la zona sub–andina. El tramo central toma una dirección NNW–SSE y alterna secciones con canales bien definidos y secciones con patrones de canales más inciertos asociados con pantanos, lagos poco profundos y áreas inundadas. La amplia área de sedimentación es, en realidad, parte de un complejo mega–abanico aluvial cuaternario, de 650 km de largo y 150 km de ancho, que caracteriza al Medio Salado.

Aguas abajo, el sistema recupera un patrón de un solo canal debido a las fuentes de agua proporcionadas por pequeños tributarios y por la área pantanosa descrita anteriormente. El tramo inferior cruza las tierras bajas sub–meridionales y entra en la planicie aluvial del Río Paraná. La parte inferior del río recibe pequeñas descargas desde el tramo medio. El principal afluente es el río Calchaquí, que drena parte de las tierras bajas sub–meridionales. El tramo inferior se caracteriza por una red de drenaje mal desarrollada en un paisaje muy plano. Aguas abajo, en la confluencia con el río Calchaquí, el Salado fluye sobre una planicie de inundación bien desarrollada. El río muestra un patrón de meandros irregular que alterna con tramos cortos y sinuosos bajos y está bordeado por estrechos diques de contención. El río está bordeado por diques naturales bien desarrollados a lo largo de todo su curso, 2,5 m más alto que el nivel general de llanura de inundación. Las áreas posteriores a los diques de contención ocupan el 70% de la llanura inundable. En esta zona, la descarga anual media es de 145,6 m<sup>3</sup>/s. Esto está de acuerdo con la tendencia del aumento de la precipitación, registrada desde la década de los setenta en la región. Un análisis de las descargas mensuales indica que la media de las descargas máximas mensuales puede ser de 6 a 10 veces el valor de la descarga media anual. El peor escenario para las inundaciones se produce cuando la entrada de las inundaciones en el afluente del río Calchaqui se combina con una intensa lluvia local en la parte más baja del Salado, que satura completamente la planicie. Con alrededor de 500 000 habitantes, la ciudad de

Santa Fe es el principal centro urbano de la cuenca del Salado. La ciudad se ha expandido cerca de la desembocadura de la ribera izquierda, donde el río Salado se encuentra con el río Paraná. Históricamente, la ciudad ha sufrido varias inundaciones, aunque generalmente de baja magnitud.

La inundación más catastrófica en la Cuenca del Salado comenzó en abril de 2003. Fuertes lluvias cayeron en la cuenca inferior, especialmente el 23 y 24 de abril. Durante esos días, un sistema frontal de aire caliente semistacionario se ubicó sobre la región, causando fuertes lluvias convectivas. En este momento, el terreno ya estaba saturado debido a las lluvias de verano. La descarga de agua se produjo a lo largo de siete días en abril, aumentando de 700m<sup>3</sup>/s a aproximadamente 3800m<sup>3</sup>/s [9]–[11]. En pocas horas, un tercio de la ciudad fue inundado, afectando aproximadamente 140 000 habitantes. A modo de comparación, antes de la inundación de 2003, las descargas máximas registradas en la zona fueron de 2596 m<sup>3</sup> /s en 1972-1973 y 2672 m<sup>3</sup> /s en 1997-1998).

El hecho que un evento tan grave sucedió en un sistema fluvial relativamente fácil de predecir y de baja energía generó muchos estudios e investigaciones. Algunas de las causas del desastre se encontraron en las obras de mitigación del riesgo, que a pesar de las intenciones, terminaron teniendo un papel fundamental en el desastre. Para proteger la ciudad de las inundaciones, el gobierno estatal construyó varios terraplenes con caminos por encima en el lado oeste de la ciudad en 1943 y, más recientemente, entre 1994 y 1998. Los diques artificiales restringieron el 70% del área de la llanura de inundación, alentando La ocupación humana de áreas de riesgo [9]. Sin embargo, la parte norte del terraplén nunca fue completada. Las aguas de la inundación entraron a lo largo de la zona norte y cubrieron partes de la ciudad con una capa de agua de hasta 4 metros de profundidad. Un puente mal diseñado también contribuyó a la catástrofe. Ubicado directamente aguas arriba de la desembocadura del río, en la carretera Santa Fe–Paraná, el puente sólo tenía un pequeño bypass de agua (8% del ancho del valle aluvial), lo que creó un efecto de remanso y aumentó el nivel del caudal aguas arriba. Paradójicamente, desde comienzos de los años '90, el Estado de Santa Fe había realizado un estudio detallado de los riesgos de inundación en su territorio, donde se evaluaron y mapearon correctamente los peligros y las zonas vulnerables, que correspondieron a las afectadas por la inundación de 2003 [11].

### 1.4.2.2 Pampa Central y Cuenca del Río Salado (Buenos Aires)

La región central de la Pampa está ubicada en la parte sur de las provincias de San Luis, Córdoba y Santa Fe, en la parte norte de la provincia de La Pampa, y en el sector noroeste de la provincia de Buenos Aires, con una superficie de 60 000 km<sup>2</sup> . El área incluye varios arroyos en el sur de Córdoba, el curso inferior del río Quinto, que tiene sus cabeceras en la cordillera de San Luis y varias lagunas. Durante las inundaciones, el Río Quinto extiende su exceso de agua sobre la parte sur de Córdoba en un área deprimida conocida como los Bañados de La Amarga. Sin embargo, la intervención humana en la Provincia de La Pampa ha conducido los excesos de caudal del Río Quinto al área noroeste de la Provincia de Buenos Aires. Esta región también se conoce como la pampa medanosa, porque el paisaje está dominado por médanos fosilizados de origen eólica. Las enormes dunas lineales, del Pleistoceno tardío, con más de 100 km de longitud y de 5 a 7 m de altura en relación con el relieve general de la llanura, son un obstáculo formidable para el desarrollo de una red de drenaje bien organizada. Las áreas interdunales están ocupadas por cuerpos permanentes y no permanentes de agua, y toda la zona es predominantemente endorreica. La capa superficial de agua es poco profunda y fluye lentamente a lo largo de las depresiones entre las dunas, moviéndose hacia antiguas y grandes cavernas eólicas ahora ocupadas por lagos someros como el Complejo Hinojo–Las Tunas.

En este tipo de paisaje extremadamente plano dominado por una cubierta de suaves sedimentos cuaternarios, la red de drenaje depende en gran parte de las relaciones entre la lluvia y la capa freática y los impedimentos generados por los relieves locales.

La Cuenca del Río Salado es el sistema fluvial más importante de la Provincia de Buenos Aires y es el núcleo de la producción agrícola y agrícola del país. Originalmente, el área de drenaje era de 90 000 km<sup>2</sup>, pero debido a la intervención humana (canalizaciones y desviación de agua), el área de drenaje se expandió a aproximadamente 170 000 km<sup>2</sup> Las principales intervenciones humanas que ampliaron el área de drenaje de la cuenca del Salado incluyen el canal en la zona noroeste de la provincia de Buenos Aires que drena las aguas excedentes al sistema Salado durante las inundaciones, los canales que drenan las aguas del área endorreicas de la Pampa medanosa y los canales que drenan el complejo de lagunas situados al sur de la provincia, denominados Lagunas Encadenadas. Además, los agricultores construyeron canales secundarios no planificados para drenar sus propios

ranchos y granjas. Sin embargo, esta tremenda expansión en el área de drenaje se hizo sin aumentar la capacidad de canal del río Salado. Por esta razón, el canal es sobrepasado en su capacidad de flujo durante los eventos de lluvia intensas.

Hoy en día, este sistema drena la mitad del territorio de la provincia de Buenos Aires, que ocupa 1,3 millones de habitantes y es, desde el punto de vista socio-económico, la zona más importante del país, responsable del 25 al 30% de producción ganadera. El río desemboca en el Océano Atlántico en la Bahía de Samborombom. La descarga media anual oscila entre 340 y 430 m<sup>3</sup>/s en la estación de Guerrero, cerca del desemboque. A excepción de algunas cordilleras bajas al sur (la cordillera de Tandil, aproximadamente 500 m sobre el nivel del mar, y la cordillera de Ventana, aproximadamente de 600 a 700 m con picos de hasta 1200 m), la cuenca se extiende sobre una zona muy plana con elevaciones de Menos de 100 m, y una gran parte de su caudal está por debajo de la línea hipsométrica de 20 m Desde la costa hasta una distancia de 100 km tierra adentro, la pendiente regional es extremadamente baja: del orden de 1:10 000. La red se caracteriza por una densidad de drenaje muy baja. El patrón más particular y único se registra en la parte mediana de la cuenca donde el río se caracteriza por un canal sinuoso que conecta las grandes cavernas eólicas ocupadas hoy por lagos.

# 1.4.3 Grandes ríos tropicales

Con una enorme superficie de drenaje de 2 400 000 km<sup>2</sup> y una descarga media anual de agua en torno a los 17 000 m<sup>3</sup> /s, el río Paraná drena una gran variedad de paisajes y regiones climáticas en Brasil, Bolivia, Paraguay y Argentina.

El río Paraná es responsable de aproximadamente el 75% del total de agua descargada al Océano Atlántico a lo largo de la costa argentina. Casi toda el agua descargada proviene de dos subcuencas: las cuencas del Alto Paraná y la del Río Paraguay. Con una área de drenaje de 1150 000 km<sup>2</sup>, principalmente en territorio brasileño, y una precipitación máxima absoluta de más de 2 250 mm, la Cuenca del Alto Paraná aporta el 70% del total de agua descargada, debido a las fuertes lluvias que se producen en el sur de Brasil. Con un área de drenaje de 980 000 km², la Cuenca del Río Paraguay aporta casi el restante 30% del agua descargada, procedente principalmente del Alto Paraguay, donde se ubica el Pantanal de Mato Grosso. A lo largo de su tramo medio, el río Paraná fluye sobre una amplia y compleja llanura de inundación, de 13 a 40 km de ancho, y es inundado completamente durante inundaciones extraordinarias. El río muestra

un patrón complejo con canales múltiples de órdenes diferentes, con el canal principal y las ramas que fluyen entre las islas formadas por la depósitos aluvionales más estable (anabranching).

Las barrancas de la margen oriental, correspondientes a la provincia de Corrientes y la parte norte de la de Entre Ríos, son altas, mientras que las de la margen opuesta, que corresponden al Chaco y norte de Santa Fe, son bajas y anegadizas, y se inundan con las crecientes, ensanchando la desembocadura de los riachos chaqueños que desaguan en él. Las aguas se infiltran a través de los terrenos poco compactos de la orilla santafesina y resurgen, formando arroyos de dirección paralela a la del río.

La diferencia de altura entre ambas márgenes se va invirtiendo paulatinamente al sur de la ciudad de Santa Fe, donde la costa entrerriana desciende y la santafesina se eleva en altas barrancas, como las que existen en los puertos de San Lorenzo, Rosario, Villa Constitución, San Nicolás y San Pedro, y que continúan hasta su desembocadura en el Plata. Toda la zona de su delta y margen izquierda, en territorio entrerriano, es inundable.

Varias importantes ciudades argentinas están ubicadas en las orillas del río Paraná: Corrientes, Resistencia, Goya, Santa Fe, Paraná, Rosario, Zárate y Campana. Desde el siglo XIX (1891 hasta el 2009) se han registrado las alturas y los caudales fluviales del río Paraná: el río ha llegado al nivel crítico en el que la es necesaria la evacuación de las poblaciones en peligro 22 veces.

La inundación más dramática se produjo durante el evento ENSO–El Niño de 1982–1983, que también afectó a la Cuenca del Río Uruguay. La descarga del río Paraná alcanzó los 60 200m<sup>3</sup>/s en Corrientes, en la confluencia con el río Paraguay, e inundó una superficie de más de 30 000 km<sup>2</sup> de la llanura inundable. Estas inundaciones excepcionales persistieron durante más de un año. El impacto en las actividades sociales y económicas de la región fue enorme. Más de 234 000 personas fueron evacuadas, y el daño causó pérdidas de más de US\$ 2 600 millones. Las inundaciones del evento El Niño-ENSO de 1991–1992 también fueron catastróficas, causando una pérdida estimada de US \$ 513 millones y afectando a más de 122 000 habitantes.

# 1.4.4 Los problemas futuros

A pesar de que gran parte de la Argentina tiene ambientes áridos, semiáridos y templados, las características geomorfológicas de grandes partes de su territorio hacen que el país sea altamente vulnerable a las inundaciones. La agricultura y la ganadería han sido las principales actividades de la economía

nacional desde el origen de la nación, concentrándose estas actividades en la región chaco–pampeana, una zona extremadamente plana con tierras muy productivas pero con escasa capacidad de drenaje. El corredor fluvial más eficiente del país, el Río Paraná, que cuenta con muchos centros urbanos importantes a lo largo de sus riberas, también actúa como principal vía fluvial para la producción agrícola de esta región.

Además, otros dos factores contribuyeron a la generación de una creciente vulnerabilidad a las inundaciones a lo largo del siglo XX: una tendencia climática de aumento de la precipitación desde aproximadamente 1970 y la inestabilidad política del país durante prácticamente toda la segunda mitad del siglo XX.

La escasez de políticas y programas públicos continuos y planificados han reducido la posibilidad de implementar planes de manejo de las cuencas donde los peligros y los desastres son un asunto serio y delicado.

Además de estos problemas, en los últimos años se agravaron procesos que involucran muchos aspectos económicos y sociales que ven en el territorio argentino su campo de batalla, en particular, la expansión de la frontera agrícola y la explotación maderera. La alteración de los delicados equilibrios ecológicos en regiones frágiles como la zona sub– Andina y la región Chaqueña puede desencadenar, aguas abajo, problemáticas muy severas a lo largo de toda la cuenca.

### **1.5 Bibliografía**

- [1] B. Wisner, P. Blaikie, T. Cannon, and I. Davis, At risk Natural hazards, people's vulnerability and disasters, Second edi. London: Routledge, 2004.
- [2] UNISDR, Marco de Sendai para la Reducción del Riesgo de Desastres 2015-2030. Ginebra: UNISDR, 2015.
- [3] CRED Centre for Research on the Epidemiology of Desasters, "The International Disaster Database." [Online]. Available: www.emdat.be.
- [4] "World Bank Open Data." [Online]. Available: data.worldbank.org. [Accessed: 13-May-2016].
- [5] C. M. Vargas, C. S. Ramos, E. G. Rodas, J. Jesús, and S. Canchanya, "History of cholera in Peru in 1991," Acta Med Per, vol. 27, no. 3, pp. 212–217, 2010.
- [6] B. C. O'Neill, M. Oppenheimer, R. Warren, S. Hallegatte, R. E. Kopp, H. O. Pörtner, R. Scholes, J. Birkmann, W. Foden, R. Licker, K. J. MacH, P. Marbaix, M. D. Mastrandrea, J. Price, K. Takahashi, J. P. Van

Ypersele, and G. Yohe, "IPCC reasons for concern regarding climate change risks," Nat. Clim. Chang., vol. 7, no. 1, pp. 28–37, 2017.

- [7] D. H. Pons, "Estudio de la asociación entre desastres naturales por inundación y eventos epidémicos," Universidad Nacional de Córdoba - Instituto de Altos Estudios Espaciales "Mario Gulich," 2011.
- [8] E. M. Latrubesse and D. Brea, "Floods in Argentina," Dev. Earth Surf. Process., vol. 13, no. 1900, pp. 333– 349, 2010.
- [9] S. Negri and R. Zagalsky, "Las inundaciones de Santa Fe de 2003 , el Sistema Federal de Emergencias y la actuación de los Organismos Nacionales," 2005.
- [10] B. A. Fritschy, "Impactos de las inundaciones extraordinarias - Santa Fe, Argentina," 2003.
- [11] CEPAL and Naciones Unidas, "Las inundaciones de 2003 en Santa Fe , Argentina," 2003.

#### **Capítulo 2 - MAUP, grillas y hexágonos**

En esta sección se describe el proceso que llevó a la decisión de subdividir el área de estudio según una cuadrícula hexagonal. En primera instancia se pondrá el enfoque sobre lo que es conocido en la literatura como MAUP, Modifiable Areal Unit Problem, o sea en los problemas que acarrea la elección de las unidades espaciales de trabajo. A raíz de esto, se explicarán cual son los beneficios de utilizar una cuadrícula espacial en lugar de las unidades administrativas o censales. Para terminar se expondrán las ventajas del dividir el espacio a través de la utilización de una grilla hexagonal en lugar que la más común cuadrícula de celdas cuadrada.

#### **2.1 El problema de la "unidad de área modificable"**

Cada área geográfica puede dividirse en un número teóricamente infinito de formas, y las estimaciones de los valores de los fenómenos que ocurren en estos espacios pueden presentar gran variación entre ellos. La variación compleja y aparentemente impredecible, que suelen tener los resultados de las investigaciones basadas en "unidades modificables" se conoce en la literatura científica como "Modificable Areal Unit Problem" (MAUP), en español "unidad de área modificable".

A pesar de que ya en los años '30 [1] se descubrieron ciertos aspectos del problema de la unidad de área modificable, el término MAUP no fue utilizado formalmente hasta el trabajo de Openshaw y Taylor [2], quienes evaluaron sistemáticamente la variabilidad de los valores de correlación al utilizarse sistemas diferentes de límites en trabajos de análisis espacial. El problema se llama "unidad de área modificable" debido a que los límites de muchas unidades geográficas son a menudo demarcados artificialmente, y por lo tanto pueden cambiarse arbitrariamente [3], [4]. Por ejemplo, límites administrativos, políticos, distritos y radios censales están todos sujetos a redelimitarse con el pasar del tiempo. Cuando los datos se toman de acuerdo a diferentes definiciones de contorno, se generan diferentes conjuntos de datos. Analizando estos conjuntos de datos es probable que se obtengan resultados inconsistentes: esta es la esencia de la MAUP. Desde entonces, el problema del MAUP ha sido encarado por muchos autores de diferentes ámbitos científicos [5]–[14]

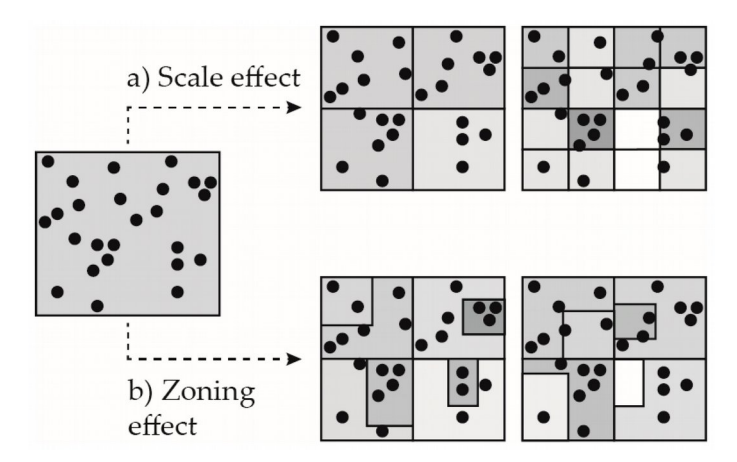

**Fig.1:** Los dos principales efectos relacionados al MAUP: el efecto de escala y el efecto de zonificación. Fuente: [33].

en la redefinición de los bordes de las áreas de estudio. Cuando el número de unidades de área se mantiene relativamente constante en una región determinada, se pueden fijar nuevos límites para crear nuevos sistemas de zonificación. Los datos extraídos de acuerdo con estos diferentes sistemas de zonificación podrán producir resultados analíticos inconsistentes. Esto se conoce como el "efecto de zonificación," el primer sub-problema de la MAUP [14]. Otro mecanismo que genera problemas relacionados al MAUP es a través de la agregación (o desagregación) espacial o cambiando la resolución espacial de los datos. Unidades de áreas más pequeñas pueden fusionarse o agregarse en unidades más grandes, pero en menor cantidad para cubrir el área de estudio. De esta forma, se baja la resolución espacial de los datos. Asimismo, unidades de área se pueden subdividir en unidades de áreas más pequeñas, a condición de que los datos relativos a las unidades de área más grandes puedan ser razonablemente desagregados. Estos dos procesos, que operan desde direcciones opuestas, crean sistemas zonales o anidados jerárquicos. El problema de obtener resultados analíticos inconsistentes a partir del uso de los datos recogidos en diferentes resoluciones espaciales se conoce como el "efecto de escala", el segundo sub–problema de la MAUP [14]. La fig. 1 ayuda a visualizar estos efectos.

La escala geográfica y la resolución espacial son consideraciones importantes en el diseño, en la aplicación y en la interpretación de los estudios de investigación dirigidos a la comprensión de la relación entre los riesgos ambientales y los efectos adversos relacionados en las personas y los ecosistemas. Los

El MAUP puede surgir de dos mecanismos espaciales

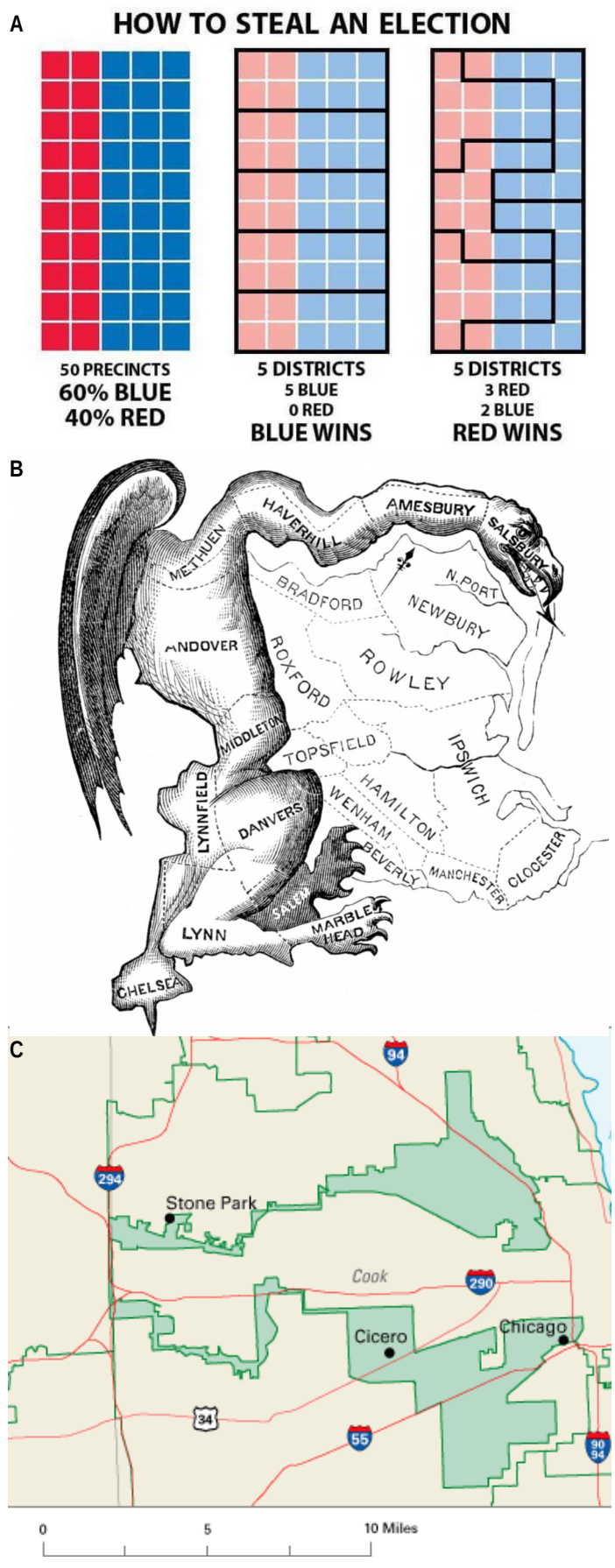

**Fig.2. A:** Una representación visual de como es posible modificar el resultado de una elección cambiando la forma de los distritos electorales. **B**: Caricatura del primer ejemplo de *Gerrymandering*, donde se aprecia la forma extraña del distrito. **C**: Un ejemplo de *gerrymandering*: en verde el 4º distrito electoral del Estado de Illinois (EEUU), que agrupa dos áreas mayoritariamente pobladas por hispanos unidas por el estrecho trazado de una carretera. Fuente: https://en.wikipedia.org/wiki/Gerrymandering

datos espaciales geográficos en la salud del medio ambiente a menudo se agregan para hacer que la comunicación de los resultados de investigación sea más práctica e informativa. El MAUP es en definitiva un término creado por los geógrafos para describir una fuente potencial de error que puede afectar los estudios espaciales usando fuentes de datos agregados.

Entre otros problemas, el MAUP puede contribuir a una mala interpretación de los datos agregados por el cual las inferencias incorrectas sobre la naturaleza de los individuos se basan exclusivamente en las estadísticas combinadas del grupo al que pertenecen esos individuos. Este error se llama "falacia ecológica" [4], donde la falacia radica en el supuesto de que todos los miembros del grupo tienen características específicas del grupo más grande (por ejemplo, en el supuesto de que todos los jugadores de baloncesto son altos o que todos en Irlanda tienen el pelo de color rojo). El hecho de que los resultados estadísticos de análisis de datos espaciales agregados dependen de las decisiones subjetivas y, a menudo arbitrarias sobre escala y la resolución geográfica es una realidad preocupante, sobre todo teniendo en cuenta que los resultados a menudo sirven como base para las decisiones de gestión de riesgos, opciones políticas públicas y estrategias de comunicación.

El MAUP es un problema bien conocido hace mucho tiempo también en las ciencias políticas. Se revela en el diseño de los distritos electorales y puede afectar profundamente el correcto funcionamiento de una democracia [15]. En particular, en los sistemas electorales mayoritarios, donde el resultado depende del partido que tiene la mayoría de los distritos electorales, modificando la forma de estos se puede cambiar el resultado esperado de una elección (fig.2A). En EEUU ya en el 1812 se inventó un nombre por este fenómeno: gerrymandering (desde Gerry, apellido del primer político que utilizó este sistema y salamander, salamandra en castellano, por la forma que tenía el distrito que se dibujó, fig. 2B). Este fenómeno es todavía muy común, como se puede observar el la fig. 2C y aparentemente, las posibles soluciones formales a este problema resultan más complejas de los que se podría pensar [16].

Un tratamiento formal del tema MAUP se encuentra en [14], donde se resumen los tres problemas principales (escala, agregación y falacia ecológica).

Este trabajo propone una metodología para que las distorsiones generadas por la magnitud y el tipo de efectos sean mínimas, sugiriendo que las unidades de análisis sean:

- idénticas, en cuanto a la forma, el tamaño y la estructura vecina; y
- espacialmente independiente.

Dada la dificultad de satisfacer simultáneamente las dos condiciones, en los últimos años la MAUP por lo general se convierten en parte del "subconsciente de los científicos" [5] que se enfrentan a estudios espaciales y regionales, y pocas veces se ha tenido en consideración explícita. En las veces que sucedió, los esfuerzos para lidiar con este problema se han concentrado en la obtención de un conjunto de datos de las unidades espaciales que serían "geográficamente significativos" en relación con el fenómeno estudiado: o en la eliminación de la unidad espacial por completo mediante el uso de un continuo espacial (por ejemplo, [17]).

En el caso concreto de este trabajo, el problema se presentó al momento de elegir la unidad mínima de agrupación de los datos. La unidad mínima, o sea el conjunto de datos con la mejor resolución espacial, es representada por los datos del censo del 2010 a nivel de radios censales (cuya descripción en detalle se brindará más adelante). Estos datos tienen la característica de presentar una gran heterogeneidad en cuanto a la superficie de las áreas, siendo estas unidades construidas según el principio de tratar de mantener constante la cantidad de viviendas en cada unidad espacial. Como consecuencia de esto, adentro del tejido urbano hay unidades muy pequeñas (a nivel de manzanas) y en la parte rural del territorio las unidades abarcan superficie muy grandes. La primera opción de trabajo en la que se pensó, y la más simple, fue de agrupar los datos según los departamentos, que además representa la escala a la cual se sugería llegar a brindar los resultados finales del estudio, de acuerdo con los requerimientos del ministerio de Salud que impulsó este análisis. Sin embargo, esta opción presentaba el defecto de desperdiciar mucha información, bajando la resolución espacial de los datos y perdiendo la posibilidad de distinguir fenómenos y procesos importantes que ocurren a niveles espaciales más finos. Esto representa un problema grave bajo el óptica de este trabajo, ya que los límites de los departamentos también tienen una gran heterogeneidad espacial, y conjuntamente una resolución más gruesa que la de los radios censales. Entonces, para mantener la mayor información posible y a la vez unidades areales comparables entre ellas, el paso siguiente fue pensar en la adopción de

una grilla para remuestrar y analizar los datos.

**2.2 Desde los radios censales hasta la grilla**

Por lo general, las estadísticas oficiales se reportan de acuerdo con un sistema jerárquico de unidades administrativas que varían desde una escala local hasta el nivel macro-regional bajo el control de una autoridad oficial.

Si bien esto es optimo tanto para fines contables, así como para informar a la autoridad que ejerce la administración del territorio, hay que remarcar que no es la forma más adecuada para el estudio de las causas y efectos de muchos fenómenos socio-económicos y ambientales, tales como las inundaciones, los desplazamientos, la movilidad, el turismo, etc [6], [13], [18].

Al estudiar estos fenómenos con un sistema de grilla con celdas de igual tamaño se obtienen las siguientes ventajas:

•Las celdas de la grilla tienen todas el mismo tamaño y eso permite una fácil comparación;

•La grilla es estables en el tiempo;

•La grilla se integra fácilmente con otros datos científicos (por ejemplo, información meteorológica y otros datos de sensado remoto);

•Los sistemas de grilla pueden construirse jerárquicamente en términos de tamaño de celda para que coincida con el área de estudio;

• Las celdas de la grilla se pueden ensamblar para formar áreas que reflejan un propósito específico (cuencas hídricas, eco-regiones, etc.)

En todos estos puntos, la comparabilidad proporcionada por la grilla es un beneficio clave. Este es particularmente el caso de los modelos de procesos ambientales como las inundaciones o la evaluación de áreas de riesgo para varias amenazas donde la salida del modelo es efectivamente continua en el espacio y representado por conveniencia por una malla regular.

La cuestión aquí no es sólo uno de facilitar el análisis, sino también de que un modelo de población en grilla, con una adecuada resolución espacial, es más idóneo para transmitir los patrones de densidad poblacional mas bien que una representación zonal donde el territorio en estudio no presenta "huecos". En la mayoría de los patrones de asentamiento muchas celdas de la cuadrícula tienen un valor de población muy bajo, o incluso nulo, que representa verdaderamente la naturaleza discontinua de la distribución de la población, sobretodo en un país como Argentina.

El segundo beneficio observado aquí es el de la comparabilidad en el tiempo. En Argentina, como en muchos otros países de todo el mundo, los límites del censo están sujetos a revisión continua. Por tanto, no

es posible comparar los resultados de cualquiera de los censos más recientes con la mejor resolución espacial disponible y tener datos consistentes. Por el contrario, las representaciones en cuadrícula pueden ser directamente superpuestas y revelar no sólo el cambio numérico en los datos de la población, sino también los cambios de patrones espaciales de las zonas pobladas.

Hablando de la resolución espacial de la cuadrícula, una fórmula propuesta por [19] pone en relación el área de estudio con el número de unidades que se tienen a disposición. La fórmula es la siguiente:

$$
R_g = \sqrt{\frac{A}{N}}
$$

donde *Rg* es la resolución en km de la celda, *A* es la superficie del área de estudio y *N* es en número de unidades en el cual la superficie está dividida.

En el caso de Argentina, el área del territorio nacional es de 2 780 400 kilómetros cuadrados y el número de radios censales es alrededor de 53 000: la resolución de la cuadrícula es entonces de 7,3 km (este valor tiene que interpretarse como la longitud del lado de cada celda de la cuadrícula).

Como se explicará en detalle más adelante, al final se eligió una cuadrícula con un malla ligeramente más ancha: 10 km (es decir de 100 km² de superficie, suponiendo celdas cuadradas). Este tamaño, no tan diferente de lo sugerido por la fórmula, se eligió por la practicidad de la dimensión: 100 km<sup>2</sup>, y además representa una de las dimensiones más utilizadas en estudios poblacionales a nivel de naciones enteras, junto a cuadrículas de 1 km<sup>2</sup> (1x1 km) y de 25 km² (5x5 km) [20], [21], que en el caso del territorio argentino, hubieran generado una cantidad de celdas muy grande y de difícil manejo computacional.

Hasta ahora se ha hablado de grilla, sobrentendiendo que sea una cuadrícula, o sea celdas cuadradas acomodadas en filas y columnas. Sin embargo, los cuadrados no representan la única y tampoco la más adecuada forma de dividir el espacio. Específicamente esto será el argumento de los siguientes párrafos.

#### **2.3 Desde la cuadrícula hasta la grilla hexagonal**

En la actualidad, la grilla de muestreo más popular es una cuadrícula basada en latitud y longitud. Sin embargo, estos tipos de grillas son inadecuadas para una cobertura global, o para cualquier área lo suficientemente grande como para ser afectados significativamente por la curvatura del globo [22]. Además el cuadrado no es la única figura geométrica

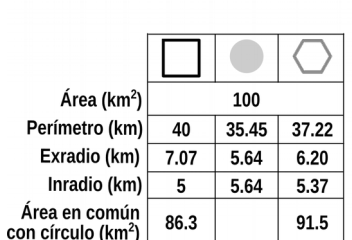

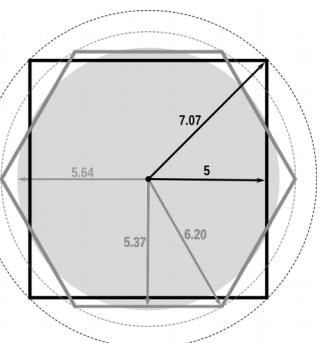

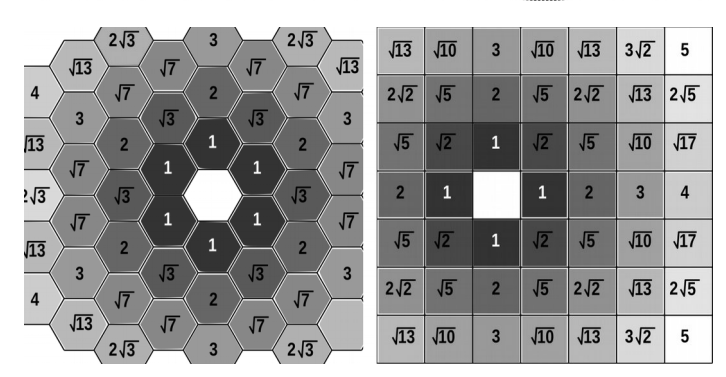

**Fig.3. A**: Comparación entre una circunferencia, un cuadrado y en hexágono para varias características geométricas. **B**: Patrón de vecinidad entre una grilla hexagonal y una cuadrada: los números indican la distancia a la celda central del esquema.

regular que permite el teselado de un plano: es posible también con el triángulo y con el hexágono. Enfoquémosnos sobre este último. El hexágono tiene algunas ventajas al ser su forma más parecida a la del círculo que a la del cuadrado (fig.3A). Es decir, un hexágono tiene un perímetro más corto que un cuadrado de igual área, lo que potencialmente reduce las diferencias debidas a los efectos de borde [23]. Un cuadrado con superficie 1 tiene un perímetro con una longitud de 4, mientras que el perímetro de un hexágono de la misma área es 3,722 (y un círculo 3,545), por lo que a igualdad de perímetro, un hexágono abarca el 15,5% más de área con respecto al cuadrado. Ya esta consideración podría ser suficiente para recomendar una grilla de muestreo hexagonales.

Además, algunas partes de un cuadrado se encuentran más lejos de su centro que cualquier parte de un hexágono de igual área, por lo que la distancia media desde el centro de un cuadrado de área 1 es 0,3826, mientras que la distancia media desde el centro de un hexágono con la misma área es 0,3772 [23].

Es claro entonces que hay fuertes contrastes cualitativos entre la grilla cuadrada y hexagonal. La grilla cuadrada tiene un sistema de coordenadas simétrica, ortogonales, lo que simplifica los cálculos y transformaciones en la grilla. También es conveniente para los estudios que varían de resolución, tales como las grillas jerárquicas, porque los cuadrados se pueden combinar fácilmente para formar unidades más grandes con la misma alineación, así como subdividir en unidades más pequeñas. En el caso de la grilla hexagonal, no es posible cambiar la resolución con la misma facilidad, y los cambios de escala son más problemáticos. Sin embargo, pese a lo inusual que parezca, de hecho existen sistemas geodésico que cubren la totalidad del globo basados en una grilla hexagonal [22], [24], así como métodos de jerarquización del grillado hexagonal para usar al mismo tiempo hexágonos de diferente tamaño (fig.4). Por ejemplo, el sistema H3 (Uber Hexagonal Grid System) empleado por la empresa Uber para monitorear la demanda y oferta de "taxi" en las áreas cubierta por el servicio, cuyo código fuente se encuentra disponible en GitHub [25].

Existe una vasta literatura sobre las ventajas de la grilla hexagonal respecto a la cuadrada: los beneficios se aprecian tanto por el lado computacional (mayor eficiencia y capacidad de almacenamiento de los datos entre otros [26]–[30]) tanto por el lado de las aplicaciones en varios sectores científicos [31]–[34]. Siguiendo con la enumeración de los aspectos positivos de la grilla hexagonal, cabe recordar que esta tiene una "vecindad" (nearest neighbourhood) más simétrica y simple que una grilla cuadrada, lo que evita las ambigüedades de esta última. En la grilla hexagonal, de hecho, cada celda tiene todas las celdas vecinas a la misma distancia, mientras que en la grilla cuadrada existen dos tipo de vecindad, una ortogonal y una "diagonal", como se nota en la fig.3B.

Las inconsistencias de la grilla cuadrada son entonces

especialmente propensas a debilitar los estudios de conectividad. Sin embargo cabe destacar que a pesar de que tenga un solo tipo de vecindad en vez que dos, en la grilla hexagonal hay seis vecinos adyacentes por cada celda en lugar de ocho, y eso puede ser algo a tener en cuenta en estos tipos de estudios [23].

El cálculo de la distancia de menor costo es otra aplicación que se puede beneficiar al cambiar de una cuadrícula a una grilla hexagonal. Además la grilla hexagonal también proporciona una mejor correspondencia entre las distancias medidas en unidades de grilla y las distancias euclidiana, lo que podría hacer de la grilla hexagonal la manera más aceptable para modelar fenómenos de dispersión más bien que cuadrícula cuadrada [23], [30].

Otra ventaja es que la grilla hexagonal se adapta mejor al reconocimiento de patrones espaciales en los datos: este tipo de grilla, al no tener direcciones privilegiadas (como las de los ejes en la cuadrícula) de hecho es más adecuada para la representación de elementos lineales que no necesariamente siguen direcciones ortogonales entre si [23]. Por ejemplo, la representación en una grilla hexagonal del curso de un río, de un camino sinuoso o de otros tipos de elementos curvos, es mas suave y natural que su representación en una cuadrícula ortogonal [26]. También por esta razón se considera que la grilla de hexágonos ofrezca una visualización más agradable y clara a la vista, sobretodo si hay una gran cantidad de celdas [32], [34], [35] .

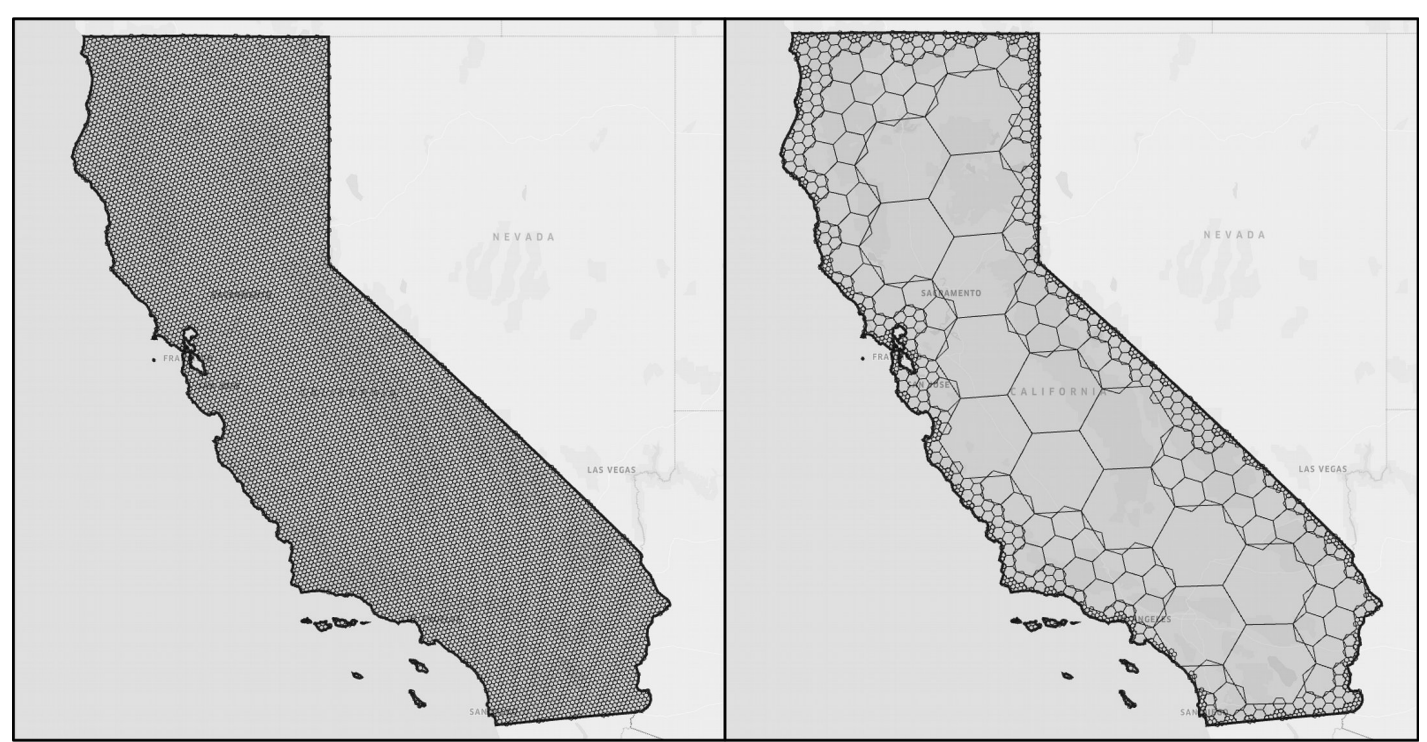

**Fig.4:** A la izquierda, el estado de California (EEUU) cubierto por una grilla hexagonal regular; a la derecha, el mismo estado cubierto por una grilla jerárquica de hexágonos, basada el la densidad poblacional: a menor densidad, hexágonos más grandes. Este sistema es usado por la empresa Uber para gestionar su flota de vehículos.

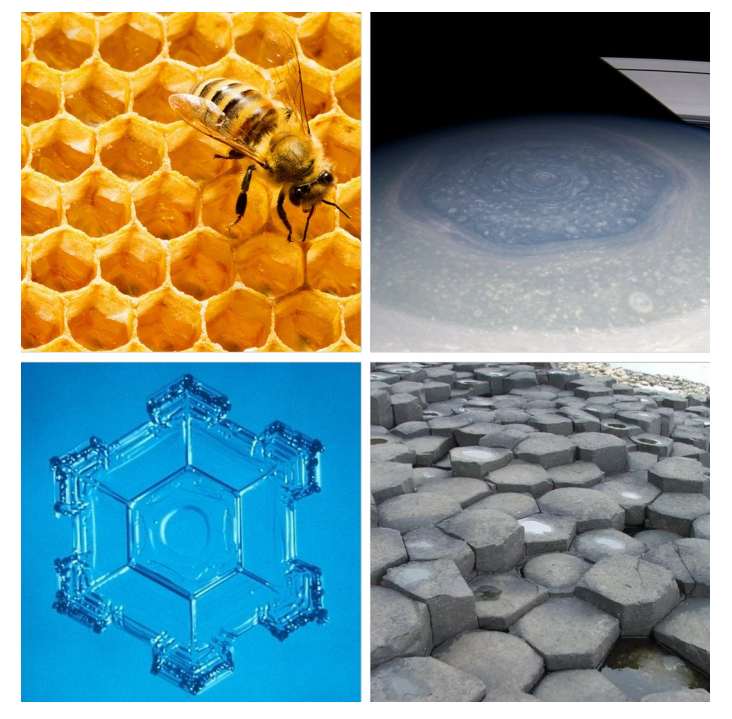

**Fig.5:** Ejemplos de patrones hexagonales en la naturaleza. Fuentes en sentido horario: en.wikipedia.org/wiki/Patterns\_in\_nature, photojournal.jpl.nasa.gov/catalog/PIA14646, orderfemara.info/skin/hexagon-shapes-in-nature.akp.

Otros beneficios están resumidos en [28] y tienen repercusiones relevantes en el ámbito de la teledetección y de los sistemas informativos geográficos. Por ejemplo la grilla hexagonal proporciona una resolución angular mejor que la cuadrada; en la cuadrícula hexagonal, las digitalizaciones muestran una mejor conectividad y se perciben como aproximadas por líneas pequeñas, mientras que en la cuadrícula cuadrada, las digitalizaciones aún se perciben como aproximadas por píxeles.

También cuentan con una mejor simetría: al tener un eje de simetría más respecto al cuadrado, el hexágono hace que el procesamiento de imágenes sea más preciso. Por ejemplo, cuando se gira una imagen en una cuadrícula hexagonal, se retendrá más información de la imagen en comparación con la misma rotación que se realiza en la grilla cuadrada.

Una particularidad de la grilla hexagonal es que la transformada de Fourier de una grilla hexagonal es a su vez una grilla hexagonales, debido a esto, al usar una cuadrícula hexagonal, se pueden muestrear espectros más amplios sin aliasing (solapamiento de la señal) con la misma cantidad de píxeles, o menos píxeles que usando una cuadrícula. Un corolario de este hecho es que la grilla hexagonal es menos propensa a ser afectada por el "efecto moiré", que puede molestar la visualización de una imagen [26].

Un último aspecto de la grilla hexagonal que cabe mencionar es su similitud con el funcionamiento de nuestro "sensor biológico", o sea el ojo: las investigaciones sobre la visión humana y animal demuestran claramente que la disposición de los bastones y conos en la fóvea se aproxima a una teselación hexagonal [36]. De hecho, el patrón hexagonal es una de las figuras geométricas que más a menudo aparece en la naturaleza, y a título de ejemplo se pueden mencionar la estructura de los panales de las abejas, los copos de nieve, formaciones geológicas columnares de basalto [37], la disposición de los átomos en algunos compuestos de carbono, el "hexágono de Saturno" [38], etc (fig. 5).

Tras analizar las ventajas y las desventajas de estos dos sistemas de subdividir el espacio con formas regulares, se optó para una grilla hexagonal. Los argumentos más fuertes fueron la mejor adaptabilidad de los hexágonos al reconocimiento de los patrones espaciales, la mejor calidad en el muestreo de los datos y la visualización más efectiva de los resultados. Ya que en el trabajo no se prevee efectuar cambios de escala o de resolución, se consideró que este inconveniente no representa un problema.

Entonces, en las siguientes líneas, se pasará a explicar como se construyó la grilla hexagonal y cuales fueron los métodos utilizados para el remuestreo de los datos.

### 2.3.1 Características de la grilla hexagonal utilizada

Todos los conjuntos de datos en este trabajo se presentan en una grilla hexagonal de 100 km<sup>2</sup> (es decir, el lado de cada hexágonos es de 6,20km y la distancia de centro a centro de las celdas adyacentes es de 10,75 km), con la intención de estandarizar las zonas a través del extenso territorio argentino, facilitar las comparaciones entre las zonas urbanas y quitar de la evaluación las zonas muy escasamente pobladas.

La grilla se armó en coordenadas planas, teniendo como referencia fundamental la faja 3 del sistema de proyección Gauss Kruger. La decisión de usar esta faja como referencia es debido al hecho que es la que abarca el porcentaje mayor de tierras comprendidas en el territorio de estudio y la que se encuentra en la zona más céntrica del país. Sin embargo esta elección implica una pequeña diferencia en las áreas de las celdas medidas en el sistema de referencia lat-long, de manera particular en la parte más oriental del área de estudio. Por ejemplo, la celda que se encuentra más al este, en la provincia de Misiones, mide 96,46 km², o sea, tiene una diferencia del 3,54% respecto a las celdas de 100 km². En la parte oriental el problema es menor: la diferencia máxima es de tan solo el 0,71%. De toda manera se considera que estas diferencias no afectan
**Fig.7:** Detalle de los radios censales en la parte central de la ciudad de Córdoba ( **A**), de una parte de provincia ( **B**) y de la intersección entre los radio censales y la grilla de hexágonos ( **C**). Mapa del territorio de estudio (en rojo) después de haber eliminado las áreas con escasa población ( **D**).

de manera significativa los resultados del trabajo.

Las transformaciones de los datos poblacionales se realizaron utilizando una técnica llamada proporcional spatial join. Se supone que los datos originales (proporcionados por radio censal) están distribuidos de manera homogénea en toda el área de cada unidad (es decir, que la población y las viviendas en cada radio censal tendrían una distribución uniforme en su área, es decir que tienen una propia densidad característica). Luego, a través de una operación de unión se asignan estos datos a las zonas de la grilla hexagonal, y se divide proporcionalmente si la zona del censo original cae en más de una celda hexagonal. Para hacer un ejemplo, si un radio censal donde hay 100 habitantes se encuentra cortado por el 40% de su área por un hexágono y por el 60% por otro, los habitantes se redistribuirán de esta forma: 40 habitantes en la primera celda, y 60 en la segunda.

En este tipo de transformación se van a producir algunos errores. El más notorio es que los datos originales pueden no necesariamente estar uniformemente distribuidos espacialmente. Y esto es más cierto en los radios censales de zonas de baja densidad, típicamente en zonas rurales. Sin embargo, estos errores tendrán muy poca importancia si las zonas originales son significativamente más pequeñas que la celda hexagonal, y menos aún si los datos originales caen totalmente adentro de la celda hexagonal: este es el caso en las zonas urbanas.

El método es más problemático en las zonas rurales y semi-rurales, donde la población es más escasa y los radio censales son más grandes. En este caso, los errores debido a la transformación de los datos son mucho más significativos. A la luz de este problema, el trabajo tiene un umbral de población a la que no se muestran los valores. El punto de corte es de 100 habitantes por celda, es decir de 1 habitante por km² y esto elimina las zonas muy escasamente pobladas de la visualización y de todas las otras fases del trabajo.

Aunque los datos de la distribución de la población en el territorio argentino se brindarán más adelante, cabe destacar que con el sistema de remuestreo de los datos utilizado, fue posible agrupar el 98,66% de la población en 6552 celdas, que cubren el 23,5% de la superficie del país. Es decir que el trabajo no tiene en cuenta el 76,4% del territorio donde se encuentra apenas el 1,3% de su población (con una densidad estimativa de 0,25

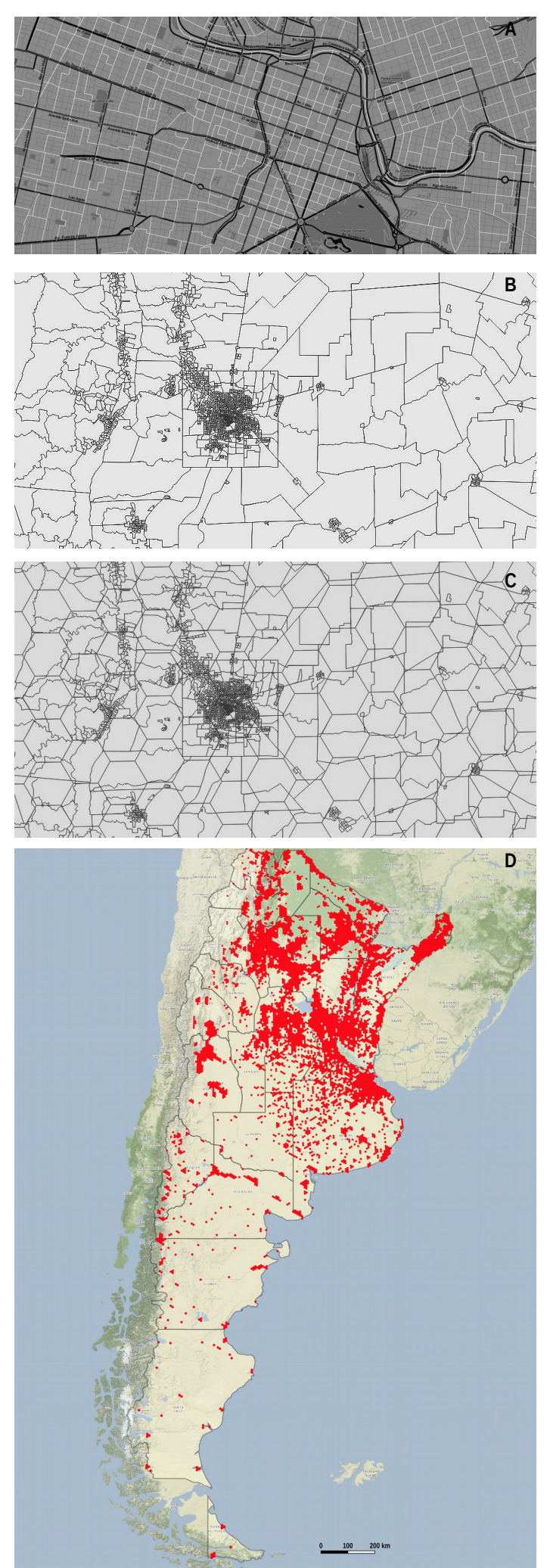

hab./km²). Hay que recordar que este trabajo se enfoca en la detección de las zonas más vulnerables del país, y el corolario de eso es que si no hay población no puede existir ni vulnerabilidad ni tampoco riesgos. Así que, en la balance de los pro y cons de este estudio, la eliminación de las áreas con población muy escasa es legitima; sin embargo hay que tener en cuenta que en el análisis se descartó el 1,3% de la población, o sea poco más que 500 000 habitantes. Para estudios de tipo regional con la misma metodología es sin duda necesario utilizar otro tipo de umbral, de acuerdo con las características peculiares de las zonas en cuestión.

De igual manera hay que considerar la escala del trabajo, que es el país entero, el octavo más grande del mundo a nivel de superficie. Estudios a escala más grande (por ejemplo a nivel provincial) tienen necesariamente que resolver de otra forma el problema de las zonas de baja densidad poblacional. Una última anotación: en el trabajo no se estudió el territorio argentino de las Islas Malvinas y de las Islas del Atlántico Sur, ya que se encuentra ocupado por el Reino Unido. No es posible entonces obtener datos oficiales de esta zona, que de toda forma, presenta densidad poblacional muy baja (alrededor de 0,26 hab/km²). Por esta razón, y para una visualización más simple, esta parte del territorio argentino no siempre aparecerá en los mapas del trabajo, y cuando aparezca, no tendrá datos.

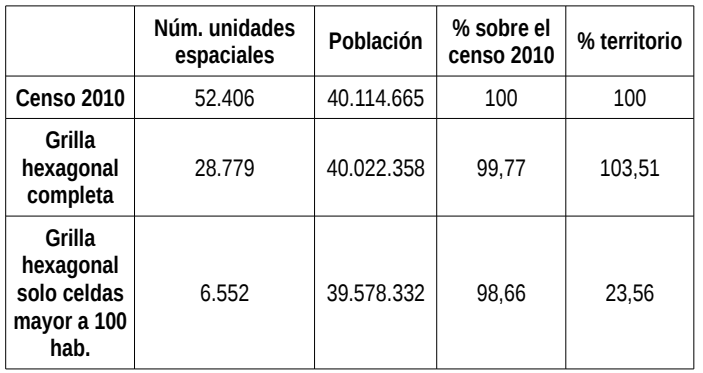

# **2.4 Bibliografía**

- [1] C. E. Gehlke and K. Biehl, "Certain Effects of Grouping upon the Size of the Correlation Coefficient in Census Tract Material," *J. Am. Stat. Assoc.*, vol. 29, no. 185A, pp. 169–170, 1934.
- [2] S. Openshaw, "A Geographical Solution to Scale and Aggregation Problems in Region-Building, Partitioning and Spatial Modelling," *Trans. Inst. Br. Geogr.*, vol. 2, no. 4, p. 459, 1977.
- [3] S. Openshaw and P. J. Taylor, "A million or so correlation coefficients: three experiments on the modifiable areal

unit problem," *Statistical methods in the spatial sciences*. pp. 127–144, 1979.

- [4] S. Openshaw, "Ecological Fallacies and the Analysis of Areal Census Data," *Environ. Plan. A*, vol. 16, no. 1, pp. 17–31, 1984.
- [5] C. Menon, "The Bright Side of MAUP: an Enquiry on the Determinants of Industrial Agglomeration in the United States," 2008.
- [6] S. J. Dark and D. Bram, "The modifiable areal unit problem (MAUP) in physical geography," *Prog. Phys. Geogr.*, vol. 31, no. 5, pp. 471–479, 2007.
- [7] D. W. S. Wong, "The Modifiable Areal Unit Problem (MAUP)," *WorldMinds Geogr. Perspect. 100 Probl.*, no. 1934, pp. 571–575, 2004.
- [8] H. M. Sáenz Vela, "Revisando los métodos de agregación de unidades espaciales: MAUP, algoritmos y un breve ejemplo.," *Estud. Demogr. Urbanos Col. Mex.*, vol. 31, no. 92, pp. 385–411, 2016.
- [9] K. Sexton, "Modifiable Areal Unit Problem," *Concepts Tech. Mod. Geogr.*, vol. 38, pp. 169–174, 1989.
- [10] A. Briant, P. P. Combes, and M. Lafourcade, "Dots to boxes: Do the size and shape of spatial units jeopardize economic geography estimations?," *J. Urban Econ.*, vol. 67, no. 3, pp. 287–302, 2010.
- [11] B. Jiang and S. Brandt, "A Fractal Perspective on Scale in Geography," *ISPRS Int. J. Geo-Information*, vol. 5, no. 6, p. 95, 2016.
- [12] D. E. Jelinski and J. Wu, "The modifiable areal unit problem and implications for landscape ecology," *Landsc. Ecol.*, vol. 11, no. 3, pp. 129–140, 1996.
- [13] M.-S. Saib, J. Caudeville, F. Carre, O. Ganry, A. Trugeon, and A. Cicolella, "Spatial Relationship Quantification between Environmental, Socioeconomic and Health Data at Different Geographic Levels," *Int. J. Environ. Res. Public Health*, vol. 11, no. 4, pp. 3765–3786, 2014.
- [14] G. Arbia, "Spatial Data Configuration in Statistical Analysis of Regional Economic and Related Problems," *Adv. Stud. Theor. Appl. Econom.*, vol. 14, 1989.
- [15] F. Martínez i Coma and I. Lago, "Gerrymandering in comparative perspective," *Party Polit.*, vol. 24, no. 2, pp. 99–104, 2018.
- [16] B. Alexeev and D. G. Mixon, "An Impossibility Theorem for Gerrymandering," *Am. Math. Mon.*, vol. 125, no. 10, pp. 878–884, 2018.
- [17] G. Duranton and H. G. Overman, "Testing for localization using micro-geographic data: A new

approach," *Rev. Econ. Stud.*, pp. 1077–1106, 2004.

- [18] A. Carrington, N. Rahaman, and M. Ralphs, "The Modifiable Areal Unit Problem: Research Planning," in *11th Meeting of the National Statistics Methodology Advisory Committee*, 2001, no. 7, pp. 1–8.
- [19] D. L. Balk, U. Deichmann, G. Yetman, F. Pozzi, S. I. Hay, and A. Nelson, "Determining Global Population Distribution: Methods, Applications and Data," *Adv. Parasitol.*, vol. 62, no. 5, p. 119—156, 2006.
- [20] U. Deichmann, D. Balk, and G. Yetman, "Transforming population data for interdisciplinary usages: From census to grid," 2001.
- [21] V. Bloch Holst, "GEOSTAT 1A Representing Census data in a European population grid," *ESSnet project GEOSTAT*. The European Forum for GeoStatistics, 2011.
- [22] K. Sahr, D. White, and A. J. Kimerling, "Geodesic Discrete Global Grid Systems," *Cartogr. Geogr. Inf. Sci.*, vol. 30, no. 2, pp. 121–134, 2003.
- [23] C. P. D. Birch, S. P. Oom, and J. A. Beecham, "Rectangular and hexagonal grids used for observation, experiment and simulation in ecology," *Ecol. Modell.*, vol. 206, no. 3–4, pp. 347–359, 2007.
- [24] D. A. Randall, T. D. Ringler, R. P. Heikes, P. Jones, and J. Baumgardner, "Climate modeling with spherical geodesic grids," *Comput. Sci. Eng.*, vol. 4, no. 5, pp. 32– 41, 2002.
- [25] Uber, "Hexagonal hierarchical geospatial indexing system." [Online]. Available: https://uber.github.io/h3/#/. [Accessed: 05-May-2018].
- [26] L. Middleton and J. Sivaswamy, *Hexagonal Image Processing - A practical approach*, vol. 224, no. 4. Springer, 2005.
- [27] N. I. Rummelt, "Array Set Addressing: enabling efficient hexagonally sampled image processing," University of Florida, 2010.
- [28] X. He and W. Jia, "Hexagonal Structure for Intelligent Vision," in *International Conference on Information and Communication Technologies (IEEE)*, 2005, pp. 52–64.
- [29] X. He, W. Jia, N. Hur, Q. Wu, and J. Kim, "Image translation and rotation on hexagonal structure," *Proc. - Sixth IEEE Int. Conf. Comput. Inf. Technol. CIT 2006*, no. April 2014, 2006.
- [30] N. Aiazzi, S. Baronti, A. Capanni, L. Santurri, and R. Vitulli, "Advantage of hexagonal sampling grids and hexagonal shape detector elements in remote sensing imagers," in *11th European Signal Processing*

*Conference*, 2002, pp. 2–5.

- [31] F. Nelli, "Hexagonal Binning a new method of visualization for data analysis," *www.meccanismocomplesso.org*, 2014. .
- [32] J. Kardos, A. Moore, and G. Benwell, "The visualisation of uncertainty for spatially referenced census data using hierarchical tessellations," *Trans. GIS*, vol. 9, no. 1, pp. 19–34, 2005.
- [33] M. Loidl, G. Wallentin, R. Wendel, and B. Zagel, "Mapping Bicycle Crash Risk Patterns on the Local Scale," *Safety*, vol. 2, no. 3, p. 17, 2016.
- [34] D. A. Smith, "Online interactive thematic mapping: Applications and techniques for socio-economic research," *Comput. Environ. Urban Syst.*, vol. 57, pp. 106–117, 2016.
- [35] D. B. Carr, A. R. Olsen, and D. White, "Hexagon mosaic maps for display of univariate and bivariate geographical data," *Cartogr. Geogr. Inf. Syst.*, vol. 19, no. 4, pp. 228–236, 1992.
- [36] C. A. Curcio, K. R. Sloan, O. Packer, A. E. Hendrickson, and R. E. Kalina, "Distribution of Cones in Human and Monkey Retina: Individual Variability and Radial Asymmetry," *Science (80-. ).*, vol. 236, no. 4801, pp. 579–582, 1987.
- [37] M. Hofmann, R. Anderssohn, H. A. Bahr, H. J. Weiß, and J. Nellesen, "Why Hexagonal Basalt Columns?," *Phys. Rev. Lett.*, vol. 115, no. 15, pp. 1–5, 2015.
- [38] K. H. Baines, T. W. Momary, L. N. Fletcher, A. P. Showman, M. Roos-Serote, R. H. Brown, B. J. Buratti, R. N. Clark, and P. D. Nicholson, "Saturn's north polar cyclone and hexagon at depth revealed by Cassini/VIMS," *Planet. Space Sci.*, vol. 57, no. 14–15, pp. 1671–1681, 2009.

# **Capítulo 3 - El método AHP**

Este capítulo es dedicado al método AHP. Se hará una descripción del método, en el cual se indicarán las características generales y los elementos de diferencia con otros sistemas de decisión multicriterio. Luego se describirán formalmente los procedimientos matemáticos. Seguirá un simple ejemplo de un uso del método para la resolución de un problema de la vida diaria. La última parte es una reseña de la literatura científica donde el método AHP aparece, conjuntamente con herramientas de sistemas de información geográfica, haciendo especial enfoque en los trabajos que tienen más relevancia con el tema de esta tesis.

## **3.1 Características generales**

El proceso de jerarquía analítica (en inglés Analytic Hierarchy Process, AHP, y a veces traducido en castellano como proceso analítico jerárquico) es un método ampliamente utilizado en la toma de decisiones. Su origen se debe al matemático Thomas L. Saaty, que a fines de los '60 ideó esta técnica para lidiar con los problemas de las decisiones complejas [1], [2].

Antes de abordar los pasos fundamentales de la técnica, expliquemos brevemente el significado de las palabras que componen su nombre:

Analytic (Analítico): es una forma de la palabra análisis, que indica la separación de cualquier problema complejo en elementos constitutivos fundamentales. El análisis es lo opuesto de la síntesis, la cual reúne o combina las partes en un todo. En general, resulta mas simple hacer el análisis que la síntesis. El AHP ayuda a medir, pero también a sintetizar la gran cantidad de factores que entran en juego en las decisiones complejas.

Hierarchy (Jerarquía): La técnica AHP se desarrolla organizando la evaluación en una forma jerárquica que permite una descomposición detallada del problema: la decisión se desmenuza en varios niveles, en el que el primero es el objetivo del problema y el segundo nivel (y eventualmente los siguientes) es representado por los atributos y sub atributos considerados cruciales para el logro del objetivo. Cada atributo o sub atributo puede descomponerse hasta alcanzar el nivel de detalle deseado.

Process (Proceso): Un proceso es una serie de acciones, modulaciones o funciones que conducen a un objetivo o un resultado. De hecho, en este sentido, se puede considerar una secuencia de pasos. El AHP

es entonces un "algoritmo" que permite, a los tomadores de decisiones, llegar a la decisión que mejor se adapte posibilitando la medición y la síntesis de la multitud de factores/criterios o subcriterios.

El AHP tiene varias ventajas desde el punto de vista de un enfoque multidisciplinario y participativo a la planificación y a la toma de decisiones [3]. Usando el algoritmo AHP pueden considerarse en conjunto tanto los conocimientos de los expertos involucrados en los procesos de decisión como las preferencias subjetivas. Otra ventaja que tiene esta técnica es la capacidad de expresar un índice de la confiabilidad de los valores obtenidos: a través de cálculos matriciales se evalúa la consistencia de los pesos obtenidos en el procedimiento. Si las proporciones que se asignaron entre los criterios no respetan un umbral mínimo de coherencia, el índice de consistencia nos informa de que los resultados podrían tener sesgos, y que habría que volver al paso de la comparaciones por pares.

Al igual que con todos los procesos de toma de decisiones, el experto suele ser contratado de los tomadores de decisiones para estructurar adecuadamente el problema. El método AHP tiene la ventaja de permitir una estructura jerárquica de los criterios, lo que proporciona a los usuarios un mejor enfoque en criterios específicos y sub-criterios al asignar los pesos. Este enfoque es importante, porque una estructura diferente puede conducir a clasificaciones finales distintas.

Teóricamente, el AHP en lugar de prescribir una decisión correcta, ayuda a los tomadores de decisiones a encontrar la que mejor se adapte a sus necesidades y a su comprensión del problema. Esto implica que el AHP es un enfoque de toma de decisiones basado en la habilidad de las personas para tomar decisiones críticas. Permite la participación activa de los responsables de la toma de decisiones en la exploración de todas las opciones posibles para comprender plenamente los problemas subyacentes antes de llegar a un acuerdo o llegar a una decisión. Por lo tanto, el propósito de AHP es juzgar las alternativas dadas para un objetivo particular desarrollando prioridades para estas alternativas y para los criterios seleccionados. También tiene la capacidad de planear escenarios diferentes según la diferente importancia con la que se consideren los factores (o criterios) de los problemas que se quieren solucionar.

El AHP se desarrolla así en tres pasos principales: la descomposición, el juicio comparativo, y la síntesis de las prioridades [2], [4].

1) Estructurar el problema en una jerarquía. Una jerarquía de dominio es una estructura reticular formada por dos o más niveles. Las jerarquías tienen que ver con la distribución de las propiedades entre los elementos que se comparan. Se determina, para cada elemento, sobre qué elementos influye o si se ve influenciado por ellos. El objetivo se ubica en el nivel más alto de la estructura jerárquica. En el segundo nivel se encuentran los objetivos que especifican los contenidos y significados del objetivo general; es decir, los factores, criterios o atributos que contribuyen a la meta. A su vez, cada uno de estos puede dividirse en elementos más específicos, y así sucesivamente. Las acciones a evaluar se ubican en el nivel más bajo de la jerarquía. Una jerarquía, además de los objetivos y de las acciones, puede contener otros elementos del proceso de toma de decisiones, como los actores del proceso. En este caso, el método permite evaluar las acciones en relación con los diferentes actores y hacer explícitas las diferencias de evaluación que dependen de la diversidad de sus intereses y sistemas de valores. La elección del número de niveles y elementos debe tener en cuenta tanto las características del contexto físico y decisional, como la naturaleza de las acciones a evaluar.

2) Juicios comparativos. El objetivo es medir la importancia relativa de los elementos (atributos y características) con respecto al objetivo general. La pregunta que hay que hacer al comparar dos elementos es ¿cuánto un elemento es más importante que otro en relación con el objetivo general? Será necesario ordenar los elementos de un nivel en una matriz e inferir los juicios de importancia relativa de los elementos con respecto al objetivo final. En la práctica, el resultado de esta fase es una matriz en la que se comparan los factores tomados en cuenta, a partir de los cuales se puede extraer un vector de prioridad. Los juicios matriciales se obtienen a través

| Intensidad de la<br>importancia | <b>Definición</b>                                  | Descripción                                                                                                    |  |
|---------------------------------|----------------------------------------------------|----------------------------------------------------------------------------------------------------|--|
|                                 | Igual importancia                                  | Dos factores contribuyen<br>igualmente al objeto                                                                                          |  |
| 3                               | Moderadamente<br>más importante                    | Experiencia y juicio favorecen<br>moderadamente uno sobre el otro                                                                         |  |
| 5                               | Fuertemente<br>más importante                      | Experiencia y juicio favorecen<br>fuertemente uno sobre el otro                                                                           |  |
|                                 | Muy fuertemente<br>más importante                  | Experiencia y juicio favorecen muy<br>fuertemente uno sobre el otro<br>Experiencia y juicio favorecen<br>extremadamente uno sobre el otro |  |
| 9                               | Extremadamente<br>más importante                   |                                                                                                    |  |
| 2, 4, 6, 8                      | Valores intermedios entre<br>los juicios contiguos | Si se necesitan<br>términos medios                                                                                                    |  |

**Tabla 1:** La escala fundamental de Saaty

del uso de la escala fundamental de Saaty [1] (tabla 1). 3) Resumen de prioridades: El objetivo de esta fase es obtener un resultado, en una escala de comparaciones, para cada alternativa, a partir de los resultados medidos y las prioridades calculadas de cada elemento. En particular, es importante poder resumir, de la manera más rigurosa, los juicios grupales.

En AHP, las múltiples comparaciones por pares se basan en una escala de comparación estandarizada de nueve niveles. Los números que caracterizan la escala se usan para representar cuántas veces el mayor de los dos elementos domina al más pequeño en relación con una propiedad o un atributo que tienen en común. El elemento más pequeño tiene el valor inverso o recíproco con respecto al más grande. Los nueve puntos son elegidos porque los psicólogos concluyen que, nueve objetos son el máximo que un individuo puede comparar simultáneamente y clasificar constantemente. Los juicios de pares se hacen sobre la base de la mejor información disponible, el conocimiento y la experiencia del tomador de decisiones.

Tras haber expuesto las características principales del AHP, en la próxima sección se va a describir matemáticamente el funcionamento del método.

### **3.2 Principios matemáticos**

Ilustramos ahora el procedimiento matemático, tomando como guía el trabajo [2]. Sea

### *C =* **{***C<sup>j</sup>* **|** *j=1, 2,... , n***}**

el conjunto de criterios. El resultado de la comparación por pares sobre n criterios puede resumirse en una matriz de evaluación *A* de tipo *(n\_n)* en la que cada elemento

$$
a_{ij} (i, j = 1, 2, ..., n)
$$

sea el cociente de los pesos de los criterios, como se indica en la ecuación (1).

$$
A = \begin{bmatrix} A_{11} & A_{12} & \cdots & A_{1n} \\ A_{21} & & A_{2n} \\ \vdots & & \vdots \\ A_{n1} & A_{n2} & \cdots & A_{nn} \end{bmatrix}, a_{ij} = 1, a_{ji} = 1/a_{ij}, a_{ij} \neq 0 \tag{1}
$$

En el paso siguiente del AHP, el proceso matemático comienza a normalizar y encontrar los pesos relativos para cada matriz. Los pesos relativos son dados por el autovector **(***w***)** correspondiente al autovalor máximo **(λmax)**como en la ecuación (2).

$$
A^{\dagger}W = \lambda_{\text{max}} \, w \tag{2}
$$

Si las comparaciones de pares son completamente coherentes, la matriz *A* tiene rango **1** y **λmax = n** . En este caso, los pesos se pueden obtener normalizando cualquiera de las filas o columnas de *A*.

Debe observarse que la calidad de la salida del AHP está estrictamente relacionada con la consistencia de los juicios de la comparación por pares. En la práctica, no es realista esperar que los tomadores de decisiones proporcionen matrices de comparación por pares que sean perfectamente consistentes, especialmente en los casos en que haya un número suficientemente grande de alternativas. Expresar los sentimientos reales de los decisores implican una cierta falta de claridad. Tal confusión, incluida en el juicio de expertos, generalmente conduce a matrices que no son del todo consistentes. Sin embargo, algunas matrices pueden violar la consistencia de manera muy leve mientras que otras pueden tener valores exageradamente altos. La medida de cuán lejos está una matriz de la coherencia se puede determinar calculando el Coeficiente de consistencia (C.R.). La consistencia se define por la relación entre las entradas de

$$
A: a_{ij} \times a_{jk} = a_{ik}
$$

El índice de consistencia *CI* está dado por la ecuación (3):

$$
CI = \frac{(\lambda_{max} - n)}{(n - 1)}
$$
 (3)

El índice de consistencia final (*CR*), cuyo uso permite al usuario de concluir si las evaluaciones son suficientemente consistentes, se calcula como la relación del *CI* y el índice aleatorio (en inglés, Random Index) (*RI)*, tal como se expresa en la ecuación (4).

$$
CR = \frac{Cl}{Rl} \tag{4}
$$

Los valores de *RI* se encuentran en la Tabla 2. El umbral máximo del *CR* fijado por el método y usado en literatura es del **10%** y, en caso de excedencia, se suele seguir un procedimiento en tres etapas:

1) identificar el juicio más incoherente en la matriz de decisión;

2) determinar un rango de valores que el juicio incoherente puede ser cambiado para que reduzca la inconsistencia asociada;

3) pedir al tomador de decisiones que reconsidere la sentencia a un "valor razonable".

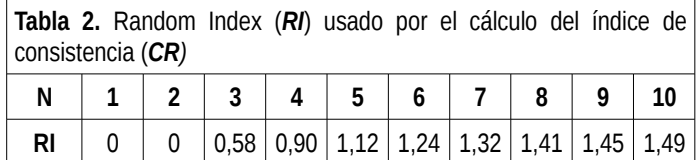

El índice aleatorio en la Tabla 2 se obtiene promediando el *CI* de una matriz recíproca generada al azar. La medición de la coherencia puede utilizarse

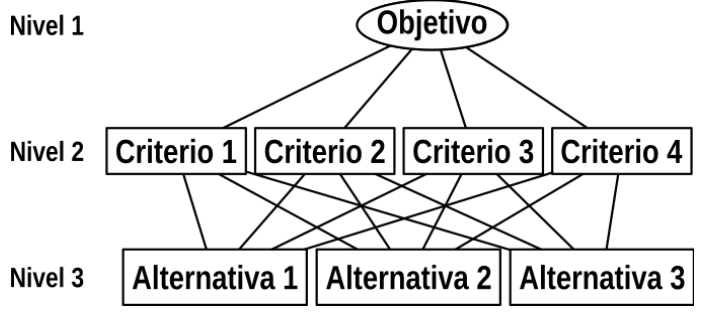

**Fig. 1:**Estructura general simplificada del AHP

para evaluar la coherencia de los tomadores de decisiones, así como la coherencia de la jerarquía general.

#### 3.2.1 Resumen operativo de los pasos

Las etapas anteriores AHP se pueden resumir en cinco pasos fundamentales de la siguiente manera.

1) Modelado del problema. El primer paso consiste en plantear el problema de manera exhaustiva, teniendo en cuenta los objetivos y resultados correspondientes, y la identificación de los elementos de decisión tales como alternativas y criterios. Los elementos de decisión se establecen de manera jerarquica, formando una especie de árbol de decisiones. Este paso es el aspecto más importante del método AHP. En la posición más alta de la jerarquía está el objetivo general (es decir, nivel 1), que representa la finalidad por lo cual se quiere encontrar la mejor alternativa. El nivel inmediato inferior (es decir, nivel 2) de la jerarquía incluye las reglas o criterios de decisión que contribuyen al logro de la meta general. Este nivel se puede ampliar dependiendo de los detalles que se consideran para cada criterio de decisión. El nivel más bajo (es decir, el nivel 3) contiene las decisiones alternativas a partir de las cuales el investigador seleccionará la mejor. Una estructura general simplificada de la AHP se presenta en la Fig. 1.

2) Determinación de las prioridades entre los elementos de decisión de la jerarquía. Este paso implica la recolección de calificaciones para cada uno de los criterios y alternativas. Este paso subyace la participación de expertos y a las partes interesadas en la determinación de la importancia relativa de un criterio u otro a través del método de comparación por pares presentado en una matriz.

El número de comparaciones para los elementos de decisión (es decir, criterios u alternativas) en un nivel particular se obtiene usando (Número de comparaciones = n (n - 1) / 2). Cada comparación (por ejemplo, Criterio 1 versus Criterio 2 o Alternativa 1 versus Alternativa 2) es calificada por un grupo de expertos usando la escala de 1 a 9. Para evitar de compilar una cantidad excesiva

de comparaciones por pares, en la literatura, generalmente se suele considerar que el número máximo de criterios admitidos sea 9 (lo cual significa 36 comparaciones por pares), aunque no exista ninguna limitación matemática que impida usar un número mayor de criterios. Para incorporar un consenso de grupo, se pueden usar muchas técnicas de acuerdo a la complejidad del problema, al tipo de formación de los expertos involucrados y otros factores.

3) Determinación de los pesos relativos globales de los elementos de decisión. En esta etapa se determina la importancia relativa de los criterios, para el alcance de la meta, y la importancia relativa de las alternativas. Si los juicios de expertos son consistentes (vease los pasos 4 y 5), los encargados de la toma de decisiones seleccionan entonces la mejor opción basada en los pesos relativos globales de las alternativas.

4) Verificación de la consistencia de las jerarquías propuestas. Estos pasos son necesarios para determinar la consistencia de la evaluación calculando el coeficiente de consistencia antes de tomar una decisión. Se realizan entonces los cálculos para encontrar el valor del coeficiente de consistencia. En la literatura se sugiere que si el coeficiente excede de 0,1, el conjunto de juicios puede ser demasiado inconsistente para ser confiable. Por lo tanto, solo un

CR por debajo de 0,1 (o sea 10%) es aceptable.

5) Conclusiones basadas en los resultados. Cuando la evaluación es inconsistente, el procedimiento se repite hasta que el CR esté dentro del rango deseado. Los tomadores de decisiones llegan entonces a una conclusión basada en los resultados.

### **3.3 Un ejemplo práctico**

Para entender el funcionamiento del método AHP, a continuación se detalla un ejemplo de aplicación para un problema sencillo.

Supongamos que una familia necesite cambiar el auto. Después de una primera elección quedan cinco autos candidatos. Tenemos entonces el punto inicial, o sea el objetivo del proceso (la elección de un auto nuevo) y las que representan las alternativas, o sea los cinco modelos de auto. El paso fundamental es la definición de los criterios, que para la familia del ejemplo, después de una reunión, se decidieron por:

- Los costes del auto nuevo;
- El consumo de combustible;
- El estilo;
- La capacidad de carga del baúl.

A su vez, el criterio del coste, incorpora tres criterios más, que se estructuran de esta manera:

- El coste inicial;
- El coste de mantenimiento;

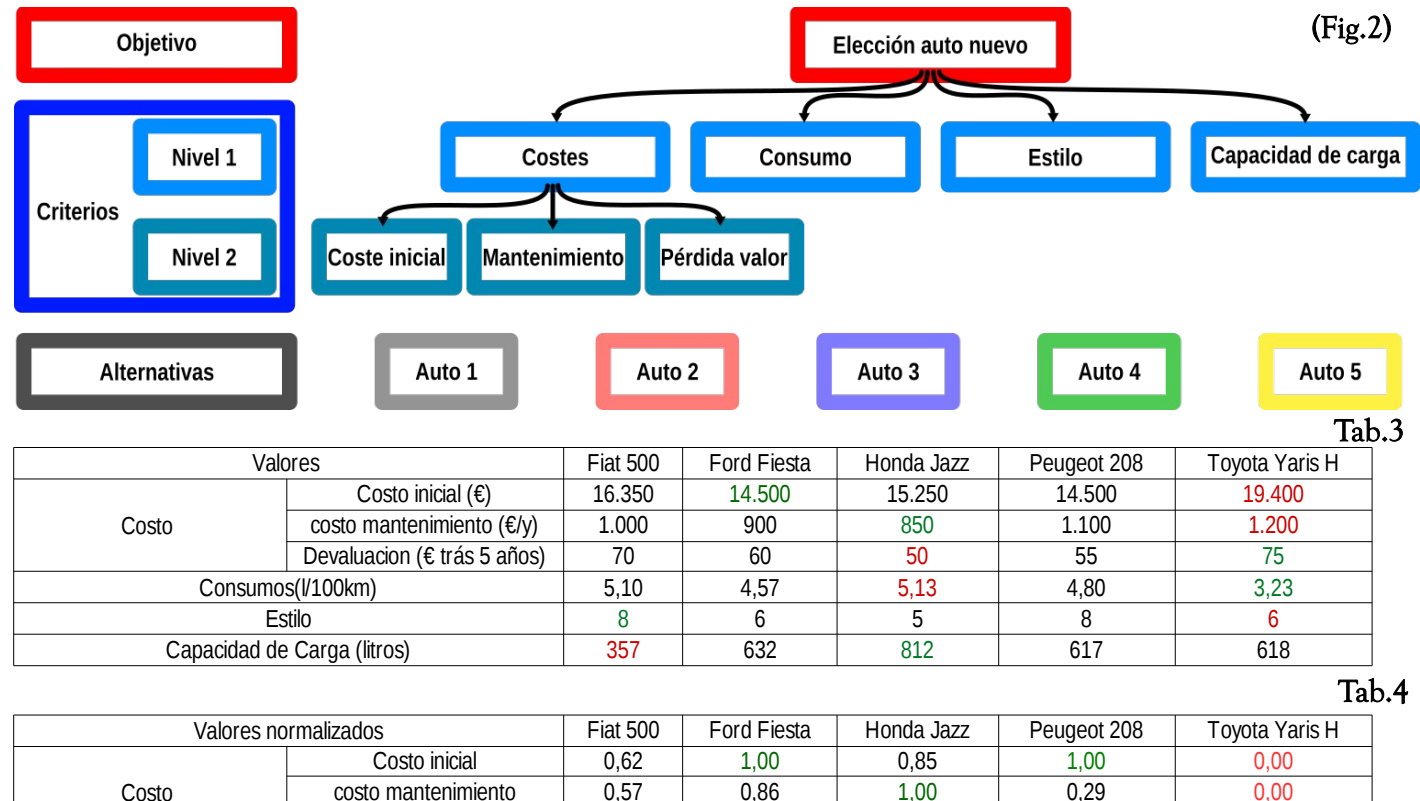

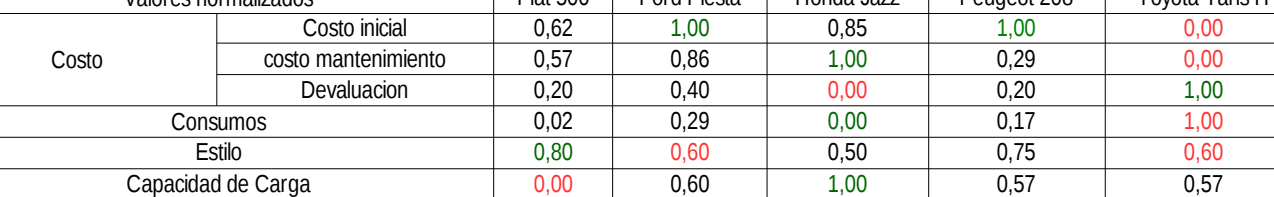

#### La pérdida de valor del auto tras 5 años.

Por cada uno de estos criterios, los autos candidatos tienen su performance, o sea su puntuación: el coste inicial de cada auto se expresa en Euros, la capacidad de carga en litros, el consumo de combustible en *km/l* (según lo declarado por los productores), los costes de mantenimiento en *Euros/100.000km recorridos* (según las estimaciones de las revistas especializadas), la performance del estilo representa el promedio de las puntuaciones entre 0 y 10 por cada integrante de la familia, según su proprio gusto. En la tabla 3 se pueden observar las alternativas y los respectivos valores, y en la fig.2 se puede observar el esquema del problema.

Se puede notar que cada criterio tiene una unidad de medición diferentes: es importante entonces normalizar estos valores para que puedan hacerse comparaciones. Hay muchas maneras para hacer esta operación, y se remite a la literatura especifica para profundizar este aspecto del procedimiento. De toda forma, en los capítulos siguientes, se explicarán los que se utilizaron para el trabajo de esta tesis. Volviendo al ejemplo de la elección del auto, para la normalización de los valores se procede en una de las maneras más sencillas: la normalización lineal. Por cada criterio, se toma el valor máximo y el mínimo y se les pone el valor de 1 y 0. Los valores intermedios toman valores proporcionales según la formula:

$$
x_n = \frac{(x - \min_c)}{(\max_c - \min_c)}
$$

donde *xn* representa el valor normalizado, *x* el valor expresado en la unidad de medición originaria y *min<sup>c</sup>* y *maxc* representan los valores mínimos y máximos de los criterios.

También se pueden considerar valores diferentes a estos, y en lugar de poner los valores mínimos y máximos del rango de los datos, se pueden establecer umbrales extremos que mejor describan las diferencias entre los valores del conjunto de datos. Así mismo la normalización de los datos no tiene necesariamente que ser lineal, y puede tomar relaciones diferentes (exponencial, logaritmica, etc.).

En nuestro caso, por ejemplo, en el criterio "estilo" como valores extremos se consideraron 0 y 10, ya que las puntuaciones ya representan una especie de normalización. Asimismo, por el criterio "coste inicial" se podría considerar como valor mínimo el valor del auto más económico en el mercado, y como valor máximo, el coste mayor que la familia estaría dispuesta a pagar. Haciendo así, ninguno de los autos del ejemplo tomaría los valores de 0 y 1, y las diferencias entre las alternativas entonces quedarían menos marcadas. De toda manera, en este ejemplo, se usó la fórmula más sencilla.

Hay que tener en cuenta un aspecto decisivo para otorgar resultados consistentes: por cada criterio hay que establecer si la mejor performace está dada por los valores máximos o mínimos. En el ejemplo de los autos, claramente, la puntuación máxima por el criterio del "coste inicial" será asignada al auto que tiene el coste menor, mientras que por el criterio "capacidad de carga", la puntuación máxima se la asigna al auto que tiene el valor más elevado. Entonces, en el caso como el del coste inicial, la fórmula se modificará de esta manera:

$$
x_n = 1 - \frac{(x - \min_c)}{(\max_c - \min_c)}
$$

En la tabla 4 se reportan los valores normalizados según las reglas mencionadas.

El paso siguiente del método AHP, y el que más lo distingue, es la comparación entre pares de los criterios, con el objetivo de establecer los pesos de cada criterio. Para hacer eso, la familia tiene que expresar una evaluación por cada par de criterios dentro de un rango que va desde 1 a 9, donde con 1 se supone que los dos criterios tienen la misma importancia, y con 9 se determina que uno de los dos criterios tiene extremadamente más importancia con respecto al otro. Estos valores se introducen entonces en la matriz de evaluación, y desde esta, el algoritmo AHP procede con la definición de los pesos de cada criterio, como ya vimos en la parte matemática de la explicación, y también desde esta matriz se calcula el índice de consistencia, que representa un indicador muy importante de la coherencia del conjunto de valores que se utilizaron.

En nuestro ejemplo, la familia decidió como sigue:

Coste contra Consumo: 7-1 (es decir, que el criterio coste respecto al criterio consumo es más significativo con un factor de 7)

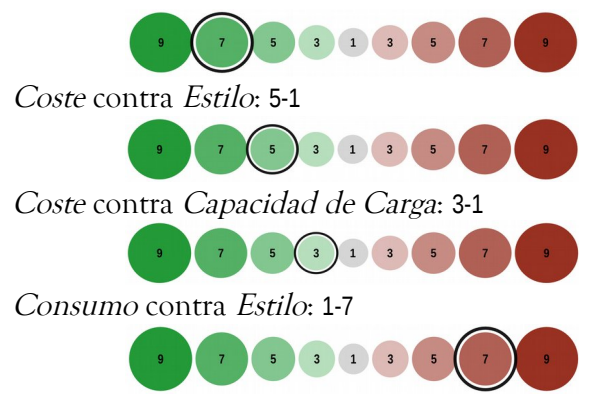

Consumo contra Capacidad de Carga: 3-1

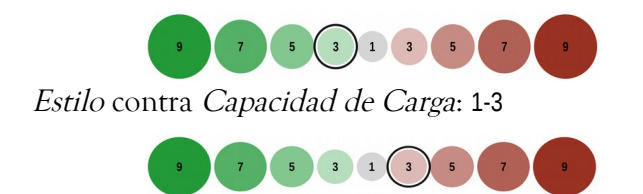

Los valores así expresados entonces forman la siguiente matriz:

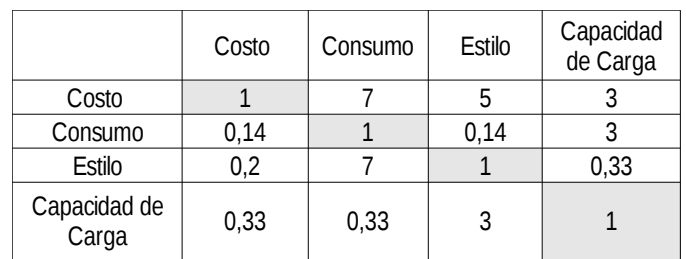

Hay que notar que la matriz es cuadrada, teniendo en las columnas y en las filas los criterios. y que la diagonal principal es formada por valores de 1, ya que claramente la comparación solo se puede hacer entre criterios diferentes, y no por el mismo criterio. Otro aspecto importante que cabe destacar, es que el triangulo superior y el triangulo inferior son relacionados, o sea que son entre sí recíprocos. Entonces, por ejemplo, mirando a la comparación coste/consumo, se puede notar que en el triangulo superior esta relación es expresada por **7**, mientras que en el triangulo inferior por **1/7 = 0,14**, y así mismo por todas las demás comparaciones. Estas características son las que permiten al algoritmo del método AHP de funcionar correctamente y de calcular el ranking y los pesos de los criterios, así como el índice de consistencia de los juicios expresados.

En la realidad, por supuesto, no hace falta hacer manualmente los cálculos, ya que existen muchas herramientas que nos ayudan en esta tarea. Las más simples se pueden encontrar en la red [5]–[8], en otros casos se pueden descargar hojas de cálculo precompiladas [9]; para tareas más sofisticadas existen varios softwares, tanto libres como comerciales que van bajo el nombre de Decision Support Softwares que brindan muchas herramientas adicionales y más finas para hacer analísis mucho más detalladas. En todos estos casos, independientemente de la herramienta que se use, el método AHP, una vez introducida la mátriz, puede calcular los pesos de los criterios y el índice de consistencia.

El paso fundamental a este punto es entonces averiguar el indice de consistencia de la matriz, que expresa la coherencia del conjunto de evaluaciones que se eligieron. Como ya se mencionó, se considera consistente un valor de este indice que esté por debajo del umbral del **0,1** (a veces expresado también como

porcentaje, **10%**). En este ejemplo (en el cual se omiten los pasos matemáticos), el **CR** es **0,699**, que representa un valor extremadamente elevado: eso nos informa que el conjunto de evaluaciones tienen un nivel muy bajo de coherencia. Sería como decir que los valores de las comparaciones hubieran sido puestos al azar. Eso, afuera del cálculo matemático, se puede notar también a nivel lógico, y responde al principio de transitividad: es evidente que si se supone que el criterio "coste" tiene una importancia relativa con respecto al criterio "consumo" de un factor **7** y con respecto al criterio "capacidad de carga" de **3**, entonces eso implica que el criterio "consumo" sea menos importante que el criterio "capacidad de carga". Sin embargo, en la comparación "Consumo" contra "capacidad de carga", el primero tiene más importancia que el segundo; es un ejemplo de que hay discrepancia lógica en las comparaciones, que, sumadas a otras, se expresan al final en el **CR** muy elevado. Cuando el **CR** tiene valores superiores al umbral de 0,1 entonces, el método AHP requiere que se vuelvan a hacer las comparaciones, hasta obtener un **CR** aceptable.

Es evidente que el paso de la comparaciones entre pares es un aspecto de extrema importancia en el proceso. Para llegar al cabo de una matriz coherente, entonces, es fundamental encontrar la forma de llegar a un acuerdo entre los que participan al proceso decisional. Por este motivo el AHP se considera como un método de toma de decisiones que favorece una mirada multidisciplinaria a los problemas, ya que para llegar a una decisión consistente, los expertos y los involucrados en la toma de decisiones tienen que discutir y tener flexibilidad de juicios.

Volviendo al ejemplo del auto familiar, es evidente que la primera matriz de evaluaciones tenía muchos problemas de coherencia. La familia entonces volvió a evaluar los criterios por pares en forma más razonable, y llegó a expresar los siguientes valores:

Coste contra Consumo: 5-1

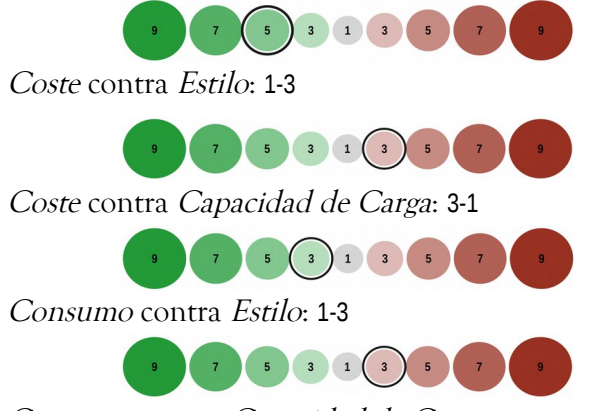

Consumo contra Capacidad de Carga: 1-1

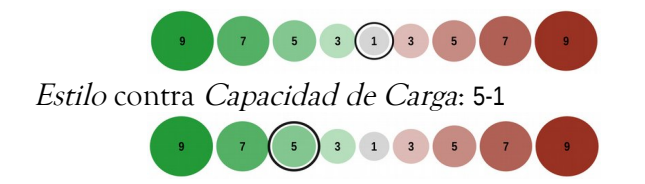

La matriz subsecuente a estos conjuntos de datos es entonces así expresada:

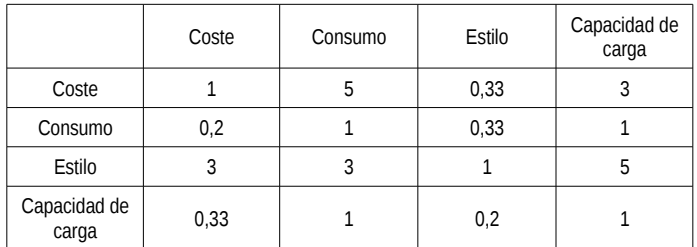

El valor del Indice de Consistencia es entonces de **0,083** ( o **8,3%**), que está por debajo del umbral permitido por el método. Los valores así atribuidos entonces, tienen un nivel de consistencia aceptable, y el procedimiento puede seguir en sus pasos siguientes. A través de la matriz de evaluación y de acuerdo a los pasos matemáticos explicados antes, el sistema AHP puede entonces calcular los pesos de cada criterio con respecto al objetivo final. En nuestro ejemplo, los pesos tienen las siguientes puntuaciones:

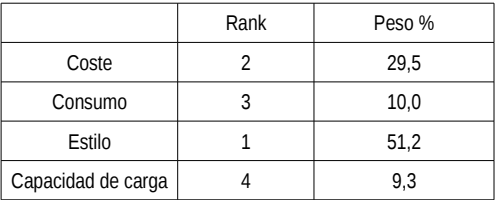

Antes de formular la clasificación final para la elección del auto, en nuestro ejemplo hay que hacer un paso más. De hecho, el criterio "coste", a su vez, tiene un sub-nivel, y también en este caso hay que proceder a la comparaciones entre pares para hacer el cálculo de los pesos de cada criterio. En este caso, los criterios que hay que evaluar son 3, y eso significa 3 comparaciones entre pares, que se reportan enseguida. Coste inicial contra Coste mantenimiento: 7-1

5 3 1 3 5 7 Coste inicial contra pérdida de valor: 5-1 3 1 3 5  $\overline{\phantom{a}}$ Coste mantenimiento contra pérdida de valor: 1-3  $\mathbf{z}$  $\begin{array}{|c|c|c|c|c|c|c|c|} \hline 5 & 3 & 1 & 3 & 5 & 7 \ \hline \end{array}$ 

Desde la matriz de las evaluaciones (que se omite transcribir) se calcula el indice de consistencia (en este caso es de **6,8%**), y ya que es aceptable, se puede proceder a la definición del los pesos, los cuales se muestran en la siguiente tabla:

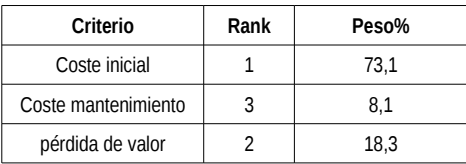

Habiendo calculado los pesos de cada criterio y subcriterio, es posible al final resumir en la tabla siguiente los pesos y la importancia relativa de cada uno de ellos en el marco del objetivo del problema. Nótese que el criterio de primer nivel "coste" ha sido subdivido en los tres sub-criterios que recién calculamos, cuya suma percentual es igual al 29,5, como se observa en la tabla siguiente y su representación gráfica.

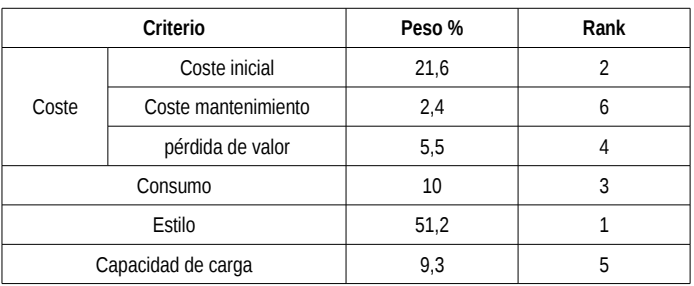

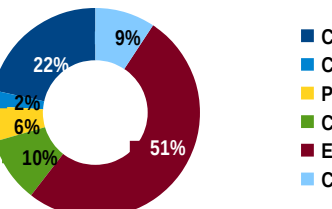

**9% Coste inicial**

- **Coste mantenimiento Pérdida valor**
- **Consumo**
- **Estilo**
- **Capacidad de carga**

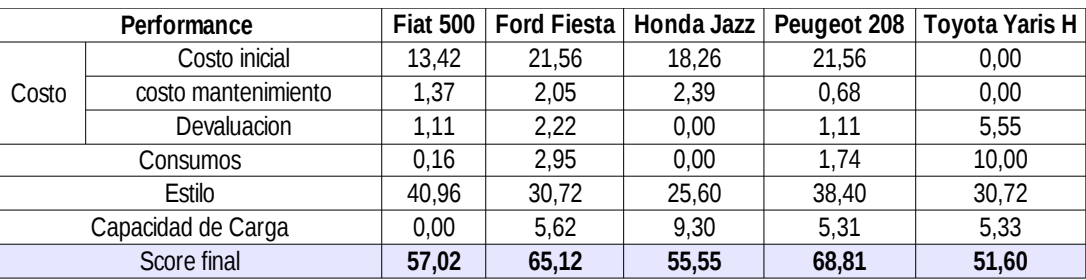

**Tabla 5:** Clasificación final de los autos candidatos

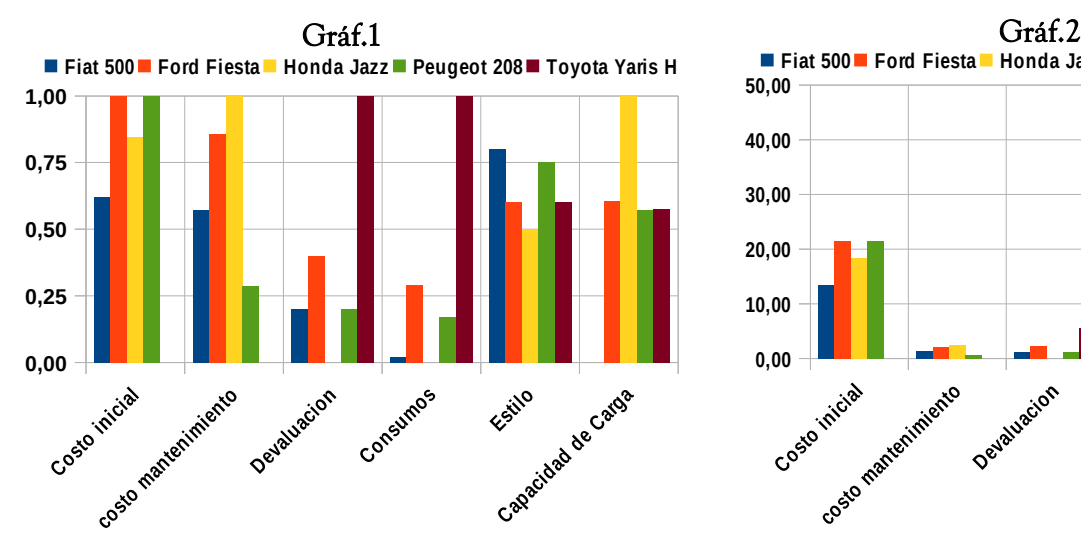

La última operación que queda es multiplicar los valores normalizados de las performances de los autos candidatos (tabla 4) por los pesos calculados a través del método AHP. De esta forma, tenemos todos los elementos para poder hacer la elección del auto, y los resultados se pueden encontrar en la tabla 5. La suma de las performances de cada criterio nos brinda la información de cuál es el auto que más satisface nuestro objetivo. En este caso es claro que la puntuación máxima posible es 100. Un auto cuya puntuación fuera 100, significaría que satisface completamente todos nuestros criterios: en nuestro ejemplo, el auto que resulta ganador entre los demás tiene la puntuación de 68,81.

Es interesante notar como el método AHP puede ayudar en la toma de decisiones también mirando a los gráficos siguientes. El primero (gráf. 1) representa los valores de los autos según cada criterio después de la normalización de los datos (cuyos valores se encuentran en la tabla 2). El segundo (gráf. 2) representa los mismos valores teniendo en cuenta los pesos así como resultan tras haber usado el método AHP. Es evidente que la información es "plasmada" de manera más útil a la comprensión del problema, permitiendo de enfocar la atención en los aspectos más concluyentes y decisivos para el objetivo final. Precisamente esto es uno de los objetivos principales del método AHP.

### 3.3.1 Consideraciones generales sobre el método

Teniendo en cuenta el ejemplo usado en estas páginas, se pueden resumir los pasos del método AHP (resumidos en el esquema 1) y deducir consideraciones generales sobre el sistema. La primera consideración que se puede hacer es sobre el objetivo del método AHP: el método es una herramienta de soporte para la toma de decisiones y el objetivo es traducir en números los juicios expresados de manera cualitativa. Es una consideración trivial, sin embargo

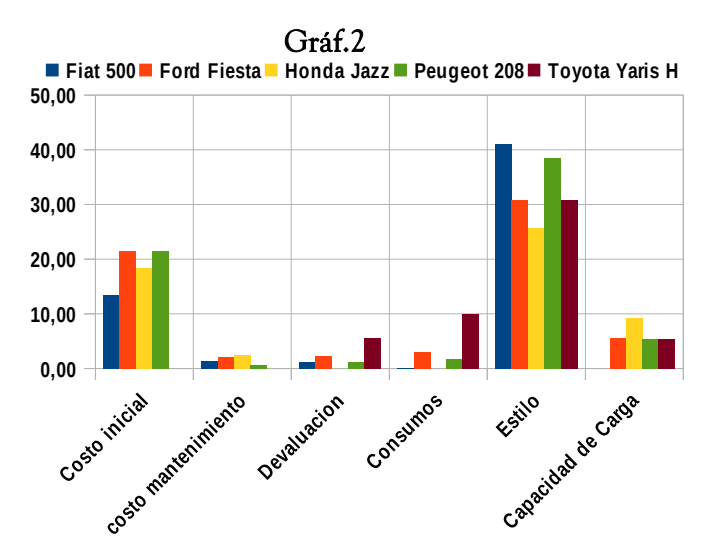

hay que tenerlo en cuenta al usarlo. No puede suplir a datos con carencias o de mala calidad, a pesar de que, al hacer las comparaciones por pares, se puede atribuir a los criterios con datos de mala calidad una importancia relativa menor con respecto a otros criterios que disponen de datos de calidad mejor. Es muy significativo, por esta instancia, conocer la procedencia de los datos disponibles y la calidad de ellos para tomarlo en cuenta de la manera más adecuada al hacer las comparaciones.

También hay que prestar mucho cuidado en como se tratan los datos, sobretodo en la etapa de la normalización. Es fundamental determinar si un criterio representa un "pro" o un "cons" con respecto al objetivo final: por ejemplo, los costes de los autos son claramente un *cons*, o sea, simplemente, *menor es* mejor, mientras la capacidad de carga es sin duda un pro (más es mejor). De acurdo a eso, entonces, se procede a determinar la correcta pendiente de la función de normalización.

Asímismo hay tener en cuenta la "forma" que se quiere dar al normalizar los datos: no necesariamente tiene que ser lineal. En algunos casos es más adecuado utilizar "formas" diferentes. Por ejemplo, en el marco de una investigación sobre las areas vulnerables a las inundaciones, el criterio "distancia desde un curso de agua", sería más oportuno considerar que un intervalo de 50 metros de distancias es mucho más importantes si está entre la distancia de 0 y 50 metros más que si está entre la distancia de 2500 y 2550 metros. Podría ser una buena medida en este caso usar un tipo de función "raíz cuadrada" para la normalización de los datos, o usar otros tipos de sistemas para dar mayor importancia a los valores más contundentes. Por supuesto, otros problemas y otros criterios podrían beneficiar de tipos de normalizaciones con otras formas (función geométricas, logarítmicas, etc.).

Estos tipos de consideraciones pueden tomar mucha importancia para valorizar los datos disponibles y

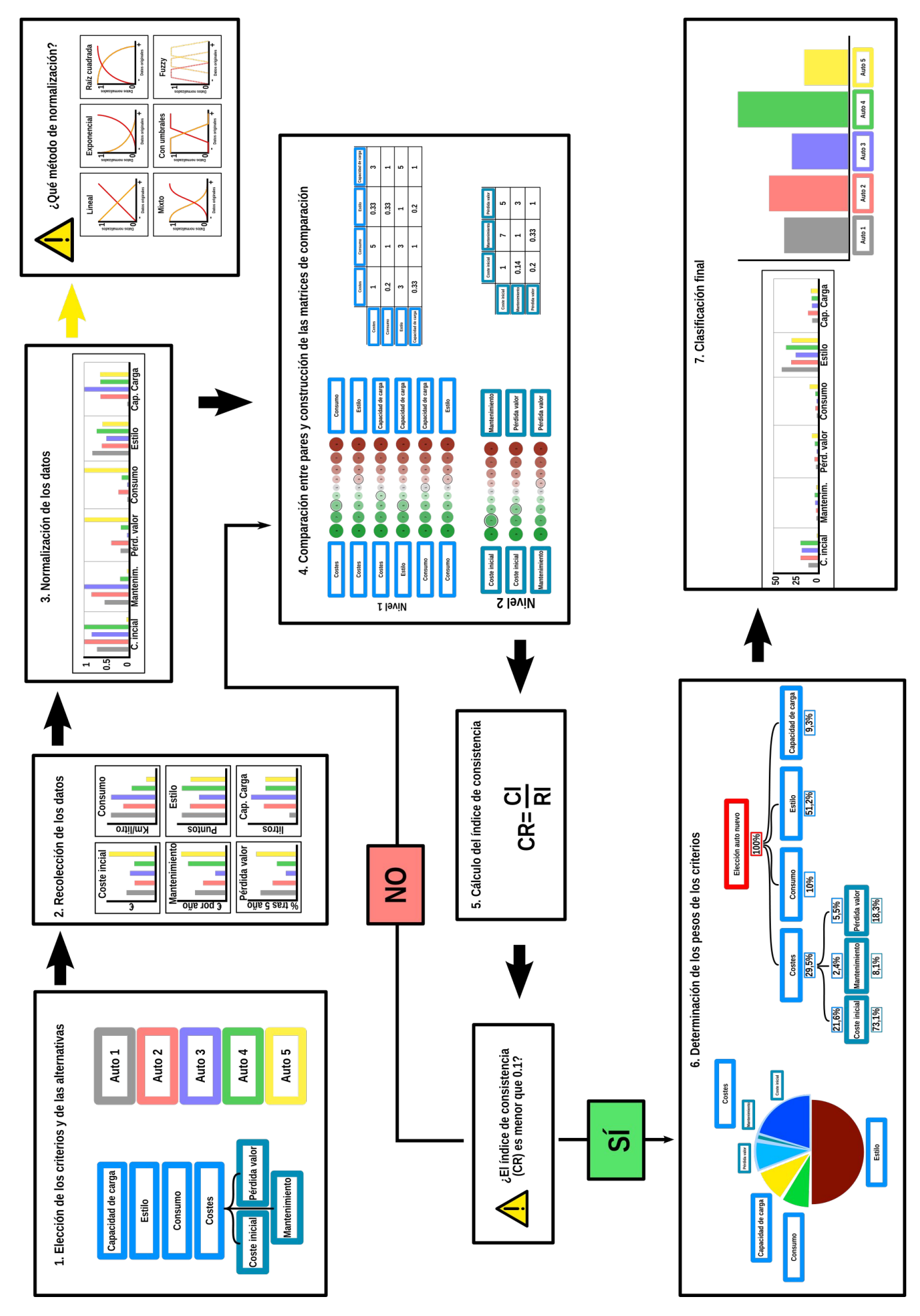

**Esquema 1:** Esquema del flujo de los pasos del método AHP

agregar consistencia al fenómeno al cual se está investigando.

Otra consideración que vale la pena constatar, pese a que en el ejemplo propuesto no se presentó: el método AHP también se puede usar para establecer los valores de las alternativas cuando sólo se tengan juicios cualitativos. En el ejemplo de la elección del auto, se habría podido usar el método AHP para establecer los valores de cada auto por el criterio "estilo" haciendo la comparación por pares de cada alternativa, dejando al algoritmo la definición del valor de cada alternativa.

Tras haber explicado formalmente y con un simple ejemplo el método AHP, en el próximo párrafo se hará una revisión de la literatura científica de los últimos años del método AHP combinado con los sistemas de información geográfica (SIG), con mayor enfoque en los casos más cercanos al de este trabajo.

# **3.4 AHP y GIS**

En la literatura científica de los años 2000 el método AHP fue utilizado en conjunto a sistemas de información geográfica en varios casos y para un abanico de finalidades muy distintas. El esquema 2 ilustra gráficamente los resultado de la revisión llevada a cabo. Como primera observación es interesante notar que son presentes universidades de todo el mundo, en particular asiáticas; eso se podría interpretar como una señal de la flexibilidad ya mencionada del método, que es su grado de adaptación a varias circunstancias.

Una revisión de los enlaces entre GIS y AHP en la literatura científica se encuentra en [10]. En este publicación, cuyo objetivo fue de revisar diez años de aplicación de métodos MCDA en ciencias ambientales, se nota que el AHP fue el método multicriterio más usado relacionado a herramientas de información geográfica. (80%), seguido por métodos MAUT/MAVT (17%). Por lo que tiene que ver con la distribución geográfica de los trabajos, se confirma también la preferencia de este método en las universidades asiáticas, que representan el reservorio más grandes de ejemplos de uso de AHP.

Otro trabajo de revisión de literatura [11], se enfoca especialmente en el método AHP basado en GIS. Se observó que el método AHP se ha demostrado como un buen instrumento para el asesoramiento de toma de decisiones, especialmente cuando el objetivo sea encontrar las ubicaciones más adecuadas de proyectos de desarrollo territorial.

En los próximos párrafos se examinarán los que se consideran los trabajos más interesantes entre todos los que se revisaron. Por el tema relacionado con la protección de la naturaleza, de los incendios y de la erosión, mencionamos aquí el trabajo [12] que tuvo como área de estudio la región de Salta, en la República Argentina. El trabajo ilustra cómo el AHP se aplicó en la práctica a un problema complejo como la erosión y la degradación del suelo. Múltiples factores de diversa naturaleza están involucrados, relacionados a fenómenos naturales (erosión hídrica y eólica), actividades humanas vinculadas a la gestión del suelo y el agua, y otros más. Fue necesario tener en cuenta aspectos económicos, ambientales, culturales y criterios sociológicos. Se elaboró así un modelo multicriterio de selección entre diferentes alternativas para preparar un plan integral de mejora y eventualmente resolución del problema. Se tomaron en cuenta ocho criterios y cinco alternativas, utilizando tres métodos de decisiones multicriterio para las diferentes subzonas: ELECTRE, PROMETHEE y AHP. Los resultados mostraron un alto nivel de consistencia entre los tres diferentes métodos multicriterios a pesar de la complejidad del sistema estudiado. En este caso, entonces, las alternativas estaban representadas por lugares potenciales para el desarrollo de un plan, con el objetivo de elegir uno de estos.

En [13], el método fue utilizado para determinar las áreas de mayor riesgo de incendios en una zona de foresta tropical en el sur de India: en este caso, las alternativas estaban representadas por los departamentos del estado del Andhra Pradesh. La particularidad de este estudio es el uso de la teoría "fuzzy set", que implementa clases o agrupaciones de datos con límites que no están claramente definidos y consisten en una base de reglas, funciones de pertenencia y un procedimiento de inferencia. En un ambiente GIS, se usaron datos satelitales junto con datos de topografía, vegetación, clima y datos socioeconómicos para inferir los factores causantes de los incendios. Fue usado el enfoque participativo AHP para llegar a una matriz de decisión que identificó los factores más importantes causantes de los incendios. Los resultados de este estudio fueron bastante útiles para identificar posibles "puntos calientes" de riesgo de incendio, donde se pueden tomar medidas de protección preventivas contra los incendios forestales.

Por lo que tiene que ver con la categoría landfill, se destaca el trabajo [14], donde se utilizó un enfoque de análisis de decisión multicriterio basado en GIS para

evaluar el sitio ambientalmente más adecuado para la ubicación de un vertedero en las cercanías de la ciudad de Dhanbad, en la India. Los pesos de las importancia relativa de los factores que guían la ubicación del vertedero fueron estimados utilizando el método AHP. Para determinar las áreas apropiadas donde se podían ubicar el vertedero se generaron mapas temáticos para todos los criterios. Después se generó un mapa final que muestra la idoneidad de cada zona para la ubicación del vertedero. Se consideraron como sitios adecuados los que tienen un área igual o superior a 4 hectáreas y de los cuales por lo menos el 90% sean tierras estériles. Algo de particular importancia respecto a este trabajo tiene que ver con lo que se consideraron como "alternativas" en el planteo del problema. Ya vimos en los trabajos anteriores que las alternativas eran representadas en el primer caso por cinco sitios (y había que elegir el más apto) y en el segundo caso por los departamentos de un estado de India. Este último caso, de un punto de vista GIS, representa un reto todavía más interesante ya que al comienzo del estudio ni siquiera se conoce el número exacto de alternativas presentes en el área; esto no representa una limitación sino puede ser un elemento de fortaleza en las conclusiones obtenidas ya que ya que de esta forma podrían haber surgido alternativas que no se pensaron en un primer momento.

Otro enfoque interesante de aplicación de AHP y GIS se encuentra en [15] que investiga las relaciones entre la ocurrencia de hundimientos debido a actividades de minería y algunas características geológica de la zona de estudio. Uno de los aspectos más significativo fue la reducción del número de las variables consideradas, y al pesar de eso, la muy buena congruencia entre los mapas generados y las observaciones reales.

En la categoría de land use suitability se encuentran varios trabajos llamativos. En el paper [16] se presenta un prototipo de un modelo de simulación de cambio de uso del suelo basado en autómata celular (CA) y evaluación multicriterio (MCE), integrado con sector GIS. Específicamente, se utilizó el método AHP para derivar reglas de transición orientadas al comportamiento de las unidades del suelo. La combinación de estos tres elementos (GIS, CA y AHP) tiene varias ventajas: visualización de la toma de decisiones, acceso más fácil a la información espacial, y definición más realista de la transición de reglas en CA. También se introduce el papel de los tomadores de decisiones en el el proceso de simulación y, por lo tanto, las reglas de transición pueden definirse de forma más realista y permite a los planificadores y a los responsables de la toma de decisiones de simular conversiones de tierra basadas en diversas estrategias de crecimiento.

Otro ejemplo del uso combinado de estas tres técnicas se encuentra en [17], cuyo trabajo trata de predecir la evolución a 5 y 10 años del uso del suelo en una área serrana de Nepal evidenciando los posibles problemas ambientales que podrían ocurrir según diferentes escenarios.

El mismo tipo de análisis fue llevado al cabo en [18] con un horizonte temporal más amplio (hasta el 2050) en una zona peri-urbana de Alemania central y combina reglas espaciales de autómatas celulares con reglas de transición de cadena de Markov. A pesar de los buenos resultados en la parte de definición de las probabilidades de transición de uso del suelo, este enfoque asumió que dichas probabilidades no cambian con el tiempo. Es decir, los cambios en la cobertura del suelo en el futuro se formaron en la base de los patrones de cobertura terrestre que se identificaron en el pasado; este problema causa incertidumbre en la simulación futura de cambios en la cobertura terrestre porque el modelo no puede evaluar los nuevos procesos que pueden ocurrir.

La publicación [19] se enfoca en la integración de sistemas de información geográfica y AHP para evaluar el potencial agrícola de un área costera rural, ubicada en el norte de Puglia (sur de Italia), para mejorar su desarrollo sustentable a través de la restauración de granjas tradicionales. Para considerar los juicios de las partes interesadas y alcanzar una decisión compartida al seleccionar las alternativas preferidas, se utilizó el método AHP, debido a su relativa facilidad para manejar múltiples criterios y lidiar datos cuantitativos y cualitativos. Además del los resultados obtenidos, el paper destaca la importancia de utilizar sistemas de asesoramiento a la decisión para el análisis del territorio, en combinación con GIS. De hecho, ese tipo de análisis combina mejor el potencial de dichas técnicas, capaces de identificar y elaborar las características territoriales de un sitio, con los métodos de MCDA, cuyo objetivo es aumentar la democratización del proceso de planificación a través de la participación pública.

Una característica que une los últimos ejemplos citados es que al usar el método AHP, las alternativas son representadas a nivel de "pixel", o sea, la idea es generar mapas donde cada unidad mínima espacial representa una alternativa. Este enfoque permite de clasificar, identificar y agrupar las diferentes características del área de estudio de manera

"continua" y no "discreta". Este tipo de enfoque fue utilizado también en [20] para la búsqueda del lugar más adecuado para la ubicación de una plataforma múlti-modales en los alrededores de la ciudad de Ankara, en Turquía, tomando en cuenta criterios físicos, socioeconómicos e infrastructurales.

El último lugar de esta reseña, se dejó al sector "inundaciones", que es el que tiene más afinidades con esta tesis: por eso se profundizarán algunas cuestiones. En todas estas publicaciones el objetivo general fue la generación de un mapa de riesgo de inundación, teniendo en cuenta diferentes criterios según las diferentes características geográficas de las áreas de estudio y otros factores propios de los distintos trabajos. En realidad habría que hacer una distinción entre mapas de riesgo y mapas de vulnerabilidad, y a pesar de la importancia de diferenciar estos conceptos, en este contexto no nos detendremos más en esta divergencia.

El paper [21] trata del área urbana de San Miguel de Tucumán, Argentina, presentando un enfoque simple de la evaluación del peligro de inundación en una zona donde los datos de primaria importancia son escasos. La metodología de investigación se centra en el análisis de aquellas variables que controlan la distribución del agua cuando los picos de precipitación exceden la capacidad de drenaje del sistema hídrico.

Los trabajos [22] y [23] se enfocan en una ciudad de Filipinas (Tuguerarao) mirando en un caso la zona central de la ciudad (el CBD, Central Business District) y en el otro la zona peri-urbana en proximidad con el curso del río. A pesar de las diferencias en las dos áreas, el método AHP dio resultados positivos y prometedores para el manejo territorial de las zonas.

El estudio [24] presenta un mapeo de áreas potenciales de inundación incorporando en ambiente GIS, lógica "fuzzy", técnicas de "clustering", y métodos de evaluación multicriterio para una region de Grecia que abarca la cuenca del rio Xerias. Se dividieron los factores en diferentes grupos que tienen diferentes niveles de contundencia y están relacionados con elementos de geofísica, morfológica, características climatológicas/meteorológicas e hidrológicas de la cuenca, así como del uso antropogénico del territorio. Usando dos enfoques distintos para el método AHP, el trabajo demuestra la importancia de tener en cuenta varias técnicas y muchos datos para lograr resultados muy precisos. Sin embargo, como se verá más adelante, justamente el uso de una gran cantidad

de variables y de técnicas representa un aspecto problemático y hasta contraproducente.

En [25] el método AHP en su versión más sofisticada (fuzzy AHP) fue usado juntos con otra técnica de ánalis multicriterio (TOPSIS, Technique for orderpreference by similarity to ideal solution) con el objetivo de encontrar la alternativa más adecuada para la mitigación de la vulnerabilidad hidrológica de las sub-cuencas alrededor de Tehran, Irán.

El estudio [26] tiene el objetivo de proporcionar conocimientos especializados para la preparación de mapas de inundación y la estimación de los riesgos de inundación en la área urbana de Eldoret, en Kenya. Desde el mapa de vulnerabilidad, fue derivado también el índice de riesgo de inundación urbano (UFRI), utilizando un enfoque multiparamétrico que combina factores físicos y socioeconómicos, medidos en términos de variables morfométricas y topográficas. Para determinar los objetivos y formular el proceso de toma de decisiones, se les pidió a dieciséis expertos (cuatro hidrólogos, cuatro ingenieros y ocho entre administradores y ciudadanos locales) que dieran su evaluaciones y juicios sobre las variables relacionadas con las inundaciones y sus significados en términos de pesos, de los seis factores analizados. Tal enfoque puede ser más pragmático que los modelos exclusivamente hidráulicos, y se recomienda la integración de los dos enfoques para conseguir buenos resultados, así como se dieron en este trabajo.

Analizando las publicaciones mencionadas, se pueden deducir algunas consideraciones. Una primera característica que los une tiene que ver con el tamaño de las áreas objeto de las investigaciones. En todos los casos la superficie no supera la escala regional, y en [21]–[23] la escala es a nivel urbano. Eso demarca una diferencia substancial con el trabajo de esta tesis, ya que por este estudio el área es mucho mayor y consecuentemente algunos de los problemas comunes a estos trabajos se tuvieron que enfrentar de manera ligeramente distinta, como se verá en la sección a eso dedicada.

Otro aspecto común de estos trabajos es definido por la metodología utilizada: en todos los casos los criterios están definidos por variables continuas representadas en forma de mapas de tipo ráster. Se puede considerar entonces que cada píxel represente una de las alternativas que tiene que ser evaluada por cada criterio y al final del proceso recibir un "puntaje" recapitulativo. Claramente en los mapas finales de los trabajos se suele utilizar alguna forma de clasificación de los datos para hacer más simple y efectiva la visualización y la interpretación de los resultados.

Como se verá después, también en el caso de esta tesis se hará uso (auque no exclusivo) de información de tipo ráster, a pesar de que después se utilizarán técnicas de agrupamiento para organizar los datos de manera más útil por el objetivo final.

Es interesante fijarse en cuales fueron los criterios usados para la definición de los mapas de riesgo de inundación de estos trabajos (tab.6), recordando de todos modos que los objetivos particulares de cada uno de ellos difieren ligeramente, así como son diferentes las características geográficas de las áreas de estudio. La variable que aparece más a menudo en los trabajos es proporcionada por el DEM, y además de la altura que está presente en todos los trabajos, en muchos casos se agrega más información que viene de esta importante fuente. El dato relativo a la pendiente (slope), de hecho aparece en cinco de los papers. En un caso se usó tambien el dato relativo al aspect (orientación), y eso es debido a que en el trabajo en cuestión [24] la orientación de las laderas tenía gran importancia por la definición de la vulnerabilidad de la zona.

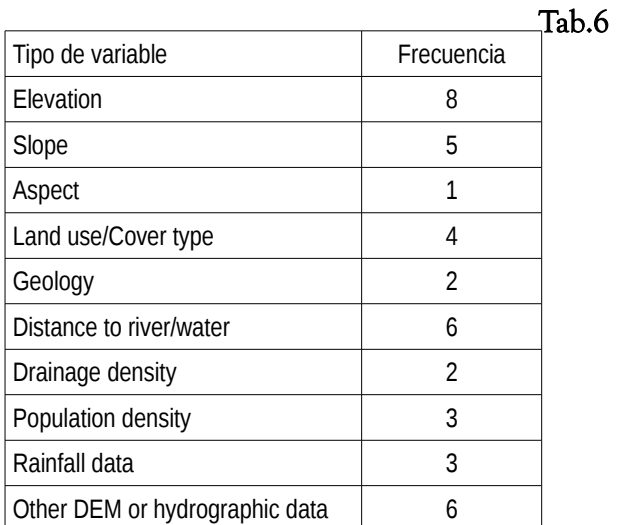

Otras variables derivadas por la combinación de DEM y otras fuente de datos fueron: potential maximum soil water retention index, Flow accumulation index, Horizontal overland flow distance, Topographical position index, Wetness index, Curve number <sup>y</sup> Modified Fournier Index. Estos índices representan indicatores muy finos y especializados que suelen usarse en análisis avanzados de tipo hidrológicos y morfométricos. De hecho, este conjunto de datos se usó en un mismo trabajo [24] para una zona de Grecia de morfología particularmente compleja. De toda forma, cabe destacar que en este paper se usó un gran número de variables (10), que corresponde a una cantidad de comparaciones por pares de 45, siendo un valor extremadamente elevado, que hace el desarrollo

del método AHP muy farragoso y difícil de gestionar. Volveremos a hablar de la cantidad de variables en un momento. Por ahora seguimos analizando los tipos de datos presentes en las publicaciones mencionadas. Otro tipo de variables muy usada es la distancia a los cuerpos de agua (distance to river/water): es simple entender la importancia de este parámetro en la definición de la vulnerabilidad de un área inundable. En los seis casos analizados se trata de distancia planimétrica, que suele calcularse a través de mapas de distancia ráster a partir de datos de la red hidrográfica. En cuatro casos aparecen datos relativos al tipo de cobertura del suelo y se deduce que son alternativos al uso de datos de densidad de la población: ambos caso de hecho sirven para ubicar las zonas subyacentes a riesgo de inundaciones. Claramente los mapas de densidad poblacional representan una información más detallada, pero no siempre este dato estaba disponible.

En tres casos se usaron datos relativos a precipitaciones. La relativa escasez de este tipo de dato, supuestamente de importancia fundamental en temas de inundaciones, probablemente está dado por la siguente razón: al tratar áreas geográficamente más pequeñas, la variabilidad espacial no es tan significativa. De hecho el uso de datos de precipitaciones se encuentra en los estudios de áreas regional, y entonces la variabilidad espacial de los fenómenos meteorológicos juega un papel considerable.

Otro dato que vale la pena notar tiene que ver con las cantidad de variables usadas en cada trabajo. Como ya se comentó al describir el método AHP, la cantidad d comparaciones por pares, por supuesto, depende del número de variables (la fórmula es: número de comparaciones =  $n (n - 1) / 2$ ) y existe un consenso respecto a que el número máximo de criterios no tendría que ser mayor a 9. En uno de los casos se usaron 10 ([24]), y eso representa una complicación innecesaria del método: cabe recordar que el método AHP nació para ayudar a los tomadores de decisiones a lidiar la complejidad a través de pasajes simples y racionales. Tener que hacer 45 comparaciones por pares entre variables muy especializadas representa una tarea muy compleja para los decisores. En todos los demás casos, el número de criterios usados varían entre 3 y 7, adentro de los margenes sugeridos.

Una cosa que no aparece en ninguno de los trabajos examinados es la creación de índices a partir de variables físicas y/o "reales". En la opinión de quien escribe esta podría representar una oportunidad de resumir información y reducir el número de criterios

|                  | Nature Protection, wildfires, erosion                                                                                                    | <b>Floods</b>                                                                                                    | Landfill                                                                                                    | <b>Landslide</b>                                                                                                    |
|------------------|----------------------------------------------------------------------------------------------------|----------------------------------------------------------------------------------------------------|----------------------------------------------------------------------------------------------------|----------------------------------------------------------------------------------------------------|
| 2015             | ▐██▓<br>Integrated remote sensing and GIS based<br>spatial modelling through analytical<br>hierarchy process (AHP) for water logging<br>hazard, vulnerability and risk assessment<br>in Keleghai river basin, India (2015)<br>Prioritization of sites for plant species<br>restoration in the Chilean Biodiversity<br>Hotspot: A spatial multi-criteria decision<br>analysis approach (2015) | <b>Flood Vulnerability Analysis by Fuzzy<br/>Flood Vulnerability Analysis by Fuzzy<br/>(2015)</b><br>Modeling Flood Risk for an Urban CBD<br>Using AHP and GIS (2015)                                                                                                    | A simplified multi-criteria evaluation<br>model for landfill site ranking and<br>selection based on AHP and GIS (2015)<br>$\mathbb{Z}$<br>Retrospective GIS-Based Multi-Criteria<br>Decision Analysis: A Case Study of<br>California Waste Transfer Station Siting<br>Decisions (2015)                                   |                                                                                                    |
| 2014             |                                                                                                    | ►<br>₹<br><b>Analytic Hierarchy Process (AHP) in<br/>Spatial Modeling for Floodplain Risk</b><br>Assessment (2014)<br>A spatial framework for regional-scale<br>flooding risk assessment (2014)<br>as e<br>$\bullet$<br>医<br>Urban Flood Vulnerability and Risk Mapping<br>Using Integrated Multi-Parametric AHP and GIS:<br>Methodological Overview and Case Study<br>Assessment (2014) |                                                                                                    | Modelling of cave-in occurrence using<br>AHP and GIS (2014)                                                                                                    |
| 2013             |                                                                                                    |                                                                                                    | $\blacksquare$ $\blacksquare$<br>Evaluating Boolean, AHP and WLC<br>methods for the selection of waste landfill<br>sites using GIS and satellite images<br>(2013)                                                                                                    | $\bullet$<br>Uso de lógica fuzzy e processo analítico<br>hierárquico AHP no zoneamento de áreas<br>suscetiveis a deslizamento utilizando o<br>operador fuzzy media ponderada AHP<br>(2013)                                                                                                    |
| 2012             | <u>na 19</u><br>Forests and rangelands' wildfire risk<br>zoning using GIS and AHP techniques<br>(2012)<br>Use of Remote Sensing, GIS and<br>Analytical Hierarchy Process (AHP) in<br>Wildlife Habitat Suitability Analysis (2012)                                                                                                    |                                                                                                    |                                                                                                    | $\mathbf{C}^{\perp}$<br>A new approach to use AHP in landslide<br>susceptibility mapping: a case study at<br>Yenice (Karabuk, NW Turkey) (2012)<br>Application of fuzzy logic and analytical<br>herearchy process (AHP) to landslide<br>susceptibility mapping at Haraz watershed,<br>Iran (2012) |
| 2011             | $\bullet$<br>Geographical Information Systems in<br>Environmental Vulnerability Analyze<br>Basin Ceará River (2011)                                                                                                    |                                                                                                    | Regional non-hazardous landfill site<br>selection by integrating fuzzy logic, AHP<br>and geographic information systems<br>evaluation - AHP - Fuzzy logic<br>evaluation - AHP - Fuzzy logic                                                                                                    | <b>Landslide Susceptibility Analysis of Shiv-</b><br>Khola Watershed, Darjiling: A Remote<br>Sensing & GIS Based Analytical Hierarchy<br>Process (AHP) (2011)                                                                                                    |
| 2010             | $\sim$ 14 $\pm$<br>An application of mathematical models to<br>select the optimal alternative for an<br>integral plan to desertification and<br>erosion control (Chaco Area – Salta<br>Province – Argentina) (2010)                                                                                                    |                                                                                                    | $\circ$ $\equiv$<br>Combining AHP with GIS for landfill site<br>selection: A case study in the Lake Beysehir<br>catchment area (Konya, Turkey) (2010)<br>Siting MSW landfill using weighted linear<br>combination and analytical hierarchy process<br>(AHP) methodology in GIS environment (case<br>study: Karaj) (2010) |                                                                                                    |
| 2009             | Fire risk evaluation using multicriteria<br>analysis: a case study (2009)<br>Soil erosion hazard evaluation-An<br>integrated use of remote sensing, GIS and<br>statistical approaches with biophysical<br>parameters towards management<br>strategies (2009)                                                                                                    |                                                                                                    |                                                                                                    |                                                                                                    |
| 2008             | Sistema Espacial de soporte para las<br>deciciones ambientales en las montañas<br>de Cuba (2008)                                                                                                    |                                                                                                    |                                                                                                    |                                                                                                    |
| 2007             | Combining AHP with GIS in synthetic<br>evaluation of eco-environment quality-A<br>case study of Hunan Province, China<br>(2007)                                                                                                    |                                                                                                    |                                                                                                    |                                                                                                    |
| 2006             | ※※ 三<br>988 E<br>Multi-criteria decision analysis in natural<br>mesource management: A critical review of<br>methods and new modelling paradigms<br>(2006)<br>Eco-environmental vulnerability<br>evaluation in mountainous region using<br>remote sensing and GIS—A case study in<br>the upper reaches of Minjiang River,<br>China (2006)                                                    | Use of remote sensing and GIS for flood<br>hazard mapping in Chiang Mai Province,<br>Northern Thailand (2006)                                                                                                    |                                                                                                    |                                                                                                    |
| 2005             | ⋐<br>Zoning grassland protection area using<br>remote sensing and cellular automata<br>modeling—A case study in Xilingol<br>steppe grassland in northern China (2005)                                                                                                    |                                                                                                    |                                                                                                    |                                                                                                    |
| $\cdots$<br>2001 | <b>Examining Local Ecological Knowledge of</b><br>Examining Local Ecological Knowledge of<br>Hurricane Impacts in a Mangrove Forest<br>(AHP) Approach (2003)<br>Application of GIS and Multicriteria<br>Evaluation in LocatingSustainable<br>Boundary between the Tunari National<br>Park and Cochabamba City (2002)                                                                         |                                                                                                    |                                                                                                    |                                                                                                    |

Esquema 2: GIS y AHP en la literatura científica de los años 2000 - 2014. En rojo, los estudios más significativos al fin de esta tesis.

utilizados, simplificando el proceso decisional y contribuyendo a racionalizar los debates entre los expertos involucrados. Por supuesto hay que proceder con extremo cuidado, tratando de generar indices que sigan teniendo un sentido que se pueda explicar de manera sencilla y que pueda mantener un buen nivel de confiabilidad. En este marco, el trabajo de esta tesis trata de aventurarse en este territorio relativamente poco explorado.

### **3.5 Bibliografía**

- [1] R. W. Saaty, "The analytic hierarchy process- What it is and how it is used," Math. Model., vol. 9, no. 3–5, pp. 161–176, 1987.
- [2] T. L. Saaty and L. G. Vargas, *Models* , *Methods* , Concepts & Applications of the Analytic Hierarchy Process, Second Edi., vol. 175. Springer, 2012.
- [3] T. L. Saaty, "Decision making with the analytic hierarchy

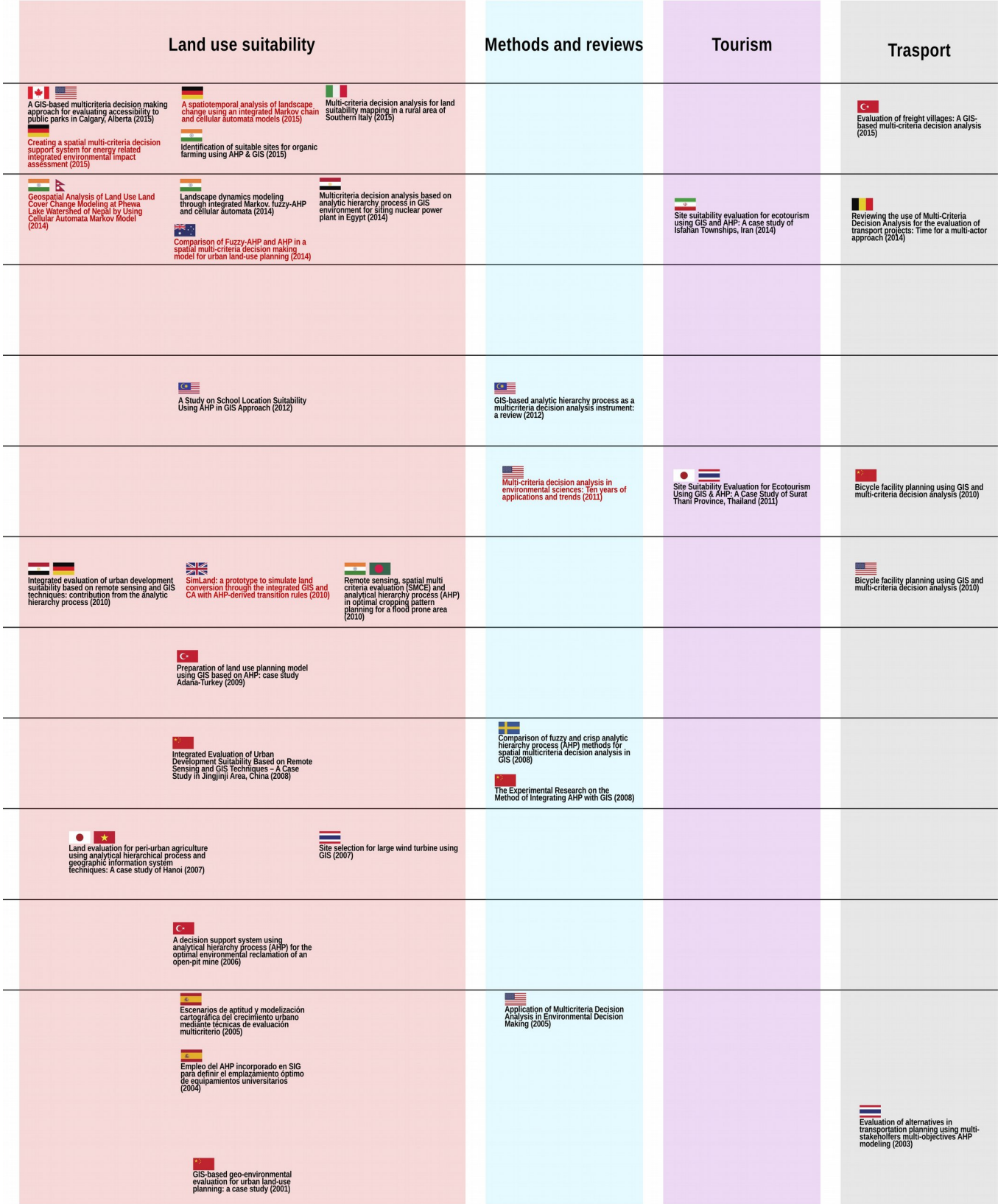

process," Int. J. Serv. Sci., vol. 1, no. 1, p. 83, 2008.

- [4] E. Mu and M. Pereyra-Rojas, "Understanding the Analytic Hierarchy Process," in Practical Decision Making, no. 2012, Cham: Springer International Publishing, 2017, pp. 7–17.
- [5] K. D. Goepel, "Business Performance Management Singapore." [Online]. Available: https://bpmsg.com/. [Accessed: 05-May-2017].
- [6] "123AHP My choice, my decision." [Online]. Available: http://www.123ahp.com. [Accessed: 05-May-2017].
- [7] takahagi@isc.senshu-u.ac.jp, "AHP (Analytic Hierarchy Process) Calculation software by CGI." [Online]. Available: http://www.isc.senshuu.ac.jp/~thc0456/EAHP/AHPweb.html.
- [8] "Transparent Choice." [Online]. Available: https://www.transparentchoice.com/ahp-software. [Accessed: 05-May-2017].
- [9] K. D. Goepel, "Implementing the Analytic Hierarchy Process as a Standard Method for Multi-Criteria Decision Making In Corporate Enterprises – A New AHP Excel Template with Multiple Inputs," in Proceedings of the International Symposium on the Analytic Hierarchy Process, 2013, no. June 2013, pp. 1–10.
- [10] I. B. Huang, J. Keisler, and I. Linkov, "Multi-criteria decision analysis in environmental sciences : Ten years of applications and trends," Sci. Total Environ., vol. 409, no. 19, pp. 3578–3594, 2011.
- [11] I. A. Chandio, A. N. B. Matori, M. A. H. Talpur, A.-L. Balogun, and D. U. Lawal, "GIS-based analytic hierarchy process as a multicriteria decision analysis instrument : a review," Saudi Soc. Geosci., 2012.
- [12] J. B. Grau, J. M. Antón, F. Tarquis, L. De Los Ríos, and J. M. Cisneros, "An application of mathematical models to select the optimal alternative for an integral plan to desertification and erosion control (Chaco Area - Salta Province - Argentina)," Biogeosciences, vol. 7, pp. 3421– 3433, 2010.
- [13] K. P. Vadrevu, A. Eaturu, and K. V. S. Badarinath, "Fire risk evaluation using multicriteria analysis-a case study," Environ. Monit. Assess., 2010.
- [14] D. Khan and S. R. Samadder, "A simplified multi-criteria evaluation model for landfill site ranking and selection based on AHP and GIS," J. Environ. Eng. Landsc. Manag., vol. 21, no. 3, pp. 153–162, 2013.
- [15] A. A. Malinowska and K. Dziarek, "Modelling of cave-in occurrence using AHP and GIS," Nat. Hazards Earth Syst. Sci., 2014.
- [16] F. Wu, "SimLand: a prototype to simulate land conversion through the integrated GIS and CA with AHP-derived transition rules," Int. J. Geogr. Inf. Sci., vol. 12, no. 1, pp. 63–82, 2010.
- [17] R. R. Regmi  $\dot{A}$ , S. K. Saha, and M. K. Balla, "Geospatial Analysis of Land Use Land Cover Change Modeling at Phewa Lake Watershed of Nepal by Using Cellular Automata Markov Model," Int. J. Curr. Eng. Technol., vol. 26044, no. 11, 2014.
- [18] H. Keshtkar and W. Voigt, "A spatiotemporal analysis of landscape change using an integrated Markov chain and cellular automata models," Model. Earth Syst. Environ., 2015.
- [19] G. Romano, P. D. Sasso, G. T. Liuzzi, and F. Gentile, "Land Use Policy Multi-criteria decision analysis for land suitability mapping in a rural area of Southern Italy," Land use policy, vol. 48, pp. 131–143, 2015.
- Durgut, "Evaluation of freight villages : A GIS-based multi-criteria decision analysis," Comput. Ind., vol. 76, pp. 38–52, 2016.
- [21] D. S. Fernández and M. A. Lutz, "Urban flood hazard zoning in Tucumán Province , Argentina , using GIS and multicriteria decision analysis," Eng. Geol., vol. 111, no. 1–4, pp. 90–98, 2010.
- [22] G. P. Siddayao, S. E. Valdez, and P. L. Fernandez, "Analytic Hierarchy Process (AHP) in Spatial Modeling for Floodplain Risk Assessment," Int. J. Mach. Learn. Comput., vol. 4, 2014.
- [23] P. L. F. Generino P. Siddayao, Sony E. Valdez, "Modeling Flood Risk for an Urban CBD Using AHP and GIS," Int. J. Inf. Educ. Technol., vol. 5, 2015.
- [24] G. Papaioannou, L. Vasiliades, and A. Loukas, "Multi-Criteria Analysis Framework for Potential Flood Prone Areas Mapping," Water Resour. Manag., 2014.
- [25] A. Radmehr and S. Araghinejad, "Flood Vulnerability Analysis by Fuzzy Spatial Multi Criteria Decision Making," Water Resour. Manag., 2015.

[26] Y. O. Ouma and R. Tateishi, "Urban Flood Vulnerability and Risk Mapping Using Integrated Multi-Parametric AHP and GIS: Methodological Overview and Case Study Assessment," Water, vol. 6, pp. 1515–1545, 2014.

[20] E. Ozceylan, M. Erbas, M. Tolon, M. Kabak, and T.

## **Capítulo 4: fuentes de los datos**

En esta parte del trabajo se van a describir las fuentes de los datos que se utilizaron y las razones que determinaron su elección. Otros tipos de datos usados y que no aparezcan en esta sección, serán mencionados puntualmente en otras partes de la tesis. En la última parte de esta sección se hará una breve nota sobre los programas y softwares utilizados.

#### **4.1 Datos poblacionales**

Como ya se comentó anteriormente, la distribución en el espacio de la población es un factor determinante en la evaluación de la vulnerabilidad y del riesgo. La pregunta fundamental a la que se trata de responder es entonces: ¿donde se encuentra la gente? ¿Dónde vive? El mapeo de la población, sin embargo, es una hazaña particularmente complicada, ya que los datos de este conjunto son formados por algo muy valioso: las personas. Es trivial observar que las personas tienen capacidad de movimiento, y eso es una primera complicación a la hora de establecer sus posiciones en el espacio ya que pueden variar mucho aún dentro de un mismo día. Se podría extender el concepto físico del principio de incertidumbre (que establece la imposibilidad de que determinados pares de magnitudes físicas observables y complementarias sean conocidas con precisión arbitraria) también para la determinación exacta de la distribución espacial de la gente. O sea, hoy en día no es posible conocer con exactitud la posición de una población de individuos en un instante determinado. Inevitablemente hay que usar sistemas para reducir esta complejidad, y una primera simplificación es entonces considerar un día especifico para poder ubicar cada persona en un determinado contexto espacial (por ejemplo por el último censo nacional de Argentina, el día 27 de octubre 2010 [1]). El sistema más usado en el mundo para hacer esta operación es el censo general de la población que, por el extenso esfuerzo de organización que requiere, actualmente se hace generalmente cada diez años [2]. Los datos de los censos, a su vez, pueden ser elaborados para tratar de predecir las dinámicas temporales y espaciales de la población en los años intercensales, y como se verá más adelante, hay varios trabajos que tratan de hacer eso

Es claro entonces que es de fundamental importancia la elección de la fuente de los datos poblacionales que mejor satisface los requerimientos de este trabajo. Para cumplir con estas condiciones, los datos deben tener algunas características. Una de estas es la

homogeneidad espacial: tratándose de un estudio a escala nacional, las fuentes de los datos deberían provenir de fuentes de la misma escala. Es probable que datos provinciales o de otra instituciones estén más actualizados o precisos, sin embargo la recolección de datos con procedencias de fuentes diferentes pondría un problema de homogeneidad espacial, ya que no sería posible garantizar la misma metodología de tratamientos de la información. El censo general de la población entonces es la fuente de datos más lógica.

Otro aspecto muy importante es la integración con otros tipos de datos. Como se hablará de manera más extensa en un momento, en los datos del censo aparece información muy valiosa y todavía no extensamente aprovechada respecto a las viviendas y hogares. La posibilidad de usar datos georeferenciados de la población y su lugares de residencia a una escala tan fina como la que proporciona el censo, constituye un elemento de extremo interés.

Por la manera en que los datos del censo son organizados, a través de técnicas de análisis espacial, es posible proceder y controlar la agrupación y/o disgregación de la información para organizarla en la manera más apta para el objetivo de este trabajo. Si se hubiera elegido otras fuentes de datos, generalmente organizada en forma más "ready to use" (o sea, generalmente en formato ráster) se habría perdido la posibilidad de controlar de manera fina la agrupación/disgregación de los datos, y como se verá más adelante, éste representa un aspecto muy significativo de éste trabajo.

Tras haber delineado las características salientes que destacan la importancia fundamental de los datos del censo, vamos a analizar con más detalles esta fuente de información, o sea, el Censo Nacional de Población, Hogares y Viviendas 2010 [3]. A continuación se describirán brevemente las demás fuentes disponibles de datos poblacionales y sus características.

# 4.1.1 Censo Nacional de Población, Hogares y Viviendas 2010

El censo, como ya se recordó, es un operativo estadístico de gran envergadura que se lleva a cabo, fundamentalmente por la contundencia que la información recolectada tiene para el conocimiento de la realidad de las distintas poblaciones que lo conforman y que permite al Estado de orientar las políticas públicas que apuntan a mejorar las condiciones de vida de la población.

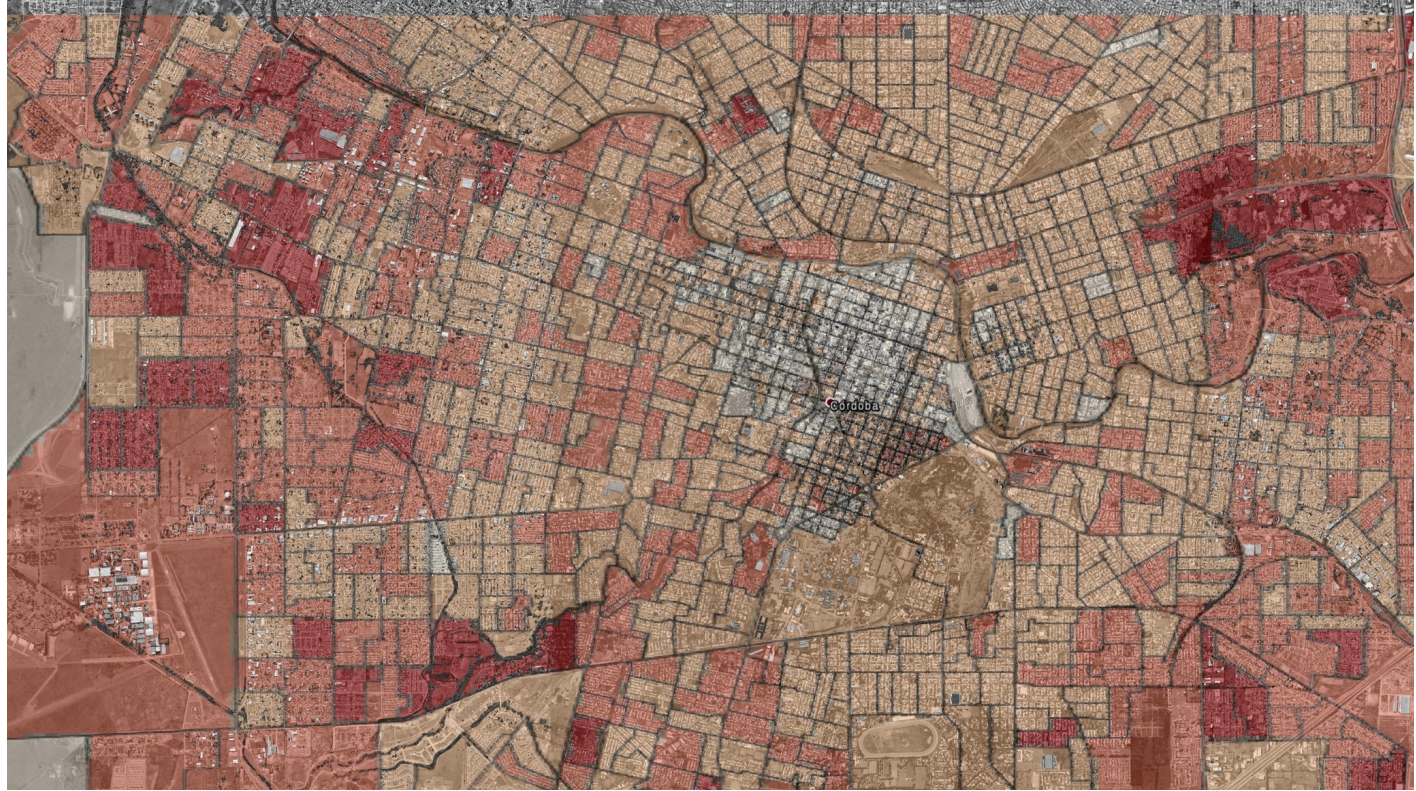

**Fig. 1**: Radios censales en Córdoba: al aumentar de la densidad de las viviendas, la superficie de los radios censales disminuye. La cantidad de habitantes varia según la coloración de menos (blanco) a más (rojo).

El objetivo fundamental del censo de población consiste en recoger y compilar datos sobre la cantidad, distribución territorial y principales aspectos demográficos, sociales y habitacionales de la población de un país, en un momento determinado y junto al conteo de las viviendas asentadas en el territorio nacional, resultan de utilidad para formular políticas en materia de educación, salud, empleo, planificación del desarrollo urbano y rural, y muchos aspectos más. Además, los datos constituyen insumos esenciales para la investigación científica, principalmente en el área de las ciencias sociales.

Para la organización del trabajo de campo [1], el INDEC tuvo en cuenta la división políticoadministrativa del país en provincias y departamentos (o partidos en la provincia de Buenos Aires). A partir de los departamentos y partidos se dividió el territorio en áreas más pequeñas, denominadas fracciones, radios y segmentos censales, definidas a partir de su cantidad de viviendas. El tamaño espacial de dichas unidades pueden variar mucho, pero lo que generalmente se mantiene uniforme es la cantidad de viviendas en su interior: para la fracción censal es en promedio de 5000 viviendas, y para el radio censal es un promedio de 300 viviendas (fig. 1). Esto significa que para la zonas urbanas los radios censales suelen tener una superficie mucho más pequeña que para las zonas rurales de baja densidad poblacional. Para todo el territorio argentino, al final, se demarcaron alrededor de 53 000 radios censales. La metodología aplicada para la obtención de la cartografía actualizada de todo el territorio nacional fue definida por el INDEC, y su realización estuvo a cargo de las Direcciones Provinciales de Estadística en sus respectivos territorios. Esto implicó elaboración del modelo cartográfico, la fijación de normas de ejecución y estandarización a través de procesos automatizados y la capacitación de especialistas en cada provincia.

El trabajo cartográfico continuó después de terminado el relevamiento censal. Fue revisado exhaustivamente el material de campo a los efectos de incorporar en la base cartográfica nacional todas las novedades de terreno detectadas por los censistas y constituir la información estadística desde el punto de vista geográfico para su presentación georreferenciada. Estas actividades constituyen un insumo clave, no sólo para disponer de una cartografía actualizada, sino para poder identificar cada porción del territorio nacional en términos de las localidades y municipios de cada una de las provincias argentinas. Los datos finales del censo fueron brindados a lo largo de los años debido al extenso trabajo necesario para la elaboración y validación de la información. En el junio 2015 se proporcionaron los datos poblaciones para todos los radios censales de la Nación en formato shape. Sin embargo, no toda la información se brindó en este formato; en particular, los datos que atañen viviendas y hogares son disponibles en formato tabular, y para la agregación al database geográfico de esta tesis fue necesario procesar los datos a través de una herramienta de manejo de base de datos.

Viviendas: La descripción y caracterización de las condiciones de habitación de los hogares constituye una temática históricamente relevante ya que, en nuestras sociedades, la vivienda es la unidad que debería reunir las condiciones mínimas para posibilitar a sus habitantes la reproducción y realización de las actividades de la vida cotidiana que tienen que ver con el alimento, el descanso, la higiene personal, etc. El reconocimiento del derecho a la vivienda por los estados nacionales y organismos internacionales incentiva el desarrollo de políticas tendientes a lograr el acceso a la vivienda digna y el pleno ejercicio del derecho. Esto genera una creciente demanda de información específica sobre la temática a fin de disponer de herramientas útiles para dimensionar y describir con mayor precisión las necesidades habitacionales, así como evaluar las políticas aplicadas.

Por otro lado, la información que atañe la ubicación de las viviendas, sobretodos de las que carecen de condiciones higiénicas suficientes, permite identificar áreas vulnerables tanto para los habitantes de las viviendas mismas, como para los vecinos y la población aledaña. Como ya se vio en el capítulo 1, la posibilidad de brotes epidémicos relacionados a inundaciones, está estrictamente relacionada a la presencia de áreas deficitarias en cuanto a higiene y servicios cloacales eficientes. Los datos del Censo, entonces, adecuadamente elaborados, representan una fuente de investigación de suma relevancia ya que presentan información sobre el estado de los servicios higiénicos para todas las viviendas del país. Tratar de elaborar esta información de manera valiosa, será entonces uno de los objetivos fundamentales de esta tesis.

En particular, al fin del trabajo, resultaron de gran relevancia dos indicadores. En concreto, por cada radio censal del País, se encuentra el número de viviendas que se encuentran en estas categorías clasificatorias [4]:

Calidad de conexión a servicios básicos: refiere al tipo de instalaciones con que cuentan las viviendas para su saneamiento. Para este indicador, se utilizan las variables procedencia del agua y tipo de desagüe. Las categorías clasificatorias son:

• Calidad satisfactoria: refiere a las viviendas que disponen de agua a red pública y desagüe cloacal.

• Calidad básica: describe la situación de aquellas viviendas que disponen de agua de red pública y el desagüe a pozo con cámara séptica.

• Calidad insuficiente: engloba a las viviendas que no interpretación y para reducir la complejidad del

cumplen ninguna de las 2 condiciones anteriores

Calidad constructiva de la vivienda: este indicador se construye a partir de la calidad de los materiales con los que está construida la vivienda y las instalaciones internas a servicios básicos (agua de red y desagüe) de las que dispone. Se clasifica en:

• Calidad satisfactoria: refiere a las viviendas que disponen de materiales resistentes, sólidos y con la aislación adecuada. A su vez también disponen de cañerías dentro de la vivienda y de inodoro con descarga de agua.

• Calidad básica: no cuentan con elementos adecuados de aislación o tienen techo de chapa o fibrocemento. Al igual que el anterior, cuentan con cañerías dentro de la vivienda y de inodoro con descarga de agua.

• Calidad insuficiente: engloba a las viviendas que no cumplen ninguna de las 2 condiciones anteriores.

Estructura de la población: Otro dato de gran importancia presente en el censo es dado por la estructura de la población. La edad y el sexo constituyen las variables fundamentales del Censo ya que todos los fenómenos sociodemográficos son diferenciales por sexo y edad. Ambas variables permiten identificar segmentos de población con roles y necesidades específicas, imprescindibles para la ejecución de políticas sectoriales, locales, nacionales, etc. De la misma forma, son indispensables para el análisis demográfico y la elaboración de proyecciones y estimaciones de población.

Por otra parte, hay que tener en cuenta que los datos del Censo remontan al 2010, y entonces, por supuesto, no está presente la población que nació después de esta fecha. Dicho de otra forma, en un estudio llevado al cabo en la segunda parte de la década no existe la posibilidad de ubicar en el espacio esta franja de población que además representa una categoría particularmente vulnerable bajo muchos puntos de vistas. Es posible hacer análisis estadísticos para inferir estos datos: de toda forma, la información obtenida será una estimación, y como tal, sujeta a margenes de errores difícilmente calculables. Otra opción de trabajo sería de tener en cuenta la estructura de la población en el momento del censo y calcular los índices de vulnerabilidad y de riesgo de acuerdo a la situación de ese entonces; de toda forma, esta información sería de riesgosa actualización por la situación actual y arrastraría incertidumbres difíciles de estimar.

Por estas razones, para no tener datos de difícil

diseño del problema, se decidió de no tener en cuenta la estructura por edad de la población, sino solo se tendrá en cuenta el número total de habitantes por radio censal.

# 4.1.2 Otros datos poblacionales disponibles

La densidad poblacional es una información de gran interés por una gran cantidad de estudios e investigaciones, y por esta razón se encuentran varios trabajos que proporcionan este dato en varios formatos. Uno de lo más utilizados es el formato ráster: cada píxel de la imagen representa una porción de territorio y su valor representa el número de habitantes que viven allá.

Hay métodos de variada complejidad modelística, que pueden incluir modelado dasimétrico [5]–[8], "interpolación inteligente" [9] u otros más, que incorporan datos geográficos auxiliares. Estos datos se usan para producir matrices de peso para determinar cómo distribuir la población por cada píxel. Varios productos de datos globales usan datos auxiliares en su modelado espacial, incorporando datos de teledetección en cobertura del suelo, extensión urbana, accesibilidad u otros más para generar mapas de población.

Entre los varios productos disponibles, vale la pena citar algunos de estos, aclarando las razones por las cuales no se usaron en este trabajo.

# 4.1.2.1 SEDAC Gridded Population of the World, Version 4 (GPWv4)

La colección SEDAC Gridded Population of the World (GPW) [10], que se encuentra actualmente en su cuarta versión (GPWv4) [9], modela la distribución de la población humana en una superficie de ráster global continua. SEDAC (Socioeconomic Data and Application Center) es uno de los centro de distribución de datos e información de NASA y tiene como misión desarrollar y operar aplicaciones que respalden la integración de datos socioeconómicos y de ciencias de la tierra y que sirvan como un "Portal de información" entre las ciencias de la tierra y las ciencias sociales.

GPWv4 es una recopilación de datos de población en forma de cuadrícula que incorpora los datos de población del censo disponibles en 2014, con un uso de datos auxiliares mínimo. Las estimaciones de población se crearon extrapolando los datos de censos brutos para los años 2000, 2005, 2010, 2015 y 2020. Además, son presentes también mapas hechos ajustando los datos de acuerdo con las estimaciones de de las Naciones Unidas sobre la población mundial del 2015.

El principal beneficio de desagregar las variables demográficas mediante la ponderación de áreas es el mantenimiento de la fidelidad a los datos de entrada. La información del censo modelada con este enfoque

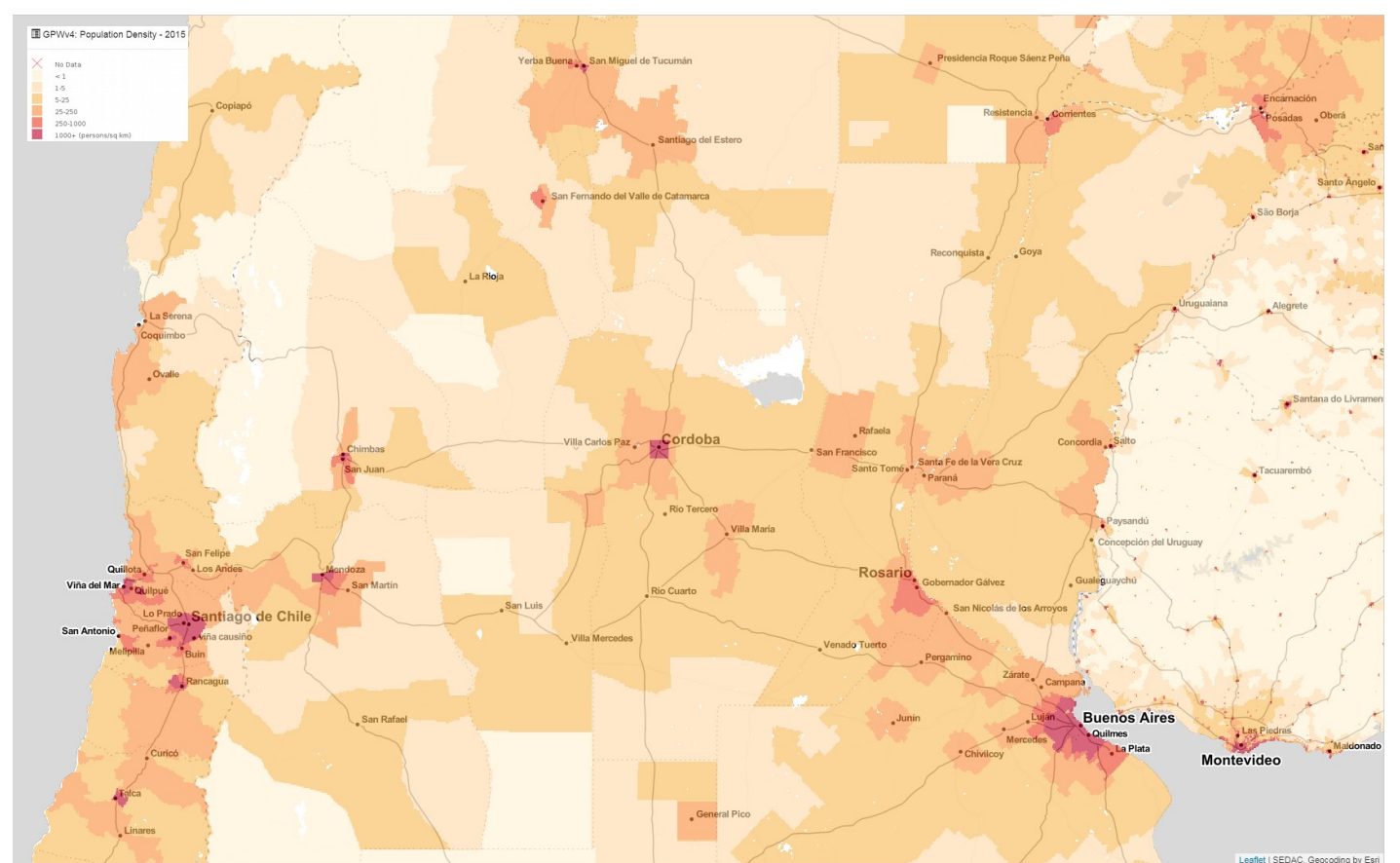

**Fig. 2**: SEDAC GPWv4: mirada al vuelo de la organización de los datos por la zona central de Argentina. Aparece clara la división en unidades administrativas para la distribución de la población en el territorio.

puede incorporarse de manera sencilla en los análisis globales que hacen uso de conjuntos de datos auxiliares, y también es adecuada para su uso en modelos dasimétricos o de otro tipo: puede entonces representar un buen punto de inicio para modelados más finos.

Para la creación de los mapas de población ráster, las estimaciones de población se distribuyeron en una cuadrícula de 30 segundos de arco (1 km en el ecuador) utilizando un método de ponderación de área. Este método, también conocido como "uniform distribution" o "proportional allocation", no utiliza ningún otro dato geográfico para desagregar espacialmente la población del censo. La población se asignó a los píxeles ráster (es decir, las celdas de la cuadrícula) a través de la simple suposición de que la población de un píxel es la función exclusiva del área de ese píxel. Para los píxeles que intersecan las fronteras nacionales o subnacionales, la población se asignó en función de la proporción del área del píxel ocupado por cada unidad. Se aplicó una máscara de agua a los datos para evitar que lagos, ríos y áreas cubiertas de hielo distorsionen la distribución real de la población.

Los datos GPWv4 tienen una serie de características que pueden limitar su aplicabilidad. Por ejemplo, la variabilidad de la precisión de las estimaciones a nivel de píxel es inherente al uso de la ponderación de área como método de desagregación. La precisión y la confiabilidad del valor de un píxel es una función directa del tamaño del área de entrada. En países donde las unidades de entrada son bastante grandes, la precisión de los píxeles dentro de esas unidades se degrada. Hay implicaciones claras para el usuario de datos: los datos solo son confiables para el análisis local en ciertas ubicaciones y pueden no ser adecuados para algunas áreas rurales que están formadas por grandes unidades de área (fig. 2).

Frente a estas características, es claro que teniendo a disposición los datos originarios del Censo, y a un nivel mucho más fino, no es conveniente utilizar el conjunto de datos GPW4 en este trabajo. De toda forma, el método de desagregación que se utiliza, ("uniform distribution" o "proportional allocation") será el mismo que se usó en algunas circunstancias de este trabajo, aunque si en una escala espacial mucho más fina.

# 4.1.2.2 WorldPop project

WorldPop (www.worldpop.org) es un proyecto llevado a cabo por la Universidad de Southampton cuyo objetivo es la creación de mapas y datos geoespaciales relacionados a dinámicas demográficas, con particular interés en los países de Asia, África y América del Sur [11], [12].

Los enfoques utilizados en la producción de conjuntos de datos WorldPop están pensados para ser de acceso abierto y aplicables "en el campo". Las metodologías de trabajo son transparentes, documentadas y compartibles para que la producción de mapas sea fácilmente actualizables con los metadatos correspondientes. De hecho, todos los productos WorldPop están disponibles bajo la licencia Internacional Creative Commons Attribution 4.0.

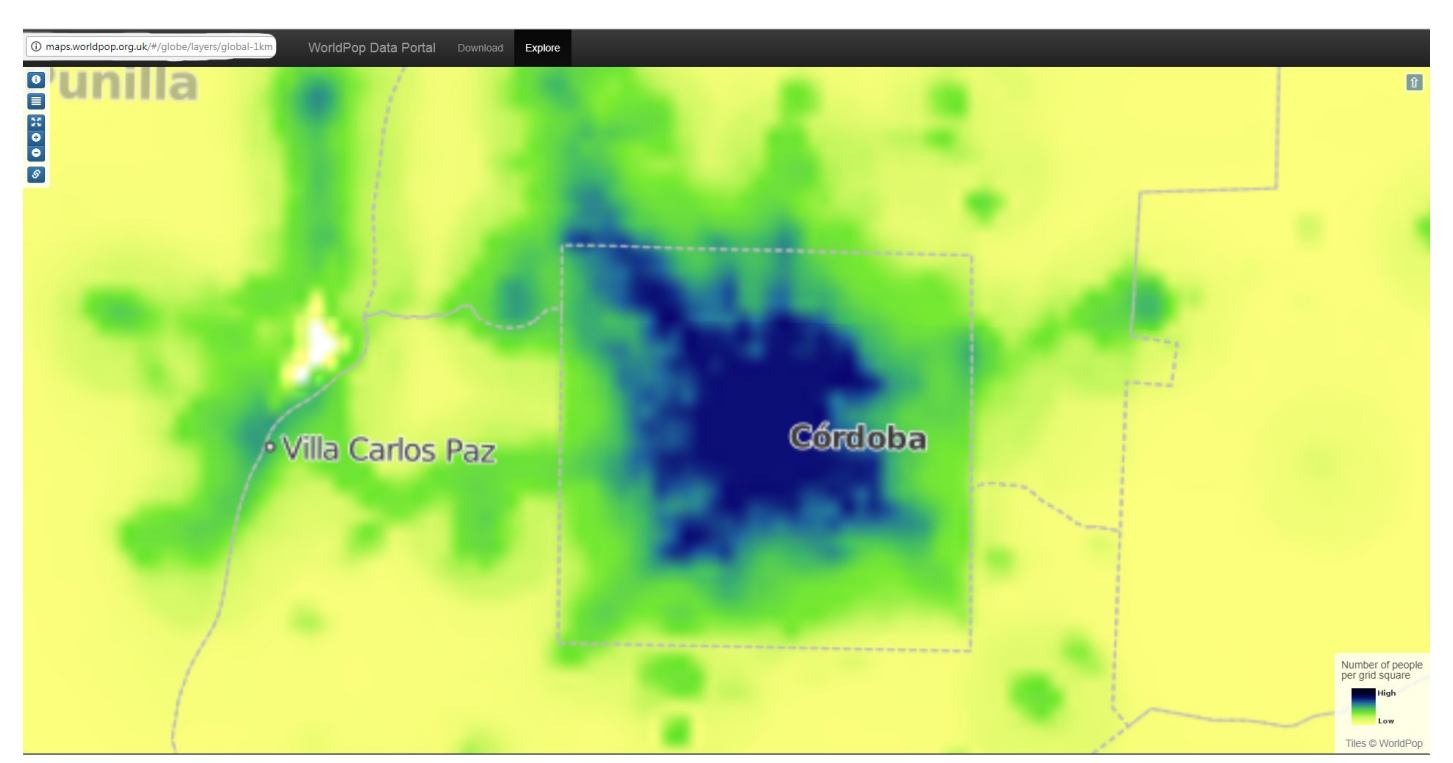

**Fig. 3**: WorldPop: vista al vuelo de la zona de Córdoba. Es interesante notar que en este caso la distribución de la población es más verosimil y es independiente de la división administrativa del territorio.

Los métodos usados para la generación de los productos tienen como base común los datos de censo más actualizados y con la mejor resolución espacial disponible. Después, de acuerdo con las características de los países y de los datos disponibles, se usan varias metodologías para mejorar la información. Uno de los métodos más novedosos y prometedores provee la aplicación de un algoritmo "Random Forest"[13]. Ya que este fue el sistema usado por el mapa de Argentina, vale la pena detenerse un momento para una explicación resumida de este metodología.

Este enfoque tiene como base un modelado dasimétrico semiautomático que incorpora datos del censo y una amplia gama de conjuntos de datos auxiliares en una técnica de estimación flexible de "random forest". Varios datos geoespaciales y de teledetección contribuyen a modelar los pesos dasimétricos. Por ejemplo, entre los datos utilizados, se encuentran datos vectoriales (como ubicaciones de asentamientos, rutas y carreteras, cursos de agua, etc) y datos ráster (cobertura y uso del suelo, luces nocturnas de satélite, índices de vegetación, topografía, etc.). Luego el modelo "Random Forest" se utiliza para generar una predicción en cuadrícula de la densidad de población a 100 m de resolución espacial. Esta capa de predicción se usa entonces como capa de ponderación para realizar la redistribución dasimétrica de los datos de censos. Los resultados muestran mejoras notables en las precisiones de mapeo sobre el enfoque basado en la cobertura del suelo que fueron utilizados en elaboraciones anteriores por el mismo equipo de trabajo.

El método y los resultados son sin duda de gran interés (fig. 3). De toda manera, vale la pena hacer una consideración: los datos de entrada del modelo para el territorio Argentino son los datos del censo 2010 a nivel de departamento/partidos. Eso significa que son poco menos que 600 unidades para todo el territorio nacional. Usando los datos del censo a nivel de radio censal, las unidades son alrededor de 53 000, casi unas cien veces más; eso se traduce en una menor necesidad de usar métodos estadísticos e interpolaciones para la obtención de los datos a la misma escala. En esta tesis, como norma general, se decidió de usar los datos originales en la manera más conservadora posible para evitar introducir distorsiones o arrastrar errores a lo largo de todas las etapas del trabajo. De toda forma, como idea de trabajo futuro, podría resultar de gran interés utilizar el método recién delineado con los datos de entrada más detallados que están ahora a disposición.

# 4.1.2.3 ORNL's LandScanTM

El último producto de esta reseña es el LandScan, un trabajo hecho por el Oak Ridge National Laboratory que responde al ministerio de energía de Estados Unidos [6], [14]. En su concepto es un producto ligeramente diferente de los que se vieron anteriormente; de todos modos, primero analizamos los elementos comunes a ellos. Se trata de un mapa global de población con una resolución de alrededor de 1km y para su elaboración hace uso de métodos de modelado dasimétrico multivariable para desglosar los datos censales dentro de un límite administrativo; además se sirve de varios datos auxiliares. La diferencia principal se halla en que el mapa no representa la población en sus lugares de residencia, sino que "promedia" sus posiciones a lo largo de las 24 horas del día.

Los valores de las celdas son en efecto recuentos de

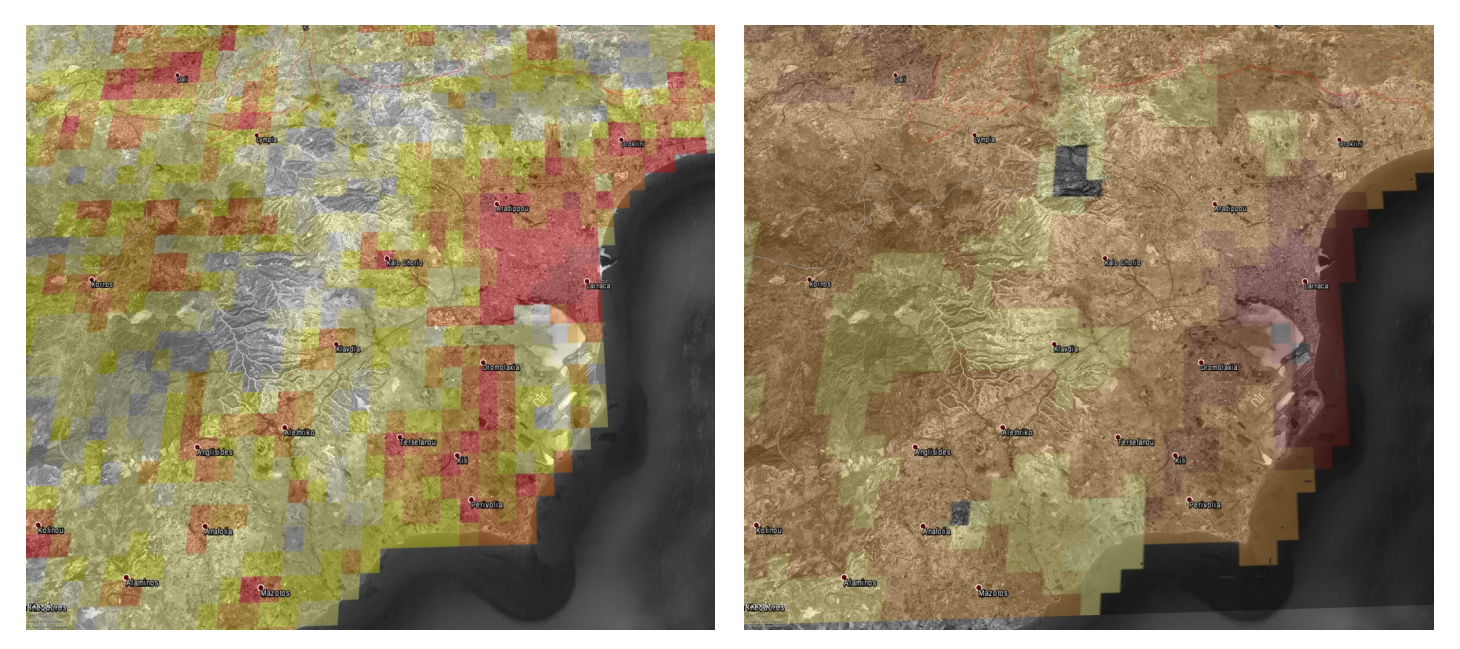

**Fig. 4**: Comparación visual de dos mapas de distribución de la población con grilla de 1km de lado por una zona urbana de Chipre. A la izquierda LandScan, a la derecha SEDAC GPWv4. Resulta clara la distribución más verosimil y el mejor detalle espacial del primer caso.

población que representan una distribución "promediada". Dicho conteo integra los movimientos diurnos y los hábitos de viaje colectivos en una sola medida. Dado que las emergencias naturales o creadas por el hombre pueden ocurrir en cualquier momento del día, el objetivo del modelo LandScan es desarrollar un mapa de distribución de la población en su totalidad, no solo de las ubicaciones donde duermen las personas.

Para llegar a este resultado, LandScan usa una técnica de modelado conocida como "interpolación inteligente" ("smart interpolation"). El aspecto de mayor particularidad de este método se basa en el modelado derivado no solo por los datos, sino también de la comprensión socioeconómica y cultural de un área: las celdas así tienen un peso preferencial por la posible aparición de población durante un día. Dentro de cada país, el modelo de distribución de la población calcula un coeficiente de "verosimilitud" para cada celda y aplica los coeficientes a los datos del censo. La población total para esa área se asigna a cada celda proporcionalmente al coeficiente de población calculado. El recuento de población resultante es un recuento de población promediado por día/noche.

El mapa LandScan se produjo por primera vez en 1998. Los algoritmos LandScan originales integraron datos espaciales consistentes globalmente, pero relativamente burdos. A los datos de entrada para cada nación o región se les asignaban factores de ponderación específicos en un modelo espacial para caracterizar diversos patrones de asentamiento. La última década ha visto un crecimiento significativo de datos espaciales globales y un tremendo aumento en el volumen de imágenes satelitales de alta resolución. Estos datos e imágenes presentan una oportunidad para mejorar la fidelidad espacial de las versiones de datos anuales. Sin embargo, la producción de nuevos datos espaciales a menudo está fragmentada, y los algoritmos LandScan deben tener en cuenta las diferentes resoluciones de datos de entrada y las incongruencias temporales.

Como en otros trabajos citados anteriormente, los datos poblacionales de entrada son los censos al nivel de unidades administrativas. No obstante para muchos países se podrían obtener datos a resolución más fina, eso no sería muy útil para el tipo de mapeo propio de LandScan ya que puede tener consecuencias imprevistas. Como las poblaciones asociadas con los radios censales son lugares de residencia, las áreas comerciales e industriales pueden tener poblaciones cero o muy bajas asociadas a ellas. Por lo tanto, el producto reflejaría únicamente una distribución de población residencial en lugar de una distribución de población ambiental.

LandScan representa con seguridad un producto de gran calidad y con aplicaciones muy prometedoras en el manejo de los riesgos antrópicos y naturales (fig. 4). Sin embargo, para el trabajo de esta tesis, se decidió no contar con esta fuente por algunas cuestiones. La primera tiene que ver con las características propias de los mapas LandScan: el hecho de representar la población en su posición promediada por las 24 horas del día implica una elaboración de los datos originales según procesos muy complejos y arbitrarios. El no tener acceso al algoritmo original (LandScan no es de libre acceso) representa una severa limitación en el conocimiento de los datos que influye negativamente en la confiabilidad y practicidad de estos. Otra consideración: teniendo en cuenta el objetivo de esta tesis, de hecho se considera más importante conocer los lugares de residencia de la gente más que la posición promediada a lo largo de todo el día. Eso porque en los hogares es donde se suelen desarrollar las actividades básicas de las personas, y en la ocurrencia de una inundación con la posibilidad de un brote epidémico, sería sin duda más grave que afectara estos sitios más bien que los lugares de trabajos o de negocio.

La última nota para estos datos ya se mencionó anteriormente: la fuente no es de libre acceso y además de resultar en parte una "caja negra", representa un coste inasequible en esta instancia.

### **4.2 Fuentes de datos ambientales**

En esta tesis se usaron varias fuentes de datos ambientales para recolectar y elaborar la información necesaria para el cumplimento de los objetivos. Vamos entonces a revisar la procedencia de estos datos.

# 4.2.1 Modelo digital del terreno: GMTED2010

El modelo digital del terreno es una herramienta sumamente útil en muchos trabajos de investigación, y también en esta tesis representa un elemento fundamental ya que gracias al DEM se pudieron inferir datos de elevación absoluta y relativa e importantes índices morfológicos. La elección de esta fuente de información fue entonces particularmente rigurosa. El DTM elegido fue el GMTED 2010 (Global Multi-resolution Terrain Elevation Data 2010), lanzado en 2010 por el USGS (Servicio Geológico de los Estados Unidos) y el NGA (National Geospatial-Intelligence Agency) a nivel mundial en tres resoluciones espaciales de 1 km (30 segundos de arco), 500 m (15 segundos de arco) y 250 m (7,5 segundos de arco). La versión adoptada fue la de 250m, que representa una solución que concilia la necesidad de mantener una resolución espacial suficiente y no tener que lidiar con archivos de datos excesivamente pesados [15].

El GMTED es un producto compuesto basado en varias fuentes de datos de elevación ráster con resoluciones espaciales que van desde aproximadamente 30 m hasta 2 km (1 a 60 segundos de arco). Estos DEM individuales fueron fusionados usando varios métodos de agregación: elevación mínima, máxima, media, mediana, desviación estándar, systematic subsample y énfasis de línea de ruptura (breakline emphasis en inglés). En particular, el breakline emphasis es especialmente útil para derivar características hidrológicas porque retiene las líneas de corte topográficos (líneas de cresta y canales de flujo); esta será una características clave por una parte de esta tesis ya que gracias a eso fue posible obtener datos confiables relativos a la red hídrica nacional. Esta característica resultó determinante respecto a otros productos candidatos por su recomendación para usos hidrográficos [16]. El SRTM y el MDE-Ar (proporcionado por el Instituto Geográfico Nacional de Argentina) [17], [18], a pesar de que tengan una resolución espacial mejor (de 30, 45 y 90 m), no permiten la extracción de la red de drenaje a nivel del país de manera sencilla, como se comprobó en varias etapas del trabajo.

# 4.2.2 Datos históricos de precipitaciones: TRMM

Ya que las inundaciones tienen un papel muy significativo en esta tesis, es claro que de la misma manera, los datos relativos a las precipitaciones son fundamentales. Para determinar la magnitud de la precipitación en una área se puede usar una red de pluviómetros. Sin embargo, a menudo extrapolar datos continuos de una red de sensores puntuales puede producir resultados inconsistentes, sobretodo si no hay una cobertura espacial suficientemente extensa. Si bien una red de pluviómetros en superficie es sumamente útil también para la validación de datos de otras fuentes, una alternativa viable para estudios que involucren datos meteorológicos es la utilización de estimaciones satelitales de precipitación.

Uno de los productos más utilizados es el de la misión TRMM (Tropical Rainfall Measuring Mission), el cual es generado a partir de información extraída de las bandas visible, infrarrojo, microondas pasivo y del radar a bordo del satélite . En la actualidad existen numerosos trabajos que emplean estimaciones satelitales de precipitación en lugar de observaciones de superficie debido al beneficio de su gran cobertura

espacial y a la accesibilidad de los datos. Varios autores comprobaron la confiabilidad de estas estimaciones para la situación específica de Argentina [19]–[21].

La TRMM es una misión de exploración espacial conjunta entre la NASA y la Agencia de Exploración Aeroespacial Japonesa (JAXA). La misión del satélite se centra en proporcionar datos sobre la precipitación tropical y subtropical y estimar su calor latente asociado. La misión TRMM fue lanzada en 1997 y empezó a proveer los productos desde 1998 hasta el abril 2015, cuando el satélite dejo de ser operativo.

Los instrumentos del TRMM incluyen el radar de precipitación (PR), un radar de escaneo electrónico a 13,8 GHz, Imágenes por Microondas (TMI), un sensor de microondas pasivo diseñado para dar información cuantitativa de lluvias y un escáner con 5 bandas en las regiones del visible y del infrarrojo (VIRS).

Los datos se proporcionan como mapas diarios, medios de tres días, medios semanales y medios mensuales: este último producto es el que se usó en esta tesis. Todas las imágenes cubren una región global con datos válidos que se extienden desde 50N a 50S, lo que significa que lamentablemente la parte más austral del territorio argentino no tiene datos. La resolución del píxel es de 0,25° (-25 km), que por la escala de trabajo de esta tesis es ampliamente satisfactoria.

# 4.2.3 Cuerpos de agua y red hidrográfica

Un aspecto relevante de este trabajo tiene que ver con la proximidad al agua tanto de la población como de las fuentes potenciales de trasmisión de enfermedades. Por lo tanto fue necesario recuperar información lo más confiable posible de los cuerpos de agua, en particular de los ríos para proceder con los análisis espaciales requeridos.

Un primer obstáculo se encontró al consultar los datos proporcionados por el IGN: las capas vectoriales de los cuerpos de agua a nivel nacional, presentaban baja homogeneidad espacial. O sea, a pesar de que hay zonas que tienen un nivel de información muy detallada, en otras la falta de datos es evidente. En varios casos zonas contiguas presentan quiebres de datos que complican la posibilidad de usar esta fuente con confianza a nivel nacional. Fue necesario entonces encontrar otras fuentes para recuperar la información necesaria.

Una fuente de datos interesante es proporcionada por el proyecto Global Surface Water (GSW), encarado por el Joint Research Center (JRC) en el marco del Programa Europeo Copernicus [22]. El conjunto de datos de GSW describe la presencia/variación de agua

en los últimos 32 años, utilizando más de 3 millones de imágenes de satélite Landsat. La firma espectral única del agua superficial en el rango infrarrojo y visible permite la diferenciación entre superficies de agua y tierra seca utilizando técnicas de clasificación de imágenes, permitiendo la generación de una serie temporal que documenta la variabilidad intra/inter anual del agua de cualquier cuerpo de agua que pueda ser detectado con el píxel Landsat de 30 m. Además de proporcionar una base de datos prometedora para localizar cuerpos de agua que cumplan este umbral, GSW también se puede usar para delinear redes de flujo derivadas de DEM utilizando la presencia de agua como un indicador de valles y depresiones, y obligando a la red de flujo derivado de DEM a pasar

el cuerpo de agua observado. Este método proporciona una alternativa válida, especialmente en áreas planas donde la red de flujo derivado de DEM podría ser sustancialmente diferente de la red de flujo real.

Esta fuente de información es muy valiosa y por su nivel de detalle representa un recurso de gran utilidad. Otra nota significativa: los datos son de libre acceso. Sin embargo, tiene una gran limitación: su resolución espacial es limitada por el tamaño del píxel de Landsat, que es de 30 m; lo que implica que todos los cursos de agua cuyo ancho sea menor de este umbral no aparecen en la base de datos (excepto en los casos de desbordes excepcionales). Claramente, entonces, la información de esta fuente no alcanza a cubrir las

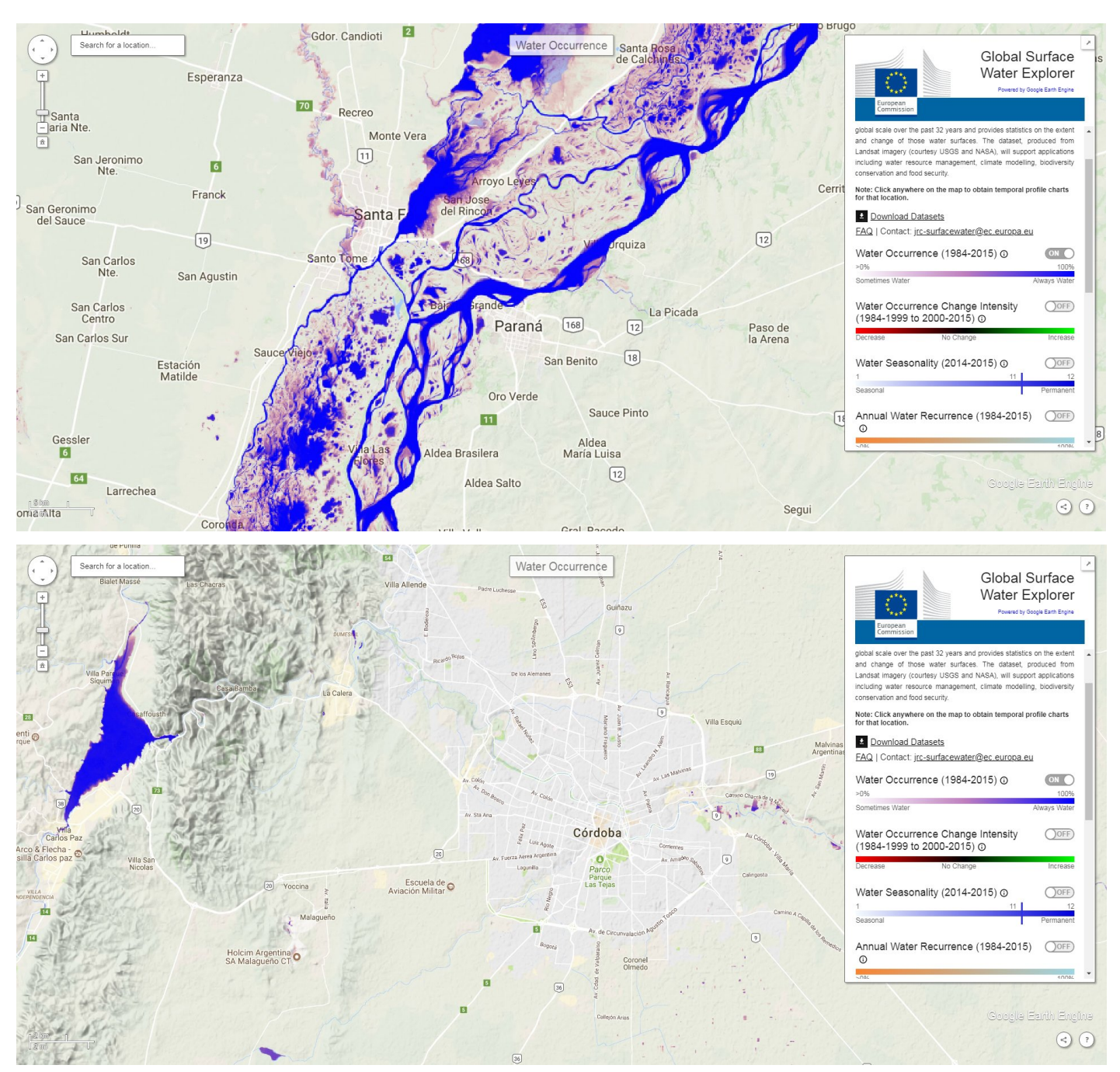

**Fig. 5**: Global Surface Water: dos ejemplos de datos para dos zonas de Argentina. Se nota el gran nivel de detalle de la información en el primer caso, en una zona con presencia de cuerpos de agua imponentes. Del otro lado, por la zona de Córdoba, aparecen evidentes los límites de la resolución espacial que no permite de detectar los cuerpos de agua menores.

necesidades de este trabajo (fig. 5).

Otro recurso de particular interés es dado por el proyecto OpenStreetMap (OSM) ejemplo más notable de lo que se conoce como VGI (Volunteered Geographic Information) [23], cuyo objetivo es una colaboración de los usuarios para crear mapas libres y editables. Con el paso del tiempo, varias instituciones contribuyeron al proyecto aportando sus bases de datos oficiales, volviendo OSM una plataforma particularmente valiosa. Cada dato agregado tiene que seguir estándares formales antes de la publicación; de la misma manera, las modificaciones y las actualizaciones quedan registradas y es posible visionarlas. Los datos son de libre acceso y para su descarga existen varias herramientas (por ejemplo, plugins en QGIS) que permiten obtener las capas de información requeridas, así como de subir nuevos datos a los servidores del proyecto.

Con respecto a la confiabilidad de los datos de OSM, en los últimos años se cumplieron varios trabajos para chequear la consistencia de esta fuente con respecto a otras más reconocidas y oficiales [23]–[27]. Si bien en los primeros años de vida de OSM se notaba baja homogeneidad espacial de los datos [25], ahora muchas regiones del globo tienen una cobertura de datos de buena calidad: de hecho ya en literatura científica existen trabajos cuya fuente de datos es proporcionada por OSM [26]. Es claro que la validación de la cartografía OSM es problemática, también por su constante y aleatoria actualización. De toda forma, por el territorio argentino, la información extraída de la red hidrográfica se presenta homogénea y por lo se verá más adelante, de calidad satisfactoria.

Como se verá en la parte de descripción puntual de la metodología, la información inferida de OSM fue usada por obtener datos de distancia planimétrica respecto a los cuerpos de agua. Otro dato que se usó fue la distancia vertical (en el sentido de diferencia de elevación entre dos puntos de interés): sin embargo para esta información se usaron datos procedentes del modelo digital de elevación.

Otros datos relativos a la red hidrográfica nacional fueron obtenidos desde instituciones nacionales, como el INA (Instituto Nacional del Agua) y el INTA (Instituto Nacional de Tecnología Agropecuaria). En particular a través de estas instituciones se obtuvieron los datos de las delimitaciones de las cuencas hidrográficas nacionales. Para las cuencas internacionales, los datos fueron proporcionados por el WaterBase, un proyecto llevado a cabo por la United Nation University [28], [29].

Los datos históricos de los caudales de los ríos argentinos se pudieron encontrar en la página de la Subsecretaría de Recursos Hídricos del ministerio del Interior, Obras Públicas y Vivienda [30]. En esta base de datos es posible descargar los caudales medidos en varios intervalos temporales por muchas estaciones automáticas presentes en el territorio nacional. La información, por algunos de los ríos, remonta al 1900, y por su extensa base de datos, representa un gran recurso informativo.

## **4.3 Otros tipos de datos**

# 4.3.1 Indicador de magnitud de inundaciones

Un recurso que se reveló de gran interés fue un trabajo llevado a cabo por el ministerio de planificación de Argentina. El marco de este trabajo es el Atlas ID [31], una herramienta que pone en resalto algunos indicadores particularmente eficaces para visibilizar los fenómenos y procesos de desarrollo en el territorio argentino. Los indicadores de desarrollo territorial que contiene el ATLAS ID se organizan en torno a siete dimensiones, de las cuales derivan sucesivas áreas temáticas: sociodemográficos, ambientales, económicos, de conectividad y movilidad, asentamientos y urbanización, institucionales y de inversión pública.

El indicador más útil para esta tesis es el índice máximo de magnitud de inundaciones, que proporciona la magnitud máxima de daño que han alcanzado los eventos de inundación, por departamento, tomando como intervalo temporal los años desde el 1970 hasta el 2010, divididos por décadas.

La magnitud se calculó a partir de datos relativos a daños materiales, personas evacuadas y duración de cada evento registrado, tomando como referencia la base de datos DesInventar (Sistema de Inventario de Efectos de Desastres). El "índice de magnitud" sintetiza los efectos de eventos de inundación. Se obtuvo como una sumatoria de tres sub-índices, que apuntan a cubrir diferentes tipos de impactos: Subíndice de efectos materiales (cantidad y tipo de efectos) + Sub-índice de afectación (cantidad y tipo de afectados) + Sub-índice de duración del evento (duración en días).

Se obtuvo así puntajes que varían en un rango de 0 a 10. Luego, se hizo una sumatoria simple de los pesos asignados a cada sub-índice para obtener el índice de magnitud, que consecuentemente varía entre 0 y 30 por cada década.

Una de las limitaciones de carácter metodológico de este trabajo es que la fuente de información tomó sólo los eventos registrados en periódicos de circulación nacional. Esto le dio un sesgo, ya que los desastres a nivel local pueden no haber sido cubiertos por los periódicos de alcance nacional y, por lo tanto, no estar registrados en la base. De esta manera, los eventos documentados fueron los que adquirieron mayor visibilidad. Por otra parte, otro sesgo es que la información periodística puede diferir en cuanto a cantidad de afectados, duración del evento y daños.

De toda forma, esta identificación de áreas que han sufrido desastres por inundación ofrece una aproximación a la problemática a partir del reconocimiento de los daños a bienes y personas, útil para la toma de acciones preventivas sobre el territorio. En este sentido, tal aproximación representa un recurso de particular validez para los objetivos de esta tesis.

## 4.3.2 Precipitación acumulada a 16 días simuladas por el modelo GFS

El tema de las emergencias ambientales es de primaria importancia en el marco del Plan Espacial Argentino. De hecho, una unidad operativa (CAEARTE, Consultoría en Aplicaciones Espaciales de Alerta y Respuesta Temprana a Emergencias) es específicamente dedicada a la investigación y desarrollo de productos relacionados a temáticas que dependen de manera preponderante de variables meteorológicas, como inundaciones, incendios, epidemias, erupciones volcánicas, heladas, sequías.

Generalmente se suele usar una combinación y elaboración de varios productos a través de sistemas de información geográfica, juntos con otras variables, para lograr un producto final operativo. En este contexto es fundamental disponer de predicciones de variables meteorológicas que sean lo más confiables posible. Sin embargo, los modelos meteorológicos que se usan a nivel global para los pronósticos y predicciones del tiempo no pueden tener una resolución espacial adecuada para estas necesidades. Por esto se crearon implementaciones de estos modelos para disponer de datos meteorológicos mas aptos para un uso en sistemas de alerta temprana a escala nacional.

Para obtener un pronóstico detallado a nivel espacial es necesario aumentar la resolución, y para eso se suelen usar los Modelos de área Limitada (LAMs Limited Area Models). Estos modelos tienen la ventaja de ser más precisos en la reproducción de fenómenos a pequeña escala y tienen mayormente en cuenta las características orográficas regionales. Por otro lado, los LAMs tienen una característica intrínseca que limitan su confiabilidad: siendo modelos locales, no pueden tener en cuenta las condiciones que se dan afuera del marco espacial de referencia, que de toda forma, influyen en la dinámica de los procesos que ocurren en su interior. Por lo tanto es habitual "anidar" los

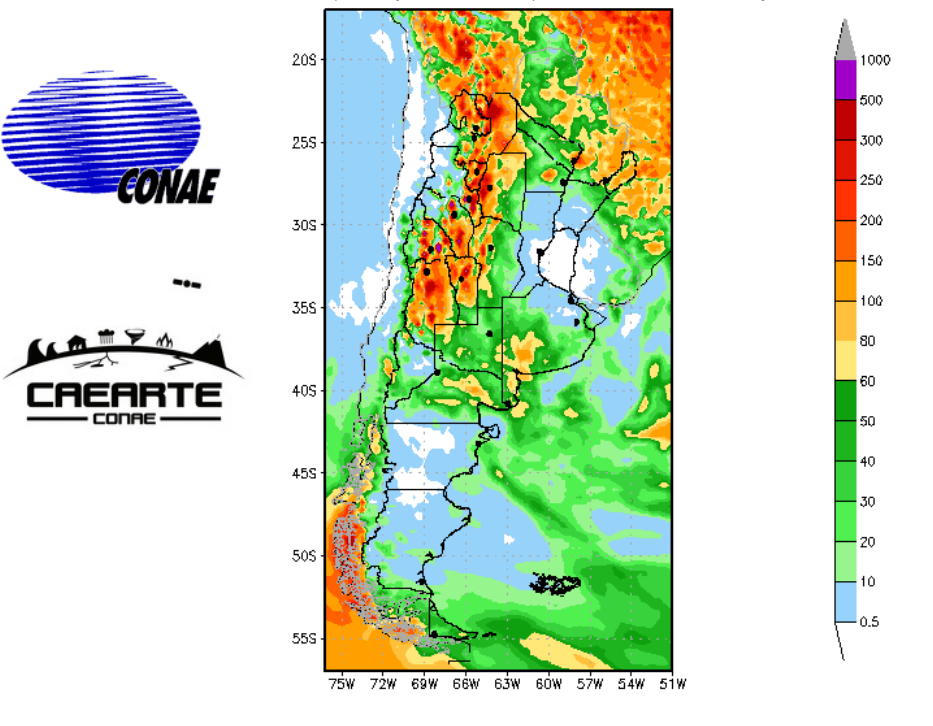

GFS.25 Prec. Acum (mm/16 dias) 23-02-2018/10-03-2018

GrADS: COLA/IGES

2018-02-23-01:26

**Fig. 6**: Precipitación acumulada a 16 días simuladas por el modelo GFS a 0.25 grados disponible en la web.

LAMs dentro de otro modelo de menor resolución cuyo pronóstico le provea las condiciones de contorno necesarias para reducir los sesgos debidos a las limitaciones mencionadas.

Los modelos que se utilizan a escala nacional por CAEARTE son entonces los WRF, GFS y CFSv2 [32]; para esta tesis de particular importancia es el GFS en su versión de 0.25 grados de resolución horizontal. Este es el pronóstico más recientemente implementado por el NCEP y cuenta con una resolución horizontal mejor con respecto a las versiones anteriores de 0.5 y 1 grado; la resolución temporal permanece la misma, o sea se realizan simulaciones cuatro veces al día (00h, 06h, 12h y 18h) pronosticando hasta 16 días.

Los productos que se proporcionan son la precipitación acumulada diaria y precipitación acumulada para los primeros 3 días, 8 días y el total para los 16 días. También se publican las temperaturas máxima y mínima diarias pronosticadas para los 16 días. La escala espacial coincide con la de WRF, lo cual permite realizar comparaciones entre ambos pronósticos en los primeros 3 días. Todos estos productos son libremente accesibles en varios formatos en la página web del proyecto.

De particular interés es el producto del pronóstico de la lluvia acumulada a los 16 días, lo cual representa un dato de gran relevancia por el tema de la alerta para las inundaciones (fig. 6).

### **4.4 Programas y software utilizados**

Por la parte de sistemas de información geográfica, se usó el software Quantum GIS (Qgis), en las varias versiones que se volvieron disponibles con el paso del tiempo. En complemento con las funciones presentes por defecto en el programa, se usaron varios plugins que se indicarán al describir la metodología del trabajo.

Por la parte del desarrollo del método AHP, además de plugins de QGIS, se usarán un set de herramientas disponibles en [33] como hojas de cálculo y modelos más ágiles en la red.

Otros programas de menor relevancia, se mencionarán eventualmente a lo largo de las páginas de este trabajo.

# **4.5 Bibliografía**

- [1] INDEC, "Censo Nacional de Población, Hogares y Viviendas 2010 - Aspectos operativos y metodológicos," 2010.
- [2] C. Hughes, E. Zagheni, G. J. Abel, A. Sorichetta, A. Wi'sniowski, I. Weber, and A. J. Tatem, Inferring

Migrations: Traditional Methods and New Approaches based on Mobile Phone, Social Media, and other Big Data: Feasibility study on Inferring (labour). Luxembourg: European Union, 2016.

- [3] INDEC, Censo Nacional de Población, Hogares y Viviendas 2010 - Resultados definitivos. Buenos Aires: Instituto Nacional de Estadística y Censos, 2012.
- [4] INDEC, "Censo Nacional de Población, Hogares y Viviendas 2010 - Definiciones de la base de datos," Buenos Aires, 2015.
- [5] J. B. Holt, C. P. Lo, and T. W. Hodler, "Dasymetric Estimation of Population Density and Areal Interpolation of Census Data," Cartogr. Geogr. Inf. Sci., vol. 31, no. 2, pp. 103–121, 2004.
- [6] A. N. Rose and E. Bright, "The LandScan global population distribution project: Current state of the art and prospective innovation," Popul. Assiociation Am. 2014 Annu. Meet., pp. 1–21, 2014.
- [7] F. J. Goerlich and I. Cantarino, "A population density grid for Spain," Int. J. Geogr. Inf. Sci., vol. 27, no. 12, pp. 2247–2263, 2013.
- [8] R. Sleeter and M. Gould, "Geographic information system software to remodel population data using dasymetric mapping methods," US Geol. Surv. Tech. Methods, pp. 11-C2, 2007.
- [9] NASA and SEDAC, "Documentation for Gridded Population of the World (GPW), v4," 2017.
- [10] U. Deichmann, D. Balk, and G. Yetman, "Transforming population data for interdisciplinary usages: From census to grid," 2001.
- [11] A. J. Tatem, "WorldPop, open data for spatial demography," Sci. Data, vol. 4, pp. 2–5, 2017.
- [12] C. T. Lloyd, A. Sorichetta, and A. J. Tatem, "Data Descriptor: High resolution global gridded data for use in population studies," Sci. Data, vol. 4, pp. 1–17, 2017.
- [13] F. R. Stevens, A. E. Gaughan, C. Linard, and A. J. Tatem, "Disaggregating census data for population mapping using Random forests with remotely-sensed and ancillary data," PLoS One, vol. 10, no. 2, pp. 1–22, 2015.
- [14] J. E. Dobson, E. A. Bright, P. R. Coleman, R. C. Durfee, and B. A. Worley, "LandScan: A global population database for estimating populations at risk," Photogramm. Eng. Remote Sensing, vol. 66, no. 7, pp. 849–857, 2000.
- [15] J. Danielson and D. Gesch, "Global Multi-resolution Terrain Elevation Data 2010(GMTED2010)," 2011.
- [16] G. Amatulli, S. Domisch, and P. Raymond, Watershed and stream network delineation using digital elevation models and spectral satellite information. 2017, pp. 1–6.
- [17] Instituto Geográfico Nacional de Argentina, "Modelo Digital de Elevaciones de la República Argentina," 2014.
- [18] Instituto Geográfico Nacional de Argentina, "Modelo Digital de Elevaciones de la República Argentina," 2016.
- [19] A. B. Brizuela, M. D. Nosetto, C. A. Aguirre, and M. P. Bressán, "Comparación de datos de precipitación estimada por Trmm con mediciones en estaciones meteorológicas de Entre Ríos , Argentina," Rev. Ud Y La Geomática, no. 10, pp. 18–26, 2015.
- [20] C. G. Cerrudo, G. M. Díaz, S. H. Juárez, and L. J. Ferreira, "Análisis de la relación espacio temporal entre la precipitación estimada por el satélite TRMM (3B42RT) y el caudal medio diario en la cuenca del Río Iguazú," Meteoro Log., vol. 42, pp. 39–52, 2017.
- [21] F. Su, Y. Hong, and D. P. Lettenmaier, "Evaluation of TRMM Multisatellite Precipitation Analysis (TMPA) and Its Utility in Hydrologic Prediction in the La Plata Basin," J. Hydrometeorol., vol. 9, no. 4, pp. 622–640, 2008.
- [22] J.-F. Pekel, A. Cottam, N. Gorelick, and A. S. Belward, "High-resolution mapping of global surface water and its long-term changes," Nature, vol. 540, no. 7633, pp. 418– 422, 2016.
- [23] G. Foody, L. See, S. Fritz, P. Mooney, A.-M. Olteanu-Raimond, C. Costa, A. Vyron, G. Foody, L. See, and S. Fritz, Mapping and the Citizen Sensor. London: Ubiquity Press Ltd., 2017.
- [24] B. A. Johnson, K. Iizuka, M. A. Bragais, I. Endo, and D. B. Magcale-Macandog, "Employing crowdsourced geographic data and multi-temporal/multi-sensor satellite imagery to monitor land cover change: A case study in an urbanizing region of the Philippines," Comput. Environ. Urban Syst., vol. 64, no. July, pp. 184–193, 2017.
- [25] M. Haklay, "How good is volunteered geographical information? A comparative study of OpenStreetMap and ordnance survey datasets," Environ. Plan. B Plan. Des., vol. 37, no. 4, pp. 682–703, 2010.
- [26] L. Palen, R. Soden, T. J. Anderson, and M. Barrenechea, "Success & Scale in a Data-Producing Organization: The Socio-Technical Evolution of OpenStreetMap in Response to Humanitarian Events," Proc. 33rd Annu. ACM Conf. Hum. Factors Comput. Syst. - CHI '15, pp. 4113–4122, 2015.
- [27] J. J. Arsanjani, P. Mooney, A. Zipf, and A. Schauss, "Quality Assessment of the Contributed Land Use

Information from OpenStreetMap Versus Authoritative Datasets," Geoinf. Cartogr., 2015.

- [28] C. George and L. F. Leon, "WaterBase: SWAT in an open source GIS," Open Hydrol. J., vol. 2, no. 1, pp. 1– 6, 2008.
- [29] L. Leon, V. Sharma, and C. George, "The WaterBase" Project." 2006.
- [30] Secretaría de Infraestructura y Política Hídrica República Argentina, "BDHI - Base de Datos Hidrológica Integrada." [Online]. Available: http://bdhi.hidricosargentina.gob.ar/. [Accessed: 05-Jul-2016].
- [31] DesInventar Argentina, "Anexo metodológico: Cálculo del índice de magnitud de inundaciones," 2010.
- [32] A. Lighezzolo, M. Lanfri, F. García, K. Clemoveki, D. Bridera, and M. Scavuzzo, "Sistemas de Alerta Temprana a Emergencias Ambientales Basados en Modelos Numéricos de Predicción Meteorológica," IEEE Bienn. Congr. Argentina, no. 2, pp. 1–6, 2016.
- [33] K. D. Goepel, "Business Performance Management Singapore." [Online]. Available: https://bpmsg.com/. [Accessed: 05-May-2017].

Esta sección es dedicada a la descripción de la metodología usada para la extracción de los datos de interés a partir de las fuentes descritas anteriormente y a la manera de organizar dicha información para llegar a los resultados finales.

Ya se habló del problema de las unidades de áreas modificables (MAUP) y de como se trató de solucionar la cuestión gracias a la adopción de la grilla hexagonal como marco espacial de referencia. De la misma manera se introdujo el método AHP y se explicaron las características principales. El paso siguiente es poner en relación todos los eslabones que hasta ahora han sido descritos de manera independiente y plantear el problema de manera analítica.

### **5.1 Reglas generales**

El objetivo de esta tesis es la obtención de un mapa de susceptibilidad a las inundaciones y las relaciones con la salud humana en el territorio argentino. El riesgo se puede considerar como el producto de dos factores, la vulnerabilidad y la amenaza. Entonces la primera consideración que cabe indicar es que para llegar al objetivo final hará falta determinar los dos factores mencionados, o sea la vulnerabilidad y la amenaza. La determinación de éstos será la tarea principal de este trabajo.

La determinación de la vulnerabilidad y de las amenazas se puede ver como dos resultados intermedios, que a su vez, son precisados por varios factores/criterios surgidos de la elaboración de los datos que se decidieron de usar.

Para la definición de los pesos que cada criterio tiene en relación al objetivo particular, la técnica que se adoptó es el método AHP, cuya características han sido evidenciadas anteriormente.

En esta instancia entonces vamos a definir en que manera se determinaron las variables, que a través de una función, precisarán los valores de vulnerabilidad y de amenaza.

En primer lugar, empecemos con la descripción de las variables que se usaron para la determinación de la vulnerabilidad. Una definición precisa para este contexto se puede encontrar en [1], y evidencia que por vulnerabilidad hay que entender las características y las circunstancias de una comunidad, sistema o bien que los hacen susceptibles a los efectos dañinos de una amenaza. Existen diversos aspectos de la vulnerabilidad que surgen de varios factores físicos,

sociales, económicos y ambientales. La vulnerabilidad varía considerablemente dentro de una comunidad y en el transcurso del tiempo. Esta definición identifica la vulnerabilidad como una característica de los elementos de interés que es independiente de su exposición.

Es importante entonces definir cuales son los elementos de interés y identificar los factores que pueden describir en la mejor manera posible, frente a los datos y los recursos disponibles, el problema en el que se está poniendo la atención.

Ya que se está hablando de riesgos, queda implícito que se están considerando comunidades humanas. Justo con este objetivo, de hecho, se hizo la partición del territorio argentino en celdas hexagonales: en efecto este sistema es el que consideró mejor para la localización de las zonas de vulnerabilidad.

El enfoque a lo largo de todo el trabajo es en la población. Un ejemplo concreto de este tipo de enfoque atañe la manera de calcular las variables: donde fue posible se privilegió contabilizarla ponderando los valores según la población, como se reporta en el esquema siguiente:

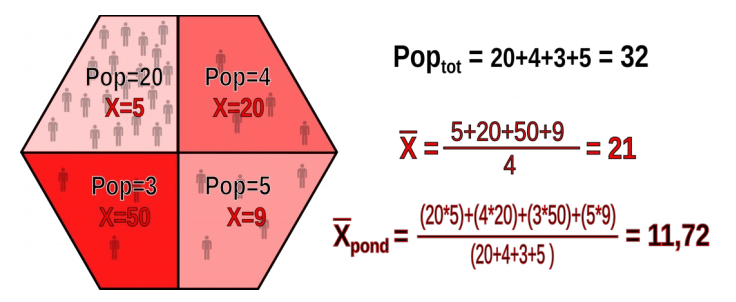

Desde el punto de vista matemático, se puede expresar en la siguiente manera (ec. 1):

$$
\overline{X}_{pond} = \frac{\sum_{i=1}^{n} (Pop_i \cdot X_i)}{\sum_{i=1}^{n} Pop_i}
$$
 Ec.1

donde *Xpond* es el valor ponderado de la variable genérica *X*, *P* es el número de habitantes de cada polígono y *n* es el número de polígonos que se encuentran adentro de la celda hexagonal.

Se puede ver como el valor ponderado (*Xpond*) es notablemente diferente del no ponderado (*X*) debido al diferente peso poblacional de los polígonos.

A pesar de las dificultades que ya vimos en establecer los límites temporales y espaciales de una población, queda claro que ésta se radica en un lugar físico, el cual presenta características ambientales únicas, que se han tratado de describir en la mejor manera posible. Entre la población y el ambiente, idealmente, se sitúan las viviendas, que de hecho, representan el lugar en el espacio donde se desarrolla una parte significativa de las vidas de las personas. Es importante entonces centrarse también en esta dimensión.

Afortunadamente, como ya se mostró, existe una base de datos de primaria importancia que cruza dos de estos tres sectores, o sea, el censo de 2010, donde se pueden encontrar datos poblacionales y de las viviendas.

Resumiendo, las variables analizadas para la vulnerabilidad se pueden dividir en tres categorías:

- 1. demográficas;
- 2. habitacionales;
- 3. ambientales.

En la primer categoría, la variable es representada por:

- Número de habitantes.
- En la segunda, se encuentran las siguiente variables:
	- Número de viviendas
	- Número de viviendas de calidad constructiva:
		- satisfactoria;
		- básica;
		- insuficiente.
	- Número de viviendas con servicios básicos:
		- satisfactorios;
		- básicos;
		- insuficientes.

Para las variables ambientales, se encuentran:

- Distancias medias, ponderada por habitantes, a los cuerpos de agua:
	- planimétrica;
	- vertical (diferencia de elevación al cuerpo de agua más cercano).
- TRI (Terrain Ruggedness Index), Índice de rugosidad del terreno ponderado por número de habitantes.
- Índice de inundación.

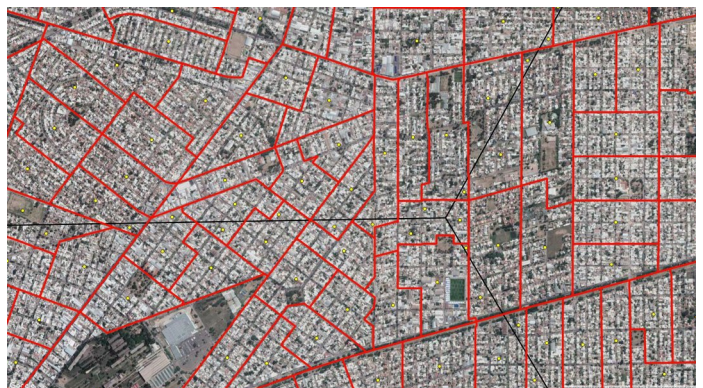

**Fig.1:** Radios censales (en rojo) e intersección de tres hexágonos (en negro) en una zona urbana de Cordoba capital.

## **5.2 Variables de población y de viviendas**

Anteriormente, ya se explicó extensamente la elección de la grilla para la presentación de los datos. También se aclararon los aspectos relativos a la forma de las celdas y su superficie [2], [3]. El método que se usó para pasar de los datos del censo a la grilla en literatura se conoce como "híbrido", ya que se sirve a la vez de métodos de "agregación" de los datos y de "desagregación" [4], [5] (también llamado "proportional spatial join"). Eso depende fundamentalmente de la superficie de los radios censales, o sea, la fuente primaria de los datos: cuando las áreas de estos son menores de las celdas de la grilla, se usó el método "agregativo", mientras que para áreas más grandes, se usó el método "desagregativo". Cabe recordar que, para la construcción de los radios censales, el INDEC trató de poner en el mismo polígono las viviendas agrupadas: de esta forma, generalmente, las ciudades, los pueblos y las aldeas suelen tener tamaños de los radios censales pequeños  $(fig.1)$ .

En el caso de población muy dispersa, esta se encuentra en radios censales muy grandes, lo que de hecho, dificulta la localización correcta de su distribución al interior de éstas áreas (fig.2).

De toda forma, el supuesto del método híbrido es el mismo en los dos casos (agregación o desagregación), y postula que los habitantes se distribuyen de manera homogénea en el interior de los radios censales. Eso es claramente una simplificación que puede resultar poco realista en el caso de los radios censales de gran superficie; sin embargo, en el caso de zonas urbanas, este supuesto no presenta inconvenientes mayores, ya que la superficie de estos son generalmente de pocas manzanas, lo que representa una resolución ampliamente suficiente para el fin de este trabajo. Para mejorar la confiabilidad de los datos obtenidos, una posible pista para el futuro es el uso de métodos dasimétricos: esto perfeccionaría la estimación para la población dispersa y sería sin duda recomendable en

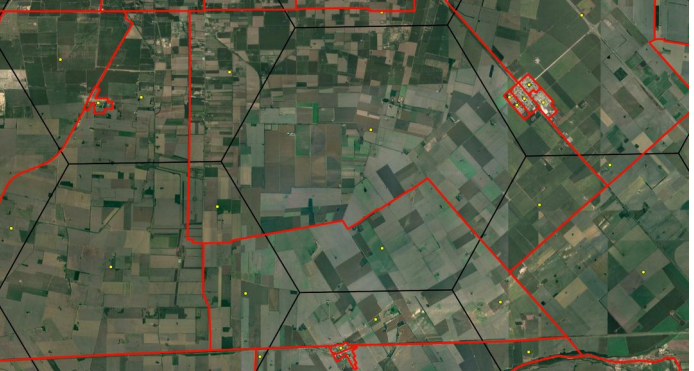

**Fig.2:** Radios censales (en rojo) y hexágonos (en negro) en una zona rural de la provincia de Córdoba. Nótese que los asentamientos suelen ser agrupados en radios censales distintos que las zonas exclusivamente agrícolas.
**Fig.3:** Esquema del método usado para la agrupación a las celdas hexagonales de la información presente en los radios censales.

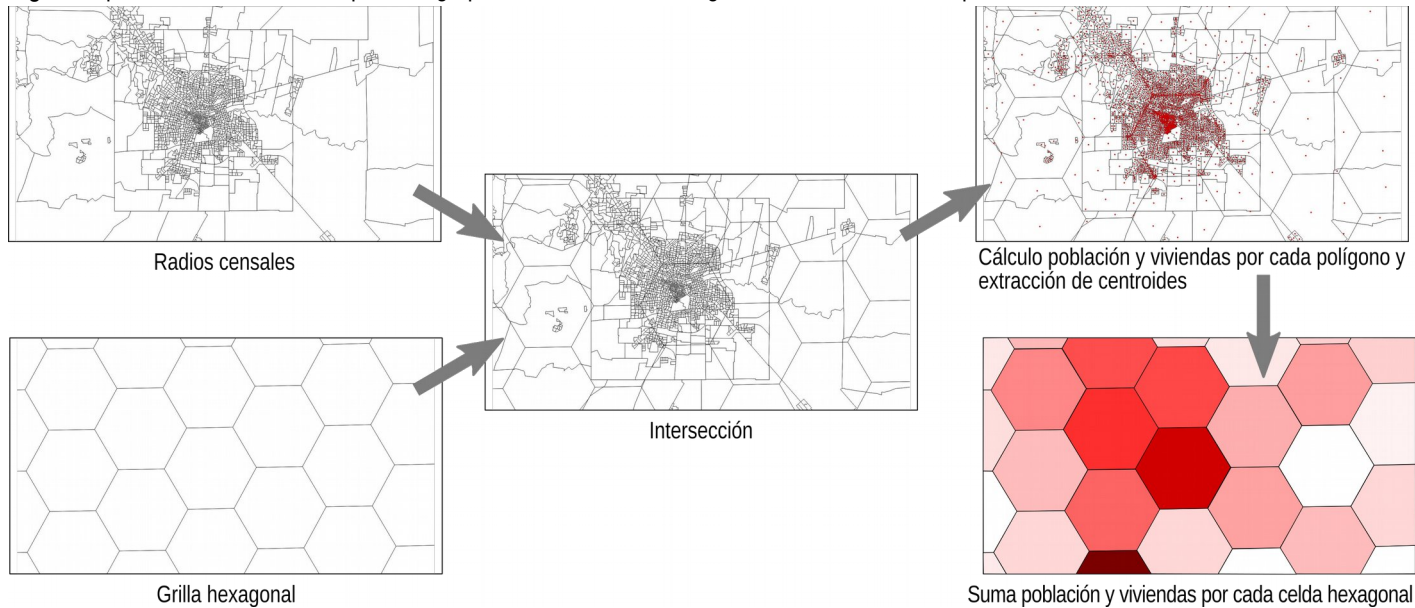

el caso de estudios a escala urbana, donde la resolución de la grilla tiene que ser necesariamente mayor que la de100 km² que se usó en este trabajo.

Otra anotación: en algunos casos se notó que los datos proporcionados por INDEC presentan algunos errores o inexactitudes: sin embargo, para no alterar los datos originales, se decidió de no intervenir sobre estos.

A continuación se muestra el proceso paso a paso para la elaboración de los datos. Se agrega también un esquema que ilustra a nivel general el proceso (fig.3), y uno que detalla los pasos del 6 al 10 del listado siguiente (fig.4).

- 1. Descarga archivo radio censales en formato shape (.shp) desde el sitio INDEC.
- 2. Descarga tabla de información de viviendas desde sitio INDEC.

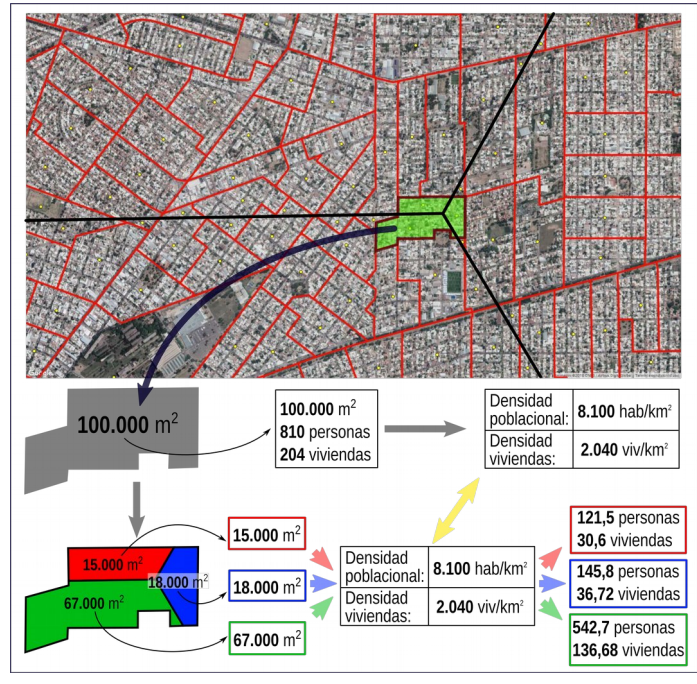

viviendas en radios censales "cortados" por la grilla hexagonal.

- 3. Agregación datos de la tabla al archivo shp a través de herramienta de manejo de base de datos de QGIS (Properties > Join [...]).
- 4. Cálculo de la densidad de habitantes y de viviendas por cada polígono. (población/área del polígono y viviendas/área del polígono)
- 5. Creación grilla hexagonal del territorio argentino (Plugin MMQGIS > Create > Create Grid Layer > ShapeType: Hexagons [...]).
- 6. Intersección entre los polígonos de los radios censales con la grilla hexagonal  $\rightarrow$  "aparición" de nuevos polígonos (Vector > Geoprocessing  $Tools > Union$  [...]).
- 7. Estimación de los habitantes y de las viviendas por cada nuevo polígono que se originó por la intersección (área del polígono \* densidad habitantes y viviendas).
- 8. Transformación polígonos en centroides. Toda la información contenida en los polígonos se transfiere a los puntos (Vector > Geometry Tools > Polygon Centroids [...]).
- 9. Por cada celda hexagonal, suma de los atributos de todos los centroides que caen adentro de ella (Vector > Data Management Tools > Join Attributes by Location [...]).
- 10. Resultado final: celdas hexagonales con datos de la población y viviendas presentes en su interior.

Además de la estimación del número total de habitantes y de viviendas por cada celda, con el sistema recién ilustrado se pudo estimar también otras variables relativas a la calidad constructiva de las viviendas y a la presencia en estas de los servicios básicos. En particular, cada celda tiene la estimación del número de viviendas de calidad constructiva **Fig.4:** Esquema del método usado para la repartición de habitantes y

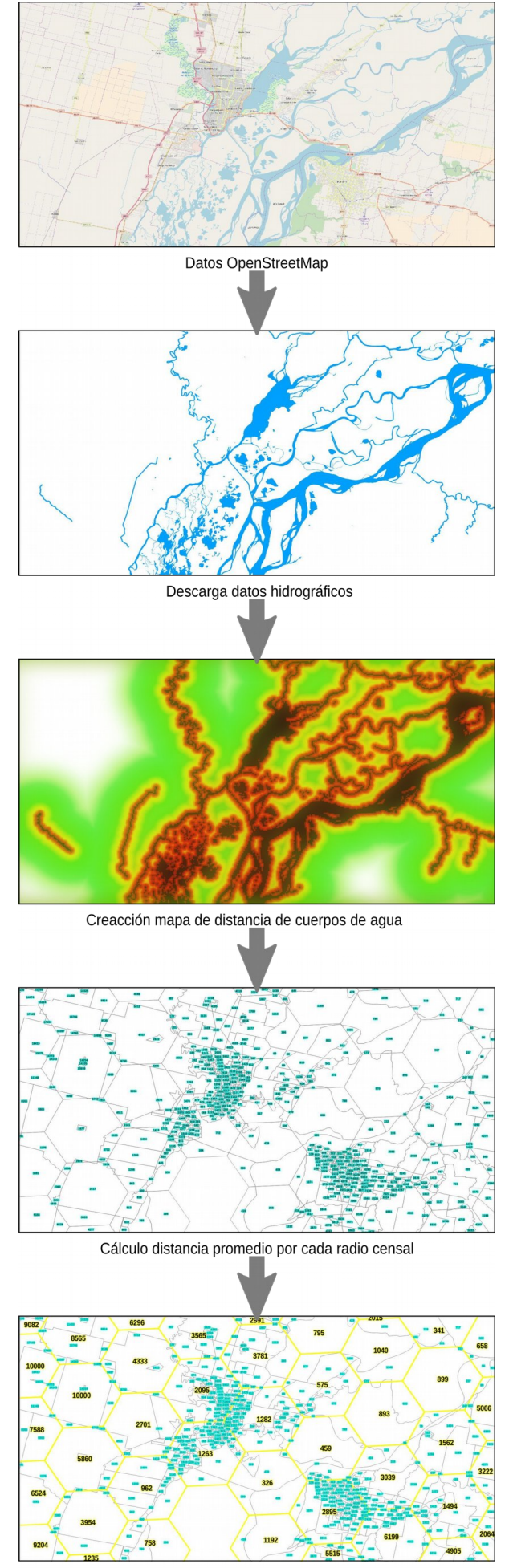

Por hexágono: Cálculo distancia media ponderada por número de habitantes

**Fig.5:** Esquema del método usado para el cálculo de la variable "distancia planimétrica a los cuerpos de agua".

satisfactoria, básica e insuficiente y, con respecto a los servicios básicos, el número de viviendas con servicios básicos suficientes, básicos e insuficientes. Por la definición de estas categorías, ver la sección dedicada a las fuentes de datos.

### **5.3 Variables ambientales**

La distancia a los cuerpos de agua es una variable de gran importancia a la hora de establecer la vulnerabilidad relacionada con inundaciones. En este trabajo, se encaró este aspecto separando la distancia en dos componentes, la distancia planimétrica (o sea, la componente "horizontal") y la distancia vertical (en el sentido de diferencia de elevación con el cuerpo de agua más próximo). Este enfoque trata de identificar con mejor precisión las situaciones de vulnerabilidad ya que no es lo mismo, a paridad de distancia planimétrica, encontrarse en un sitio con una elevación respecto al cuerpo de agua de 1 metro que una de 20 metros. Desde el punto de vista operativo, el cálculo de la distancia vertical (o diferencia de elevación) a los cuerpos de agua es un desafío más complejo de lograr que el cálculo de la distancia planimétrica, ya que requiere un proceso más largo y sujeto a errores e imprecisiones. De toda forma, los valores obtenidos proporcionan información muy valiosa para los objetivos de esta tesis.

# 5.3.1 Distancia planimétrica a los cuerpos de agua

En esta sección se explicará la metodología usada para la primera componente de las dos, o sea, la distancia planimétrica. Ya se explicó la elección de las fuentes anteriormente. El método usado es basado en la creación de un ráster de distancia a los cuerpos de agua a partir de capas vectoriales proporcionadas por OpenStreetMap. Para no tener en cuenta cuerpos de agua de superficie demasiado pequeña se eliminaron todos los polígonos de superficie inferior a 1 km². Luego, por cada radio censal, se calcula la distancia media. A la hora de agrupar la información a nivel de celda hexagonal, se hizo un promedio del valor de distancia ponderado por la población de cada radio censal, para atribuir un peso proporcional a la cantidad de habitantes, como ya se expresó en la ecuación 1.

A continuación se detallan los pasos necesarios para la obtención de la variable.

1. Obtención de los archivos en formato \*shp de los cuerpos de agua desde los servidores OSM (OpenStreetMap) en formato líneas polígonos (Plugin "QuickOSM").

- 2. Eliminación desde el archivo de los polígonos de los cuerpos de agua de superficie menor de  $1 \text{ km}^2$ .
- 3. Transformación de los polígonos en líneas (Vector > Geometry tools > Polygons to lines [...]).
- 4. Agrupación del archivo de líneas recién creado con el archivo de hidrografía de líneas (Vector > Data Management Tools > Merge Shapefiles to One [...]).
- 5. Creación de un mapa ráster de distancia de las líneas. La resolución del píxel se fijó igual que a la del DEM (225m) (Raster > Analysis > Proximity > Raster distance [...]).
- 6. Por cada polígono de radio censal unido con la grilla hexagonal (véase punto 6 anterior), cálculo de la distancia a los cuerpos de agua (Plugins > Zonal statistics [...]).
- 7. Por cada polígono, agregación de columnas en los atributos, que contienen el resultado de las siguientes operaciones:
	- Distancia promedio \* población polígono
	- Distancia promedio \* viviendas polígono
- 8. Transformación polígonos en centroides. Toda la información contenida en los polígonos se transfiere a los puntos (Vector > Data Management Tools > Join Attributes by Location [...]).
- 9. Por cada celda hexagonal, suma de todos los atributos que caen adentro de ella (Vector > Data Management Tools > Join Attributes by Location [...]).
- 10. Se obtiene la suma de todas las operaciones del punto 5. Haciendo la división de estos resultados por el número total de habitantes, de las viviendas y de todos los demás subgrupos, se obtiene la distancia a los cuerpos de agua ponderada por cada categoría (población, vivienda, etc).

# 5.3.2 Distancia vertical a los cuerpos de agua

Para el cálculo de esta variable fueron necesarios varios pasos intermedios. Por supuesto, una fuente de información primaria es el modelo digital de elevación del terreno (DEM). A partir de éste, es necesario extraer la red hidrográfica. Este paso fue necesario ya que la red hidrográfica obtenida previamente desde OSM puede no acomodarse perfectamente con el DEM en uso y podría generar resultados inconsistentes. La extracción de los datos de la red hidrográfica desde el DEM asegura homogeneidad de resultado de acuerdo a esta fuente. Sin embargo, es claro que la resolución del DEM usado no es muy alta, y eso genera datos que pueden considerarse como una primera aproximación al resultado ideal. Para estudios más detallados o con recursos computacionales mayores se puede mejorar este aspecto, usando DEM de mayor resolución espacial. Otra ventaja derivada de la extracción de la red hidrográfica es la posibilidad de obtener una clasificación jerárquica de los ríos según su "número de Strahler"; más adelante se explicará la importancia de este indicador.

En particular, para la extracción de la red hidrográfica nacional, se usó el módulo "r.watershed" de GRASS presente en QGIS que permite cumplir esta operación. El módulo sigue el algoritmo propuesto por [6], [7] que se denomina MFD FD8 (Multi Flow Direction Deterministic <sup>8</sup> nodes). Este algoritmo dirige el agua a cada celda de pendiente descendente adyacente en una base ponderada por pendiente. Para dirigir el flujo desde la celda central hacia cada celda descendente en una ventana móvil de 3 x 3 se usan los gradientes de pendiente, longitudes de pendiente y dos ponderaciones (0.5 y 0.35 para direcciones cardinales y diagonales). Cada celda recibe una fracción de la descarga de cada celda aguas arriba, y por lo tanto, la zona aguas arriba contribuyente de la celda receptora se compone típicamente de contribuciones parciales de muchas celdas diferentes. El área específica de captación se calcula como la suma de las áreas contribuyentes desde las celdas aguas arriba divididas por el ancho de celda para las direcciones cardinales del flujo, y por el ancho de celda multiplicado por  $\sqrt{2}$  para direcciones de flujo diagonales. El algoritmo presente en GRASS además utiliza el algoritmo de búsqueda de costo mínimo  $A<sup>T</sup>$ diseñado para minimizar el impacto de los errores de datos DEM [8].

Una vez obtenida la red hidrográfica, el resultante archivo shape de líneas fue transformado en archivo de puntos, agregando nuevos puntos cada 100 metros. Este paso fue necesario para poder obtener por cada punto la correspondiente elevación, proporcionada por el DEM. Luego, por cada centroide del archivo de los radios censales, fue individuado el punto más próximo de la red hidrográfica. Ya que los centroides tienen la información de la elevación promedio del radio censal, fue posible restar ésta elevación a la del punto de la de la red hidrográfica. En esta manera se obtuvo el valor de la diferencia de elevación del radio censal respecto al cuerpo de agua más cercano. Haciendo el promedio de este valor, ponderado por el número de habitantes (como indica la ecuación 1), se obtiene el valor de la variable a nivel de celdas hexagonales.

En QGIS existe la posibilidad de usar módulos del programa SAGA (System for Automated Geoscientific Analyses [9]). Uno de estos es llamado ""Vertical distance to channel network" y respondería exactamente al requerimiento de esta tesis; sin embargo el proceso requiere muchos recursos computacionales y no fue posible obtener un resultado por toda el área de estudio. El módulo, que necesita de un DEM y de un ráster de la red hidrográfica, funciona de la siguiente manera [10]:

• La elevación de una celda de la red hidrográfica es simplemente la elevación de esa celda en el DEM. Para las celdas afuera de la red, se puede interpolar una elevación utilizando los valores de elevación de las celdas

**Abajo: Fig.6→8:** Red hidrográfica obtenida a través del DEM, tres ejemplos en tres contextos geográficos distintos: Misiones, el río Salado al norte de Santa Fé y una zona al este de la cordillera de Neuquén. Se puede apreciar la buena correspondencia entre la red hidrográfica y las imágenes satelitales.

Al lado, **Fig. 9**: Esquema del método usado para el cálculo de la variable "distancia vertical a los cuerpos de agua".

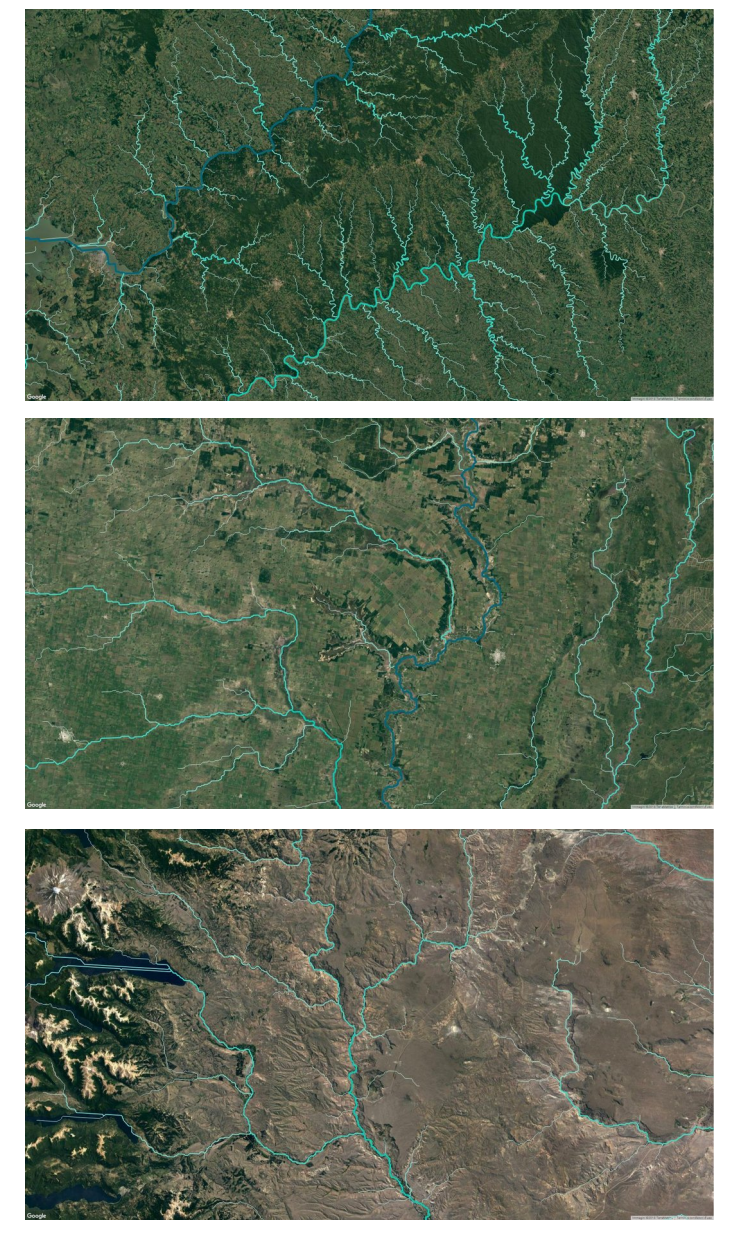

**68**

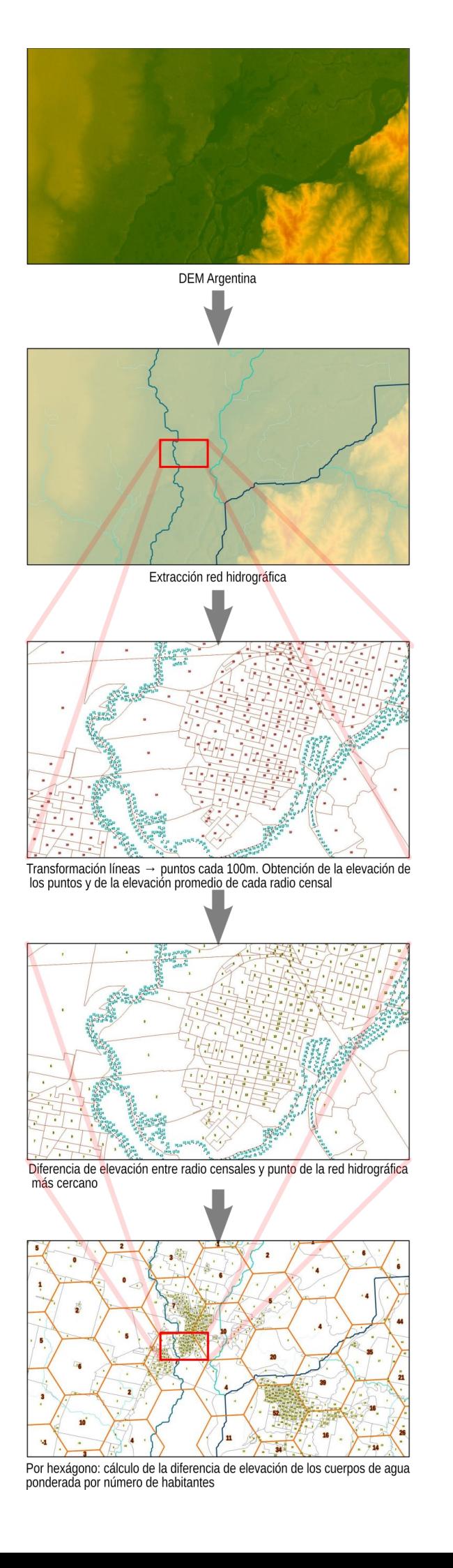

de la red hidrográfica. Al hacer esto, se puede calcular una grilla con las elevaciones del nivel de base de la red.

• Al restar esta grilla del DEM, se genera una nueva grilla que contiene la diferencia entre la elevación de la celda y la elevación del río en esa celda. Las celdas de canal obtendrán un valor cero, mientras que las celdas que no pertenecen a la red hidrográfica, obtendrán un valor diferente.

En otras palabras, a las celdas que no son agua se les asignará un valor que representa la diferencia de elevación entre esas celdas y el río que las cruza, en caso de que existiera.

El resultado es esquematizado en la figura 10 que representa un perfil de elevación de una línea de un DEM genérico; en la parte inferior de la misma se encuentra el esquema del método usado en esta tesis. Se pueden notar algunas diferencias. La primera tiene que ver con el "Channel network base level", o sea el nivel de base de la red hidrográfica, que une los puntos de menor elevación de cada cuenca con las adyacentes. En el algoritmo de SAGA ésta es suave y es calculada -como recién se explicó- a través de una interpolación de las elevaciones de los ríos. En el método de esta tesis, la línea de base no es suave sino escalonada: de hecho hay una línea de ruptura que puede ser bastante abrupta en correspondencia de los asteriscos. Estos puntos representan la mitad de la distancia entre dos ríos adyacentes. Tomando como referencia el espacio entre el río C y el D, se observa que todos los puntos que se encuentran a la izquierda del asterisco, toman como referencia el río C para calcular la diferencia de elevación, mientras que a la derecha del asterisco, la referencia es el río D. Otra diferencia atañe los puntos más alejados de los ríos. En el algoritmo aquí utilizado, se puede notar que probablemente la diferencia de elevaciones se calcule con un río que no pertenece a la misma cuenca hidrográfica: es el caso del los puntos que se encuentran en las marcaciones grises. Esta aproximación produce resultados poco confiables en éstos entornos. Sin embargo, al tratarse de los puntos más alejados de los ríos, tanto en planimetría como en altura, por el objetivo de este trabajo, no representa un inconveniente mayor.

A continuación se reportan los pasos operativos para llegar al resultado:

- 1. Descarga de los archivos de las cuencas hídricas por el territorio argentino en formato shape (.shp).
- 2. "Clip" del ráster DEM ya previamente

adquirido por macro-áreas de una una o más cuencas por limitaciones computacionales que impiden trabajar con todo el territorio argentino al mismo tiempo (Raster > Extraction > Clipper [...]).

- 3. Extracción de la red hidrológica. Se obtiene un archivo de líneas en formato shape por cada macro-área (Processing > GRASS > r.watershed > River network extraction [...]).
- 4. Unión de los archivos obtenidos (Vector > Data Management Tools > Merge Shapefiles to One [...]).
- 5. En el archivo de líneas recién creado, agregación de puntos cada 100m (Processing toolbox > SAGA > Shapefiles-Points > Convert Line to point > Insert additional points).
- 6. Por cada punto, agregación en los atributos la información relativa a la elevación proporcionada por el DEM (Plugin> Point Sampling Tool [...]).
- 7. Por el archivo de polígonos unidos con la grilla hexagonal, cálculo de la elevación promedia de cada polígono (Plugins > Zonal statistics [...]).
- 8. Transformación polígonos en centroides. Toda la información contenida en los polígonos se transfiere a los puntos (Vector > Data Management Tools > Join Attributes by Location [...]).
- 9. Por cada centroide identificación del punto más cercano relativo a la red hídrica (MMQGIS > Distance to Nearest Hub [...]).
- 10. Agregación de la información contenida en el punto más cercano de la red hidrológica al centroide.
- 11. Resta de la elevación promedio del centroide con la elevación del punto más cercano de la red hidrológica. De esta forma, cada centroide tiene la información de la "distancia vertical" al cuerpo de agua más cercano.
- 12. Por cada centroide, agregación de columnas en los atributos, que contienen el resultado de las siguientes operaciones:
	- Distancia vertical \* población polígono
	- Distancia vertical \* viviendas polígono
- 13. Por cada celda hexagonal, suma de los atributos de todos los centroides que caen adentro de ella (Vector > Data Management Tools > Join Attributes by Location [...]).
- 14. Se obtiene la suma de todas las operaciones del punto 12. Haciendo la división de estos resultados por el número total de habitantes y de las viviendas, se obtiene la distancia vertical media ponderada por cada categoría

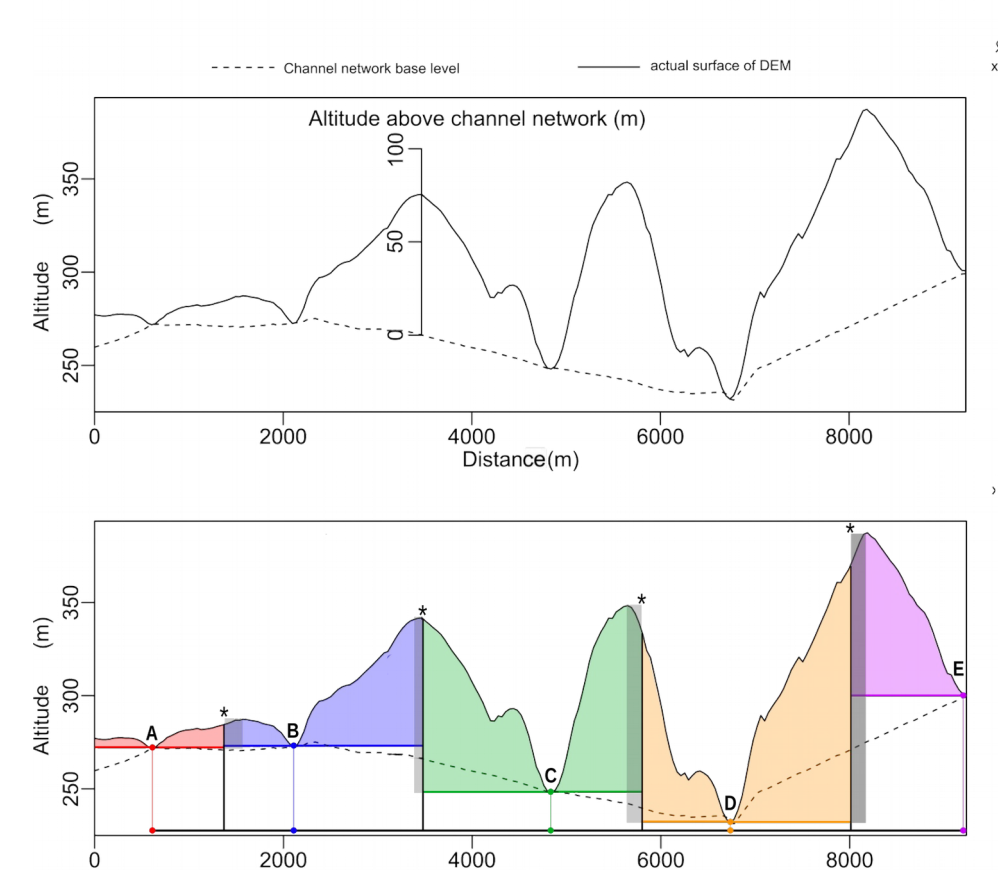

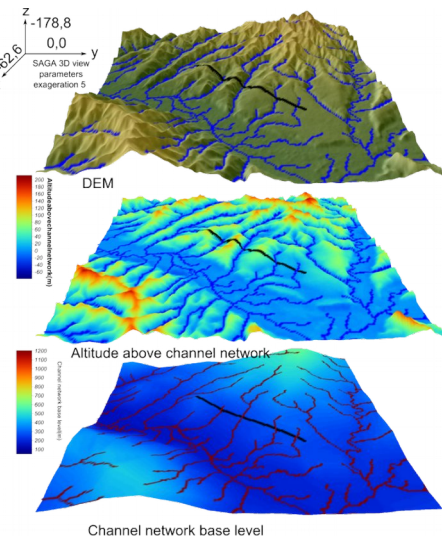

**Al lado: Fig.10:** Esquema de las diferencias entre el algoritmo "Vertical Distance to water channel" presente en SAGA GIS (arriba) y el algoritmo usado en esta tesis (abajo).

Abajo, **Fig. 11→13** : Detalles de la distancia vertical a los cuerpos de agua por radio censal en Santa Fé (**11**), en Paraná (**12**). En la última imágen (**13**), el resultado a nivel de celdas hexagonales. Se aprecia la diferencia entre las celdas de las dos zonas.

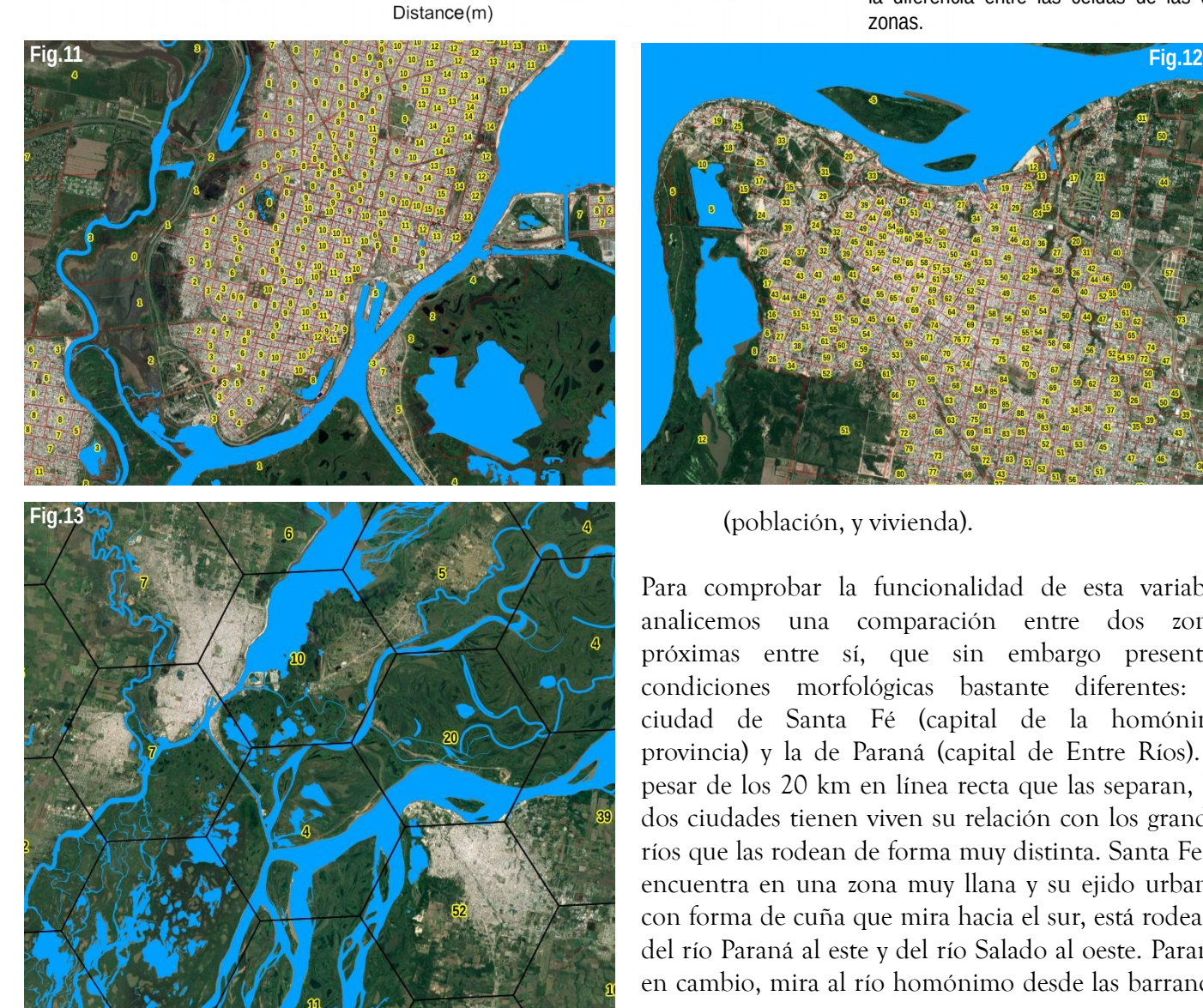

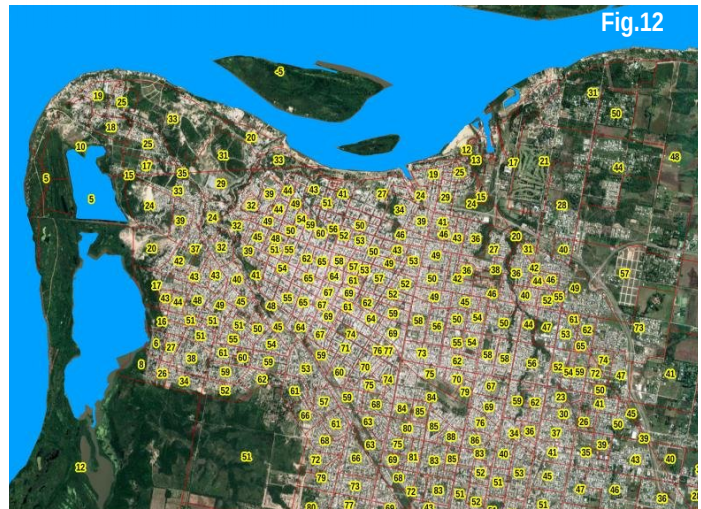

(población, y vivienda).

Para comprobar la funcionalidad de esta variable, analicemos una comparación entre dos zonas próximas entre sí, que sin embargo presentan condiciones morfológicas bastante diferentes: la ciudad de Santa Fé (capital de la homónima provincia) y la de Paraná (capital de Entre Ríos). A pesar de los 20 km en línea recta que las separan, las dos ciudades tienen viven su relación con los grandes ríos que las rodean de forma muy distinta. Santa Fe se encuentra en una zona muy llana y su ejido urbano, con forma de cuña que mira hacia el sur, está rodeado del río Paraná al este y del río Salado al oeste. Paraná, en cambio, mira al río homónimo desde las barrancas

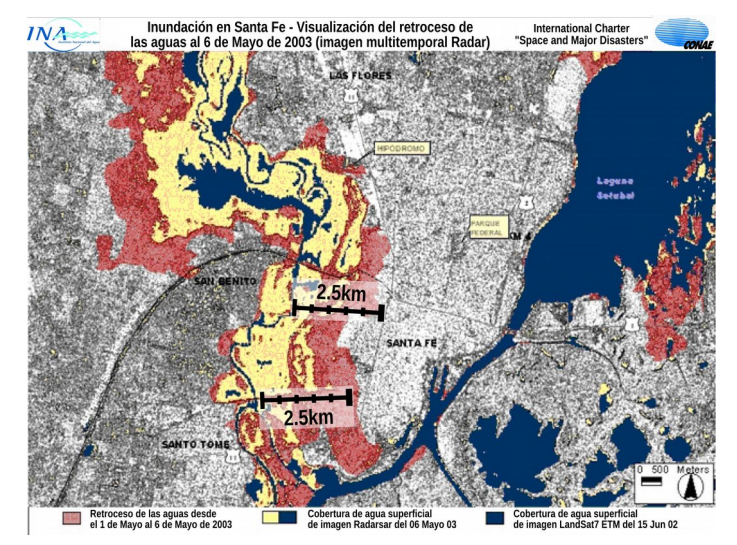

**Fig.15:** Imagen SAR (Radarsat) que muestra las zonas inundadas en la ciudad de Santa Fe en abril/mayo 2003. [Fuente: https://disasterscharter.org]

que caracterizan la orilla oriental. Entonces, no obstante las dos ciudades tienen una proximidad planimétrica a los cuerpos de agua comparables, tienen también una gran diferencia de distancia vertical desde ellos. Estas características geográficas se encuentran reflejadas en los valores de la variable, como se nota en las figuras  $11 \rightarrow 13$ .

#### 5.3.3 Definición de áreas de Alta Exposición

Una vez determinadas las distancias planimétrica y vertical a los cursos de agua, es posible identificar las áreas de mayor exposición, que resultarán de gran importancia al fin de este trabajo. En particular, aquellas zonas que se encuentran al mismo tiempo bajo un cierto umbral de distancia planimétrica y vertical. Estas zonas, de hecho, son las que tienen la mayor susceptibilidad a las inundaciones. La figura 14 nos ayuda a visualizar estas áreas: se presenta un perfil transversal de una ciudad ficticia donde se nota la presencia de áreas urbanizadas a orillas de un río, visible en la zona central. En azul se marca el umbral de 2,5 km de distancia planimétrica del río y en rojo el umbral de 10 m vertical de distancia vertical. Nótese que la intersección de los dos umbrales determina

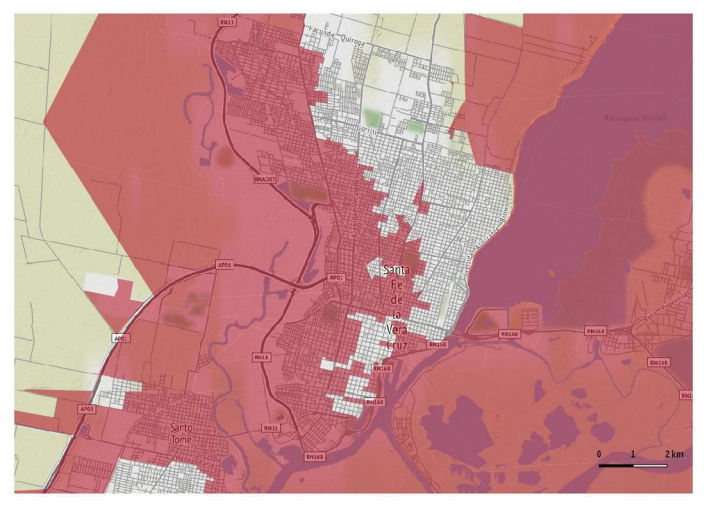

**Fig.16:** Radios censales clasificados como de Alta Exposición (color rojo) en la ciudad de Santa Fe.

cuatro categorías diferentes. La categoría 1 se caracteriza por estar por encima de los dos umbrales, mientras que las categorías 2 y 3 caen por abajo de solo uno de los dos: bajo los 10 m de distancia vertical para la categoría 2 y bajo los 2,5 km para la categoría 3. Solamente las zonas de la categoría 4, evidenciadas en amarillo, cumplen con las dos condiciones, y por ello, se definen como las áreas de mayor exposición frente a las inundaciones. ¿De dónde vienen estos umbrales? Los dos umbrales elegidos, que por cierto son arbitrarios, tratan de identificar las condiciones que se pueden presentar en el territorio argentino. El umbral de 10 m de distancia vertical se eligió como una avenencia entre el nivel en que puede subir la cota de un río en el caso de una inundación y la precisión del DEM que se usó en este trabajo. Es claro que no todos los ríos argentinos tienen un "potencial de crecida" de esta magnitud, y es claro también que la resolución del DEM de este trabajo no permite definir de manera extremadamente fina las características fisiográficas. El nivel de 10 m entonces se puede considerar un umbral razonable para la exigencia de este trabajo. El umbral de 2,5 km de distancia planimétrica, que puede resultar en primera instancia como excesivo, tiene que entenderse como estrictamente relacionado al umbral

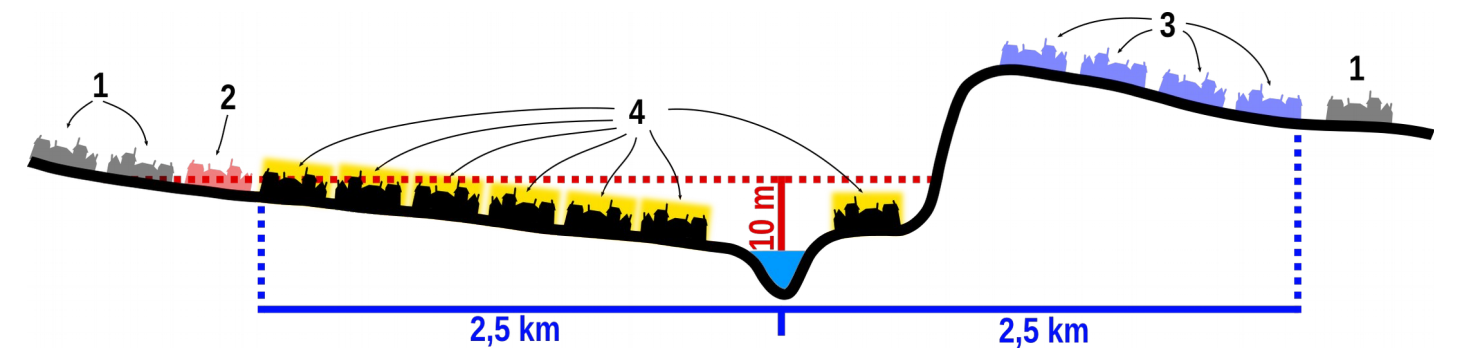

**Fig.14:** Perfil transversal de una ciudad ficticia para la identificación de la zona de Alta Exposición (en amarillo), dada por la intersección de las zona bajo el umbral de 2,5 km de distancia planimétrica (en color azul) y de 10 m de distancia vertical (en color rojo).

vertical. La pregunta que cabría preguntarse es: ¿hasta que distancia podría extenderse el agua de un río en crecida si no hubiera limitaciones altimétricas? Claramente el agua ocuparía todo el espacio disponible: de toda forma hay que tener en cuenta que la topografía local de cada zona tiene características que un DEM de baja resolución (como el que se usó) no alcanza a registrar, y es muy probable que dentro los 2,5 km de distancia de un río (sobretodo en ámbito urbano) existan obstáculos naturales u obras como dique transversales, terraplenes de vías de ferrocarriles o rutas que impidan el paso del agua. Bajo estas consideraciones, entonces, se eligió el umbral de los 2,5 km teniendo como referencia la inundación de Santa Fe del 2003, donde al agua ingresó en el tejido urbano hasta aproximadamente esta distancia, como se nota en la fig. 15. En la fig. 16 se representan en rojo los radios censales que cumplen con la dos condiciones mencionadas: nótese la buena correspondencia (sobretodo en las zonas urbanas) de estas áreas con las que padecieron realmente la inundación. Por lo tanto, los dos umbrales usados en conjunto se pueden considerar una estimación razonable de las zonas de mayor exposición frente a posibles inundaciones.

Una vez identificados los radios censales que cumplen con las dos condiciones, se pudo proceder a la agregación a nivel de celda hexagonal como se explicó en los casos anteriores. En particular por cada celda se calculó el número total de habitantes en zonas de alta exposición, el número de viviendas y, dentro de estas, las de tipo CCI y de tipo SBI.

# 5.3.4 TRI – Topographic Ruggedness Index

La información proporcionada por los modelos de elevación digital (DEM) va más allá de la elevación. A través de algoritmos, se pueden inferir datos e índices de gran utilidad [11]. En el caso de estudios hidrológicos, es común el uso de algunos índices como el TWI (Topographic Wetness Index) y el TPI (Topographic Position Index).

El TWI (en español índice topográfico de humedad), es un índice de humedad del suelo que de una cierta manera, indica la propensión del suelo a la saturación hídrica debido a la morfología del terreno. El índice es una función tanto de la pendiente como del área contribuyente aguas arriba por unidad ortogonal a la dirección del flujo. A pesar de ser un índice muy útil en muchos contextos, presenta varios inconvenientes al ser usado a una escala tan grande como la de este trabajo, que abarca por entero el territorio argentino continental. El primer inconveniente es dado por su difícil interpretación en distintos contextos

geográficos: el mismo valor del índice en cuencas hídricas diferentes puede tener diversos significados, haciendo incompatible su comparación [12]. De hecho, por cada investigación en que se necesita usar éste índice, se sugiere de elegir un método de cálculo diferente según las características ambientales del área de estudio, ya que diferentes algoritmos proporcionan valores de TWI diferentes entre sí [13] [14]. Eso representa una gran limitación al uso de este índice a escala nacional ya que no hay un método de cálculo que satisfaga toda la variedad de contextos ambientales del territorio argentino.

Otro problema que existe al usar este índice es debido a la resolución del DEM de este trabajo. Como ya se explicó anteriormente, la resolución usada en esta tesis es de 7.5 arco segundos (alrededor de 230 metros); sin embargo el TWI es muy sensible a la resolución del DEM, ya que al bajar de ésta, se notó una degradación de la confiabilidad del índice [15] [16]. El último asunto problemático es debido a los altos requerimientos de recursos computacionales necesarios para el cálculo en toda el área del estudio. Por esta razón y para las demás ya mencionadas, no se pensó agregar el índice TWI en este trabajo.

El TPI (Índice de Posición Topográfica) es un tipo de índice que resulta útil al establecer la posición relativa de cada píxel con respecto a los vecinos. Generalmente se usa para clasificar morfologicamente las diferentes zonas del DEM distinguiendo laderas de colinas y montañas, zonas culminantes y los valles. A pesar de ser una variable que aporta información muy valiosa para muchas disciplinas, éste índice también sufre de degradación de confiabilidad al bajar la resolución del DEM y es sensible al contexto geográfico [17] [18]. Además es una variable que raramente se usa sola: lo más habitual es que esté acompañada por otras variables locales, o también por el TWI recién mencionado.

Los índices TPI y TWI, cuyo uso es muy recomendable en estudios a escala mayor que la de esta tesis, no fueron utilizados para no aportar información de difícil interpretación y manejo.

A razón de estas limitaciones, se decidió adoptar un índice bastante sencillo, tanto en el aspecto computacional, como en su interpretación: el TRI (Topographic Ruggedness Index). El índice de rugosidad topográfica (TRI) es una medida desarrollada por [19] para expresar la cantidad de diferencia de elevación entre celdas adyacentes de una grilla de elevación digital. De hecho proporciona un valor que representa la homogeneidad de la elevación por cada entorno de píxel. El proceso básicamente

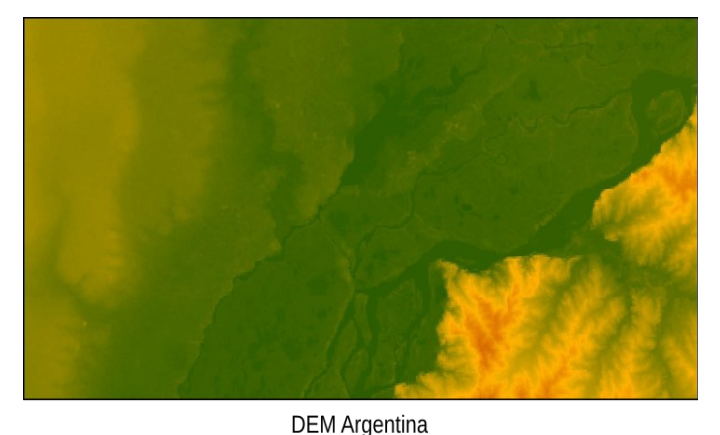

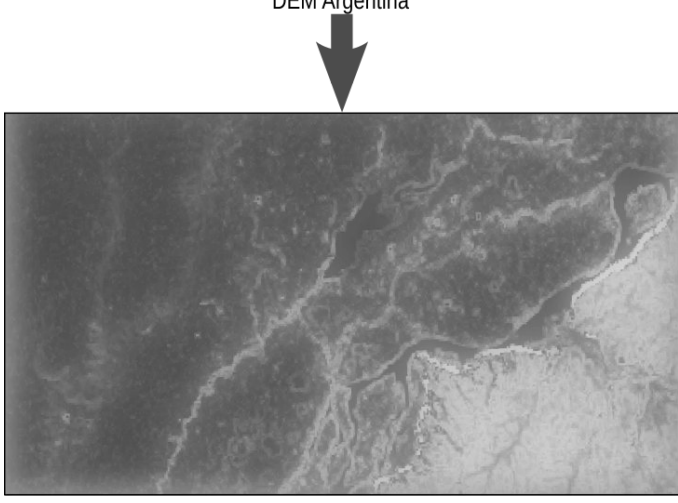

Cálculo del índice de rugosidad (TRI - Terrain Ruggedness Index)

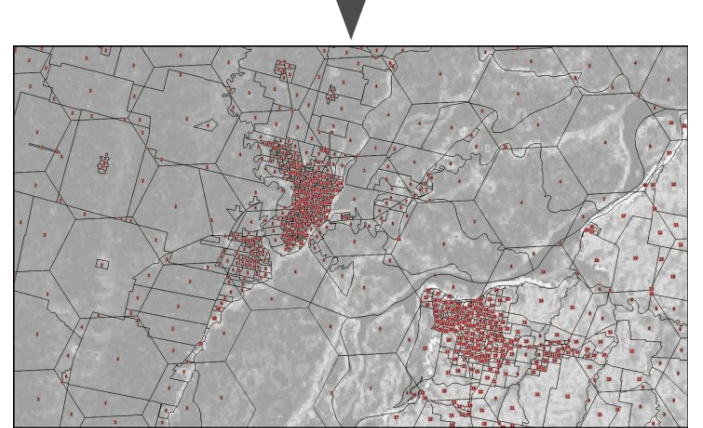

Cálculo TRI promedio por cada radio censal

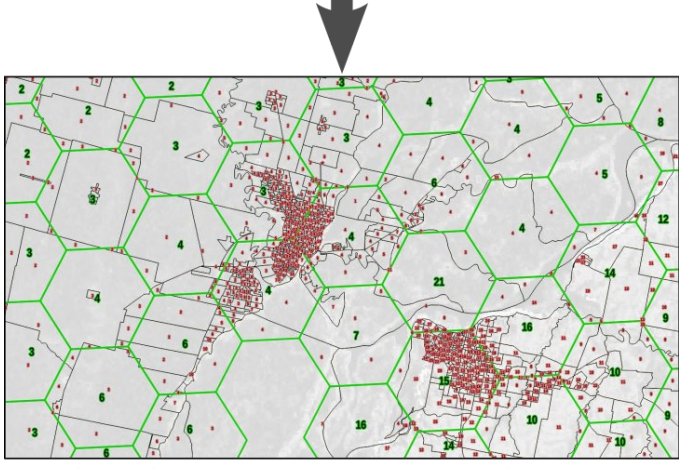

Por hexágono: cálculo del TRI promedio ponderado por número de habitantes

calcula la diferencia en valores de elevación de una celda central y las ocho celdas que lo rodean. A continuación, eleva al cuadrado cada uno de los ocho valores de diferencia de elevación para hacerlos positivos y promedia los cuadrados. En el último paso se obtiene tomando la raíz cuadrada de este promedio y corresponde al cambio de elevación promedio entre cualquier punto de una grilla y su área circundante. Esta métrica es similar a la pendiente, pero indica variabilidad absoluta y no direccional; además cuenta con la ventaja de tener como unidad de medida el metro, que es más fácil de comparar respecto a los grados, sobretodo en el caso de superficies muy planas (como la mayoría del territorio habitado argentino), donde la pendiente tiene valores decimales de difícil lectura.

La utilidad del TRI en el contexto de esta tesis es de definir de manera gruesa la propensión a los estancamientos de agua: bajos valores del índice señalan una mayor posibilidad de acumulación de agua estancada, tanto de lluvia como se origen fluvial, respectos a valores elevados. A nivel operativo el índice se calculó a través de los pasos siguientes (véase también fig.17):

- 1. Descarga de los tiles del DEM.
- 2. Mosaico de los ráster para cubrir todo el territorio argentino (Raster > Miscellaneous > Merge […]; Raster > Extraction > Clipper [...]).
- 3. Cálculo del Topographic Ruggedness Index (TRI) por toda el área de estudio, a través de la función de QGIS (Raster > Analysis > DEM > TRI [...]).
- 4. Por cada polígono de radio censal unido con la grilla hexagonal, cálculo del TRI promedio (Plugins > Zonal statistics […]).
- 5. Por cada polígono, agregación de columnas en los atributos, que contienen el resultado de las siguientes operaciones:
	- TRI promedio \* población polígono
	- TRI promedio \* viviendas polígono
- 6. Transformación polígonos en centroides. Toda la información contenida en los polígonos se transfiere a los puntos (Vector > Geometry Tools > Polygon Centroids [...]).
- 7. Por cada celda hexagonal, suma de los atributos de todos los centroides que caen adentro de ella (Vector > Data Management Tools > Join Attributes by Location [...]).
- 8. Se obtiene la suma de todas las operaciones del punto 5. Haciendo la división de estos resultados por el número total de habitantes, **Fig.17:** Método de cálculo del valor de TRI por cada celda hexagonal. de las viviendas, se obtiene el TRI promedio

ponderado por cada categoría (población, vivienda, etc).

### **5.4 Índice de inundaciones:**

Este indicador proporciona la información relativa al historial de inundaciones ocurridas en las últimas décadas en Argentina (véase la sección de la fuentes). Desde el punto de vista metodológico nos enfrentamos a un dilema: ¿cómo considerar esta variable ? ¿Es una variable relacionada a la vulnerabilidad o a la amenaza? Ya vimos anteriormente el debate sobre la ecuación del riesgo, y de como interpretar los factores involucrados en ésta. Sin embargo, en este caso, el índice de inundaciones se puede interpretar de manera múltiple. Por una lado, sin duda, nos proporciona un dato que indica que hay regiones más propensas a las inundaciones. Se podría pensar que este hecho se refleje en los protocolos frente a situaciones de peligro, así como en la planificación de las obras que supuestamente tendría que tener en cuenta esta eventualidad. Por otro lado, a pesar de que sea menos probable estadísticamente, una inundación en una zona poco sujeta a este fenómeno podría causar daños de magnitud imponente, quizás agravados por la falta de preparación y de conocimiento de como enfrentar el evento. En consecuencia de esto, usar la variable relativa al historial estadístico de las inundaciones puede tener efectos inesperados, como subestimar u ocultar la vulnerabilidad de muchas zonas.

En este sentido, cabe analizar también el horizonte temporal del riesgo. Si se interpreta como estático, basado exclusivamente en los acontecimientos ocurridos en el pasado, es claro que habría que incluir el índice de inundaciones en el lado de las amenazas. Por lo contrario, si se quiere obtener un mapa dinámico del riesgo, este tendría que resultar más "abierto" y sensible a fenómenos poco comunes, tanto por ubicación como por magnitud: de consecuencia, al valor del índice histórico de magnitud de inundaciones se puede atribuir una importancia menor.

Veremos en la parte relativa a los resultados como interpretar esta variable: de toda forma, a continuación se reportan los pasos para la obtención de esta variable:

- 1. Descarga del archivo producido por el ministerio de infraestructuras.
- 2. Trasformación del archivo de vectorial a raster (Raster > Rasterization […]).
- 3. Por el archivo de polígonos unido con la grilla hexagonal, cálculo del índice promedio de cada polígono (Plugins > Zonal statistics […]).
- 4. Por cada polígono, agregación de columnas en los atributos, que contienen los resultados de las siguientes operaciones:
	- Índice promedio \* población polígono
	- Índice promedio \* viviendas polígono
- 5. Transformación polígonos en centroides. Toda la información contenida en los polígonos se transfiere a los puntos (Vector > Geometry Tools > Polygon Centroids [...]).
- 6. Por cada celda hexagonal, suma de los atributos de todos los centroides que caen adentro de ella (Vector > Data Management Tools > Join Attributes by Location [...]).
- 7. Se obtiene la suma de todas las operaciones del punto 5. Haciendo la división de estos resultados por el número total de habitantes y por el número total de las viviendas, se obtiene el Índice de inundación ponderado por cada categoría (población y vivienda).

# **5.5 Bibliografía**

- [1] ISDR, "Terminología sobre Reducción del Riesgo de Desastres," 2009.
- [2] D. L. Balk, U. Deichmann, G. Yetman, F. Pozzi, S. I. Hay, and A. Nelson, "Determining Global Population Distribution: Methods, Applications and Data," Adv. Parasitol., vol. 62, no. 5, p. 119—156, 2006.
- [3] V. Bloch Holst, "GEOSTAT 1A Representing Census data in a European population grid," ESSnet project GEOSTAT. The European Forum for GeoStatistics, 2011.
- [4] European Forum for Geostatistics, "Production Procedures for a harminised European Population Grid - Aggregation Method." ESSnet project GEOSTAT 1B, 2013.
- [5] D. A. Smith, "Online interactive thematic mapping: Applications and techniques for socio-economic research," Comput. Environ. Urban Syst., vol. 57, pp. 106–117, 2016.
- [6] P. Holmgren, "Multiple flow direction algorithm for runoff modelling in grid based elevation models: an empirical evaluation," Hydrol. Process., vol. 8, no. November 1992, pp. 327–334, 1994.
- [7] J. Fairfield and P. Leymarie, "Drainage Network From Grid Digital Elevation Models," Water Resour. Res., vol. 27, no. 5, pp. 709–717, 1991.
- [8] C. R. Ehlschlaeger, "Using the AT search algorithm to develop hydrologic models from digital elevation data," Proceeding Int. Geogr. Inf. Syst. Symp., no. August, pp. 275–21, 1989.
- [9] O. Conrad, B. Bechtel, M. Bock, H. Dietrich, E. Fischer, L. Gerlitz, J. Wehberg, V. Wichmann, and J. Böhner, "System for Automated Geoscientific Analyses (SAGA) v. 2.1.4," Geosci. Model Dev., vol. 8, no. 7, pp. 1991–2007, 2015.
- [10] V. Olaya, *A gentle introduction to SAGA GIS*, 1.1. Gottingen: The SAGA User Group, 2004.
- [11] J. P. Wilson and J. C. Gallant, Eds., Terrain Analysis: Principles and Applications, 1Ed., vol. 4. Hoboken: John Wiley & Sons, 2000.
- [12] T. R. Marthews, S. J. Dadson, B. Lehner, S. Abele, and N. Gedney, "High-resolution global topographic index values for use in large-scale hydrological modelling," Hydrol. Earth Syst. Sci., vol. 19, no. 1, pp. 91–104, 2015.
- [13] M. Kopecký and Š.  $\check{C}$ ižková, "Using topographic wetness index in vegetation ecology: Does the algorithm matter?," Appl. Veg. Sci., vol. 13, no. 4, pp. 450–459, 2010.
- [14] R. Sørensen, U. Zinko, and J. Seibert, "On the calculation of the topographic wetness index: evaluation of different methods based on field observations," Hydrol. Earth Syst. Sci. Discuss., vol. 2, no. 4, pp. 1807– 1834, 2005.
- [15] R. Sørensen and J. Seibert, "Effects of DEM resolution on the calculation of topographical indices: TWI and its components," J. Hydrol., vol. 347, no. 1–2, pp. 79–89, 2007.
- [16] D. M. Wolock and C. V Price, "Effects of digital elevation model map scale and data resolution on topography-based watershet model," Water Resour. Res., vol. 30, no. 11, pp. 3041–3052, 1994.
- [17] S. Mukherjee, S. Mukherjee, R. D. Garg, A. Bhardwaj, and P. L. N. Raju, "Evaluation of topographic index in relation to terrain roughness and DEM grid spacing," J. Earth Syst. Sci., vol. 122, no. 3, pp. 869–886, 2013.
- [18] A. D. Weiss, "Topographic position and landforms analysis," in Proceedings of the Fourth Symposium on the Environmental Monitoring and Assessment Program (EMAP), 1999.
- [19] S. J. Riley, S. D. DeGloria, and R. Elliot, "A Terrain Ruggedness Index that Qauntifies Topographic Heterogeneity," Intermountain Journal of Sciences, vol. 5, no. 1–4. pp. 23–27, 1999.

### **Capítulo 6 - Población: una cuestión de densidad y distribución**

Cabe destacar la importancia que tiene la relación entre la población y el espacio, por lo cual vale la pena detenerse el tiempo necesario para hacer algunas consideraciones sobre uno de los indicadores más usados y al mismo tiempo más ambiguos: la densidad de la población.

La densidad de población es la esencia de un fenómeno espacial, que expresa la forma en que los seres humanos se extienden y ocupan la tierra. Como tal, es un elemento muy significativo en varias disciplinas, como geografía de la población, geografía social, geografía de los asentamientos y también para la planificación territorial. Sin embargo, en la literatura se encuentran pocos análisis en profundidad de este fenómeno, y a menudo tienen el enfoque las áreas urbana [1], [2]. Por otra parte, en varios casos, también el concepto de ruralidad se asocia al de densidad de población, en este sentido particular, cuando la misma se encuentra por debajo de un cierto umbral que cambia según las áreas geográficas. O sea, la condición de "ruralidad" es usualmente considerada como el opuesto de "urbanidad", a pesar de que dicha dualidad es mucho más compleja de definir que a través de un simple umbral estadístico [3], [4]. De toda forma, la diferenciación entre rural y urbano resulta particularmente significativa debido a que delimita el ámbito de pertinencia de una serie de acciones públicas en diferentes sectores de la sociedad: se habla por ejemplo de educación rural, créditos rurales, caminos rurales, salud rural, pobreza rural, desarrollo rural, sin que la aparentemente simple definición misma de ruralidad haya sido cuestionada, como así tampoco se hayan considerado las dificultades que se plantean al momento de la utilización de los datos oficiales sobre lo rural [5].

# 6.1.1 La densidad: ¿variable dependiente o independiente?

De toda forma, la manera en que la población se distribuye en la superficie de un país es debida a una gran cantidad de variables, tanto geográficas (climatología, edafología, altimetría, etc.) como histórico-económicas, y eso se refleja en un gran abanico de definiciones y de interpretaciones [6]. Se puede analizar la densidad de la población como una variable independiente, que tiene efectos causales directos o indirectos hipotéticos sobre otras variables sociales. Pero primero, hay que reconocer que cualquier relación causal de este tipo es al menos parcialmente recíproca y que la densidad de población

en sí misma también es una variable dependiente, que responde a un complejo de factores causales más importantes. Es decir, puede verse como un reflejo de las condiciones y oportunidades percibidas que un determinado territorio ofrece a los humanos. Sin embargo, la secuencia causal, que parece comenzar con factores naturales, debe ser reforzada por una dimensión de lejanía/accesibilidad causada por la ubicación inicial de los centros dominantes en las posiciones más favorecidas desde el punto de vista ambiental.

# 6.1.2 Grandes países

Los países donde más se desarrollaron reflexiones respecto al tema de la densidad poblacional y sus implicancias en las políticas públicas son los que presentan grandes extensiones territoriales y altos grados de heterogeneidad de la distribución de la población, como por ejemplo, Australia, los países de Escandinavia y los países de habla rusa. Sin embargo, en muchos de estos casos, la difusión de esta literatura es limitado ya que a menudo se trata de documentos "internos" y el obstáculo del idioma impidió una amplia difusión de estas reflexiones. Más accesibles, en este sentido, son las experiencias australianas, donde la acción pública en las últimas décadas ha tratado de definir y sintetizar varios conceptos relacionados con la densidad de la población para mejorar y hacer más racional la contundencia de las políticas en su vasto territorio. En particular, cabe mencionar la clasificación espacial RRAMA (Rural, Remote and Metropolitan Areas) llevaba a cabo en 1994, que a través de la definición de los conceptos de ruralidad, de aislamiento y de áreas metropolitanas, clasifica el territorio australiano facilitando la diferenciación de las intervenciones públicas según las diferentes necesidades [1]. Una evolución de esta clasificación es el ARIA (Accessibility/Remoteness Index of Australia, 2002), cuyo propósito es la definición de áreas semejantes con respecto a la accesibilidad y al aislamiento para la determinación ideal del presupuesto para los servicios públicos en las varias partes del territorio nacional [7]. Los dos índices citados son una elaboración del concepto de densidad poblacional que demuestra como a partir de este dato puedan surgir líneas de trabajo útiles para mejorar la definición de programas de integración territorial.

# 6.1.3 ¿Por qué la densidad resulta un aspecto tan importante?

En los países en desarrollo, se suele considerar con preocupación la densidad excesivamente alta en términos de superpoblación y presión sobre la capacidad de carga ambiental. Pero también cuando la densidad de población es demasiado baja, tiene impactos adversos. Las modernas técnicas agrícolas no solo reducen el personal directamente empleado en trabajos rurales, sino que también aumentan inevitablemente el espacio entre hogares, la proporción de población dispersa y población agrupada y el coste per cápita requerido para proporcionar a los hogares restantes los servicios básicos. Es presumible que estos costos aumenten considerablemente y/o que la calidad del servicio disminuya bruscamente a medida que la densidad disminuye, si es que el servicio pueda mantenerse. Para muchos servicios, a medida que la densidad baja, no solo la población cae por debajo de cierto umbral de demanda, sino que se vuelve imposible compensar esto mediante, por ejemplo, la fusión de áreas de gobierno local para alcanzar algún umbral poblacional arbitrario. En efecto,en muchos casos, no es realista agrupar una demanda suficientemente amplia dentro de una distancia de viaje razonable para poder brindar un nivel mínimo de servicio.

# 6.1.4 ¿Discreta o continua?

Es muy común referirse a la densidad como a una variable discreta, o sea, que representa una "propiedad" de una cierta área. Es menos frecuente, también porque es más complicado desde el punto de vista operativo, considerar la densidad como una variable continua. Para realizar este paso, primero hay que reconocer algo que supuestamente no requiere mucha discusión: la población se dispersa de forma desigual en el territorio. Cuantificar este concepto, sin embargo, es una tarea complicada, ya que requiere más datos de los que sirven para el cálculo "bruto". De toda forma, la medición de como cambia la densidad adentro de una zona dada, puede resultar de particular interés ya que puede proporcionar información adicional sobre los patrones de asentamiento, poniendo en relieve algunas características útiles para la comprensión de una particular zona que el simple dato bruto de densidad poblacional puede ocultar [8]. Obviamente, de esta manera, el problema siguiente es individuar la escala y la resolución para que este tipo de análisis pueda resultar útil y fructífero, y ahí es donde puede volverse farragoso el problema de unidad de área modificable

(MAUP), o sea, de la unidad de área modificable, que ya vimos en la primera parte de este trabajo.

# 6.1.5 ¿A qué escala?

Además de poderse expresar como una variable discreta o continua, la densidad también se puede expresar a diferentes escalas de resolución geográfica. Para algunos propósitos estratégicos, es necesario ignorar las peculiaridades locales y centrarse en dónde se encuentra una comunidad a la escala nacional. Sin embargo, para un análisis detallado de la importancia de la densidad a una escala más grande, se requieren medidas de densidad local más específicas. Por ejemplo, un método usado en Suecia desde 1970 propone radios concéntricos de tamaño crecientes, centrados en cada localidad en el cual calcular las densidades a diferentes escalas para diferentes usos [1]. En Reíno Unido, un sistema semejante hace enfoque en el uso de ventanas móviles, usando la densidad regional como un indicador de urbanización. En este mismo estudio, los autores señalan que la densidad de población "bruta" se ha utilizado durante mucho tiempo como una variable clave en los modelos de asignación para la financiación del gobierno local en el Reino Unido [9]. Sin embargo la densidad bruta es un indicador muy desprolijo para analizar los patrones de asentamiento, ya que tiende a mezclar y/o a confundir medidas más fundamentales y específicas. Estas pueden identificarse en tres dimensiones fundamentales: el tamaño poblacional, la concentración/dispersión y la accesibilidad/ aislamiento.

# 6.1.6 ¿Cuál espacio? ¿Cuál población?

Es interesante notar que en muchos de los ejemplos citados hasta acá, tratan de países con una superficie considerable y sobretodo, en su interior, con grandes áreas de densidad extremadamente baja. Siendo la densidad la relación entre la población y el espacio, una inquietud que merecería aclarar y que todavía no se tomó explícitamente en consideración es: ¿Cuál espacio? ¿Cuál población?

Ya vimos anteriormente la dificultad de fijar en un mapa (o en un censo) algo que por su naturaleza tiene la capacidad de moverse, y cada vez con más grados de libertad, o sea, las personas. Hablando del espacio, para países de gran extensión territorial, la constatación de la heterogeneidad de la distribución de la población en su interior es todavía más acertada. Es más: es muy probable que una parte de su territorio no tenga -por lo menos ahora en este momento histórico- las condiciones necesarias para hospedar asentamientos humanos permanentes. En esta

circunstancia, nos puede resultar útil contar con un concepto geográfico cuyo significado es lo suficientemente flexible para adaptarse a esta exigencia: la noción de ecúmene [10]. Se habla de ecúmene en referencia a la porción de la superficie de la tierra donde se dan las condiciones para acoger asentamiento humanos de forma estable. En este espacio, las sociedades humanas explotan el territorio y lo organizan según sus intereses, sus capacidades técnicas, su organización económica, política y social. Es un espacio, por tanto, ordenado y cambiante, cuyo orden evoluciona y cambia al ritmo que lo hacen las sociedades que lo ocupan. A la inversa, la parte de superficie terrestre que no cumple con estas condiciones se indica con el nombre de anecúmene. Al borde de estos dos espacios se encuentra una zona de transición donde la presencia humana se puede notar tal vez de forma estacional o temporaria, y de toda forma no alcanza para formar asentamientos estables: las zonas de peri-ecúmene o sub-ecúmene. Al estudiar la distribución de la población en un territorio, sobretodo por un país de tamaño tan extenso como Argentina, puede resultar muy útil establecer una clasificación entre las áreas que efectivamente hospedan poblaciones permanentes. Asimismo es importante aclarar que el concepto de ecúmene/anecúmene es altamente flexible, tanto en la escala temporal, como social. En cada época histórica se privilegian ciertas áreas con respecto a otras, según la importancia momentánea de los recursos naturales o a la valencia estratégica de los lugares. Se puede ver entonces al ecúmene como una especie de sábana arriba de la superficie de la tierra que constantemente se agranda, se restringe, se llena de huecos o se remenda; en algunas partes ocupa sin interrupciones el espacio, en otras se deshilacha hasta reducirse al ancho de una ruta o un camino. La evolución de esta "sabana" y de su "negativo" es de gran interés para cualquier estudio sobre la distribución de la población; sin embargo, en este trabajo, solo se considerará la visión "estática" y se mirará a través de los ojos de los datos del censo nacional 2010, que a pesar de la calidad de la información contenida, no se puede considerar totalmente confiable a todas las escalas y para todas las finalidades. notar tal vez de forma estacional o temporaria, y de por:  $P_n \sim 1/2$ 

# **6.2 Sobre la ley de Zipf, la geometría fractal y otras consideraciones**

# 6.2.1 La Ley de Zipf

Puede ser interesante a este punto, dejar al costado por un rato las consideraciones teóricas sobre la

densidad poblacional y mirar a la cuestión desde un punto de vista "cuantitativo". La distribución de la población en los centros urbanos de muchos países presenta un patrón muy conocido y estudiado desde hace décadas y responde a la llamada "ley de Zipf".

La ley de Zipf es una ley empírica formulada usando estadísticas matemáticas que se refiere al hecho de que muchos tipos de datos en las ciencias físicas y sociales se pueden aproximar con una distribución de Zipf. Por ejemplo, esta ley verifica que, dado un conjunto de enunciados en un cualquier idioma, la frecuencia de cualquier palabra es inversamente proporcional a su rango en la tabla de frecuencias [11]. Por lo tanto, la palabra más frecuente ocurrirá aproximadamente el doble de veces que la segunda palabra más frecuente, tres veces la frecuencia de la tercera palabra, etc. Formalmente, esta distribución puede aproximarse *<sup>a</sup>* donde *Pn* representa la frecuencia de la *n*ésima palabra más frecuente y el exponente *a* es un número real positivo. Por eso se suele hablar también de ley de rango-tamaño o ley de potencia.

### 6.2.2 La ley de Zipf en la geografía urbana

La misma relación ocurre en muchas otras clasificaciones no relacionadas con el lenguaje. La distribución de la población en las ciudades de un país es uno de estos casos. A pesar de la complejidad de las relaciones entre los humanos y el medio ambiente, las poblaciones humanas exhiben propiedades notablemente simples. Sobretodo por lo que tiene que ver con el tamaño de las ciudades: en muchos casos, el rango de una ciudad es inversamente proporcional al número de personas que viven en ésta, o sea, que normalmente en la ciudad más grande de un país vive el doble de la gente de la segunda ciudad más poblada, el triple de la tercera, 4 veces de la cuarta, etc. Esta sencilla relación encaja muy bien con los datos empíricos. En una investigación que se llevó a cabo usando imágenes satelitales nocturnas (DMSP-OLS Nighttime Lights Time Series), se quiso demostrar el dominio espacial de esta tendencia [12]. El uso de imágenes nocturnas sirvió como método de determinación de los tamaños de la ciudades, que de esta forma no estaban vinculados a divisiones administrativas o a datos censuarios que habrían podido afectar la confiabilidad de los datos. Se encontró que la ley de Zipf se comprueba notablemente bien a nivel mundial, con algunas excepciones en los casos de países de tamaño muy pequeño o por las grandes ciudades "globales", cuya influencia sobrepasa por mucho las fronteras nacionales. Otros autores, a pesar de reconocer esta tendencia, niegan que se pueda hablar de una verdadera "ley", y ponen en resalto como un tema como este sea particularmente propenso a padecer de "sesgos de confirmación" por los investigadores y de lo riesgos asociados en hacer de esta aproximación casi un paradigma [13]. De toda forma. este hecho "matemático", que podría resultar nada más que una curiosidad estadística, en realidad, desarrolló un debate académico involucrando geógrafos [14], [15], matemáticos [16], economistas [17], físicos [18], estudiosos de sistemas complejos y de fractales [19]– [22]. Vale la pena entonces hacer una rápida reseña de las ideas más interesantes.

### 6.2.3 Matemática y más allá

El punto inicial del debate es que esta tendencia tan notable y acertada no puede tener un origen azaroso. Que la población no actúe como una mera suma de entidades individuales, entonces, es un primer "postulado", cuyo corolario implica la interconexión y la interdependencia de los individuos. De aquí, varios autores trataron de encontrar, además de la razón por lo que eso pasa, la formulación matemática que mejor satisficiera la mencionada característica espacial. Existen opiniones variadas sobre la selección de modelos de la distribución de la población: los dos que mejor se ajustan a la realidad son el modelo de función exponencial negativa y el de potencia inversa [21]. A pesar de las diferencias, ambas se pueden emplear para describir el mismo tipo de distribución o forma en estudios urbanos. Las distribuciones de rango-tamaño de los asentamientos urbanos que siguen las leyes de potencia se pueden describir con la ley de Zipf. Por otro lado, la distribución por rango de los asentamientos rurales puede tomar leyes exponenciales, que no pueden describirse con la ley de Zipf. La densidad de población urbana siempre sigue una ley exponencial, pero la densidad de la red de tráfico dentro de una región urbana siempre sigue una ley de potencia inversa [21]. Estos fenómenos sugieren que exista una correlación "oculta" entre las distribuciones de la ley de potencia y las distribuciones exponenciales.

A pesar de que las dos funciones puedan aproximarse bien a la descripción de la realidad, la diferencia entre la función de potencia inversa y la función exponencial negativa es significativa también para las implicaciones "filosóficas". La primera sugiere una distribución compleja, mientras que la segunda indica una distribución simple. En la literatura, la distribución de la ley de potencia (como la de Zipf) siempre está asociada con la escala, y el proceso de escalado siempre está asociado con la complejidad. De hecho, tanto las distribuciones exponenciales como las leyes de potencia se pueden relacionar con el concepto de escalado. Sin embargo, la distribución exponencial indica una escala lineal, mientras que la distribución de potencia sugiere una escala no lineal. En consecuencia, el escalado lineal implica simplicidad, mientras que la complejidad siempre está asociada con la escala no lineal [21].

Las relaciones entre las leyes exponenciales y las leyes de potencia constituyen un puente especial entre la simplicidad y la complejidad. Lo que interesa a los científicos es la conexión entre simplicidad y complejidad. ¿Por qué las interacciones simples en un sistema determinado conducen a comportamientos complejos? ¿Cuáles son las reglas simples que dominan el comportamiento dinámico de los sistemas complejos? Varios autores están tratando de buscar respuestas a estas preguntas, gracias también a los estudios de los fractales, que parecen ser una pista de investigación valiosa para los estudios urbanos.

# 6.2.4 ¿Fractales? ¿Entropía?

La geometría fractal es una herramienta poderosa en el análisis espacial, que muestra una nueva forma de ver los sistemas urbanos y regionales[14], [15]. En cierto sentido, la dimensión fractal está intrínsecamente asociada a la entropía [23]. En los estudios urbanos, tanto la dimensión entrópica como la dimensión fractal pueden adoptarse para medir la capacidad de llenar el espacio y la complejidad espacial del crecimiento urbano, y así pueden emplearse para caracterizar la "compacidad" de la forma urbana. Si el valor de entropía no está determinado debido a las distribuciones sin escala, puede ser alternativamente reemplazado por una dimensión fractal. Sin embargo, en la práctica, la cosa es complicada. Cuándo y dónde se puedan utilizar la dimensión de entropía o fractal para el análisis espacial, todavía está pendiente. Se deben realizar estudios teóricos y empíricos preparatorios antes de aclarar los vínculos internos y las diferencias esenciales entre la entropía y la dimensión fractal.

# 6.2.5 ¿Que relación hay entre los dos?

De toda manera, la teoría fractal sugiere una nueva forma de modelado matemático, especialmente en los análisis geográficos. De hecho, la entropía se puede asociar con la dimensión fractal tanto por las formas matemáticas como por el significado físico, ya que existe una relación de equivalencia entre la entropía de Shannon (la que se conoce como entropía de la información, que mide la "incertidumbre" relacionada a una fuente de información) y la dimensión de Hausdorff (una de las medidas que existen para

determinar una dimensión fractal) [23]. Tanto la dimensión entrópica como la dimensión fractal se pueden emplear para describir la forma y el crecimiento urbanos, reflejando la extensión del llenado del espacio y la uniformidad espacial. Los cambios en la dimensión fractal pueden reflejar la concentración espacial y la difusión.

# 6.2.6 ¿Para qué sirve?

El uso de la geometría fractal para el estudio de fenómenos espaciales significa entonces tratar de aplicar un nuevo marco geométrico de referencia. Hay varias razones específicas para adoptar este enfoque en estudios demográficos y de geografía urbana: la geometría fractal denota la existencia de una organización jerárquica en un sistema espacial que obedece a algunas lógicas particulares, como la de la ley de potencia. Ésta lógica es observable en el sistema de asentamientos, así que parece que la geometría fractal pueda utilizarse en manera novedosa. El hecho de poder estudiar fenómenos espaciales a escalas diferentes además puede ofrecer la posibilidad de identificar umbrales críticos en la organización espacial y para evidenciar procesos territoriales en curso no detectables con otros tipos de miradas.

Otros autores, a pesar de reconocer un interés por este tipo de enfoque, subrayan la importancia de no atribuirle un peso desmesurado a los aspectos "numéricos", para no llegar a formas de "determinismo geográficos" poco útiles a la hora de determinar políticas y acciones concretas [24]. El hecho es que las ventajas funcionales de los desarrollos urbanos "fractales" con respecto a los desarrollos "no fractales" todavía son poco conocidos porque rara vez se han estudiado hasta ahora. Se suele remarcar que una forma no es intrínsecamente óptima: solo es óptima con respecto a los procesos (es decir, comportamientos y prácticas) que esta forma permite optimizar. Además, lo absoluto no existe en el caso de las distribuciones espaciales de los asentamientos humanos debido a la diversidad de contextos (sociales, políticos, económicos, naturales, etc.) de los que resulta una gran diversidad de comportamientos y prácticas espaciales humanos.

# 6.2.7 Una comparación atípica

No obstante la gran diversidad de patrones de asentamiento humano, el hecho de que la ley de Zipf parezca cumplirse ubicuamente y en varias épocas históricas [12], sugirió a algunos autores que se tratara casi de una ley de la naturaleza y que la división de los sistemas en físicos y humanos no se debe a una real separación entre los dos, sino a la limitación del conocimiento. En particular es interesante la comparación que se propuso entre la jerarquía de las ciudades y la organización espacial de los ríos [20]. Pueden parecer diferentes en forma o aspecto, pero son muy similares en esencia. Un análisis de analogías entre ciudades y ríos con base en fundamentos matemáticos rigurosos y los estudios sobre los fractales más allá de la configuración geométrica simple, pueden aclarar este supuesto.

La jerarquía de las ciudades es muy similar a una red hidrográfica en varios aspectos, como la estructura en cascada, la relación de escalado y la organización espacial. Tanto el río como los sistemas urbanos logran equilibrios análogos con propiedades de orden análogas, aunque con diferentes formas geométricas. Se pueden dar tres analogías entre las jerarquías urbanas y las redes de drenaje [20]:

I. Relación análoga de los números en un nivel dado: número de ciudades - número de ríos .

II. Relación análoga del tamaño medio en un nivel dado: tamaño de la ciudad - longitud del recorrido.

III. Relación análoga del área media en un nivel dado: área urbana – cuenca de drenaje.

Las dos primeras leyes exponenciales para jerarquías urbanas se derivan de los modelos de Zipf, y la tercera se basa en las relaciones alométricas (o sea del crecimiento relativo entre dos variables) de área urbana-población. Estas tres leyes son estructuralmente idénticas a las tres leyes de las redes fluviales originadas por Strahler [25]. En el sentido matemático, las jerarquías urbanas son idénticas en estructura a las redes de drenaje, y por lo tanto las redes fluviales también pueden tratarse como jerarquías.

A pesar de las similitudes, una diferencia fundamental caracteriza los dos sistemas, que se podría resumir con la dirección de sus evoluciones. Los sistemas fluviales, en la etapa inicial, intentan llenar el espacio tanto como sea posible, mientras que los sistemas urbanos intentan hacer lo mismo en las etapas finales de desarrollo. El "sistema de drenaje" parece pasar del estado complejo al simple con el paso del tiempo, mientras que el "sistema urbano" pasa del estado simple al complejo. La tendencia del cambio de dimensión fractal refleja la distinción anterior. La evolución de los sistemas físicos, como los de los ríos, son procesos de disminución de los valores de dimensión fractal, mientras que la evolución de sistemas humanos como los asentamientos urbanos, generalmente son procesos que aumentan los valores de esta dimensión. Con el paso del tiempo, la superficie de la tierra se vuelve cada vez menos áspera, y las vías fluviales se vuelven más lisas, y así

sucesivamente, en consecuencia, la dimensión fractal desciende; mientras que la forma urbana se vuelve cada vez más variada, las distribuciones espaciales de las ciudades se vuelven cada vez más complejas en una región. La dimensión fractal, de esta manera, sube hasta un hipotético punto de saturación.

Los cambios de los valores de dimensión fractal revelan en cierta medida los cambios de entropía en un sistema (ya se mencionó la equivalencia entre la entropía de la información y la dimensión de Hausdorff). El cambio de dimensión fractal sugiere que los sistemas físicos, como las redes fluviales, buscan la menor disipación de energía dado un cierto nivel de capacidad de información, mientras que los sistemas humanos, como las jerarquías urbanas, intentan buscar la mayor capacidad de información dada una cierta cantidad de energía disponible. En consecuencia, la evolución urbana conduce a una dimensión fractal más alta, que subyace a un aumento de la capacidad de información, mientras que el desarrollo del río puede dar como resultado una disminución de la dimensión fractal, que indica un aumento de la entropía termodinámica.

### 6.2.8 ¿Qué tiene que ver todo eso con Argentina?

Como se puede ver, las implicaciones de la aparición de una constante en el patrón de desarrollo en las ciudades son muchas y estimulantes y por supuesto, no es esta la sede adecuada para hablar en extenso de este asunto. De toda forma, es significativo trasponer estas consideraciones, aunque de manera muy aproximada, al caso de estudio. Un pequeño pero no menor detalle, además, hace todavía más fascinante el tema. En esta sección se habló sobretodo de jerarquía entre las ciudades de una red (normalmente, una nación). Sin embargo, la metodología que se usó por este trabajo, para minimizar los problemas de la MAUP, no tiene en cuenta directamente las dimensiones de las ciudades (entendido como unidades administrativas), sino de celdas de igual tamaño areal, y en éstas pueden "entrar" pueblos enteros, pedazos de grandes ciudades así como conjuntos de aldeas. A lo sumo, el valor de cada celda es más una medición de densidad poblacional que de tamaño poblacional. Además representa un intento de obtener datos de densidad "continuos" en el espacio, más de lo que se podría obtener con datos agrupados por unidad administrativa. Al parecer, las consideraciones hechas hasta ahora sobre la relación entre rango-tamaño de las ciudades nunca se hicieron tomando en cuenta una grilla de datos continua por una superficie tan grande como la de una nación, excepto, en manera secundaria, en [26]. La pregunta es entonces: ¿las consideraciones que se hicieron hasta ahora se pueden aplicar con estas condiciones? ¿Aparecerá de alguna forma la ley de Zipf también con los datos a disposición y con la metodología adoptada?

Para contestar a esta pregunta, arreglamos todas las celdas en orden de números de habitantes, del mayor al menor y graficamos los resultados (gráfico 1). El gráfico muestra que la distribución es indudablemente de una función de potencia inversa (o sea, con exponente negativo, cuyo valor en este caso es de **-1,63**), y el *R 2* alcanza el valor de **0,98**, lo que nos certifica un ajuste extremadamente elevado de los datos a esta función. Parece entonces, desde este primer análisis, que la relación de potencia inversa se encuentra también en los valores de densidad poblacional a lo largo de todo el dominio espacial de este estudio.

Lo que resulta de gran interés es, entre otras cosas, que existe una relación estadísticamente robusta entre la "parte alta" de la curva y la "baja": o sea, que la densidad poblacional del país sigue un patrón con algunas características. La manera en que la población se distribuye en las celdas más pobladas parece entonces afectar también la distribución de la población en las celdas de menor población. Dicho de otra forma, la distribución de la población se puede ver como una red jerárquica interconectada, y por lo tanto los efectos de eventos que se producen en una parte de esa se manifestarán también en otras partes de la misma red, "aguas arriba" y "aguas abajo" de la misma.

A este punto se puede hacer la misma operación para otras partes del territorio argentino, por ejemplo, para sus regiones (**gráfico 2**) y provincias (**gráfico 3**). Como se puede observar, en casi todos los casos se cumple la ley notada anteriormente, y siempre con coeficientes

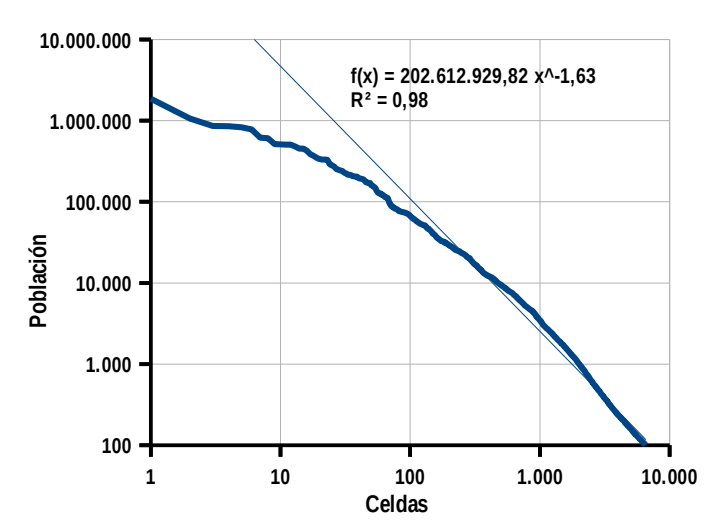

**Gráfico 1:** celdas vs población en escala doble logarítmica por el territorio argentino

de determinación sumamente elevados. Las únicas provincias por lo cual el modelo de regresión se ajusta a una función exponencial y no potencial son Tierra del Fuego y Santa Cruz, y puede ser que el bajo número de celdas de estas zonas influya en los resultados. En todos los demás casos, el modelo de potencia inversa se ajusta de manera muy buena a los datos, con valores de *R 2* siempre mayores que **0,93**. Es claro que la elección de las provincias para agrupar los datos de las celdas es arbitraria (así como sería arbitrario cualquier otro conjunto de datos): es probable que existan casos donde la jerarquía entre las zonas urbanas no sea dictada por los límites provinciales sino que siga otras reglas espaciales. De toda forma, es muy interesante fijarse en los valores de los exponentes de las funciones de ajuste recién

mencionadas. El exponente se puede interpretar como la pendiente de la línea de regresión (por supuesto, tomando en cuenta el gráfico log-log, o doble logarítmico): eso nos brinda la proporción entre un nivel jerárquico y el siguiente, a pesar del nivel en el cual se encuentra ya que la relación es relativamente constante. A medida que el valor absoluto del exponente baja, la proporción entre dos puntos del gráfico se hace más suave. Dicho de otra forma, se puede decir que a bajos valores del exponente corresponda baja concentración de población y a altos valores del exponente, alta concentración de población. O sea, el valor de exponente nos brinda la forma de la "pirámide jerárquica" poblacional de cada provincia: altos valores indican una pirámide alta y angosta, con grandes diferencias entre un nivel y el

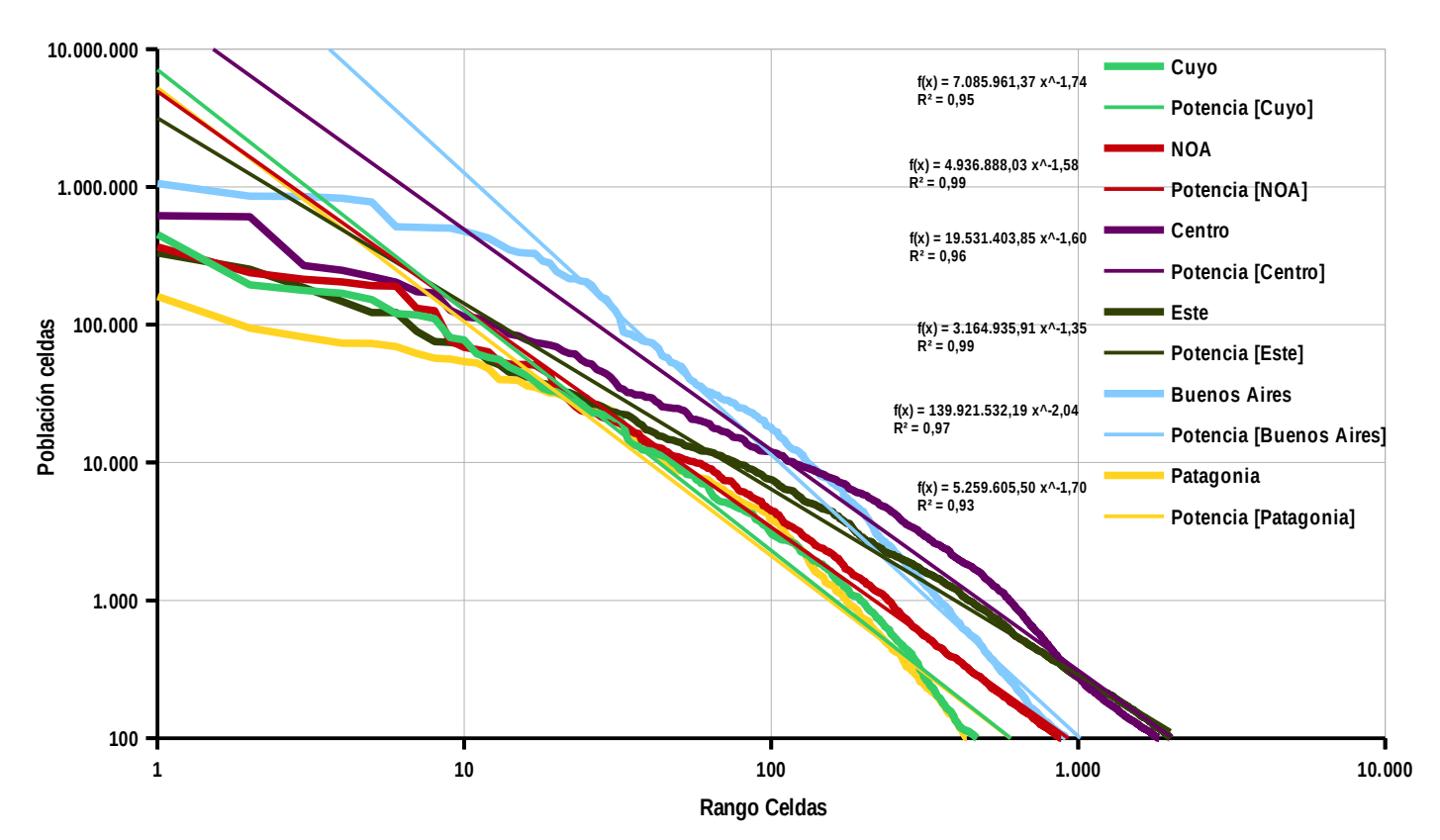

Arriba: **Gráfico 2:** Gráfico *rank-size* (Rango celdas vs población) en escala doble logarítmica por las regiones del territorio argentino. Abajo: **Gráfico 3**: Exponente di Zipf para las provincias argentinas (excepto Santa Cruz y Tierra del Fuego).

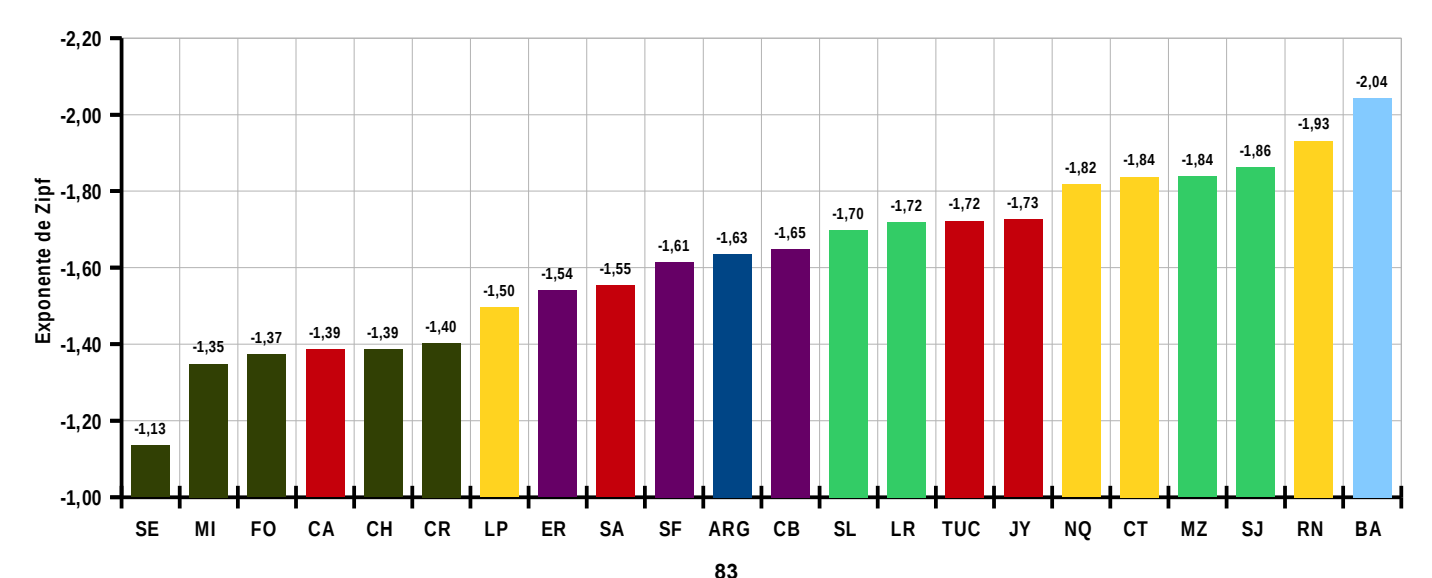

otro, mientras que valores más bajos nos sugieren una forma más plana, más pareja entre los niveles y con más elementos por cada nivel. En particular, aparece marcada la diferencia entre la parte norte-este del país, cuyos valores del exponente de Zipf denotan una estructrua jerárquica de la red de los asentamientos menos estructurada que en la provincia de Buenos Aires o de la región cuyana o patagónica. Como se verá en la parte siguiente del capítulo, estas consideraciones son consistentes con los resultados del resto de los análisis.

### 6.2.9 Nuevas formas de pensar

Concluyendo esta parte, se puede añadir una ventaja más en el uso de celdas regulares: eso en efecto nos permite hacer una relación todavía más estricta entre población y espacio geométrico que usando datos de unidades administrativas o radios censales. Esa es una condición necesaria para poder hablar auténticamente de dimensión fractal, como se deduce de [27]. Efectivamente, entonces, el exponente de la función ajustada se puede interpretar como una dimensión fractal de la organización espacial de la distribución de la población argentina en su territorio. Eso nos brinda una estimulante dirección de investigación, ya que en los últimos años los estudios relacionados a los fractales y a las redes complejas están en pleno desarrollo y pueden sugerir aplicaciones también en los estudios geográficos, como por ejemplo para el modelado de difusión de enfermedades [28] y para estudios relacionados a riesgos naturales. De hecho, ya existen varias experiencias, sobre todo en Francia, de aplicación de teoría de fractales en la planificación territorial [29]–[31], ayudada por la creación de programas informáticos ad hoc (Fractaliyse, Fractalopolis [32], [33]). Interesante también notar que varias amenazas naturales (como inundaciones, terremotos y incendios) siguen también leyes de potencia en el sentido que la magnitud de los eventos y la frecuencia suelen seguir esta tendencia [34]. De esta manera, lo que puede resultar estimulante es tratar de cambiar la mirada hacia los fenómenos espaciales, teniendo en cuenta no solamente una escala de trabajo, sino también las relaciones entre las varias escalas [35] ,[36]. Asimismo parece interesante la postura expresa en [37] que sugiere de cambiar la forma en que se analizan ciertos fenómenos geoespaciales, pasando da una mirada "gausiana" a una mirada "paretiana", que se adapta mejor en la comprensión de los fenómenos complejos. En eso los fractales pueden resultar una herramienta muy valiosa y novedosa.

#### **6.3 Una mirada diferente a Argentina**

#### 6.3.1 Densidad ecuménica

Tras las consideraciones expuestas anteriormente, analicemos más en detalle la situación relativa a Argentina. Una primera observación que se puede hacer tiene que ver con el método usado en este trabajo, o sea, la división del territorio en celdas hexagonales de igual tamaño. Con las limitaciones ya expuestas, este sistema permite de distinguir las zonas que hospedan un umbral mínimo de población permanente. Eso, además de permitir una primera distinción entre *ecúmene* y *anecúmene*, tiene una gran ventaja: permite identificar los patrones de asentamientos con un nivel de detalle mucho más verosímil que utilizando las divisiones administrativas o los radios censales. Por ejemplo, este método nos permite de hacer una estimación aparentemente trivial, pero de gran interés, o sea, distinguir las zonas donde hay población de la donde no hay. Eso facilita la mirada con un ojo levemente distinto a las cuestiones que tienen que ver con la densidad poblacional a lo largo del territorio argentino. Teniendo en cuenta que en este trabajo se considera como zona sin población la que se encuentra por debajo del umbral de 1 habitante por km² (o sea, de menos de 100 habitantes en las celdas de 100 km²), se puede calcular sencillamente el porcentaje de las áreas habitadas respecto al área total, por ejemplo a nivel

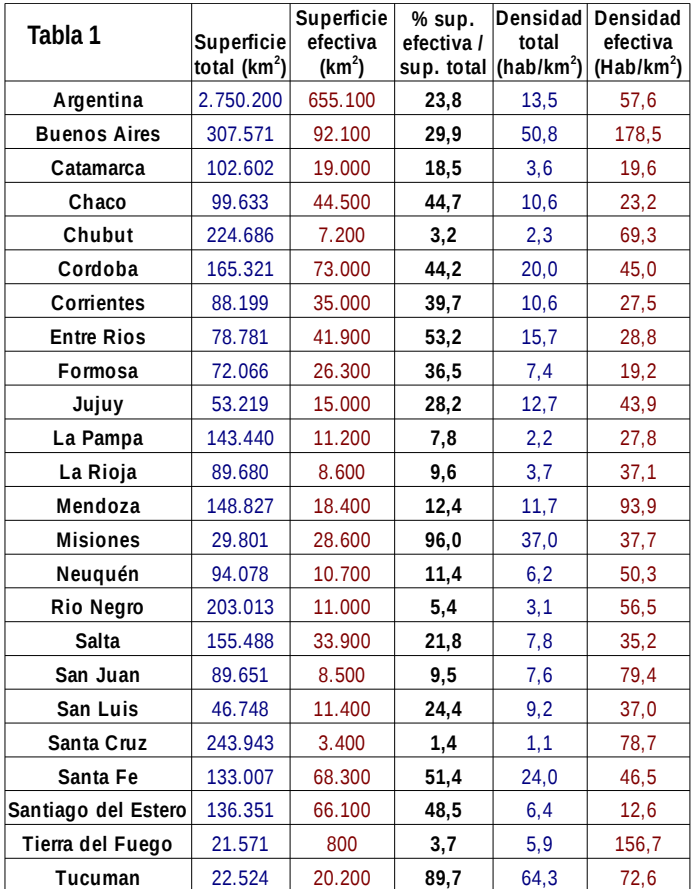

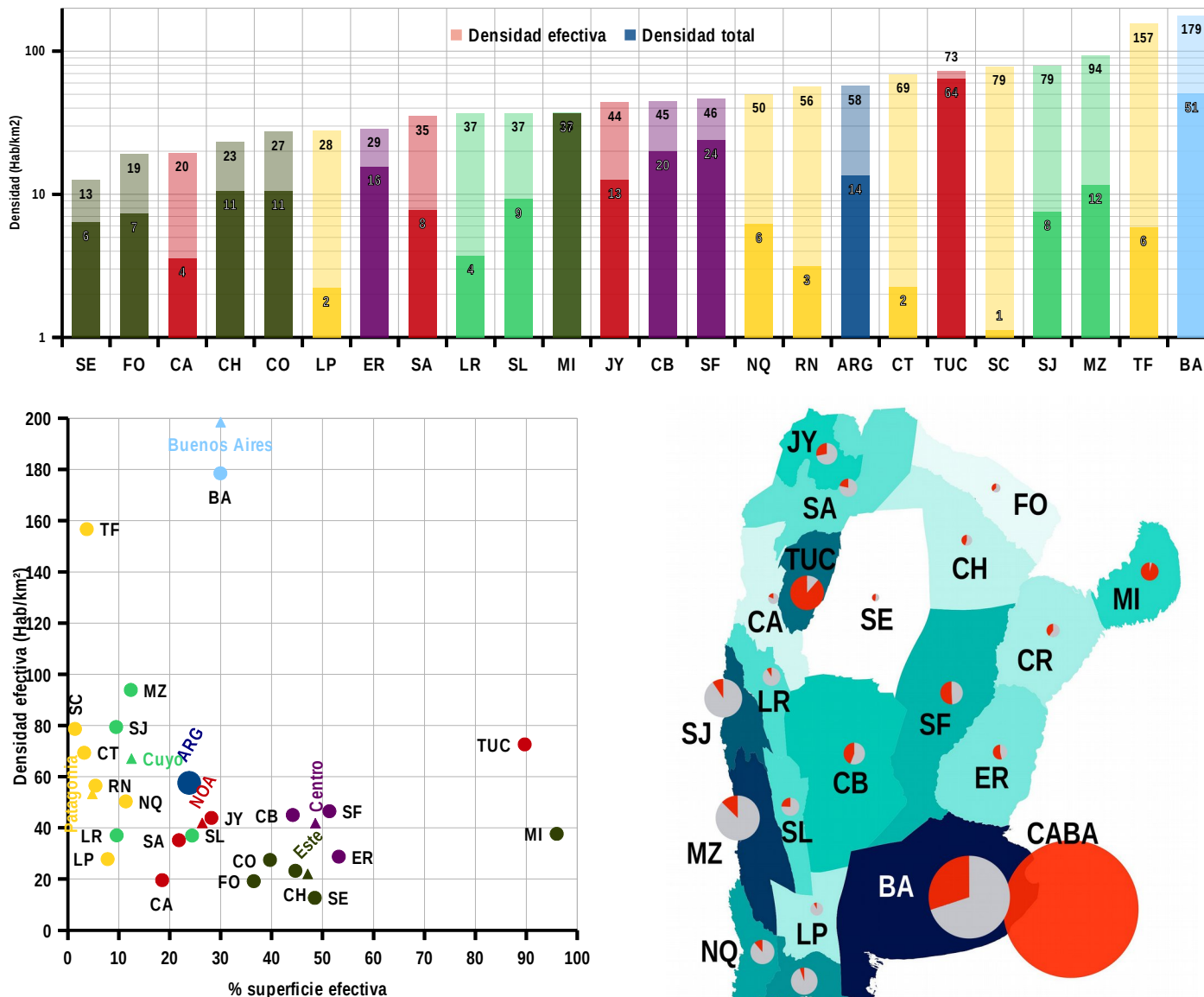

**Gráfico 4:** en las barras, los valores de densidad total (oscuro) y los de densidad efectiva (claro).

**Gráfico 5**: En el eje "*x"*, superficie efectiva de cada provincia y región, y en el eje "*y"* los valores de densidad efectiva.

Al lado, **Fig.1**: Cartograma de la densidad efectiva de las Provincias.

#### provincial. Examinemos la tabla 1:

En las columnas se reportan los datos a escala provincial relativos a varios aspectos. La superficie total indica la superficie de las áreas en cuestión, o sea, las de las 22 provincias Argentinas y del total del país (no se reportó el valor de la Ciudad Autónoma de Buenos Aires), mientras que por superficie efectiva se entiende la suma de las superficies de las celdas que alcanzan por lo menos los cien habitantes (o sea, sería lo que llamamos ecúmene). En la columna posterior se reporta la relación entre estos dos valores. El dato de la densidad total indica la relación entre el total de los habitantes de cada provincia y la superficie total, mientras que la última columna proporciona los datos de la densidad efectiva, o sea, la que se calcula dividiendo la suma de los habitantes por la suma de las superficies efectivas (o sea, da densidad al interior del ecúmene), visibles en el gráfico 4.

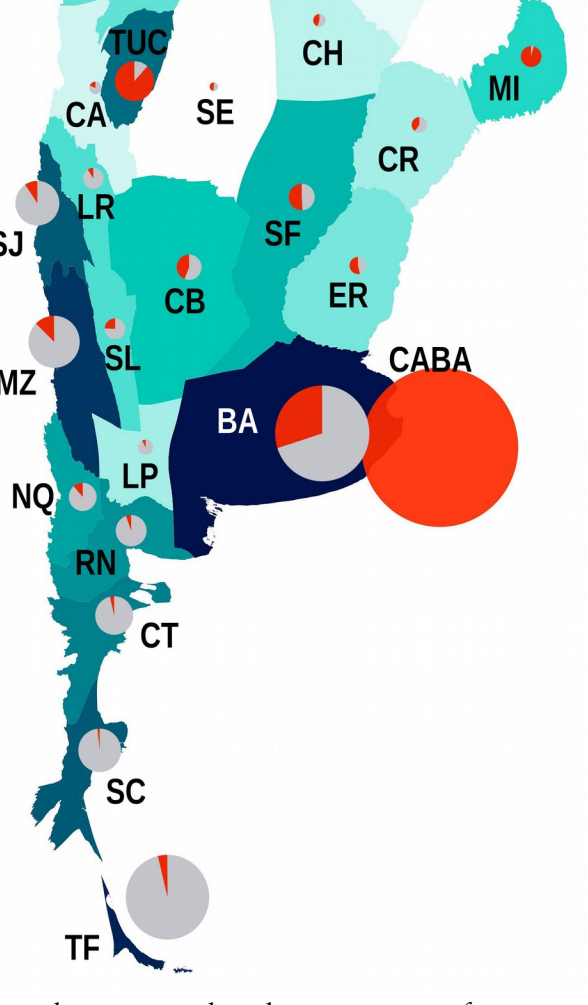

Para visualizar mejor los datos más significativos, se reportan en el gráfico 5 los valores en porcentaje de la superficie habitada en el "eje <sup>x</sup>" y los valores de densidad efectiva en el "eje y". Se marcan con colores diferentes la pertenencia de las provincias a regiones geográficas que en la mayor parte corresponden a las regiones integradas, con la excepción del Norte Grande Argentino, que fue dividido entre la parte occidental y oriental, con Santiago del Estero incluida en esta última.

Se reporta también un cartograma (fig.1) que evidencia visualmente las superficies efectivas de

Argentina. Un cartograma es una representación gráfica de un espacio geográfico en la cual las áreas son proporcionales a algún fenómeno especifico y no a la superficie: en este caso las áreas de las provincias son proporcionales a sus superficies efectivas así como anteriormente definidas [38], [39]. El color de las provincias es proporcional, según el gradiente de azul claro a oscuro, a la densidad de cada área. Los gráficos de torta, cuyo diámetro es también proporcional a la densidad efectiva, marcan en color naranja la superficie efectiva y en gris la superficie total de cada provincia.

Lo que aparece puede ser algo contrario a la intuición: de hecho, entre las regiones con densidad más alta figuran provincias patagónicas que se suelen considerar muy poco densas. La razón de eso es que en la región patagónica, frente al tamaño muy extenso de los territorios provinciales, solo una fracción muy pequeña está habitada. Curiosamente, en estas provincias, se puede notar un gradiente de densidad creciente desde el norte hacia el sur, con el valor más alto que se encuentra en Tierra del Fuego, seguido por la provincia de Santa Cruz, Chubut, Rio Negro, Neuquén y al final, con una densidad de menos de 30 hab/km², La Pampa (cuya inclusión en 1996 en esta región, a nivel formal, fue de toda forma muy debatida). La razón de este gradiente no se puede explicar de manera sencilla; el proceso de poblamiento patagónico se caracterizó por ser tardío y prolongado. Asimismo las dificultades climáticas y la situación geográfica hicieron que la conformación urbanística sea distinta al resto de las regiones argentinas. Además el Estado nacional tuvo una gran importancia en esa dinámica, sobretodo por el papel que tuvo la industria de extracción del petroleo y la explotación de otros recursos, como el carbón y el hierro. El impulso al crecimiento de varios pueblos y ciudades de la región fue directa consecuencia de las actividades de empresas estatales como YPF y YCF, y la urbanización de las regiones australes argentinas refleja esta historia [40].

En las provincias de Neuquén, y sobre todo en la de Río Negro, además de la industria petrolera, tiene una gran importancia la actividad hortofrutícola. Esta actividad agrícola de tipo intensiva se refleja en una densidad poblacional bastante elevada.

Con respecto a zonas de agricultura intensiva, se destacan también las provincias de Mendoza y San Juan en la región de Cuyo y la provincia de Tucumán, que presentan los valores de densidad más altos del país, afuera de Buenos Aires y Tierra del Fuego. El hecho de que zonas agrícolas tengan una relativamente alta densidad poblacional, a pesar de ser

algo inesperado a nivel de sentido común, es un fenómeno verificado también en el continente Europeo. En particular, este fenómeno apareció a la hora de marcar las diferencias entre las zonas urbanas y la zonas rurales a escala continental [41], [42]. La definición basada en la densidad de población da un resultado inesperado: la proporción media de tierra cultivable en comunas con una densidad de población superior a 150 hab/km² es el 29%, contra el 21% en comunas con menos de 150 hab/km² . Para el Área Agrícola Utilizada (UAA, otro indicador estadístico usado a nivel de Unión Europea para delinear las zonas agrícolas), la proporción es del 48% en las comunas "urbanas" contra el 40% en las comunas "rurales". Es claro que es arriesgado hacer comparaciones entre realidades tan distintas como Europa y Argentina y que los valores son relativos a la realidad en que se encuentren; sin embargo estos datos se tendrían que leer como una advertencia sobre la eficacia de usar la densidad de población como indicador de ruralidad o urbanidad y, como ya vimos antes, sobre la dificultad de encontrar una definición no ambigua de estos dos términos aparentemente antónimos [5]. De toda forma, más adelante seguirá una breve comparación entre la densidad poblacional en Europa y en Argentina, y también en este caso, los resultados podrían resultar algo inesperados.

Lo dicho anteriormente, sin embargo, no se aplica por todos los tipos de zonas agropecuarias del país, sino específicamente para las de tipo "intensivo", como de frutales, hortalizas, viñedos, etc. En las zonas donde prevalen grandes extensiones de monocultivos de secano, se puede notar que la densidad es menor, con el valor más bajo representado por Santiago del Estero (12,6 hab/km²). Hay que notar, de toda forma, que la razón que se acaba de mencionar explica solo en parte la baja densidad de esta provincia. De hecho, una proporción consistente de la zona de monocultivos del área pampeano-chaqueña no aparece siquiera en la parte habitada efectiva (o sea, tiene una densidad inferior a 1 hab/km²), y por esta razón no influye en el cálculo de la densidad efectiva.

# 6.3.2 Lorenz y Gini

Anteriormente, hablando teóricamente de la densidad, vimos como esa se puede interpretar como una variable discreta (como la que recién se describió, o sea, un valor de densidad por cada provincia) o también se puede considerar como una variable continua, por ejemplo, observando el mapa de densidad para distinguir patrones espaciales de asentamiento y urbanización. Gracias al método de la grilla regular de celdas que se usó en este trabajo es

posible también analizar como varía la densidad por unidades espaciales arbitrarias, por ejemplo, provincias y regiones. O sea, se puede analizar la distribución relativa de esta variable en su dominio espacial. Una manera de visualizar esta distribución es a través de la curva de Lorenz, un gráfico muy utilizado en varios sectores científicos ya que permite de visualizar la desigualdad; por ejemplo, en estudios socio-económicos se usa para expresar la disparidad en la distribución de la riqueza en una población. En ese caso, el objetivo es de determinar por cada porcentaje de población (generalmente en el eje x), cual es el porcentaje de riqueza que ésta posee (en el eje <sup>y</sup>). Claramente, entre toda la población se distribuye el total de la riqueza, o sea, que el último punto de la serie es el 100 en los dos ejes; lo interesante es ver la evolución de la curva antes de llegar al punto final. En el caso de que no hubiera ninguna desigualdad en la distribución, la curva dibujaría una semirrecta que correspondería a la bisectriz del cuadrante xy. El máximo de la desigualdad sería si un único elemento poseería toda la riqueza, y eso se vería en el gráfico de esta forma: la curva estaría pegada en el eje x hasta su último valor, y de este punto se elevaría ad ángulo recto hasta alcanzar el valor de 100 en el eje y.

En el caso de este estudio se puede aprovechar de las potencialidades de esta curva para mostrar las desigualdades en la distribución espacial de la población [8], [43], [44] en las provincias y regiones argentinas, teniendo como variables el porcentaje acumulado de la población en el eje x y el porcentaje acumulado de la superficie utilizada en el eje y. O sea, los gráficos se leen en esta manera: el eje <sup>x</sup> nos proporciona el porcentaje de la población de la unidad espacial dada, y el respectivo valor en el eje y nos indica cual superficie ocupa dicho porcentaje de

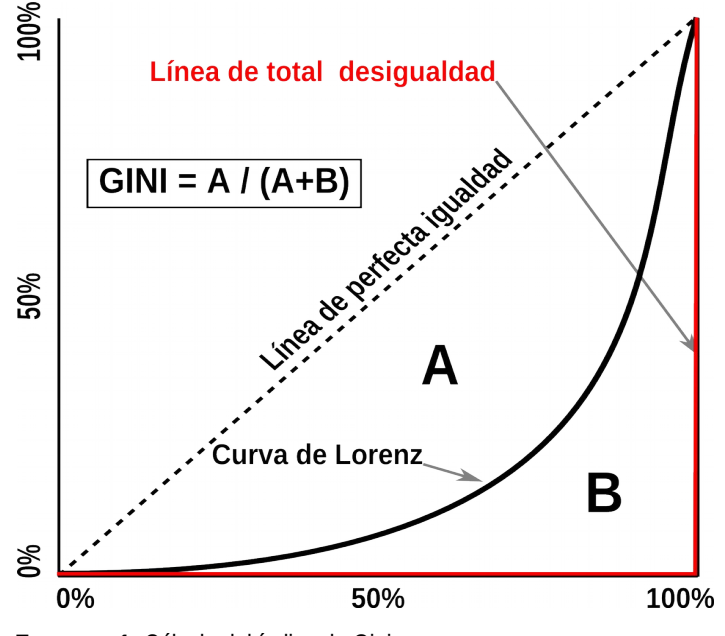

población. Por cada curva se anota también el correspondiente coeficiente de Gini [8][45], un indicador estadístico que a partir de la curva de Lorenz, expresa con un valor entre 0 y 1 el grado de desigualdad de una distribución, donde el 0 marca una distribución perfectamente igual y 1 una distribución totalmente desigual y se calcula como mostrado en el esquema 1.

Antes de empezar los comentarios, cabe señalar que la distribución espacial de la población es por su naturaleza sumamente desigual, como ya vimos anteriormente. Sobretodo si se analiza a través de una red de celdas de igual tamaño: en este caso, el valor de la población en cada celda puede variar entre 100 habitantes (que recordamos es el valor mínimo considerado) hasta casi dos millones por algunas celdas en el conurbano bonaerense. Por esta razón, en los gráficos, se reporta una escala logarítmica por el eje y, de manera de poder facilitar la comparaciones, sobretodo en la parte inicial de las curvas. Otro apunte: el primer punto de cada curva representa el valor de la primera celda de la serie o sea la más poblada, y por esta razón, puede aparecer en puntos distintos del plano (o encontrase afuera de los límites utilizados para los gráficos). Por ejemplo, el primer valor para la curva de la provincia de Tierra del Fuego, la menos poblada del país y con la menor superficie efectiva, representa más del 35% de la población provincial y el 12,5% de su superficie efectiva. Otras provincias tienen el primer valor de la serie considerablemente alto por lo que atañe la población, sobretodo en las provincias con menos habitantes.

Mirando el **gráfico 6 A**, que representa la distribución a nivel de regiones, emerge con evidencia como la población está muy concentrada espacialmente en todas las regiones argentinas. A nivel del país, más del 50% de la población es concentrada en menos del 1% de su superficie utilizada (si se considerara también la parte no habitada de la superficie del país, esta proporción sería aun más elevada). El coeficiente de Gini de Argentina registra el valor de 0,906, que representa un valor considerablemente elevado. Las diferencias entre las regiones no parecen tan marcadas: sin embargo, la traza de estas líneas marca algunas diferencias significativas en los patrones de asentamientos de la población en las distintas áreas del país. Se puede notar que la línea de la región patagónica está casi siempre por encima de todas las demás, y eso significa que es la que tiene la distribución más "equitativa". Tal consideración es confirmada también por el coeficiente de Gini (0,816), que es el más bajo de todas las regiones argentinas. Fijándonos por ejemplo en los valores del 50% de la **Esquema 1:** Cálculo del índice de Gini.

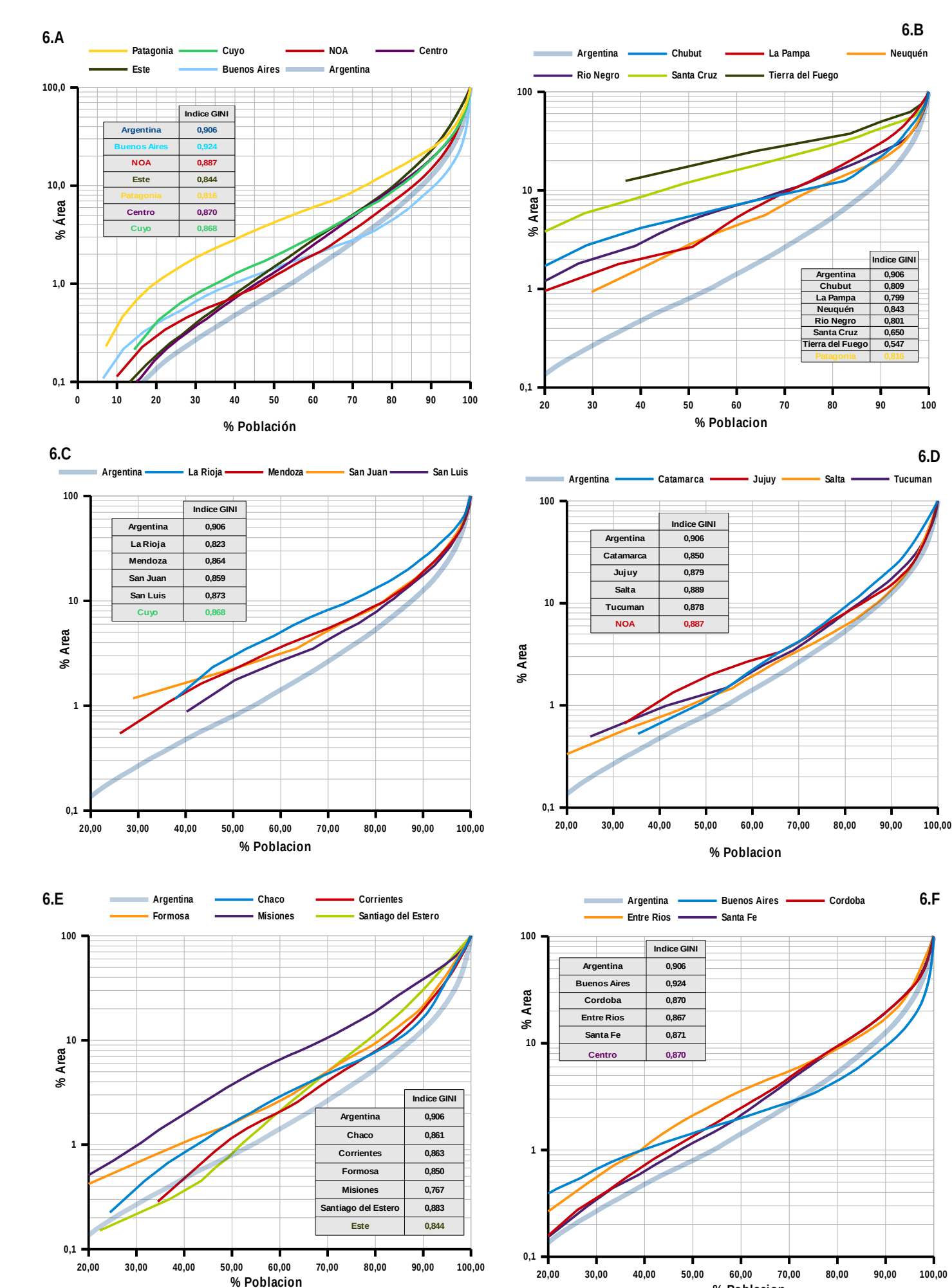

**88**

**% Poblacion**

población, se puede notar que para esta región la superficie ocupada es alrededor del 4%, mientras que para Buenos Aires (provincia más Ciudad Autónoma) el valor es inferior al 1%. Para las demás regiones, el valor está incluido entre el 1% y el 2%. Pueden parecer valores muy cercanos entre sí, sin embargo marcan diferencias muy acentuadas, ya que la primera parte de esta curva está asociada a altos valores de densidad, típicamente los de ámbito urbano. A pequeñas variaciones en esta parte de la curva, subyacen importantes cambios en la distribución de la población en el territorio.

Si observamos ahora la parte final de las curvas, se puede notar que la región Este sobrepasa la de Patagonia, eso nos señala que hay una parte mayor de la población que vive en zonas de menor densidad, que definitivamente son las que ocupan la gran mayoría del territorio nacional. Como complemento de las curvas de Lorenz, es útil observar el gráfico 7, que, por cada región, muestra el porcentaje de población que pertenece a varias clases de densidad poblacional. Aparece así más simple descifrar el trazado de las curvas mismas. Patagonia se destaca por tener un porcentaje muy escaso de población en grandes áreas urbanas, y en cambio, más del 60% de sus habitantes residen en aglomeraciones urbanas comprendidas entre los 10.000 y 100.000 habitantes. En el caso de la región Este, se observa que las categorías de densidad menor son considerablemente más pobladas que en el resto del país: alrededor del 35% de su habitantes ocupan celdas de menos de 10.000 habitantes. Nótese también que si se exceptúa la región Patagónica, el Este es el área que presenta menos habitantes en grandes áreas urbanas (poco más de ¼ del total). Estos dos factores explican el bajo valor total de la densidad de sus provincias.

Volviendo a considerar el coeficiente di Gini para las regiones, es indiscutible que los valores están lejos de representar distribuciones equitativas. La concentración de la población en los centros urbanos mayores es la explicación. Pero, por otra parte, a nivel provincial, se destacan casos más interesantes para analizar. En particular, la parte más austral del país precisa coeficientes relativamente bajos (Santa Cruz 0,650, Tierra del Fuego 0,547), así como, en el otro extremo del país, la provincia de Misiones (0,767). Es llamativo que zonas tan diferentes bajo muchísimos puntos de vista, tengan esta similitud. De hecho, la razón de valores tan bajos por las zonas extremas de la Patagonia es debida a que hay pocas zonas habitadas, cuyo tamaño poblacional es "mediano", y sobretodo, es muy escasa la parte de habitantes que vive en zonas

**Gráfico 7:** Porcentaje de población por clase de densidad poblacional por las regiones de Argentina.

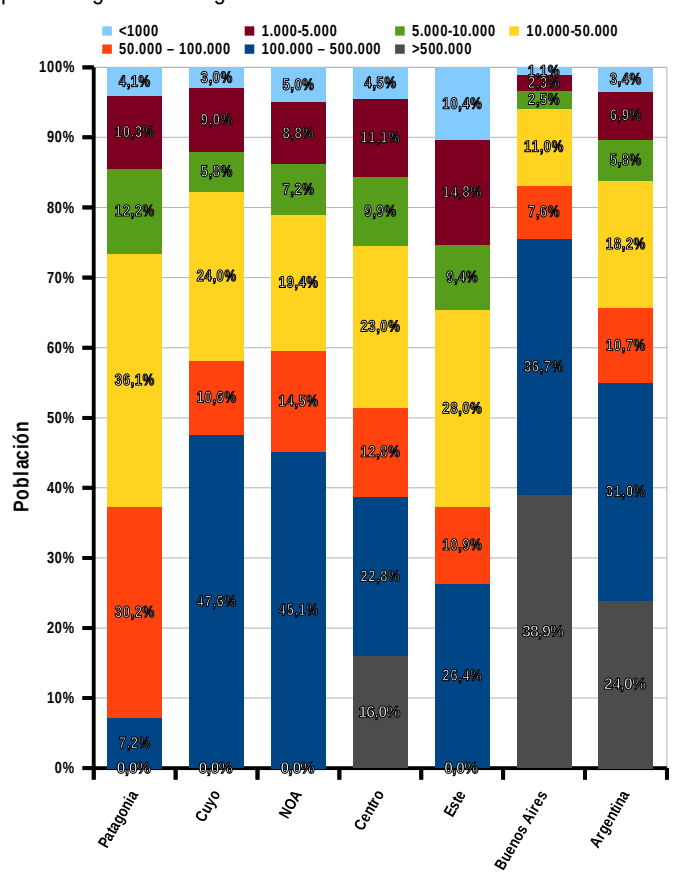

de muy baja densidad. O sea, en extrema síntesis, la gran mayoría de los habitantes de estas regiones vive en ciudades de tamaño mediano. Lo que no capta el coeficiente de Gini con la metodología usada en este trabajo, es el gran aislamiento entre las diferentes zonas pobladas Más adelante se mostrará un indicador de este concepto espacial.

Por lo que atañe la provincia de Misiones, la razón de un coeficiente tan bajo se encuentra, al opuesto que para Patagonia, en la continuidad espacial de sus asentamientos; a pesar de que alrededor de ¼ de su población se radica en la capital provincial, el resto de la población, se esparce de manera bastante homogénea en el territorio. Prevalen los asentamientos de tamaño mediano y chico que cubren como una red la casi totalidad de la provincia. De hecho, Misiones es la provincia que tiene el porcentaje más elevado del país de superficie efectiva, con un valor de 96%, pese a una densidad efectiva bajo el promedio (37,7 hab/km²).

#### 6.3.3 Continuidad espacial: un índice

Hablando de continuidad de las zonas pobladas, puede resultar interesante verificar este concepto a través de un indicador numérico. La metodología usada en este trabajo permite, de manera bastante simple, responder a esta cuestión. La grilla de celdas hexagonales con la cual se dividió el territorio argentino da la posibilidad de contar cuantas celdas

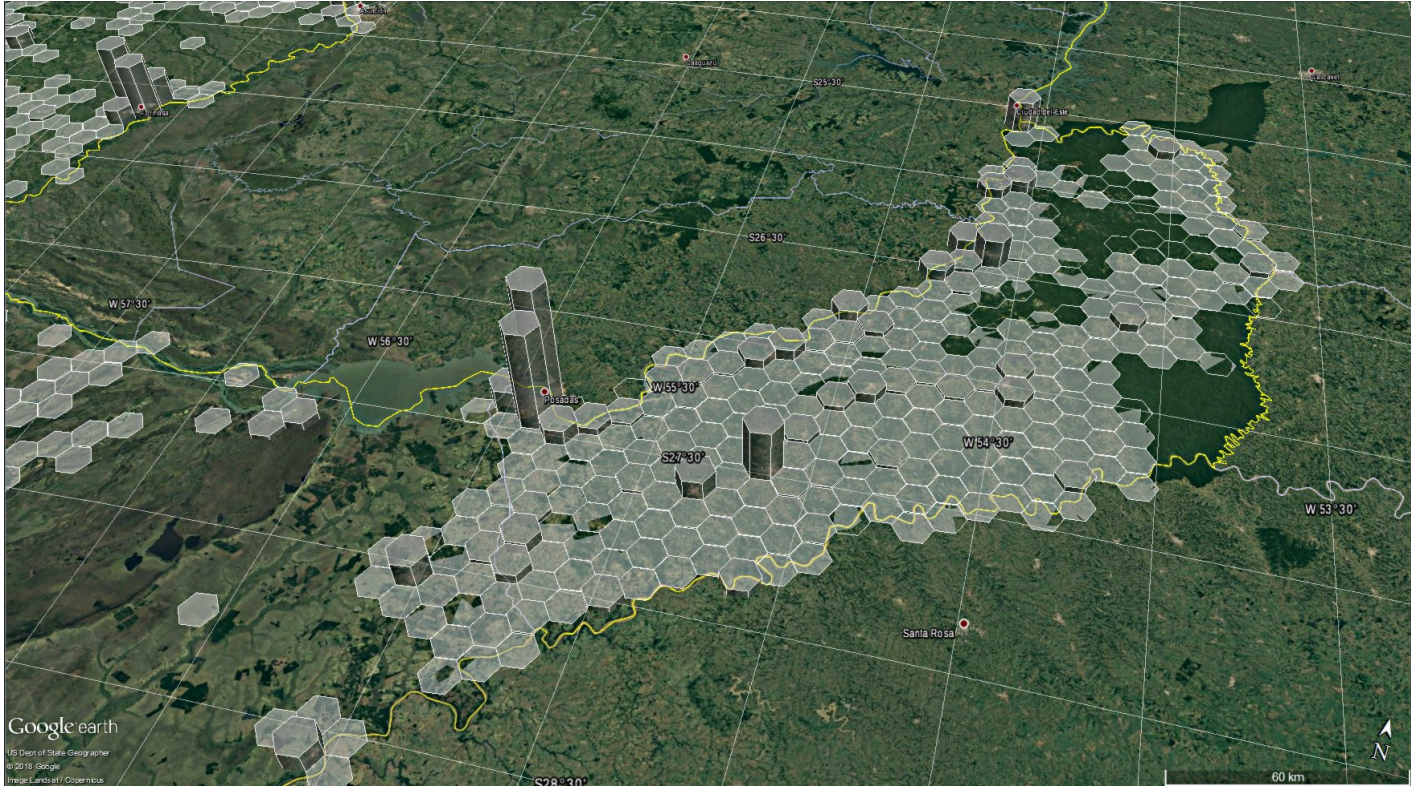

Arriba→ **Fig.2:** Provincia de Misiones. La altura de los prismas es proporcional a la población de cada celda. Abajo→ **Fig.3**: Región de Cuyo, con partes de las zonas pobladas de las provincias de Mendoza, San Luís, San Juan y La Rioja.

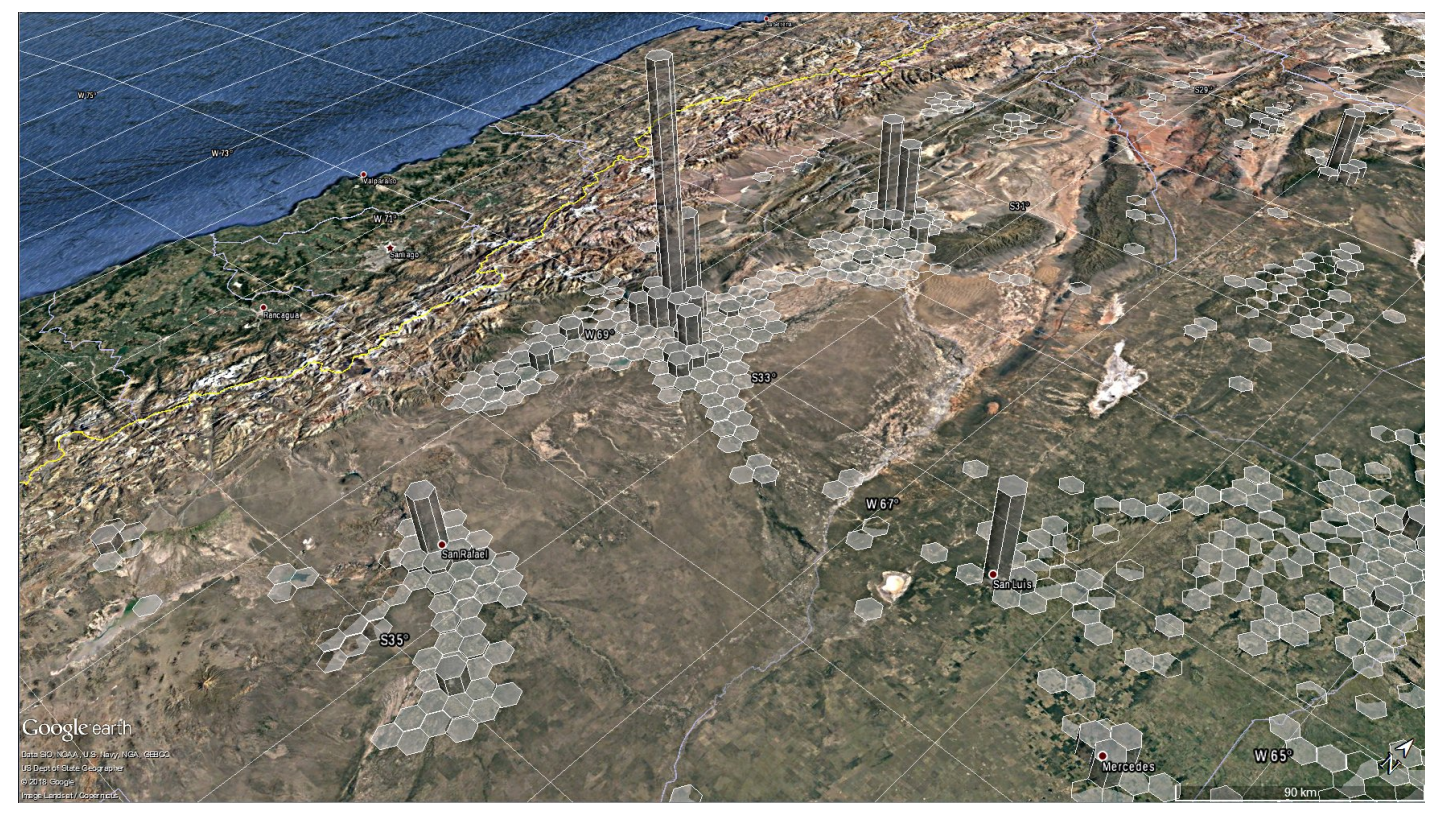

pobladas contiguas presenta una porción de territorio arbitraria. Un posible indicador, por ejemplo, puede ser la cantidad promedio de celdas pobladas contiguas que tiene una provincia, y se podría denominar índice de continuidad. Un valor próximo a 6 indica que todas las celdas pobladas del área en cuestión son contiguas entre sí (o sea, que casi todas las celdas tienen los 6 vecinos posibles que satisfacen la condición), al revés, valores bajos demuestran aislamiento entre los hexágonos poblados. todas las celdas pobladas del área en cuestión son la población de cada celda, **V** es el número de vecinos

El gráfico 8 reporta estos valores. Con tonos más tenues, se reporta también un valor distinto, que tiene en cuenta la cantidad de población de cada celda y pondera el valor estadístico según esta variable. La fórmula de este indicador es la siguiente, donde *P op* es adyacente de tiene cada celda y *n* es el número total de celdas del área considerada:

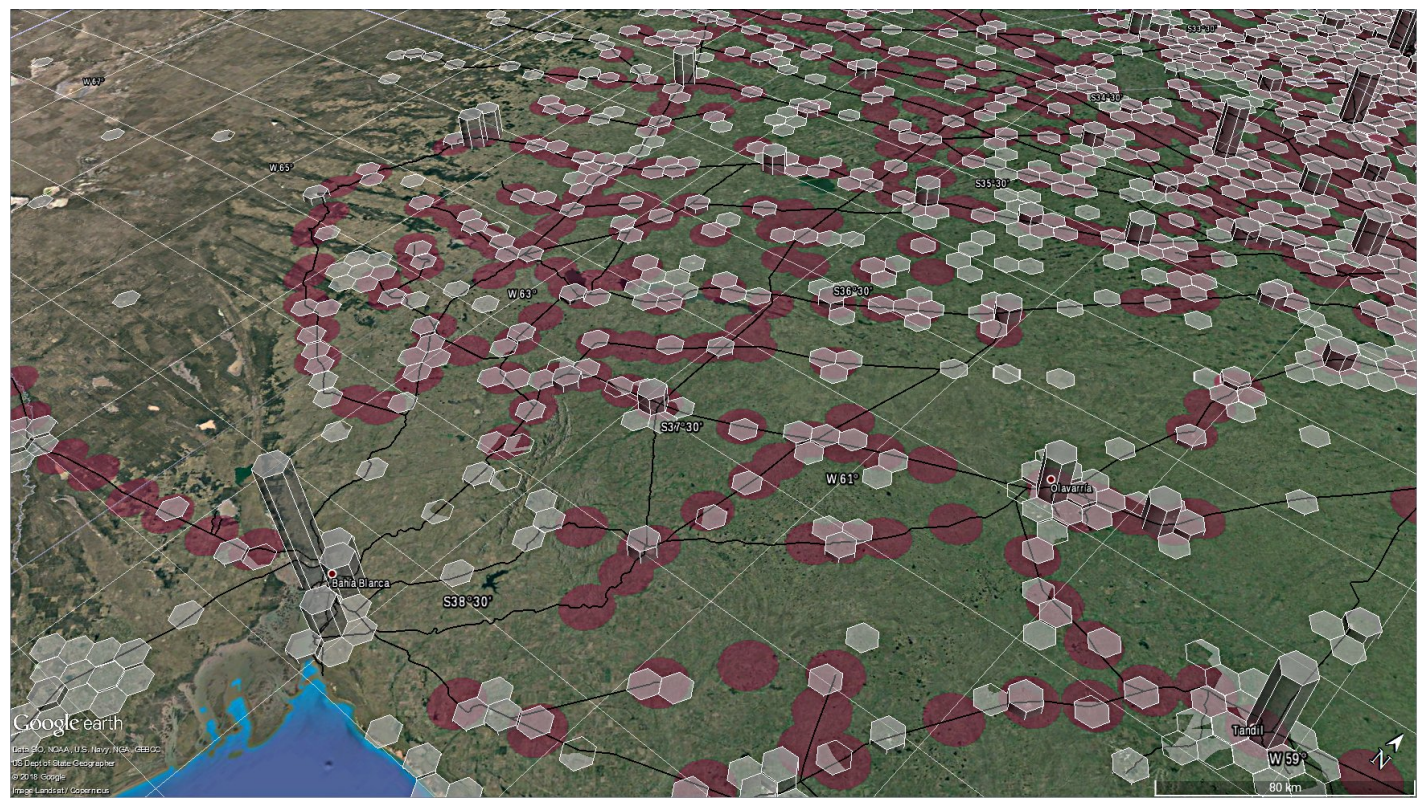

Arriba→ **Fig.4:** Parte de la provincia de Buenos Aires y La Pampa. Los círculos representan un radio de 10km, centrado en una estación de ferrocarril. Las trazas negras representan los ferrocarriles.

Abajo→ **Fig.5**: Parte de las provincias de Neuquén y Río Negro: al centro de la imagen, el curso del río homónimo.

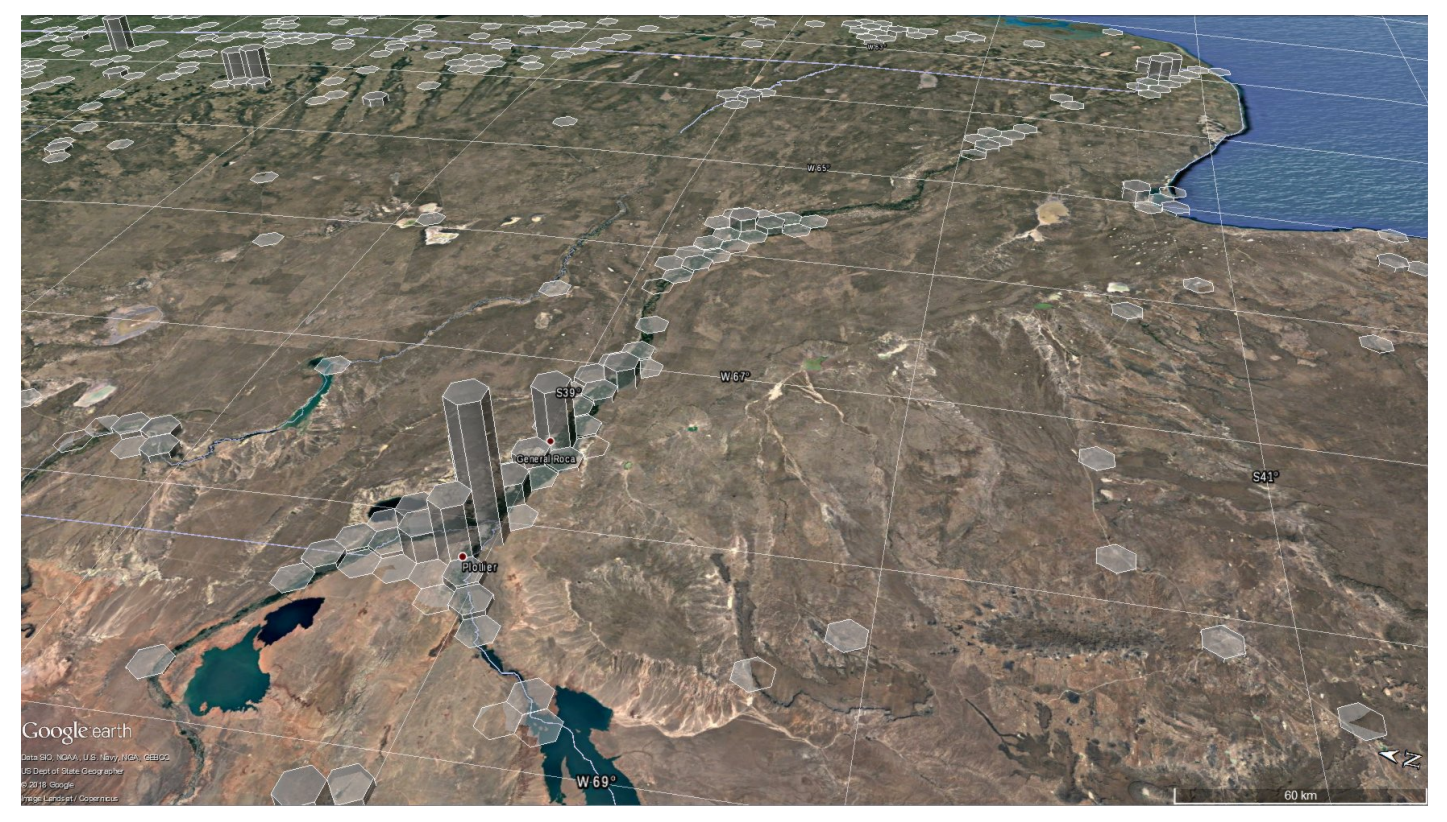

$$
IC_{\text{pond}} = \frac{\sum_{i=1}^{n} (Pop_i \cdot Ve_i)}{\sum_{i=1}^{n} Pop_i}
$$

Generalmente, los valores así calculados hacer subir el valor de los índices: eso nos señala que la mayoría de la población se suele encontrar en celdas que tienen más vecinos adyacentes respecto al mero valor promedio.

Los valores del gráfico, esta vez, se conforman más a lo que es el sentido común: las provincias patagónicas resultan tener índices de continuidad muy bajos, así como las áreas de la región pampeana. Al otro extremo, se destacan los valores elevados de las provincias de Tucumán y de Misiones: eso tampoco resulta sorpresivo dado que ya vimos que estas provincias son las que tienen los porcentajes de ocupación efectiva más altos del país. El nivel más

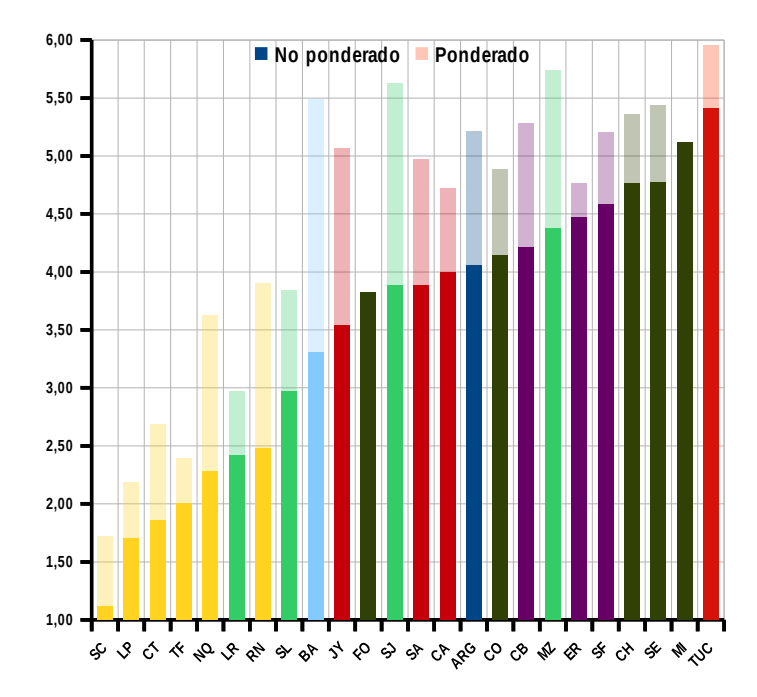

Arriba→ **Gráfico 8:** valores del índice de continuidad para las provincias del territorio argentino. En color oscuro, el valor no ponderado, con tonos más claros, el valor ponderado.

Abajo→ **Gráfico 9**: Superficie efectiva vs indice de continuidad. Los cuadrados con color representan el índice *no ponderado*, los triángulos negros el *ponderado*; la barra gris, la diferencia entre los dos valores.

Al lado→ **Grafico 10**: porcentaje de población por cada región y provincia de Argentina según los números de vecinos de celdas.

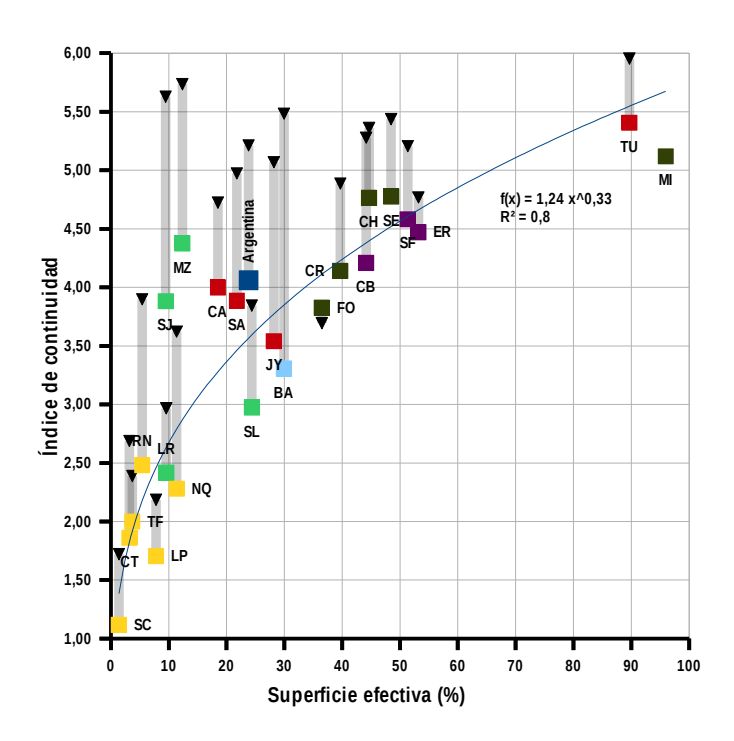

bajo de Misiones (fig.2) con respecto a Tucumán en el índice de continuidad, a pesar de un porcentaje de ocupación efectiva mayor, probablemente se debe a la diferente forma de las dos provincias: la configuración relativamente estrecha y alargada de Misiones implica que las celdas externas no tengan vecinos, teniendo en cuenta que las gran mayoría de los límites de esta provincia son internacionales (con Paraguay y Brasil), y no se tienen en cuenta en este trabajo. La forma más

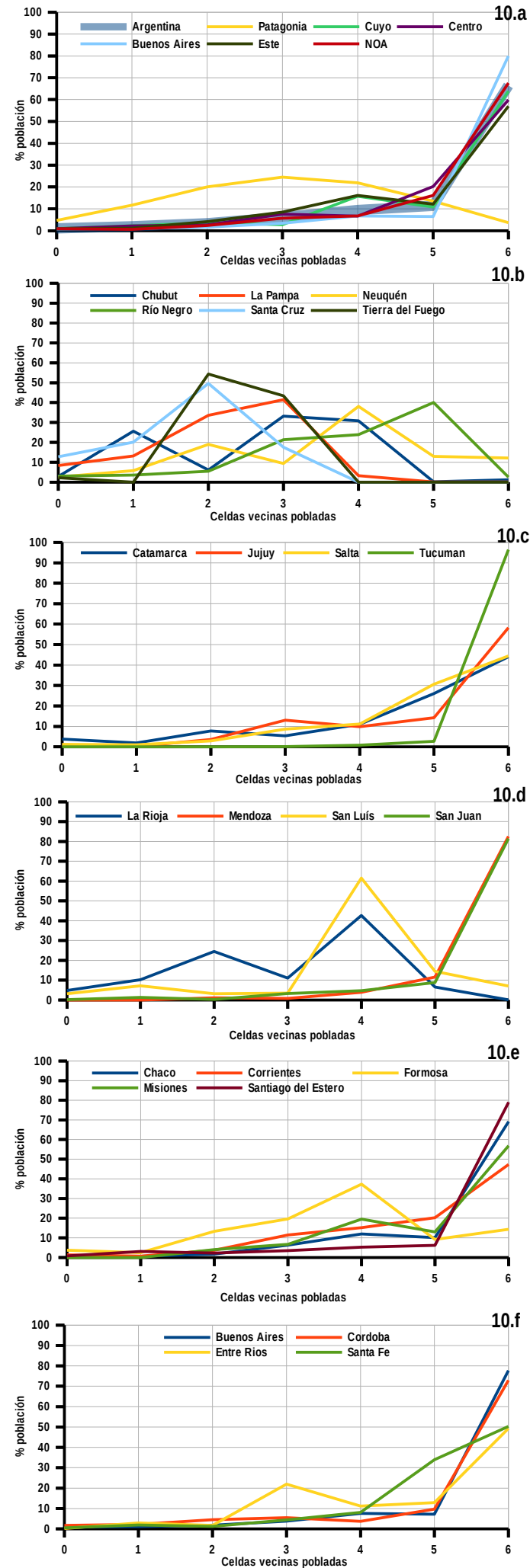

compacta de Tucumán, junto a su vecindad con otras provincias nacionales, contribuye al alto valor de su índice de continuidad.

Es lógico suponer una relación marcada entre el valor de superficie efectiva y el índice de continuidad territorial, y de hecho eso es verificado. El gráfico 9 pone en relación estos dos indicadores, y el valor de R² de una regresión exponencial es bastante elevado (0,8). Sin embargo, algo interesante es representado por los valores de algunas provincias: en primer lugar Mendoza y San Juan (fig.3), y en medida menor, Catamarca y Salta. Lo que se destaca de estas provincias son los valores relativamente altos de los índices de continuidad con respecto a los valores de superficie efectiva. Es claramente una señal de que la población, a pesar de un territorio extenso, se concentra en una parte pequeña y de manera "compacta". De hecho, la geografía de estas provincias nos dice que son formadas por una gran parte de zonas montañosas e inhóspitas que, usando términos geográficos, se clasificarían como anecúmene, o al menos subecúmene. De estas provincias, se destacan también los valores de los índices ponderados según la población: de hecho, tras Tucumán, son los valores más altos del país: un indicio más que certifica la "compacidad" de la presencia antrópica en estas zonas. Observando las provincias pampeanas (La Pampa, Buenos Aires y San Luís) se nota un comportamiento opuesto: la superficie efectiva es baja, y son bajos también los índices de continuidad. Eso nos da la idea de como el patrón de asentamiento en esta región es fuertemente fragmentado; considerando la escala espacial y el tamaño de las celdas de este trabajo, se puede hablar de una "frecuencia de urbanización" más suave, o de una longitud de onda más amplia. Lo que se destaca en el caso de Buenos Aires es el aumento del indice de continuidad ponderado, respecto al no ponderado: eso también no representa una sorpresa, ya que vimos que en esta provincia la parte preponderante de la población vive en la zona metropolitana de la capital federal.

Con respecto a la región pampeana, cabe mencionar la importancia del ferrocarril en el desarrollo de la urbanización de la región [46]–[50]. En la última década del siglo XIX, en las tierras que se "pusieron a disposición" tras la campaña del desierto y después de la división en tramas geométricas del territorio por su explotación agrícola [51], entra en escena el ferrocarril. Aparece desde los puertos de Bahía Blanca (Ferrocarril Bahía Blanca al Noroeste – FCBBNO) y Buenos Aires (Ferrocarril del Oeste -FCO y Ferrocarril del Sur -FCS), dando origen a un fuerte proceso de urbanización en las que después de la nacionalización

serían el Ferrocarril Sarmiento (FCDFS) y el Ferrocarril General Roca (FCGR). Las líneas de ferrocarriles que ingresaron a la región, de capitales ingleses, comportaron el desarrollo de numerosas estaciones, alrededor de las cuales crecieron los pueblos ferroviarios. La dirección que adoptan los trazados del los ferrocarriles y la disposición de las estaciones, según cada compañía ferroviaria, determinan el trazado de los pueblos ferroviarios, aportando ciertas particularidades, que constituyen sutiles diferenciaciones de los pueblos de esta región.

La conjunción del trazado rural de las colonias y el trazado del ferrocarril determina la localización de los pueblos a partir del cuadro de las estación (o sea, la parcela que incluye la estación y otras edificaciones de servicio ferroviarios), dando origen al patrón de asentamientos urbano-territorial dominante de La Pampa. En la provincia de La Pampa el 84% de la totalidad de los pueblos se trazan a partir del ferrocarril [47], por lo que el cuadro de la estación constituye el espacio más significativo y representativo, la verdadera semilla del proceso de urbanización. En la fig.4 todavía se puede notar el solapamiento entre la red ferroviaria y los ejidos urbanos, no solo en la provincia de La Pampa, sino también en toda la provincia de Buenos Aires. Hoy en día, a pesar de que la red de los ferrocarriles se redujo mucho con respecto a esa época, los trenes representan un ícono del paisaje argentino. Haciendo una estimación con base los datos del IGN, en un radio de 10 km centrado en las estaciones de trenes (activas e inactivas), actualmente residen alrededor de 31 millones de Argentinos, que significa más de ¾ de sus habitantes.

Vale la pena también comentar el caso de las provincias de Neuquén y Río Negro (fig.5). Las dos provincias presentan índices de continuidad marcadamente bajos, sobretodo con respecto a los valores no ponderados (menos de 2,5 ). Estos valores suben significativamente con el índice ponderado, y los niveles que alcanzan (entre 3,5 y 4) nos revelan la estructura urbana de la zona: debido a las características ambientales, los asentamientos se desarrollaron siguiendo el curso de los ríos, formando una disposición de tipo lineal. El ancho de los valles de estos ríos (Neuquén, Limay, Río Negro), generalmente comprendido entre 5 y 20 km es abarcable con el tamaño de las celdas hexagonales utilizadas en este trabajo: en este sentido, el valor del índice de continuidad ponderado incluido entre 3 y 4 nos indica que el tipo de ejido urbano preponderante en estas regiones es de tipo lineal cuyo ancho es aproximadamente de dos hexágonos adyacentes.

En los gráficos 10 se encuentran las distribución

porcentual de la población según la cantidad de celdas vecinas pobladas para varias áreas geográficas del país. Es decir, tomando como ejemplo la curva de la provincia Neuquén el gráfico de la zona patagónica (10.b), que alrededor del 40% de la población de esta provincia reside en celdas que tienen 4 celdas adyacentes pobladas. Es posible así observar más detenidamente los patrones que se acaban de mencionar.

### **6.4 Comparación con Europa**

En el viejo continente, el Sistema Estadístico Europeo (ESSnet) creó el proyecto GEOSTAT 1, lanzado en cooperación con el foro Europeo de Geografía y Estadística (EFGS) [43], [52], [53]. A través de este sistema se buscó representar las características principales de los censos de población y viviendas llevados a cabo en 2010 en una grilla cuadrada de 1 km de lado. Esta grilla, que cubre todo el continente Europeo (incluso algunos países extra UE como Suiza y Noruega) por un total de 514.988.853 habitantes y 1.953.286 celdas de 1 km², se revela de gran interés para muchas actividades de investigación. En este caso específico, nos da la oportunidad de hacer una comparación entre el sistema de asentamientos europeos y el de Argentina. Hay que señalar algunas debidas aclaraciones antes de proceder con la confrontación. La grilla usada por el territorio europeo es mucho más fina con respecto a la que se usó en este trabajo: de hecho 1 km² versus 100 km², lo que significa dos ordenes de magnitud de diferencia. Diferente es también la forma de la unidad espacial de las grillas: cuadrados en el caso de GEOSTAT 1, hexagonales en estas páginas. Cabe mencionar también un elemento en común entre los dos trabajos, o sea, el umbral mínimo de población para considerar una celda como "habitada". Ese umbral es de 1 habitante por celda en el caso europeo, y 100 habitantes en esta tesis: lo que de hecho da la misma densidad mínima, o sea, de 1 hab/km² [43].

No obstante estas limitaciones, procediendo con la comparación, se pueden hacer algunas reflexiones. La primera nota tiene que ver con la que se podría resumir como relación ecúmene/anecúmene, o sea, la relación entre las áreas habitadas y la que no tienen población permanente. En Europa, como es lógico esperarse, esta es relativamente grande: alrededor del 40% de la superficie total del continente tiene población permanente. En Argentina, con una resolución espacial mucho menor, este porcentaje es del 24%. La continuidad espacial de los ejidos urbanos europeos, entonces, es marcadamente mayor, y por otro lado, la parte de anecúmene del territorio argentino es definitivamente preponderante. Es razonable suponer que usando una grilla de 100 km², las celdas "vacías" en Europa serían mucho menos, configurando a esta escala, una malla casi completamente ininterrumpida. Asimismo, al usar una resolución espacial de 1 km² en Argentina, las celdas desocupadas serían un porcentaje aún mayor, lo que elevaría todavía más estas diferencias.

En las fig. 6 y 7 se hace una aproximación gráfica de como aparecerían dos zonas europeas de baja densidad (una zona alpina y la zona centro-norte de la península Ibérica) con una grilla de 10km de lado (o sea, de la misma área de la que se usó en esta tesis), donde en gris se indican las que no alcanzan los 100 habitantes. A pesar de encontrarse entre las zonas de menor densidad del continente, la proporción ecúmene/anecúmene es considerablemente elevada.

Lo que se podría suponer es que diferencias tan pronunciadas se reflejarían también en la distribución de la población por clase de densidad del territorio. Sin embargo, el **gráfico 11** pone en evidencia datos diferentes. El gráfico representa el porcentaje de población por cada clase de densidad del territorio. Por ejemplo, se puede observar que alrededor del 11% de los habitantes de Argentina viven en áreas cuya densidad es comprendida entre 500 y 1.000 hab/km² y así sucesivamente. Las divergencias entre Argentina y Europa se suavizan bastante: en el viejo continente hay una ligera predominancia de las clases con mayor densidad (notable sobretodo en la clase comprendida entre los 2.500 y 5.000 habitantes/km²) mientras que en Argentina prevalece el porcentaje de población residente en clases de densidad menores. De toda forma, la distribución entre las dos áreas analizada coincide para el 88,5% de la población, o sea, éste es el porcentaje de la población que comparte las mismas clases de densidad poblacional; un valor que puede resultar inesperadamente elevado. Sin embargo, a pesar de la coincidencia, esta pequeña discrepancia en la distribución de la población alcanza para cambiar de manera abrupta los valores promedios de densidad efectiva: la europea es de casi 260 hab/km², mientras que la de Argentina es de 60 hab/km², o sea aproximadamente 4 veces menor.

Estos valores se manifiestan con evidencia en el gráfico 12: la diferencia con el anterior es que en éste se representa el porcentaje de áreas por cada clase de densidad. Acá las coincidencias entre las dos áreas en cuestión son mucho menores que las que se vieron anteriormente: emerge de vuelta la gran cantidad de zonas argentinas con densidad muy baja, que de hecho, abarca la gran mayoría del país, y eso sin ni

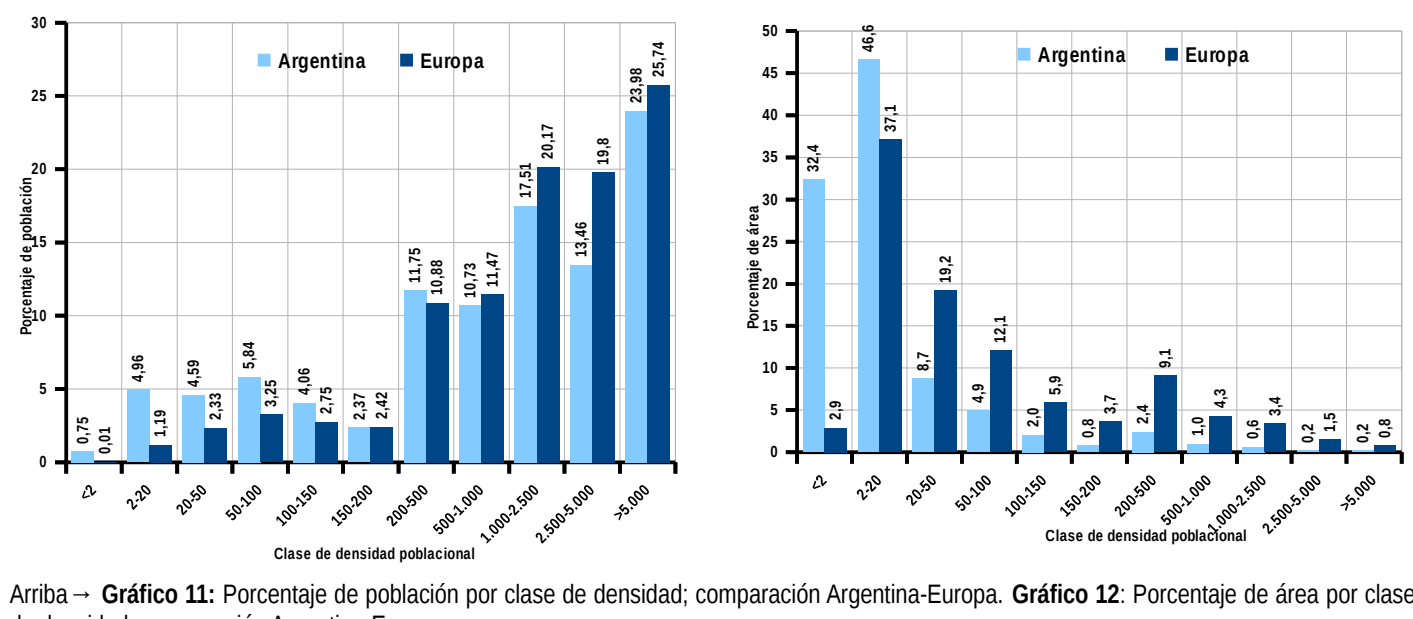

Arriba→ **Gráfico 11:** Porcentaje de población por clase de densidad; comparación Argentina-Europa. **Gráfico 12**: Porcentaje de área por clase de densidad; comparación Argentina-Europa.

Abajo→ **Fig. 6**: Grilla que evidencia las celdas sin población (en gris) en la zona del norte de España. **Fig. 7**: Mismo concepto, en la zona alpina en el noreste de Italia.

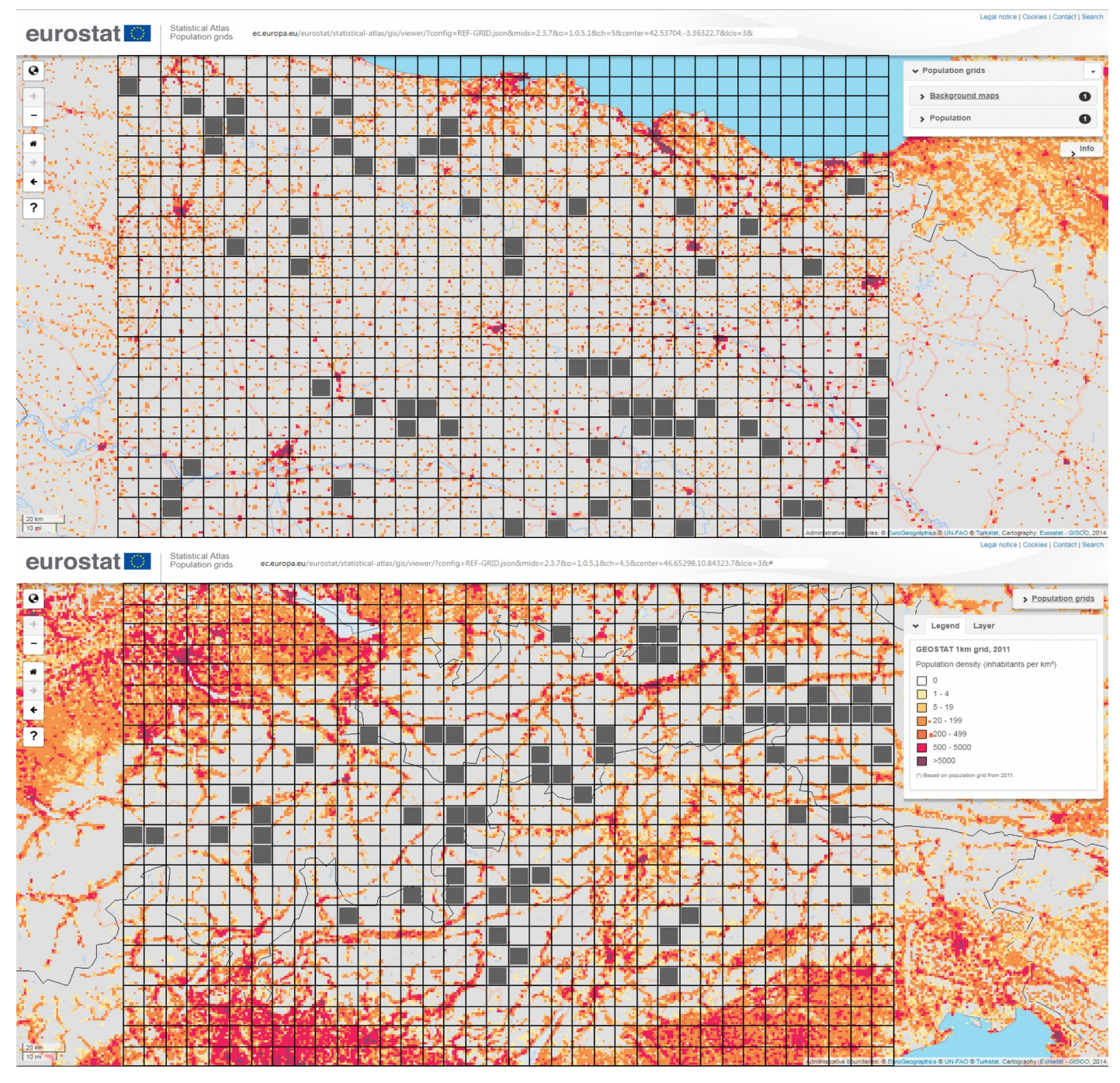

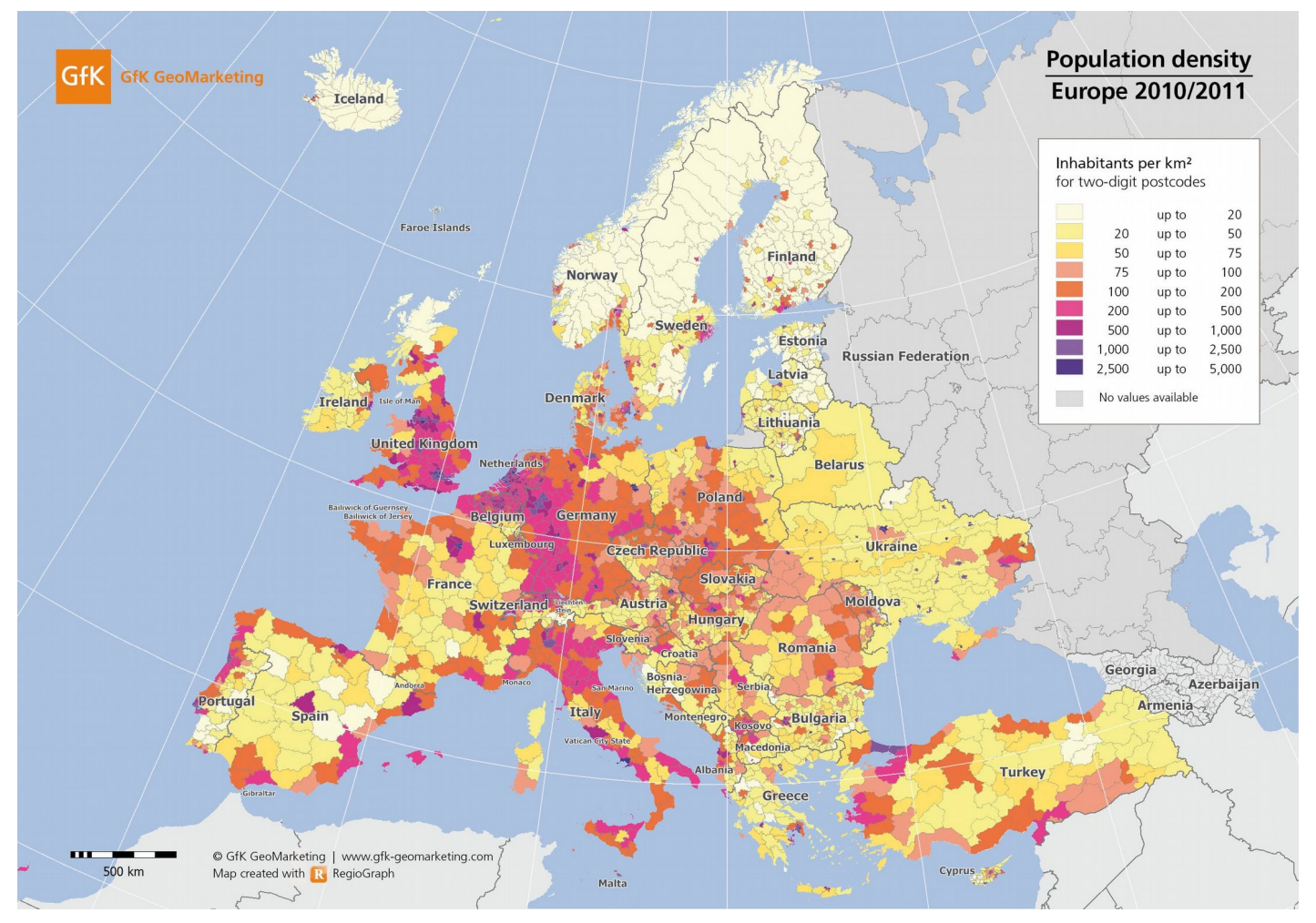

**Fig.8**: Mapa de densidad poblacional de Europa por unidad administrativa.Fuente: GfK GeoMarketing.

siquiera tener en cuenta las zonas con densidad extremadamente bajas, que como ya se explicó, no se tomaron en cuenta en estas páginas.

Para terminar la comparación, se presenta (fig.8) un mapa de densidad poblacional de Europa, esta vez no en formato de grilla sino de áreas administrativas. Lo que cabe destacar es que en muchas áreas de la península ibérica, de Francia, del este de Europa así como del norte, los valores de densidad se aproximan mucho a los valores de densidad efectivas de Argentina (entre 20 y 100 hab/km²). Es cierto que sobresale una vasta área de Europa central que tiene valores bastante más elevados: es la región que se suele conocer con el apodo de Blue Banana [54], o sea el área comprendida entre Inglaterra y el norte de Italia que concentra las aglomeraciones urbanas más densas del continente. Afuera de esta dorsal, sin embargo, las población se distribuye con valores no tan distintos de los argentinos. La diferencia fundamental que ya se subrayó extensamente, es la discontinuidad del ejido de los asentamientos en Argentina, y de como estos generen problemas de accesibilidad y de aislamiento, obstáculos que en el viejo continente representan en vastas porciones una preocupación menor.

A modo de curiosidad numérica, se remarca la similitud entre Argentina y Ucrania: teniendo en cuenta solamente la superficie efectiva de Argentina, los valores de estos dos países son muy parecidos: alrededor de 40 millones de habitantes y unos 600.000 km² de superficie, lo que implica una densidad media comprendida entre 60 y 70 hab/km².

#### **6.5 Densidad y luces nocturnas**

Una interesante metodología para el estudio de densidad y de la distribución de la población viene de las imágenes satelitales nocturnas, sobretodo desde el lanzamiento de la misión Suomi NPP, que gracias al la banda DNB (Day/Night Band) del sensor VIIRS (Visible Infrared Imaging Radiometer Suite) brinda imagenes de las luces nocturnas con una resolución radiométrica y espacial mucho mejor que las de la generación anterior, proporcionadas por el programa DMSP/OLS [55]–[57].

Desde el lanzamiento del satélite S-NPP en 2011, varios estudios han utilizado la DNB de VIIRS como fuente principal de datos que cubre una amplia gama de temas, como detección de impactos climáticos severos, incendios, embarcaciones, relámpagos, manchas de petróleo en la superficie, quemados de

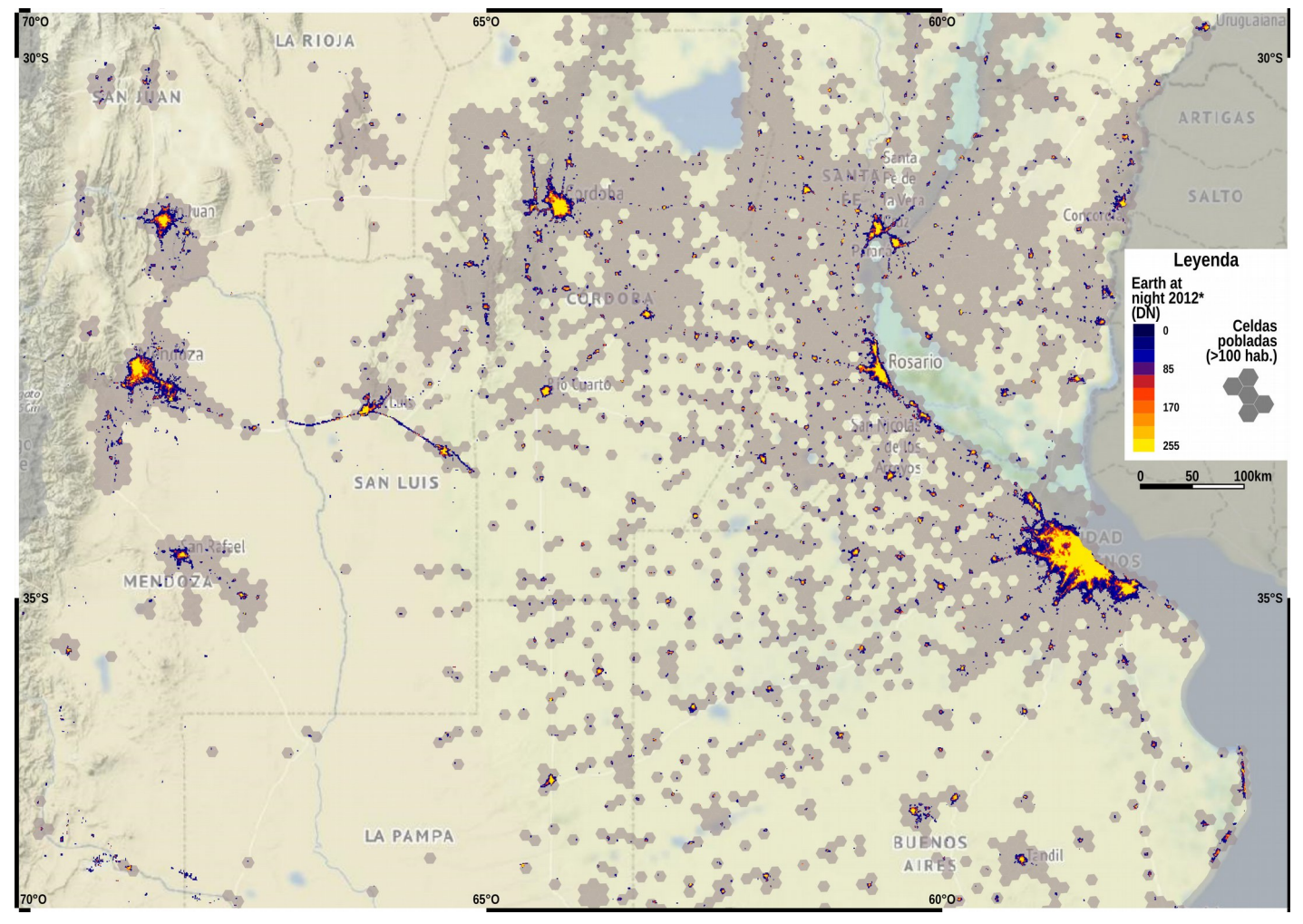

**Fig.9**: Mapa de la parte central del territorio argentino en el cual se nota la distribución de las luces nocturnas y de la grilla de la población.

antorchas y técnicas para monitorear las propiedades ópticas atmosféricas nocturnas, incluyendo nubes, aerosoles, partículas y ondas de gravedad en la atmósfera superior a través del brillo nocturno [58].

Al igual que en las primeras investigaciones que utilizaron el DMSP/OLS, estudios recientes que utilizan la DNB de VIIRS han empleado análisis de vario tipo para confirmar las relaciones empíricas establecidas con una amplia gama de patrones y procesos vinculados al hombre. Estas incluyen variables socioeconómicas [59], así como cambios impulsados por la expansión urbana, el uso de energía y las emisiones de carbono [60], [61], asimismo representan una fuente de primaria importancia en la creación de mapas dasimétricos de población [62], [63], como se ha visto en el §4.1.

Para el caso de estudio de esta tesis resulta interesante comparar los datos relativos a la distribución de la población proporcionados con la metodología de esta tesis con la distribución de las luces nocturnas, usando como fuente de información el producto Night Lights 2012 [64]. Este producto es una imagen nocturna de la tierra combinada por un conjunto de datos adquiridos por la DNB del satélite Suomi NPP durante nueve días en abril de 2012 y trece días en

octubre de 2012: las imágenes fueron elaboradas para obtener un producto libre de nubes y para estandarizar los valores. La resolución es de 750 m y los valores de los píxeles varían desde 0 hasta 255 proporcionalmente al brillo proveniente de la superficie terrestre. De hecho este fue el primer producto Night Lights a escala global libre de nubes desde la puesta en órbita del satélite, y la distancia temporal de dos años desde el censo 2010 lo convierte en una herramienta muy útil para comprobar la correspondencia entre los datos de estas dos fuentes. En particular, se quiso averiguar que la grilla de esta tesis comprendiera las fuentes de luces relacionables con los asentamientos humanos. Para esta prueba, se sumaron todos los DN (valores digitales) presentes en la imagen Night Light del territorio argentino y se comparó con la proporción de estos que están incluidos dentro de la grilla de las 6552 celdas de este trabajo. La relación es del 98,3%. es decir que este porcentaje es el total de los DN que caen adentro de la grilla. La fig. 9 proporciona una mirada a la parte central del territorio argentino, y en esta se puede notar la gran correspondencia entre la ubicación de las celdas y las luces nocturnas. Se notan sin embargo algunas situaciones peculiares, como la presencia de la

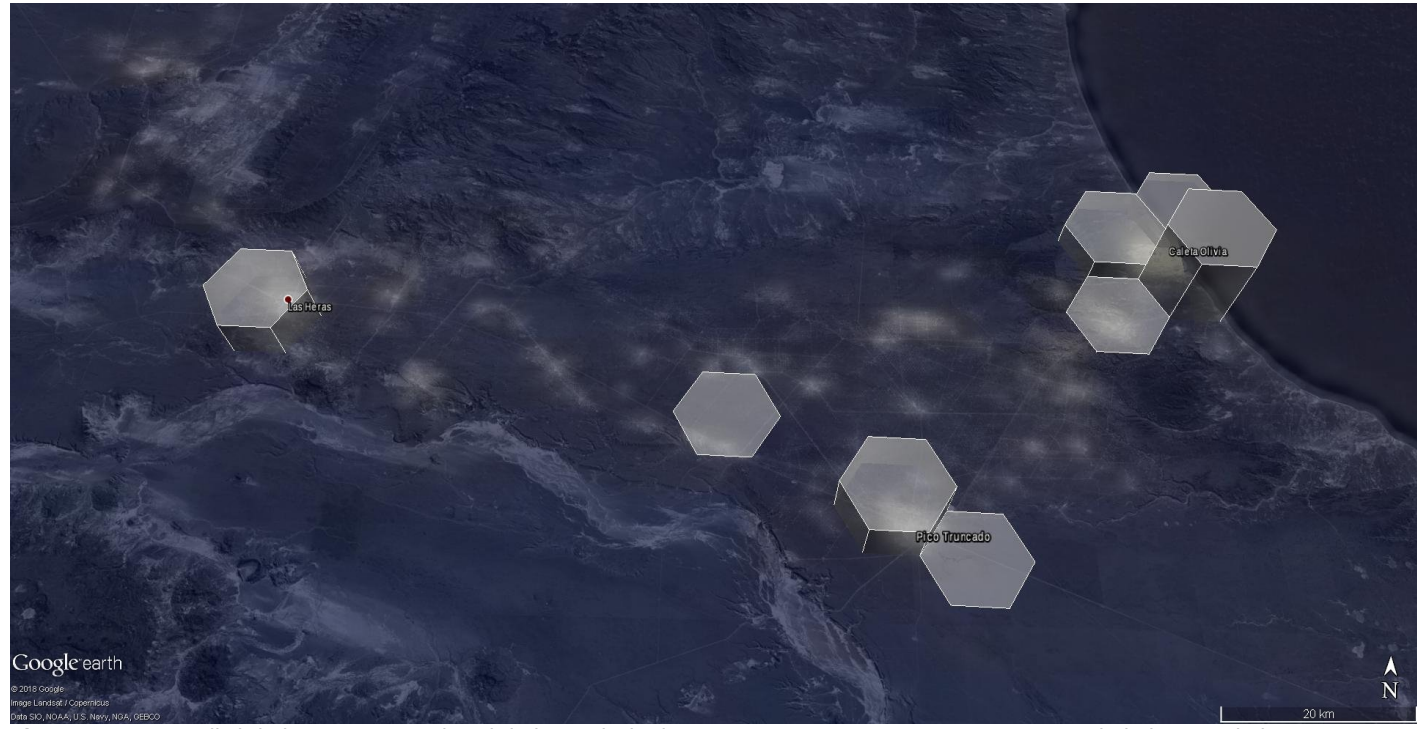

**Fig.10**: Imagen satelital de la parte norte-oriental de la provincia de Santa Cruz y superpuesta en transparencia la imagen de luces nocturnas [64]. La altura de las celdas hexagonales es proporcional a la población en estas presentes. Se puede notar el brillo del quemado de antorchas de las instalaciones petroleras presentes en la zona y que se ubican afuera del grillado.

iluminación en la autopista que cruza de punta a punta la provincia de San Luis, desacoplándose en varios puntos de la grilla. Cabe comentar que esta característica va a ser menos marcada en los próximos años, ya que con el anunciado cambio a la iluminación a LED de tal autopista se volverá menos visible al sensor DNB debido a que la sensibilidad a este tipo de fuente lumínica es notablemente menor respecto a fuentes más tradicionales de luz (como incandescencia o vapor de sodio) [56]. Es entonces necesario tener en cuenta esta característica técnica ya que podría alterar estudios poblacionales en lugares con esta transición tecnológica del alumbrado público. Si por ejemplo una ciudad substituyera con LED el alumbrado público de un barrio, esta parte de la ciudad tendría una menor visibilidad para el sensor DNB: este hecho se podría erróneamente atribuir a una disminución de la población o a una menor

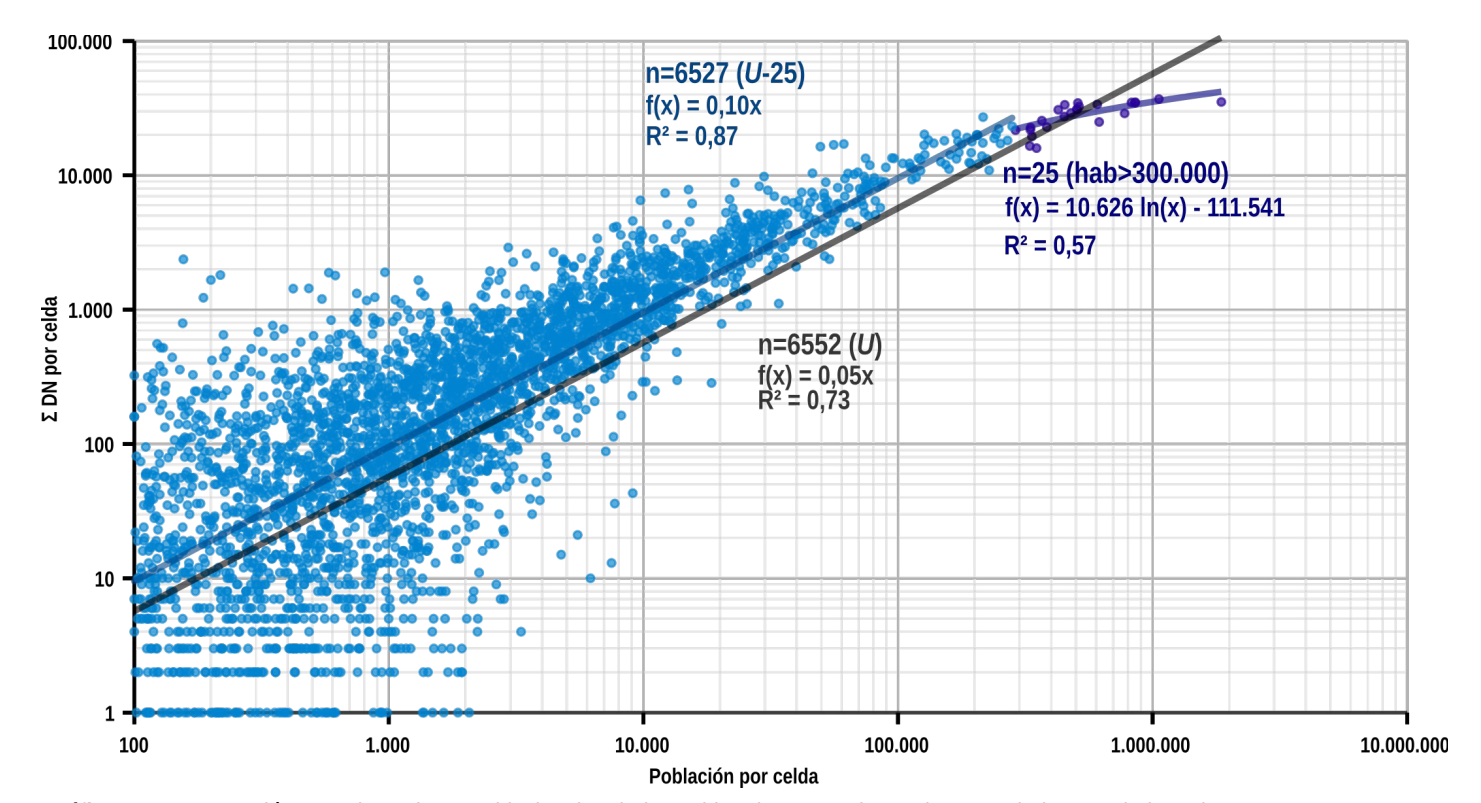

**Gráfico 13**: Comparación entre los valores poblacionales de las celdas de esta tesis con la suma de los DN de las mismas. Se presentan tres regresiones para diferentes partes del total de los datos (*U*=6552).

presencia antrópica, mientras que sería debido simplemente al cambio de la fuente de luces.

Volviendo a la fig. 9, mirando a la esquina suroeste se notan algunas manchas azules que están afuera del grillado de las celdas: se trata de quemados de antorchas de las instalaciones petrolíferas. Estas fuentes de luz son las que más a menudo se encuentran afuera de la grilla. El patrón espacial que determina en el territorio argentino este tipo de actividad industrial la hace fácilmente reconocible, como demuestra la fig. 10, y justifica una parte significativa del 1,7% restante de los DN que se encuentran afuera del grillado (aunque en esta instancia no se determinó el dato exacto).

La relación entre la población y las fuentes lumínicas se nota también en el **gráfico 13**. En este se reporta (en una escala doble logarítmica) en el eje horizontal la población presente en cada celda de la grilla, y en el eje vertical el correspondiente valor de la suma de los DN. Se nota que la relación del total del conjunto de datos (línea gris oscuro) es muy significativa (R<sup>2</sup>=0,73). Sin embargo, al considerar por separados las 25 celdas con más población (puntos azules oscuros), la cuestión se torna aun más interesante; para los demás puntos (puntos azules claros) la correlación entre las variables crece hasta el valor del R 2 de 0,87. Esto señala que hay un problema de saturación de la imagen para las celdas más poblada: este hecho determina que para estas celdas la relación entre las variables deja de ser lineal y se ajusta mejor a una función logarítmica (línea azul oscuro), con un R 2 más bajo que en el caso anterior (0,57), empero significativamente elevado. De hecho, al alcanzar el umbral aproximado de los 300˙000 habitantes, la suma de los DN de las celdas es bastante parecida, a pesar de la gran magnitud de los rangos de los valores involucrados (300˙000 – 1˙800˙000 habitantes). Este fenómeno es visible también en la fig. 9: todas las aglomeraciones urbanas principales tienen una parte consistente del ejido urbano con el valor del DN de 255, es decir, el valor máximo de la escala.

Fuera del breve ejemplo que recién se ilustró, las imágenes de las luces nocturnas tienen un gran potencial en varios sectores disciplinarios y la accesibilidad de esta fuente la vuelve particularmente importante para los estudios poblacionales.

#### **6.6 Algunas consideraciones**

A pesar de la celeridad con que se trataron los temas de este capítulo, lo que emerge es que la forma en que la población se distribuye en el territorio es una variable de gran relieve para muchos sectores de investigación y de ordenamiento territorial, y en particular, para el estudio del efecto de las inundaciones. Asimismo aparece de muy difícil manejo: diferencias que pueden parecer muy sutiles de hecho, en la realidad se pueden transformar en patrones de asentamientos muy distintos, así que es recomendable poner gran cuidado al usar este indicador.

Otro aspecto de mucho interés y de gran complejidad que sin embargo solo se rozó en estas páginas es la definición de los que son *áreas urbanas* y *áreas rurales*. En efecto, varios autores ya pusieron en resalto como esta dualidad que parece tan marcada en el sentido común, en la realidad no encuentra una definición unívoca [3], [5]. Existen varias formas y configuraciones de las dos cosas tales que es más razonable plantear la existencia de un continuum de situaciones en un gradiente de posibilidades. Cómo ya vimos recién, hasta adentro de la misma categoría de urbano o rural hay un abanico de casos diferentes: se puede citar uno de los más notables o sea, lo que se encuentra entre las áreas de agricultura de regadío de la zona mendocina o rionegrina versus las grandes superficies de agricultura de secano pampeanas o chaqueñas.

Cabe subrayar la insuficiencia del uso de umbrales poblacionales de las localidades para enfrentar este asunto, o por lo menos, la necesidad de acompañar este indicadores con otras medidas, por lo cual, las herramientas SIG pueden contribuir de manera muy exitosa. En efecto, el uso de los umbrales de dimensión, como vimos anteriormente, pone en resalto el problema de la MAUP, la unidad de área modificable, ya que estos valores son fuertemente dependientes de la forma, tamaño y otras características de las unidades espaciales consideradas. Además, los valores así determinados son extrapolados del contexto espacial donde están ubicados, y pueden llevar a obtener datos inconsistentes o da poca practiacidad. Por ejemplo, hasta incluso el último censo argentino del 2010, la diferenciación entre población urbana y rural es marcado por el umbral de 2.000 habitantes por localidad. Es también cierto que en el último censo, además de esta primera distinción, aparecen categorías como "rural agrupada" y "rural dispersa"; sin embargo resultan todavía ser categorizaciones bastante toscas, útiles quizás en estudios estadísticos pero resultan poco eficaces en describir de manera eficaz la complejidad del asunto [65].

Una idea de trabajo para el futuro podría partir de la metodología que se propuso en esta tesis. El planteamiento en celdas de los datos de población

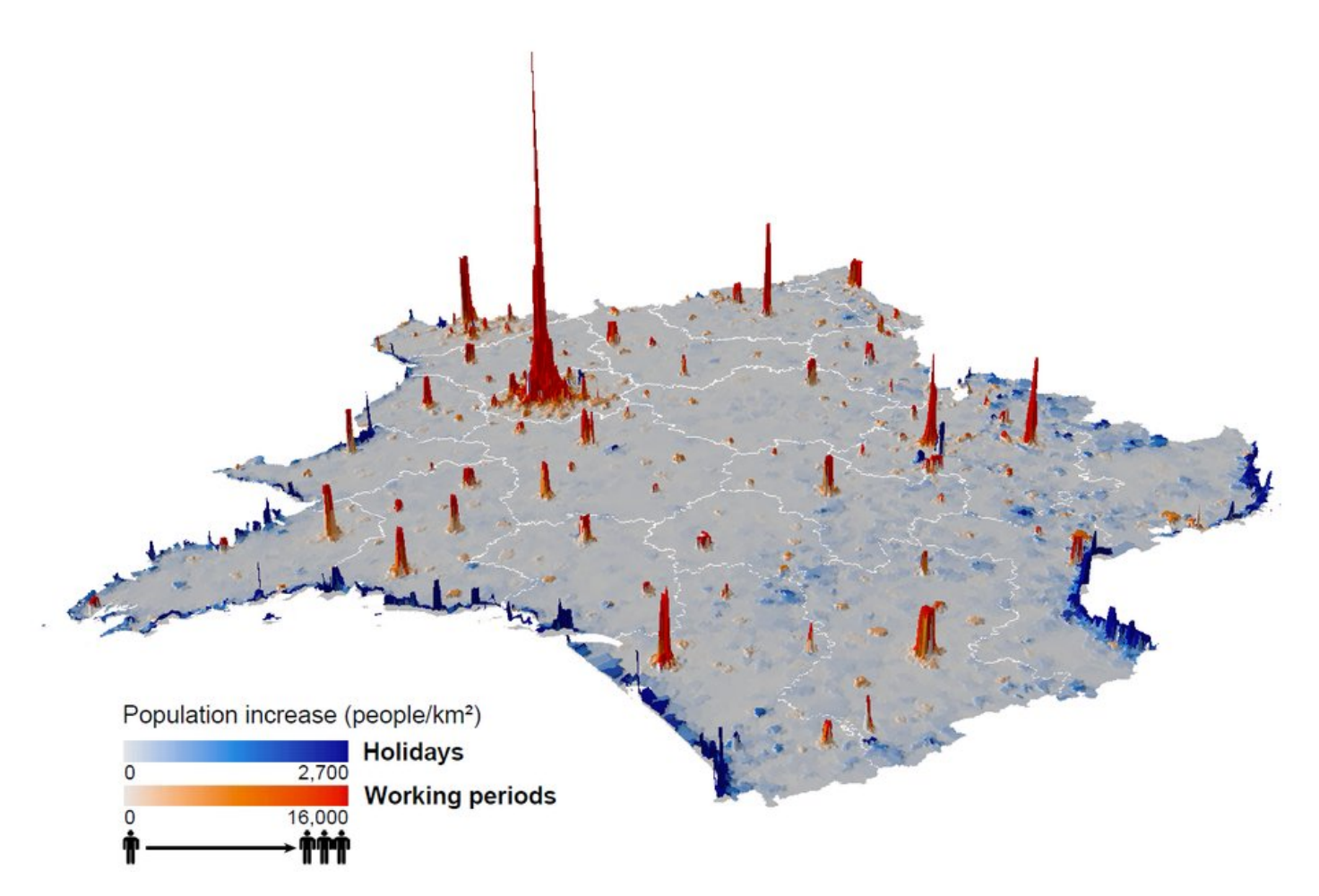

**Fig.11**: Mapa de Francia que muestra los incrementos de población (representados por la altura de las líneas) en periodos de vacaciones (en azul) o en periodos laborales (en rojo) respecto a los valores nocturnos. Los datos se elaboraron a partir de datos telefónicos. Fuente [67].

puede proporcionar la oportunidad de elaborar datos hasta ahora no considerados en estos tipos de trabajo, tales como la accesibilidad y el aislamiento y la generación de mapas de índices con estos indicadores, como ya se vio brevemente en el ejemplo de Australia. Es evidente que a paridad de población, no es lo mismo si ésta se encuentra a poca distancia de una gran ciudad o en el medio de la estepa patagónica. Medir y cuantificar variables como accesibilidad y aislamiento gracias a métodos SIG puede resultar novedoso y de gran utilidad práctica, así como la agregación de datos obtenidos a través de información satelital y el uso de métodos dasimétricos para la generación de mapas de densidad más precisos.

Otra pista que se podría recorrer para la obtención de mapas de población más dinámicos de los que se logran alcanzar hoy en día, está representada por los datos de telefonía móvil. Ya se hicieron experimentos muy prometedores en este sentido en otras zonas del mundo [66]–[70]. Los datos telefónicos anónimos se pueden examinar regularmente para mapear cambios con varias frecuencias temporales (diarios, semanales, mensuales, etc.) en todo un país (o por lo menos en las zonas cubiertas por los servicios de telefonía móvil), a un costo menor y con mayor flexibilidad

respecto a la información censual (fig. 11). Cada teléfono, durante su normal funcionamiento, envía información a una torre receptora y proporciona una ubicación aproximada de dónde se encuentra. Cuando esta información se repite varias veces, en un gran número de usuarios, se pode extraer una imagen detallada de la densidad de población y de cómo cambia con el tiempo en un área determinada. Es claro que existen limitaciones de varios tipos, tanto técnicas como del respeto de la privacidad de los usuarios. No menor, también, el arriesgado paso "ontológico" de hacer una relación tan estricta entre teléfonos y personas.

Afuera de eso, un elemento que relaciona el trabajo de esta tesis y las redes de telefonía celular es dada por la manera de dividir el espacio geográfico: en los dos casos se usa una grilla hexagonal [71], [72], similitud que puede leerse como una invitación a seguir el trabajo en esta dirección.

#### **6.7 Bibliografía**

[1] P. J. Smailes, N. Argent, and T. L. C. Griffin, "Rural population density: Its impact on social and demographic aspects of rural communities," J. Rural Stud., vol. 18, no. 4, pp. 385–404, 2002.
- [2] B. E. Newling, "The Spatial Variation of Urban Population Densities," Geogr. Rev., vol. 59, no. 2, pp. 242–252, 1969.
- [3] C. Barros, "Identidades entre lo urbano y lo rural," in Anais do X Encontro de Geógrafos da América Latina, 2005, pp. 1546–1560.
- [4] Cepal, "Definición de población urbana y rural utilizada en los censos de los países latinoamericanos," 2010.
- [5] H. Castro and C. Reboratti, "Revisión del concepto de ruralidad en la argentina y alternativas posibles para su redefinición." Secretaría Agricultura, Ganadería, Pesca y Alimentos, Buenos Aires, 2008.
- [6] C. Small and J. E. Cohen, "Continental Physiography, Climate, and the Global Distribution of Human Population," Curr. Anthropol., vol. 45, no. 2, pp. 269– 277, 2004.
- [7] Commonwealth of Australia Department of Healt and Aged Care, "Measuring Remoteness: Accessibility/Remoteness Index of Australia (ARIA)," Adelaide, 14, 2001.
- [8] A. Bretagnolle, "Étude des indices de concentration d'une population," Espac. géographique, vol. 25, no. 2, pp. 145–157, 1996.
- [9] M. Coonbes and S. Raybould, "Public policy and population distribution: Developing appropriate indicators of settlement patterns," Environ. Plan. C Gov. Policy, vol. 19, no. 2, pp. 223–248, 2001.
- [10] G. Derek, R. Johnston, G. Pratt, M. Watts, and S. Whatmore, Eds., The dictionary of Human Geography, 5 ed. Hoboken: Wiley-Blackwell, 2009.
- [11] A. Mehri and M. Jamaati, "Variation of Zipf's exponent in one hundred live languages: A study of the Holy Bible translations," Phys. Lett. Sect. A Gen. At. Solid State Phys., vol. 381, no. 31, pp. 2470–2477, 2017.
- [12] B. Jiang, J. Yin, and Q. Liu, "Zipf's law for all the natural cities around the world," Int. J. Geogr. Inf. Sci., vol. 29, no. 3, pp. 498–522, 2015.
- [13] L. Benguigui and E. Blumenfeld-Lieberthal, "The end of a paradigm: Is Zipf's law universal?," J. Geogr. Syst., vol. 13, no. 1, pp. 87–100, 2011.
- [14] M. Batty and P. Longley, *Fractal Cities. A Geometry of* Form and Function, 1 ed. Academic Press, 1994.
- [15] P. Frankhauser, "The fractal approach. A new tool for the spatial analysis of urban agglomerations," Population (Paris)., vol. 10, no. 1, pp. 205–240, 1998.
- [16] H. W. Lin and A. Loeb, "Zipf's law from scale-free

geometry," Phys. Rev. E, vol. 93, no. 3, pp. 1–6, 2016.

- [17] X. Gabaix, "Zipf's Law for Cities: An explanation," Q. J. Econ., vol. 114, no. 3, pp. 739–767, 1999.
- [18] M. Baranger, "Chaos, complexity, and entropy A physics talk for non-physicists," MIT. Center for Theoretical Physics, Laboratory for Nuclear Science and Department of Physics, Cambridge (USA), 2001.
- [19] L. Benguigui, D. Czamanski, M. Marinov, and Y. Portugali, "When and where is a city fractal?," Environ. Plan. B Plan. Des., vol. 27, no. 4, pp. 507–519, 2000.
- [20] Y. Chen, "Analogies between urban hierarchies and river networks: Fractals, symmetry, and self-organized criticality," Chaos, Solitons and Fractals, vol. 40, no. 4, pp. 1766–1778, 2009.
- [21] Y. Cheng, "Power-Law Distributions Based on Exponential Distributions: Latent Scaling, Spurious Zipf'S Law, and Fractal Rabbits," Fractals, vol. 23, no. 2, 2015.
- [22] Y. Chen, "A new model of urban population density indicating latent fractal structure," Int. J. Urban Sustain. Dev., vol. 1, no. 1–2, pp. 89–110, 2010.
- [23] Y. Chen, J. Wang, and J. Feng, "Understanding the fractal dimensions of urban forms through spatial entropy," Entropy, vol. 19, no. 11, pp. 1–18, 2017.
- [24] C. Tannier, "About fractal models in urban geography and planning: refuting the aesthetics and the universal norm," 2018. [Online]. Available: https://cybergeo.hypotheses.org/223. [Accessed: 20-May-2018].
- [25] N. A. Strahler, "Quantitative classification of watershed geomorphology," Trans. Am. Geophys. Union, vol. 38, no. 6, pp. 915–920, 1957.
- [26] V. Kyriakidou, C. Michalakelis, D. Varoutas, and M. Christos, "Applying Zipf's Power Law Over Population Density and Growth as Network Deployment Indicator," J. Serv. Sci. Manag., vol. 4, no. 2, pp. 132–140, 2011.
- [27] Y. Chen, "The Spatial Meaning of Pareto's Scaling Exponent of City-Size Distributions," Fractals, vol. 22, no. 1–2, pp. 1–23, 2014.
- [28] A. Holko, M. Medrek, Z. Pastuszak, and K. Phusavat, "Epidemiological modeling with a population density map-based cellular automata simulation system," Expert Syst. Appl., vol. 48, pp. 1–8, 2016.
- [29] C. Tannier, I. Thomas, G. Vuidel, and P. Frankhauser, "A Fractal Approach to Identifying Urban Boundaries," Geogr. Anal., vol. 43, no. 2, pp. 211–227, 2011.
- [30] P. Frankhauser, C. Tannier, G. Vuidel, and H. Houot, "An integrated multifractal modelling to urban and regional planning," Comput. Environ. Urban Syst., vol. 67, no. September 2017, pp. 132–146, 2018.
- [31] C. Tannier and I. Thomas, "Defining and characterizing urban boundaries: A fractal analysis of theoretical cities and Belgian cities," Comput. Environ. Urban Syst., vol. 41, pp. 234–248, 2013.
- [32] C. Yamu and P. Frankhauser, "Spatial accessibility to amenities, natural areas and urban green spaces: using a multiscale, multifractal simulation model for managing urban sprawl," Environ. Plan. B Plan. Des., vol. 42, no. 6, pp. 1054–1078, 2015.
- [33] C. Tannier, "Analyse et simulation de la concentration et de la dispersion des implantations humaines de l'échelle micro-locale à l'échelle régionale - Modèles multi-échelles et trans-échelles." Université Bourgogne Franche-Comté, 2017.
- [34] G. Cello and B. D. Malamud, Eds., Fractal Analysis for Natural Hazards. London: The Geological Society, 2006.
- [35] C. D. Lloyd, *Exploring Spatial Scale in Geography*, 1ed. Hoboken: Wiley Blackwell, 2014.
- [36] B. Jiang and S. Brandt, "A Fractal Perspective on Scale in Geography," ISPRS Int. J. Geo-Information, vol. 5, no. 6, p. 95, 2016.
- [37] B. Jiang, "Geospatial analysis requires a different way of thinking: the problem of spatial heterogeneity," GeoJournal, vol. 80, no. 1, 2015.
- [38] M. T. Gastner and M. E. J. Newman, "From The Cover: Diffusion-based method for producing density-equalizing maps," Proc. Natl. Acad. Sci., vol. 101, no. 20, pp. 7499– 7504, 2004.
- [39] B. Dent, J. Torguson, and T. Hodler, *Cartography -*Thematic Map Design, McGraw-Hil. New York: McGraw-Hill, 2008.
- [40] M. E. Álvarez, G. A. Bercovich, and A. C. Herrero, "La patagonia - Cuestiones demográficas de la tierra del fin del mundo," Neuquén, 2012.
- [41] F. Jonard, M. Lambotte, F. Ramos, J.-M. Terres, and C. Bamps, "Delimitations of rural areas in Europe using criteria of population density, remoteness and land cover," 2009.
- [42] F. J. Gallego, "Mapping rural/urban areas from population density grids." Institute for Environment and Sustainability, JRC, Ispra (Italy), 2005.
- [43] ESSnet and EFGS, "Population grids." Eurostat, 2016.
- [44] D. L. Balk, U. Deichmann, G. Yetman, F. Pozzi, S. I. Hay, and A. Nelson, "Determining Global Population Distribution: Methods, Applications and Data," Adv. Parasitol., vol. 62, no. 5, p. 119—156, 2006.
- [45] P. C. Sutton, "The ' Spatial GINI ' Coefficient :," in Population Assocation of America Conference, 2012.
- [46] M. Ferrari, "Los asentamientos urbanos producidos por la instalación del ferrocarril en el noroeste argentino," Apunt. Rev. Estud. sobre Patrim. Cult. - J. Cult. Herit. Stud., vol. 24, pp. 26–43, 2011.
- [47] M. Martínez, "Los pueblos ferroviarios de La Pampa Un proyecto a dos escalas." Universidad Nacional de Córdoba, 2016.
- [48] A. Herranz Loncán, "El impacto directo del ferrocarril sobre el crecimiento económico argentino durante la primera globalización." Universitat de Barcelona, Barcelona, 2009.
- [49] M. Blanco Navarro, S. Dematine, D. Gerschefled, F. Ghelfi, E. Goren, S. Kaminker, M. L. Larghero, and V. Russo, Sociología, historia y memoria de los pueblos ferroviarios, Archivo Hi. La Plata: Publicaciones del Archivo Histórico de la Provincia de Buenos Aires, 2015.
- [50] M. Mignone, "El sistema ferroviario de la República Argentina," Rev. Geográfica Digit., vol. 10, no. 19, 2013.
- [51] M. Martínez, "Los pueblos del desierto," Registros, vol. 9, no. 10, pp. 38–59, 2013.
- [52] V. Bloch Holst, "GEOSTAT 1A Representing Census data in a European population grid," ESSnet project GEOSTAT. The European Forum for GeoStatistics, 2011.
- [53] European Forum for Geostatistics, "Production Procedures for a harminised European Population Grid - Aggregation Method." ESSnet project GEOSTAT 1B, 2013.
- [54] G. Hospers, "Beyond the Blue Banana? Structural Change in Europe's Geo-Economy," Econ. Geogr., vol. 38, no. April, pp. 1–10, 2003.
- [55] T. E. Lee, S. D. Miller, J. F. Turk, C. Schueler, R. Julian, S. Deyo, P. Dills, and S. Wang, "The NPOESS VIRS Day/Night Visible Sensor," Am. Meteorol. Soc., no. FEBRUARY, pp. 191–200, 2006.
- [56] M. O. Román, Z. Wang, Q. Sun, V. Kalb, S. D. Miller, A. Molthan, L. Schultz, J. Bell, E. C. Stokes, B. Pandey, K. C. Seto, D. Hall, T. Oda, R. E. Wolfe, G. Lin, N. Golpayegani, S. Devadiga, C. Davidson, S. Sarkar, C. Praderas, J. Schmaltz, R. Boller, J. Stevens, O. M. Ramos González, E. Padilla, J. Alonso, Y. Detrés, R. Armstrong,

I. Miranda, Y. Conte, N. Marrero, K. MacManus, T. Esch, and E. J. Masuoka, "NASA's Black Marble nighttime lights product suite," Remote Sens. Environ., vol. 210, no. November 2017, pp. 113–143, 2018.

- [57] C. D. Elvidge, K. Baugh, M. Zhizhin, F. C. Hsu, and T. Ghosh, "VIIRS night-time lights," Int. J. Remote Sens., vol. 38, no. 21, pp. 5860–5879, 2017.
- [58] S. D. Miller, S. P. Mills, C. D. Elvidge, D. T. Lindsey, T. F. Lee, and J. D. Hawkins, "Suomi satellite brings to light a unique frontier of nighttime environmental sensing capabilities," Proc. Natl. Acad. Sci., vol. 109, no. 39, pp. 15706–15711, 2012.
- [59] C. D. Elvidge, K. E. Baugh, S. J. Anderson, P. C. Sutton, and T. Ghosh, "The Night Light Development Index (NLDI): A spatially explicit measure of human development from satellite data," Soc. Geogr., vol. 7, no. 1, pp. 23–35, 2012.
- [60] H. Bagan and Y. Yamagata, "Analysis of urban growth and estimating population density using satellite images of nighttime lights and land-use and population data," GIScience Remote Sens., vol. 52, no. 6, pp. 765–780, 2015.
- [61] E. Muzzini, B. Eraso Puig, S. Anapolsky, T. Lonnberg, and V. Mora, Leveraging the Potential of Argentine Cities: A Framework for Policy Action., no. November 2012. Washington, DC, 2017.
- [62] A. N. Rose and E. Bright, "The LandScan global population distribution project: Current state of the art and prospective innovation," Popul. Assiociation Am. 2014 Annu. Meet., pp. 1–21, 2014.
- [63] F. R. Stevens, A. E. Gaughan, C. Linard, and A. J. Tatem, "Disaggregating census data for population mapping using Random forests with remotely-sensed and ancillary data," PLoS One, vol. 10, no. 2, pp. 1–22, 2015.
- [64] NASA, "https://earthobservatory.nasa.gov/features/NightLights ," Night Lights. .
- [65] INDEC, "Censo Nacional de Población, Hogares y Viviendas 2010 - Definiciones de la base de datos," Buenos Aires, 2015.
- [66] F. Calabrese, M. Colonna, P. Lovisolo, D. Parata, and C. Ratti, "Real-Time Urban Monitoring Using Cellular Phones: a Case-Study in Rome," IEEE Trans. Intell. Transp. Syst., vol. 12, no. 1, pp. 1–11, 2010.
- [67] P. Deville, C. Linard, S. Martin, M. Gilbert, F. R. Stevens, A. E. Gaughan, V. D. Blondel, and A. J. Tatem, "Dynamic population mapping using mobile phone data," Proc. Natl. Acad. Sci., vol. 111, no. 45, pp. 15888–

15893, 2014.

- [68] G. Foody, L. See, S. Fritz, P. Mooney, A.-M. Olteanu-Raimond, C. Costa, A. Vyron, G. Foody, L. See, and S. Fritz, Mapping and the Citizen Sensor. London: Ubiquity Press Ltd., 2017.
- [69] C. Ratti, D. Frenchman, R. M. Pulselli, and S. Williams, "Mobile landscapes: Using location data from cell phones for urban analysis," Environ. Plan. B Plan. Des., vol. 33, no. 5, pp. 727–748, 2006.
- [70] S. Çolak, L. P. Alexander, B. G. Alvim, S. R. Mehndiratta, and M. C. González, "Analyzing Cell Phone Location Data for Urban Travel," Transp. Res. Rec. J. Transp. Res. Board, vol. 2526, pp. 126–135, 2015.
- [71] J. R. Machado Fernández, Sistemas Celulares. Estándar GSM, Monografil ., no. 4. ISPJAE-CUJAE, 2016.

[72] D. P. Agrawal, *Embedded Sensor Systems*, 1 ed. Singapore: Springer Nature, 2017.

#### **Capítulo 7 – Descripción de las variables obtenidas**

En esta sección se elaborarán los datos obtenidos como fue descripto en la parte metodológica y, a través del método AHP, se organizarán llegando como resultado a la creación de mapas de vulnerabilidad. En particular, se describirán las diferentes variables tanto en la dimensión espacial como estadística, con el objetivo de preparar los datos para su uso en el método AHP. Para este propósito, es de gran importancia la fase de normalización de los datos, ya que pueden afectar de manera significativa los resultados finales.

Tras la fase de normalización, se explicarán los pasos del método AHP, y de los resultados obtenidos.

#### **7.1 Variables poblacionales y de viviendas**

Como vimos en la sección metodológica, las variables relacionadas a la población y a las viviendas son de primaria importancia. En vista de usar los datos en la manera más provechosa y apropiada, es conveniente observar detenidamente estas variables. Ya se habló extensamente de la distribución de la población en el territorio nacional: es menester ahora enfocarse en las variables relacionadas con las viviendas.

#### 7.1.1 De viviendas a personas

Una primera observación tiene que ver con las "unidades de medida" de las variables: para los datos poblacionales, por supuesto, la unidad es el individuo, mientras que para las variables habitacionales, éstas se representan por la vivienda.

Sería de gran utilidad conocer por cada vivienda el número de ocupantes, sin embargo, la organización de los datos del censo no permite conocer directamente esta relación ya que la unidad mínima de información es el radio censal. Es posible, de toda forma, conocer a éste nivel, la población total, el número total de viviendas, y el número de viviendas clasificadas como CCI (Calidad Constructiva Insuficiente) y SBI (Servicios Básicos Insuficientes). Entonces, para conocer el número de personas que residen en

viviendas con éstas características, es posible hacer una estimación, calculando el número promedio de habitantes por vivienda y luego multiplicando este valor por el número de viviendas CCI y SBI. El paso siguiente es agrupar los datos a nivel de celda, sumando los valores de los radio censal contenidos en ella. Con la misma técnica se puede calcular el número de personas que viven en áreas de alta exposición y, a la vez, en viviendas CCI o SBI. Claramente esta es una aproximación, ya que el supuesto es que la relación entre habitantes y viviendas sea constante en el radio censal, mientras que éste es simplemente el valor medio. Para el fin de este trabajo, de todas formas, esta aproximación se puede considerar satisfactoria.

#### 7.1.2 ¿Cuántos habitantes por vivienda?

¿Por qué es tan importante calcular estos valores? De hecho, uniformar las variables con la misma unidad de medida facilita la comparación entre zonas diferentes y proporciona una manera más sencilla de aplicar el método AHP.

En efecto, mirando el gráfico 1, se puede notar que el promedio de habitantes por vivienda cambia de manera considerable en las provincias argentinas: el rango de valores varía entre los 2,5 de la Ciudad Autónoma de Buenos Aires hasta los 4,64 de la provincia de Salta. Es claro, entonces, que a paridad de viviendas, la población que reside en éstas puede cambiar significativamente según la zona geográfica; de ahí la conveniencia de usar la población como "unidad de medida" en lugar que las viviendas.

El gráfico 1, además, muestra una clara tendencia de las regiones del norte del país a tener un números mayor de ocupantes por vivienda (comprendido entre 3,8 y 4,6 hab./viv.), mientras que las regiones patagónicas y centrales tienen valores más bajos (rango 3,1 – 3,5 hab./viv.); valores intermedios se encuentran en la región cuyana (3,7 – 4,2 hab./viv). Un caso a parte es la Ciudad Autonoma de Buenos Aires, cuyo valor es

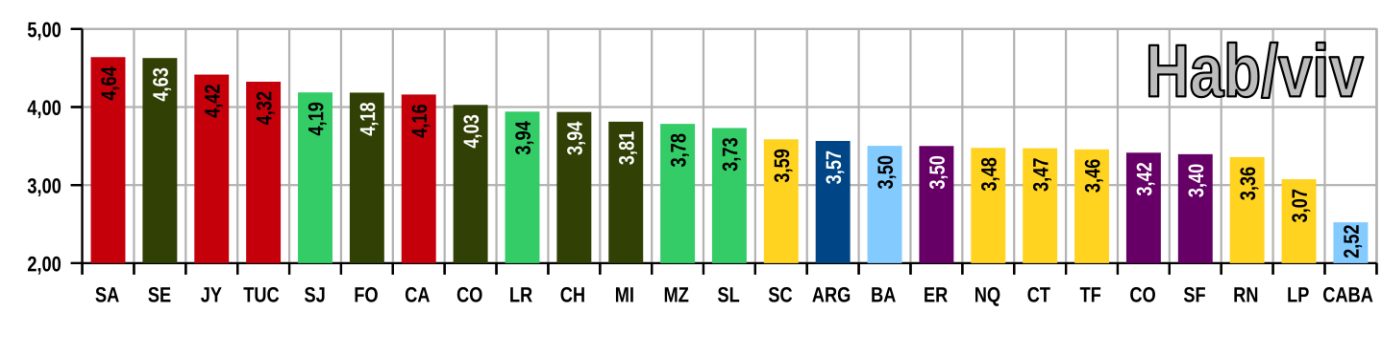

**Gráfico 1:** Promedio de habitantes por viviendas en las provincias argentinas

notablemente más bajo que el resto de Argentina (2,5 hab./viv.); de toda forma, las características peculiares de esta unidad administrativa la hacen de difícil comparación con las demás.

Altos valores promedios de habitantes por vivienda, además, pueden indicar situaciones potenciales de vulnerabilidad socio-económica, ya que puede sugerir fenómenos de hacinamiento o, más en general, de déficit habitacional. Para este propósito, es ilustrativo comparar los valores recién mencionados con las tasas de natalidad de las provincias en 2010 (gráfico 2). A partir del promedio de todo el país para los dos ejes, indicados por las líneas azules, se demarcan cuatro cuadrantes que reflejan de manera bastante precisas las distintas características de las regiones argentinas.

En el cuadrante más próximo al origen de los ejes se encuentran las provincias centrales del país, y si se incluye Buenos Aires, que se encuentra muy próximo, representan las zonas económicamente más maduras y desarrolladas del país. Ambos valores, el de natalidad y el de habitantes por viviendas, están por debajo del promedio nacional En el cuadrante siguiente, en sentido horario, se encuentran las provincias patagónicas, cuyos altos valores de natalidad se deben sobretodo a los fenómenos de migración interna de los últimos tiempos; los datos relativos a los habitantes por vivienda, sin embargo, indican un promedio más favorable que el resto del país. Particularmente destacado es el valor de la tasa de natalidad de Santa Cruz, el más elevado del país; además, adentro del grupo de provincias de la misma región, Santa Cruz es la que presenta el valor de habitantes por vivienda mayor.

El cuadrante siguiente, ambos promedios son superiores al nacional: potencialmente las provincias que se encuentran aquí son las que pueden presentar problemas habitacionales mayores, siendo la población en aumento y teniendo ya valores altos de habitantes por vivienda. Por supuesto, para abarcar la problemática de manera completa, habría que considerar también otras variables (tasa de migración, de mortalidad, oferta habitacional, planes de viviendas, etc.); de todo modo, hay que interpretar los datos que aquí se muestran en clave de vulnerabilidad potencial y de comparación entre provincias. En este sector se encuentran las provincias cuyanas de Mendoza y San Juan, todas las provincia de la zona norte oriental, chaqueña y, con la excepción de Catamarca, las provincias del Noroeste. Catamarca, junto a las restantes provincias cuyanas de San Luís y La Rioja, se encuentra en el último cuadrante de la reseña, que denota natalidad bajo el promedio pero ocupación promedia de viviendas superior.

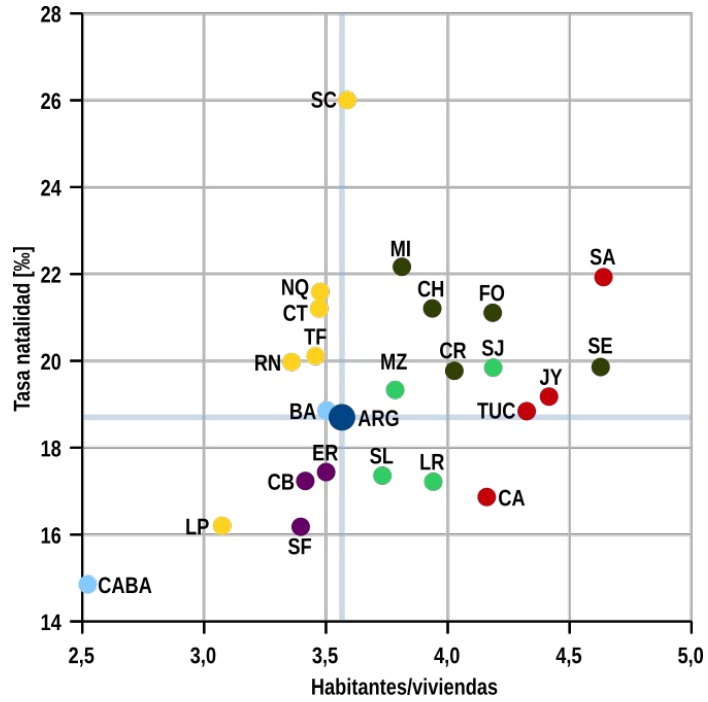

**Gráfico 2:** Habitantes por viviendas en comparación de la tasa de natalidad en las provincias argentinas.

#### 7.1.3 Características de las viviendas argentinas...

Pasamos ahora a analizar las variables relacionadas con las calidad de las viviendas y de sus servicios básicos, de la población que se encuentra en lugares de alta exposición, y de la combinación de éstas condiciones.

En primera instancia, cuantificamos la población que se encuentra en cada una de éstas categorías (**gráfico** 3). El porcentaje de argentinos que vive en viviendas con servicios básicos insuficientes (SBI) es del 30,4, que equivale aproximadamente a 12,365 millones de habitantes, mientras que son 6,767 millones los que viven en viviendas de calidad constructiva insuficiente (CCI), que corresponde al 16,6%. Casi ¼ de los argentinos (9,738 millones) viven en zonas de alta exposición (AE, que, cabe recordarlo, corresponden a los radios censales que se encuentran a menos de 10 metros de distancia vertical al cuerpo de agua más

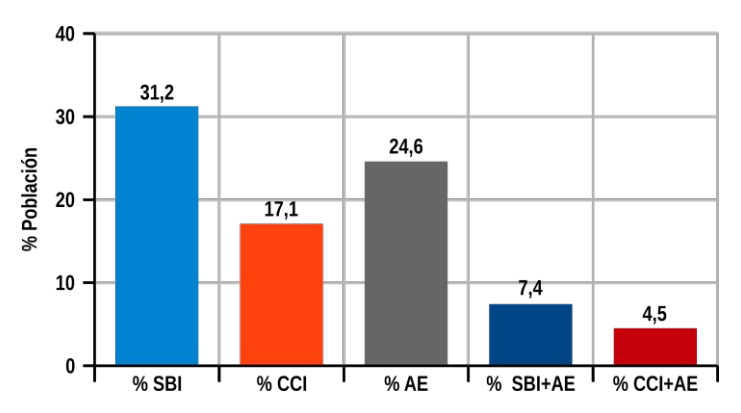

**Gráfico.3:** Porcentaje de población argentina por tipología de vivienda.

próximo, y a la vez, a menos de 2,5 km de distancia planimétrica). Los habitantes que se encuentran en las intersección entre ésta última y las dos anteriores son respectivamente el 7,4% (SBI y AE) y el 4,5% (CCI y AE), o sea, casi 2,935 millones y 1,789 millones.

### 7.1.4 … por provincia…

Para evidenciar las diferencias entre las varias regiones del país, más allá de los números absolutos, que reflejan la concentración de población en la provincia de Buenos Aires y su área metropolitana, es importante fijarse en las proporciones de personas en condiciones de vulnerabilidad con respecto al total de los habitantes de cada provincia. En el gráfico 4 se encuentran los valores en porcentaje de la población cuya viviendas son de calidad constructiva insuficiente (eje horizontal) y con servicios básicos insuficientes (eje vertical). Se destacan una vez más las provincias chaqueñas y del nordeste (Misiones, Chaco, Santiago del Estero y Formosa), cuyos valores están por mucho por encima del promedio nacional. De esta región, Corrientes es la única que presenta una condición más próxima al promedio del país, a pesar de que su valor de CCI está de casi diez puntos más alta. Porcentajes similares a los de Corrientes, con diferencias alrededor de ±10 puntos son los de la zona del Noroeste y San Juan; éste último presenta valores más negativos que las provincias cuyanas limítrofes. En éste cuadrante, donde los promedios son ambos abajo del los nacionales, además de las mencionadas provincias cuyanas, se encuentran todas las provincias patagónicas, la ciudad autónoma de Buenos Aires y las provincias centrales de Córdoba y Entre Ríos. La otra provincia del centro, Santa Fe, tiene un promedio de SBI más elevado, que la sitúa en el cuadrante que comparte con la provincia de Buenos Aires, cuyos valores de SBI son superiores al promedio nacional, mientras que la calidad constructiva media es ligeramente mejor.

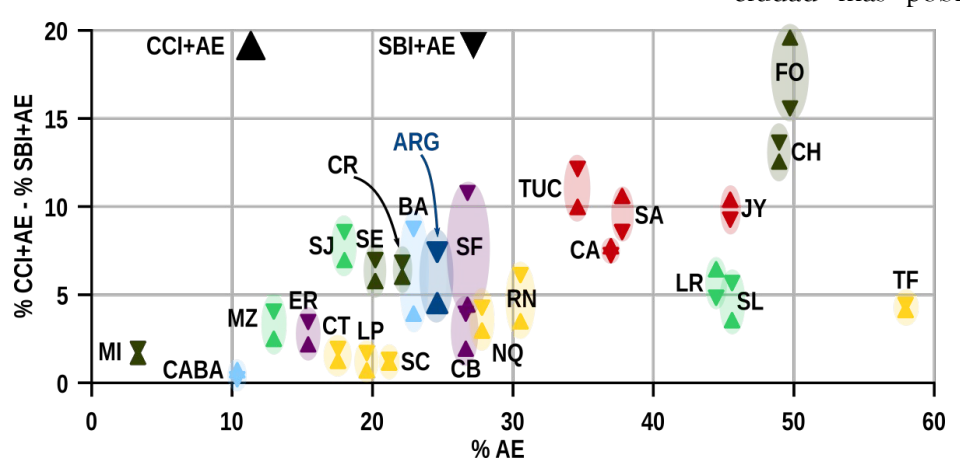

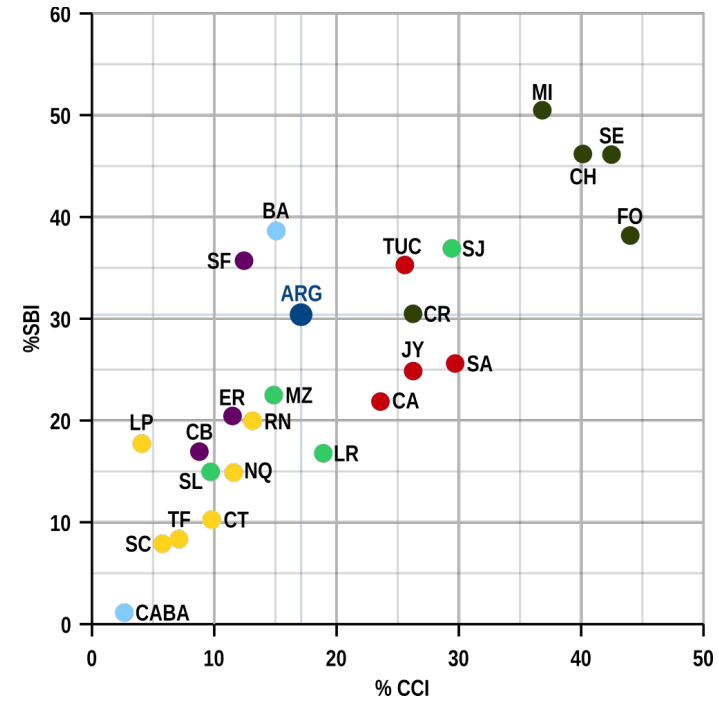

**Gráfico 4:** Porcentaje de habitantes en viviendas CCI en comparación con porcentaje de habitantes en viviendas SBI por provincia.

El gráfico 5 pone en relación el porcentaje de población de cada provincia que se encuentra en una área de alta exposición (eje x) y los respectivos valores de población que además reside en viviendas CCI (triángulos con la punta hacia arriba) o SBI (triángulo con la punta hacia abajo) en el eje y, que representan las áreas con la vulnerabilidad potencial más elevadas. Una vez más, aparecen dos provincias del norte argentino (Formosa y Chaco) que presentan valores elevados en todas las variables consideradas. Sin embargo, esta vez, Santiago del Estero se encuentra más próximo al promedio nacional, con valores cercanos a los de Corrientes. Misiones, en esta circunstancia, ocupa una posición muy próxima al origen de los ejes, debido a su escasa cantidad de zonas de alta exposición. La provincia con el valor más alto de esta variable es Tierra del Fuego: esto se debe a que gran parte de la población de Río Grande, su ciudad más poblada, se encuentra próxima al río

homónimo. A pesar de eso, los valores del eje vertical para esta provincia están por debajo del promedio nacional. También las demás provincias patagónicas tienen los valores de estas variables menores que la media. Una zona con valores elevados es el Noroeste, cuyas provincias se encuentran todas en el cuadrante de máxima vulnerabilidad potencial. Santa Fe y Buenos Aires tienen características

**Gráfico 5:** % de residentes en áreas de alta exposición y % de habitantes en las clases CCI+AE y SBI+AE por cada provincia.

semejantes, la primera con valores ligeramente mayores que la segunda. Cabe señalar los valores de San Juan, que a pesar de tener menos habitantes radicados en áreas de alta exposición que el promedio, presenta valores relativamente elevados de las demás variables. Esto significa que alrededor de la mitad de las personas que se encuentran en áreas de alta exposición, tienen también una situación precaria del punto di vista habitacional, lo que representa un porcentaje muy llamativo.

## 7.1.5 ...y por población de la celda

La metodología de este trabajo, gracias a las celdas de igual superficie, permite hacer análisis de varios tipos agrupando los datos según diferentes características espaciales o dimensionales. Recién se enfocó la atención en los aspectos geográficos, mirando las situaciones propias de cada provincias y en general de las áreas geográficas del territorio argentino. Otra posible clave de lectura valiosa tiene que ver con el tamaño poblacional de las zonas habitadas; ahora la pregunta a la cual se quiere responder es la siguiente: ¿hay una relación entre dimensión de las áreas habitadas y calidad de las viviendas? Para esto, comentamos el gráfico 6. que proporciona datos útiles para este propósito. En el eje horizontal se presentan las clases de tamaño poblacional de las celdas. En el eje vertical, el porcentaje por cada clase de tamaño de las variables de vulnerabilidad. La dimensión de las burbujas es proporcional a la población total de Argentina. Para entender mejor como leer el gráfico, elegimos el punto que presenta el valor más elevado en la ordenada: eso nos indica que cerca del 80% de la población que vive en celdas entre 100 y 300 habitantes, vive en viviendas con servicios básicos insuficientes; el total de población con dichas características representa el 1,1% del total nacional, o sea, alrededor de 400˙000 personas. Si se observa por la misma variable (SBI), la clase entre 300 y 3˙000 habitantes, el porcentaje de población con servicios básicos insuficientes baja aproximadamente al 55%; sin embargo, numéricamente esta crece más de tres veces llegando al 3,7% de la población argentina. El gráfico presenta también la distribución de la población argentina por clase de tamaño poblacional, que se encuentra marcada con el histograma amarillo.

Éste gráfico nos permite detectar algunas tendencias. Los asentamientos más pequeños presentan porcentajes más elevados de viviendas precarias a nivel de calidad constructiva y de servicios básicos. A medida que la población de la celda crece, disminuye el porcentaje de habitantes cuya viviendas son precarias; sin embargo, el valor absoluto de la

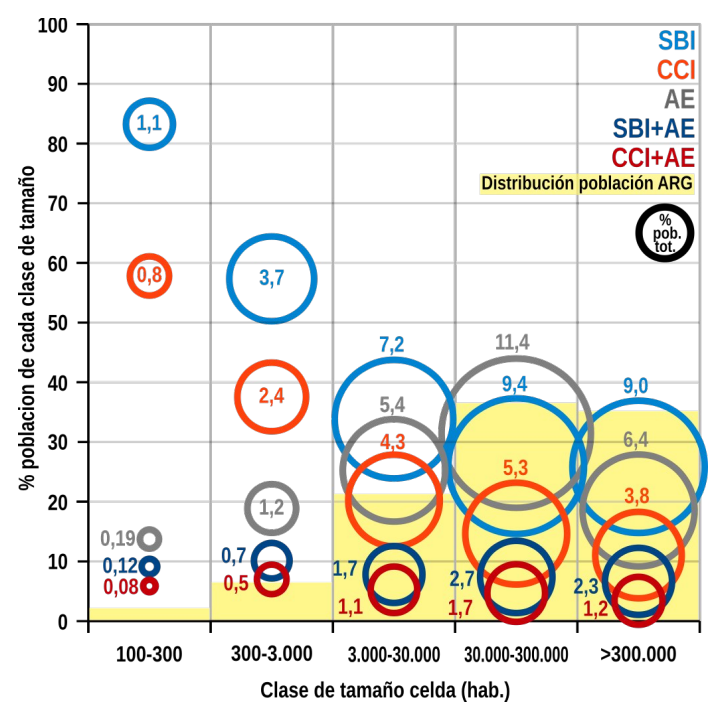

**Gráfico 6:** Relación entre tamaño poblacional de las celdas y características de las viviendas.

población sube, hasta la categoría 30˙000 – 300˙000 habitantes, para luego estabilizarse a un valor próximo al 9% por la categoría SBI y al 4% por la CCI. Dicho de otra forma, y teniendo en cuenta las consideraciones hechas en la sección relativa a la distribución de la población argentina, se puede afirmar que el problema espacialmente más común en Argentina es el alto porcentaje de viviendas precarias: de hecho, las primeras dos categorías de tamaño poblacional (o sea, hasta los 3˙000 habitantes), a pesar de representar aproximadamente el 10% de la población, ocupan alrededor del 80% del "ecúmene". El resto de la población, o sea el 90%, vive en áreas urbanas (que ocupan aprox. el 20% del ecúmene) con menor porcentajes de viviendas de calidad insuficiente, pero a nivel numérico, las personas que viven en éstas son mucho más que en las categorías anteriores.

Una tendencia en parte diferente, sobretodo con respecto a las clases de menor densidad poblacional, se puede observar analizando la variable AE, Alta Exposición. Las clases de menor densidad son las que presentan los porcentajes menores de personas que viven en éstas zonas, mientras que es máximo para la clase de tamaño de 30˙000 – 300˙000 habitantes. Para la clase de las zonas urbanas más grandes, los porcentajes bajan tanto en valores relativos como absolutos. Esto parece indicar que sean las zonas urbanas mayores las que se encuentran más próximas a los cuerpos de agua, y la historia del urbanismo misma parece respaldar esta afirmación. La disminución de la proporción de habitantes en áreas AE para la clase de tamaño más grande se puede argumentar asumiendo

que si una ciudad crece de manera grosso modo concéntrica, las partes nuevas se encontrarán cada vez más alejadas del centro, y de consecuencia, a distancia mayor del río (suponiendo que la parte céntrica sea la más cercana al río).

Para las variables de mayor vulnerabilidad (SBI+AE y CCI+AE), la tendencia es una ligera disminución del porcentaje de habitantes que se encuentran en éstas a medida que el tamaño poblacional de las celdas crece. De toda forma, con respecto al número absoluto de personas, éstas crecen hasta los valores de 2,7% (SBI+AE) y 1,7 (CCI+AE), para luego bajar paulatinamente en la última clase.

En extrema síntesis, las condiciones habitacionales en Argentina y los consecuentes niveles de vulnerabilidad son sumamente variables, tanto a nivel espacial (diferencias entre provincias) como jerárquicos (diferencias entre áreas de diferente tamaño poblacional). La metodología de este trabajo permitió detectar de manera fina estas características y constituye una premisa prometedora para la aplicación del método AHP para clasificar la vulnerabilidad a nivel de celda a lo largo de todo el país.

## 7.1.6 Uno...  $\gamma$  tres?

En esta instancia es necesario volver unos pasos atrás para comentar la estructura de los datos del censo, ya que afectó directamente la manera en la cual se organizó la información de la base de datos geoespaciales y los análisis consiguientes. Se habrá notado que, con respecto a las viviendas, se habló de dos categorías distintas, o sea, CCI y SBI (Calidad Constructiva Insuficiente y Servicios Básicos Insuficientes). Sin embargo, es cierto que una vivienda puede pertenecer a las dos categorías al mismo tiempo y es razonable suponer que en muchos casos esta condición se cumpla. De toda forma, la estructura de los datos del censo utilizada no permite detectar esta eventual superposición, ya que por cada radio censal la información proporcionada es el número total de viviendas, el número de viviendas CCI y el de las viviendas SBI. Es claro, entonces, que solo en un caso particular se puede afirmar con certeza que las viviendas de ese radio censal pertenecen a la vez a las dos categorías, o sea, cuando el número total de las viviendas es igual al número de las dos demás clases. Hay otro caso en el cual se puede determinar que por lo menos una parte del total está formado por viviendas CCI y SBI a la vez, o sea cuando la suma de las viviendas CCI y SBI supera el número total de viviendas del radio censal. De todas maneras, esta información es de difícil manejo, ya que constituye una excepción y no se puede organizar de manera consistente en la base de datos. Para aclarar, hagamos un ejemplo numérico: supongamos que en un radio censal haya un total de 10 viviendas, de las cuales 8 CCI y 4 SBI. Ya que la suma de CCI y SBI es mayor que 10, es claro que por lo menos 2 viviendas pertenecen a las dos categorías a la vez. Igualmente, la intersección de estos dos conjuntos podría estar formado también de 3 o 4 viviendas, y entonces la cifra de 2 viviendas sería una subestimación. Supongamos ahora que en el mismo radio censal de 10 viviendas haya 5 viviendas CCI y 5 SBI: la intersección de los dos conjuntos puede variar desde 0 hasta 5 unidades y no hay una manera analítica para conocer el valor exacto. La manera más sencilla de lidiar con este problema es considerar los dos casos de manera separada: en este modo, no se introducen estimaciones arbitrarias en los datos y se aprovecha de toda la información original de los datos.

El esquema 1 grafica más en detalle el problema recién planteado, agregando una variables más que surgió de la elaboración de los datos, o sea, AE (Alta Exposición). Nótese también que, en esta instancia, ya se hizo la "conversión" de viviendas a personas anteriormente explicada, como quiere sugerir las siluetas de los humanos en el esquema. La situación que se representa es la de una de las celdas hexagonales, en la cual hay una población que presenta diferente niveles de vulnerabilidad, dados por residir en viviendas de varios grados de vulnerabilidad (CCI y SBI) y en zonas geográficas especificas, que pueden ser de alta (AE) o baja (BE) exposición. Como ya se ilustró, la intersección de los conjuntos CCI *∩* SBI no es conocida, así como la

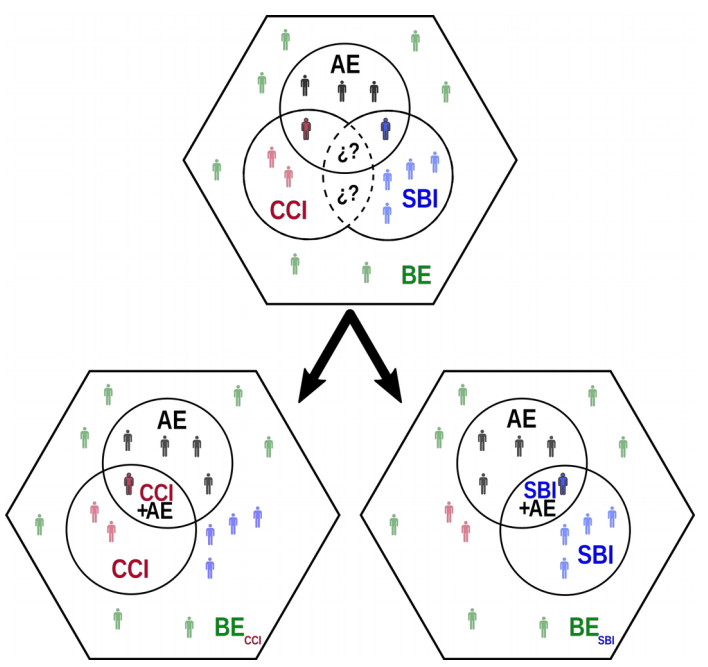

**Esquema 1:** Representación de los conjuntos de datos y de las relaciones entre ellos.

triple intersección AE *∩* CCI *∩* SBI. Frente a las dificultades de estimar estos valores, la solución que se adoptó fue de separar los casos CCI y SBI, de manera tal que no hubo necesidad de introducir estimaciones arbitrarias. Con respecto a las población con "baja exposición" (BE), en el caso con las tres variables consideradas al mismo tiempo, el número es dado por (CCI ∪ SBI ∪ AE)*<sup>C</sup>* , o sea el complemento de la unión de los conjuntos CCI, SBI y AE. Dicho de otra forma: el total de los habitantes de la celda hexagonal menos la suma de los habitantes de todas las demás categorías. Sin embargo, al hacer la partición entre CCI y SBI, la categoría de "baja exposición" ya no se puede entender a nivel "absoluto", sino relativo a la categoría en la que se encuentra. El complemento de (SBI ∪ AE), o sea BE<sub>SBI</sub> cuenta también con la población dada por CCI\AE, donde el símbolo "\" indica la diferencia entre los dos conjuntos: es decir la población que pertenece exclusivamente a CCI y no también a AE. Asimismo, la categoría  $BE_{\text{CCI}}$  suma en su interior también SBI\AE. Esta forma de calcular la población de cada categoría es la que proporciona menos problemas, dado el inconveniente de no conocer la intersección de los conjuntos CCI y SBI.

Para entender mejor la relación entre estas dos variables, obsérvese el gráfico 7. que representa la dispersión de SBI con respecto a CCI por cada celda (en éste caso los datos se refieren a viviendas, no a población). Se representan con colores partes diferentes del conjunto de datos: en gris la totalidad de la muestra, en azul los 50 valores más grandes de la variable SBI (que constituyen alrededor del 40% de las viviendas del país) y en naranja los restantes valores. Mirando al total de los datos (color gris), se nota como hay una correlación muy marcada entre las dos variables, y el valor del R 2 corrobora esta relación (0,85). La pendiente es un poco mayor que 2, que es aproximadamente la proporción entre las dos variables (que es de 1,88). Estos datos parecen sostener la hipótesis que casi la mitad de las viviendas CCI sean a la vez SBI. Sin embargo, dividiendo la muestra en dos partes, se pueden notar diferencias significativas. Para la parte que representa las celdas con menos viviendas (en color naranja), la pendiente es notablemente inferior (1,20) y el R 2 es menor que el caso anterior (0,75), aunque sigue siendo elevado. Si miramos a los puntos azules, es notoria la disminución del valor del R 2 , que alcanza al valor de 0,66, que informa de la mayor dispersión de los valores por esta muestra con respecto a las anteriores.

Resumiendo: aunque es cierto que haya una parte de viviendas que son CCI y SBI a la vez, la cuantificación de esta proporción es muy complicada ya que cambia

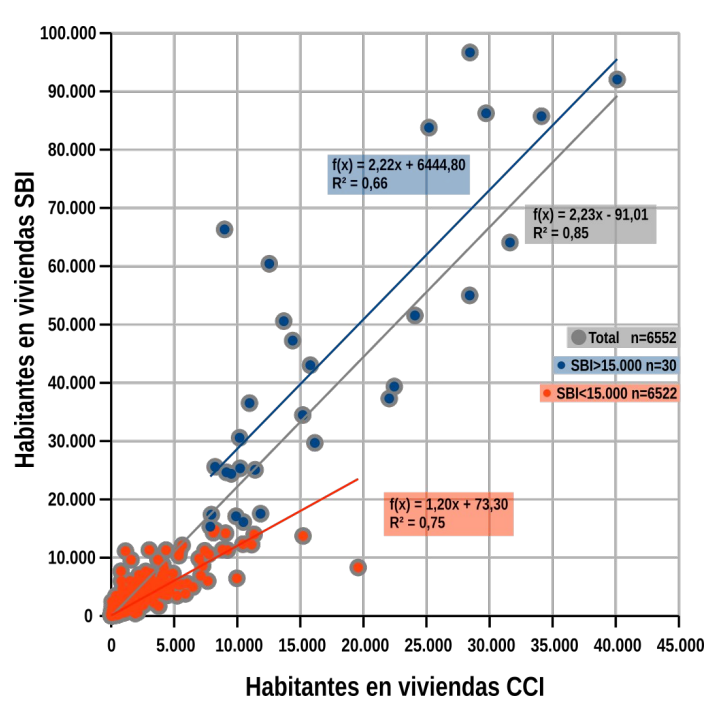

**Gráfico 7:** Relación entre los valores de población que residen en viviendas de tipo CCI (*eje x*) y SBI (*eje y*) para tres partes diferentes del conjuntos total de datos.

a lo largo de las áreas geográficas y depende también del tamaño poblacional de las celdas. De todas maneras, estas variables nos brindan información diferentes con respecto a las característica de las viviendas y, a pesar de la alta correlación entre éstas, es beneficioso usar las dos para modelar la vulnerabilidad con mayor precisión y detalles.

#### 7.1.7 Normalización de las variables

Tras la descripción de las características de las variables poblacionales, pasamos ahora al eslabón siguiente de la cadena de operaciones antes de la utilización del método AHP: la normalización de los datos. Con este paso, los valores cuya unidad de medida hasta ahora estaba constituida por "personas", pasarán a tener un valor adimensional comprendido entre 0 y 1. Los valores de las variables poblacionales, como vimos en la parte relativa a la densidad de la población, tienen una distribución que responde aproximadamente a una ley de potencias, cuya característica es tener una "larga cola" de valores muy pequeños respecto a los pocos valores más grandes de la distribución. Por esta razón, los valores de la "parte derecha" de la distribución, o sea, los más pequeños, son de difícil comparación con los elementos mayores. Por ejemplo, hablando de la población total, la diferencia entre el valor más grande y el más pequeño es de alrededor de 4 ordenes de magnitud (casi 2 000 000 contra 100 habitantes); para las demás variables este rango es parecido. Para tener una distribución de los datos más "manejable", entonces, se adoptó una trasformación logarítmica en base 10 de

las variables. Los valores así trasformados se normalizaron según la fórmula:

$$
x_{n} = \frac{(x_{\text{log}} - \min_{\text{clog}})}{(\max_{\text{clog}} - \min_{\text{clog}})}
$$

donde *xn* representa el valor normalizado, *xlog* el valor expresado en la unidad de medición originaria transformado en log10, y *minclog* y *maxclog* representan los valores mínimos y máximos de las variables, tras la transformación en log10. Para *maxclog* el valor máximo que se usó fue el mismo para todas las variables, y representa el valor de población más alto de todas las variables y de todas las 6552 celdas consideradas, y es equivalente a 1˙652˙120 personas. Esto significa que solo una variable, tras la transformación logarítmica y la normalización, tiene una valor máximo de 1; todas las demás tienen un valor inferior, dado por la proporción del valor máximo de cada variable con este valor de referencia. Esta decisión fue tomada para garantizar la posibilidad de poder hacer comparaciones consistentes entre las diferentes variables; en la fase de aplicación del método AHP, la determinación de pesos diferentes a cada variables establece la importancia relativa de estos valores.

El valor mínimo *minclog,* es 0, que representa una diferencia respecto al valor de 100 personas usado para determinar el umbral mínimo de población total de las celdas. El cambio del umbral mínimo es debido a que, al analizar la población en diferentes categorías, es posible que las variables tengan valores inferiores a 100. Por ejemplo, si la población total de una celda es 1000 habitantes y el 5% de esta pertenece a la categoría SBI, significa que son 50 habitantes.

El gráfico 8 presenta los valores normalizados de cada variable poblacional, ordenados de mayor a menor para proporcionar la información de sus distribuciones. Para una mejor comprensión de la dinámica en la parte más significativa del gráfico, se muestra en el recuadro las cien primeras posiciones con los respectivos valores.

Por otra parte, volviendo al gráfico general, se puede observar que a pesar de que el total de las celdas es 6552, ninguna variable alcanza este valor: esto nos informa que ninguna variable tiene valor mayor que 0 para todas las celdas. Dicho de otra forma, y tomando como ejemplo la variable SBI (línea azul), se nota que alrededor de la celda 5700 el valor baja a 0, en consecuencia, las restantes 850 celdas (6552–5700)

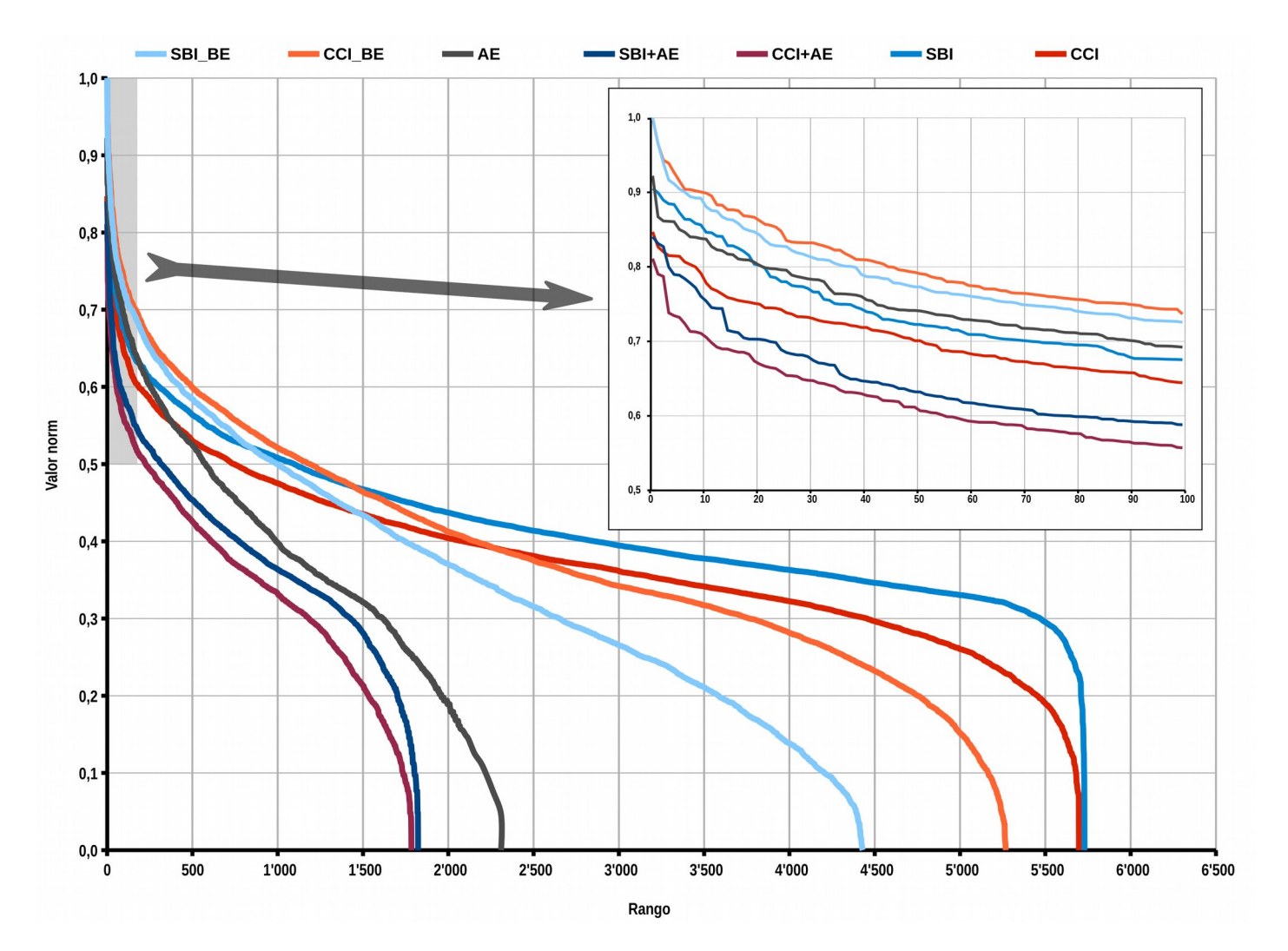

**Gráfico 8:** Normalización de los datos poblacionales.

tendrán valor 0, o sea, no tendrán población en esta categoría. Eligiendo otra variable, por ejemplo AE (línea gris), nos damos cuenta que las celdas que tienen valores mayores que 0 son alrededor de 2300, las ~4250 restantes (6552–2300) no tienen habitantes en esta clase. Por supuesto, las variables que están compuesta por la intersección de AE, o sea SBI+AE y CCI+AE (líneas azul oscuro y violeta), tienen un número de celdas con valores superiores a 0 menor que AE y también de SBI o CCI.

Los datos relativos a la población y a las características de las viviendas en las cuales vive, así como se elaboraron, están listos para la aplicación del método AHP, como se verá en la sección a eso dedicada.

#### **7.2 Variables fisiográficas**

En la determinación de las zonas susceptibles a inundaciones, es evidente que la proximidad a los cursos de agua y las características fisiográficas del territorio representan aspectos de primaria importancia. En los próximos párrafos se describirán las variables obtenidas a través de los pasos ilustrados en la sección metodológica.

### 7.2.1 Distancia Horizontal (DH)

Desde el análisis del gráfico 9 surgen algunas consideraciones relativas a la distribución de la variable "Distancia Horizontal", que representa la distancia planimétrica media ponderada por habitantes de cada celda. En la abscisa se encuentra el valor en metros de ésta, mientras que en la ordenada se encuentran los correspondientes valores de la población, expresado como logaritmo en base 10 del valor original (o sea, 2 corresponde a 100, 3 a 1˙000, etc). Las barras grises representan el histograma de la frecuencia para la variable DH, cuyos valores se encuentran en el eje y secundario, en el margen derecho del gráfico. Los recuadros de color diferencian tres categorías: en rojo se señalan las celdas con valores de población superior a 10˙000 y con distancia horizontal inferior a 1500 m, en amarillo para la misma distancia, las celdas con población inferior a 10˙000 habitantes y en verde las celdas que no entran en las dos primeras. En el mapa 1 se encuentra la ubicación espacial de estas categorías. Esta misma tripartición se encontrará también en los gráficos de las demás variables fisiográficas (con el mismo umbral poblacional pero diferenciada de acuerdo a la variable fisiográfica considerada) y los **mapas 2** y 3 mostrarán sus localizaciones en el territorio argentino.

Una primera observación: ya que para la característica del fenómeno analizado, existe un valor mínimo (o sea

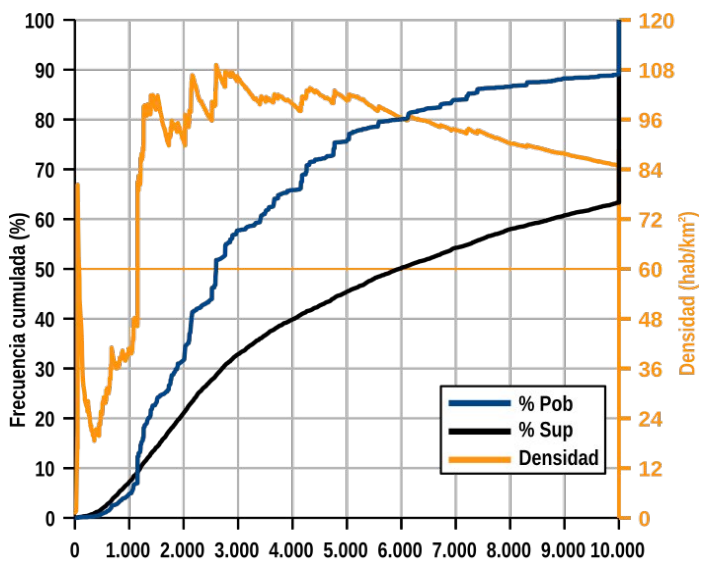

DH - Distancia horizontal (m)

**Gráfico 10:** Frecuencia cumulada para los valores de población, de superficie y de densidad poblacional al crecer de la variable DH.

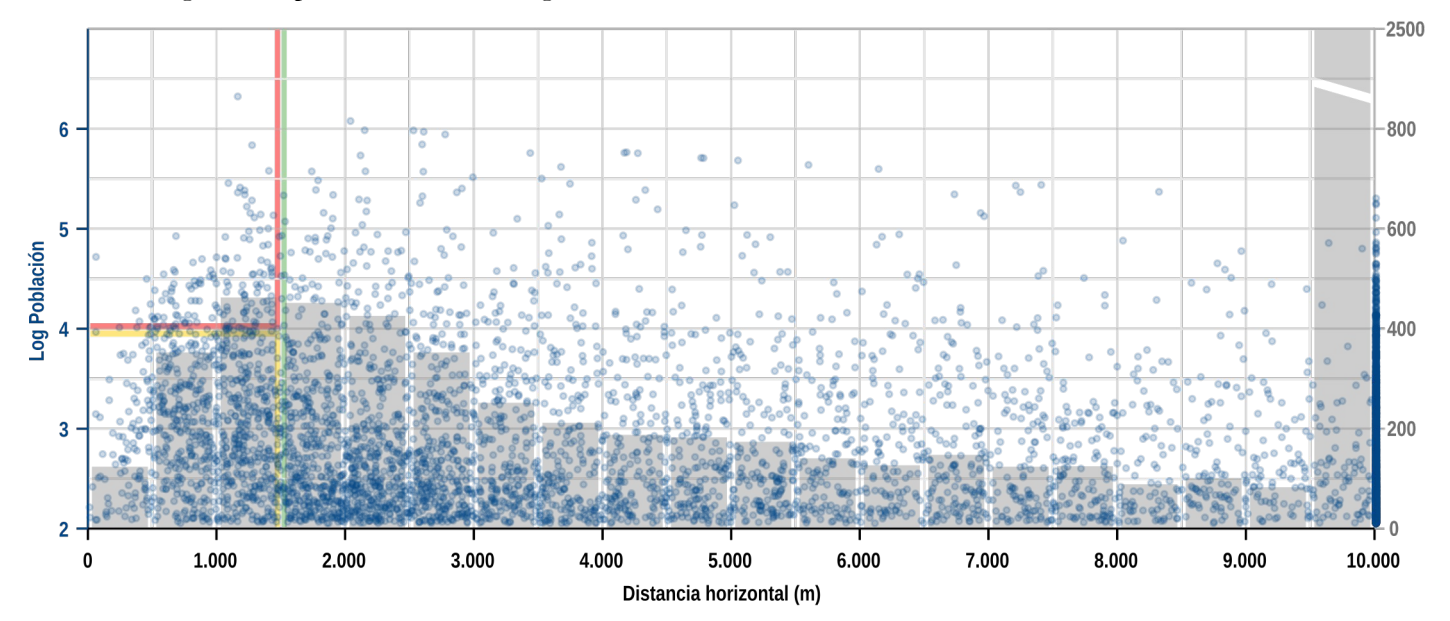

**Gráfico 9:** Distribución de los valores de la variable DH y valores poblacionales de las celdas.

0 metros) pero teóricamente no existe un valor máximo, se decidió poner como umbral máximo el valor de 10 km, distancia más allá de la cual se consideró que la exposición es constante. Por esta razón, todas las celdas cuyo valor de DH fuera más grande que este umbral, se representan con el valor del 10 km.

La distribución se presenta bastante asimétrica, con la parte derecha marcadamente estirada. Las dos clases más numerosas (fuera de la última, por la razón recién mencionada) son las entre 1 km y 2 km. Mirando al tamaño poblacional de las celdas, se puede notar que las celdas más grandes (entre los valores 5 y 6) no presentan una ligera concentración para valores menores de 1500 m, y luego una distribución relativamente homogénea. Entre el rango de valores en el eje horizontal de 500–1500 m y 2–5 en el eje

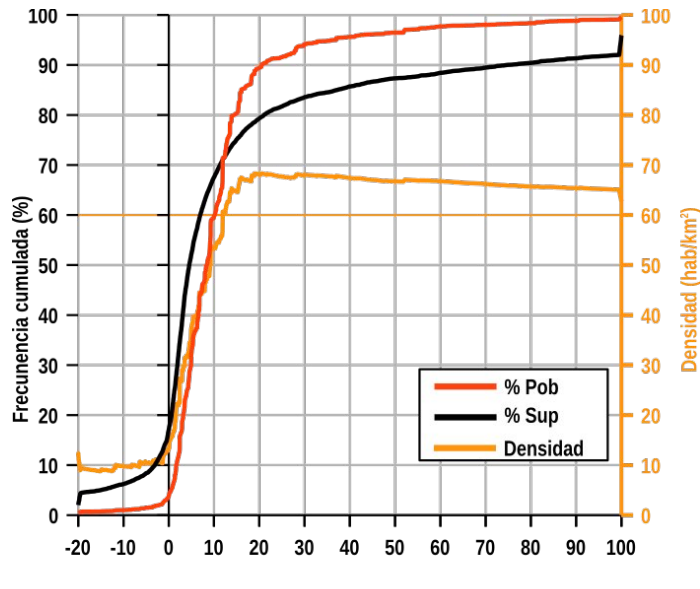

DV - Distancia vertical (m)

**Gráfico 12:** Frecuencia cumulada para los valores de población, de superficie y de densidad poblacional al crecer de la variable DV.

vertical, los puntos están distribuidos de manera relativamente uniformes, mientras que se destaca una gran concentración de puntos entre los valores de 1500-3000 (eje x) y 2-3 (eje y). Desde los 3 km en adelante, los puntos se distribuyen de una manera casi uniforme, con una paulatina disminución de su número a medida que crece la distancia, hasta el mencionado umbral de los 10 km.

El gráfico de las frecuencias acumuladas de las población y de la superficie al crecer la variable DH (gráfico 10), permite de cuantificar con más detalle las observaciones precedentes. Alrededor del 5% de la población argentina vive a menos de 1 km de distancia de los cuerpos de agua (abarcando un porcentaje un poco mayor de la superficie, ~7%). Eso indica que la densidad hasta esta distancia, es inferior a la densidad media de Argentina, como se deduce de la línea amarilla, que representa esta medida (cabe recordar que por densidad media se entiende la calculada sobre la superficie efectiva, como explicado en el capítulo 6). Casi el 60% de la población vive dentro de los 3,5 km, ocupando más o menos el 35% de la superficie efectiva, como se ve reflejado en el gran salto de la densidad cumulada, que alcanza su nivel máximo justo en este sector. A distancias mayores, la curva de la densidad se acerca paulatinamente al promedio total.

En general, para concluir, los cuerpos de agua ejercen sin duda una atracción hacia los asentamientos, como demuestra la forma cóncava de la curva en la parte donde se encuentra la mayoría de los argentinos, que corresponde al pico de densidad acumulada, pero también un cierto "temor respetuoso", certificado por la baja porcentual de población que se encuentra muy próxima al agua y por la baja densidad poblacional de

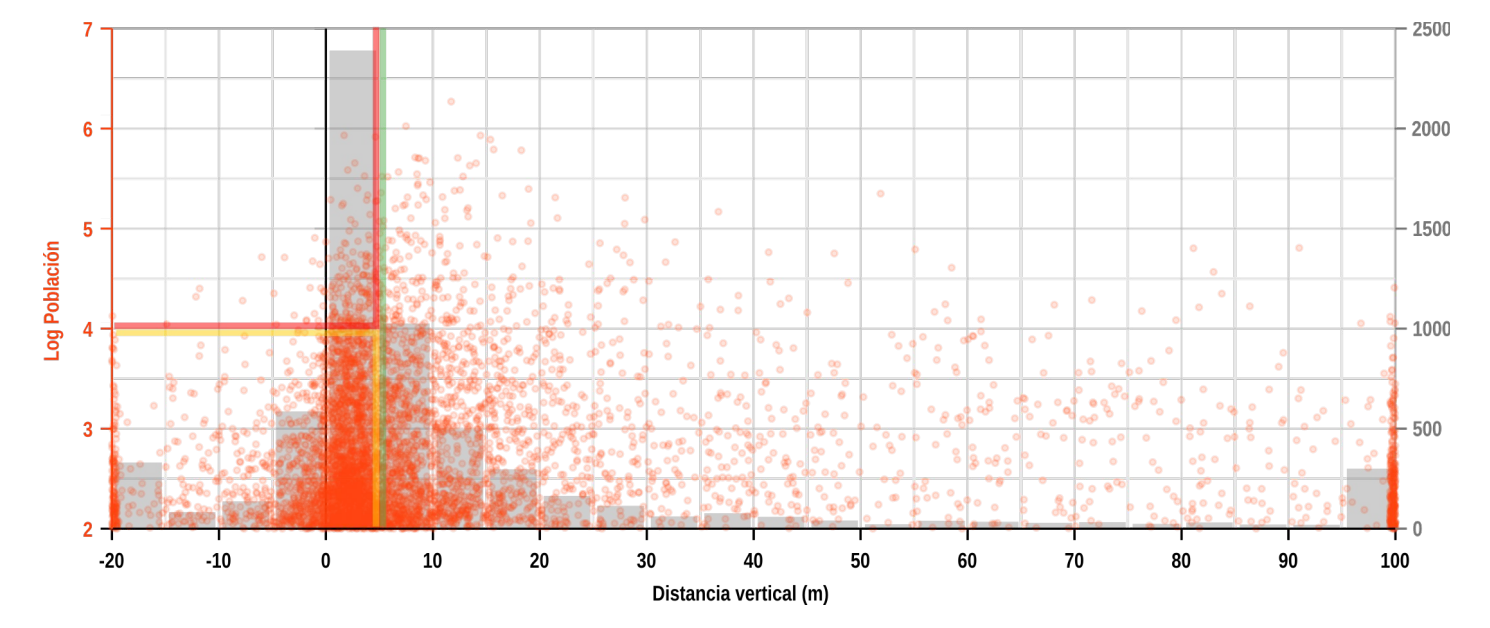

**Gráfico 11:** Distribución de los valores de la variable DV y valores poblacionales de las celdas.

estos ambientes.

### 7.2.2 Distancia Vertical (DV)

A diferencia de la variable anterior, para la distancia vertical a los cuerpos de agua son admisibles valores negativos, ya que eso significa simplemente que la cuota altimétrica de un objecto es menor que la del cuerpo de agua más cercano a él. Eso explica porque, en el gráfico 11, los valores de distancia arrancan con valores negativos. El valor de –20 m se determinó como umbral mínimo, y a todos los valores menores que eso se le atribuyó este valor arbitrario. Esta medida se justifica por la poca utilidad de tener valores muy por debajo del umbral determinado, ya que las celdas involucradas se encuentran a gran distancia planimétrica a los cuerpos de agua, o presentan escasa población. Para los objetivos del trabajo, entonces, no se omitió información particularmente significativa. La misma lógica se aplicó para la aplicación del umbral superior, los de 100 metros de distancia vertical.

El gráfico 11, al igual que el 9, describe la distribución de la variable DV (eje x) en comparación del tamaño poblacional de cada celda (expresado como log10 en el eje <sup>y</sup>). Para esta variable es evidente la forma a campana típica de una distribución gaussiana, con una moda representada por la clase 0-5 metros, que cuenta con alrededor de 2400 celdas, o sea aproximadamente ⅓ del total. Para las celdas con más población (valores > 5), la distribución de los puntos parece ser distribuida más uniformemente entre los valores 0 y 20 metros.

Fijándose en las frecuencias acumuladas de la población y de la superficie (gráfico 12), aparece con claridad la típica forma a "S" de la curva relativa a la

superficie. Interesante notar como a una superficie de alrededor del 15% que tiene valores negativos, corresponde un valor de población mucho menor (menos del 5% ), que demuestra como la densidad en estos entornos es muy inferior al promedio nacional. La densidad luego aumenta de manera muy rápida, alcanza el nivel nacional (o sea al cruce de la línea negra y naranja) alrededor del valor de DV de 12 m y sigue subiendo con la misma pendiente hasta el valor de 20 m; donde toca su máximo. Después de este punto, la densidad acumulada empieza a bajar lentamente.

Notando la distribución de la componente vertical de la distancia a los cuerpos de agua con respecto a la horizontal, es evidente la mayor concentración de los datos. Parte de la explicación de este fenómeno tiene que ver con las características geográficas de las

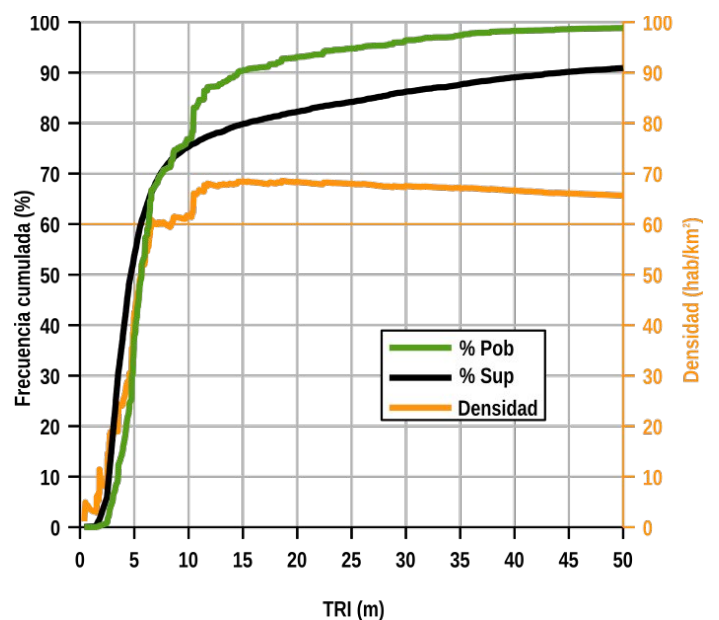

**Gráfico 14:** Frecuencia cumulada para los valores de población, de superficie y de densidad poblacional al crecer de la variable TRI.

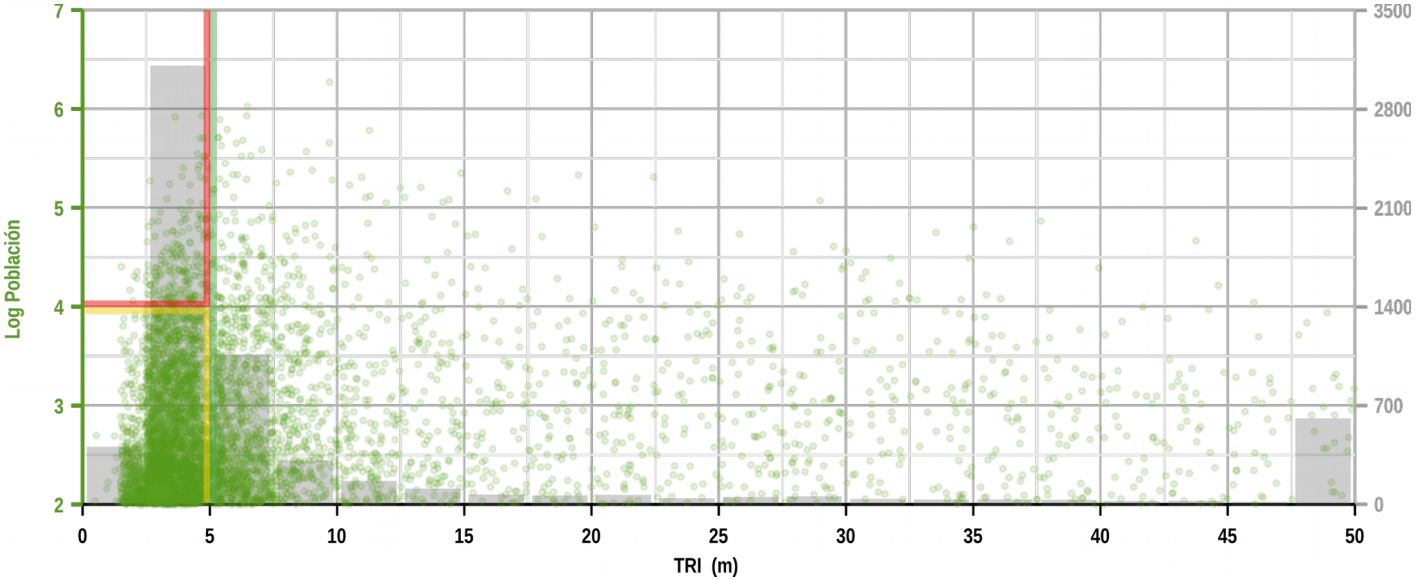

**Gráfico 13:** Distribución de los valores de la variable TRI y valores poblacionales de las celdas.

ciudades argentinas, que se encuentran por la mayoría en terrenos planos, y eso implica proximidad altimétrica a los ríos. Otra razón es que "espacio vertical" en una zona plana no es un "bien escaso" como lo es el "espacio horizontal"; suponiendo el crecimiento concéntrico del tamaño de una ciudad, asentada en la orilla de un río, los espacios más próximos al centro (y de consecuencia al río) serán cada vez menores a medida que la ciudad crece. Sin embargo, las zonas nuevas tendrán la misma distancia vertical respecto a los barrios más antiguos. Aunque este modelo es sumamente básico, y simplifica grandemente la realidad, se puede considerar como una "hipérbola" para la explicación del concepto. Los datos recién analizados, además, demuestran la verosimilitud del ejemplo propuesto.

### 7.2.3 Índice de escabrosidad del terreno (Terrain Ruggedness Index – TRI)

Con respecto a esta variable, las consideraciones son básicamente las mismas que las que se expusieron para la distancia vertical. Observando el gráfico 13 parece clara la agrupación de los valores en las clase 2,5 – 5 m, que cuenta con casi la mitad de las celdas totales. Cabe recordar que el Índice de escabrosidad del terreno (Terrain Roughdness Index – TRI ), que se

expresa en metros, mide el valor absoluto del promedio de la diferencia de elevación del punto central de un DEM con los 8 que lo rodean, por lo tanto no puede tener valores negativos. En el límite derecho del gráfico se nota una barra del histograma con valores más altos que los anteriores: como en los casos precedentes, eso es debido a la determinación de un umbral máximo, fijado en 50 metros. Mirando al gráfico 14, el comportamiento de las curvas es muy parecido al que se vio para la variable DV. A pesar de eso, una diferencias que se advierte es una concentración aun mayor de los valores alrededor de la moda. Una característica peculiar de esta variable es la presencia de una especie de escalón próximo al valor de 10 m en las curvas de la población y densidad, que se puede atribuir al hecho que la celda más poblada se encuentra a esta altura, lo que hace subir repentinamente las curvas verdes y amarillas. Después de este peldaño, las dos curvas siguen de manera suave, hacia el valor de 100% la verde, hacia los 60 hab/km² la amarilla.

## 7.2.4 En la zona crucial

Habiendo analizado las características fundamentales de las tres variables fisiográficas, detengámonos un momento en las partes más interesantes de éstas al fin

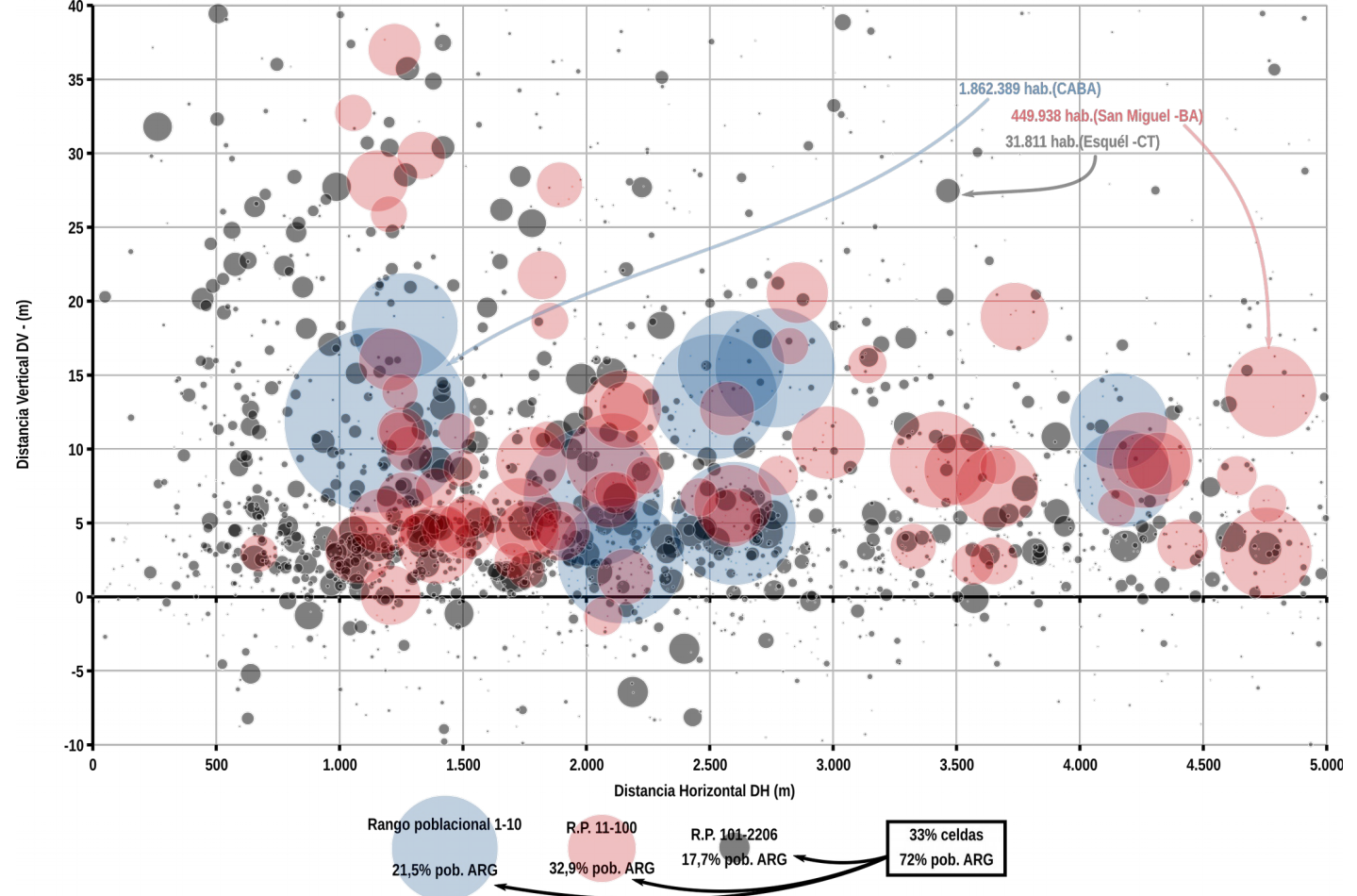

**Gráfico 15:** Distancia horizontal, distancia vertical y tamaño poblacional de las celdas.

de este trabajo. En particular, cabe enfocarse en los sectores de los gráficos que concentran la cantidad mayor de población, teniendo en cuenta las dos variables más significativas, o sea, la distancia horizontal y la vertical. El gráfico 15 muestra la primera en la abscisa, y la segunda en la ordenada, acotando los valores a los intervalos 0 – 5000 m para DH y –10 – 40 m para DV. La población de cada celda es proporcional al tamaño de la burbuja. Para una lectura más comprensible, se marcan en diferentes colores tres clases: en azul las diez celdas más pobladas (cuyo tamaño es superior a los 500˙000 habitantes), en rojo las 90 siguientes (hasta 70˙000 hab.) y en gris todas las demás. El total de las celdas presentes en los límites del gráfico es 2206, o sea, ⅓ del total, en las cuales viven el 72% de los argentinos, con una densidad de 129 hab/km², o sea, más del doble del promedio argentino que es de 60 hab./km². Es evidente la contribución de las ciudades principales al alto promedio de este valor, encontrándose éstas en un rango bastante reducido de valores, sobretodo en la variable DV.

## 7.2.5 Normalización de los datos fisiográficos

A este punto, el paso siguiente es la normalización de de las variables que se acabaron de describir. El gráfico 16 nos ayudará en la exposición del proceso. En la parte superior de éste, se puede observar, por cada variable (DH, DV y TRI), un gráfico donde en el eje x se encuentran el orden de las celdas desde menor a

mayor y en el eje <sup>y</sup> secundario los valores de las variables. En el eje y primario, se hallan los respectivos valores normalizados. Tomando como referencia la variable DH, seguimos el ejemplo esquematizado. Supongamos que quisiéramos conocer el valor normalizado para el valor DH de 2500 m: primero hay que localizar este valor en el eje y secundario. Luego, moviéndose hacia la izquierda, se localiza el punto de la curva azul que cruza este valor, que se encuentra aproximadamente en la celda 1800. Eso implica que 1800 celdas tienen un valor inferior a 2500 m, y por cierto, ~4750 con un valor mayor (6552 – 1800). De este punto hay que buscar en el eje y primario el valor de la curva roja para la celda 1800, que como se nota, cae cerca de 0,75. Eso nos da a entender que al valor de 2500 m de la variable DH, corresponde al valor normalizado de 0,75. Esta relación entre el valor original y el normalizado se desprende también en el gráfico ubicado abajo al recién comentado: en éste se omite la información relativa a la distribución de los datos y se reporta simplemente la correspondencia entre x e y, expresada también por su ecuación.

¿Cuál es el significado de estos gráficos? Los gráficos quieren poner en evidencia las razones de la elección de como normalizar las variables. Una primera similitud que une los tres casos es la relación inversa entre los valores de la variables en sus unidades de medidas originales y sus respectivos valores normalizados. O sea, a valores mínimos de DH, DV y TRI, los valores normalizados son próximos a 1. Esto

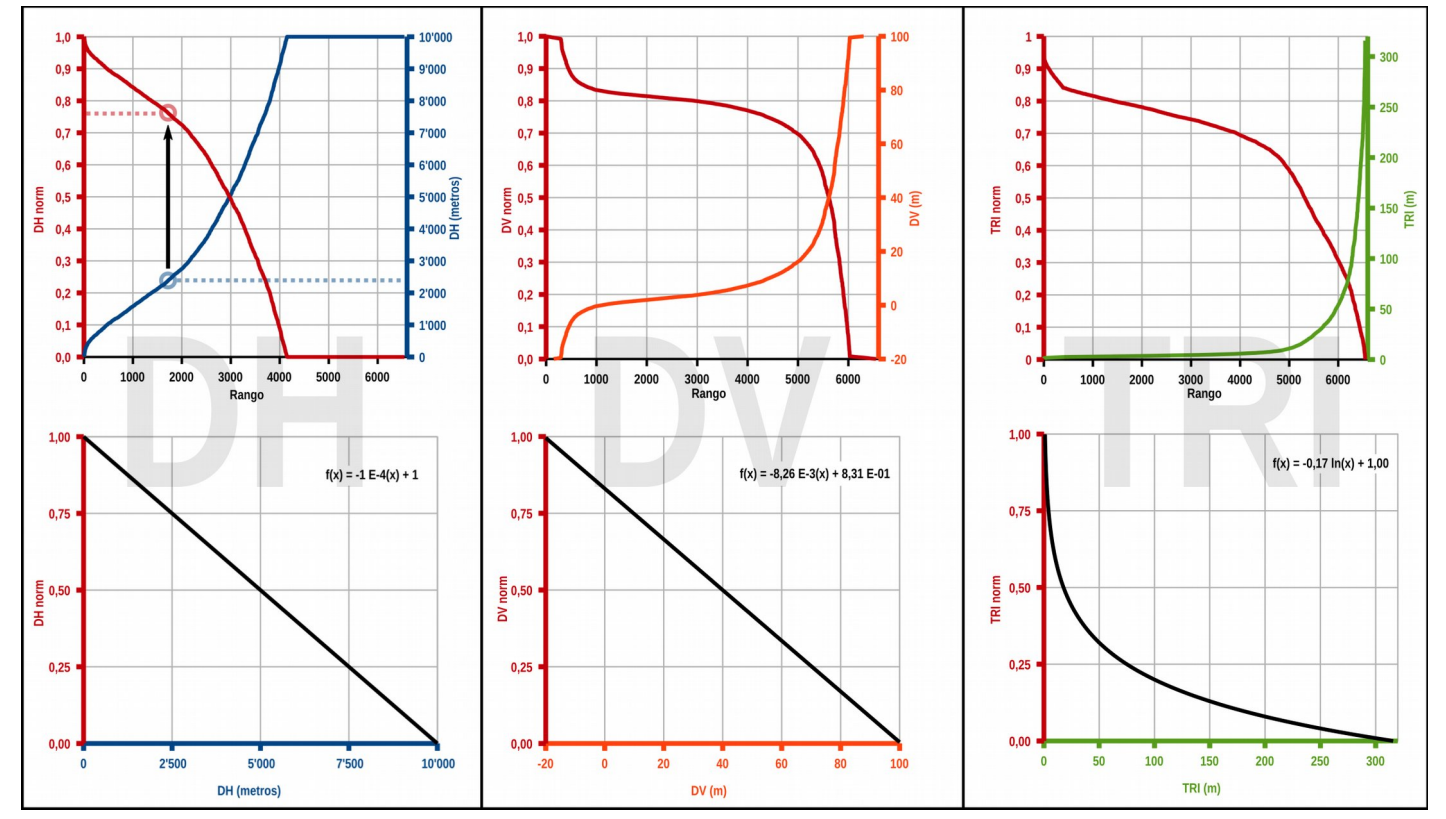

**Gráfico 16:** Normalización de los datos fisiográficos.

es debido a que, por supuesto, las zonas planas próximas a los cuerpos de agua son las que presentan la susceptibilidad a inundaciones más alta, y los valores normalizados pretenden ser un indicador de esta susceptibilidad.

Una similitud que aúna las variables DH y DV es el tipo de relación matemática que vincula los valores originales y los normalizados, que en este caso es lineal. Para la variable TRI, sin embargo, debido a la gran concentración de los datos significativos, se optó por una relación de tipo logarítmica, que permite de "estirar" el rango de los valores de mayor importancia. Se evaluó la posibilidad de aplicar este método también para DV: en efecto, también esta variable presenta una relevante concentración de datos en la zona "crucial", aunque menor con respecto a la variable TRI.

Sin embargo, el uso de una relación logarítmica generaría una discrepancia en la evaluación de la componente vertical con respecto a la horizontal de la distancia a los cuerpos de agua. Dicho de otra forma, implícitamente se estaría atribuyendo más importancia a la componente vertical con respecto a la horizontal; se prefirió posponer este tipo de evaluaciones en la fase de aplicación del método AHP, que permite regular más finamente estos tipos de relaciones.

#### **7.3 Correlación entre las variables**

Antes de pasar a la aplicación del método AHP, un

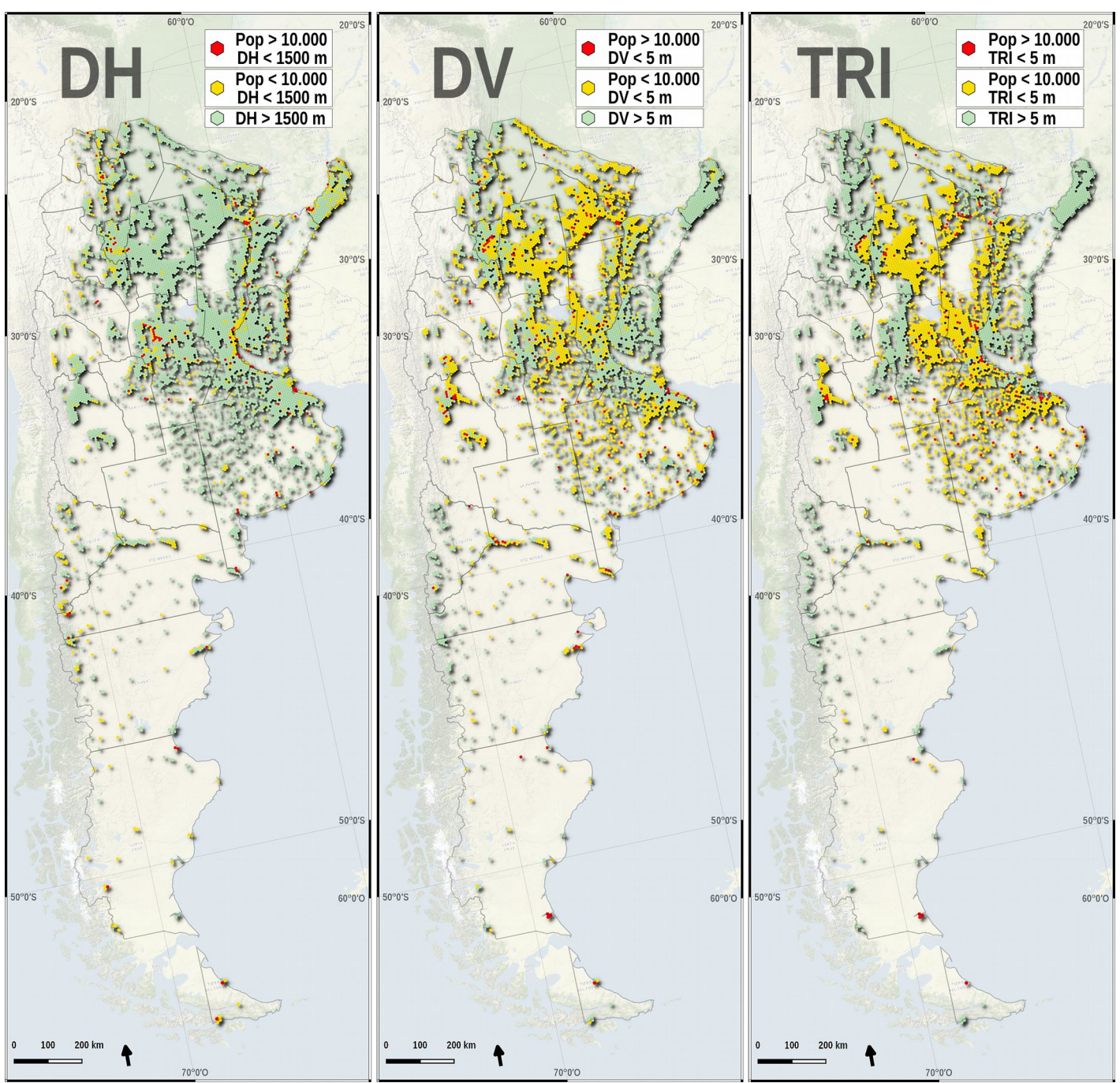

**Mapas 1,2,3:** Mapas que muestran la distribución espacial de las tres categorías rojo, amarillo y verde por cada una de las variables fisiográficas DH, DV y TRI.

último paso para hacer es evaluar la matriz de correlación entre las variables. El esquema 2 proporciona los valores de correlación en forma gráfica, donde elipses muy estirados implican fuerte correlación (positiva o negativa, dependiendo de la inclinación del eje), y a bajos valores de correlación corresponden formas más circulares. Además, matices verdes significan correlación positiva, matices rojas, negativa [1]. Como ya se comentó anteriormente, hay una correlación muy fuerte entre las variables poblacionales derivadas de datos relativos a viviendas. Eso porqué no es posible conocer en cual proporción las viviendas son a la vez de baja calidad constructiva (CCI) y con falta de servicios básicos (SBI), y este obstáculo impide tratar los datos de forma diferente sin perder información. Para las demás comparaciones, no se evidencian casos particulares de alta correlación.

#### **7.4 Bibliografía**

[1] D. J. Murdoch and E. D. Chow, "A Graphical Display of Large Correlation Matrices," Am. Stat., vol. 50, no. 2, pp. 178–180, 1996.

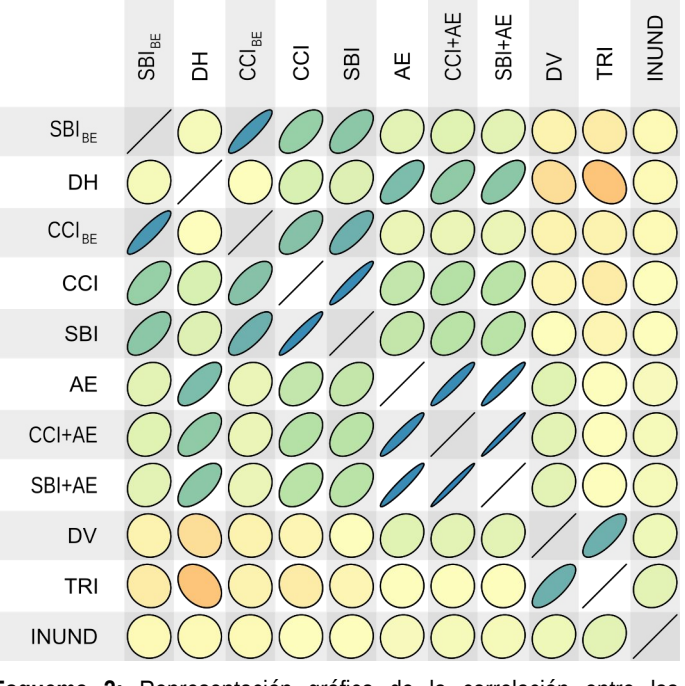

**Esquema 2:** Representación gráfica de la correlación entre las variables fisográficas.

### **8.1 Consideraciones generales**

Una vez preparados todos los datos de entrada, es posible pasar a la fase de aplicación del método AHP. Sin embargo, antes de arrancar, es menester precisar algunos puntos sobre este método. Como ya se comentó en la sección a eso dedicada (§ 3), cabe recordar que el método AHP nació como soporte para la toma de decisiones, lo que implica que en los casos donde se aplica no necesariamente existe una decisión "exacta", sino a lo mejor, una decisión "adecuada". De ninguna manera el uso de esta ayuda a las decisiones puede paliar a datos de mala calidad o elaborados de manera incorrecta. De la misma forma, para que sea verdaderamente una ayuda, hay que tener en cuenta las recomendaciones del método y la lógica general. La idea básica es, una vez fijado el objetivo, descomponer el problema en diferentes partes. Cada parte tiene que hacer referencia a un mismo "ámbito semántico", de manera que la comparación por pares entre los criterios que la componen se pueda aplicar, en lo posible, con coherencia y racionalidad. El método AHP permite un cierto nivel de inconsistencia en los juicios, a condición de no superar un determinado umbral. Al aumentar el tamaño de la matriz de los juicios, el número de comparaciones por pares crece de manera cuadrática (de acuerdo con la formula **[(x<sup>2</sup> x)/2]**), lo que implica que para matrices grandes se vuelve farragoso completar todas las comparaciones sin incurrir en errores de inconsistencia. Por eso, a pesar de que no haya ningún impedimento de tipo matemático, la literatura sugiere no usar matrices de más de 9 o 10 elementos, que corresponden a 36–45 comparaciones por pares. El corolario de esta limitación es que, en presencia de un gran número de criterios, hay que tratar de desglosar el problema en partes más pequeñas, así de reducir la posibilidad de obtener matrices incoherentes. De ahí, la letra "H" de la sigla del método (que, cabe recordarlo, es "Analytic Hierarchy Process"), donde la referencia a la jerarquía quiere subrayar la importancia de dividir de manera racional la complejidad del problema.

Se suele destacar la utilidad del método en la posibilidad de obtener la colaboración de los expertos que pueden cooperar en varias etapas del proceso, desde la definición de los criterios y de las variables hasta la compilación de las matrices de los juicios, permitiendo también que diferentes enfoques disciplinarios puedan reflejarse en juicios con un cierto nivel de inconsistencia. La pregunta legítima que se podría plantear a esta altura de esta tesis es: ¿dónde están los expertos? ¿En qué momento participaron? Una primera respuesta viene del contexto de este trabajo: siendo esta una tesis de maestría y no un documento institucional, aquí se quiere sugerir una metodología, más que proporcionar resultados directamente aplicables. Claramente los supuestos y la definición del problema salieron de trabajos ya encarados de una cierta manera, la cual este trabajo quiso abordar con coherencia, tratando al mismo tiempo de aportar elementos novedosos y originales. Los resultados arrojados en esta tesis dependen de la aplicación del método AHP según los juicios del autor, y claramente otros enfoques pueden proporcionar conclusiones diferentes. Lo que más interesa es desarrollar una herramienta, poniendo en evidencia los resultados que puede brindar su uso coherente en un caso especifico.

### **8.2 Diseño del problema**

El objetivo principal de esta tesis es la determinación de zonas susceptibles a inundaciones en la República Argentina y su potencial impacto en la salud humana. Para eso, se dividió el territorio en celdas hexagonales de igual tamaño, que representan así las alternativas que se quieren evaluar para ordenarlas según su susceptibilidad a las inundaciones. O sea, cada celda presenta un valor (entre 0 y 1) para cada una de las variables y la combinación lineal de estos valores para los vectores de los pesos de las variables darán el ranking final de la vulnerabilidad.

Recuperando la narración de las etapas del trabajo, el próximo paso es ordenar las variables jerárquicamente para racionalizar y facilitar la fase de los juicios comparativos por pares.

Como ya se repitió recién, uno de los corolarios del método AHP es la elaboración de un "árbol jerárquico" de las variables (o criterios) involucrados en la determinación de un objetivo. En el caso de estudio, el número final de variables que se obtuvo es de 11. Al proceder a la fase de las comparaciones sin haberlas previamente jerarquizadas, tendríamos que hacer 55 comparaciones por pares, como delineado en el esquema 3. A pesar de que eso no represente un problema de tipo matemático, esta cantidad más que una ayuda a la decisiones representa un estorbo, dada la dificultad de comparar tantas cosas a la vez.

Es mucho más provechoso proceder teniendo en cuenta las características de las variables, agrupándolas según algún criterio de similitud. De hecho este tipo de enfoque fue lo que se usó a lo largo de toda la tesis

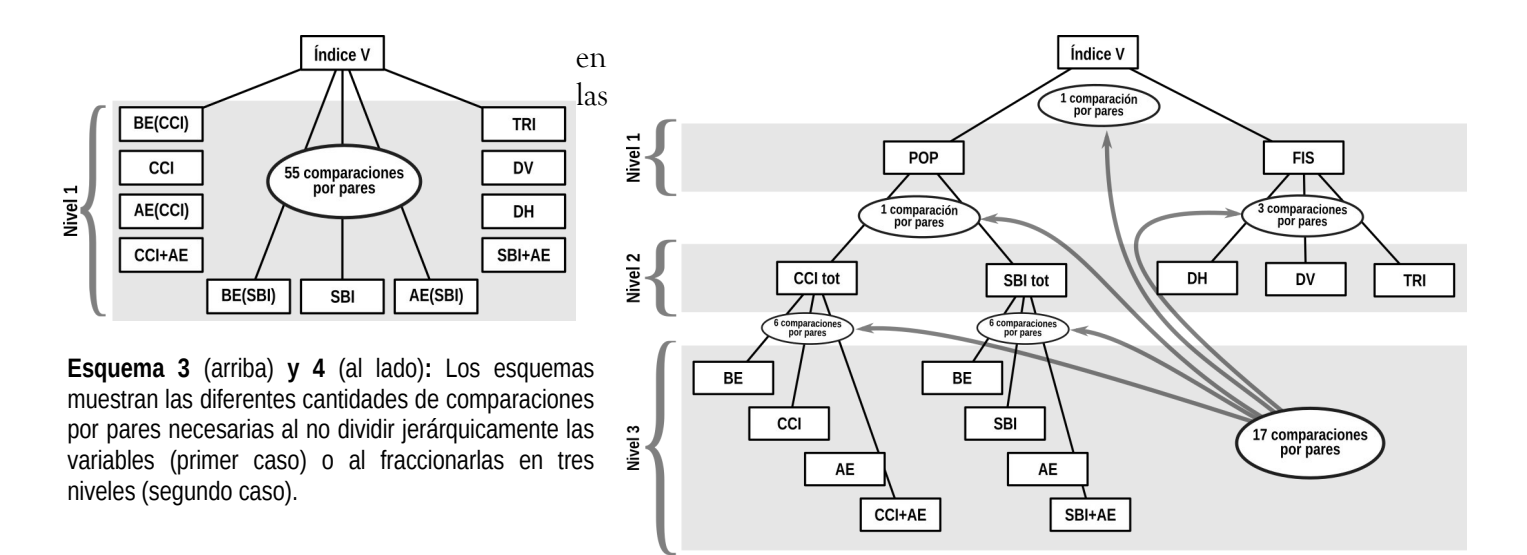

secciones relativas a la metodología y a la descripción de la variables. Una parte de las variables tiene como fuente primaria el censo 2010, como reiteradamente se remarcó. Por otro lado, las variables fisiográficas tienen otro tipo de fuente primaria; ya al dividir estas dos categorías las 11 variables, las comparaciones por pares bajarían a 32, vale decir, se reducirían casi a la mitad.

Hablando de la dificultad de lidiar con el "acertijo" de las viviendas, o sea, de la imposibilidad de determinar la proporción de éstas que pertenecen a la vez a las dos categorías CCI y SBI, se adelantó que una posible solución era de dividir los dos casos, recomponiendo pues los juicios en un nivel jerárquico más alto. De ésta manera, agregando un nivel más a la "red", se obtiene una reducción drástica de las comparaciones necesarias, cuyo número ahora es de 17, casi ⅓ de los 55 de partida. El esquema 4 ilustra la forma final del "árbol jerárquico" que caracteriza el problema que se propone en este trabajo. Se anotan también las comparaciones por pares necesarias por cada nivel, y en los próximos párrafos se procederá a su explicación.

#### **8.3 Comparaciones por pares**

Iniciando por el nivel más bajo, ilustramos las comparaciones relativas al criterio marcado como SBItot, que atañe a la población residente en viviendas con carencia en los servicios básicos. Las variables que componen este criterio, como ya hemos visto, tienen que ver con los diferentes niveles de exposición de la población. La categoría BE (Baja Exposición) incluye los habitantes cuyas viviendas presenta servicios básicos por lo menos suficientes y no se encuentran en las proximidades de los cuerpos de agua. La categoría SBI presenta niveles insuficientes en la calidad de los servicios básicos, AE se encuentra próxima a los cuerpos de agua, y por última, la categoría SBI+AE representa la intersección de las

últimas dos. Claramente, éste última categoría es la más desfavorables, y eso se refleja en los juicios expresados en la fig. 1A. En particular, se decidió atribuirle una importancia de 5/9 en la escala de Saaty en comparación con las dos categorías "parciales" (SBI y AE), implicando entre éstas últimas una substancial paridad de importancia. La misma paridad de importancia se refleja "hacia abajo" en comparación con la categoría BE, cuya importancia relativa a SBI+AE es entonces extremadamente menor, como muestra el valor de 9 en la escala. En la parte baja del esquema aparece el valor del CR (Consistency Ratio), que asume el valor de 4,9%, lo cual es compatible con el umbral de consistencia sugerido (10%). Los juicios así expresados entonces son admisibles, y dan lugar al ranking que se encuentra en la parte derecha del esquema. La categoría que recibe la puntuación máxima es, por supuesto, SBI+AE, cuyo valor es 63,6%, o sea aproximadamente el doble de la sumas de las demás. SBI y AE tienen la misma puntuación (16,1%) y por último, se encuentra BE con una puntuación de 4,3%. Una manera de mirar a estos puntajes es que una persona en la categoría SBI+AE, en términos de vulnerabilidad, cuenta como ~4 en las categorías SBI o AE, y como ~15 en la categoría BE.

Para la variables CCI<sub>tot</sub>, los juicios se encuentran en la fig. 1B. La lógica global es muy parecida a la de la variable anterior, con la diferencia que se quiso aumentar ligeramente la importancia de la categoría más vulnerable con respecto a las dos siguientes, y eso se traduce en una puntuación más elevada para la primera categoría y levemente más bajas para todas las demás. Esta decisión se debe a la peligrosidad que representa, en caso de inundación, la presencia de los escombros y materiales constituyentes de las viviendas precarias, que como se ha visto en el § 1.3, pueden afectar en varias maneras la integridad de los residentes y eventuales rescatistas.

Ahora hay que establecer la importancia relativa de los

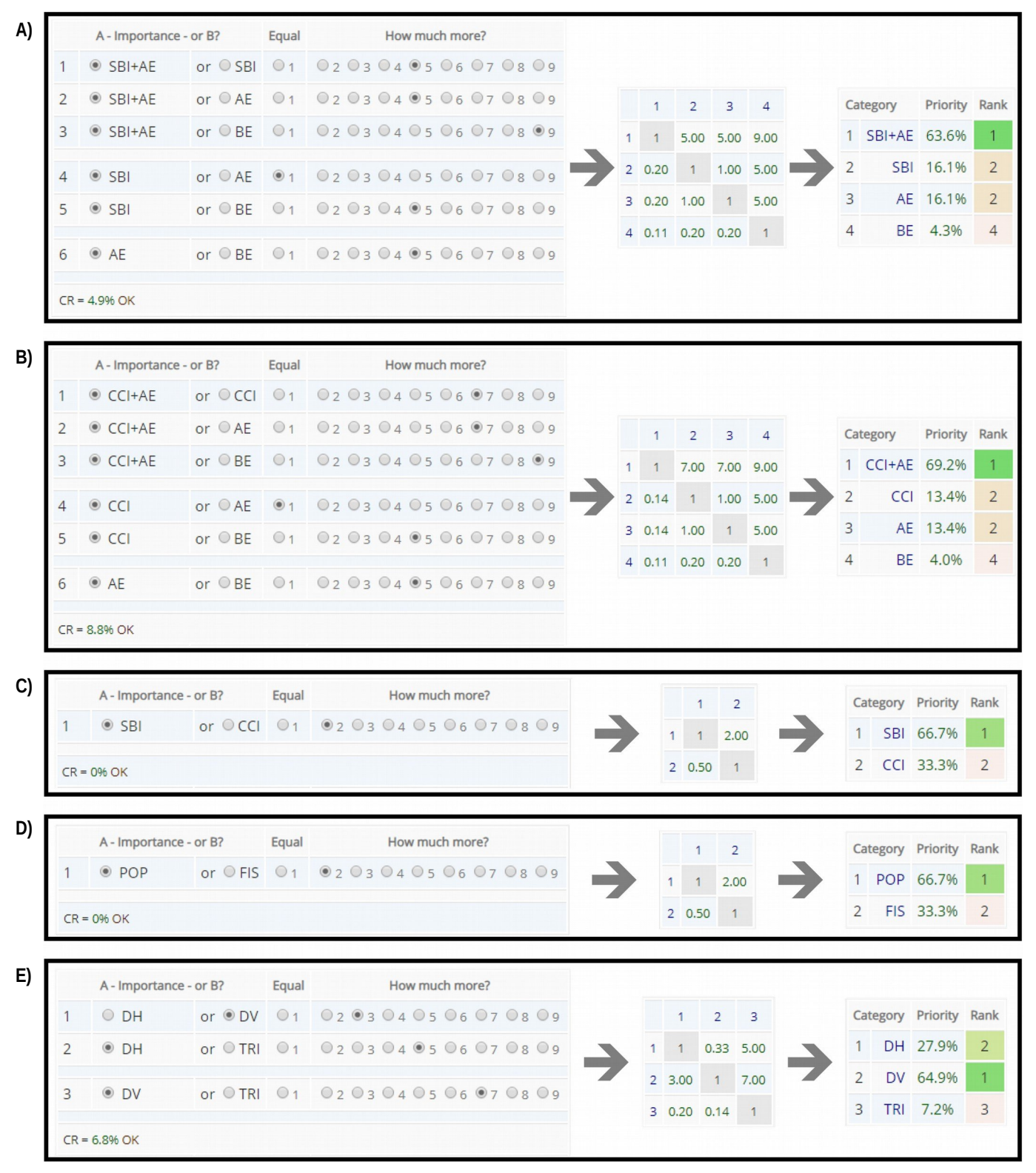

**Figura 1:** Comparaciones por pares de las variables, seguido por las matrices de los juicios y en el último paso, el valor de los pesos arrojados por el método AHP. Las imagenes corresponden a capturas de pantalla del programa disponible on-line a la página http://bpmsg.com.

dos criterios  $\text{CCI}_{\text{tot}}$  y  $\text{SBI}_{\text{tot}}$ . Es claro que para esta confrontación no haría falta usar la comparación por pares, ya que el juicio se puede expresar de manera sencilla determinando directamente los pesos de las dos variables, a condición que el total sea 100%. De todas formas, para mantener la uniformidad metodológica, se empleó la escala de Saaty también en este caso, así como en las demás comparaciones entre solo dos variables. En esta circunstancia, suponiendo que SBI tenga una importancia de 2 con respecto a CCI, el puntaje es de 66,7% para la primera y 33,3% para la segunda (fig. 1C). Por supuesto, este juicio es perfectamente consistente, ya que es el único que se obtiene y no puede entrar en contraste lógico con otros. La mayor importancia de SBI con respecto a CCI se debe a que a ésta variable subyace un mayor riesgo para la salud humana en la eventualidad de una inundación, como se remarcó en el § 1.3, debido a la gran repercusión que tiene el agua contaminada en las posibilidad de brotes epidémicos.

Subiendo un escalón más en el "árbol jerárquico", se encuentra la comparación de "nivel 1" entre las variables de tipo poblacional (POP) y las de tipo fisiográficas (FIS) (fig. 1D). También en esta circunstancia la elección es entre dos candidatos y por supuesto, no hay problema de consistencia. Se eligió dar mayor importancia a las variables poblacionales (66,7% contra 33,3%) por las razones que se estuvieron mencionando a lo largo de esta tesis. Una razón más es que ¾ de las variables poblacionales ya incluyen implícitamente variables fisiográficas, aunque sea de tipo "binario". La referencia es a la categoría AE, que fijando umbrales de distancia horizontal y vertical a los cuerpos de agua, divide la población en dos diferentes conjuntos. Las demás categorías poblacionales, como ya se ha visto, se dan para diferentes intersecciones de estos conjuntos. Las únicas variables que no tienen ninguna referencia a variables fisiográficas son SBI y CCI.

Asimismo, las variables fisiográficas también incluyen implícitamente información poblacionales en su interior, ya que todos los valores calculados son promediados con una ponderación que tiene en cuenta los habitantes de los radios censales que componen cada celda hexagonal. Las variables fisiográficas, entonces, se pueden ver como una medida cualitativa para diferenciar de manera más fine y precisa la información procedente de las variables poblacionales.

Bajando por la rama derecha del árbol, quedan las últimas comparaciones: las entre las variables fisiográficas (fig. 1E). En estas, se atribuyó una mayor importancia a la variable DV (distancia vertical) ya que se evidenció más significativo al fin de determinar la susceptibilidad a inundaciones. A la variable TRI se le adjudicó la importancia menor de la tres, ya que es la que es menos directamente relacionada con las inundaciones.

A este punto se completaron las comparaciones por pares, y el "árbol jerárquico"resulta como se ilustra en

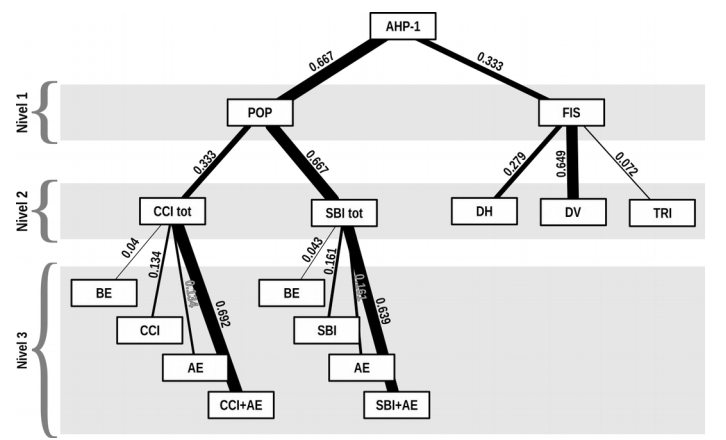

**Esquema 5:** Árbol final y valor de los pesos de las variables. **Figura 2:** Visualización gráfica de los pesos de las variables.

el esquema 5. El grosor de las líneas es proporcional al peso de cada variable con respecto al nivel superior. Por ejemplo, tomando como referencia la variable SBI+AE, se puede observar que ésta representa un poco menos que ⅔ del peso de la variable SBI<sub>tot</sub>, la cual constituye ⅔ el peso de POP, que a su vez es determina <sup>2</sup>/<sub>3</sub> de la importancia global. Entonces, a nivel global, el peso de la variable SBI+AE es ~⅔·⅔·⅔ que es aproximadamente el 30%. Haciendo esta operación para todas las variables, se obtienen las contribuciones globales, que se resumen gráficamente en la fig. 2. En ésta, las superficies son proporcionales al peso de las variables, cuyos valores se encuentran en la tabla 1.

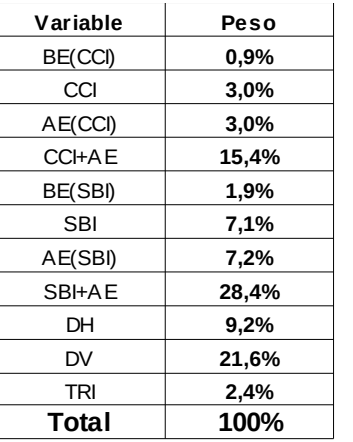

**Tabla 1)**

#### **8.4 Análisis de los resultados**

A continuación se expondrán los resultados de la combinación lineal de los pesos recién calculados con los valores de las variables. Se analizará en primer lugar el resultado a nivel de celdas singulares (1HEX) y después se ampliará el enfoque en las áreas constituidas por los conjuntos de celdas adyacentes (7HEX).

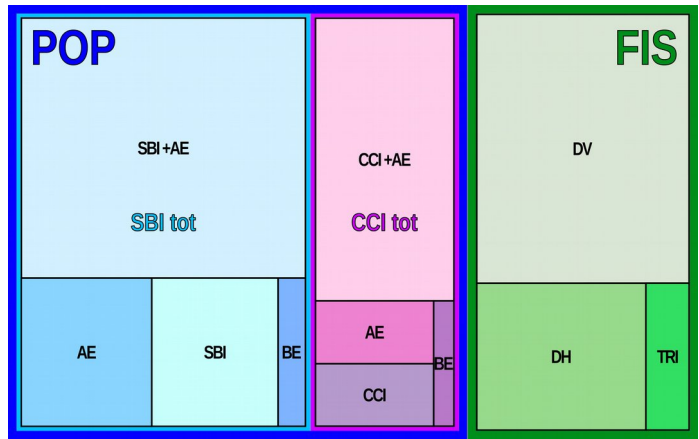

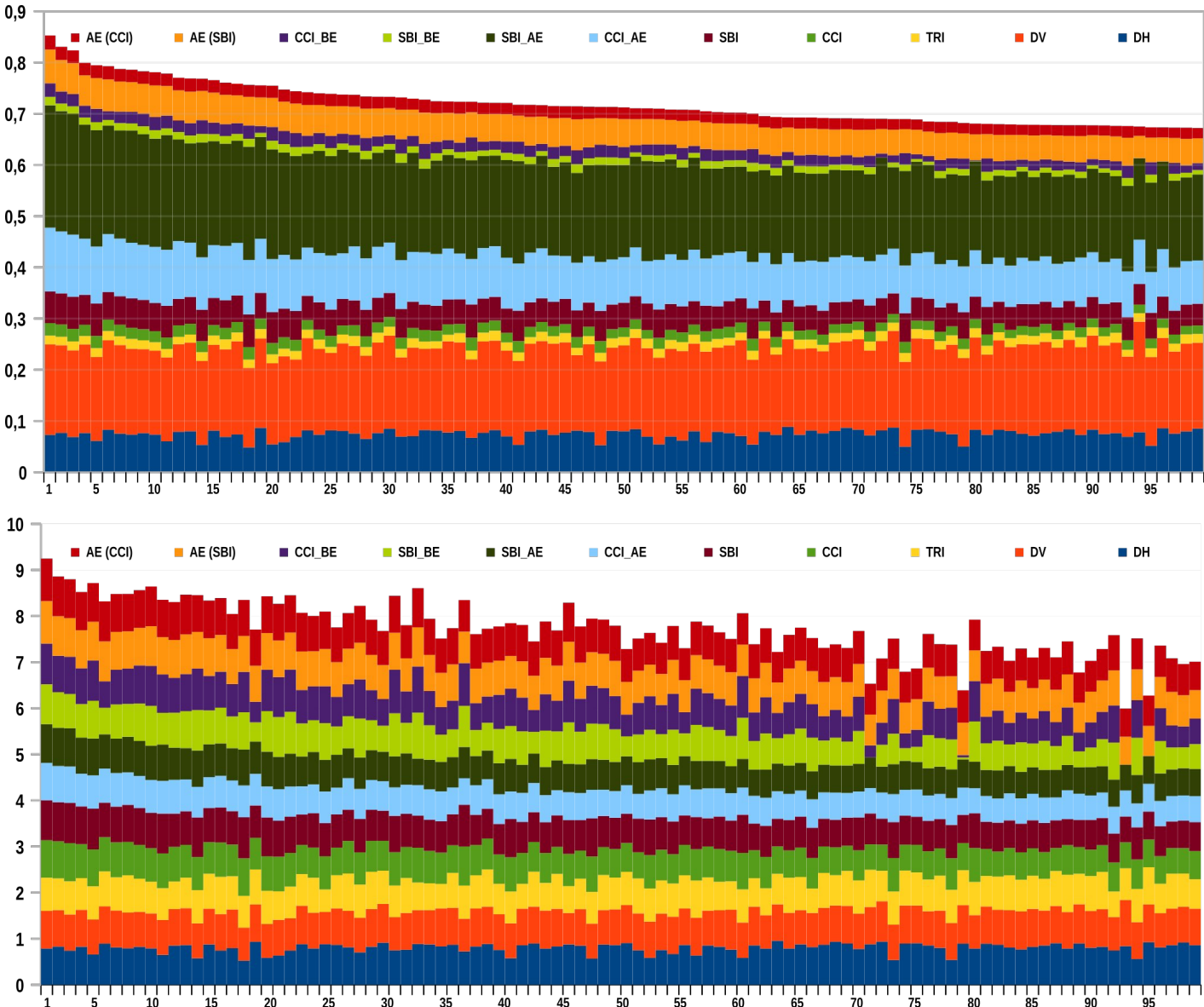

**Gráfico 18:** en la parte superior, las primera 100 posiciones del índice de vulnerabilidad arrojadas al aplicar el método AHP. En la parte inferior, los valores normalizados de las variables antes de la aplicación de AHP.

#### 8.4.1 Análisis de celdas singulares (1HEX): las primeras 100

Después de la aplicación de la combinación lineal del modelo obtenido, cada celda tiene un valor comprendido entre 0 y 1: a puntajes altos subyace alta vulnerabilidad a las inundaciones. En el gráfico 18 se pueden visualizar las primeras cien posiciones en la clasificación: en la parte de arriba se reportan los valores finales de las celdas y sus respectivas contribuciones. En la parte de abajo, para las mismas celdas, la suma de los valores normalizados antes de la aplicación de los pesos. Se nota que, como era de esperar, la ponderación determina un diferente orden de las posiciones, lo que nos señala la trascendencia de la etapa de atribución de los pesos. Por ejemplo, se puede observar que las barras de las celdas en las posiciones 79, 93 y 95 son más bajas que las demás; ya que presentan valores muy pequeños de las variables de baja exposición (CCI<sub>BE</sub> y SBI<sub>BE</sub>). Como consecuencia, toda la población de estas celdas

pertenece a categorías de mayor exposición, y eso se refleja en altos valores del índice de vulnerabilidad. Para que conste, la posición 79 corresponde a la ciudad de El Colorado (Formosa), la 93 a Tunuyán (Mendoza) y la 95 a San Lorenzo (Santa Fe).

En el mapa 1 se reporta la ubicación de las cien celdas más vulnerables; los números indican la cantidad de celdas presentes y los hexágonos negros señalan las primeras 25 posiciones, que serán objeto de una mirada más exhaustiva. Se observa que el área urbana de Buenos Aires presenta una gran cantidad de celdas (27), entre las cuales, están afuera de la conurbación, Mercedes y Luján en la parte oeste, La Plata en la parte este y Chascomús en la parte sur. En la zona central de la misma provincia, se encuentra General Juan Madariaga, Azul y Olavarría. Más al sur, Tres Arroyos y Bahía Blanca.

A lo largo de toda la región del litoral argentino se encuentran varias localidades, empezando desde sur: Pergamino (Buenos Aires), San Nicolás de los Arroyos,

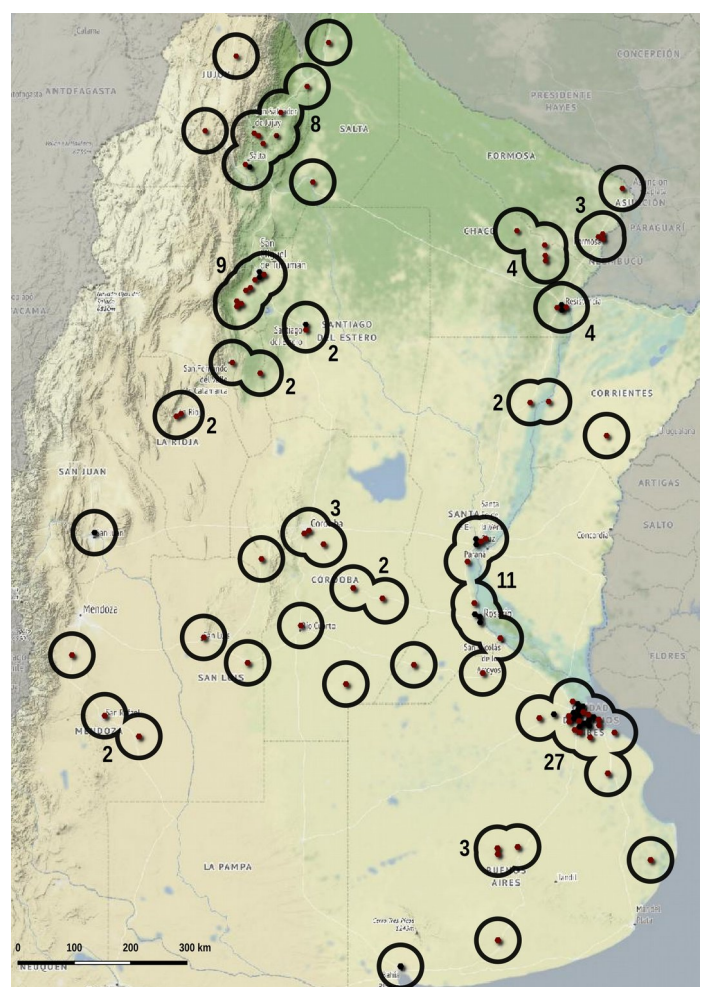

**Mapa 1:** Ubicación de las primeras 100 celdas según el índice *V*. **Mapa 2:** Ubicación de las primeras 25 posiciones según el índice *V*.

Rosario, San Lorenzo, Coronda y la zona urbana de Santa Fe – Colastiné (provincia de Santa Fe). Aun más al norte, las ciudades "hermanas" de Reconquista (Santa Fe) y Goya (Corrientes); en la misma provincia, más al este, Curuzú Cuatiá. La zona de Resistencia cuenta con cuatro celdas, y en la misma provincia (Chaco), se encuentran también General José de San Martín y Pampa del Indio. En la provincia de Formosa, además de la mencionada Colorado, se localiza la capital Formosa (con cuatro celdas) y la ciudad fronteriza de Clorinda. Moviéndose al extremo oeste de la región chaqueña, en la zona precordillera se ubican varias zonas de alta vulnerabilidad: en la provincia de Salta, Joaquín Víctor González, Tartagal, Pichanal y la zona urbana de la capital. En la provincia de Jujuy, Libertador General San Martín (Ledesma), San Pedro, Palpalá y la zona urbana de la capital. Se puede observar que aparecen también dos localidades en la zona de Puna: Abra Pampa (Jujuy) y San Antonio de los Cobres (Salta). Este hallazgo puede parecer extraño: la región puneña de hecho es conocida por tener escasas precipitaciones y la probabilidad de inundaciones es muy baja. De toda forma, en esta instancia, cabe recordar que se quiere determinar la vulnerabilidad potencial de cada celda y los resultados nos sugieren que en la eventualidad de

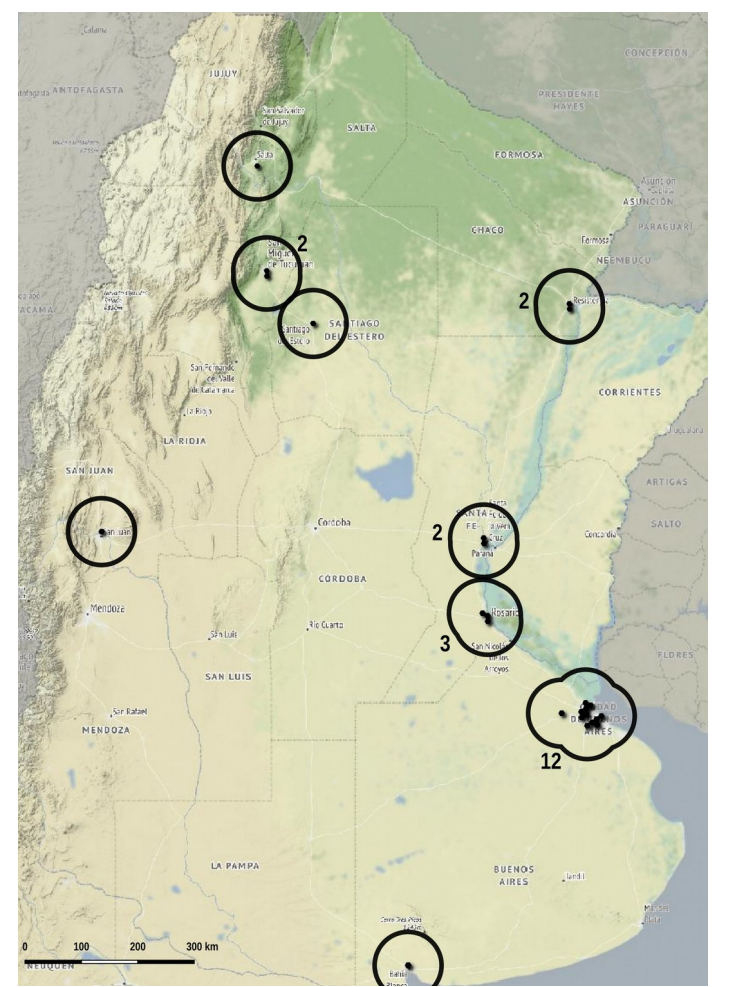

un episodio de lluvias extraordinarias las consecuencias podrían resultar particularmente severas.

Más al sur, en la provincia de Tucumán se hallan 9 celdas, cuatro en la zona urbana de la capital, y cinco alrededor de las localidades de Monteros, Aguilares, Famaillá. En la provincia de Santiago del Estero se encuentran tres celdas: dos adyacentes entre la capital y La Banda y una en Frías, al limite con la provincia de Catamarca, la cual cuenta con una celda en proximidad de la capital. La zona urbana de La Rioja también enumera dos celdas Yendo rumbo sur, se encuentra la parte norte del tejido urbano de San Juan. En la provincia de Mendoza, además de la mencionada Tunuyán, se añade San Rafael y General Alvear. Volviendo hacia el centro del país, se encuentran San Luis, Villa Mercedes (San Luis) y en la provincia de Córdoba, además de la capital (dos celdas), Rio Segundo, Rio Cuarto, Villa María, Bell Ville, y Villa Dolores. Venado Tuerto, en provincia de Santa Fe, cierra esta reseña.

Una primera observación: entre las primeras cien posiciones no figura ninguna localidad más al sur que Bahía Blanca, y eso es consistente con las consideraciones que se mencionaron a lo largo de este trabajo. Igualmente no sorprende que la zona

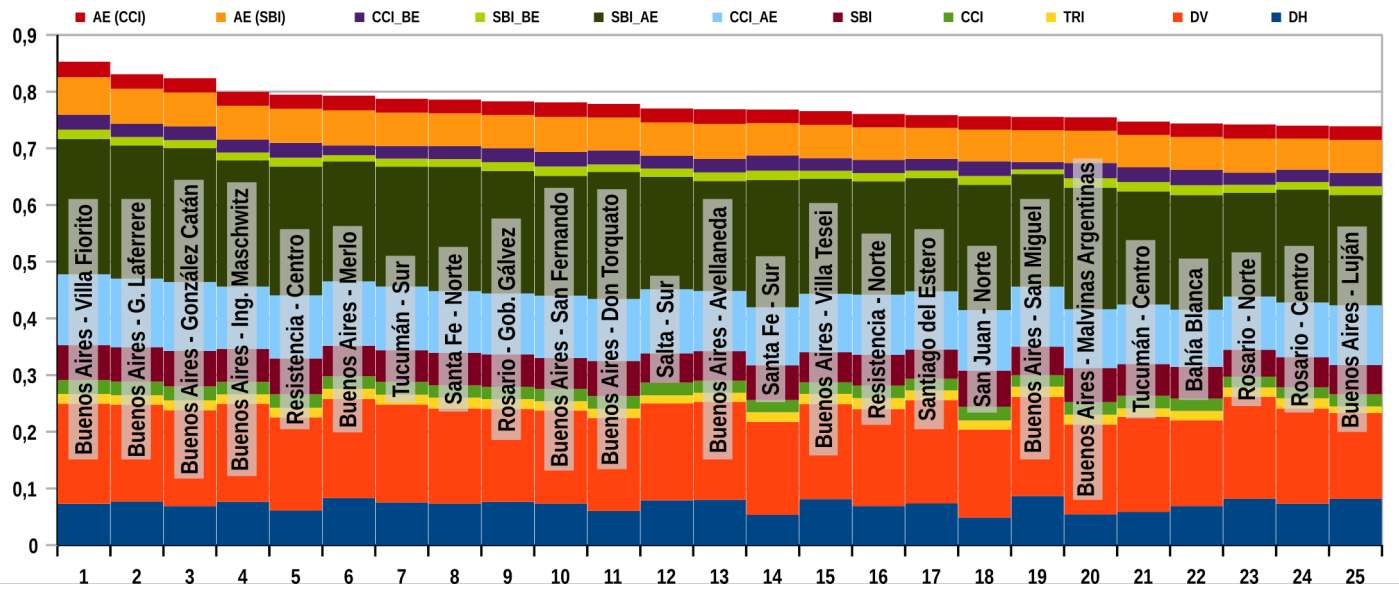

**Gráfico 19:** Primeras 25 posiciones del índice V y contribución al total de cada variable.

metropolitana de la capital federal enumere una gran cantidad de zonas de alta vulnerabilidad. El litoral argentino también confirma ser una región de particular susceptibilidad, tanto en la parte central (Rosario, Santa Fe) como en la parte más al norte (Resistencia, Formosa). La zona de pre–cordillera en toda la parte centro–norte del país también enumera una gran cantidad de localidades potencialmente frágiles. En la región de la Pampa húmeda, pese a la falta de ríos de gran envergadura, también se encuentran varias zonas de particular preocupación.

### 8.4.2 Las primeras 25 celdas

Es preciso ahora detenerse un momento en las primeras 25 posiciones ayudándose también con el gráfico 19 y con los mapas 3 para comentar estas zonas de particular interés. En el apéndice se proporciona además una reseña de notas periódicas relacionada con inundaciones en estas zonas. En el gráfico se muestra la contribución de cada variable a la clasificación final, y en los mapas se muestra el contexto de las áreas en cuestión (los números indican la posición en la clasificación de las celdas y los colores, de rojo a verde indican alta o baja vulnerabilidad). Casi la mitad (12) de éstas se localizan en el área urbana de Buenos Aires, sobretodo en las celdas atravesada por el río Matanza-Riachuelo en la parte sur y por el río Reconquista en la parte norte, cuerpos de agua que figuran también entre los más contaminados del país, elevando aun más la vulnerabilidad de la población que vive en sus cuencas [1]. Las primeras cuatro posiciones en el ranking de encuentran en éstas áreas, tres de las cuales son contiguas entre si y siguen el curso del mencionado Riachuelo.

En el caso de la ciudad de Resistencia, se nota como todo el ejido urbano presenta situaciones problemáticas, tanto por la cercanía al río Paraná, tanto por la cercanía a los afluentes menores de éste, como el río Negro.

Casi a la misma latitud, pero al extremo oeste de la llanura chaqueña, se encuentra Tucumán: la parte de mayor vulnerabilidad se presentan a lo largo del río Salí (o río Dulce).

La celdas en 8<sup>a</sup> y en 14<sup>a</sup> posición se encuentran en Santa Fe, atravesadas por el río Salado cuya inundación en el año 2003 fue particularmente perjudicial [2]–[5].

La 9ª en el *ranking* se encuentra en la parte sur de Gran Rosario, abarcando la ciudad de Gobernador Gálvez, separada por el arroyo Saladillo de la ciudad cabecera.

Los barrios al sur de la ciudad de Salta se encuentran expuestos a las crecidas de los ríos Arías y Arenales: esta zona se encuentra en la 12ª posición, y más al oeste, aguas arriba, también la celda en posición 37.

El río Dulce cruza la celda en posición 17 que divide la ciudad de Santiago del Estero de La Banda.

La 18<sup>a</sup> posición es ocupada por la celda que abarca los barrios norte del aglomerado urbano de San Juan, perteneciente al departamento de Chimbas, en las orillas del río San Juan, pocos kilómetros aguas abajo de la represa Ullum.

En la posición 22 se encuentra una de las celdas que componen el ejido urbano de Bahía Blanca, que representa el punto más austral de las 25 consideradas. En este caso, el cuerpo de agua que cruza la ciudad es el arroyo Napostá que, a pesar de las obras hidráulicas de las últimas décadas, sigue representando una potencial amenaza.

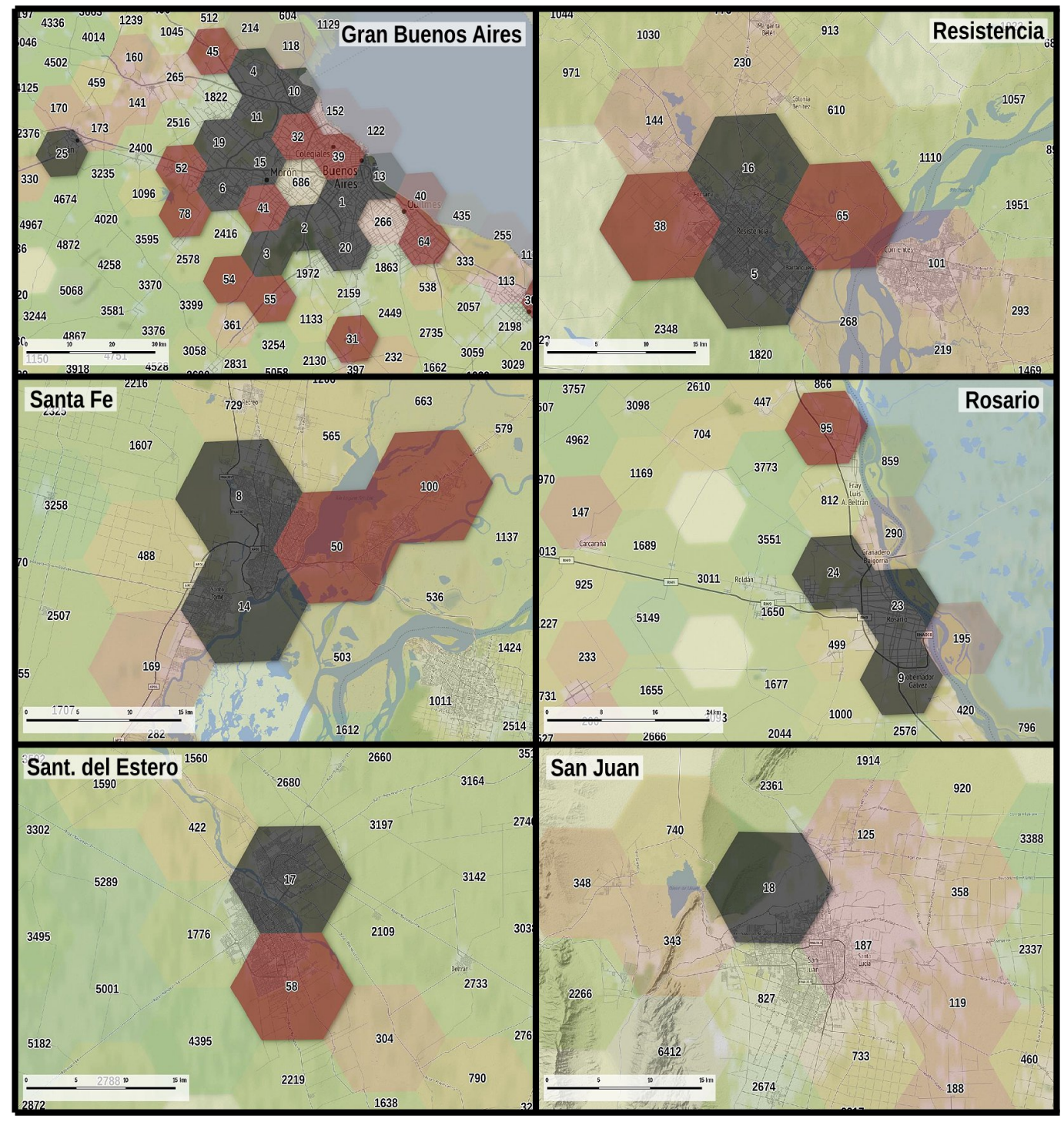

**Mapas 3:** Detalle del contexto geográfico de las primeras 25 posiciones del **índice** *V*.

#### **8.5 Inconvenientes de la grilla...**

Al revisar estos casos, se evidenció un sesgo intrínseco a la metodología de la grilla, y tiene que ver con la relación entre los límites de las celdas y los límites de los ejidos urbanos. En los casos más "afortunados", las celdas incorporan por completo las zonas urbanas presentes en su interior, pero en otras circunstancias, los ejidos pueden resultar partidos en dos celdas contiguas o, en el peor de los casos, en tres celdas diferentes. En presencia de aglomeraciones de gran extensión, además, una celda no alcanza a cubrir por completo el área urbana. Debido a la extensión de la grilla, que abarca todo el país, no hay posibilidad de

asegurarse que los centros de las celdas coincidan con las zonas céntricas de los ejidos urbanos principales, reduciendo así la posibilidad de partición de los ejidos urbanos. La manera en que la grilla se superpone a las ciudades es, de hecho, aleatoria.

Este inconveniente puede afectar los resultados a la hora de hacer comparaciones entre diferentes ciudades. Para aclarar este aspecto, supongamos que dos ciudades A y B tengan la misma población, pero en la ciudad A la celda de la grilla se acomoda perfectamente al ejido urbano, mientras que la ciudad B está repartida en dos celdas diferentes. Es claro que la población de la celda que contiene la ciudad A es

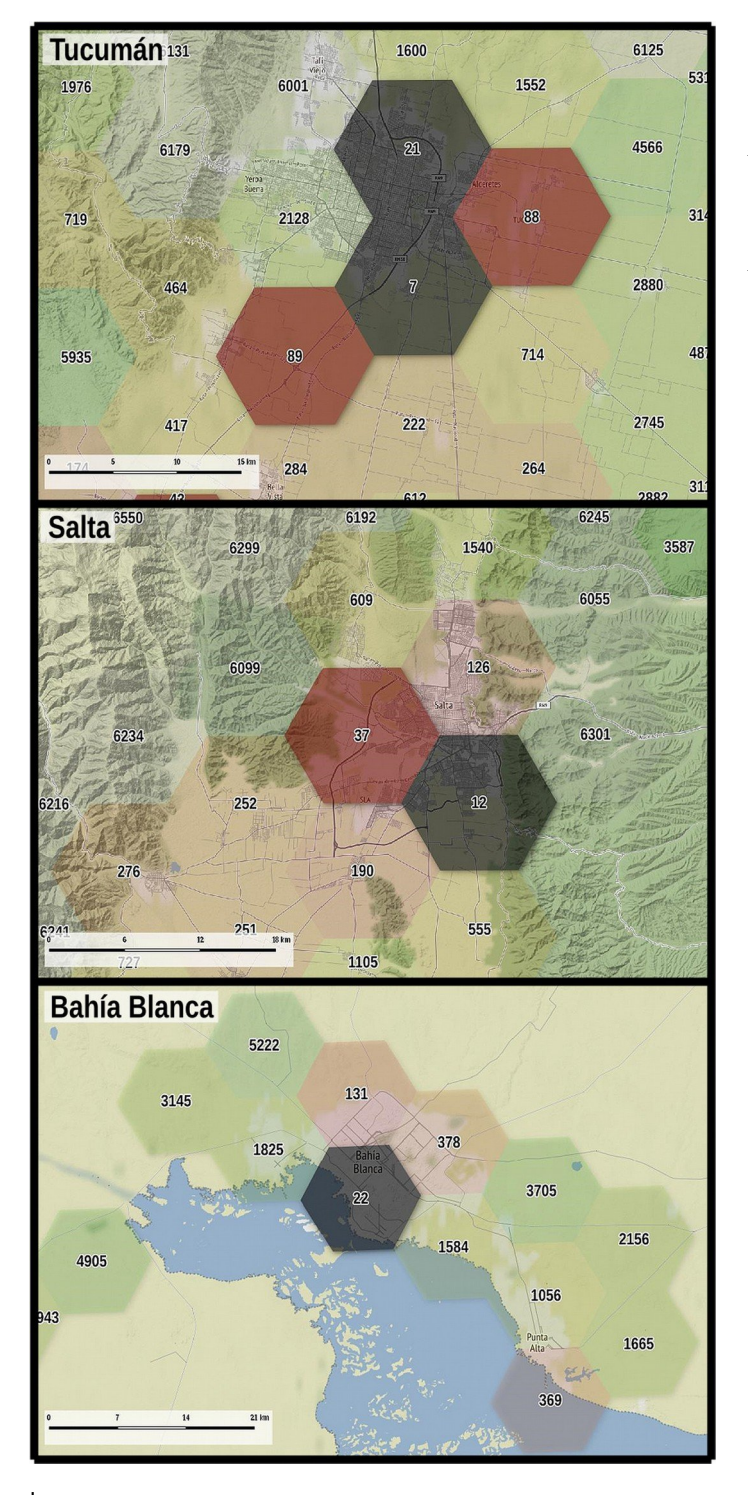

mayor a cada una de las dos celdas en que esté dividida la ciudad B. Entonces, al hacer una comparación teniendo en cuenta simplemente los valores de cada celda, los resultados pueden resultar sesgados y parciales. Por supuesto, eso no se aplica solo para el número de habitantes, sino también a los valores de vulnerabilidad.

# 8.5.1 … y la solución al problema

Para solucionar este problema se puede aplicar una simple treta, o sea, considerar también las celdas adyacentes a la evaluada y sumar los valores. Eso comporta tomar en cuenta, además de la celda central, las seis celdas vecinas, constituyendo así un conjunto de siete celdas hexagonales que presenta algunas características geométricas interesantes, come se puede observar en la fig. 3. El conjunto de siete celdas (que desde ahora en adelante llamaremos 7HEX, para distinguirlo dal 1HEX, que considera exclusivamente una celda a la vez) en la grilla usada en este trabajo tiene una superficie de 700 km² y la distancia entre un punto y el opuesto pasando por el centro del hexágono central varía entre 24,82 km y 32,82 km, que se pueden interpretar como el "diámetro" mínimo y máximo de la figura. Una circunferencia de la misma área (700 km²) tiene un diámetro de 29,86 km, que equivale a 1,2 veces el "diámetro" mínimo del conjunto 7HEX y a 0,9 veces el "diámetro" máximo. Entre el "diámetro medio" de 7HEX y el diámetro de la circunferencia la diferencia es de menos del 5%. Esta similitud entre una circunferencia y el conjunto 7HEX se refleja también en este dato: el área en común de las dos figuras superpuestas es del 89% (valor calculado a través de un software gráfico). Dicho de otra forma, el error que comporta aproximar el conjunto 7HEX a una circunferencia de la misma área es poco superior al 10%. Siendo los seis hexágonos adyacentes a la celda central todos a la misma

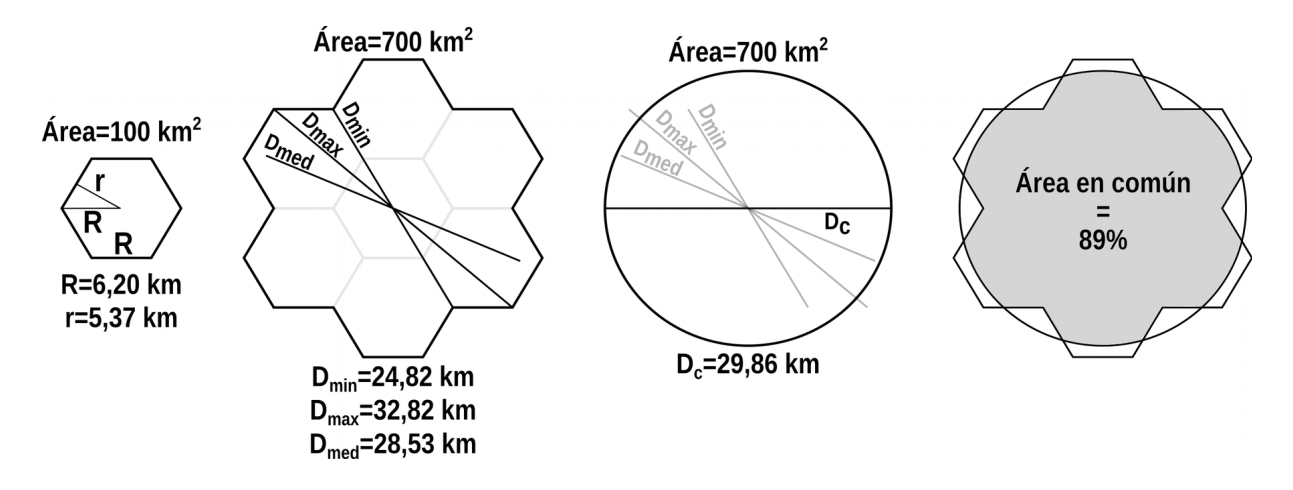

**Fig. 3:** Características geométricas principales del sistema denominado *7HEX*.

distancia de esta y compartiendo el mismo número de lados y esquinas, la figura no presenta el inconveniente que tendría una agregación de este tipo por una grilla de celdas cuadradas, donde hay dos tipos de vecindad, lo que comporta una diferencia entre los vecinos que comparten un lado y los que comparten solo una esquina con la celda central. Por lo tanto, la figura 7HEX es sumamente útil y racional, y permite de superar el inconveniente citado anteriormente. Además, esta organización de la información permite conseguir una "doble resolución": una es constituida por la resolución espacial, que es dada por las celdas de 100 km², y la otra es otorgada por la resolución de muestreo, que es de 700 km². Dicho de otra forma, cada ~10 km (en efecto, la distancia entre el centro de una celda y los vecinos es de 10,74 km) se obtienen datos relativos a un entorno de ~30 km de diámetro.

Es claro que con este sistema, los datos de cada celda se repiten varias veces, de toda forma, teniendo en cuenta este hecho, se puede lidiar sin inconvenientes mayores, y más adelante se explicará exhaustivamente la metodología adoptada. Además cabe recordar que no todas las celdas tienen seis vecinos: en estos casos el valor calculado con el método 7HEX tiene en cuenta solo los vecinos realmente presentes.

## 8.5.2 Operaciones preliminares

Mientras que para el cálculo de la población de los conjuntos 7HEX la única operación que hay que hacer es sumar la población de cada celda a la de sus vecinos, para el cálculo de la vulnerabilidad, en primera instancia hay que procesar los valores para evitar equivocaciones algebraicas.

De hecho, no es admisible sumar entre los vecinos los valores de vulnerabilidad ya que, al cumplir esta operación se estarían sumando valores de un índice que no presenta una escala lineal y los resultados serían altamente distorsionados. La diferencia fundamental entre la variable población y el índice de vulnerabilidad es dada por las propiedades intrínsecas de estas: la población se puede interpretar como una variable extensiva, mientras el índice es una variable intensiva. La distinción entre estas dos categorías es sutil empero crucial.

Las propiedades intensivas no dependen de la masa o del tamaño de un cuerpo. Al dividir el sistema en varios grupos más pequeños, su valor permanecerá inalterable y por este motivo no son propiedades aditivas. Por otro lado, las propiedades extensivas dependen de la masa o del tamaño de un cuerpo: es decir que son magnitudes cuyo valor es proporcional al tamaño del sistema que describe, y por esta razón

son aditivas. Algunas magnitudes físicas extensivas, como el volumen o la cantidad de calor, pueden convertirse en intensivas dividiéndolas por la cantidad de sustancia, la masa o el volumen de la muestra, resultando en valores por unidad de sustancia, de masa, o de volumen respectivamente. En ámbito geográfico, la población presente en una cierta unidad espacial se configura como una variable extensiva: por ejemplo, al sumar los valores de los habitantes de cada provincia argentinas se obtiene el total de los habitantes de Argentina. Por el contrario, el valor de densidad poblacional es una variable de tipo intensivo: es claro que en este caso no tiene sentido sumar los valores provinciales para obtener el valor de densidad poblacional nacional. Para que la operación tenga sentido es necesario operar una transformación de los datos y pasar a una variable extensiva, y por lo tanto, adicionable. En general, las relaciones entre dos variables extensivas generan una variable intensiva, como visto en el caso de la densidad poblacional: la población y la superficie son extensiva, pero su relación se vuelve intensiva. De la misma manera, los índices (como puede ser el índice de vulnerabilidad de este trabajo) se configuran como variables intensivas, y por lo tanto, su manejo requiere un cuidado particular [6]–[8].

En consecuencia hay que tratar de elaborar los datos para evitar sesgos, y para entender mejor el proceso, es preciso recorrer "aguas arriba" el flujo de trabajo que dio como resultados los valores de vulnerabilidad, que están expresados por medio de un índice comprendido entre 0 y 1. Este fue el resultado de la aplicación del método AHP, el cual requirió que las variables estuvieran normalizadas. Para tener una amplitud numérica "manejables", dada la gran extensión del rango de los valores de la población, como vimos, se optó por una transformación logarítmica de los datos poblacionales, que constituyen el pilar de todo el análisis. Entonces, los datos expresados por el índice de vulnerabilidad a nivel 1HEX, implícitamente, son la combinación lineal de la normalización de valores logarítmicos. Para poder sumar con coherencia y consistencia los valores entre celdas vecinas, hay que "volver atrás", aplicando las operaciones inversas a las mencionadas, o sea, hay que de-normalizar los datos y aplicar el antilogarítmo (o sea, la función exponencial). En esta manera, desde los valores del índice de vulnerabilidad se vuelven a obtener datos de la misma escala que los poblacionales, y se pueden así sumar entre celdas vecinas sin inconvenientes mayores.

Específicamente, se propone la siguiente transformación de los datos que cumple con estos

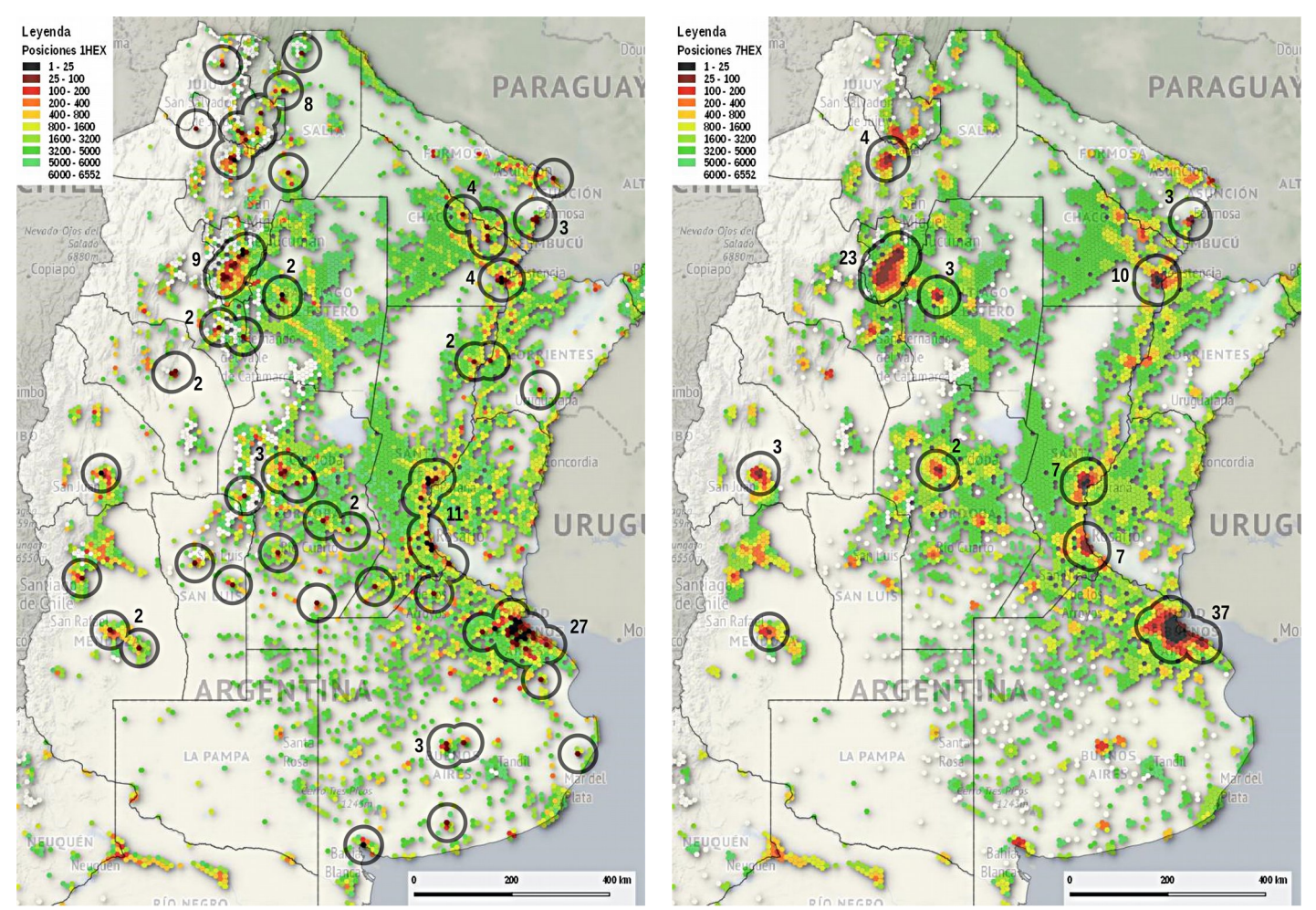

**Mapa 4 y 5:** Detalle del país y comparación entre los resultados arrojados por el sistema *1HEX* y *7HEX con las primeras 100 posiciones.*

requerimientos:

$$
\mathsf{Hab}_{eq} = 10^{(\mathsf{Hab}_{eq.\text{max}} \cdot V + \mathsf{Hab}_{eq.\text{min}})} \quad \text{[ec. 1]}
$$

donde *Habeq* es el valor que se quiere obtener (denominado "habitantes equivalentes", como se explicará en breve), *V* es el índice de vulnerabilidad y *Habeq.máx* y *Habeq.mín* son dos umbrales que reflejan la población máxima y mínima del conjunto de datos. Una condición que hay que respetar para poder operar con coherencia en los pasos siguientes es que el total de los habitantes equivalentes tiene que igualar el total de los habitantes "reales". Por cada umbral de población equivalente máxima que se elige, existe un correspondiente valor de población equivalente mínima que cumple con esta condición. En particular, la relación es de tipo potencia inversa, según la siguiente ecuación

$$
\text{Hab}_{\text{eq. m\'ax}} = \frac{\alpha}{\text{Hab}_{\text{eq. m\'in}}^{0,41}} \quad \text{[ec. 2]}
$$

donde *Habeq.máx* es el valor máximo de habitantes equivalentes, *Habeq.mín* es el valor mínimo y *α* es una constante, que en este caso equivale a 1˙757˙119. Aclaremos mejor: si se postula que el valor más bajo de habitantes equivalentes de todas las 6552 celdas es 100, el correspondiente valor máximo será ~266˙000. Estos dos valores nos aseguran que la suma de todos

los habitantes equivalentes de las 6552 celdas será igual a los habitantes "verdaderos" contabilizados en este trabajo. Al elegir un umbral mínimo diferente, por ejemplo 10, el correspondiente valor máximo sube a ~683˙600, e igualmente se cumple la condición mencionada. Cabe recordar que el valor mínimo de habitantes "reales" que se estableció en este trabajo es de 100 personas: es decir que al elegir el umbral de habitantes equivalentes mínimo de la misma cantidad (100), se postula que no es posible que una celda pueda tener una población equivalente menor que la real. Al contrario, al elegir un umbral más bajo, como por ejemplo 10, se proponen cambios más significativos en el rango de los datos. La primera opción se puede interpretar como más "conservativa", mientras que la segunda es sin duda más "maximalista".Las dos hipótesis son igualmente legítimas, así como todas las intermedias. Una solución para lidiar con la dificultad de la elección de un solo par de umbrales es, por cada celda, calcular el promedio de los habitantes equivalentes proporcionados por cuatros casos distintos, con *Habeq.mín* de 100, 70, 40 y 10. En esta manera se garantiza una estimación razonablemente equilibrada. Mediante este cálculo, el valor mínimo arrojado es 55 y el máximo 415˙250.

En resumen, tras las operaciones recién mencionadas,

se obtiene un número total de habitantes igual al inicial, empero "acomodados" de manera diferente en las 6552 celdas, según el criterio de vulnerabilidad a las inundaciones. Las celdas más vulnerables reciben así un numero de "población equivalente" mayor a la población residente en ésta; las celdas menos vulnerables, por el contrario, reciben menos "población equivalente" que el valor original.

El concepto de "habitantes equivalentes" [9] es comúnmente usado en Europa en ámbito de saneamiento para dimensionar correctamente las plantas de depuraciones teniendo en cuenta, además de los habitantes efectivos, otros tipos de residuos que confluyen en éstas, como ser los vertidos ganaderos o industriales. A través de diferentes parámetros, estos residuos vienen cuantificados de manera que la unidad de medición sean "habitantes": así se estandariza el dimensionamiento de las instalaciones y se pueden visualizar mejor las magnitudes involucradas. La idea de habitantes equivalentes, fuera del marco del saneamiento, se puede trasladar en el contexto de este trabajo, para establecer una conexión entre los valores de vulnerabilidad y los de la población de cada celda evaluada, manteniendo la misma unidad de medición. Este "préstamo" conceptual, aplicado en éste estudio, abre la puerta a un tipo de análisis particularmente interesante, ya que independientemente de la magnitud del índice de vulnerabilidad, puede abordar cada celda de manera relativa a su población, permitiendo así la detección muy fina de potenciales situaciones de fragilidad.

### **8.6 Análisis** *7HEX***: las primeras cien posiciones**

Pasamos ahora a analizar los resultados arrojados por el sistema que se acaba de ilustrar. Para apreciar la diferencia entre el sistema 1HEX y el 7HEX, cabe observar los mapas 4 y 5, que categorizan con

diferentes colores el orden de las posiciones de la vulnerabilidad según los dos sistemas. Las tonalidades rojas indican las posiciones de mayor vulnerabilidad, y a medida que la escala cromática pasa de naranja, a amarillo, a los matices de verdes y al blanco, las posiciones en la tabla bajan, implicando menos vulnerabilidad. La superficie que abarcan los mapas es la que concentra las áreas más significativas del país.

Se observa que el sistema 7HEX aglutina los datos alrededor de los "puntos calientes" y, en esta manera, facilita la detección de las áreas más vulnerables. De hecho, se puede interpretar como una especie de filtro que suaviza el "ruido" de la imagen. Es claro que no es correcto hablar de ruido en referencia al mapa 1HEX, ya que el ruido se suele asociar a información no deseada, mientras que en este caso, representa picos informativos extremadamente valiosos. El sistema 7HEX, entonces, es una manera para no desperdiciar esta información, incorporando una mirada a una escala espacial diferente. El efecto se nota particularmente bien en la zona ribereña del río Paraná, donde los ejidos urbanos principales actúan como imanes, concentrando la información en sus entornos.

Debido a este efecto, al mirar la ubicación de las primeras cien posiciones del método 7HEX (mapa 4 y 5), se nota que éstas son mucho más concentradas que en el 1HEX. El número de celdas del área metropolitana de Buenos Aires es de 37. La ciudades del litoral de Rosario, Santa Fe, Resistencia y Formosa cuentan con un gran número de celdas, así como las zonas urbanas de Salta y Tucumán. Santiago del Estero y San Juan, con 3 celdas cada una, se anotan en esta lista, así como el área de San Rafael en Mendoza.

## 8.6.1 Vulnerabilidad por provincias

A este punto sería interesante observar como se distribuye la vulnerabilidad en el territorio argentino.

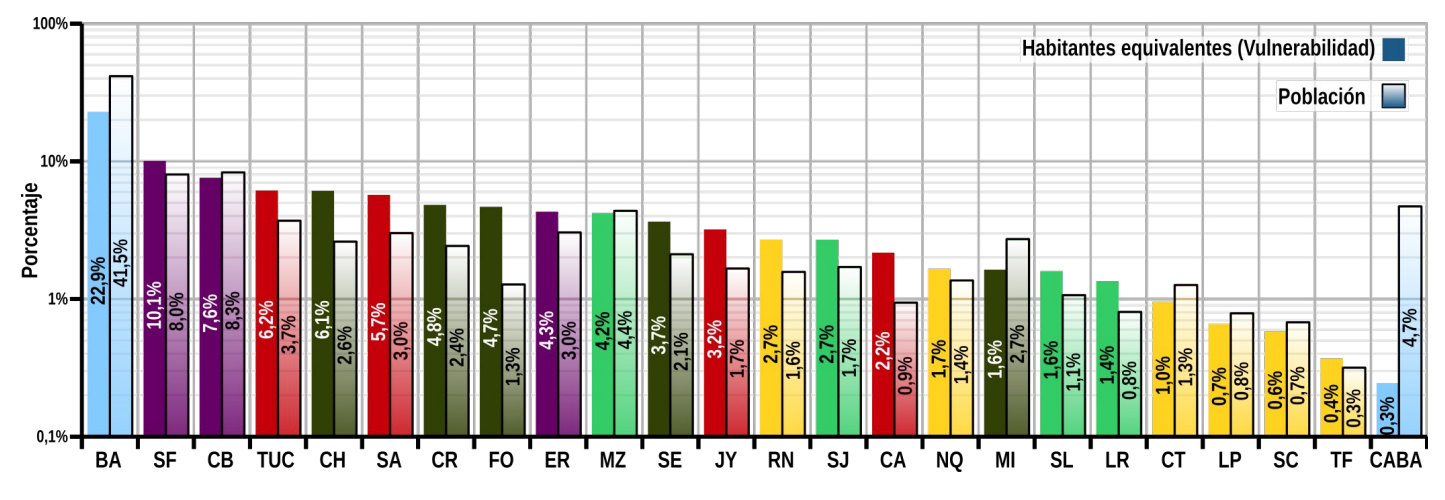

**Gráfico 20:** Comparación entre habitantes equivalentes (indicador de vulnerabilidad) y población de las provincias argentinas.

El índice  $V$  se puede interpretar como una estimación cualitativa (o, como vimos, intensiva) y no se adapta bien a este fin por la dificultad que implica hacer operaciones algebraicas entre estos valores. El concepto de habitantes equivalentes, entonces, puede ayudar en eso, siendo una estimación cuantitativa (o extensiva), que permite operar con mayor confianza con los cálculos matemáticos.

En particular, resulta interesante averiguar la relación entre la distribución de la población en las provincias del país argentina y la vulnerabilidad, que se puede concebir como la distribución de los habitantes equivalentes. El gráfico 20 enseña esta relación. Por cada provincia se reportan dos barras, las barras izquierdas representan los porcentajes de habitantes equivalentes, indicador de vulnerabilidad, y las barras a la derecha, la contribución porcentual de cada provincia al total de la población argentina. La diferencia en la altura de las barras para cada provincia indica una discrepancia en la distribución de las dos variables. Nótese la escala logarítmica, que ayuda a discriminar mejor los valores en las provincias menos pobladas. La provincias están ordenadas de mayor a menor según la distribución de la vulnerabilidad. Por supuesto, la suma de los porcentajes de las variable es 100 para las dos variables. La primera observación es que la provincia de Buenos Aires reúne la gran parte de las dos variables en cuestión. Por lo que tiene que ver con la población, ya se acertó eso en el § 6 a eso dedicado, mientras que para la vulnerabilidad, su porción es menor, pese a la gran vulnerabilidad del área del conurbano bonaerense.

En la franja entre el 10% y el 1% del total de la vulnerabilidad se encuentra la mayoría de las provincias; bajo este umbral se encuentran 4 provincias patagónicas y el caso particular de la Ciudad Autónoma de Buenos Aires. Se puede notar en general una cierta relación entre población y vulnerabilidad: resulta de particular interés entonces estudiar la relación entre estas dos variables.

#### 8.6.2 Breve interludio metodológico

Antes de continuar, es preciso añadir una pequeña nota metodológica sobre la manera correcta de evaluar las relaciones entre dos magnitudes, que resultará útil al continuar el análisis . La manera "tradicional", o sea la diferencia porcentual, tiene la ventaja de ser muy intuitiva y práctica; sin embargo tiene sesgos que pueden afectar la interpretación de los resultados. Aclaremos con un ejemplo: supongamos tener dos valores, A que vale 200 y B que vale 250, sin importar la unidad de estos. La relación entre los dos depende de cual estamos tomando como referencia: B es el 25% mayor que A, pero A es el 20% menor que B. O sea, esta escala no es simétrica, y depende fuertemente de cual valor se está "poniendo al denominador", y en muchos casos esta elección es arbitraria. Otro vicio de este sistema de medición de las diferencias relativa es que no es aditivo. O sea, si del valor inicial de 200 agregamos el 25%, y luego, de este valor resultante, le restamos el 25%, ya no se obtendrá el valor inicial de 200, sino 187,5, lo que puede resultar algo inesperado. El último desperfecto que cabe señalar, que es el corolario de los dos anteriores, es debido una vez más a la asimetría implícita que comporta el uso de la escala porcentual a la hora de comparar diferencias relativas. Los valores menores de lo que se considera como referencia, están comprimidos entre el rango de valores de 0 a 100, mientras que para los valores mayores de 100, de hecho, no existe límite alguno. Esto comporta un desequilibrio de la escala: los aumentos parecen más significativos que las reducciones. En efecto, si desde el valor inicial, le restamos la mitad, obtendremos una reducción del 50%, mientras que si multiplicamos por 2, el valor obtenido será 200%. A pesar de que el factor involucrado sea en los dos casos el 2 (o sea, x/2 en el primero, x·2 en el secundo), en el primero la "distancia" del punto inicial (o sea, 100%) es de 50 (o sea 100-50), mientras que en el segundo caso la distancia es de 100 (dado por 200-100).

¿Qué otra manera existe de medir diferencias relativas sin incurrir en estos inconvenientes? La respuesta es: con las relación logarítmica. Ya la etimología de la palabra logaritmo es sugestiva de su utilidad: proviene en efecto de las palabras logos (o sea, razón, y entonces, proporción) y arithmos, o sea número. De hecho, significa relación entre números, que es exactamente lo que buscaba su "inventor", el escocés John Napier (1550 – 1617) para simplificar las tareas de cálculo [10], [11]. En el caso de las diferencias relativas, la fórmula que permite de evitar los problemas mencionados anteriormente es:

$$
D = \ln\left(\frac{x}{y}\right) \quad \text{[ec. 3]}
$$

donde *D* es la diferencia relativa logarítmica, que además, se puede escribir también de las siguientes formas:

$$
D = \ln\left(\frac{x}{y}\right) = -\ln\left(\frac{y}{x}\right) = \ln(x) - \ln(y) = -\ln(y) + \ln(x), \text{ si } x \neq y \neq 0
$$

Hagamos algunos ejemplos para apreciar las características y propriedades de este indicador, recuperando los valores ya usados antes, A y B, que valen 200 y 250. Aplicando la ec. 3 (con A=*x*, B=*y*), se obtiene un valor *D* de -0,223. O sea, que A es menor que B por un "factor" de 0,223. Lo interesante es que la relación entre B y A es exactamente la misma, pero con el signo cambiado: B es mayor que A por un "factor" de 0,223. Por esta razón, responde a un criterio de simetría, comprobable también por el siguiente hecho. Si queremos agregar a A el factor *D*, el cálculo necesario es: **A·e 0,223** y el resultado es 250, que equivale a B. Asimismo, si se quiere restar este factor a B, hay que proceder de esta forma: **B·e —0,223** (que también se puede expresar como **B/e0,223**) y el resultado es de vuelta A. Se puede así verificar que es posible "salir" y "bajar" de la escala de manera regular, sin el riesgo de encontrarse en puntos diferentes, como pasa al usar la escala porcentual. Una prueba adicional: agregamos tres veces el 50% al valor inicial **100**: la sucesión de valores será: **100** → **150** → **225** → **337,5**. Ahora, de esta valor, bajamos 3 veces siempre del 50%: **337,5** → **168,75** → **84,38** → **42,19**, que por cierto es muy diferente del valor inicial 100. Usando la diferencia relativa logarítmica, constatado que la relación entre 100 y 150 es ln(150/100)=0,4054, la sucesión será: **100** → 100·e 0,4054 = **150** → 150·e 0,4054 = **225** → 225·e 0,4054 = **337,5**. Volviendo atrás, **337,5** →  $337,5 \cdot e^{-0.4054} = 225 \rightarrow 225 \cdot e^{-0.4054} = 150 \rightarrow 150 \cdot e^{-0.4054} = 100$ , que es es valor inicial de la serie. Se puede verificar que con este método, es posible también subir y bajar las escaleras "de dos en dos", mejor dicho, de *n* en *n*, simplemente multiplicando el factor *D* por el número de escaleras que se quieren subir o bajar. En el caso anterior, desde el valor 100 se puede subir tres "peldaños" y llegar directamente a 337,5 a través de 100·e 3\*0,4054, así como de aquí, bajar a 100 mediante  $337,5.$ e<sup>-3\*0,4054</sup>.

Otro aspecto importante que se puede notar es que respecto a un x genérico, los valores x·2 (+100%) y x/2 (- 50%), en la escala relativa logarítmica, se encuentran equidistantes, siendo ln(2)=-ln(1/2)=0,693. Esta característica es de particular relevancia en los casos donde se necesita estudiar el cambio de algún tipo de variable: al usar una escala porcentual donde haya a la vez aumentos y disminución de la variable investigada, lo resultados aparecen "distorsionados" dada la asimetría de la escala porcentual. Al usar la escala logarítmica, se anula este efecto, facilitando la interpretación de los resultados.

De hecho, en el transcurso de las décadas, en literatura científica aparecen reiteradamente "llamamientos" a preferir la escala logarítmica en lugar de la escala porcentual aritmética. En el 1985 [12], al sugerir la adopción de esta escala, se propone la denominación de "L%" (log percentage), en el 2000 [13] para la misma, se plantea el término "sympercents" (symmetric percentage difference); mientras que en otros lados se suele llamar simplemente "log ratio" [14], [15]. De toda forma, esta escala ya tendría su unidad de medición: el neper (o neperio), abreviado en *Np*, así llamada en honor al John Napier: dado precisamente por la ecuación 3. Entonces, el valor de *1 Np* es dado por ln(x/y)=1, o sea, cuando x/y=e=2,71828. Sin embargo, su aplicación es actualmente limitada al campo de las telecomunicaciones para expresar relaciones entre voltajes o intensidades. El "hermano mayor" de esta unidad de medida es el más conocido decibel (*dB*), que es simplemente la ec. 3 con el logaritmo expresado en *base 10* en lugar que en *base e*, multiplicado por 10.

La exigencia de la utilización de una escala correcta para evaluar la relación entre valores, es particularmente evidente en campo médico y epidemiológico: sin embargo, como demuestra [16], incluso en el 2008 el problema del uso de escalas incorrectas afectaba hasta los artículos de las más prestigiosas revistas científicas mundiales, como The Lancet y Annals of Internal Medicine entre otras. Para solucionar estos problemas, en los últimos años, varias revistas y organizaciones (por ejemplo [17], [18]) establecieron como elemento mandatorio para la publicación, el uso de la escala logarítmica en lugar de la aritmética.

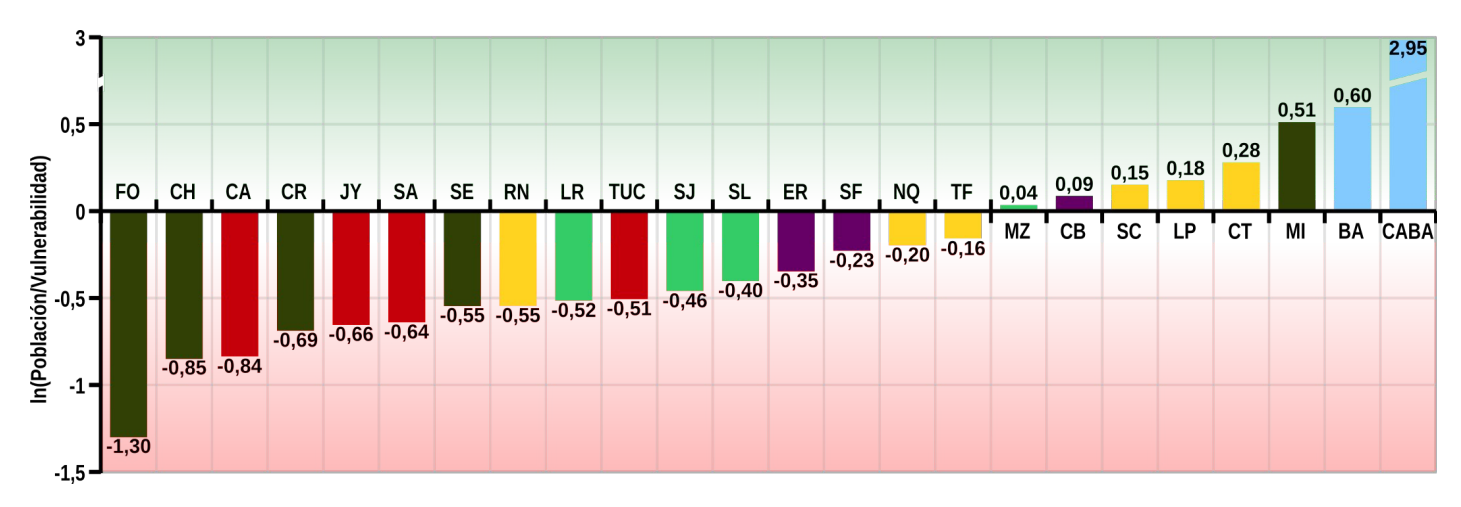

**Gráfico 21:** Diferencia relativa entre población y vulnerabilidad para las provincias argentinas.

### 8.6.3 Comparación entre población y vulnerabilidad a nivel provincial

Tras la nota metodología, es posible comentar el gráfico 21 que expresa a nivel provincial la relación entre la población y la vulnerabilidad, expresado como diferencia logarítmica. Valores cercanos a 0 certifican que la distribución de las dos variables es parecida entre si, valores negativos implican una prevalencia de habitantes equivalentes respecto a la población (que como vimos se puede asimilar a una medida de vulnerabilidad), mientras que valores positivos significan una situación de vulnerabilidad menor que la alícuota de la población. Este tipo de representación de los datos ayuda a resaltar la condición particular de algunas provincias cuya vulnerabilidad podría ser difícilmente detectada solamente al mirar los "números absolutos".

En las posiciones más desfavorecidas se encuentran dos provincias contiguas, Chaco y Formosa que demuestran la gran fragilidad de la región chaqueña, comprobada también por la posición de la provincia de Santiago del Estero. Tres de las primeras seis posiciones son ocupadas por provincias de la región Norte—Oeste, y en particular Catamarca, Jujuy y Salta. La provincia de Tucumán se encuentra en una situación levemente mejor, pero igualmente ampliamente negativa. Al otro extremo de la escala se encuentra Misiones, debido a las características fisiográficas que la diferencian de las provincias de la región.

Un valor cercano a este último caso es el de Río Negro, que representa el caso de mayor vulnerabilidad de la región patagónica. Cabe destacar que, como el nombre mismo sugiere, el río Negro constituye el eje

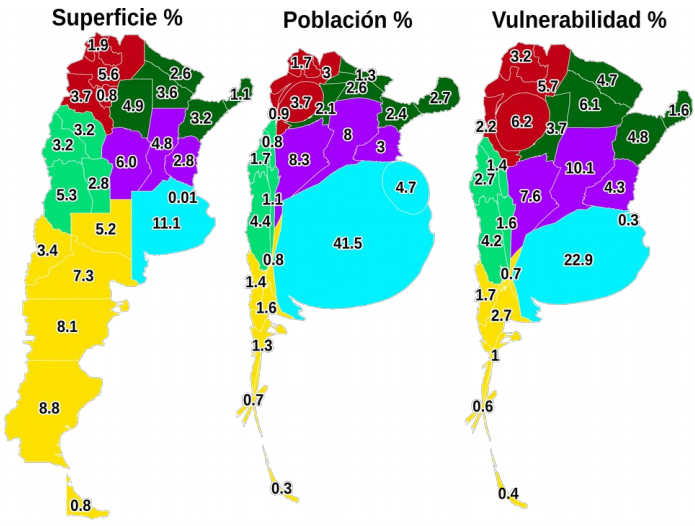

**Mapa 6:** Cartogramas que sintetizan visualmente tres características de las provincias argentinas. En el primer mapa, las áreas de las provincia son proporcionales a la superficie real. En el segundo, son proporcionales a los habitantes y en el tercero, son proporcionales a los habitantes equivalentes, es decir, a la vulnerabilidad de cada provincia.

de urbanización de la provincia, y en sus orillas se ubican varios asentamientos que contribuyen a aumentar la susceptibilidad a las inundaciones. El resto de las provincias patagónicas se encuentra con valores mejores, en particular Santa Cruz, La Pampa y Chubut tienen valores positivos, mientras que Neuquén y Tierra del Fuego tienen valores negativos.

Las regiones cuyana y central del país ocupan la parte media del gráfico: la primera tiene valores más desfavorables que las segunda, pero en ambos casos negativos. Las únicas excepciones ligeramente positivas son la provincia de Mendoza para la región cuyana y Córdoba para la región central.

Las dos unidades administrativas con el saldo más positivo son Buenos Aires y la Ciudad Autónoma de Buenos Aires. En el caso de CABA cabe recordar que en la grilla hexagonal usada, solamente una celda cabe exclusivamente en el territorio administrativo de la Ciudad Autónoma de Buenos Aires, o sea, 100 km² sobre los 203 km² de su superficie. Por esta razón, desde el punto de vista estadístico, el caso de esta unidad administrativa, los valores son menos significativos que para las demás provincias. Más interesante el caso de la provincia de Buenos Aires: no obstante concentre casi ¼ de la vulnerabilidad total del país, la proporción es menor que la de su población. Eso nos indica que las situaciones de fragilidad son de gran magnitud, pero en proporciones menores que en otras partes de la República. Resumiendo la información de este gráfico, se nota que hay más provincias con valores negativos que positivos: eso es determinado por la desproporción de la distribución de los habitantes en la provincia de Buenos Aires por una lado y por la distribución más "equitativa" de la vulnerabilidad por el otro (mapa 6). La regiones del norte del país son las que demuestran la condición más alarmante. Condición que se mejora paulatinamente al dirigirse hacia el sur. Por supuesto, los valores recién comentados representan el promedio de las provincias: adentro de cada una de estas se pueden encontrar situaciones muy diferentes, y es por esta razón que vale la pena volver a analizar los datos a nivel de celdas, como se hará en los siguientes párrafos.

# 8.6.4 Análisis de vulnerabilidad relativa: metodología

Pasamos ahora a comparar la vulnerabilidad y la población según un criterio ligeramente diferente respecto al recién usado para la escala provincial. Este tipo de enfoque tiene como objetivo ayudar a localizar a nivel de celdas, la vulnerabilidad relativa. Ya vimos que la vulnerabilidad es fuertemente relacionada a la población: ceteris paribus, una localidad más poblada tiene una vulnerabilidad mayor con respecto a una menos poblada. Entonces, de una cierta forma, es natural suponer que una grand ciudad tiene una vulnerabilidad mayor que un pequeño centro urbano, y es lógico que el valor del índice de vulnerabilidad así lo compruebe. Sin embargo, en comparación con otras celdas de población parecida, ese pequeño centro urbano puede tener valores de vulnerabilidad relativamente muy altos (o bajos). Es muy interesante, entonces, enfocarse en esta dimensión, y la metodología usada en este trabajo permite hacer este análisis a una escala muy fina.

Una manera de traducir operativamente este enfoque es mirando las clasificaciones de cada celda en las dos listas, la de población y la de vulnerabilidad y fijarse en las diferencias entre estas. Si una celda se encuentra en la posición 100 en la lista de la población (donde la posición 1 es la más poblada y la 6552 la menos poblada) y en la posición 50 en la lista de la vulnerabilidad, significa que esta celda se encuentra en una posición de mayor vulnerabilidad con respecto a lo que sería su posición "natural".

Ya que las celdas son un número bastante elevado (6552), la posibilidad de que una celda cambie posición entre las dos listas es elevada: lo que resulta valioso es fijarse en la magnitud de ese cambio. Para determinar esta magnitud, teniendo en cuenta lo dicho anteriormente, la relación logarítmica es un indicador muy eficaz. En este caso, el indicador de la magnitud de cambio *M* de cada celda se calcula de la siguiente forma:

$$
M = \ln\left(\frac{L_v}{L_p}\right) \quad \text{[ec. 4]}
$$

donde *L<sup>V</sup>* es la posición en la lista de la vulnerabilidad y *LP* es la posición de la celda en la lista de la población. Así que, volviendo al ejemplo anterior, si una celda ocupa la posición 100 en el ranking de la población (*LP***=100**) y la posición 50 en la de vulnerabilidad (*LV***=50**), su índice es *M***=ln(50/100)=-0,693**. O sea, su posición cambió en el sentido de "mayor vulnerabilidad de la que le correspondería debido a su población" de un factor 0,693. Gracias a la propiedades de los logaritmos, este factor es igual pero de signo opuesto a una celda que pasara de una posición *LP***=50** a una *LV***=100**: en efecto, **ln(100/50)=0,693**. En este caso el valor nos indica que la celda tiene una vulnerabilidad menor de la que le correspondería, determinando de una cierta forma, una mejoría de su condición respecto a celdas de población parecida. Esta misma magnitud del índice *M* se obtendría si una celda pasara de *LP***=3600** a una *LV***=1800**, o *LP***=6** a *LV***=3** (ya que **ln(1800/3600)=ln(3/6)=-0,693**).

El sistema ilustrado hasta este punto tiene una peculiaridad que podría revelarse improductiva: es dependiente del orden de las clasificaciones. Para los ejemplos anteriores la condición era que el valor 1 de las dos clasificaciones de población y vulnerabilidad fueran los valores más grandes, o sea, la lista de las posiciones estaba ordenada de mayor a menor (posición 1 = valores más grandes de población y vulnerabilidad, posición 6552 = valores más pequeños). ¿Qué pasaría si hubiéramos puesto la escala al revés? O sea, ¿qué hubiera cambiado ordenando la lista de las posiciones de menor a mayor, en lugar que de mayor a menor? Operando de esta manera el índice *M* sería más sensibles a los cambios de posiciones en la "parte baja" de la tabla, mejor dicho, en la parte de las listas con los valores de *P* y *V* más pequeños. Aclaremos con un ejemplo, tomando valores ya calculados antes: con las listas ordenadas de mayor a menor, el índice *M* para *LP***=6** y *LV***=3** es **-0,693**. Cambiando el sentido de las listas, *LP***=6** pasaría a ser *LP*=(6553–6)=**6547** y *LV***=3** → **6550**. De consecuencia, el valor del índice *M* pasaría a ser ln(6550/6547)=**0,0005** que es indudablemente diferente respecto a **-0,693**. Además del valor absoluto notablemente más pequeño, cambió el signo de *M*, ya que se cambió el sentido de las listas: si antes con *LV*<*L<sup>P</sup>*

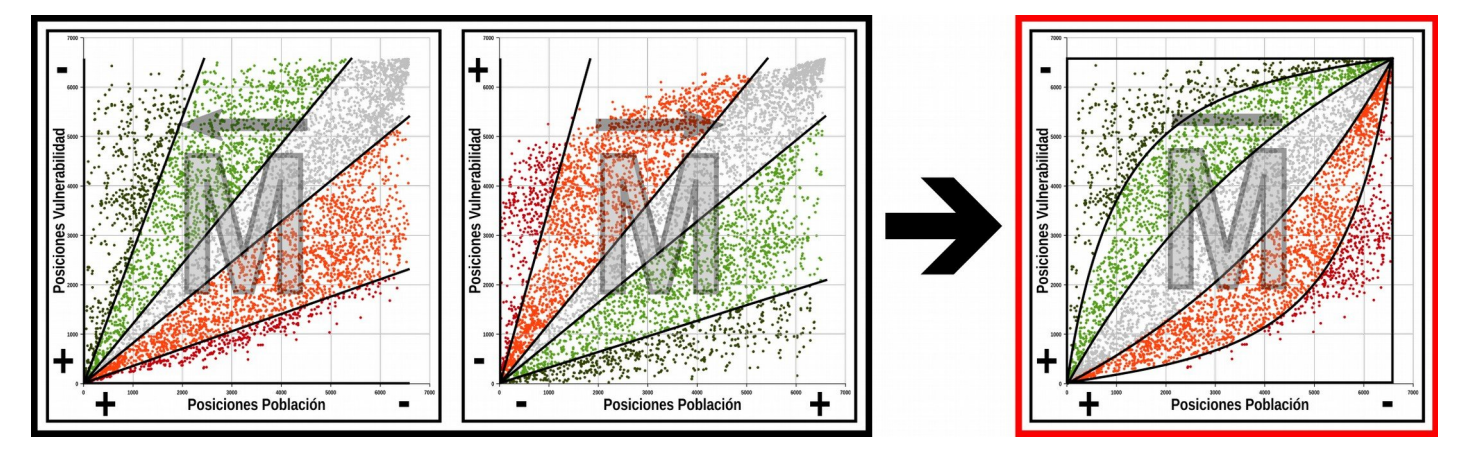

**Esquema 6:** Componentes parciales del índice *M*. Fíjese en el orden de las posiciones determinado por el signo + (mayor) y – (menor).

el signo era negativo (ya que ln(3/6)=número negativo), ahora con *LV*>*LP* (dado que 6550>6547) el signo es positivo. Eso nos informa que al cambiar el orden de clasificación, el índice aprecia mayormente cambios de posiciones en la parte donde los valores de *P* y *V* son más pequeños. Vale decir, el orden de las listas determina en que parte de la escala se obtiene la mayor "sensibilidad".

Para obtener un índice más homogéneo y no dependiente del sentido de las listas, se puede proceder promediando los dos índices "parciales" arrojados al ordenar los valores de las listas en las dos diferentes formas.

Formalmente se puede escribir en la siguiente manera:

$$
\overline{M} = \frac{(\overrightarrow{M} + \overrightarrow{M})}{2} = \left[ \ln \left( \frac{\overrightarrow{L}_{V}}{\overleftarrow{L}_{P}} \right) + \ln \left( \frac{\overrightarrow{L}_{P}}{\overleftarrow{L}_{V}} \right) \right] \left( \frac{1}{2} \right) \right]
$$
 [ec. 5]

donde  $\overline{M}_{\leftarrow}$  indica el valor medio de los índices "parciales *M* y *M* , las flechas indican el orden de las clasificaciones (de mayor a menor la flecha izquierda, de menor a mayor la derecha) y *LV* y *LP* tienen el mismo significado que en la ecuación 4.

→<br>Nótese que en la ecuación, el valor de *M* se calculó invirtiendo numerador y denominador respecto a *M* ← para mantener el mismo signo entre los dos términos. Volviendo al ejemplo numérico anterior el valor del

índice  $\overline{M}$  sería entonces ( $\overrightarrow{M}$  +  $\overrightarrow{M}$  )/2 lo que es: [-0,693+(-0,0005)]/2=**-0,34675**.

El esquema 6 puede ayudar en la interpretación de éste índice, explicando como se obtiene *M* a partir de los dos índices parciales. En el primer gráfico ( *M* ← ) se muestran las posiciones en la lista de población en el eje horizontal y las posiciones de vulnerabilidad en el eje vertical; los valores están ordenados de mayor a menor, o sea que cerca de la origen de los ejes se encuentran las celdas con los valores de población y de vulnerabilidad más grandes. Cada punto representa cada una de las 6552 celdas. Se nota que desde el origen de los ejes salen algunas rectas que dividen el plano en varios sectores de acuerdo al valor del índice

*M* . Valores comprendidos entre ±0,3 tienen el color ← gris y identifican las celdas cuyas posiciones en las dos listas no cambió de manera significativa: de hecho, este sector incluye la bisectriz del plano, o sea la recta donde *LP* **=** *LV*. En verde claro se marcan los valores de

*M* comprendidos entre +0,3 y 1, en verde oscuro los ← valores superiores a 1, en rojo claro los valores entre -0,3 y -1 y en rojo oscuro los valores inferiores a -1. Los matices verdes entonces indican los valores positivos y los matices rojos los valores negativos, que se

interpretan como celdas que "mejoraron" su posición de vulnerabilidad (valores positivos → verde) o que la "empeoraron" (negativos  $\rightarrow$  rojos). Se puede observar que cerca del origen se encuentra la mayor variabilidad de los valores, ya que en poco espacio el índice puede tomar un abanico muy grande de valores, mientras que al extremo opuesto la variabilidad es mínima y los valores son todos contenidos adentro de la misma categoría gris. Siendo así, la variabilidad es máxima para las celdas más pobladas y mínima para las celdas más escasas de población.

El segundo gráfico ( *M* → ) representa los valores del índice cambiando el sentido de las posiciones: ahora las primeras posiciones en las clasificaciones están ocupadas por las celdas con menor población y vulnerabilidad. Los valores del índice para cada categoría son iguales al caso anterior. La zona de mayor variabilidad se encuentra cerca de los ejes, como en el caso anterior; sin embargo ahora esta zona representa las celdas con los valores más pequeños, es decir, los que se encontraban en la esquina arriba a la derecha en el gráfico anterior. De hecho, respecto al gráfico anterior los puntos están rotados de 180°. El −<br>índice *M* entonces nos ayuda a detectar de manera fina los cambios en esta parte del gráfico, que

corresponde a las celdas con población exigua, mientras que todas las celdas más pobladas tienen valores del índice muy cercanos entre ellos, al contrario de lo que ocurría en el caso anterior.

La combinación de *M* ← y *M* → , obtenida al promediar los dos índices en cada celda (tercer gráfico, indicado con  $\overline{M}$ ), permite obtener un índice sensible de igual medida en los dos extremos de la escala, por lo que se trata de un índice simétrico, a diferencia de los dos parciales. Los sectores antes delimitados por rectas pasan a delimitarse por curvas; nótese además que cerca de los extremos los ángulos de las categorías son mayores. Por ejemplo, la parte gris (que sigue manteniendo el mismo rango de valores -0,3< *M* <+0,3) abarca una ángulo mayor que en los gráficos anteriores: valores de  $\mathcal{M}$  o  $\mathcal{M}$  que anteriormente se encontraban en otras categorías, ahora con el índice *M* pueden hallarse en la la categoría "gris". En este sentido, se podría decir que el índice *M* es ligeramente más "conservativo" respecto a los índices parciales, empero tiene la gran ventaja de la simetría en las posiciones extremas, característica propia y peculiar de éste índice.

Es claro que la determinación del número y el ancho de los sectores depende de los umbrales de *M* que se usan, los cuales son arbitrarios y dependen de los

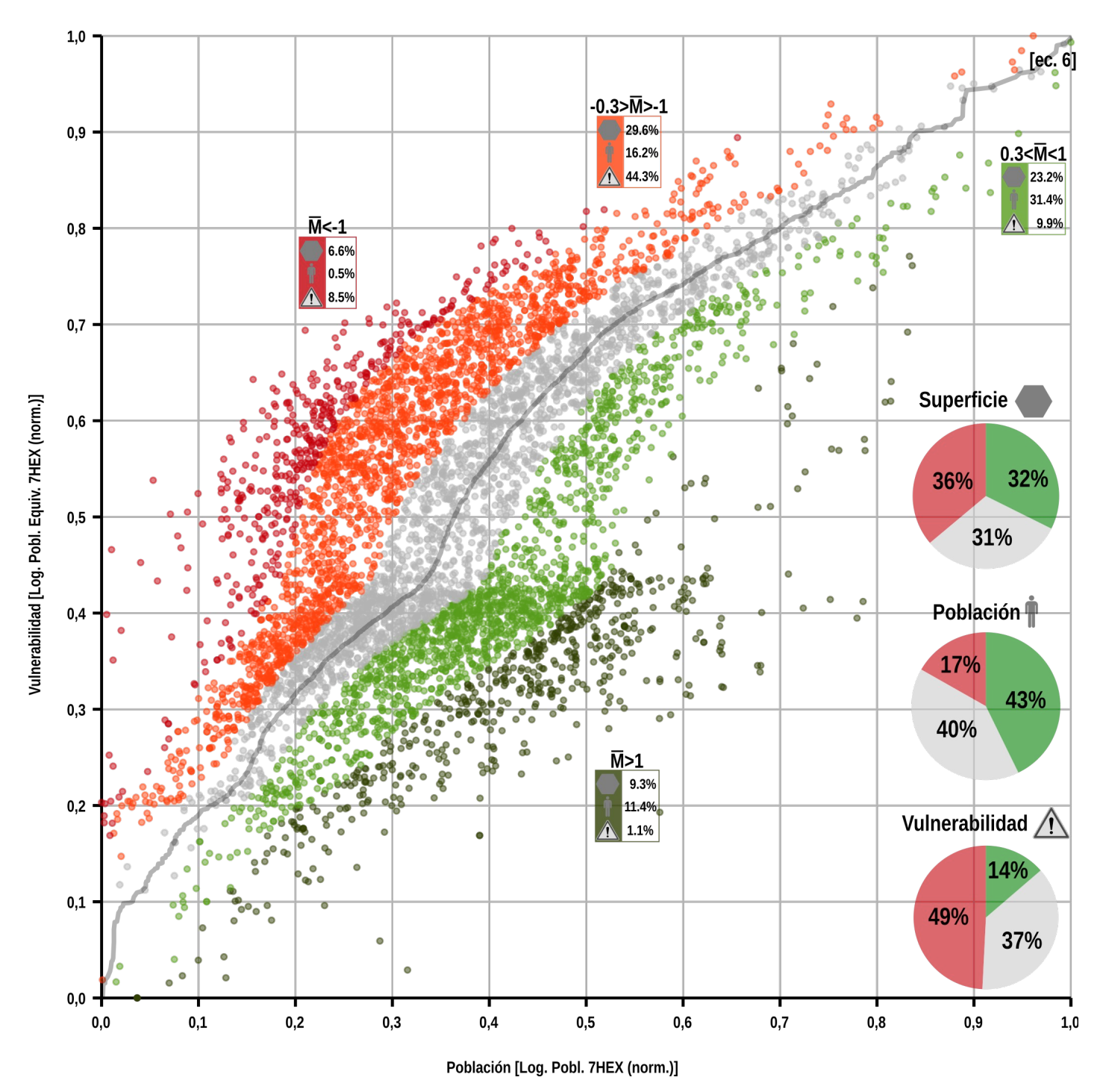

**Gráfico 23:** Dispersión de los valores de población y vulnerabilidad por cada celda. Los colores agrupan las celdas según sus valores de *M*.

objetivos del estudio. En el caso de esta tesis se establecieron umbrales tales que las tres categorías principales (verde, gris y rojo) tuvieran aproximadamente el mismo número de celdas. Las categorías "verdes" y "rojos" a su vez, se dividieron en dos sub-clases para evidenciar los casos particularmente destacados.

Una última nota: por como están distribuidos los datos, el número de celdas con un valor negativo es aproximadamente igual a las con valor positivo. Lo que matemáticamente resulta siempre igual a 0 es la sumatoria de todos los 6552 índices *M* , *M* y *M* . Formalmente:

$$
\sum_{i=1}^{6552} \overline{M}_i = 0 \qquad \qquad \sum_{i=1}^{6552} \overline{M}_i = 0 \qquad \qquad \sum_{i=1}^{6552} \overline{M}_i = 0
$$

# 8.6.5 Análisis de vulnerabilidad relativa: resultados

Tras esta detallada introducción, pasamos a comentar los resultados. Fijamos la atención en los **gráficos 23** y 24 donde se aplican los conceptos recién descriptos en el caso argentino. El gráfico 23 representa en el eje x la población y en el *eje y* la vulnerabilidad (los valores, para favorecer la visualización son transformados en logaritmos y normalizados). En el 24 se muestra en la abscisa la distribución de la población y en la ordenada el valor del índice *M*. Los colores denotan las
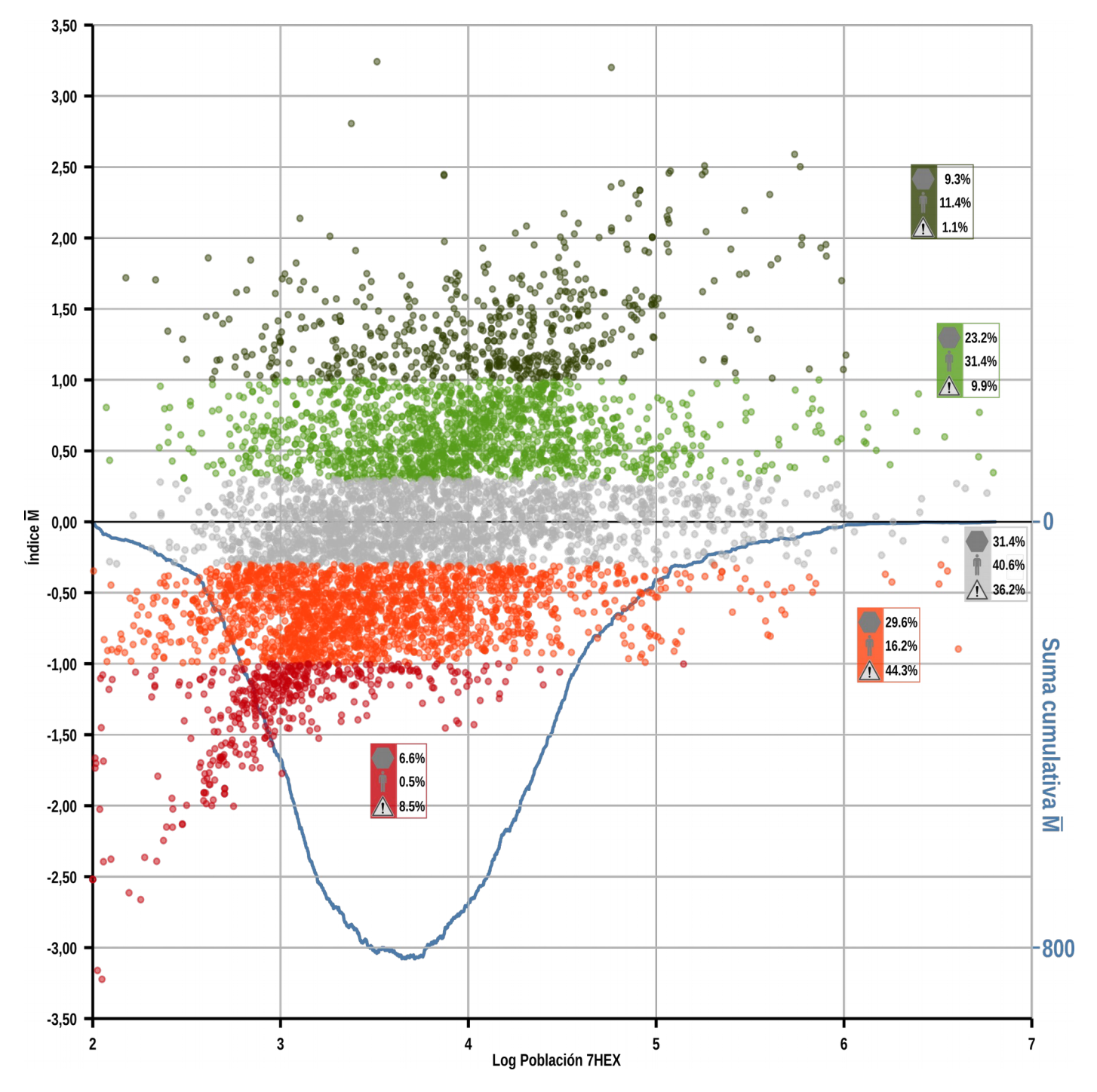

**Gráfico 24:** Dispersión de los valores de *M* y de la población por cada celda. La línea representa la suma acumulada de *M* .

diferentes categorías del índice *M*. La visión de los gráficos en conjunto favorece una mejor comprensión de la dinámica de las variables.

En el gr. 23 se entiende visualmente el significado de *M*: eso de hecho representa una medida de distancia de cada celda a la línea formada por las celdas que tienen la misma posición en la dos clasificaciones, trazada en gris. La línea no es una recta ya que las dos distribuciones (población y vulnerabilidad) no son perfectamente coincidentes, y eso determina la leve irregularidad del trazado.

En la parte derecha del gráfico se presentan tres diagramas de torta que resumen la información con respecto a la superficie, a la población y a la vulnerabilidad. El primer gráfico de torta señala una

proporción muy pareja entre el número de celdas que "empeoraron" la posición (36%), las que la "mejoraron" (32%), y las que quedaron aproximadamente donde corresponde (31%). Como ya dicho, esta proporción fue elegida a propósito al establecer los umbrales de las clases. De todas formas, el porcentaje de los valores negativos es ligeramente superior a las demás categorías.

Al mirar los porcentajes de la población, los valores cambian significativamente. Casi la mitad de los argentinos (43%) residen en celdas cuya posición en la lista de vulnerabilidad es significativamente más baja que en la lista de la población. La parte restante es dividida de manera desigual entre celdas que "empeoraron" su vulnerabilidad relativas (17%) y celdas

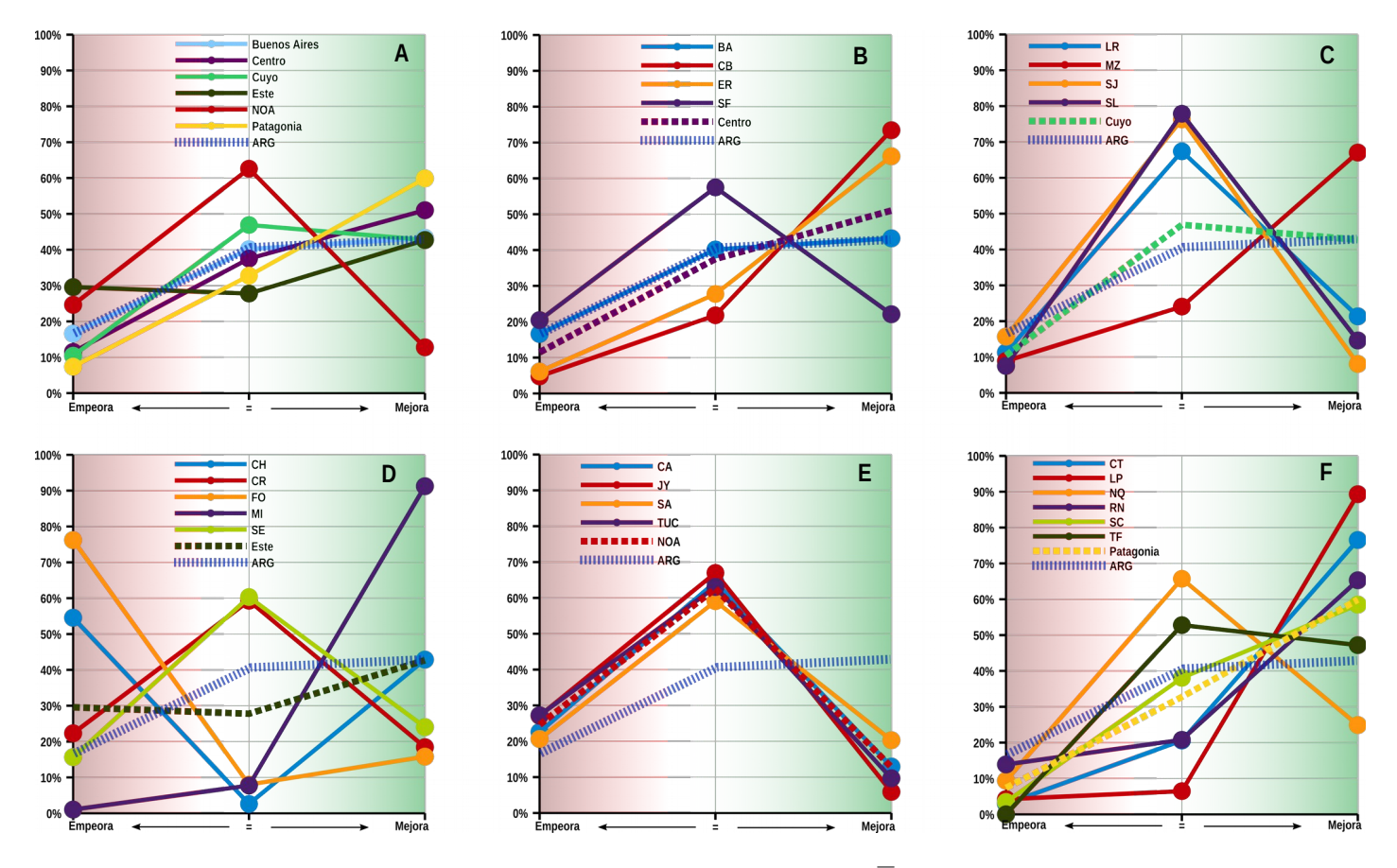

**Gráfico 25:** Distribución de la población argentina en las clases determinadas por el índice *M* de acuerdo a varias zonas geográficas.

que permanecieron en la misma zona de las dos tablas (40%). La repartición de la vulnerabilidad demuestra que las proporción preponderantes se encuentran entre la categoría "roja" y "gris" (49% y 37%), en cambio una porción relativamente pequeña (14%) pertenece a la clase verde. Resumiendo los tres diagramas, es interesante notar que el 17% de la población, que ocupa un poco más que ⅓ de la superficie habitada, concentra casi la mitad (49%) de la vulnerabilidad del país, mientras casi de la mitad de la población (43%) que ocupa ⅓ de la superficie habitada, aglomera tan solo el 14% de la vulnerabilidad. Eso se puede interpretar como una señal de que la vulnerabilidad tiene una concentración mayor en las zonas relativamente menos pobladas. Una dinámica contraria se nota para las zonas de densidad poblacional mayor.

Una confirmación de eso se puede deducir al fijar la atención en el gráfico 24 que presenta la distribución de *M* donde se nota una asimetría: hay una preponderancia de los valores negativos para celdas de población exigua y una preponderancia de positivos en la parte que corresponde las celdas más pobladas. Eso confirma la tendencia, a la escala del país, de las localidades más pobladas de encontrarse en una situación de menor vulnerabilidad relativa.

Una evidencia más de este hecho viene del análisis de la línea azul, que indica la evolución de la suma

acumulada del índice *M*. Es decir, la línea arranca con el valor 0 y empieza a sumar los índices *M* de todas las celdas a medida que aumenta la población; el punto final debe resultar igual a 0, tal como indica la ecuación 6. Se nota como la línea apunta desde el comienzo hacia los valores negativos, en un primer momento suavemente y luego, de manera más empinada hasta alcanzar su valor mínimo aproximadamente en el valor de x de 3,7 (que corresponde a una población de ~5˙000 habitantes). Eso demuestra que las celdas con población inferior a este umbral contribuyen de manera sobresaliente a los valores negativos de *M*, compensados por las celdas con más población, que hacen cambiar el rumbo de la línea hacia arriba hasta alcanzar el valor final 0.

La etapa siguiente del análisis es pasar desde el espacio cartesiano al espacio geográfico tratando de atribuir un significado espacial a los puntos de los gráficos y así detectar patrones y tendencias a varios niveles.

#### 8.6.6 Vulnerabilidad relativa: escala provincial

Por supuesto, en el territorio argentino hay una gran heterogeneidad de situaciones: es menester enfocarse en la escala regional y provincial para identificar las zonas más problemáticas. Los gráficos siguientes nos ayudarán a orientar la atención en las varias zonas del país, para luego analizarlas detenidamente.

El gráfico 25 reúne información útil a este propósito:

para cada área analizada, se reporta el porcentaje de su población que vive en las tres categorías descriptas en los párrafos anteriores. En la parte izquierda de cada gráfico, se marca el porcentaje de población que "empeora" su situación (o sea, que vive en localidades con valor del índice *M* menor que -0,3), al centro la que se encuentra donde hay correspondencia entre las dos listas (-0,3<*M<*0,3), y en la parte derecha, la proporción de población que "mejora" (*M*>0,3).

En el primer recuadro (25.A) se analiza la escala regional: se observan tres zonas con dinámicas muy parecidas y conforme al promedio nacional: la zona central, la región cuyana y la provincia de Buenos Aires. Las regiones del norte del país (NOA y Este) demuestran valores más altos que el promedio en la "parte roja", y luego divergen para las otras clases. El NOA tiene una alícuota de población en la zona gris de alrededor de 20 puntos porcentuales más elevado que el resto del país, tendencia opuesta a la región Este, que tiene una distancia del promedio pero el sentido opuesto de unos 10 puntos. Los valores en la zona verde son muy parecidos para todas las zonas, con las excepción del NOA que tiene valores notablemente más bajos.

Mirando a nivel provincial la región Este (25.D) se nota que la situación es particularmente crítica en dos casos: Formosa y Chaco: en estas, más de la mitad de la población se concentra en celdas en la "zona roja". Para estas provincias se nota también un porcentaje muy bajo de población en la "zona gris", y de consecuencia, valores promedios más bajos que el promedio regional y nacional en la "zona verde" en el caso de Formosa, y en línea con la media para Chaco. Santiago del Estero y Corrientes tienen una alícuota parecida de población en todas las categorías, y en particular celdas "rojas" cercanas al promedio nacional, superior al promedio para la zona gris e inferior al promedio para la zona verde.

Muy diferente la tendencia de Misiones, que presenta una alícuota "roja" muy reducida y casi la totalidad de la población en la "zona verde".

Las provincias del NOA (25.E) presentan entre sí una dinámica muy parecida: una zona roja levemente superior al promedio nacional, una zona gris marcadamente superior, y una zona verde bastante inferior, lo que representa un razón de alerta.

El patrón de las provincias centrales (25.B) es muy parecido al promedio nacional, también por el simple hecho que son las regiones más pobladas y de esta forma, las que contribuyen mayormente a la determinación de éste. La provincia de Santa Fe es la que tiene el porcentaje más elevado en la zona roja, mientras Córdoba y Entre Ríos son las que tienen la

dinámica más positiva.

Pasando a la región cuyana (25.C), se destaca el patrón muy parecido de las provincias de La Rioja, San Juan y San Luis: en estas la alícuota de población en la zona "neutral" es muy elevada, y bastante bajas en las demás clases. Una dinámica diferente se observa en Mendoza, que tiene un alto porcentaje de población en celdas "verdes".

En el último recuadro (25.F) se nota como para todas las provincias de la región patagónica la tendencia es siempre más favorable respecto al promedio nacional, con patrones muy parecidos para todas con la excepciones de Neuquén y Tierra del Fuego, por los cuales la alícuota de población en zona gris es superior al promedio nacional y regional.

Cerramos el análisis con una mirada más detenida a cada provincia gracias a los gráficos y a los mapas de las páginas siguientes. En cada casilla se proporciona un gráfico que es la repetición a escala provincial del gráfico 23. En la página al lado se encuentran los mapas que ayudan a ubicar en el territorio los puntos de los gráficos. Los diagramas de torta informan de los porcentajes de población en cada zona determinada de los mencionados umbrales del índice *M*. Para tener una mirada a escala nacional, mírense también el mapa XX en la apéndice.

Estos gráficos y mapas muestran las zonas de particular vulnerabilidad del país, que a grandes rasgos se pueden identificar con la zona litoral, el área centro-oriental de la región chaqueña y la zona precordillerana en su sector centro-norte.

Es claro que en esta instancia, dado el detalle de los análisis, las interpretaciones que se podrían hacer son innumerables. De toda forma, lo que se quiere resaltar es sobretodo la metodología y las potencialidades que esta proporciona para realizar análisis en varias escalas de estudio.

En la sección dedicada a las discusión se comentarán algunas consideraciones con respecto a la utilidad y las posibles aplicaciones del método que se usó en este trabajo, incluso las posibles mejorías y trabajos futuros que podrían continuar la línea de investigación.

### **8.7 Bibliografía**

- [1] A. Potocko, "La cuenca del río Reconquista en la planificación metropolitana de Buenos Aires (Argentina). Ámbito, problemas y propuestas," urbe. Rev. Bras. Gestão Urbana, vol. 9, no. 3, pp. 443–455, 2017.
- [2] S. Negri and R. Zagalsky, "Las inundaciones de Santa Fe de 2003 , el Sistema Federal de Emergencias y la actuación de los Organismos Nacionales," 2005.
- [3] CEPAL and Naciones Unidas, "Las inundaciones de

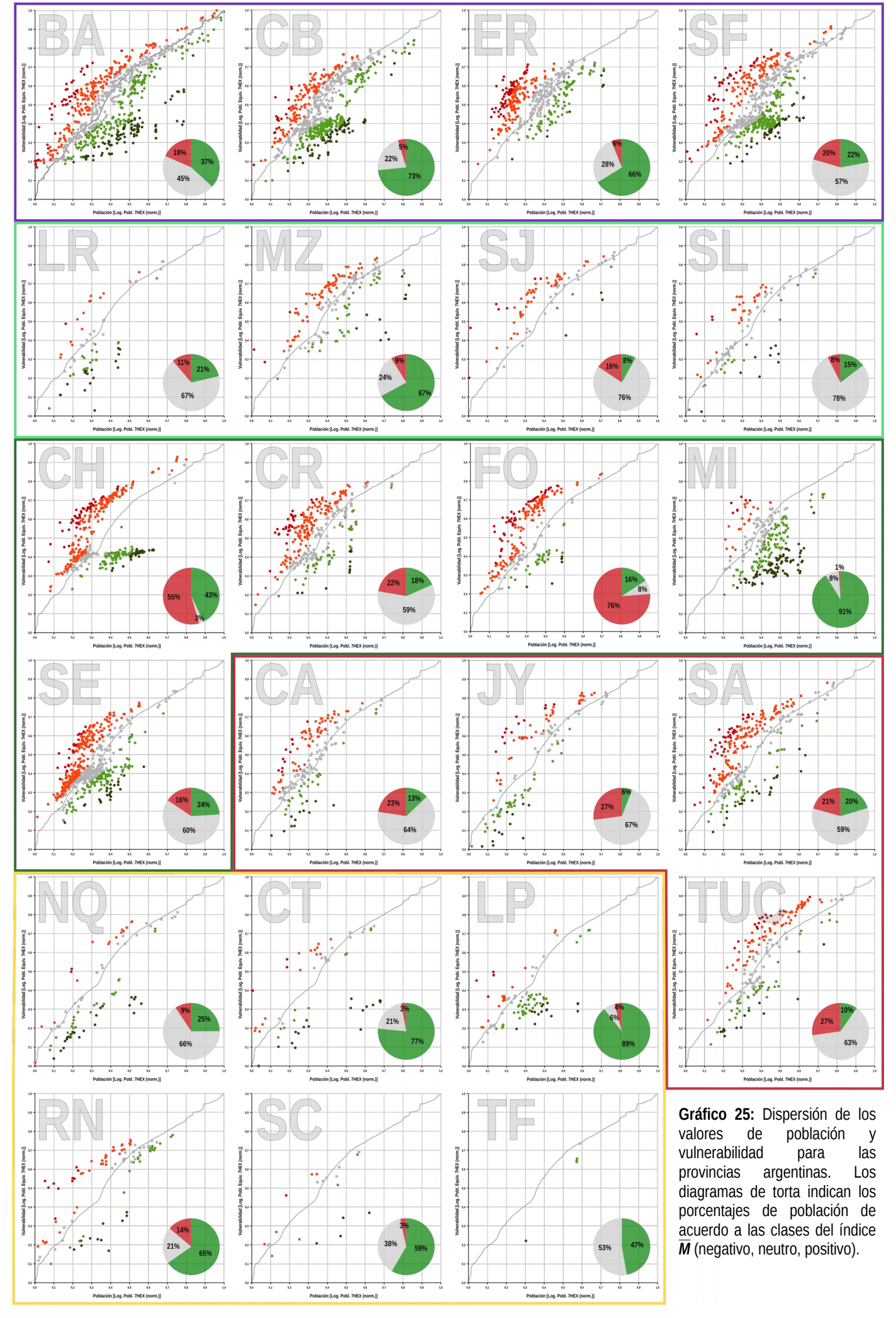

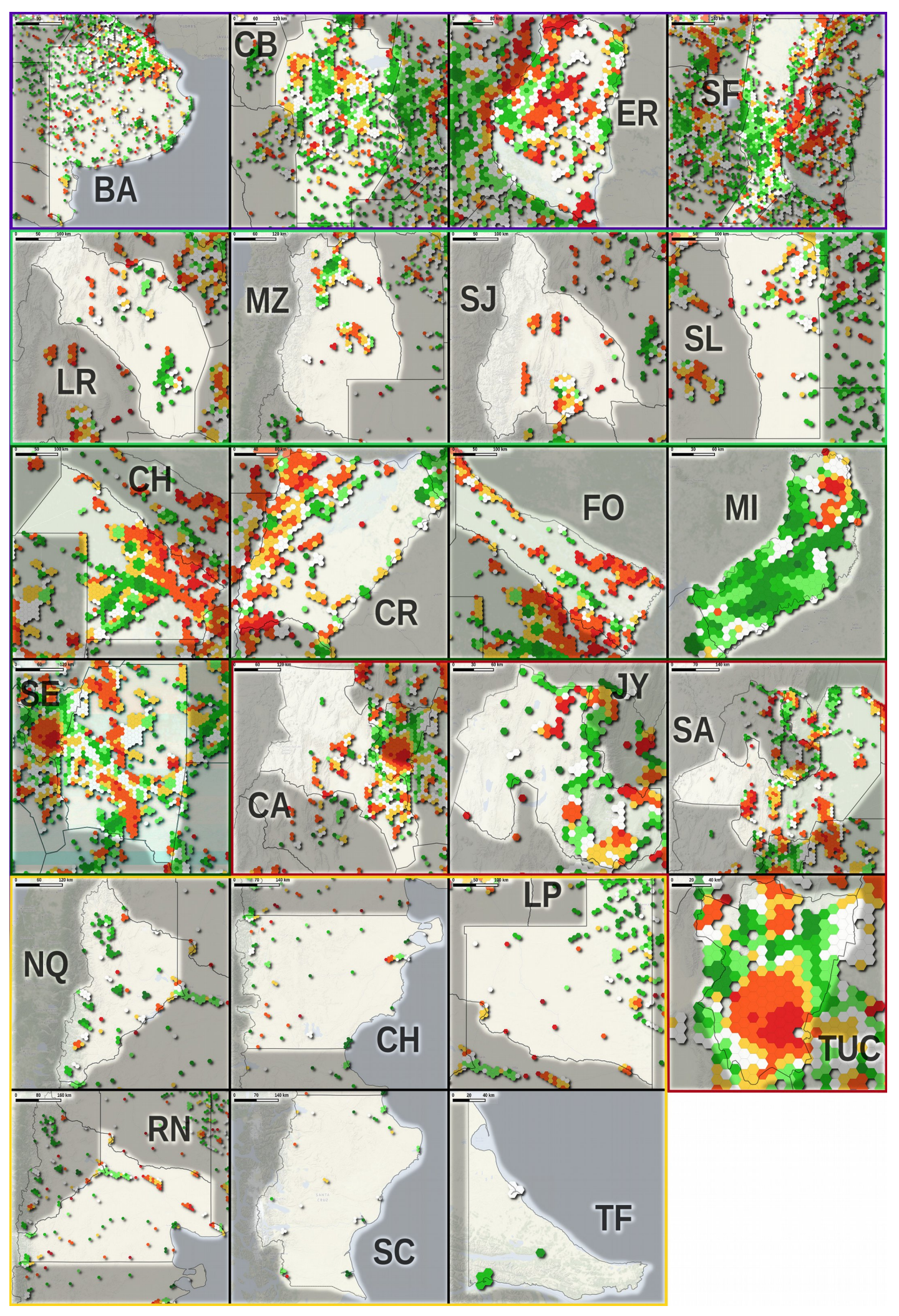

2003 en Santa Fe , Argentina," 2003.

- [4] B. A. Fritschy, "Impactos de las inundaciones extraordinarias - Santa Fe, Argentina," 2003.
- [5] A. Kreimer, M. Arnold, and A. Carlin, Eds., Building Safer Cities:The Future of Disaster Risk, 1ed ed., no. 3. Washington: The World Bank, 2003.
- [6] K. Krivoruchko, A. Gribov, and E. Krause, "Multivariate areal interpolation for continuous and count data," Procedia Environ. Sci., vol. 3, pp. 14–19, 2011.
- [7] S. Scheider and M. D. Huisjes, "Distinguishing extensive and intensive properties for meaningful geocomputation and mapping," Int. J. Geogr. Inf. Sci., vol. 0, no. 0, pp. 1–27, 2018.
- [8] C. Stasch, S. Scheider, E. Pebesma, and W. Kuhn, "Meaningful spatial prediction and aggregation," Environ. Model. Softw., vol. 51, pp. 149–165, 2014.
- [9] Alianza por el agua, Manual de depuración de aguas residuales urbanas, 3 ed. Secretariado Alianza por el Agua, 2008.
- [10] R. Villarreal-Calderon, "Chopping logs: A look at the history and uses of logarithms," Math. Enthus., vol. 5, no. 2, pp. 337–344, 2008.
- [11] H. S. Carlslaw, "The Discovery of Logarithms by Napier," Math. Gaz., vol. 8, no. 117, pp. 76–84, 1915.
- [12] L. Törnqvist, P. Vartia, and Y. O. Vartia, "How should relative changes be measured?," Am. Stat., vol. 39, no. 1, pp. 43–46, 1985.
- [13] T. J. Cole, "Sympercents: Symmetric percentage differences on the 100 log(e) scale simplify the presentation of log transformed data," Stat. Med., vol. 19, no. 22, pp. 3109–3125, 2000.
- [14] B. C. Gladen and W. J. Rogan, "Brief Reports on graphing rate rations," Am. J. Epidemiol., vol. 118, no. 6, pp. 407–413, 1983.
- [15] G. Lorenzen, "Log-ratios and the logarithmic mean," Stat. Pap., vol. 30, pp. 61–75, 1989.
- [16] M. A. H. Levine, A. I. El-Nahas, and B. Asa, "Relative risk and odds ratio data are still portrayed with inappropriate scales in the medical literature," J. Clin. Epidemiol., vol. 63, no. 9, pp. 1045–1047, 2010.
- [17] Centro Cochrane Iberoamericano, Manual Cochrane de revisiones sistemáticas de intervenciones, 5.1.0. Barcelona: The Cochrane Collaboration, 2011.
- [18] K. J. Rothman, L. A. Wise, and E. E. Hatch, "Should graphs of risk or rate ratios be plotted on a log scale?," Am. J. Epidemiol., vol. 174, no. 3, pp. 376–377, 2011.

## **Capítulo 9 – La difícil estimación de la amenaza**

Tras haber hablado extensamente de la vulnerabilidad, en esta sección se hará mención a la parte de la "ecuación del riesgo" que concierne la amenaza. Puesto que el tema es de suma complejidad, en esta instancia no es posible presentar una metodología exhaustiva y sofisticada; se tratará en cambio de proponer una pista para abordar el tema en ámbito SIG y que pueda brindar datos útiles también para otras aplicaciones.

### **9.1 Complejidad de la temática**

Como se vio en el primer capítulo, Argentina se destaca por la variedad geológica y climática que se traduce en una complejidad única de sus sistemas fluviales [1]. Los casos comprenden, entre otros, la quinta cuenca hidrográfica más extensa del planeta (la del Río de La Plata), así como numerosas áreas arreicas (como la zona de la meseta patagónica), áreas endorreicas (como el Mar Chiquita), áreas con exceso de aguas superficiales y drenajes insuficientes (zona pampeana) y zonas desérticas con la presencia de grandes ríos alóctonos (en Patagónia). Además el curso natural de varios ríos es alterado por la presencia de obras como represas y diques que de hecho agregan un factor más de complejidad al sistema ya que las dinámicas naturales de los cursos de agua están parcialmente o totalmente modificadas por las exigencias de las actividades humanas.

Frente a este abanico de casos tan diferentes entre si, es claramente poco realista e ilusorio encontrar una metodología simple y eficaz para monitorear la totalidad de la red hidrográfica del territorio argentino. De toda forma, se puede esbozar un esquema general y explorar algunos datos propedéuticos al tema.

### **9.2 Diferente tipos de amenazas (lluvia y ríos)**

Hablando de amenazas debida a precipitaciones, se puede hacer una primera distinción fundamental entre inundaciones debidas a precipitaciones locales y a inundaciones debidas a la crecida del nivel de los ríos. A pesar de que las dos tengan origen en el mismo tipo de evento, lo que cambia es la escala de éstos. Precipitaciones intensas a carácter de tormenta pueden tener una escala espacial limitada, afectando porciones reducida de territorio y generalmente pueden tener un carácter episódico cuya magnitud puede ser de difícil predecibilidad. Por el otro lado, la crecida de los niveles de los ríos y el eventual desbordamiento pueden tener una escala completamente diferente, y entre el lugar de origen del fenómeno y el de la manifestación de los daños pueden haber diferencias espaciales y temporales significativas.

Queda claro entonces que estos dos tipos de amenazas necesitan herramientas diferentes para su estimación.

#### **9.3 Amenaza: estática o dinámica**

Con respecto a la amenaza, es posible abordar la cuestión en dos manera diferentes. Una primera manera se podría definir como "estática", y una segunda como "dinámica". La primera se basa principalmente en la historia y en las estadísticas de cada lugar y por lo tanto las amenazas potenciales se detectan en base a los acontecimientos del pasado. El enfoque "dinámico" tiene una mirada más orientada en el presente hacia adelante, y a pesar de la importancia de los datos estadísticos, su objetivo es detectar situaciones de alerta para el corto o el mediano plazo. Por cierto, este tipo de enfoque necesita de muchos tipos de datos diferentes y también de modelos de previsiones para estimar los posibles escenarios de evolución de los eventos. Trasferir este enfoque a escala nacional para lo que atañe el riesgo de inundación es claramente un reto que sobrepasa las posibilidades de este trabajo.

### 9.3.1 Amenaza estática

Haciendo referencia al concepto estático de amenaza, una manera de abordar el asunto es observando los trabajos, datos e investigaciones llevadas al cabo en los últimos tiempos. Ya vimos en el capítulo relativo a las las fuentes de datos (§4.3.1) que existe un trabajo muy interesante realizado en el marco del Atlas ID [2] que proporciona, para cada departamento argentino, un índice de magnitud de las inundaciones, basado en la reseña de los eventos ocurridos en las últimas cuatro décadas tanto por eventos meteorológicos cuanto por crecida de ríos. Este trabajo, de hecho, se puede considerar como un indicador de "amenaza estática", ya que determina las zonas con mayor propensión a las inundaciones y a los impactos que estas pueden determinar en el territorio.

Basándose en este trabajo se pueden transferir a la grilla hexagonal los valores proporcionados, tal como se ve en la fig. 1. Se nota como la parte más afectada por las inundaciones es la región litoral, particularmente en la derecha hidrográfica del río Paraná. Se destaca la zona urbana santafesina, con valores notablemente más elevados que en todo el resto del país. En la misma provincia, la franja ribereña norte y la zona urbana de Rosario constituyen otros puntos de concentración de inundaciones, así como la parte oriental de la provincia del Chaco y la parte central de la de Formosa. Otra zona afectada históricamente es la zona bonaerense, y en espacial modo la ciudad de La Plata y en menor medida, Mar del Plata y Bahía Blanca. Valores inferiores se encuentran en las zonas internas de las provincias de Córdoba, Santiago del Estero, Chaco, Formosa, Salta, Tucumán y Entre Ríos. En la parte austral del país, aparece la zona del Valle Alto y Medio del Río Negro y la zona de confluencia río Limay–Neuquén.

Queda claro que este tipo de enfoque, a pesar de su utilidad, tiene la desventaja de no poder detectar amenazas nuevas o que no se presentaron todavía en el territorio argentino, y en época de cambios climáticos puede resultar un sesgo muy evidente.

# 9.3.2 *;*Cuánto? *;Cuándo? ;Dónde?*

Pese a la complejidad de la temática, las cuestiones hidrólógicas tienen un solo input: las precipitaciones. Asimismo es cierto que el arco temporal entre el momento en que estas ocurren y el momento en que el agua llega a un cierto lugar es extremadamente amplio, de acuerdo a las características climáticas y geográficas. De todas formas, al responder a tres cuestiones fundamentales y fuertemente entrelazadoas entre si, es posible abordar el tema de manera estructurada. Estas preguntas son: ¿Cuánto? ¿Cuándo? ¿Dónde? Las interacciones de estos tres aspectos, o sea, el aspecto cuantitativo, el temporal y el espacial determinan la gama de escenarios que se pueden presentar. Vamos en orden, y al contestar cada pregunta supongamos la condición de ceteris paribus de los otros factores.

¿Cuánto? La cantidad de precipitaciones es uno de los factores determinantes a la hora de estudiar las dinámicas hidrológicas y en general, de los ecosistemas. Al estimar que va a caer una cierta cantidad de precipitaciones, es fundamental saber si esta cantidad representa la normalidad o si es puede considerarse un evento raro, con todas las consecuencias que esto puede implicar.

La cantidad de precipitaciones se puede entender en varias maneras según los diferentes horizontes temporales que se consideran. Es crucial conocer los comportamientos medios en los varios arcos temporales de las precipitaciones, de manera de poder entender si los eventos pronosticados representan una situación de potencial peligro. El concepto de cantidad tiene incorporado en horizonte temporal de

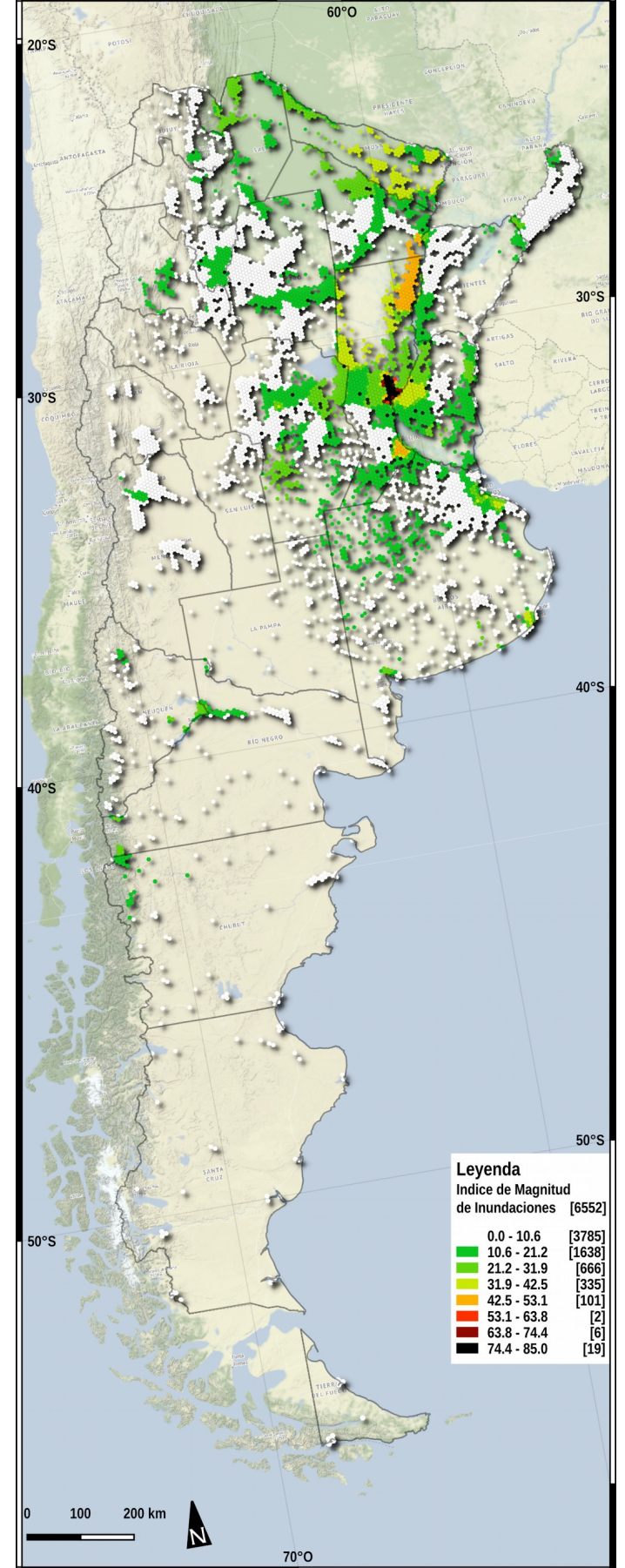

**Fig. 1:** Índice de magnitud de las inundaciones para el territorio argentino continental. El índice proporciona información sobre la ocurrencia de inundaciones entre el 1970 y 2010. Los números entre paréntesis cuadras indican la cantidad de celdas por cada categoría.

referencia: si en un mes llovió un cantidad de lluvia exactamente igual al promedio histórico, es muy importante saber si esta se concentró en un solo día o en todos los días de manera equitativa, ya que las consecuencias serían muy diferentes en los dos casos. Esta nota nos introduce al segundo concepto, el tiempo.

¿Cuándo? Es aspecto temporal es otro factor clave, ya que el régimen pluviométrico de una región caracteriza el ambiente natural y determina la organización de muchas de las actividades humanas, como las agropecuarias. El factor tiempo es involucrado también en las dinámicas de la "criósfera", y los glaciares son los testigos de los horizontes temporales involucrados con el ciclo del agua. También la componente nival de las precipitaciones juega un papel fundamental, ya que modifica los tiempos en que el agua alimenta los cuerpos de agua. Es fundamental entonces entender el rol del régimen de estacionalidad de las precipitaciones, ya que eso implica muchas consecuencias significativa en el estudio de la hidrología.

¿Donde? Con esta última pregunta se quiere enfocar el aspecto espacial de las precipitaciones. Una cantidad de precipitaciones va a caer dentro de un determinado intervalo temporal y dentro de un límite espacial definido. ¿En que manera se puede determinar si este conjunto de datos representa una amenaza para las comunidades que viven en este territorio? La pregunta siguiente es: ¿van a haber consecuencias también afuera de este ámbito espacial? Los concepto de aguas arriba y aguas abajo son entonces de crucial importancia en el estudio hidrológicos ya que implican una "direccionalidad" de los eventos que puede llevar a considerar de manera muy diferente dos contextos geográficos muy parecidos por todas las demás características.

### **9.4 Hacía el enfoque dinámico**

Para pasar al enfoque dinámico es necesario organizar los datos disponibles en la manera más adecuada. Una fuente muy útil son los datos satelitales históricos de precipitaciones para caracterizar las cuencas hidrográficas del territorio argentino y puesto que estos tienen un nivel de confiabilidad suficiente (§4.2.2), es viable usar esta fuente como comparación para los eventos pronosticados a breve o mediano plazo. Estos datos se pueden acompañar con otros que complementan y agregan información, como la elevación y otras características físicas o ambientales.

Para este propósito el uso de una grilla resulta de gran utilidad ya que permite de tener una unidad espacial

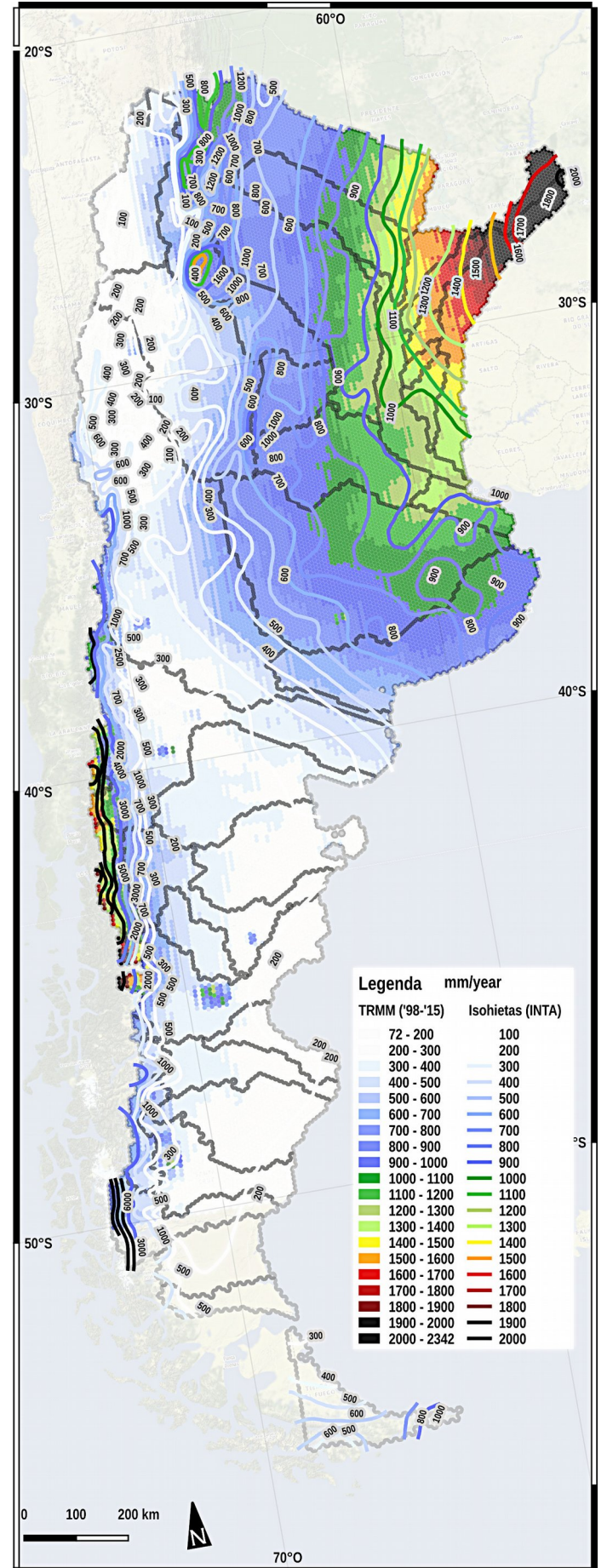

**Fig. 2:** Comparación de datos de precipitaciones entre fuente satelital TRMM e información de fuente INTA (isohietas).

de referencia para el muestreo de los diferentes datos utilizados: en particular se puede aprovechar de la grilla ya implementada para este trabajo que además, por el hecho de estar formada por celdas hexagonales, se adecua bien a este propósito, como se explicó en el capítulo 2. Asimismo, la resolución espacial de la grilla resulta apropiada para el objetivo del trabajo, ya que es un balance entre una escala innecesariamente detallada por un lado y una demasiado extensa por el otro.

Una diferencia fundamental con respecto al estudio de la vulnerabilidad es la extensión y la cobertura de la grilla. Ya que la vulnerabilidad es función de la población, es razonable excluir las celdas de la grilla que están por debajo de un cierto umbral poblacional. Por el otro lado, las amenazas no tienen esta vinculación con el aspecto antrópico, y en consecuencia es necesario tomar en cuenta el espacio geográfico con continuidad. Es más: los eventos atmosféricos, así como varias cuencas hidrográficas, sobrepasan los límites nacionales, y por esta razón sería necesario otro marco espacial para abordar adecuadamente la cuestión.

Dada la dificultad de conseguir un modelo hidrológico, a continuación se expondrán algunos datos e ideas útiles para el desarrollo de sistemas más completos en el futuro.

## 9.4.1 Datos de precipitaciones TRMM

Los datos de precipitaciones proporcionados por la misión TRMM resultan particularmente adecuados para el propósito de esta tesis, especialmente los productos agregados a nivel mensual (3B43v7). La resolución espacial (aproximadamente 25 km) y la continuidad de los datos (1998-2015) son suficientes para delinear las estadísticas pluviométricas básicas de gran parte del territorio argentino (se recuerda que los datos llegan hasta la latitud 50°).

El nivel de agregación espacial más significativo para este análisis es el de la cuencas hídricas superficiales. A nivel operativo, los pasos previos son la obtención del mapa de las cuencas hidrográficas (obtenido a través del geoportal de INTA [3]) y su adaptación a la grilla hexagonal. De esta forma, cada celda hexagonal de la grilla pertenece a una determinada cuenca hidrográfica y es posible hacer operaciones geoespaciales en ámbito SIG para extraer nueva información. Por cada imagen TRMM 3B43v7 se calculó el promedio en cada celda hexagonal del grilla. En la fig. 2 se puede ver el promedio anual de precipitaciones para el intervalo temporal 1998-2015. Superpuestas se observan las isohietas (fuente: [3]) y las cuencas hidrográficas (adaptada al grillado

hexagonal): se nota una buena correspondencia de los datos, sobretodo en la parte pampeano–chaqueña. En la parte más oriental, entre Corrientes y Misiones hay un desfasamiento de los valores, que resultan más elevados para el relevamiento satelital. En general se aprecia una dificultad de las estimaciones satelitales en registrar las precipitaciones en algunos accidentes orográficos, específicamente en zona tucumana. De todas formas, la estimación de los gradientes pluviométricos a lo largo del territorio nacional son reportados con un suficiente nivel de confiabilidad. La correspondencia es buena para la "diagonal árida" que abarca todo el largo del país desde el noroeste hasta el sureste. Para investigaciones más puntuales sobre las validaciones de las estimaciones de precipitaciones proporcionadas por TRMM en el territorio argentino, se sugiere [4]–[6]

Con la información disponible es posible analizar los datos a nivel de cuenca y en esta manera caracterizar los aspectos hidrológicos más significativos. La fig. 3 muestra el promedio anual de precipitaciones por cuenca hidrográfica (véanse los números chicos en negro al interior de cada cuenca). Un detalle metodológico: la cuenca del río de la Plata ha sido dividida en las sub-cuencas más significativas, y la cuenca del Río Paraná como aparece marcada en el mapa en realidad es solamente el área ocupada por la planicie fluvial. Es aún más evidente la "diagonal árida" que atraviesa todo el país y diferencia la parte chaco-pampeana de la zona cuyo-patagónica.

A la derecha del mapa se encuentran gráficos que detallan más información con respecto a algunas de las principales cuencas del país: los números azules sirven de clave para hacer la correspondencia mapagráfico. Se grafican dos tipos de datos: las lineas azules muestran como varía mensualmente el patrón de precipitaciones por cada cuenca. En particular, la línea azul clara representa el promedio mensual y la azul oscura el tercer cuartil. El horizonte temporal es siempre dado por los datos de TRMM, o sea, 1998– 2015. En tonos rojos-anaranjados se presenta otro tipo de información, la altitud media de las precipitaciones. Ya que no es un indicador usual, a continuación se explica la metodología de cálculo y su utilidad. El indicador de la altitud media de las precipitaciones es un estimador de cual parte de la cuenca reciba más precipitaciones y como varían a lo largo del año. Se calculo a través de la siguiente fórmula:

$$
A_m = \frac{\sum_{i=1}^n (P_i \cdot A_i)}{\sum_{i=1}^n P_i}
$$

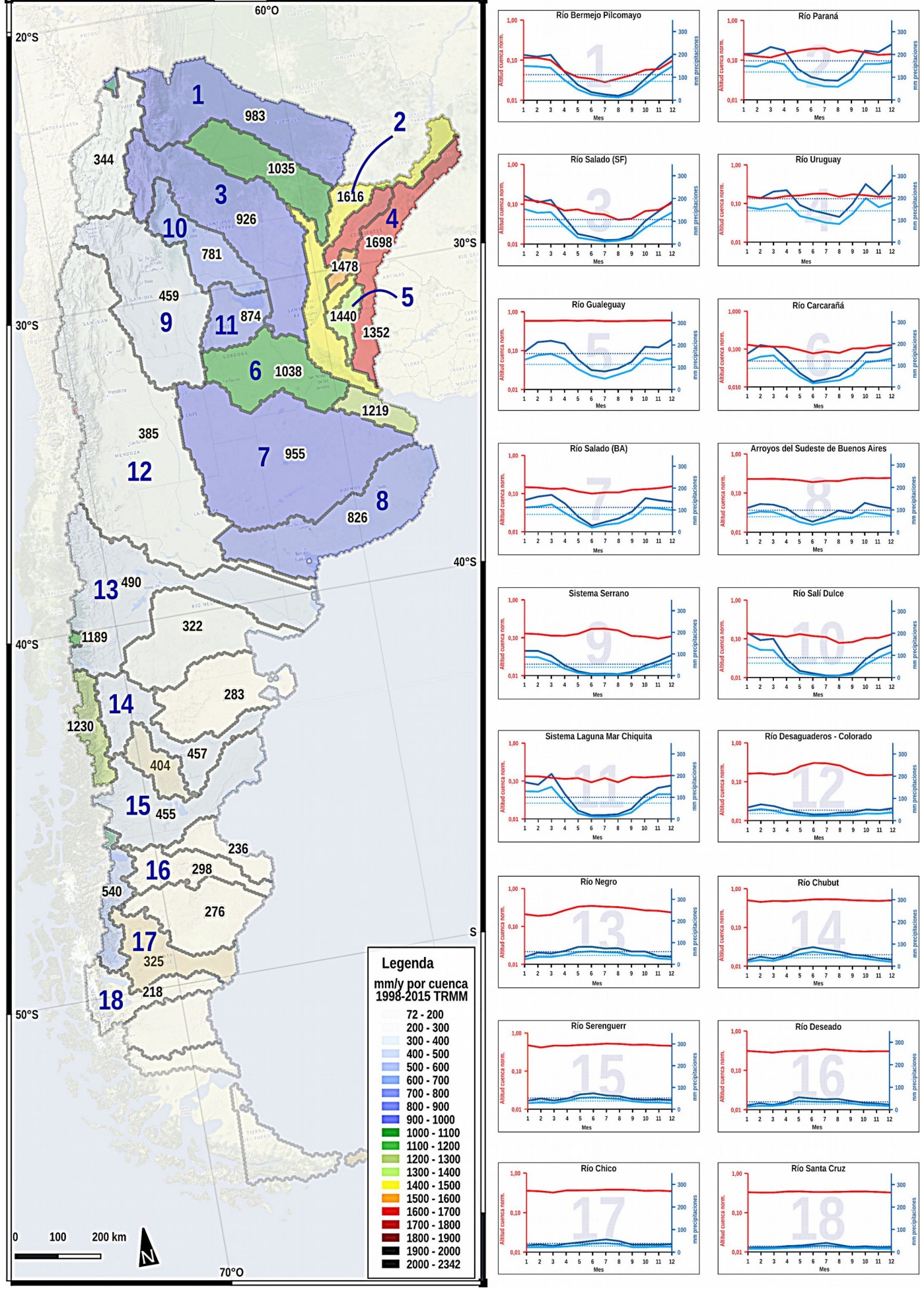

**Fig. 3:** En el mapa, precipitaciones media por cuenca. En la derecha, para las principales cuencas del país, gráfico de precipitaciones medias mensuales: líneas azul claras: promedio mensual por cuenca, azul oscuro: tercer cuartil). En rojo: altura media de las precipitaciones. Nótese que los datos proporcionados por TRMM cubren hasta la latitud 50° S.

donde *Am* es la altitud media de la precipitaciones, *n* es el número de celdas de cada cuenca hidrográfica, *P* es la cantidad de precipitaciones por cada celda y *A* la altitud de cada celda. Este último valor se calculó tomando el valor de altitud más bajo presente al interior de cada celda: de esta manera se quiere precisar en manera más confiable la red hidrográfica ya que en condiciones normales el punto de menor elevación de cada celda corresponde al punto donde el río principal "pasa" a la celda adyacente. Dicho de otra forma, este indicador es el promedio pesado por precipitaciones de la altura sobre el nivel del mar de las precipitaciones mismas. Si por ejemplo, llueve con la misma intensidad en toda la cuenca, el valor indicado será la altitud media de esta. En otro caso, si la lluvia se concentra en la parte baja de la cuenca, el valor proporcionado será inferior que en el ejemplo recién mencionado. En los gráficos, los valores de altura están normalizados, 1 representa el punto más alto de cada cuenca, y 0 el punto más bajo (de hecho, la escala de los gráficos es logarítmica, así que el valor 0 no puede aparecer). De esta manera se hace más simple comparar el comportamiento de este indicador para los diferentes ríos. De todas formas, los valores reales de altura se mostrarán en un mapa por cada cuenca en la fig. 4.

Comentando el régimen pluvial, se nota como toda la cuenca del Rio de la Plata–Paraná tiene un comportamiento semejante, con los meses más lluviosos siendo los de verano y los meses secos los del invierno. También las cuencas que desaguan en el mar Chiquita (10 y 11) y el sistema endorreico serrano de las Salinas Grandes (9) muestran un patrón similar de precipitaciones veraniegas y sequías invernales.

Con respecto a las alturas medias de las precipitaciones, es posible notar una tendencia parecida para todos los mayores afluentes del Paraná: los meses húmedos reciben lluvias sobretodo en la parte superior de las cuencas, mientras que las precipitaciones de los meses secos se concentran en la parte inferior de estas. Esto se nota sobretodo para los ríos Pilcomayo, Bermejo (1), Río Salado (3) y en medida menor, el Carcarañá (6). Esta característica nos informa de un hecho importante: las partes superiores de estas cuencas son las que reciben las cantidades mayores de precipitaciones. Eso implica también que la "parte activa" (o sea la que drena el exceso de aguas superficiales) del río es más larga en los meses que reciben más lluvia, y además, siendo los meses más cálidos, una parte del agua puede perderse por evaporación antes de llegar al final del recorrido (en estos casos, la confluencia con otro río). El corolario de estas consideración es que una cantidad de lluvia

en promedio "normal" para una cuenca en su totalidad, puede tener consecuencias muy severas si se concentra en su parte baja. Además, como es común que sea, la parte baja de la cuenca es la que tiene las pendientes menores y donde se acentúan los problemas de drenaje [1]. Un recordatorio de eso es la inundación de Santa Fé del 2003, cuya causa principal fue una gran cantidad de lluvia en la parte inferior de la cuenca del río Salado, y que causó graves pérdidas humanas y económicas [7], [8].

Para los afluentes de izquierda del Paraná el indicador de las altitud media no es muy significativo siendo las superficies de las cuencas muchos menores que para los ríos de la derecha. Por ejemplo, para el río Gualeguay se nota que el valor es casi constante por todo el año en el valor de 0,5 que corresponde a la altitud media de la cuenca, que además no presenta relieves mayores en su interior. Para el río Uruguay (4) se observa una ligera tendencia divergente con respecto a los casos mencionados anteriormente; sin embargo el área reducida de la cuenca, su homogeneidad morfológica y el no considerarse acá la parte uruguaya y brasileña de la misma hacen que el indicador no sea muy relevante.

Moviéndose hacia la parte centro-austral del país se nota como los patrones cambian de manera diametralmente opuesta. Una primera diferencia, ya notada, atañe los valores de las precipitaciones que son muchos menores que en los casos anteriores. La segunda diferencia fundamental tiene que ver con la estacionalidad de las precipitaciones, que en muchos de estos casos presenta la estación húmeda en invierno y la seca en verano (por ejemplo, las cuenca del río Negro (13), del río Chubut (14), del Serenguerr (15), del Deseado (16), del Río Chico (17) y del Santa Cruz (18)). Hay que agregar que esta estacionalidad en realidad es muy sutil, siendo los valores medios mensuales bastante bajos en todos los meses.

Un dato significativo tiene que ver con los ríos cuyas cabeceras se encuentran en la zona cordillerana, por ejemplo el sistema Serrano (9), el río Desaguadero-Colorado (12), el río Negro (13) y en medida menor, los ríos de la parte más austral del país. En estas cuencas se observa que en los meses invernales la altitud media de las precipitaciones sube. Esto implica que una parte de estas precipitaciones caigan en forma de nieve, y por esta razón, influyan en el patrón del régimen de los caudales de los ríos. En los casos del sistema serrano y del río Colorado el aumento de cota en los meses invernales corresponde al mínimo anual de precipitaciones, mientras que para el río Negro y otros ríos patagónicos la tendencia es opuesta: en los meses de mayores precipitaciones, estas se

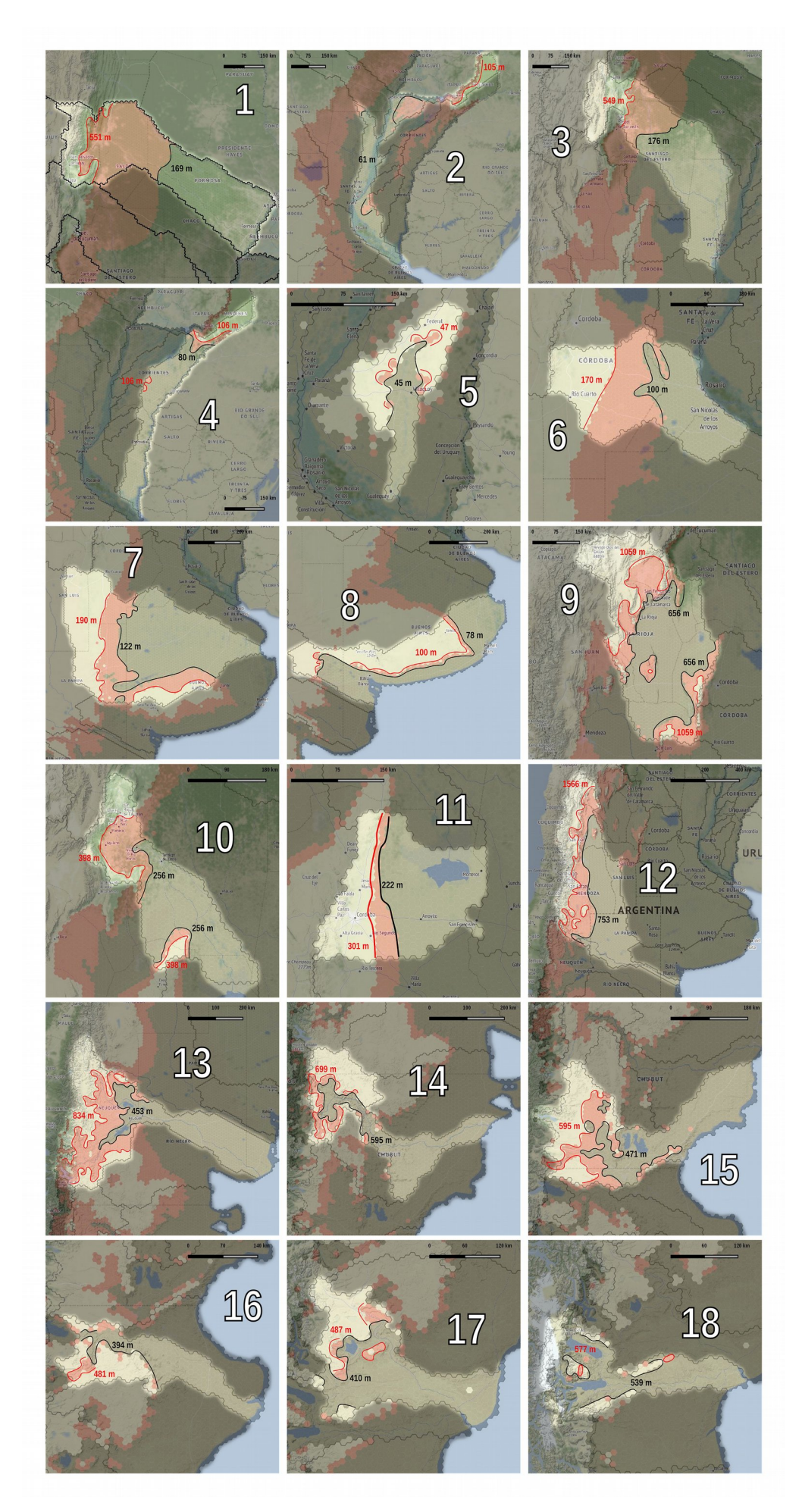

**Fig.4:** Valores altimétricos máximos y mínimos por cada cuenca de las alturas medias de las precipitaciones para el período 1998-2015. Para una mejor comprensión de los diferentes regímenes hidrológicos, compárense estos mapas con los gráficos de la fig. 3. La numeración de las cuencas (números blancos grandes) es idéntica entre las fig. 3 y fig. 4.

concentran en la parte más alta de las cuencas, y de consecuencia, es viable estimar que una parte de estas se acumulen en forma de nieve.

En la fig. 4 los valores de la altitud media de las precipitaciones recién comentados se muestran en un mapa por cada cuenca. Se evidencian en particular dos cotas: la marcada en negro es el valor medio más bajo, mientras que la cota marcada en rojo muestra el valor más elevado. Por ejemplo, tomando como referencia la cuenca 1 (que agrupa el río Bermejo y parte del Pilcomayo), se nota que al valor mínimo es 169 m, correspondiente grosso modo a la mitad de la llanura chaqueña. El valor más elevado es 551 m, que se ubica espacialmente en la zona pre-cordillerana. Valores muy parecidos se presentan también en la cuenca del río Salado (3). En estos mapas, por lo tanto, se visualiza claramente los diferentes contextos geográficos subyacentes a estas dos cotas altimétricas. En otros casos, como ya se ha comentado, los dos valores no tienen un significado de particular importancia, siendo las cuencas más homogéneas morfológicamente y de menor superficie. Es el caso, por ejemplo, de las cuencas 2 (parte exclusiva del río Paraná), 4 (río Uruguay), 5 (río Gualeguay) o de los arroyos de la vertiente atlántica de la provincia de Buenos Aires (8).

Para los ríos con cabeceras en zonas cordilleranas, los mapas visualizan la importancia del "factor altitud" en las dinámicas hidrológicas. En particular, observando la cuenca del río Colorado, se nota como el promedio de precipitaciones pasa de la faja pre-cordillerana (753 m, de hecho la altitud de la ciudad de Mendoza) en los meses veraniegos a la faja andina para los meses invernales (1566 m), lo que presumiblemente indica que parte de las precipitaciones se encuentren en forma de nieve. Aunque espacialmente las dos fajas no se hallan a gran distancia, el factor altitud junto a la estacionalidad de las precipitaciones, determina fuertemente el patrón del régimen hidrológico de la cuenca.

También para la cuenca del río Negro (13) se nota un desplazamiento de las precipitaciones hacia la cordillera en los meses invernales, que además, en este caso, corresponden a la estación húmeda, lo que implica que los fenómenos nivales juegan un papel todavía más destacado para el régimen fluvial de este sistema.

Para los demás ríos patagónicos es importante notar como las precipitaciones generalmente ocurren en la parte más interna de las cuencas, en proximidad de la cordillera, de acurdo con las característica climáticas de la región y como ya se notó en la imágen 1. Las "oscilaciones" son pequeñas tanto espacialmente cuanto desde el punto de vista altimétrico.

Concluyendo la descripción de este indicador, cabe agregar algunas consideraciones. El valor de altitud media de las precipitaciones es un índice que no se encontró en la literatura, y por lo tanto, hay que interpretarlo de manera "flexible". Por cierto, es un indicador muy sintético, ya que resume la tendencia espacial y temporal de un fenómeno natural como las precipitaciones, y por lo tanto puede ayudar en la descripción del fenómeno. Su cálculo es posible gracias al uso de imágenes de precipitación, ya que se puede calcular solo a partir de datos continuos sobre de la superficie de la cuenca. Para calcular el índice con datos de estaciones meteorológicas sería necesario, como paso previo, interpolar los datos para tener una cobertura completa de la superficie.

Es posible acompañar el índice con otros indicadores que pueden contribuir a caracterizar mejor las variables hidrológicas. Por ejemplo, ver como se distribuyen los datos alrededor del promedio considerando otros indicadores estadísticos (cuartiles, desvío estándar, etc.).

Un supuesto de este índice es que las cuencas sean "regulares", con las partes más elevadas concentradas en una zona y las partes más bajas en el otro extremo: sin embargo esta descripción no se adapta para todas las cuencas. Por ejemplo, para la cuenca de un río que corre en el medio de dos sierras, el valor de altitud media de precipitaciones puede arrojar un resultado parcial, ya que nos indicaría la elevación media de la lluvia, empero estas podrían distribuirse de manera desigual entre los dos cordones montañosos. Es decir, una de la dos sierras podría ser mucho más húmeda que la otra. En este caso habría que prestar mucho cuidado al utilizar este índice. De toda forma, para cuencas de una cierta superficie, el indicador en cuestión puede contribuir a una descripción sintética de los fenómenos que ocurren en su interior y evidenciar los fenómenos más destacados.

En el paso siguiente se tratará de entender el tipo de relación a nivel de cuencas entre las precipitaciones y los caudales de algunos de los ríos argentinos en sus puntos más próximos a las confluencias o a las desembocaduras.

### 9.4.2 Relación precipitaciones – caudales

Para este propósito, miremos la fig. 5 que grafica los caudales medios mensuales de algunos ríos argentinos (línea azul) con la correspondiente cantidad de precipitaciones mensuales media para la cuenca de pertenencia (línea naranja; la línea en transparencia es el promedio móvil de los últimos tres valores). Los datos de los caudales provienen de [9], y se usaron los

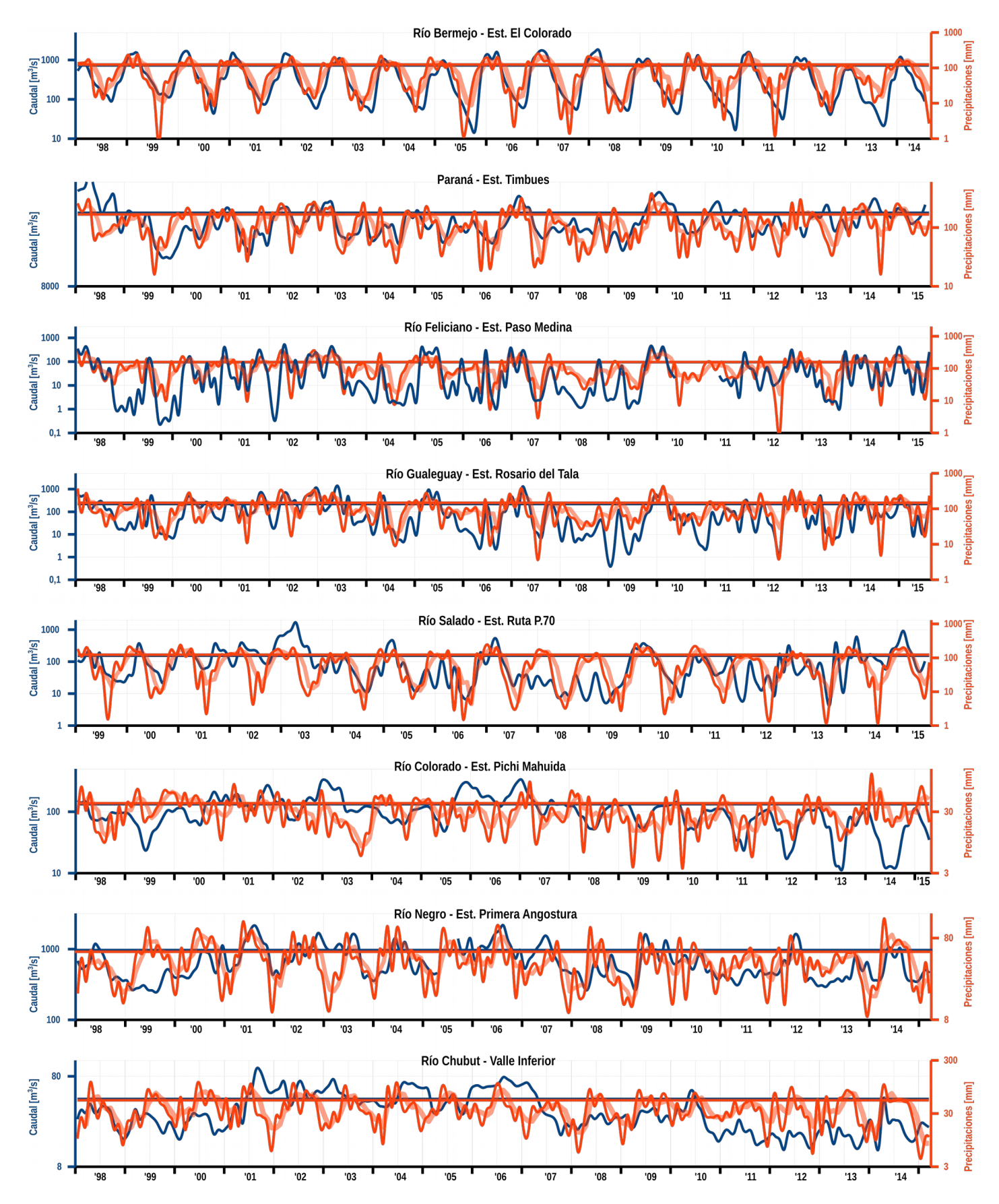

**Fig. 5:** Relación precipitaciones – caudal de los ríos en la estación hidrométrica más próxima a la desembocadura para algunas cuencas hídricas argentinas en base mensual para el período 1998-2015.

datos de las estaciones hidrométricas más cercanas a las desembocaduras o confluencias con otros ríos. Lamentablemente los datos no están disponibles para todos los ríos, a veces por falta de estaciones en el último tramo fluvial, a veces por registros de datos insuficientes para analizar una serie histórica. Para las precipitaciones se usaron los datos TRMM ya citados anteriormente.

En las abscisas se encuentra el intervalo temporal 1998–2015 que corresponde al rango de datos disponibles por los datos de precipitaciones. En las ordenadas, en la parte izquierda se encuentra la escala de los caudales y en la parte derecha la de las precipitaciones. Dada la variación muy amplia de los valores, se optó por una escala logarítmica en los dos casos. Las líneas azules y naranjas marcan, por cada cuenca, los terceros cuartiles de los valores de caudales y precipitaciones: estas líneas ayudan a verificar visualmente si existe una correspondencia entre los valores mas elevados de las dos variables.

Una primera observación nos permite de notar la gran heterogeneidad de los regímenes fluviales y de la influencia de las precipitaciones. Tomando el caso del río Bermejo se nota una regularidad tanto de las lluvias cuanto de los caudales, y la relación entre las dos variables es bastante evidente. En otras circunstancias la relación se hace más difícil de percibir, como por ejemplo para los ríos Feliciano y Gualeguay. Se trata de dos cuencas de superficie bastante reducida y se puede suponer que la relación entre *input* (las lluvias) y *output* (los caudales) sea muy fuerte y rápida en el tiempo. Eso es en parte cierto, como se averiguará dentro de unos momentos. Sin embargo, debido a la gran irregularidad de los valores de las dos variables que abarcan alrededor de tres ordenes de magnitud, la relación no es tan fácilmente visible.

Para otras cuencas precipitaciones y caudales tienen patrones muy diferentes entre sí, como se puede notar para los ríos patagónicos graficados en la imagen, es decir el Colorado, el Negro y el Chubut. Además de la complejidad de los factores geográficos de estas cuencas, que en parte ya se explicaron previamente, cabe mencionar el efecto que tienen las obras de embalse y regulación de las aguas que se encuentran a lo largo de todos estos ríos. El control y el manejo de los aforos de hecho ya no responde simplemente a fenómenos naturales sino a exigencias antrópicas de primera importancia, como el abastecimiento hídrico, el riego de las parcelas agrícolas, la producción de energía, la protección contra las inundaciones y la preservación del medioambiente fluvial. En estas cuencas entonces se suman varios factores que interponen pasajes de difícil lectura entre los input del sistema y los output.

El caso del Paraná es ligeramente diferente a los demás sobretodo por como se armó la cuenca de referencia. Siendo el río principal de buena parte del territorio argentino, de hecho su cuenca abarcaría también otros ríos que en esta instancia se están analizando por separado, como el Bermejo, el Feliciano, el Salado y el Gualeguay. La cuenca aquí analizada es entonces solo aquella parte que pertenece a la planicie de inundación del río mismo, siendo esta una porción muy reducida de su verdadera extensión. De todas formas se agregó al análisis para comprobar la significatividad de la relación de su caudal con las precipitaciones. Se nota que en algún momento parece haber una correspondencia entre las dos tendencias, mientras que en otros, sobretodo en los últimos años de la serie, las dos variables tienen una evolución menos alineada. Para el río Salado (centro– norte de Argentina) se pueden hacer consideraciones parecidas.

Después de la observación "visual" de los datos, pasamos a un rápido análisis estadístico de los mismos valores, ayudándonos con el gráfico 1. En este se marcan los valores de los coeficientes de correlación de Pearson (ρ) para la relación entre precipitaciones y caudal de los ríos recién descriptos. Por cada río se reportan tres valores que corresponden a diferentes desfasamientos temporales entre los valores de precipitaciones y los de caudales (*lag*). Por consiguiente, *lag 0* significa considerar las dos series de datos arrancando desde la misma fecha, mientras que con *lag 1* la serie de los caudales se compara con las precipitaciones del mes anterior y así sucesivamente.

Se puede notar que para las dos cuencas de superficie menor (Feliciano y Gualeguay) la correlación es bastante elevada y el *lag* es de 0 meses. Es decir que hay una fuerte relación entre los valores de lluvias y la crecida de los ríos en los días inmediatamente sucesivos. Esta relación cae de manera notable al

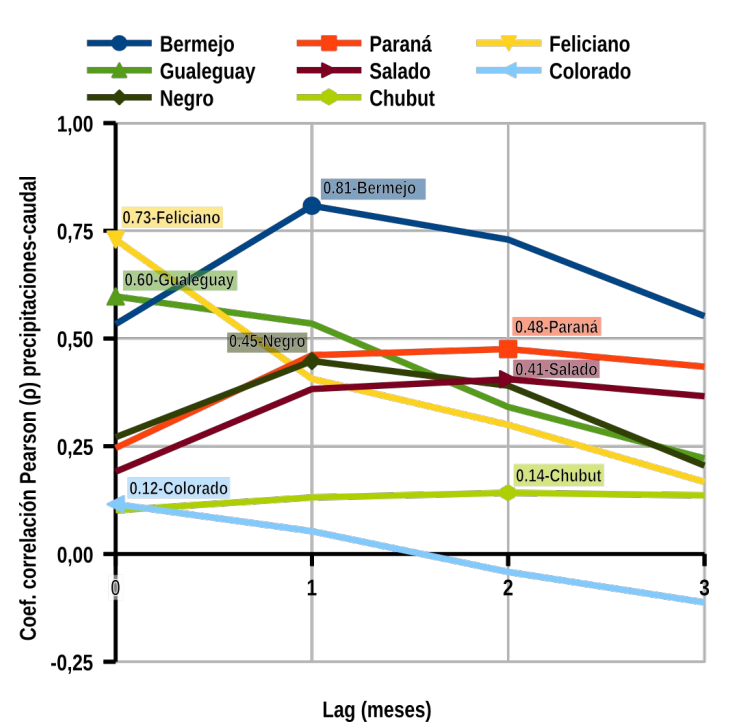

**Gráfico 1:** Coeficiente de relación de Pearson (ρ) entre las precipitaciones en base mensual en las cuencas hídricas y los caudales de los ríos para el período 1998-2015 para diferentes desfasamientos temporales (lag).

considerar desfasamientos más grandes. La correlación más elevada entre los ejemplos presentados se obtiene para el río Bermejo con un valor de 0,81 y con un *lag* de 1, sugiriendo así que la superficie de la cuenca es tal de causar un retraso considerable en el tiempo de concentración de las aguas. Con un *lag* de 1 como valor más elevado de su serie se encuentra también el río Negro, cuya complejas dinámicas hidrológicas al interior de su cuenca justifican una correlación notablemente más baja (0,45). De todas maneras, entre los ríos patagónicos analizados, este es el que presenta valores más altos: como ya se detectó, la relación entre precipitaciones y caudales por esta región argentina es particularmente compleja. Eso se traduce en correlaciones muy bajas y hasta negativas para lag de 2 y 3 en el caso del río Colorado.

Los patrones para los ríos Paraná y Salado son parecidos y sus valores nos indican que la sola variable de las precipitaciones no es suficiente para delinear el comportamiento de los ríos de manera satisfactoria.

Lo que se describió gracias a las imagen 6 y gráfico 1 es la relación entre las precipitaciones que en promedio caen en las cuencas y el caudal de su principal río en su última sección. Se pudo observar que la vinculación entre las dos variables es muy diferente en los varios casos tratados, dependiendo de manera más o meno significativa de otros factores. Por cierto la relación entre las precipitaciones y las diferentes partes de las cuencas (y no solo de su último tramo) es a su vez de mucha complejidad e imposible de describir de manera sencilla.

Este hecho sugiere la necesidad de seguir invirtiendo recursos y esfuerzos y para este propósito la información geoespacial puede jugar un papel protagónico, en primera instancia para la descripción y la comprensión de los fenómenos naturales y/o antrópicos que todavía quedan lejos de estar entendidos en todos sus aspectos. En segunda instancia puede brindar herramientas para la definición de políticas y prácticas de manejo responsable de los recursos naturales en los varios contextos geográficos del país, así como del monitoreo, del ajuste o de la correcciones de estas en la eventualidad de que no resulten eficaces.

Una de las indudables ventajas proporcionada por la información geoespacial es la posibilidad de unir y juntar varios ámbitos científicos de manera sinérgica para tratar de que suma de estos conocimientos sectoriales sea mayor que la mera juxtaposición de los saberes especializados. Por supuesto el desafío no es simple, e implica la constante cooperación de la comunidad científica. Tal compromiso podría tener repercusiones muy positivas para toda la sociedad en la cual, por supuesto, cabe la la comunidad científica misma. Por cierto, los frutos de esta cooperación constituirían el verdadero valor agregado de la "cadena productiva" de la información geoespacial.

Volviendo al tema específico de este capítulo, para tratar de simplificar de manera cruda, hay que observar que la escorrentía del agua en una cuenca es regulada esencialmente por dos factores: la pendiente y la jerarquía de los cursos de agua. Hablemos un momento de este último aspecto.

### 9.4.3 Jerarquía de los cursos de agua: el número de **Strahler**

Hablando de jerarquía de los cursos hídricos se entiende subrayar el hecho que las aguas superficiales en general pasan de un curso de agua a otro y a su vez a otros, formando una cadena o mejor dicho, un grafo en forma de árbol. Para formalizar esta jerarquía en hidrología se suele usar una clasificación conocida como "rango de los ríos de Strahler"[10], un concepto nacido en ámbito hidrológico y que por su utilidad encuentra aplicaciones también es otras disciplinas como informática, biología, etc [11].

En la aplicación en hidrología de la clasificación de Strahler, cada segmento de un curso de agua dentro de una red fluvial se trata como un nodo en un árbol, con el siguiente segmento aguas abajo como su hijo. Cuando dos cursos de primer orden se juntan, forman uno de segundo orden. Cuando dos de segundo orden se juntan, forman uno de tercer orden y así sucesivamente. Los cursos de orden inferior que se unen a uno de orden superior no cambian el orden del superior. Por lo tanto, si un curso de agua de primer orden se une a uno de segundo orden, sigue siendo de segundo orden. Cuando un río de segundo orden se combina con otro de segundo, entonces se

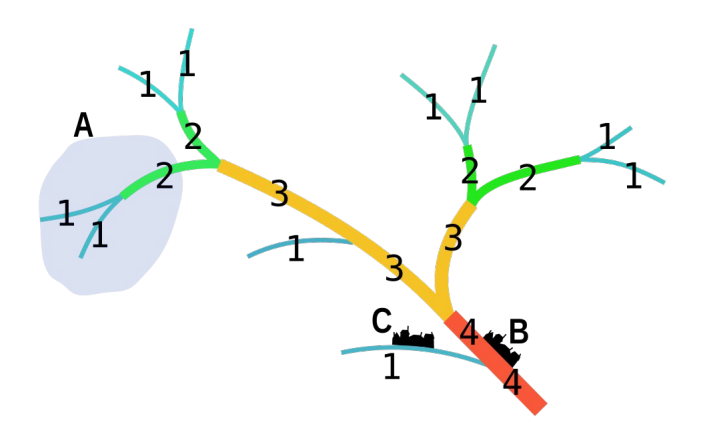

**Fig. 6:** Esquema del método de clasificación del rango de los ríos según el método de Strahler. Para el significado de las letras A, B, C, léase el párrafo correspondiente.

convierte en un río de tercer orden. La fig. 6 ilustra intuitivamente el funcionamiento de esta clasificación. Un segmento con índice *i* debe ser alimentado por al menos *2 i-1* tributarios diferentes del índice 1. Como se puede verificar desde la imagen, por un río de rango *4* existen 2 de rango *3*, 4 de rango *2* y 10 de rango *1 (*es decir, más que los 8 que representan el número mínimo posible*)*.

Esta clasificación es útil para varias cuestiones. El número de Strahler (como se suele llamar el rango de un río según este principio) es un indicador bastante sintético de la superficie que abarca la cuenca de un río, así como de otras características hidrológicas [12]. Es decir que en general hay una relación de proporcionalidad cuadrática entre el número de Strahler de un río y la superficie de su cuenca hidrográfica aguas arriba. Este número por lo tanto puede indicar de manera aproximada el área donde los eventos atmosféricos pueden impactar a una cierta parte del territorio. Proponiendo un ejemplo esquematizado en la fig. 6, una lluvia intensa en el sector A puede afectar de manera directa las localidades que se encuentren en esta zona, pero también la ciudad B que se encuentra aguas abajo en la orilla de un río que podría desbordar por las precipitaciones ocurridas aguas arriba. La ciudad C, a pesar de la proximidad geográfica con B no es susceptible a la misma amenaza. Es claro entonces que el rango de un curso de agua es un elemento de fundamental importancia a la hora de clasificar el nivel de peligro asociado a un río. Esta clasificación, de hecho, permite apreciar la complejidad de las cuestiones hidrológicas, sobretodo al abarcar zonas de estudios amplias y complejas y que los modelos tienen necesariamente tener en cuenta estas dinámicas. La fig. 7 representa un mapa de los ríos argentinos clasificados por su número de Strahler. Se realizó a partir de la red de drenaje descripta en la sección §5.3.2 y sucesivamente usando el algoritmo propuesto por [13] presente en el software QGIS en forma de plugin. Este mapa permite hacer una consideración: a número de Strahler grandes no necesariamente corresponde un caudal de igual proporción. Sobretodo en zonas áridas y semi-áridas los ríos de carácter no permanente pueden alterar la proporción entre rango y caudal. Notable a este propósito el caso del río Desaguadero, en la región cuyana. A pesar de que raramente llegue a tener un caudal suficiente para ser un afluente del río Colorado, su número de Strahler es bastante elevado (5). En condiciones normales esto no representa un elemento de gran trascendencia, sin embargo, en condiciones de emergencia, podría representar un indicio de la

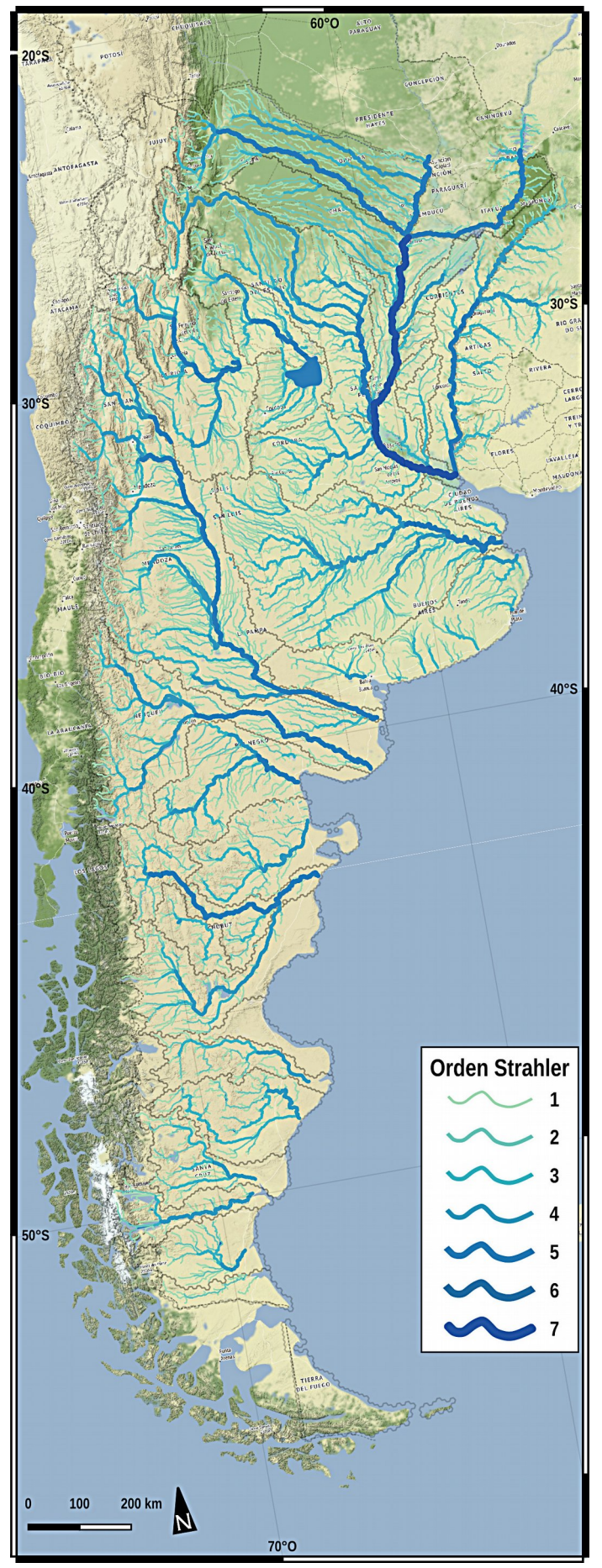

**Fig. 7:** Clasificación en base al número de Strahler de los ríos argentinos.

magnitud espacial que podría tener el evento y de la necesidad de tener en cuenta esta eventualidad. Como ejemplo se puede mencionar un evento natural ocurrido en 1914-15 en la cuenca hidrográfica "hermana" del río Colorado, que aunque el factor desencadenante no fueron directamente las precipitaciones, los efectos se manifestaron de manera desastrosa en toda la longitud de la red fluvial. El evento es conocido popularmente como la "crezca grande" [14]: un dique natural ubicado en la Alta Cordillera neuquina colapsó debido al deshielo de las copiosas precipitaciones nevosas de los meses precedentes [15]. La laguna formada por dicho dique, llamada Laguna Verde (o Carri Lauquen), al no tener más retención, se volcó aguas abajo. Una masa de 2 000 millones de m³ (aproximadamente el mismo tamaño de un cubo de 1,26 km de lado) de agua empezó entonces a recorrer los ríos, arrasando todo lo que encontró en su camino, hasta desembocar el el océano Atlántico, 900 km aguas abajo de donde se produjo el evento casi una semana antes. Se estima que el caudal del río alcanzó los 40 000 m<sup>3</sup>/s que corresponde a tres veces el caudal medio del Paraná en Rosario [15]. Las víctimas estimadas fueron más que 300, los damnificados y los daños materiales nunca fueron contabilizados de forma definitiva.

El claro que este desastre fue particular, y que hoy en día hay sistemas de monitoreo y alerta que en ese entonces no existían. Sin embargo, desde un punto de vista geológico, el evento ocurrió en un tiempo muy cercano al nuestro y la posibilidad de que ocurran otros fenómenos parecidos en el futuro es lejos de ser remota [16]. Cabe destacar entonces la importancia de tener en debida consideración el rango espacial de los eventos que pueden ocurrir, y el número de Strahler brinda una información sintética que puede resultar de gran relevancia.

Volviendo por un instante a lo que se anotó en el §6.2.7, es digno destacar una última consideración en cuanto a la relación entre el número de Strahler y los patrones de asentamiento humanos. En [17], a la pregunta que se hicieron los investigadores si existe una relación entre el patrón de autosimilaridad de la red hidrográfica y el de los asentamientos humanos, constataron un hecho interesante. Se encontró un patrón consistente en todos los continentes habitados que responde a ley potencial para el agrupamiento de los asentamientos humanos aguas abajo de los cursos de agua, generalmente hasta el 40% de la longitud máxima del río. Dicho de otra forma, hay una proporción directa entre rango de los ríos y la población de las ciudades que se encuentran en sus orillas. Este tipo de agrupación aguas abajo sugiere

una distribución óptima de los seres humanos en las grandes cuencas fluviales para el comercio, el transporte y la utilización de los recursos naturales, pero con implicaciones importantes para los impactos humanos en los cuerpos hídricos.

De hecho este patrón demuestra una fragilidad intrínseca frente a inundaciones severas que debe ser comprendido para poder encontrar soluciones frente a fenómenos que pueden agravar la situación como el calentamiento global y la creciente tasa de urbanización. El reconocimiento de estos patrones espaciales además podría ayudar a generalizar las evaluaciones de los impactos humanos en los ríos, con implicaciones directas para la gestión de la calidad del agua y la diversidad biológica en las redes fluviales.

#### **9.5 Ultimas consideraciones**

Aunque los datos recién comentados se presentaron de forma un poco bruta y seguramente superficial, se pudo igualmente inferir la complejidad de las dinámicas fluviales del territorio argentino y trazar sus características fundamentales. Es claro que en la instancia de esta tesis no fue posible proponer un modelo de alerta para las inundaciones válido para todo el país. En el capítulo de las conclusiones se sugerirán algunas pistas de trabajo futuro para implementar dicho sistema.

De particular importancia serán los datos de precipitaciones, y la tecnología satelital por supuesto juega un papel fundamental por lo menos bajo tres aspectos: series históricas, datos actuales y predicciones futuras.

Con respecto al primer aspecto, la fuente de datos más común es representado por la misión TRMM que, como fue mencionado, terminó en abril de 2015. En consecuencia la referencia actual y futura está representada por los datos procedentes de la misión GPM (Global Precipitation Measurement) [18].

Entre las dos misiones hay elementos de continuidad, así como novedades [19]. A pesar de que GPM tiene solo dos instrumentos en comparación con los cinco de TRMM, las mejoras son muchas. Estos dos instrumentos (DPR, Dual-frequency Precipitation Radar y un radiómetro llamado GMI – GPM Microwave Imager) son más avanzados que los de la generación anterior. El DPR es capaz de crear perfiles 3D y estimaciones de intensidad de precipitaciones que van desde la lluvia hasta la nieve y el hielo. Además el GMI tiene un rango de frecuencia mayor que el de TRMM (13 canales en comparación con 9 canales), lo que le permite a GPM medir la intensidad y el tipo de precipitación a través de todas las capas de nubes.

Una de las evoluciones más significativas en los datos de GPM es su cobertura más amplia. Mientras que TRMM recopiló datos en regiones tropicales y subtropicales entre aproximadamente 50˚ de latitud norte y sur, el GPM abarca aproximadamente la zona comprendida entre los paralelos 65˚ de latitud norte y sur, lo que permite obtener datos para todo en territorio argentino continental.

Otra mejora importante de los datos de GPM sobre TRMM es su diseño como un Observatorio Central que coordina la recopilación de datos de una constelación de satélites asociados, en lugar de un solo satélite. El GPM Core Observatory calibra los datos de una docena de satélites estadounidenses e internacionales en órbita que observan la precipitación, y ayuda a garantizar que los datos recopilados de estas fuentes tengan una estructura uniforme.

Para este aspecto es importante subrayar que los datos de la misión GPM son la directa continuación de los TRMM, permitiendo así un registro continuo que se remonta al inicio de la era de TRMM en 1998.

Tener una vista de múltiples satélites es un aspecto importante en la exploración del ciclo del agua y su interconexión con los otros ciclos del planeta. Cabe entonces mencionar otras misiones ya operativas o en vista de lanzamiento que continuarán estas exploraciones y complementarán los datos de TRMM y GPM. Estas incluyen el SMAP (Soil Moisture Active Passive) lanzado por la NASA en el 2015, que brinda datos globales sobre la humedad del suelo y las dinámicas de los hielos para ayudar a predecir y comprender mejor las inundaciones, la sequía y otros procesos relacionados con el ciclo del agua. Sin embargo una falla técnica dejó inutilizable la antena radar, quedando de esta manera operativo solo el radar pasivo, reduciendo así las potencialidades de la misión [20].

Otra misión de gran relevancia es la GRACE–FO (Gravity Recovery And Climate Experiment – Follow On) promovida por NASA y el Centro de Investigación Alemán para Geociencias, lanzado en 2018 y directa continuación de la misión GRACE para proporcionar datos sobre el movimiento y almacenamiento del agua y cómo estos procesos afectan la masa y la gravedad de la Tierra [21]. Como complemento de los datos TRMM–GPM se puede citar la misión ICESat-2 (Ice, Cloud and land Elevation Satellite <sup>2</sup>) cuyo objetivo es medir la elevación de la capa de hielo y el espesor del hielo marino, así como la topografía terrestre, las características de la vegetación y las nubes [22].

También la futura misión SWOT (Surface Water and

Ocean Topography), prevista para el 2021, que brindará datos sobre la topografía de la superficie de los océanos y de las aguas continentales, podría implementar la información de los datos recién mencionados [23].

Naturalmente, también el satélite argentino SAOCOM, con su habilidad de medición de humedad del suelo, brindará datos esenciales sobretodo para el territorio nacional: de hecho el mejoramiento de la gestión de riesgos y emergencias hidrológicas es uno de los objetivos fundamentales de la misión [24].

Volviendo a los datos TRMM–GPM, gracias a estas fuentes es posible entonces trazar un historial de precipitaciones desde hace 20 años hasta la fecha (mejor dicho, hasta casi la hora, ya que los datos son disponibles en *near-real time*), con una granularidad de le información variable (horaria, diaria, semanal, mensual etc.).

Mirando hacia adelante, por supuesto, tiene que cambiar el tipo de fuente de información, entrando así en el sector de los pronósticos meteorológicos. De particular interés son los datos proporcionados por CAEARTE con el pronóstico de acumulación de lluvias para los tres, ocho y dieciséis días siguientes [25]. De esta forma, trabajando con el conjunto de los datos GPM y CAEARTE sería posible, a partir de los datos de las últimas semanas/meses y estimando las lluvias futuras, detectar las zonas del territorio que posiblemente representan una amenaza por lluvias directas o tormentas. Esta información básica podría complementarse con datos procedentes de otra fuente, cómo por ejemplo altura de los ríos, temperatura, humedad del suelo, etc.

Toda la información tendría que ser elaborada por un modelo hidrológico que transformaría las precipitaciones y los datos auxiliares en caudal y altura de los ríos, estimando situaciones de potencial peligro con una anticipación tal de permitir actuar con tiempo frente a una eventual emergencia. Por supuesto la implementación de este sistema supera la posibilidad de esta tesis.

### **9.6 Bibliografía**

- [1] E. M. Latrubesse and D. Brea, "Floods in Argentina," Dev. Earth Surf. Process., vol. 13, no. 1900, pp. 333– 349, 2010.
- [2] Ministerio de Planificacion Federal, Indicadores de Desarrollo Territorial de la Republica Argentina: Atlas ID, 1ed. Buenos Aires: Ministerio de Planificación Federal, Inversión Pública y Servicios, 2015.
- [3] INTA, "GeoInta." [Online]. Available: http://www.geointa.inta.gob.ar/ide/catalogo/. [Accessed: 01-Nov-2017].
- [4] A. B. Brizuela, M. D. Nosetto, C. A. Aguirre, and M. P. Bressán, "Comparación de datos de precipitación estimada por TRMM con mediciones en estaciones meteorológicas de Entre Ríos , Argentina," Rev. Ud Y La Geomática, no. 10, pp. 18–26, 2015.
- [5] C. G. Cerrudo, G. M. Díaz, S. H. Juárez, and L. J. Ferreira, "Análisis de la relación espacio temporal entre la precipitación estimada por el satélite TRMM (3B42RT) y el caudal medio diario en la cuenca del Río Iguazú," Meteoro Log., vol. 42, pp. 39–52, 2017.
- [6] F. Su, Y. Hong, and D. P. Lettenmaier, "Evaluation of TRMM Multisatellite Precipitation Analysis (TMPA) and Its Utility in Hydrologic Prediction in the La Plata Basin," J. Hydrometeorol., vol. 9, no. 4, pp. 622–640, 2008.
- [7] S. Negri and R. Zagalsky, "Las inundaciones de Santa Fe de 2003 , el Sistema Federal de Emergencias y la actuación de los Organismos Nacionales," 2005.
- [8] C. A. Vionnet, P. A. Tassi, L. B. Rodriguez, C. G. Ferreira, and A. Idris, "Numerical modelling of the catastrophic flooding of Santa Fe City, Argentina," Int. J. River Basin Manag., vol. 4, no. 4, pp. 301–314, 2006.
- [9] Secretaría de Infraestructura y Política Hídrica República Argentina, "BDHI - Base de Datos Hidrológica Integrada." [Online]. Available: http://bdhi.hidricosargentina.gob.ar/. [Accessed: 05-Jul-2016].
- [10] N. A. Strahler, "Quantitative classification of watershed geomorphology," Trans. Am. Geophys. Union, vol. 38, no. 6, pp. 915–920, 1957.
- [11] J. Esparza, M. Luttenberger, and M. Schlund, "A brief history of Strahler numbers," in Lecture Notes in Computer Science, Language a., vol. 8370, A. H. Dediu, C. Martín-Vide, J. Sierra-Rodríguez, and B. Truthe, Eds. Springer, 2014.
- [12] R. M. Hughes, P. R. Kaufmann, and M. H. Weber, "National and regional comparisons between Strahler order and stream size," J. North Am. Benthol. Soc., vol. 30, no. 1, pp. 103–121, 2011.
- [13] A. Gleyzer, M. Denisyuk, A. Rimmer, and Y. Salingar, "a Fast Recursive Gis Algorithm for Computing Strahler Stream Order in Braided and Nonbraided Networks," J. Am. Water Resour. Assoc., vol. 40, no. 4, pp. 937–946, 2004.
- [14] R. O. Hernández, "La gran inundación del río

Colorado," in La región del Colorado Historia, cultura y paisaje en la frontera., 1st ed., M. Sili, Ed. Ciudad Autónoma de Buenos Aires, 2015, pp. 1–216.

- [15] S. G. Evans, K. B. Delaney, R. L. Hermanns, A. Strom, and G. Scarascia-Mugnozza, "The Formation and Behaviour of Natural and Artificial Rockslide Dams; Implications for Engineering Performance and Hazard Management," in Natural and Artificial Rockslide Dams, no. August 2011, 2011, pp. 1–75.
- [16] Alas 95.1 FM, "Preocupación por el peligro de desborde de «Laguna la fea» y el recuerdo de la «crezca grande»," 2017. [Online]. Available: http://alasfmcatriel.com.ar/2017/05/05/preocupacionpor-el-peligro-de-desborde-de-laguna-la-fea-y-el-recuerdo-dela-crezca-grande-2/.
- [17] Y. Fang, S. Ceola, K. Paik, G. McGrath, P. S. C. Rao, A. Montanari, and J. W. Jawitz, "Globally Universal Fractal Pattern of Human Settlements in River Networks," Earth's Futur., vol. 6, no. 8, pp. 1134–1145, 2018.
- [18] G. Skofronick-Jackson, W. A. Petersen, W. Berg, C. Kidd, E. F. Stocker, D. B. Kirschbaum, R. Kakar, S. A. Braun, G. J. Huffman, T. Iguchi, P. E. Kirstetter, C. Kummerow, R. Meneghini, R. Oki, W. S. Olson, Y. N. Takayabu, K. Furukawa, and T. Wilheit, "The global precipitation measurement (GPM) mission for science and Society," Bull. Am. Meteorol. Soc., vol. 98, no. 8, pp. 1679–1695, 2017.
- [19] J. Blumenfeld, "From TRMM to GPM: The Evolution of NASA Precipitation Data," 2015. [Online]. Available: https://earthdata.nasa.gov/trmm-to-gpm. [Accessed: 04- Dec-2018].
- [20] NASA press release, "NASA Soil Moisture Radar Ends Operations, Mission Science Continues." [Online]. Available: https://www.nasa.gov/press-release/nasa-soilmoisture-radar-ends-operations-mission-science-continues. [Accessed: 05-May-2019].
- [21] NASA, Jet Propulsion Laboratory, and California Insitute of Technology, "GRACE-FO." [Online]. Available: https://gracefo.jpl.nasa.gov/. [Accessed: 05- May-2019].
- [22] NASA, "ICESat-2 Ice, Cloud, and land Elevation Satellite-2." [Online]. Available: https://icesat-2.gsfc.nasa.gov/. [Accessed: 05-May-2019].
- [23] NASA, Jet Propulsion Laboratory, and California Insitute of Technology, "SWOT - Surface Water and Ocean Topography." [Online]. Available: https://swot.jpl.nasa.gov/. [Accessed: 05-May-2019].
- [24] CONAE, "Objetivos de la mision SAOCOM." [Online].

Available:

http://www.conae.gov.ar/index.php/espanol/2012-09- 13-18-04-18. [Accessed: 05-May-2019].

[25] A. Lighezzolo, M. Lanfri, F. García, K. Clemoveki, D. Bridera, and M. Scavuzzo, "Sistemas de Alerta Temprana a Emergencias Ambientales Basados en Modelos Numéricos de Predicción Meteorológica," IEEE Bienn. Congr. Argentina, no. 2, pp. 1–6, 2016.

En esta última parte se resumirán los elementos más significativos del trabajo, subrayando en particular algunas consideraciones generales, así como recomendaciones para las investigaciones y algunas pistas para el futuro.

Antes de eso, como introducción a este capítulo final, es oportuno hacer un breve resumen del trabajo realizado hasta este punto y, para ayudarnos, volvamos a su "t=0", o sea, el título: Una metodología para la determinación de zonas susceptibles a inundaciones en la República Argentina y su potencial impacto en la salud humana. Analicemos sus partes.

La primera palabra significativa, *metodología*, tiene una etimología interesante y vale la pena desglosarla. Está formada por las palabras griegas "methodos" (método) y "logia" (ciencia, o estudio de), es decir, ciencia que estudia métodos. A su vez, "methodos" está formada de "meta" (afuera o más allá) y "hodos" (camino o viaje). Entonces método significa "fuera del camino" o "más allá del viaje", y juntando las tres raíces griegas de la palabra metodología, se puede parafrasearla como "estudio del camino más allá del lugar donde este lleve". En el caso de esta tesis, entonces, "metodología" sugiere el hecho de que el camino que se recorrió no es el único posible, y que sin embargo, su racionalidad puede ser útil tanto para solucionar el problema específico de este trabajo, cuanto otras cuestiones más o menos parecidas.

Determinación: esta palabra, cuyos sinónimos son "delimitación, especificación, señalamiento", tiene un trasfondo que hace referencia a la responsabilidad, que en este caso es la del autor del trabajo y de la metodología adoptada hacia los resultados arrojados. Para determinar, delimitar, especificar o señalar, lo que se hace –a veces inadvertidamente– es dividir en partes algo que se supone pertenecer a un mismo conjunto. La manera en la cual se divide esta "unidad inicial", por supuesto, no es una operación "neutral" y determina la forma en que se forman y presentan los resultados. En esta tesis se dedicó amplio espacio para este asunto, tratando de aclarar el fundamento atrás de cada paso.

Zonas susceptibles a inundaciones: la susceptibilidad está referida a la predisposición a que un evento (en este caso una inundación) suceda u ocurra sobre un determinado espacio geográfico. Es un concepto que implica una amenaza, y se tiene que leer en conjunto con la última parte del título, donde se precisa el aspecto relacionado al concepto de "vulnerabilidad".

En la República Argentina: hace referencia a la escala

espacial del trabajo o la "unidad inicial" recién mencionada. Esta influyó fuertemente a la hora de elegir las fuentes de los datos y de los varios pasos operativos. Al cambiarla, algunos supuestos y decisiones operativas podrían no tener el mismo sustento. Es importante entonces tener a mente que la escala es un factor trascendente en muchas cuestiones metodológicas y operativas.

Su potencial impacto en la salud humana: concepto que implica vulnerabilidad, la cual a su vez implica la presencia de una comunidad humana. El concepto de comunidad humana ya es bastante abstracto y desencadena cuestiones operativas aún mayores al usarse como referencia para estudios geoespaciales como el de este trabajo, en el transcurso del cual se trató de lidiar con estos asuntos en la manera más prudencial posible.

Para encontrar un resumen gráfico del flujo de trabajo y de los varios pasos operativos, véase el anexo 3. Seguimos ahora con el resto del capítulo.

## **10.1 Utilidad del trabajo**

Una crítica casi obvia que se puede hacer a este trabajo tiene que ver con los horizontes temporales subyacentes a la investigación. Como se explicó reiteradamente, una de las fuentes esenciales de esta tesis fue el censo llevado a cabo en el 2010. Es claro que con el paso de los años la información brindada por esta fuente padece de falta de actualización y que en contextos muy dinámicos como las zonas urbanas del territorio argentino, este desplazamiento temporal puede afectar significativamente los resultados arrojados. ¿Cómo interpretar por lo tanto los resultados?

Una primera respuesta se basa en el supuesto de que los cambios en la dispersión de la población y de las condiciones de las viviendas tienen un cierto grado de inercia, y por lo tanto, no obstante el tiempo transcurrido, los resultados arrojados probablemente tienen todavía un buen margen de verosimilitud con la realidad actual.

Una clave de lectura adicional que se sugiere es que los resultados de esta tesis pueden ser de gran utilidad para la verificación ex-post de los proyectos y de las inversiones que se llevaron a cabo durante esta década para la reducción de la vulnerabilidad de los asentamientos frente a las inundaciones. Una gran diferencia entre los resultados y los recursos movilizados podría indicar un problema en la asignación espacial de estos. Frente a las dificultades

de movilizar recursos, sobretodo en períodos de dificultades económicas, es muy provechoso contar con la posibilidad de analizar la adecuación de las inversiones hechas.

Obviamente, este trabajo puede ser una fuente de comparación de gran importancia para trabajos futuros, tanto por el punto de vista de la susceptibilidad a las inundaciones como por el aspecto de la distribución espacial de la población. De hecho, el estudio de la evolución temporal de la distribución espacial de la población abre la puerta a investigaciones sumamente valiosas en varios sectores. Por ejemplo, la distribución de la población juega un papel fundamental en la difusión de varios tipos de enfermedades infecciosas [1], [2], y para esta razón se necesitan herramientas novedosas para describir los patrones de asentamientos de la población. El enfoque de esta tesis sugiere entonces una metodología para enfrentar estos tipos de desafíos.

Otra oportunidad valiosa sería comparar los resultados de esta tesis con el registro epidemiológico del país para averiguar correspondencia espacial entre los eventuales registros de brotes de enfermedades relacionadas con las inundaciones y las localidades indicadas como más vulnerables. Sin embargo se señala la dificultad de acceder a tal base de datos de gran trascendencia en este asunto. Una integración de los datos es por lo tanto fuertemente deseable.

Un sector que se puede beneficiar de la metodología usada en esta tesis es el de los servicios públicos, sobretodo en lo que atañe la asignación de los recursos en el territorio. Ya vimos como el concepto de ruralidad, usado a menudo como sinónimo de baja densidad poblacional, no es adecuado para describir los diferentes niveles de servicios públicos necesario en diferentes contextos geográficos. Más beneficioso puede resultar el concepto de aislamiento, usado por ejemplo en Australia (véase § 6.1.1) y que podría adaptarse también a la realidad Argentina.

Pese a que el objeto de esta tesis fue el territorio argentino en la totalidad de su parte continental, la metodología usada, con los debidos ajustes, puede aplicarse también a escala urbana, provincial o regional. Un ejemplo que arrojó resultados alentadores se puede hallar en el caso de la inundación de la ciudad de Comodoro Rivadavia en el final de marzo 2017. Tras una cantidad de lluvia no común para esa zona (alrededor de 300 mm en pocos días, más que el promedio anual de la zona), la ciudad sufrió graves daños [3]. Las partes más azotadas se pueden ver en la imagen 1A, donde los puntos indican diferentes tipos de daños registrados: se

evidencia en particular la zona centro-sur del casco urbano. Confrontemos este mapa con un extracto de trabajo de esta tesis (imagen 1B). La imagen muestra los radios censales de la ciudad, y los números indican la distancia vertical de cada radio censal al cuerpo de agua más próximo, calculada en la manera descripta en la sección metodológica: se puede notar como en la zona evidenciada en rojo las distancias son las más bajas de toda la ciudad. La zona roja, de hecho, es la parte de la ciudad que sufrió los consecuencias mayores de la inundación, como demuestra la comparación entre la imagen 1A y 1B. Nótese además otro elemento de interés. En la zona urbana más afectada por los daños, no existe un curso de agua permanente, sin embargo los valores de distancia vertical a los cuerpos de agua resultan muy bajos. ¿A que se debe eso? Para obtener una respuesta hay que volver a observar la metodología de cálculo de este indicador. De hecho los cursos de agua fueron determinados a partir de los datos del DEM, y las distancias verticales se calcularon desde estas trazas. No hace falta presumir la existencia de un arroyo o un río: si hay una cuenca suficientemente grande, el algoritmo indicará el recorrido más probable de la escorrentía del agua. De hecho eso es lo que ocurrió en el caso en cuestión: la traza del curso de agua se puede ver marcado en azul en la imagen 1B. No obstante el DEM usado tiene una resolución bastante "gruesa", que se traduce en un trazado poco realista a la escala urbana, es suficientemente detallado para detectar una posible línea de escorrentía del agua que, al fin y al cabo, resultó ser suficientemente precisa. Esta nota tiene particular importancia ya que subraya la necesidad de tener en cuenta no solamente los cursos de agua existentes, sino también el posible recorrido de las aguas en lugares que carecen de una red hidrográfica permanente debido a las características climáticas. Este tipo de enfoque, presente en esta tesis, puede contribuir a realzar la vulnerabilidad de zonas de baja ocurrencia de amenazas, y que por esta razón, podrían resultar difíciles de detectar. El ejemplo ilustrado pone en evidencia también las potencialidades que tiene la metodología adoptada al usarse datos más finos y detallados para brindar resultados todavía más precisos.

## 10.1.1 Interpretación de los datos censales

Uno de los aspectos que hay que tener en cuenta con respecto a los datos del censo es que, a pesar de la calidad de esta fuente, se trata de un trabajo de gran envergadura, y como tal, pueden presentarse casos puntuales de difícil lectura o interpretación. Se

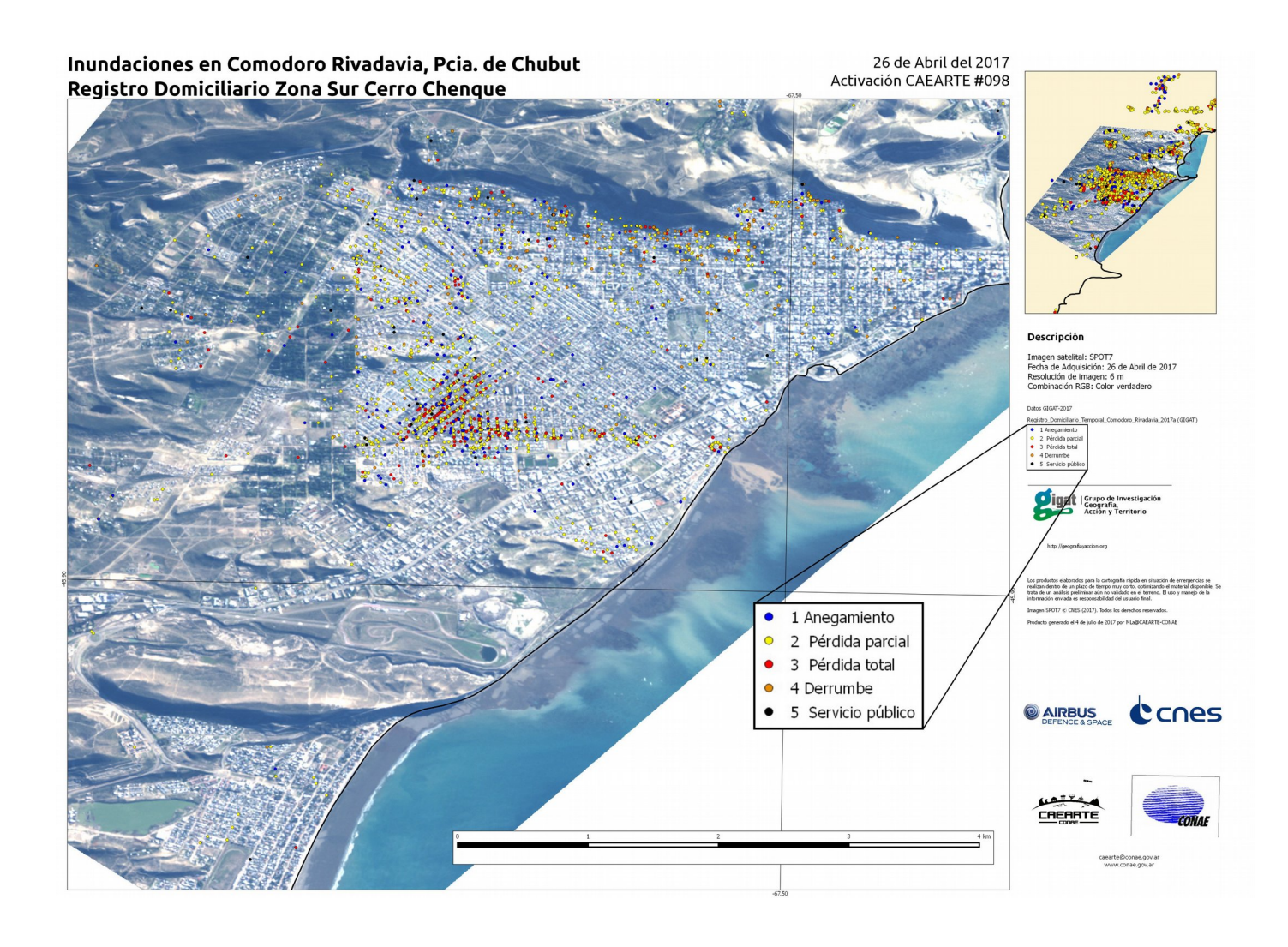

Arriba↑**Fig. 1A**: Mapa que muestra los daños ocurridos por la inundación en Comodoro Rivadavia en marzo-abril 2017 (fuente, CAEARTE). Los puntos representan varios tipos de pérdidas registradas.

A la derecha**→Fig. 1B**: Imagen de la ciudad con la subdivisión en radios censales del año 2010. Los números indican la distancia vertical al cuerpo de agua más cercano. La zona roja evidencia la parte de la ciudad que sufrió los daños mayores. La misma área es la que tiene la menor distancia vertical a la red hidrográfica. Se puede notar la correspondencia entre esta área y la que sufrió los daños mayores.

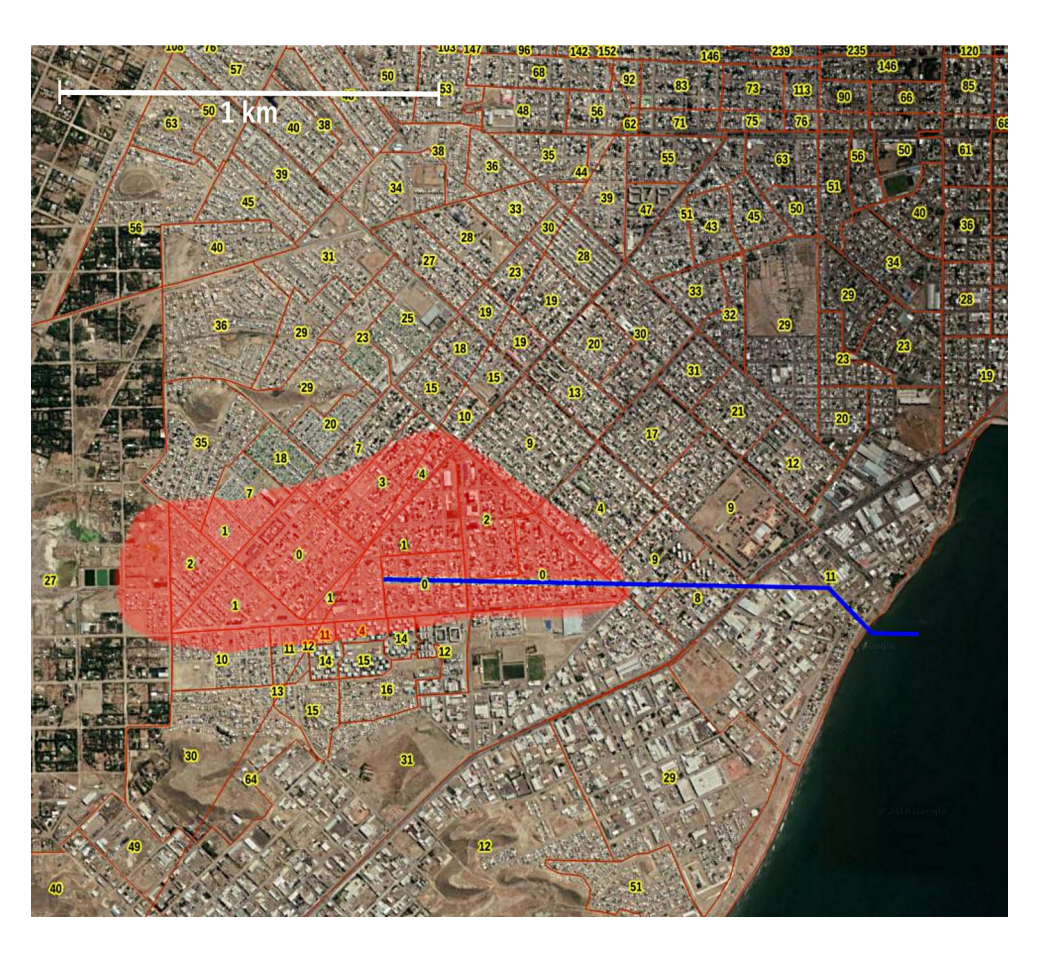

reporta un ejemplo de un par de casos interesantes, en las cuales los datos brindados por el censo ponen en evidencia situaciones particulares. En el análisis de los porcentajes de viviendas de calidad constructiva insatisfactoria y de servicios básicos insuficientes, al límite entre las provincias de Buenos Aires y La Pampa, aparece un conjunto de siete celdas compactas que se destacan de las aledañas por tener condiciones mucho más negativa (fig. 2A y 2B). Lo llamativo, además de los porcentajes tan negativos con respecto a las celdas vecinas, es que en la zona no aparece oficialmente ningún centro urbano. De hecho, generalmente, los asentamientos se detectan de manera simple ya que los radios censales son de tamaño mucho más pequeños que en las zonas rurales (fig. 2C). En este caso una zona supuestamente rural, que abarca un único radio censal de gran tamaño y relativamente muy poblado, tiene condiciones de las viviendas notablemente peores que los alrededores. Al verificar esta peculiaridad resulta que la zona es sede de una colonia menonita que cuenta con más de 1 500 habitantes , llamada Nueva Esperanza, en proximidad del pueblo pampeano de Guatraché [4]. El particular modelo de asentamiento y el estilo de vida tan

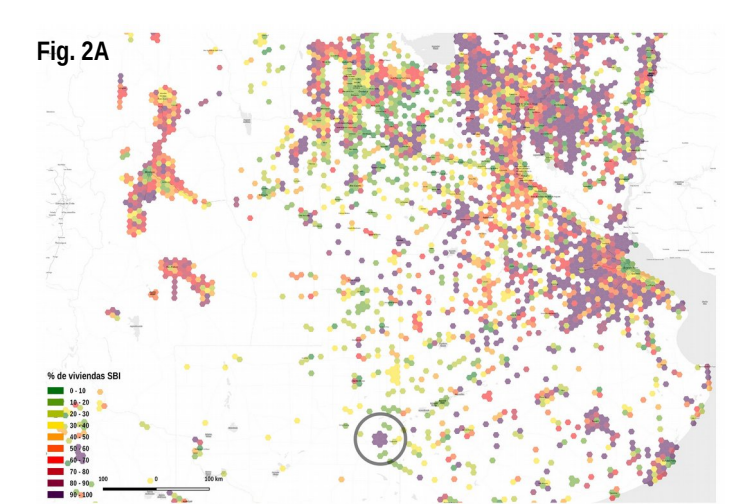

diferente del contexto socio-económico del resto del país se refleja en los indicadores del censo tan negativos. En realidad, a pesar de estos, las condiciones higiénicas y sociales no resultan de particular preocupación. Probablemente, ya el hecho de que las viviendas (por elección de los habitantes) no dispongan de electricidad es suficiente para clasificarlas en las categorías de "servicios básicos insuficientes", y probablemente también de "calidad constructiva insatisfactoria". Es claro entonces que en los datos del censo estos casos particulares pueden ser de difícil lectura e interpretación, así como probablemente otros casos de comunidades de pueblos originarios en otras zonas del país.

En otro caso de colonia menonita, en la provincia des Santiago del Estero en proximidad de Pampa de los Guanacos [5], ni siquiera aparece en los datos del censo, o sea, que en el radio censal correspondiente a la ubicación de la colonia, la población es notablemente menor que los componentes de la comunidad menonita (fig. 3). Una posible explicación es que los habitantes de dicha colonia hayan sido agrupados a los del pueblo más cercano, pero no se encontró registro de esta suposición.

Con referencia al caso de las colonias menonitas, hay que añadir una nota más: por el hecho de que estas

**Fig. 2A**: Mapa de la zona central de la provincia de Buenos Aires y provincias adyacentes. Los diferentes colores indican el porcentaje de viviendas con servicios básicos insuficientes por cada celda hexagonal. En el círculo se marca la zona de la colonia menonita "Nueva Esperanza"

**Fig. 2B**:Mapa de la misma zona, representando el porcentaje de viviendas de calidad constructiva insatisfactoria.

**Fig. 2C**:Detalle de la zona de la colonia Menonita. Se marca el azul, la parcela donde se instaló la dicha colonia. En rosado, el radio censal que abarca la misma. En blanco, las celdas hexagonales que abarcan la zona. Nótese la diferencia de tamaño entre el radio censal de la zona urbana del pueblo de Guatraché (en color rosado, casi imperceptible) y el radio censal donde se ubica la colonia.

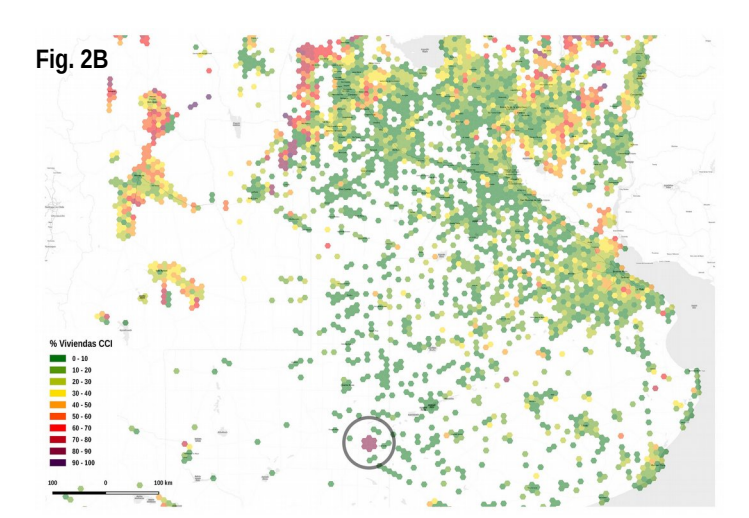

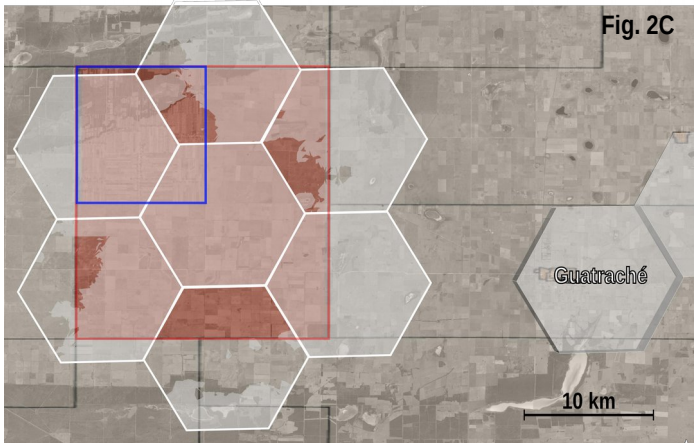

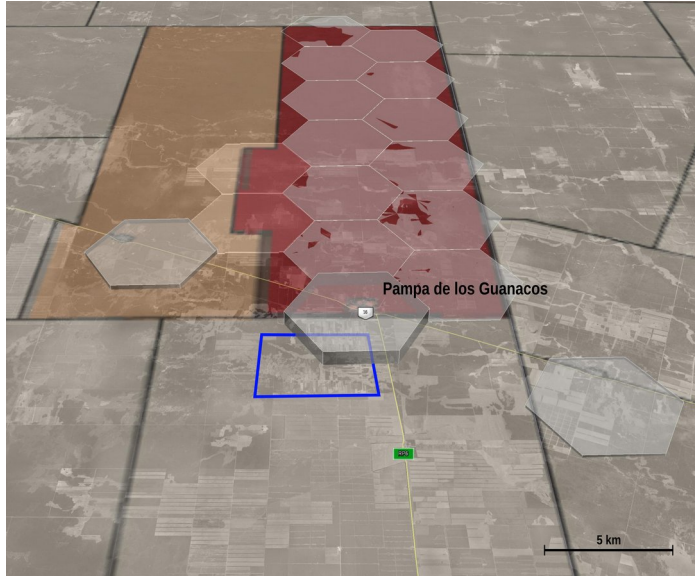

**Fig. 3**: Detalle de la zona alrededor de Pampa de los Guanaco, en la provincia de Santiago del Estero. Se nota la malla de polígonos irregulares de los radios censales; la escala de colores varía desde el blanco (población nula) al rojo (2000 hab.). En azul se marca la ubicación de la colonia Menonita. La altura de los hexágonos es proporcional a los habitantes subyacentes. Aparentemente el censo no registró la población de dicha colonia de al menos 1000 habitantes.

colonias renunciaron al uso de la electricidad, no se podrían detectar los asentamientos de este tipo tampoco con el estudio de las luces nocturnas (como se vio en el § 6.15), quedando de hecho "invisibles" también usando esta metodología.

Afuera de los casos mencionados, que numéricamente son poco relevantes en la escala nacional, cabe destacar el significado que tienen estas "excepciones" en el momento de interpretar los datos del censo y los resultados arrojados por este trabajo. Atrás de los números es importante recordar que hay personas y familias, y que es de gran importancia tratar de diversificar las fuentes de información para lograr una mejor comprensión del objeto de estudio. La realidad es mucho más compleja y impredecible de lo que el investigador cree. Esta se puede ver como una de las recomendaciones de esta tesis. En las próximas líneas se expondrán otras que surgieron a lo largo de la investigación.

### **10.2 Recomendaciones**

### 10.2.1 El problema MAUP

En el capítulo 2 se habló extensamente del problema de la unidad de área modificable (MAUP) y de su relación con los estudios espaciales: vale la pena volver a hacer hincapié en algunos aspectos. A menudo el problema es subestimado [6], y sobretodo en estudios de tipo socio-económicos es de fundamental importancia tener en mente la cuestión y encontrar la manera más adecuada para lidiar con este inevitable

asunto. La elección de la resolución espacial en los estudios espaciales es de primaria importancia, y su relación con la escala de trabajo y de las fuentes de datos disponibles debe ser coherente y racional. Asimismo, la forma de las unidades espaciales es un elemento fundamental. Dado que los análisis socioambientales subyacen a los principios del MAUP y no se encuentra una solución general, el analista necesariamente debe ser consciente de las posibles implicaciones del marco espacial elegido en los resultados [7].

### 10.2.2 Celdas hexagonales versus cuadradas

En el mismo capitulo 2 se detallaron las razones de la elección de la grilla hexagonal como marco espacial del estudio. Las ventajas que tiene la grilla hexagonal en comparación con la cuadrada fueron ampliamente evidenciadas (§ 2.3). Por lo tanto es menester revertir el punto de vista habitual: cuando se necesite usar una malla regular para estudios espaciales, la recomendación es, como primera opción, la adopción de una grilla hexagonal, pese a que no es la solución más común. Solamente en los casos donde no es viable usar una grilla hexagonal se invita adoptar la clásica grilla cuadrada.

### 10.2.3 Método AHP... ¡con método!

En el capítulo 3 se ilustró el método AHP, poniendo en evidencia las potencialidades de la herramienta en varios ámbitos disciplinarios. Es útil recordar algunos principios básico para una correcta aplicación de este método, ya que un uso incorrecto puede determinar complicaciones hasta incluso invalidar la utilidad del mismo. La recomendación fundamental atañe el número de criterios o variables por cada nivel. Dado que el número de comparaciones por pares es determinado por el número de criterios en cada nivel jerárquico (según la fórmula Número de comparaciones = n\*[(n-1)/2] donde n es el número de criterios), es mandatorio tratar de mantener el número de criterios bajo el umbral de 9. (véase § 3.2) Mejor dicho: a pesar de que desde el punto de vista formal no hay ningún impedimento, un alto número de criterios vuelve extremadamente farragosa la aplicación del método. Ya el número máximo de criterios sugerido por la literatura (9) implica 36 comparaciones por pares, lo que a menudo representa una tarea muy complicada y que frecuentemente determina índices de consistencia inaceptables. Hay que tener en cuenta que el método nació para simplificar y racionalizar los procesos de toma de decisiones y una aplicación inapropiada puede ser contraproducente. El corolario del principio de mantener bajo el número de criterios es tratar de jerarquizar el problema en ámbitos semánticos similares: en esta manera se reduce drásticamente el número de comparaciones por pares necesarias para el desarrollo del método. Por ejemplo, al tener 10 criterios, el número de comparaciones por pares es de 45. Si estos mismo 10 criterios se jerarquizan en dos grupos de 5, el total de comparaciones necesarias serán 11, con una simplificación del proceso muy llamativa.

### 10.2.4 Log-ratio versus porcentaje

El párrafo § 8.6.2 se dedicó a un "interludio metodológico" y en esta instancia vale la pena reiterar la "moraleja" de esas líneas. Es importante destacar la importancia de adoptar una correcta escala de evaluación a la hora de hacer comparaciones entre valores. En particular, la escala porcentual, usada naturalmente en muchísimos casos, no es una manera adecuada para medir relaciones numéricas, sobretodo si aparecen a la vez aumentos y disminuciones con respecto a un punto central de referencia. Uno de los desperfectos más notables es la asimetría de esta escala, tanto más evidente cuanto mayor es la diferencia entre los valores y que determina una compresión de los valores incluidos entre 0 y 100 (tomando el 100 como referencia inicial), mientras que no existe techo para los valores superiores al 100. Para los ejemplos numéricos, se sugiere volver al párrafo en cuestión. Lo que se recomienda es de poner extremo cuidado en el momento de las comparaciones entre los valores, ya que los resultados pueden tener sesgos y alteraciones tales de resultar engañosos y erróneos.

# 10.2.5 Pareto versus Gauss

La metodología usada para estudiar la distribución de la población argentina en el territorio (§ 6) nos dio la oportunidad de observar algunas características particulares y que invitan a pensar de manera todavía más compleja a los fenómenos antrópicos. Como vimos, hay un número extremadamente más elevado de celdas con pocos habitantes con respecto a celdas con muchos habitantes. Esta simple observación tiene consecuencias no tan triviales y repercusiones profundas en la manera de pensar a las análisis geoespaciales y vale la pena volver a subrayar algunas ideas. Con respecto a eso, son de gran interés las consideraciones expresadas en [8] que compara la mirada clásica (o gaussiana) de los fenómenos espaciales a la mirada paretiana. El autor subraya que los análisis geoespacial están dominados por una forma de pensar gaussiana, que asume que las cosas en el mundo pueden caracterizarse por una media bien definida. Es decir: las cosas son más o menos similares en tamaño. Basándose en este supuesto, los extremos son raros, y si existen se pueden transformar matemáticamente y normalizar (por ejemplo tomando los logaritmos o las raíces cuadradas de los valores originales). El pensamiento gaussiano es muy común y dominó el mundo científico por un largo período de tiempo. Sin embargo este tipo de pensamiento últimamente ha sido puesto en discusión y acusado de interpretar la realidad de manera errónea. De hecho, muchas cosas en el mundo carecen de una media bien definida y para esta razón, el supuesto del pensamiento gaussiano no siempre es válido. Hay muchas más cosas pequeñas que grandes, como se observó para la población de las celdas de esta tesis.

El análisis geoespacial requiere entonces una forma diferente de pensar: una forma *paretiana* que subyace a distribuciónes asimétricas, como las de ley de potencia, la distribución de Pareto y la log-normal. A pesar de su ubicuidad en la geografía, las distribuciones de tipo paretiana, o la forma de pensar a estas subyacentes, no han sido todavía aprovechadas adecuadamente. El análisis geoespacial actual se centra principalmente en cómo la variación espacial se desvía de un patrón aleatorio y en la medición de la autocorrelación espacial de global a local (la heterogeneidad espacial actual), pero deja los procesos subyacentes sin explorar.

El autor remarca que "no existe una ubicación promedio en la superficie de la tierra". En lugar de cosas más o menos similares, en el espacio geográfico hay muchas más cosas pequeñas que grandes. Las cosas pequeñas son una mayoría, mientras que las cosas grandes son una minoría y es importante destacar que este patrón se repite frecuentemente. Este patrón de escala recurrente refleja la verdadera imagen de la heterogeneidad espacial que carece de una media bien definida (o, dicho de otra forma, tiene una varianza muy grande). La heterogeneidad espacial es de hecho un problema en el pensamiento gaussiano, pero es una ley (o mejor dicho, una ley de escala) en el pensamiento paretiano. En el espíritu del pensamiento paretiano y de la ley de escala, el análisis geoespacial debe buscar simular las interacciones entre individuos e individuos desde abajo hacia arriba en lugar de correlaciones y causas simples. Con respecto a eso, las herramientas que estudian la complejidad, como las redes complejas, los modelos basados en agentes (MBA) y el estudio fractal, proporcionan medios efectivos para los análisis geoespacial de fenómenos geográficos complejos. Este tipo de pensamiento geográfico puede entonces abrir nuevas miradas a los análisis geoespaciales y contribuir a una mejor y más fidedigna comprensión de los fenómenos tanto antrópicos como naturales. La recomendación, en esta instancia, es entonces de tratar de mirar detenidamente al tipo de datos que se están usando sin hacer transformaciones automáticas para acomodarlos a formas más normales. El riesgo es de desperdiciar información y nuevas visiones de la realidad.

### 10.2.6 Intensivo versus Extensivo

En el párrafo § 8.5.2 se explicó la metodología usada para la transformación de los datos con el fin de obtener una nueva variable: vale la pena reanudar el razonamiento ahí enunciado y expresarlo en forma de recomendación. Lo que se quiere subrayar en esta instancia es de poner el máximo cuidado al hacer operaciones geoespaciales con las variables. El aspecto fundamental a tener cuenta es la propriedad de la variable en cuestión, y en este caso, si se trata de una variable intensiva o extensiva. El pertenecer a una u otra de estas categorías determina diferencias significativas en la manera del manejo de los datos. Recordamos las diferencias entre las dos propriedades. Las propiedades intensivas no dependen de la masa o del tamaño de un cuerpo. Al dividir el sistema en varios grupos más pequeños, su valor permanecerá inalterable y por este motivo no son propiedades aditivas. Por otro lado, las propiedades extensivas dependen de la masa o del tamaño de un cuerpo: es decir que son magnitudes cuyo valor es proporcional al tamaño del sistema que describe, y por esta razón son aditivas. Algunas magnitudes físicas extensivas, como el volumen o la cantidad de calor, pueden convertirse en intensivas dividiéndolas por la cantidad de sustancia, la masa o el volumen de la muestra, resultando en valores por unidad de sustancia, de masa, o de volumen respectivamente. En ámbito geográfico, el volumen de agua presente en los lagos de una cierta región se configura como una variable extensiva: por ejemplo, al sumar los valores de los volúmenes de cada lago se obtiene la cantidad de agua total. Por el contrario, la temperatura de los lagos es una variable de tipo intensivo: es claro que en este caso no tiene sentido sumar los valores de temperatura de cada lago para obtener el valor total. Para que la operación tenga sentido es necesario operar una transformación de los datos y pasar a una variable extensiva, y por lo tanto, útil desde el punto de vista operativo. En este caso, por ejemplo, para definir la temperatura media de los lagos de la región hay que hacer el promedio ponderado por el volumen de agua de estos.

En general, las relaciones entre dos variables extensivas generan una variable intensiva, como se ha visto en el caso de la densidad poblacional: la

población y la superficie son extensivas, pero su relación se vuelve intensiva. De la misma manera, los índices (como puede ser el índice de vulnerabilidad de este trabajo) se configuran como variables extensivas, y por lo tanto, su manejo requiere un cuidado particular. Esta última nota debe verse como un llamado de atención para la comunidad de la teledetección, cuya literatura científica abunda de índices de todo tipo y a veces podrían usarse de manera impropia.

La distinción entre estas dos propiedades es un rasgo fundamental de la información geográfica. La decisión de si las medidas analíticas y cartográficas se pueden aplicar de manera significativa depende de si un atributo se considera intensivo o extenso. Por ejemplo, la elección de un tipo de mapa, así como la aplicación de operaciones geoespaciales básicas, como intersecciones, agregaciones u operaciones algebraicas como sumas y promedios ponderados, dependen en gran medida de esta distinción semántica.

Si bien semejante distinción puede parecer un problema trivial para un analista humano, es muy difícil que una computadora lo detecte sin ninguna intervención humana, ya que nada en un tipo de datos o en una propiedad computacional revela estas características [9]. Esto pone en relieve la importancia del tema en la época de big data ya que la automatización de muchos procesos geoespaciales puede ocultar sesgos y distorsiones perjudiciales para el éxito de los trabajos.

## **10.3 Posibles trabajos futuros**

En el transcurso de esta tesis se rozaron varias posibles pistas de trabajos futuros. Vale la pena entonces enumerarlas y añadir un breve comentario para cada una de estas.

En el capítulo 6 se vieron las potencialidades de la metodología propuesta para el estudio de la distribución de la población. Una idea de trabajo para el futuro podría partir de esta metodología para agregar más indicadores, contando con la gran cantidad de datos públicos disponibles por ejemplo en la infraestructura IDERA o en la base de datos INDEC. El desarrollo de una plataforma informática para el manejo y la visualización de los datos podría aumentar las potencialidades del sistema, permitiendo visualizar la información de manera intuitiva y rápida, como por ejemplo en el sitio LuminoCity [10]. La visualización contemporánea de mapas, tablas y gráficos tiene enormes capacidades comunicativas y seguramente representan un recurso valioso para la producción de valor agregado de la información geoespacial [11].

Hablando de mapas y visualización de datos geográficos, seguramente cabe destacar la posibilidad de aprovechar los métodos dasimétricos para la creación de mapas de distribución espacial de la población y de otros fenómenos espaciales en manera más detallada y fina. Recordamos lo que es un mapa dasimétrico: es un mapa de distribución de la población en donde, gracias a datos auxiliares (por ejemplo, imágenes satelitales) se trata de mejorar la definición y resolución de la información de los datos principales (que suelen ser los datos de los censos). De esta manera, se busca "ubicar" la población solamente en las zonas donde existe la posibilidad de encontrar asentamientos, sin tener en cuenta zonas no habitables como aguas, parcelas agrícolas etc [12]. Para este objetivo las fuentes disponibles son muchas: ya se habló de las potencialidades de las imágenes nocturnas para detectar las ubicaciones de las actividades humanas (§ 6.5). Con seguridad el uso de imágenes satelitales SAR pueden constituir otro recurso valioso para la mejora de estos tipos de estimaciones. No cabe olvidar la trascendencia de estos tipos de datos para los estudios que atañen el riesgo debido a fenómenos naturales o antrópico y en general, para los estudios epidemiológicos [13].

Vale la pena destacar el siguiente hecho: los datos de los censos, que son la base fundamental de una inmensa cantidad de estudios, solo nos dicen donde se encontraba la población en una noche particular dentro de un horizonte temporal de diez años. O sea, de las demás 3649 noches solo se pueden hacer estimaciones. El aspecto temporal de la movilidad de las personas es entonces un sector ampliamente inexplorado y particularmente complicado de manejar. Bajo esta perspectiva, sería muy ambiciosa la implementación de un sistema de mapeo en casi tiempo real (traduciendo el más común lema inglés near real time) de la población que utilice los datos de los operadores de telefonía móvil (como se ha visto en el § 6.6) u otros tipos de fuentes [14]. En este caso, se quiere destacar la importancia de la resolución temporal (además de la espacial) en lo que atañe el estudio de la distribución de la población [15] y que a menudo es un aspecto que se suele pasar por alto, también a causa de la dificultad de hallar datos "geotemporales-espaciales" utilizables.

En el caso de los datos de telefonía móvil, los obstáculos no serían simplemente técnicos, sino también políticos y sociales ya que el sistema tendría que garantizar la privacidad de los usuarios y, un asunto no menor es persuadir a los operadores a compartir esta valiosa información. Es claro que un

proyecto de tal envergadura puede llevarse a cabo solamente impulsada por las principales instituciones nacionales. De todo eso, la buena noticia es que los operadores ya disponen de estos datos, y además almacenados en forma que se puede aproximar a una grilla hexagonal [16]. En el caso de emergencias ambientales, un sistema de esta trascendencia podría representar una herramienta poderosa para el manejo de situaciones de crisis. Datos de este tipo serían además de extremo interés para el desarrollo de muchos servicios públicos, como por ejemplo el trasporte urbano y la determinación de las ubicaciones de facilidades que brindan atención a los habitantes [17].

Otro estimulo relacionado al manejo y visualización de los datos proviene de las posibilidades que brinda la combinación de una grilla hexagonal con la de una estructura en niveles jerárquicos. Como fue visto en § 2.3, sistemas de este tipo existen y se encuentran operativos: permiten, pese a pequeños sesgos de redondeo, de almacenar datos en diferentes escalas con la ventaja del teselado hexagonal, así como de brindar una cobertura continua y discreta de la superficie de la tierra [18] (en lo que se conoce en la literatura como DGGS, Discrete Global Grid Systems). Muy relevantes son también las propuestas contenidas en [19] para la implementación de métodos de grillados jerárquicos hexagonales para los estudios hidrológicos, cuyas aplicaciones parecen muy prometedoras.

Una manera de mejorar el estudio de esta tesis es a través del uso de indicadores más finos por la caracterización morfológica e hidrográfica del territorio. Como se detalló en el § 4.2.1, el DEM que se eligió fue el GMTED2010 de resolución espacial de 7,5 segundos de arco (aproximadamente 230 m). Una resolución mejor podría brindar resultados más detallados, empero necesitaría de recursos computacionales adecuados. Asimismo se podrían agregar índices geomorfométricos más sofisticados que el TRI (Topographic Ruggedness Index) utilizado en este trabajo. Sin embargo cabe aclarar que el uso de índices como el TWI (Topographic Wetness Index) y el TPI (Topographic Position Index) es recomendado para estudios a nivel de cuenca hidrográfica, ya que estos indicadores pueden arrojar valores de difícil comparación en contextos geográficos diversos.

Otras posibilidades para estudios futuros se darían al agregar más información de tipo ambiental proporcionados de datos satelitales como índices vegetacionales, indicadores de calidad del aire, temperatura etc. De esta manera se ampliaría

notablemente el abanico de fenómenos naturales y antrópicos que podrían ser monitoreados y cuyas interacciones representan siempre elementos de gran interés.

Una implementación valiosa de la metodología de esta tesis sería una mejor determinación de los umbrales de vulnerabilidad con respecto a los cuerpos de agua, por ejemplo, donde existan, tomando en cuenta los niveles de alerta y/o evacuación de la altura de los ríos. Es decir, cuantificar la cantidad de población (y el contexto ambiental) que subyace a los niveles de alerta y evacuación de los ríos. Dicho de otra manera: ¿a cuanta población y viviendas corresponde el nivel de evacuación por el río x en el lugar Y? En qué sector sería más preocupante el desborde del río X?

Este tipo de enfoque, por supuesto, necesitaría complementar el sistema de información geográfica con datos adicionales, y este hecho nos permite de indicar una ulterior pista de futuros trabajos. Como se ha visto en el capítulo 9, se quiere destacar la trascendencia que tendría unificar y agregar la información disponible en una única plataforma informática para agilizar y simplificar la "interoperabilidad" entre datos de diferentes fuentes, sobretodo por lo que atañe a los cuerpos de agua y las relativas cuencas hidrográficas. Por ejemplo, se podría implementar un sistema donde, a partir de los datos de precipitaciones pasadas y estimando la cantidad de precipitaciones futuras por cada cuenca, e integrando estos datos con los de los caudales, estimar las dinámicas de los ríos en un marco temporal de cortomediano plazo. Los datos de cada eslabón de la cadena ya existen y se encuentran disponibles en varias instituciones. Unificar los datos y visualizarlos en una única plataforma podría permitir tener un "panel de control" muy valioso sobre el territorio argentino, permitiendo elaborar y mejorar los modelos hidrológicos de gran escala existentes [20], proporcionando así una herramienta muy valiosa para el manejo de las emergencias. De esta manera, además, los datos hidrológicos históricos representarían un recurso de gran valor para la validación de los modelos, así como para entrenamiento de nuevos modelos basados en algoritmos de machine learning [21]. Como dato adicional, se menciona el grupo de investigación brasilero HGE (Hidrologia de Grande Escala) [22] cuyos objetivos de pronósticos hidrológicos a gran escala se acoplarían perfectamente con las exigencias argentina, sobretodo teniendo en cuenta el carácter transfronterizo de la mayor cuenca del país, la del Río de la Plata, compartida justo con los vecinos

brasileros. Además, el grupo de investigación creó varias herramientas software para programas opensource y de libre acceso [23], a menudo creados específicamente para América del Sur [24], [25]. Con seguridad, unir los esfuerzos científicos e institucionales entre los países sudamericanos para un mejor manejo de los recursos hídricos, como pedido con fuerza por este grupo de estudio, sería un objetivo de gran trascendencia y con múltiples beneficios mutuos.

Es digno recordar las grandes potencialidades que tienen las imágenes de tipo SAR para varios aspectos relacionados a los argumentos de esta tesis, y por supuesto, el proyecto SAOCOM representa un recurso de suma relevancia para los futuros trabajos con objeto el territorio argentino. El abanico de las posibles aplicaciones es muy amplio y abarca muchas disciplinas científicas; los beneficiarios serán tanto la comunidad científica, como las industrias productivas y el sector público. Entre los usos más valiosos para los futuros desarrollos de esta tesis se pueden mencionar la posibilidad de brindar mapas de uso y cobertura del terreno, la creación de modelos digitales del terreno de alta resolución, monitorear la humedad del suelo y las zonas anegadas.

En la perspectiva de brindar más aplicaciones a la información brindada por este trabajo, se menciona la posibilidad de agregar más capas de información, como por ejemplo, índices de vegetación o información climática (temperatura, calidad de aire, evapotranspiración, etc.). De esta manera la metodología propuesta podría aplicarse para el manejo de otras amenazas, tanto naturales (por ejemplo, estudios epidemiológicos) como de origen antrópica.

## **10.4 Un último gráfico...**

Para concluir este trabajo con una nota más metafórica que científica, se presenta un último gráfico (gráfico 1). En este se pueden ver cuatros líneas quebradas que representan cuatros fenómenos diferentes. En la ordenada se reporta, en escala logarítmica, la frecuencia de los fenómenos expresados en porcentaje sobre el total de las muestras, y en la abscisa el rango desde la posición número uno hasta la posición mil (siempre en escala logarítmica). Es decir, en el eje x se ordenan de mayor a menor varias muestras, y en el eje y aparece la frecuencia porcentual de cada posición, en lo que se suele conocer como gráfico "rank-size": en este caso especifico, el aspecto de la "medida" (o sea, del "size") es dado por la frecuencia. Por ejemplo, para el caso de la distribución correspondiente a la línea amarilla, la frecuencia de la primera posición es alrededor del 10% del total, para la línea naranja ~5%, para las demás, los valores están comprendidos entre estos dos. Para las posiciones 10, los valores están incluidos entre ~1,3% y ~0,9%. Se nota un comportamiento muy parecido entre estas cuatro líneas quebradas, y vale la pena ahora revelar a que corresponden. La línea azul es el corpus de referencia del español actual, proporcionado por la Real Academia Española [26]: es decir, todas las palabras más usada hoy en día en el español escrito. La primera posición es ocupada por la palabra "de", la segunda por "la", la tercera "que", hasta la posición mil, "premio". La línea verde es el mismo concepto, pero para el idioma inglés [27] (primera tres posiciones: "the", "of", "and", posición mil: "round"). La línea amarilla es el corpus de palabras utilizadas para esta tesis (por cierto, sin tener en cuenta las palabras de este último párrafo), cuya primeras tres posiciones son ocupadas por "de", "la", "en" (el cálculo se hizo a través de la página web [28]). Al fin, la línea anaranjada, representa la población argentina, desde la celda hexagonal más poblada (correspondiente aproximadamente a la ciudad autónoma de Buenos Aires, 1 862 389 habitantes) hasta la posición mil (cerca de Aguilares, provincia de Tucumán, 3473 habitantes). El patrón de este último fenómeno espacial fue ampliamente comentado en esta tesis. En esta

instancia se quiere poner en resalto la similitud que existe entre manifestaciones tan diferentes que caracterizan el ser humano, como el lenguaje y la organización espacial de los asentamientos. Es algo que desconcierta, y que todavía no se alcanza a entender de manera completa. Para agregar aún más perturbación, parece que también las cita científicas tienen el mismo patrón [29]: pocos trabajos reciben la gran mayoría de la citaciones, mientras que una enorme cantidad de literatura se encuentra en la "periferia del conocimiento científico". Tomando la analogía entre la geografía y la ciencia, y queriendo dejarla como última recomendación, se propone por lo tanto destacar la importancia de "viajar" también a la "provincia del conocimiento" para tener una idea más realista de la complejidad de las cosas investigadas. Las palabras que se usan más a menudo son la que nos permiten de hablar de manera fluida y ágil, sin embargo no poseen mucha contundencia. En contra, son las palabras menos habituales las que mejor describen y caracterizan los aspectos más finos y distintivos de nuestras vidas. Por cierto, hablando de frecuencia de palabras, pido disculpa por la gran cantidad de repeticiones contenidas en este texto.

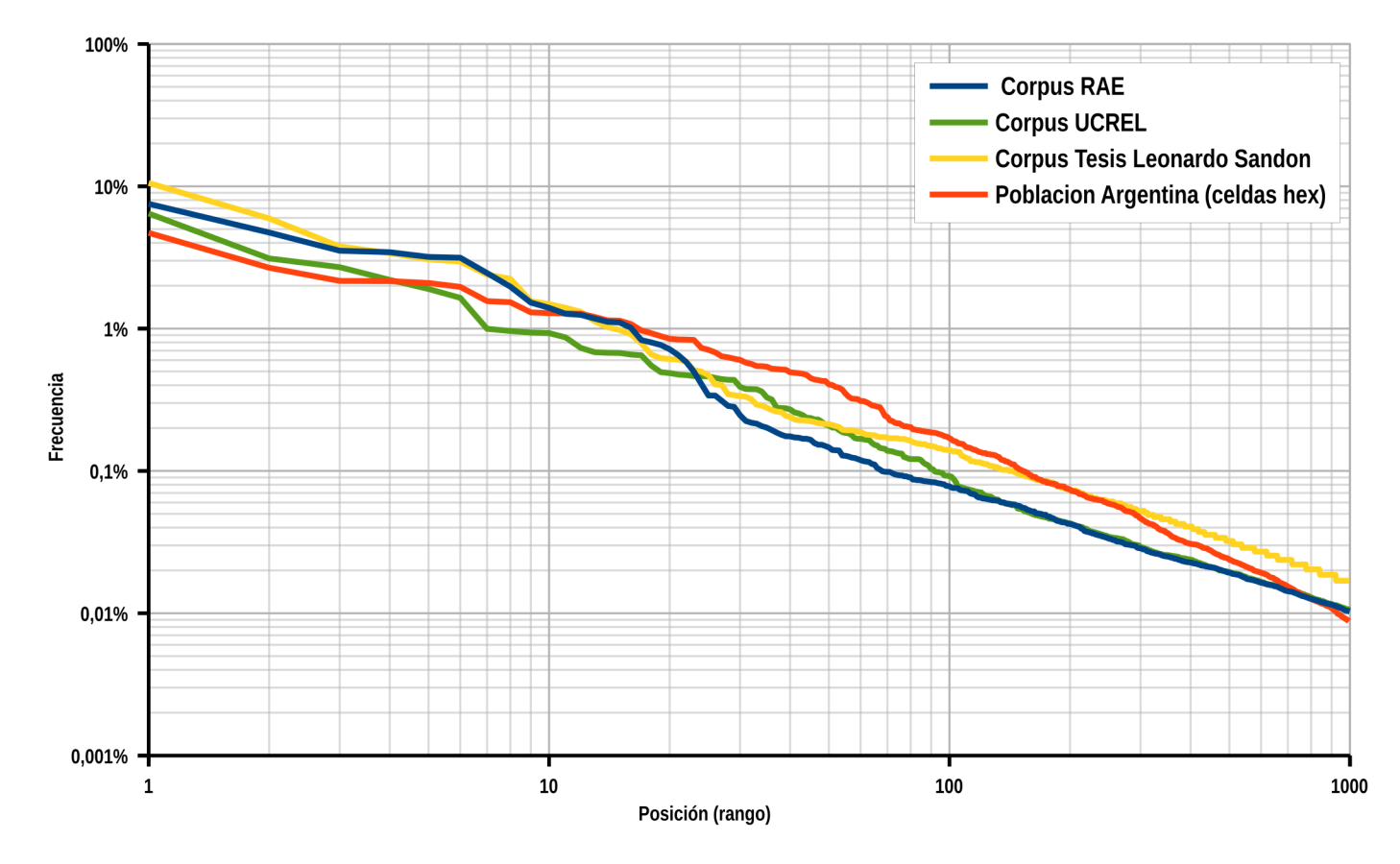

**Gráfico 1:** Distribución rank-size de algunas variables.

#### **10.5 Bibliografía**

- [1] P. M. Tarwater and C. F. Martin, "Effects of population density on the spread of disease," *Complexity*, vol. 6, no. 6, pp. 29–36, 2001.
- [2] Z. Wang, M. A. Andrews, Z. X. Wu, L. Wang, and C. T. Bauch, "Coupled disease-behavior dynamics on complex networks: A review," *Phys. Life Rev.*, vol. 15, no. June, pp. 1–29, 2015.
- [3] C. Massera, B. V. Freddo, and S. Santa Cruz, "Mapeando experiencias del temporal en Comodoro Rivadavia, Chubut," *Rev. Geográfica Digit.*, vol. 15, no. 30, pp. 1–9, 2018.
- [4] S. A. Santarelli, M. M. Campos, and C. B. Eberle, "Migraciones religiosas, espacio geográfico y paisaje. Colonia Menonita Nueva Esperanza, La Pampa, Argentina," *Scr. Nov.*, vol. VII, no. 150, 2003.
- [5] A. Del Valle Ruiz, "Menonitas en Santiago del Estero: una comunidad laboriosa, amistosa y próspera." [Online]. Available: https://inta.gob.ar/noticias/menonitas-en-santiago-delestero-una-comunidad-laboriosa-amistosa-y-prospera. [Accessed: 15-Dec-2018].
- [6] J. K. Nelson and C. A. Brewer, "Evaluating data stability in aggregation structures across spatial scales: revisiting the modifiable areal unit problem," *Cartogr. Geogr. Inf. Sci.*, vol. 44, no. 1, pp. 35–50, 2017.
- [7] M. Weigand, M. Wurm, S. Dech, and H. Taubenböck, "Remote Sensing in Environmental Justice Research— A Review," *ISPRS Int. J. Geo-Information*, vol. 8, no. 1, p. 20, 2019.
- [8] B. Jiang, "Geospatial analysis requires a different way of thinking: the problem of spatial heterogeneity," *GeoJournal*, vol. 80, no. 1, 2015.
- [9] D. Carral, S. Scheider, K. Janowicz, C. Vardeman, A. Krisnadhi, and P. Hitzler, "An Ontology Design Pattern for Cartographic Map Scaling."
- [10] D. A. Smith, "LuminoCity3D.org Urban Data Visualization," 2014. [Online]. Available: http://luminocity3d.org/. [Accessed: 03-Mar-2017].
- [11] D. A. Smith, "Online interactive thematic mapping: Applications and techniques for socio-economic research," *Comput. Environ. Urban Syst.*, vol. 57, pp. 106–117, 2016.
- [12] J. Mennis, "Dasymetric Mapping," in *International Encyclopedia of Geography*, D. Richardson, N. Castree, M. F. Goodchild, A. Kobayashi, W. Liu, and R. A. Marston, Eds. JohnWiley & Sons, 2017, pp. 1–10.
- [13] W. J. Requia, P. Koutrakis, and A. Arain, "Modeling spatial distribution of population for environmental

epidemiological studies: Comparing the exposure estimates using choropleth versus dasymetric mapping," *Environ. Int.*, vol. 119, no. April, pp. 152–164, 2018.

- [14] J. Steenbruggen, E. Tranos, and P. Nijkamp, "Data from mobile phone operators: A tool for smarter cities?," *Telecomm. Policy*, vol. 39, no. 3–4, pp. 335–346, 2014.
- [15] A. D. Smith, "Spatiotemporal population modelling to assess exposure to flood risk," University of Southampton, 2015.
- [16] J. R. Machado Fernández, *Sistemas Celulares. Estándar GSM*, Monografı́ ., no. 4. ISPJAE-CUJAE, 2016.
- [17] F. Calabrese, M. Colonna, P. Lovisolo, D. Parata, and C. Ratti, "Real-Time Urban Monitoring Using Cellular Phones: a Case-Study in Rome," *IEEE Trans. Intell. Transp. Syst.*, vol. 12, no. 1, pp. 1–11, 2010.
- [18] K. Sahr, "Central Place Indexing: Hierarchical Linear Indexing Systems for Mixed-Aperture Hexagonal Discrete Global Grid Systems," *Cartogr. Int. J. Geogr. Inf. Geovisualization*, vol. 54, no. 1, pp. 16–29, 2019.
- [19] J. W. Wright, "Regular Hierarchical Surface Models A conceptual model of scale variation in a GIS and its application to hydrological geomorphometry," University of Otago, New Zeland, 2017.
- [20] Z. Yu, "Hydrology, Floods and Droughts: Modeling and Prediction," *Encycl. Atmos. Sci. Second Ed.*, vol. 3, pp. 217–223, 2015.
- [21] H. Tongal and M. J. Booij, "Simulation and forecasting of streamflows using machine learning models coupled with base flow separation," *J. Hydrol.*, vol. 564, pp. 266–282, 2018.
- [22] Universidade Federal do Rio Grande do Sul, "Hidrologia de Grande Escala." [Online]. Available: https://www.ufrgs.br/hge/. [Accessed: 05-Feb-2019].
- [23] P. R. M. Pontes, F. M. Fan, A. S. Fleischmann, R. C. D. de Paiva, D. C. Buarque, V. A. Siqueira, P. F. Jardim, M. V. Sorribas, and W. Collischonn, "MGB-IPH model for hydrological and hydraulic simulation of large floodplain river systems coupled with open source GIS," *Environ. Model. Softw.*, vol. 94, pp. 1–20, 2017.
- [24] V. A. Siqueira, R. C. D. Paiva, A. S. Fleischmann, F. M. Fan, A. L. Ruhoff, P. R. M. Pontes, A. Paris, S. Calmant, and W. Collischonn, "Toward continental hydrologic-hydrodynamic modeling in South America," *Hydrol. Earth Syst. Sci.*, vol. 22, no. 9, pp. 4815–4842, 2018.
- [25] A. Fleischmann, R. Paiva, and W. Collischonn, "Can regional to continental river hydrodynamic models be locally relevant? A cross-scale comparison," *J. Hydrol. X*, vol. 3, p. 100027, 2019.
- [26] Real Academia Española, "Corpus de Referencia del Español Actual (CREA) - Listado de frecuencias." [Online]. Available: http://corpus.rae.es/lfrecuencias.html. [Accessed: 23- Mar-2019].
- [27] Lancaster University, "UCREL University Center for Computer Corpus Research on Language." [Online]. Available: http://ucrel.lancs.ac.uk/. [Accessed: 17-Apr-2019].
- [28] Text Tools, "Countwordsfree Free Online Text Word Counter." [Online]. Available: https://countwordsfree.com/. [Accessed: 15-Mar-2019].
- [29] Z. K. Silagadze, "Citations and the Zipf-Mandelbrot's law," *Complex Syst.*, vol. 11, pp. 487–499, 1999.

### **Anexo 1 - Cartografía**

Fondos cartográficos: **Stamen Design**, under **CC BY 3.0.** Data by **OpenStreetMap**, under **ODbL**.

Nota: Por una mejor visualización los mapas han sido rotados. Los originales estarán disponibles en formato digital en un servidor de CONAE. En este trabajo no se estudió el territorio argentino de las Islas Malvinas y de las Islas del Atlántico Sur, ya que se encuentra ocupado por el Reino Unido. Por lo tanto, por conveniencia a los fines de la impresión, no se visualizará. Tampoco se visualizará el territorio de la Antártida Argentina, que queda afuera de los objetivos de esta tesis.

**Mapa 1**: Población residente por cada celda, o sea en un entorno de 100 km² (método llamado 1HEX en esta tesis).

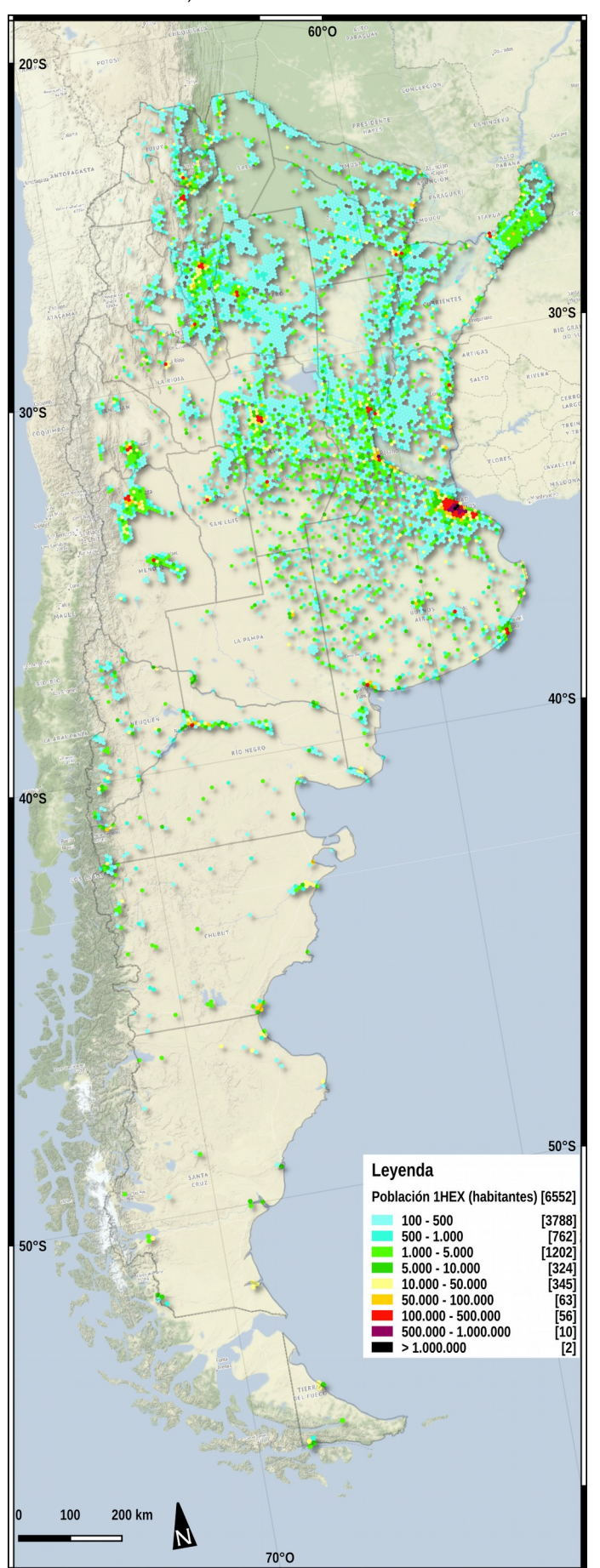

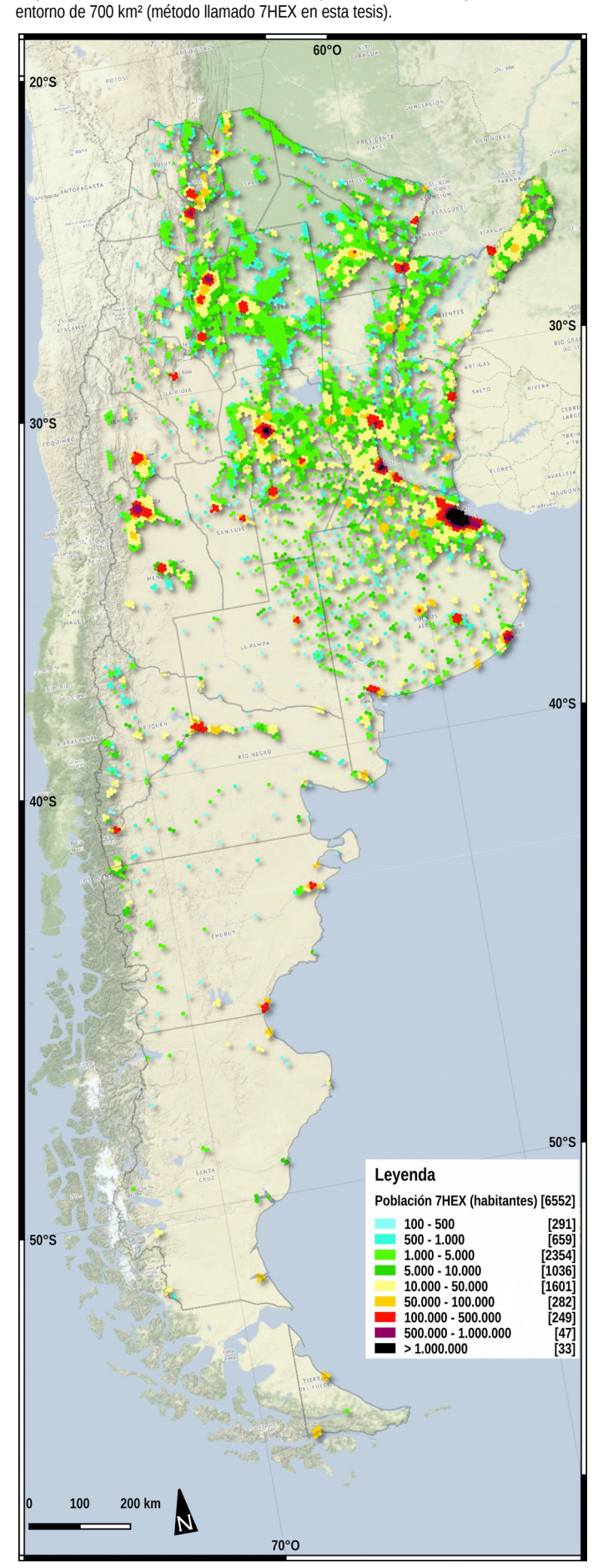

**Mapa 2**: Población residente en cada celda y en las celdas contiguas, o sea en en

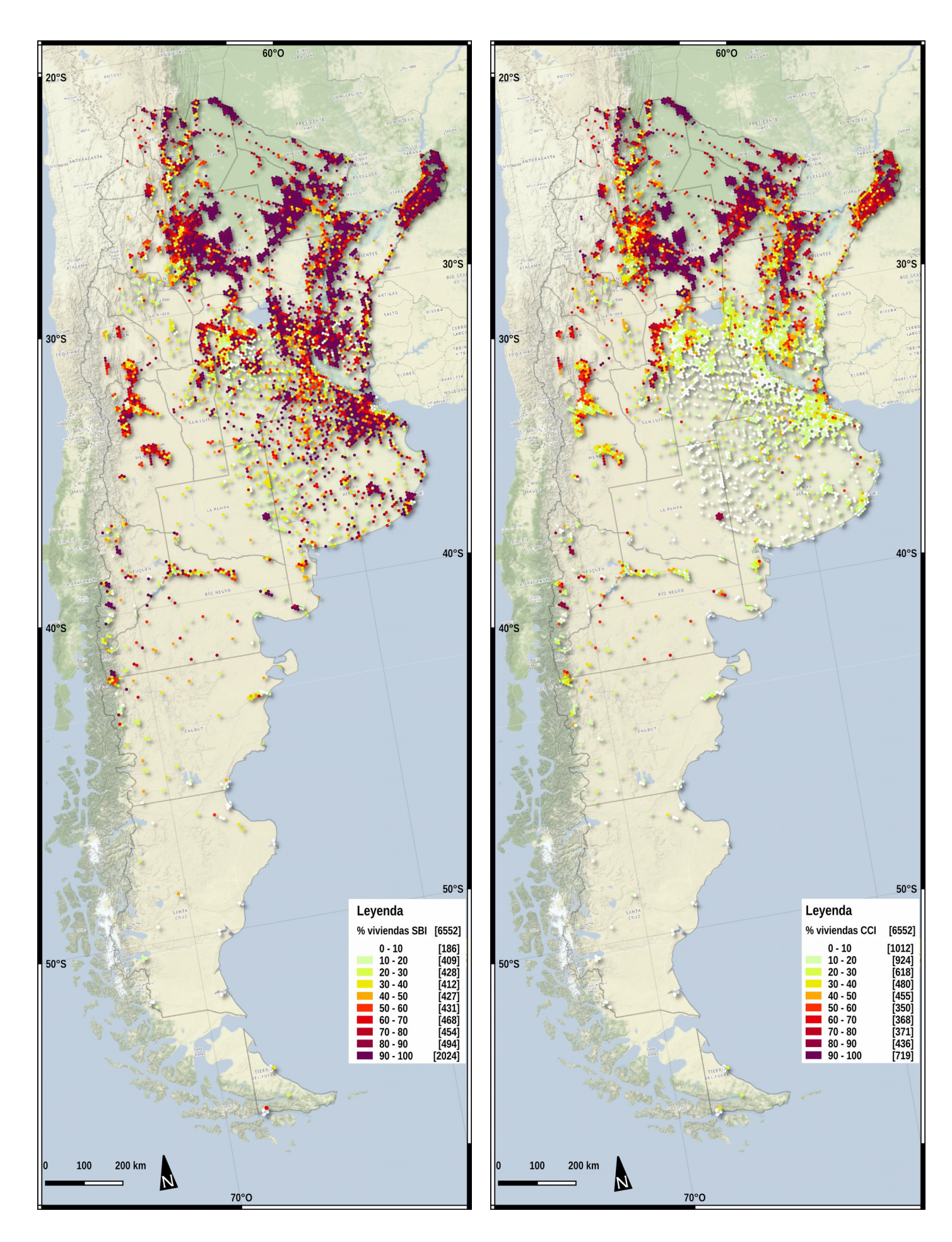
**Mapa 5**: Porcentual de población que vive en áreas de alta exposición (entro 2 km de distancia planimétrica y 10 m de distancia vertical al cuerpo de agua más cercano, véase §5.3.3).

**Mapa 6**: Número promedio de habitantes por vivienda por cada celda (§7.1.2).

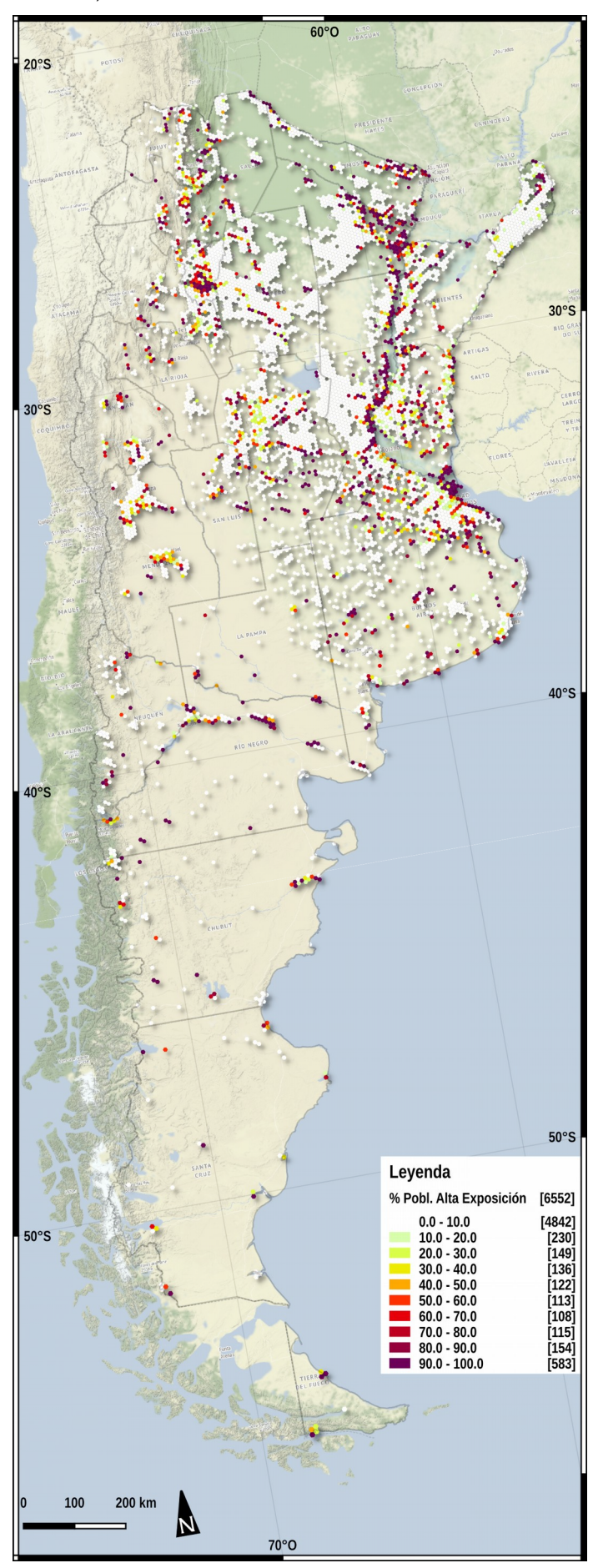

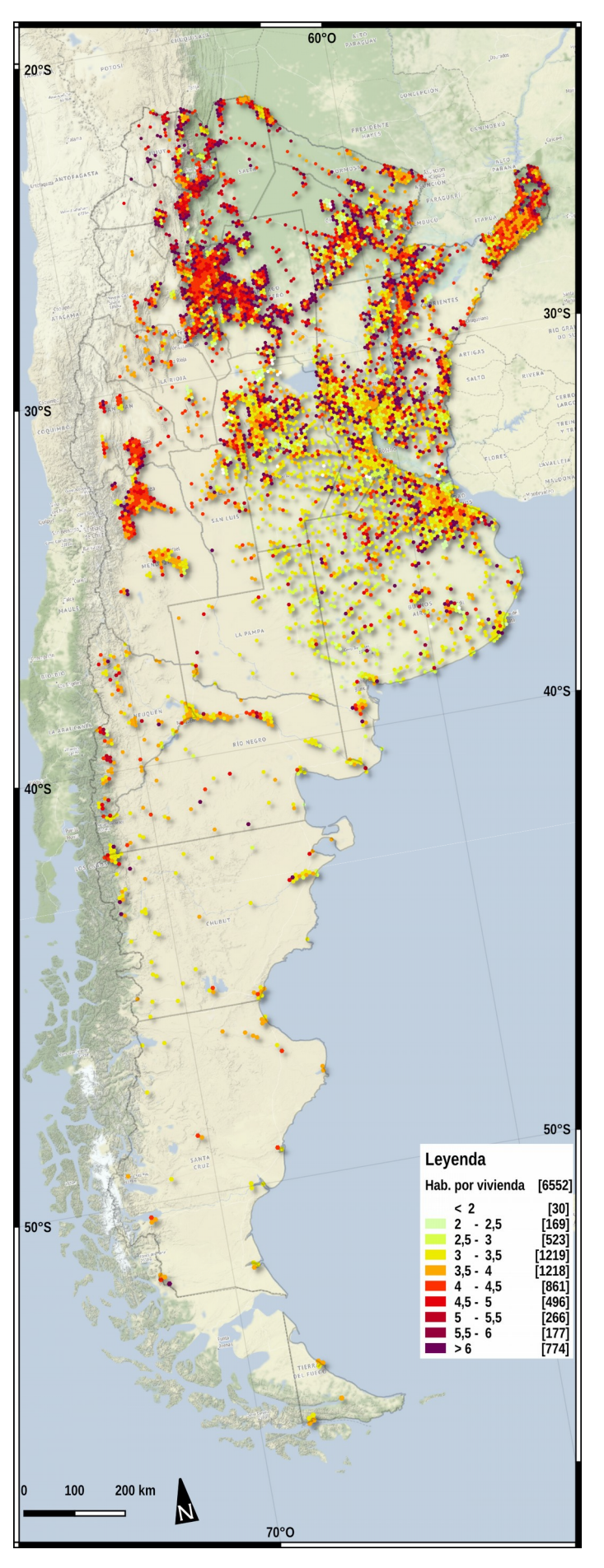

**Mapa 7**: Distancia planimétrica (o horizontal) media de la población al cuerpo de agua más cercano. El promedio fue calculado ponderando la población de cada radio censal al interior de cada celda (§5.3.1).

 $60°O$  $20°S$  $30^\circ$ S  $30°S$  $40°S$  $40°S$  $50^{\circ}$ S Leyenda Distancia Horizontal<br>agua más cercana (m)  $[6552]$  $1 - 500$ <br>  $500 - 1.000$ <br>  $1.000 - 1.500$ <br>  $1.500 - 2.000$ <br>  $2.000 - 3.000$ <br>  $3.000 - 4.000$ <br>  $5.000 - 5.000$ <br>  $6.000 - 7.000$ <br>  $7.000 - 10.000$ ĸ٨ [121]<br>[350]<br>[460]<br>[449]<br>[773]<br>[773]<br>[365]<br>[309]<br>[269] 100 200 km Ŋ 70°O

**Mapa 8**: Distancia vertical media de la población al cuerpo de agua más cercano. El promedio fue calculado ponderando la población de cada radio censal al interior de cada celda (§5.3.2).

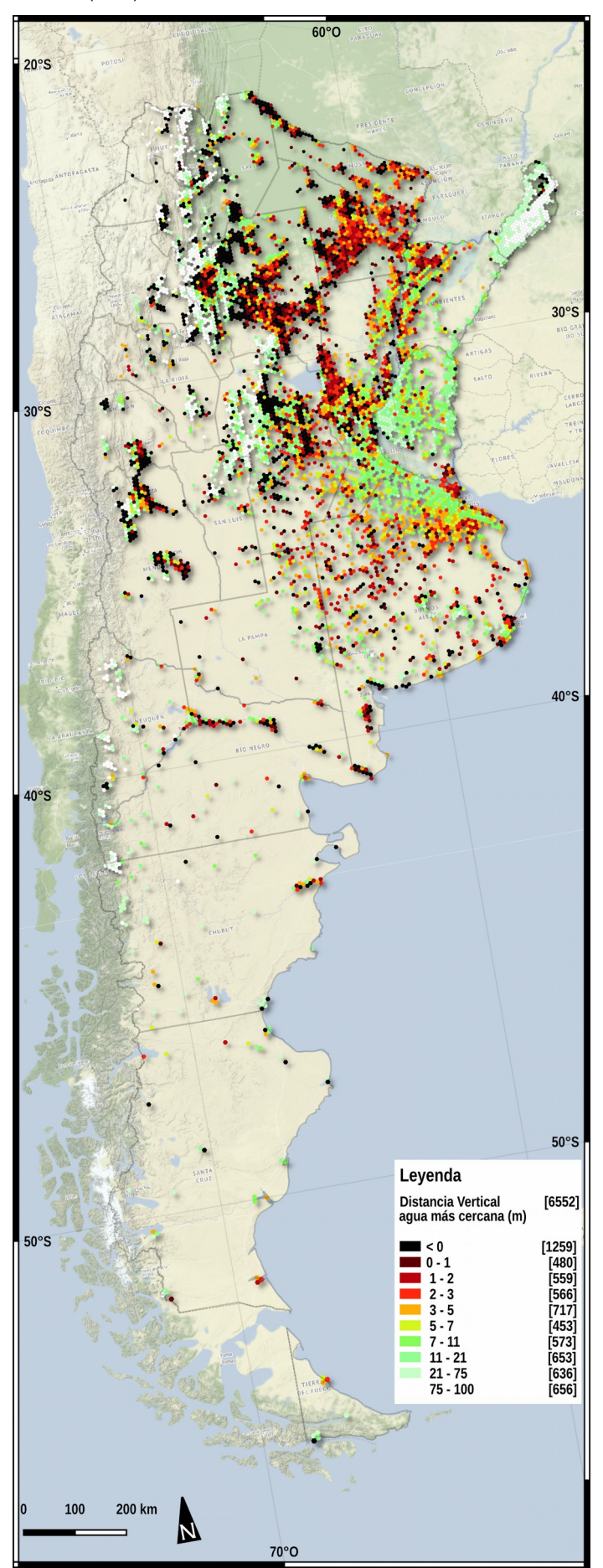

**Mapa 9**: TRI (Terrain Ruggedness Index) medio de los radios censales al interior de cada celda. El promedio fue ponderado por la población de cada radio censal (§5.3.4).

**Mapa 10**: Índice de inundación (§5.4 y §9.3.1) por cada celda.

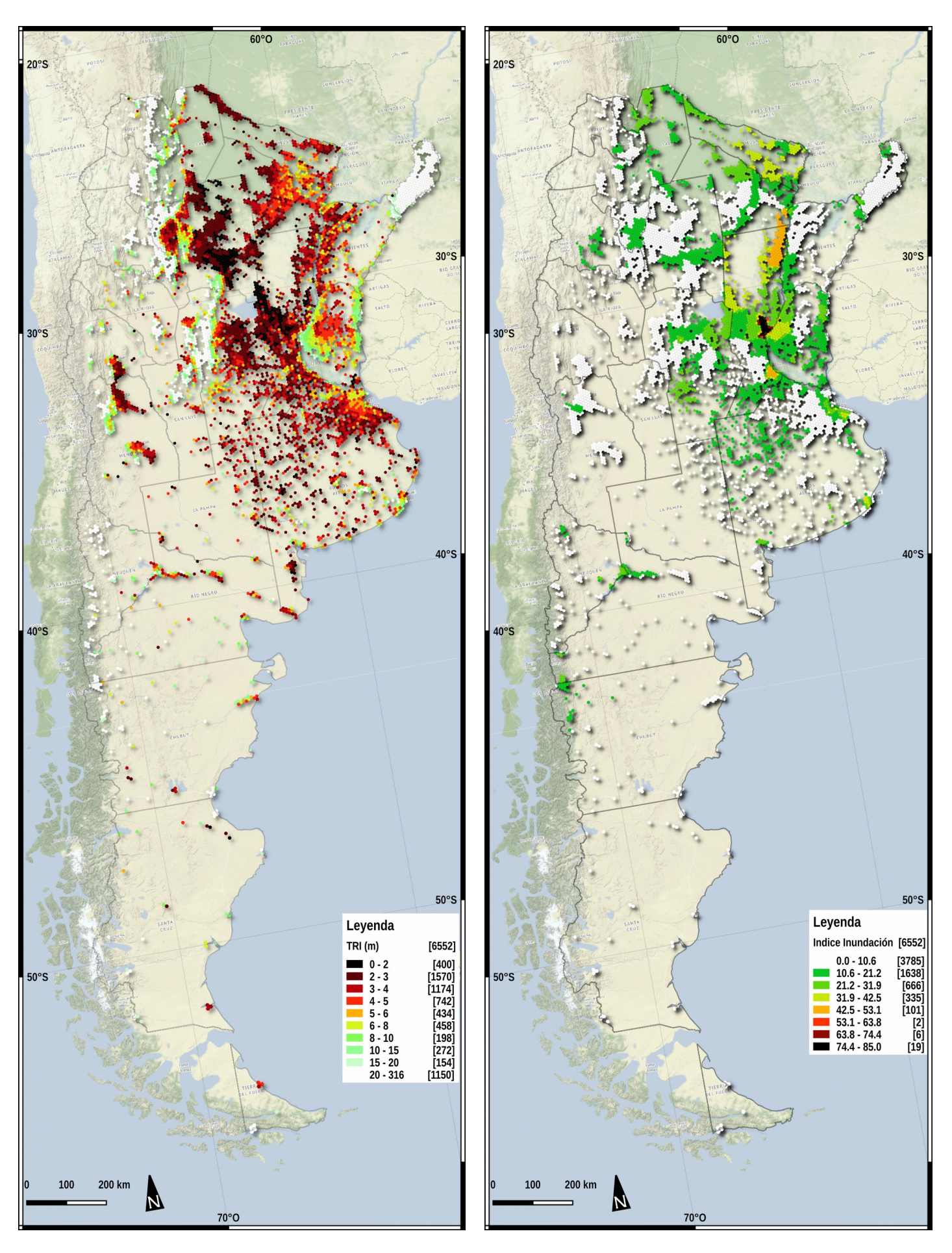

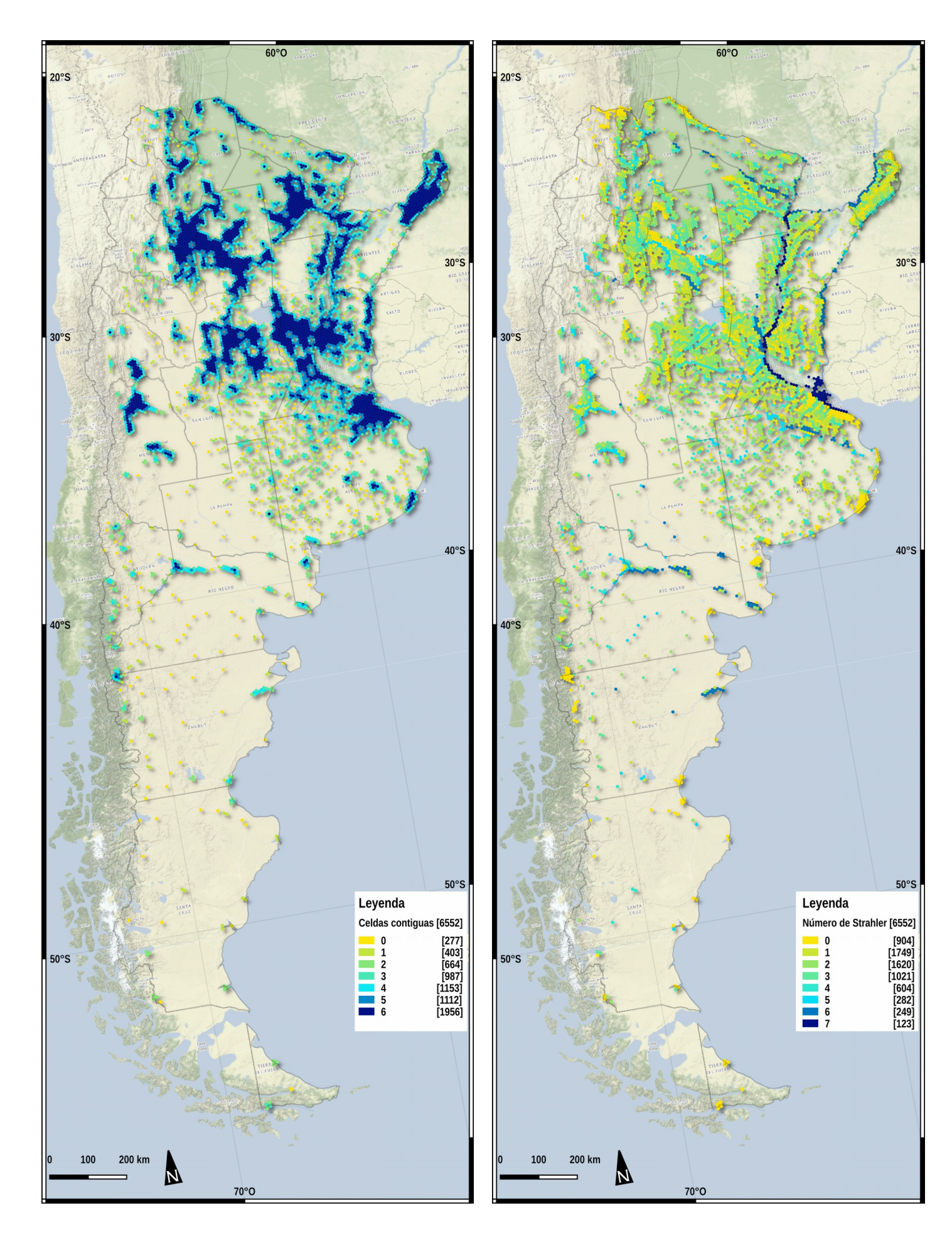

**Mapa 13**: Posiciones en la clasificación de vulnerabilidad según en sistema 1HEX (§8.4.1).

**Mapa 14**: Posiciones en la clasificación de vulnerabilidad según en sistema 7HEX (§8.6).

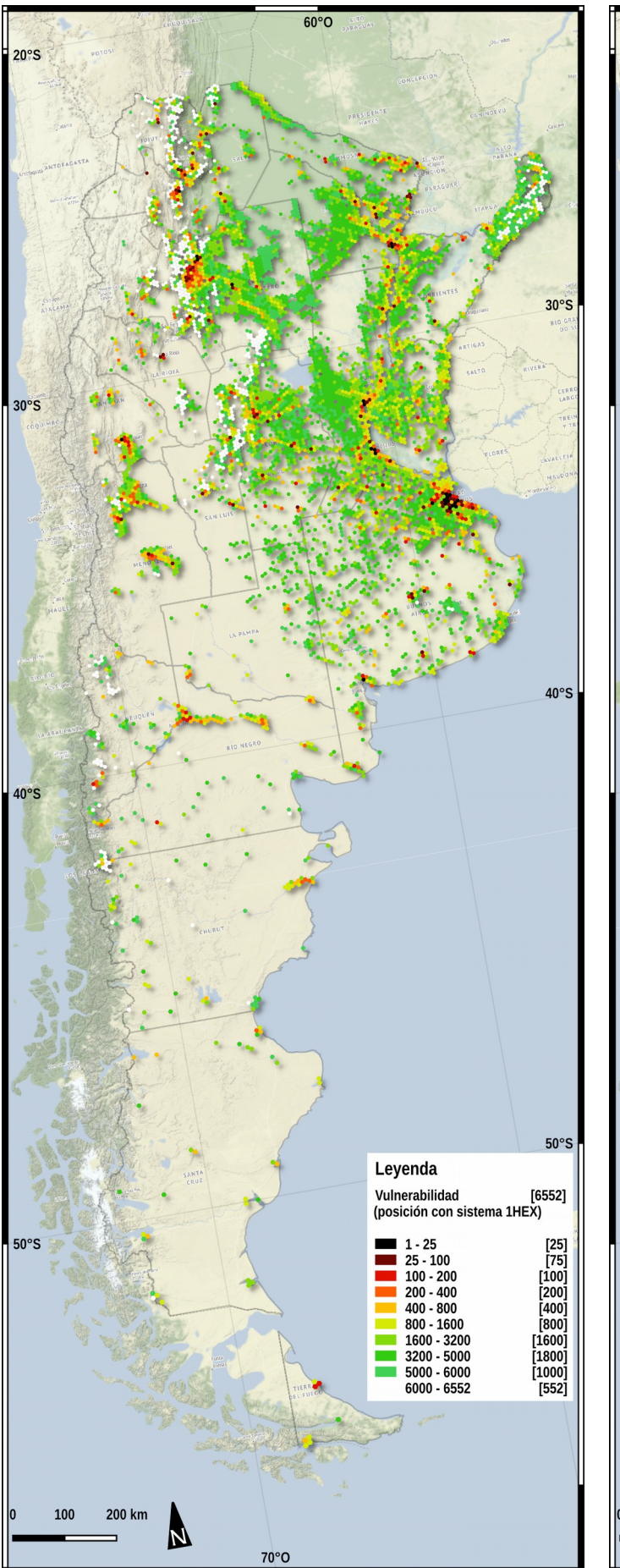

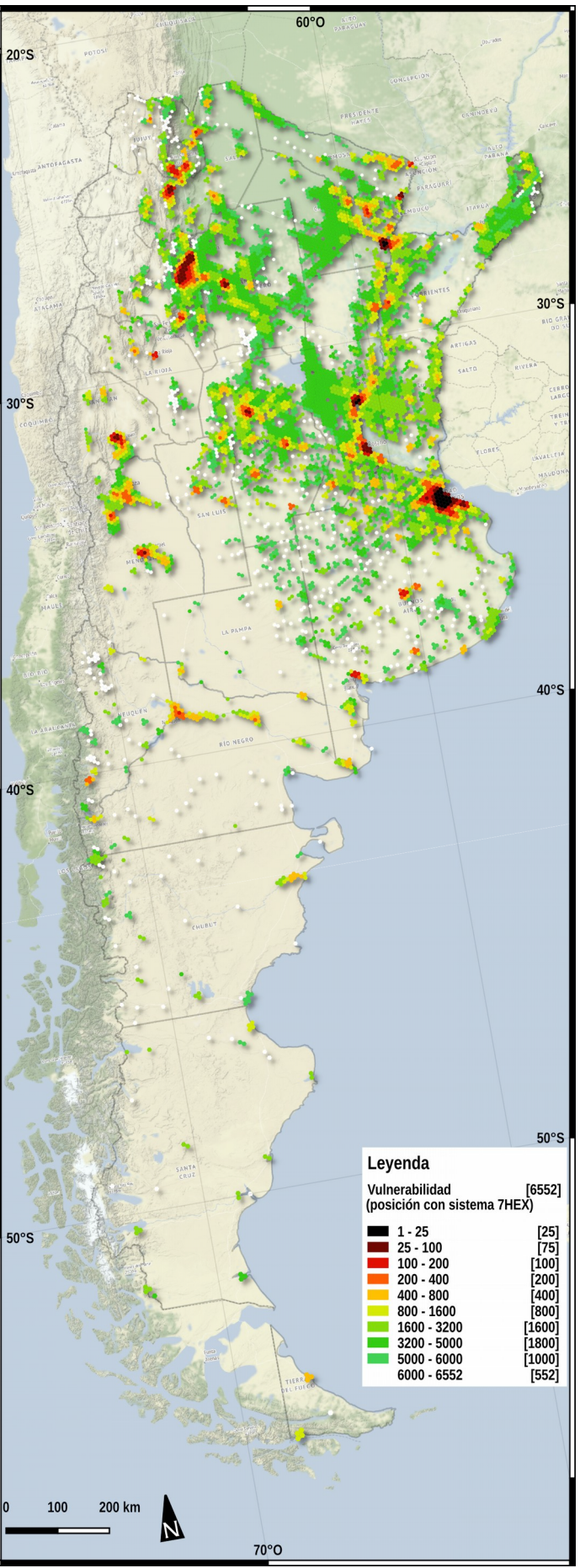

**Mapa 15**: Valores del Índice vulnerabilidad relativa *M* (§8.4.1).

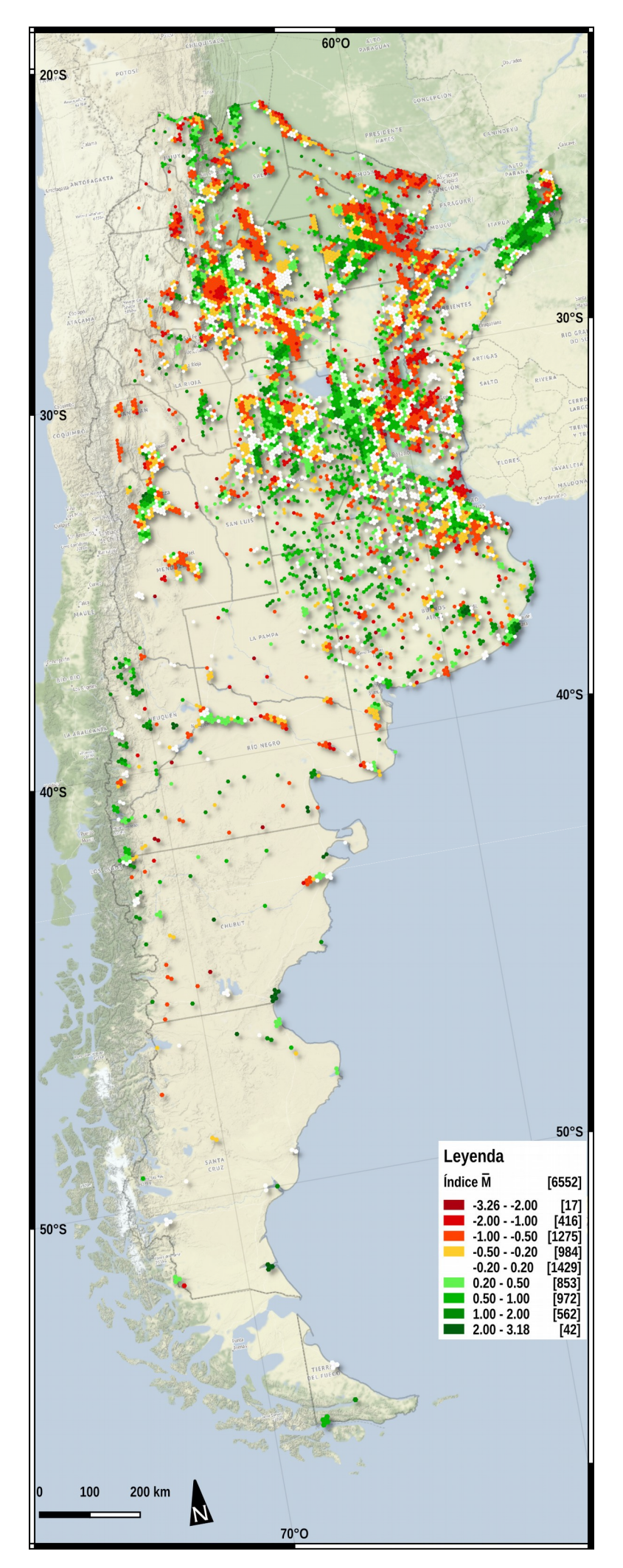

# **Anexo 2 – Reseña de prensa web de las 25 primeras posiciones de vulnerabilidad**

# **1 - Villa Fiorito (Buenos Aires)**

> vocesenelfenix.com/content/la-problemática-de-las-inundaciones→ urbanas-el-caso-de-la-cuenca-matanza-riachuelo >https://www.diariopopular.com.ar/sururbano/lomas-zamora-el-temporalvolvio-castigar-los-vecinos-n379396

### **2 - G. Laferrere (Buenos Aires)**

> http://anticipandolacrecida.cima.fcen.uba.ar/category/laferrere/ > https://tn.com.ar/sociedad/los-vecinos-de-laferrere-enfrentan-lainundacion-con-balsas-hechas-con-botellas-y-maderas\_915667

#### **3 - González Catán (Buenos Aires)**

> http://www.el1digital.com.ar/articulo/view/74022/gonzalez-catan-eldrama-de-un-barrio-despues-de-las-ultimas-inundaciones > https://diario-nco.com/la-matanza/gonzalez-catan-vecinos-quesufrieron-una-nueva-inundacion-necesitan-ayuda/

#### **4 - Ing. Maschwitz (Buenos Aires)**

> https://tn.com.ar/tnylagente/inundaciones-en-ingenieromaschwitz\_774365

> https://www.eldiadeescobar.com.ar/interes\_general/45994

# **5 - Resistencia - Centro (Chaco)**

> https://viapais.com.ar/resistencia/1040967-la-provincia-mas-afectadapor-las-inundaciones-es-el-chaco/

> https://www.infobae.com/sociedad/2019/05/11/chaco-sigue-el-dramade-las-inundaciones-y-el-pronostico-es-poco-alentador/

#### **6 - Merlo (Buenos Aires)**

> https://www.infobae.com/argentina-homepage/2df68b82-9e36-4e21- 9eb8-3207bfeec1d2\_video.html

> https://www.ambito.com/merlo-tormenta-genero-desastres-casi-todoel-municipio-n4019726

# **7 - Tucumán Capital - Zona Sur (Tucumán)**

> https://www.meteored.com.ar/noticias/actualidad/intensas-lluviasdejaron-inundaciones-el-sur-de-tucuman.html

> https://www.lagaceta.com.ar/tags/41006/inundaciones-2019

# **8 - Santa Fe Capital - Zona Norte (Santa Fe)**

> https://www.perfil.com/noticias/sociedad/las-lluvias-no-cesan-y-elnorte-de-santa-fe-esta-en-situacion-critica.phtml

> https://www.santafeciudad.gov.ar/blogs/gdr/la-ciudad-el-rio-y-el-riesgo/

# **9 - Rosario - Gobernador Gálvez (Santa Fe)**

> https://www.rosarioplus.com/ensacoycorbata/Lo-que-saco-a-flote-lainundacion-en-Villa-Gobernador-Galvez--20170117-0037.html > https://www.perfil.com/noticias/sociedad/cientos-de-evacuados-pornuevas-inundaciones-al-sur-de-santa-fe.phtml

# **10 - San Fernando (Buenos Aires)**

> https://www.laizquierdadiario.com/Escuelas-y-hospitales-de-San-Fernando-bajo-el-agua

> https://www.diariopopular.com.ar/general/furia-san-fernando-lasinundaciones-n185710

# **11 - Don Torcuato (Buenos Aires)**

> https://www.diariopopular.com.ar/norteno/empezo-el-saneamiento-delarroyo-basualdo-n174951

> http://tigrealdia.com.ar/por-las-fuertes-lluvias-se-desbordaron-arroyosinundaron-tuneles-y-anegaron-calles/

# **12 - Salta Capital - Zona Sur (Salta)**

> https://informatesalta.com.ar/tema/228/inundaciones

> https://www.fmnoticias881.com/noticias/id-14637\_Las-nuevas-obras-

no-lograron-parar-las-inundaciones-en-Salta-Capital

#### **13 - Avellaneda (Buenos Aires)**

> https://www.diariopopular.com.ar/sureno/sin-solucion-las-historicasinundaciones-crucecita-n363853

> https://www.minutouno.com/notas/313167-asi-quedo-un-barrioavellaneda-las-lluvias

#### **14 - Santa Fe Capital - Zona Sur (Santa Fe) → véase posición 8**

#### **15 - Villa Tesei (Buenos Aires)**

> https://www.diariopopular.com.ar/noroeste/inundaciones-olor-cloacalhurlingham-n182783

> http://www.primerplanoonline.com.ar/index.php/2019/06/15/polemicauna-obra-prevista-diez-anos-evitaria-inundaciones-la-matanza-no-se/

#### **16 - Resistencia – Zona Norte (Chaco)→ véase posición 5**

#### **17 - Santiago del Estero Capital (Santiago del Estero)**

> https://losandes.com.ar/article/mas-de-3-mil-evacuados-en-santiagodel-estero-tras-el-desborde-del-rio-dulce-836614 > http://www.telam.com.ar/notas/201704/184779-inundaciones-santiagodel-estero.html

#### **18 - San Juan - Zona Norte (Mendoza)**

> https://www.diariodecuyo.com.ar/sanjuan/Insolita-inundacion-en-unbarrio-de-Chimbas-20180808-0003.html

> https://www.cadena3.com/noticias/notas-reportajes/hay-mas-3400 evacuados-por-las-inundaciones-san-juan\_73330

# **19 - San Miguel (Buenos Aires)**

> https://www.infozona.com.ar/monte-se-continua-trabajando-solucionarlos-problemas-la-inundacion/

> https://www.lanacion.com.ar/sociedad/el-70-del-partido-de-monte-bajoel-agua-nid346896

#### **20 - Malvinas Argentina (Buenos Aires)**

> https://diagonales.com/app.php/contenido/fuertes-lluvias-inundacin-yal-menos-560-evacuados-en-municipios-del-norte-bonaerense/9030 > https://www.cronica.com.ar/info-general/400-evacuados-porinundaciones-en-distritos-bonaerenses-20180511-0012.html

#### **21 - Tucumán Capital - Zona Centro (Tucumán)**

> http://www.mdm.org.ar/prensa/articulo/82/Informe-de-Mdicos-del-Mundo-sobre-las-inundaciones-en-Tucumn > http://problemasdelagua.com.ar/2016/04/14/area-metropolitana-desan-miguel-de-tucuman-que-hacer-con-el-canal-sur/

#### **22 - Bahía Blanca (Buenos Aires)**

> http://www.treslineas.com.ar/ingenieros-alertan-riesgo-gravesinundaciones-bahia-blanca-n-1384417.html

> https://www.lanueva.com/nota/2016-4-18-0-34-0-ingenieros-de-la-utnalertan-por-el-riesgo-de-graves-inundaciones-en-bahia-blanca

# **23, 24 - ROSARIO - Centro y Rosario Norte (Santa Fe)**

> https://viapais.com.ar/rosario/keyword/inundacion/

#### **25 - Luján (Buenos Aires)**

- > http://www.elcivismo.com.ar/notas/14429/
- > https://observatoriociudad.org/?s=noticia&n=44

# **Anexo 3 - Esquemas del flujo de trabajo**

En este esquema se presenta el flujo de trabajo de esta tesis relativo a la parte de la vulnerabilidad. Con el color rojo se evidencian las fuentes de los datos, en amarillo los procesos, en gris los resultados parciales, en azul las metodologías más significativas. El color negro indica los resultados y el color verde claro las posibles mejorías en los diferentes pasos del proceso. El símbolo **§** indica la parte del texto que precisa los detalles del paso correspondiente.

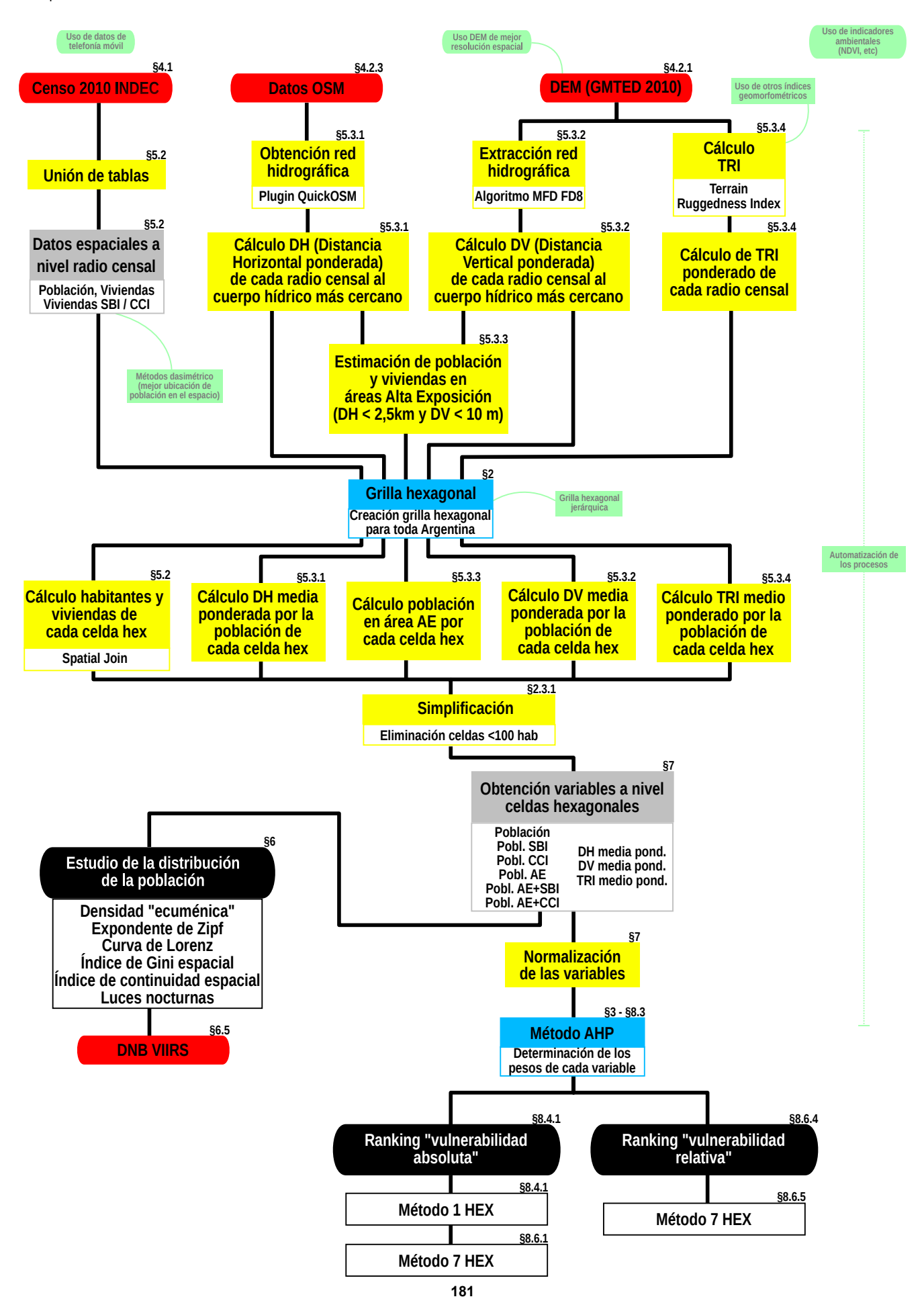

En este esquema se presenta el flujo de trabajo de esta tesis relativo al **capítulo 9**. Con el color rojo se evidencian las fuentes de los datos, en amarillo los procesos, en gris los resultados parciales, en azul las metodologías más significativas.

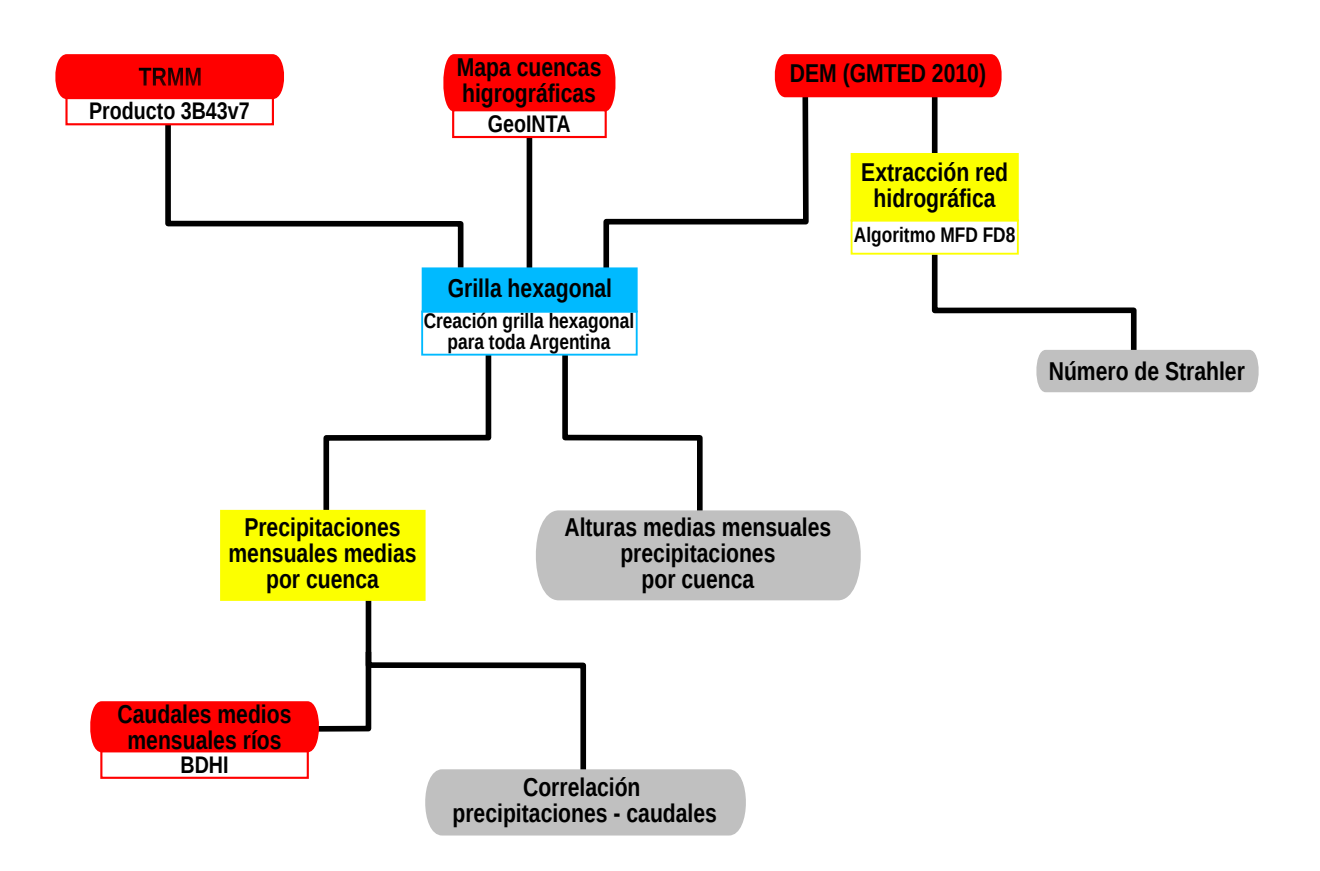